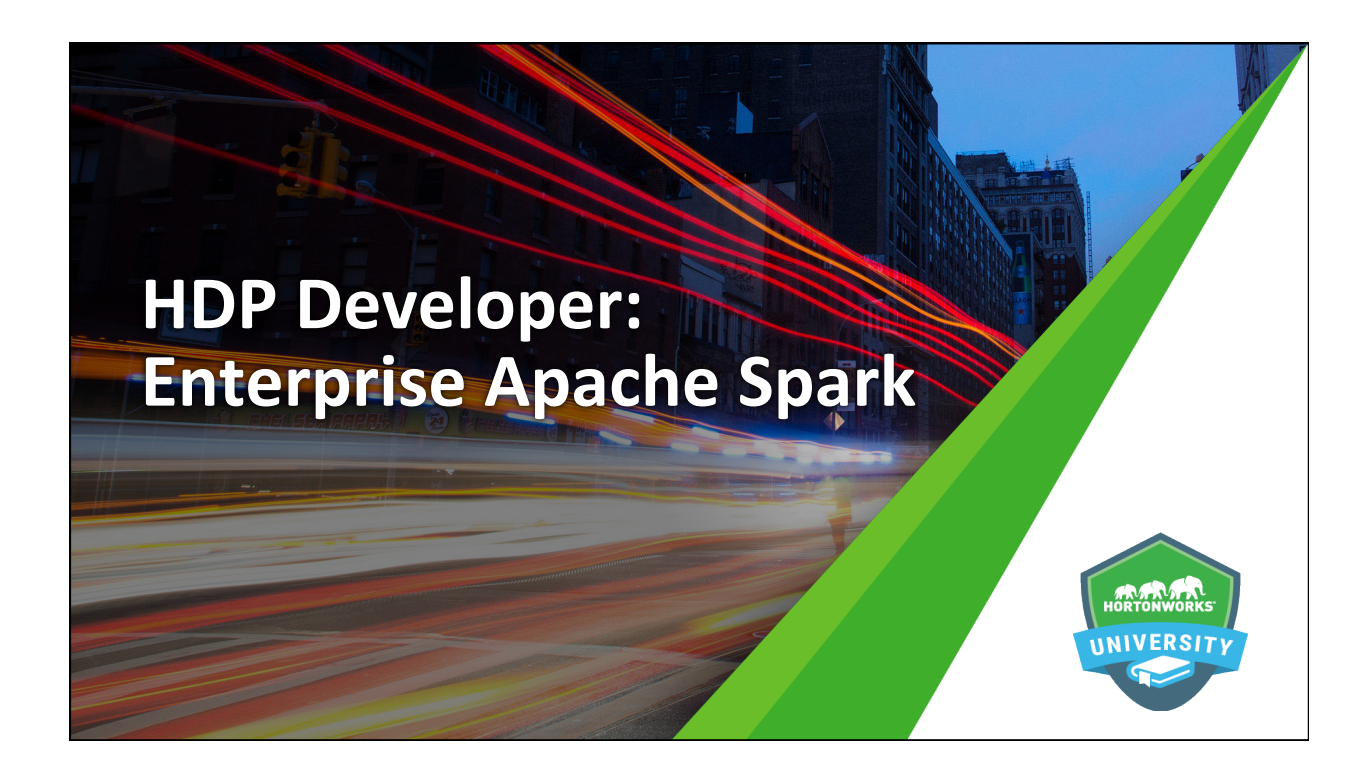

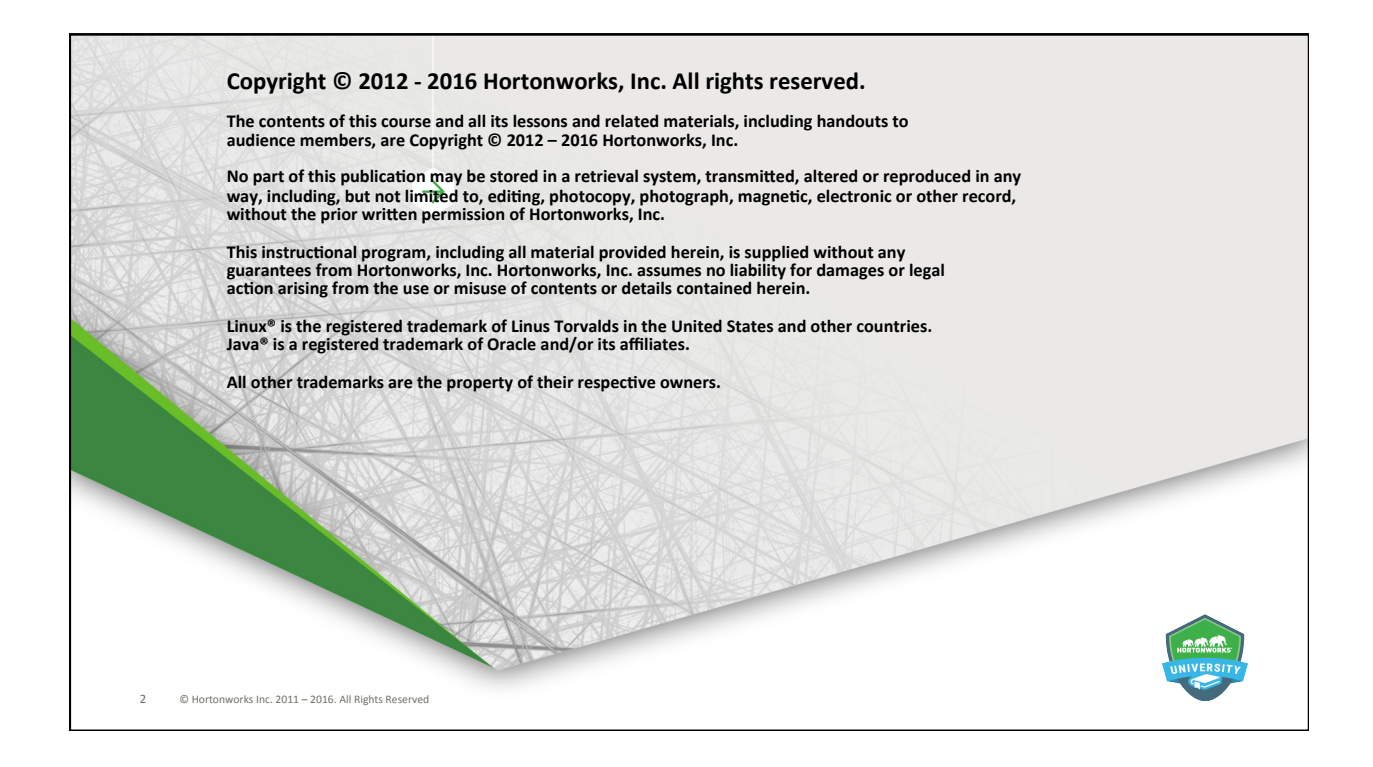

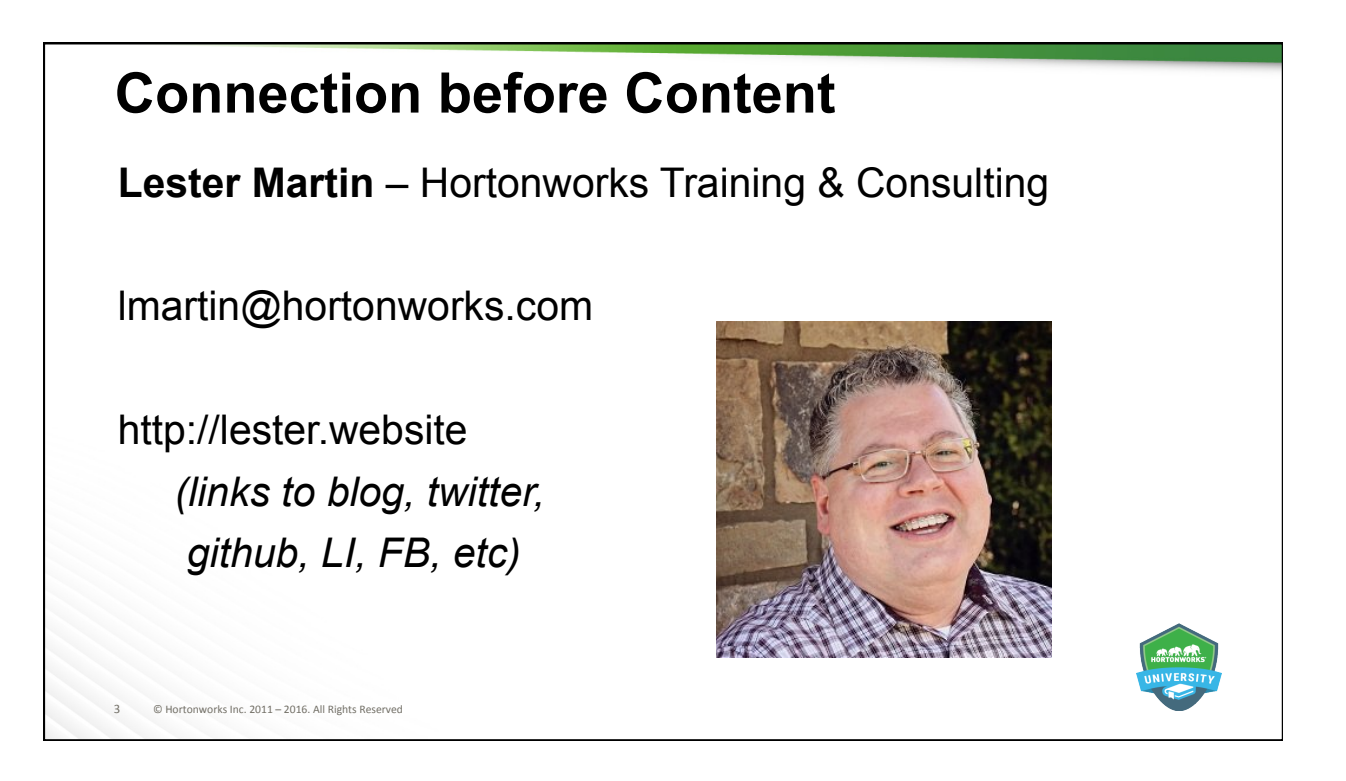

#### **Course Agenda**

The following topics will be covered during this course on developing with Apache Spark:

- Monday
	- HDP and Spark Overviews
	- RDD and PairRDD Programming
- Tuesday
	- Spark Streaming
	- Spark SQL (DataFrames)
	- $-$  Visualization with Zeppelin

#### Wednesday

- Monitoring and Performance Considerations
- Stand-alone Applications
- Introduction to MLlib

4 © Hortonworks Inc. 2011 - 2016. All Rights Reserved

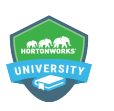

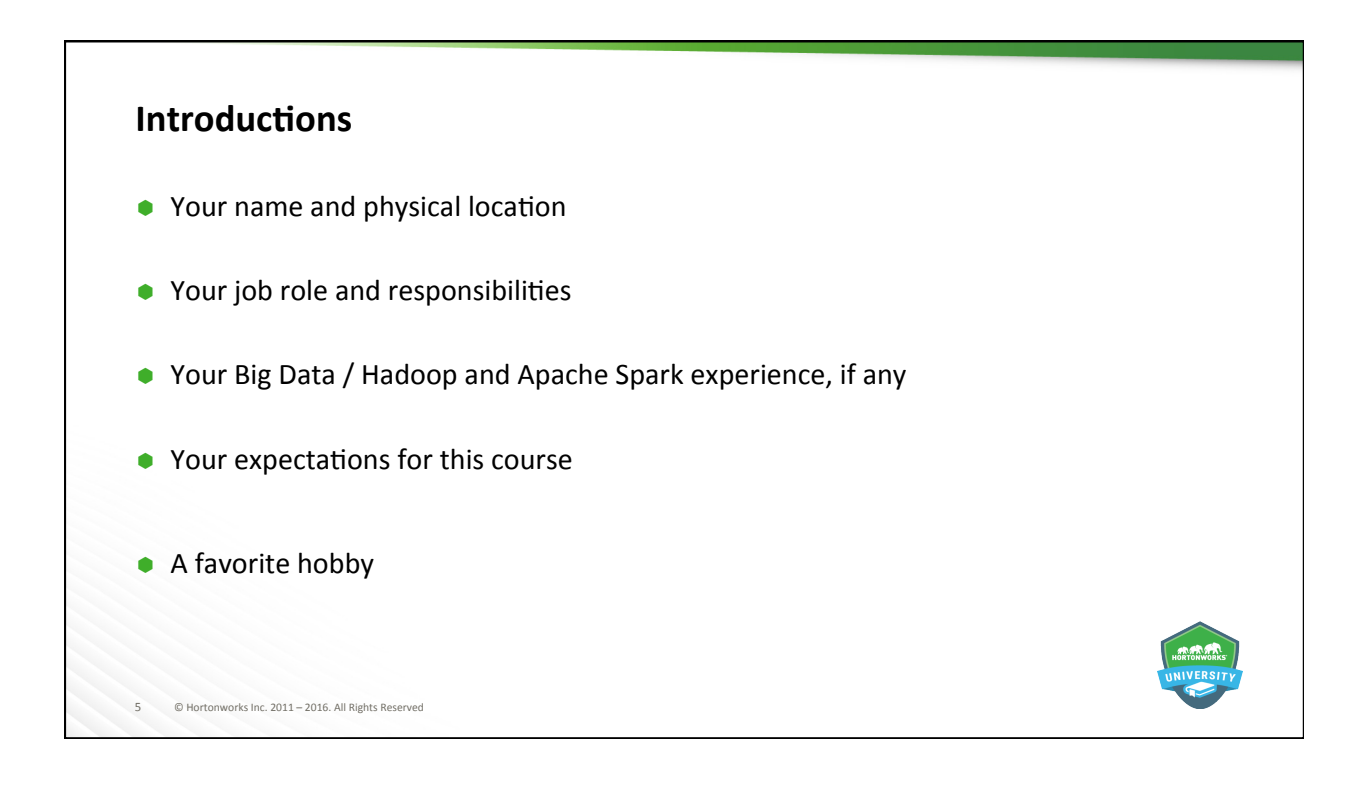

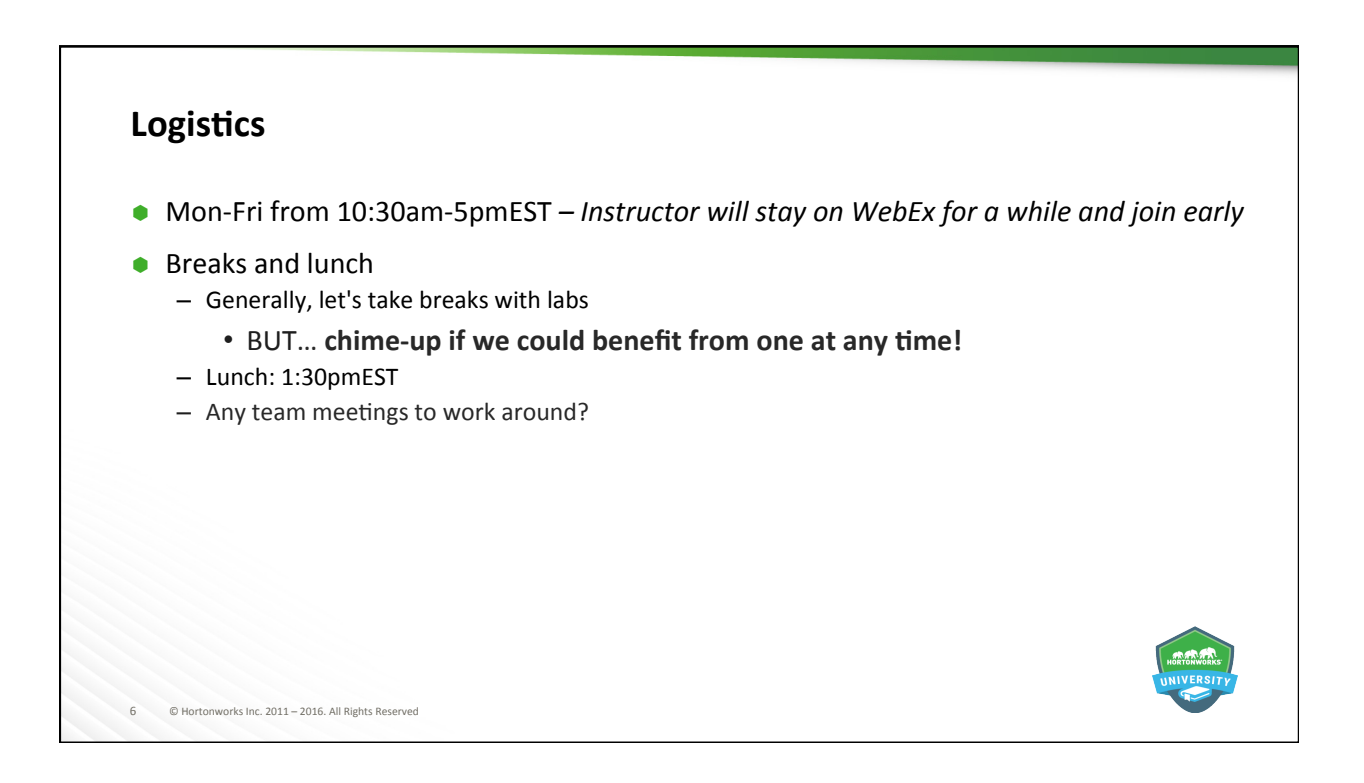

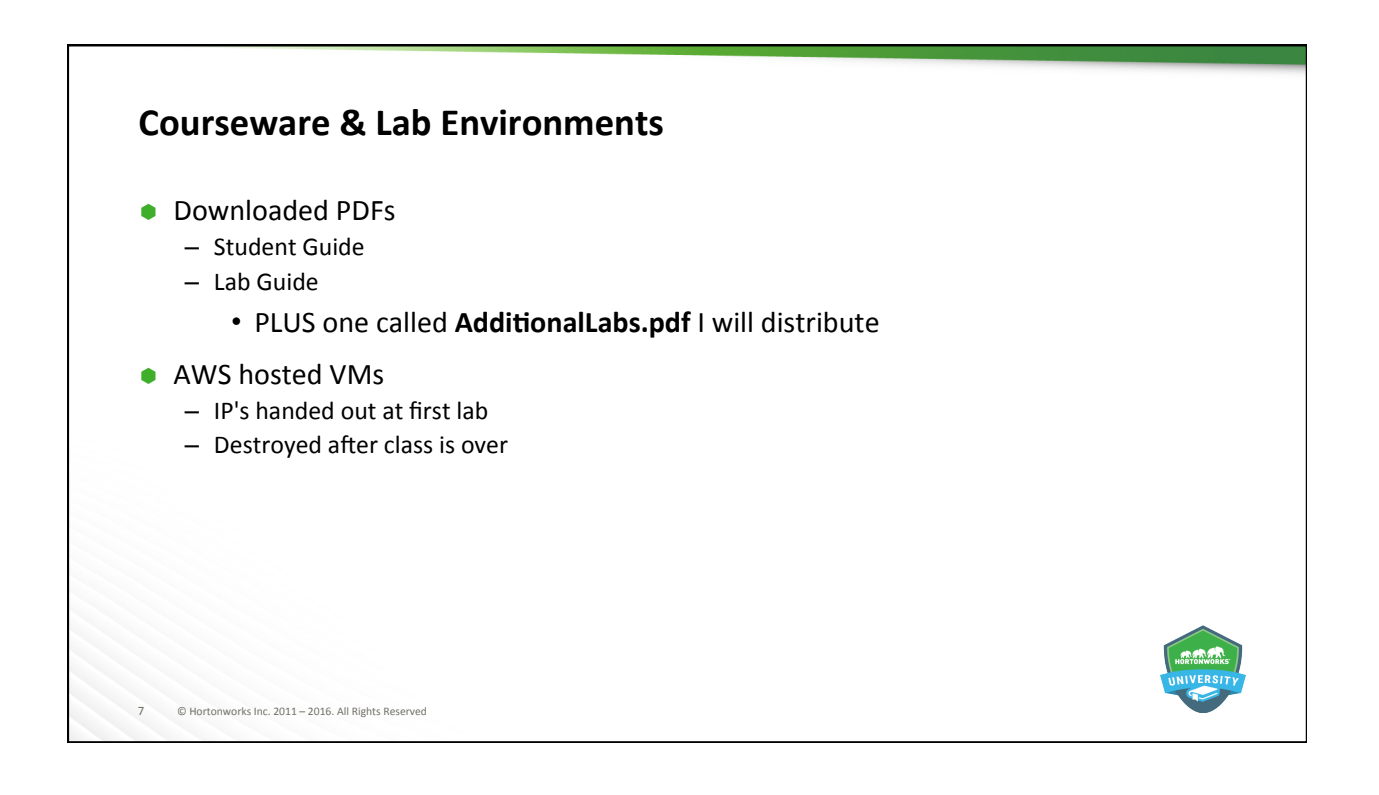

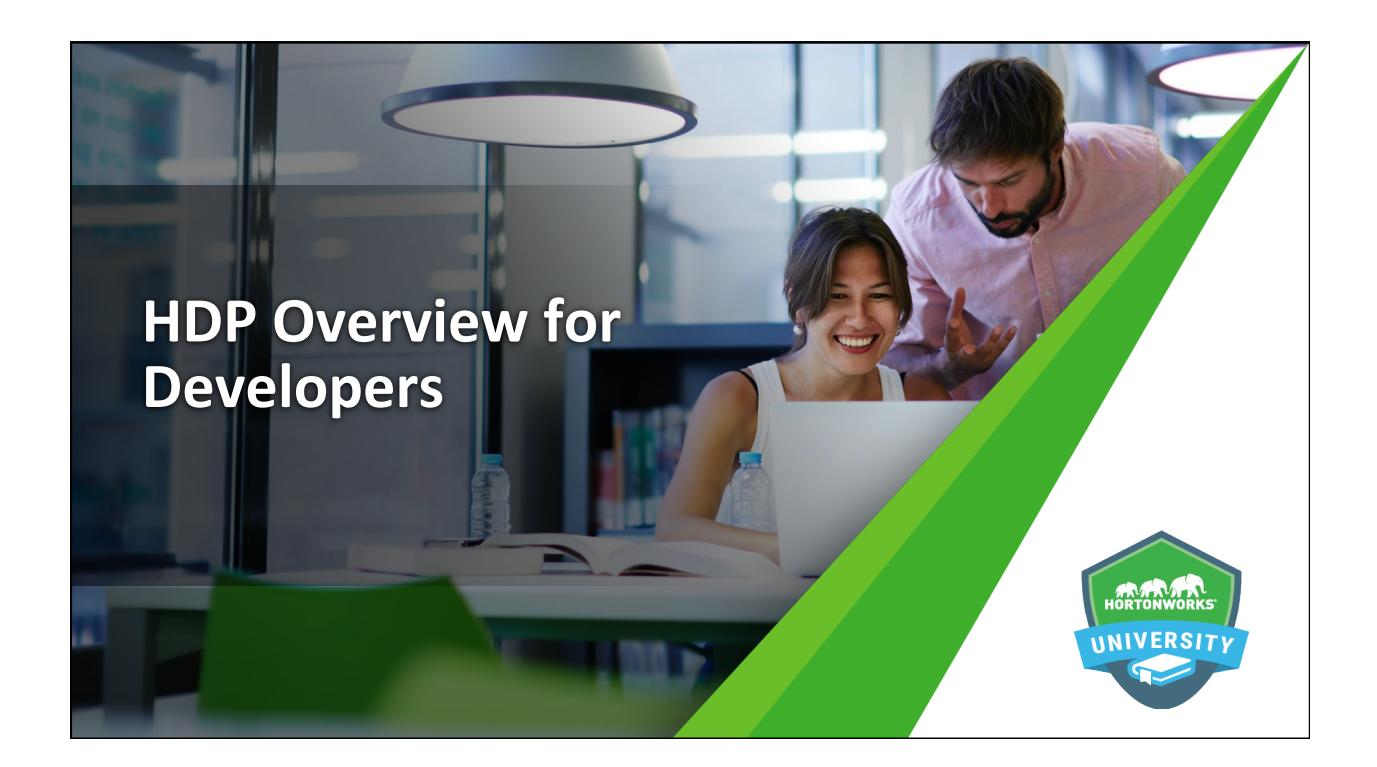

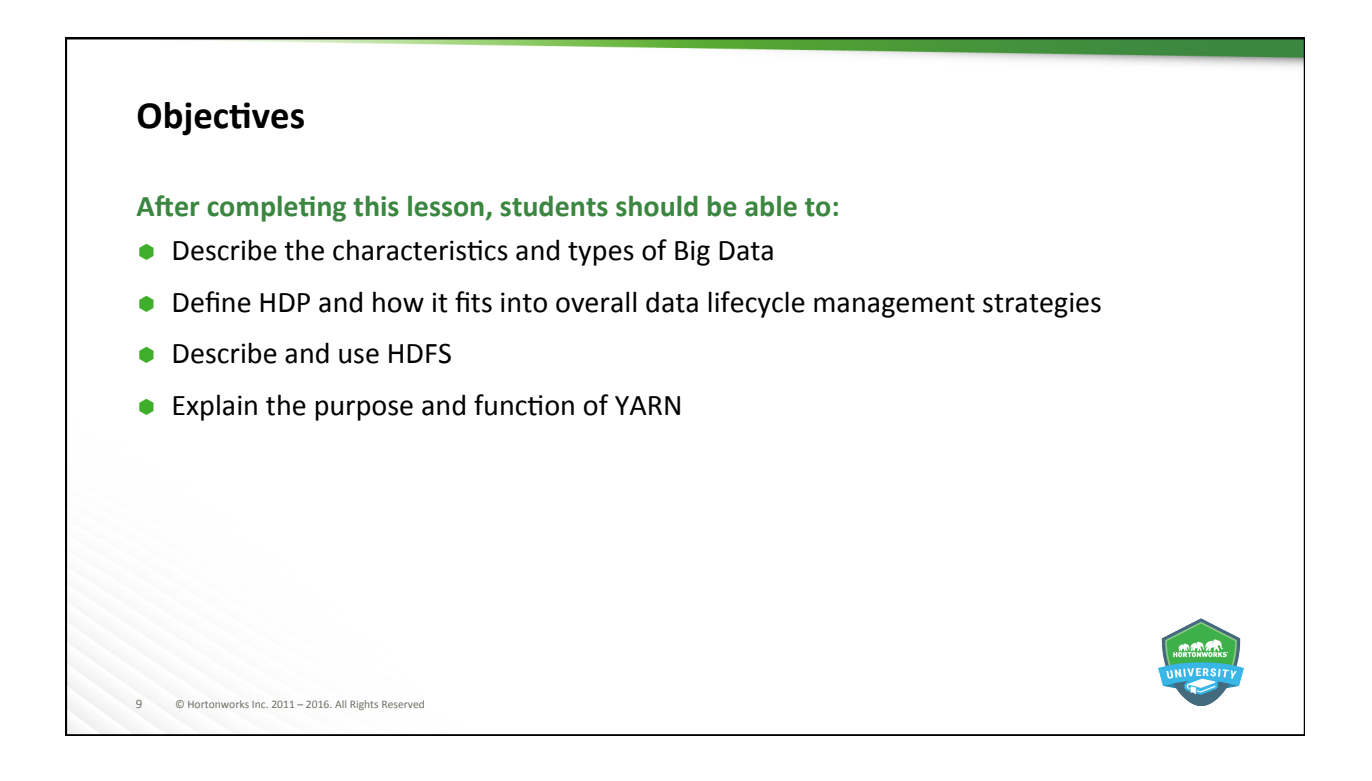

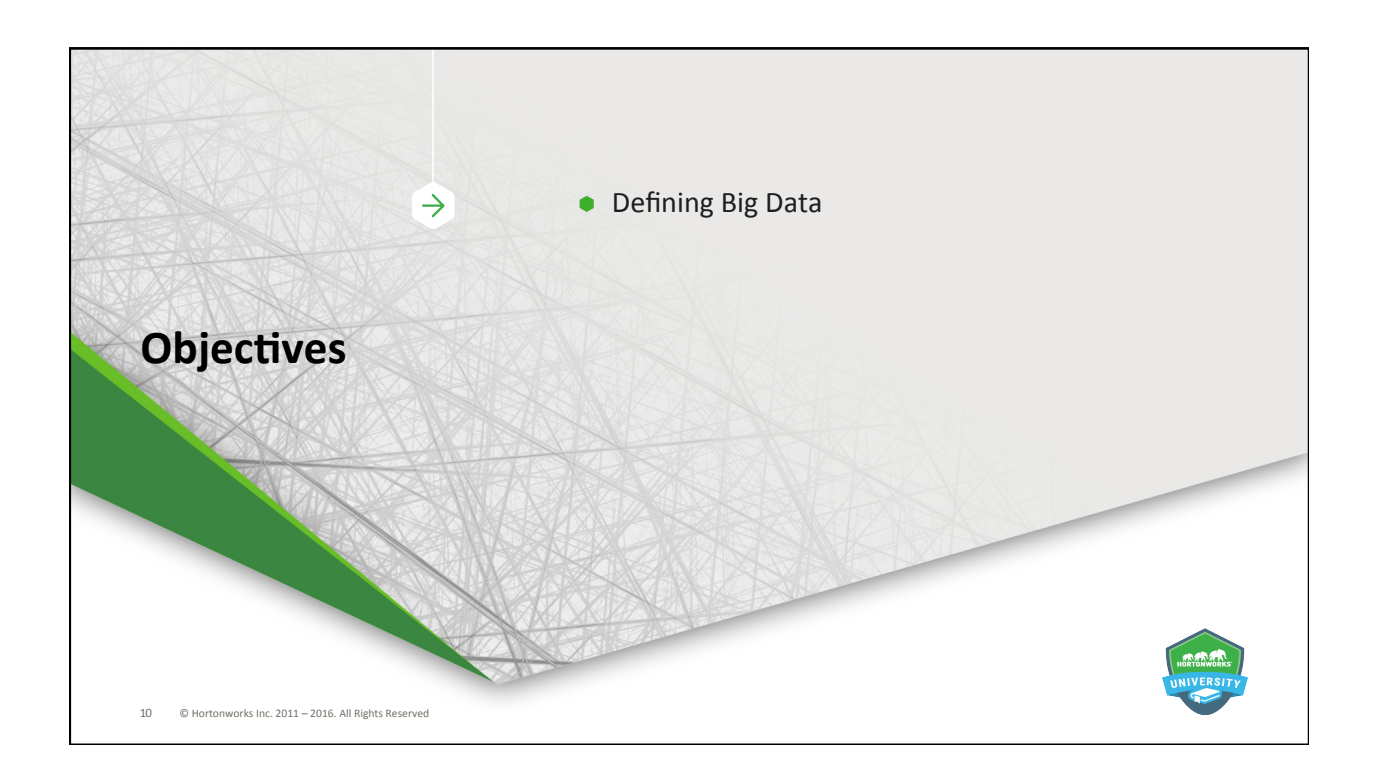

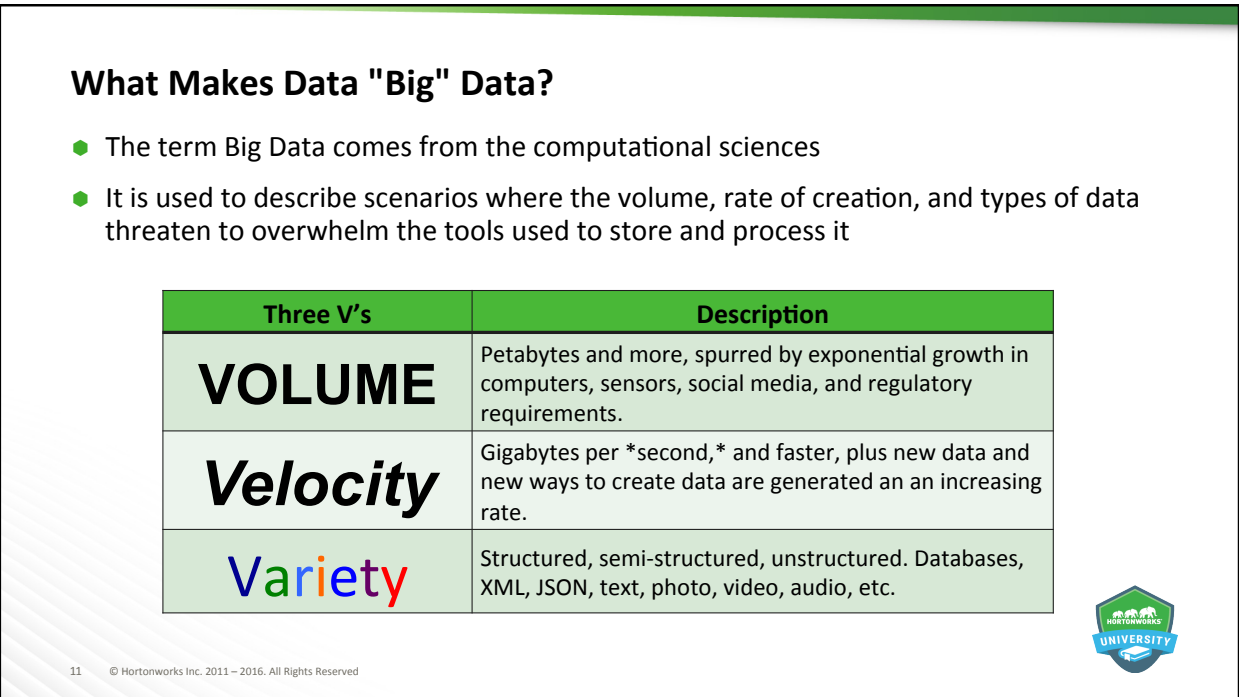

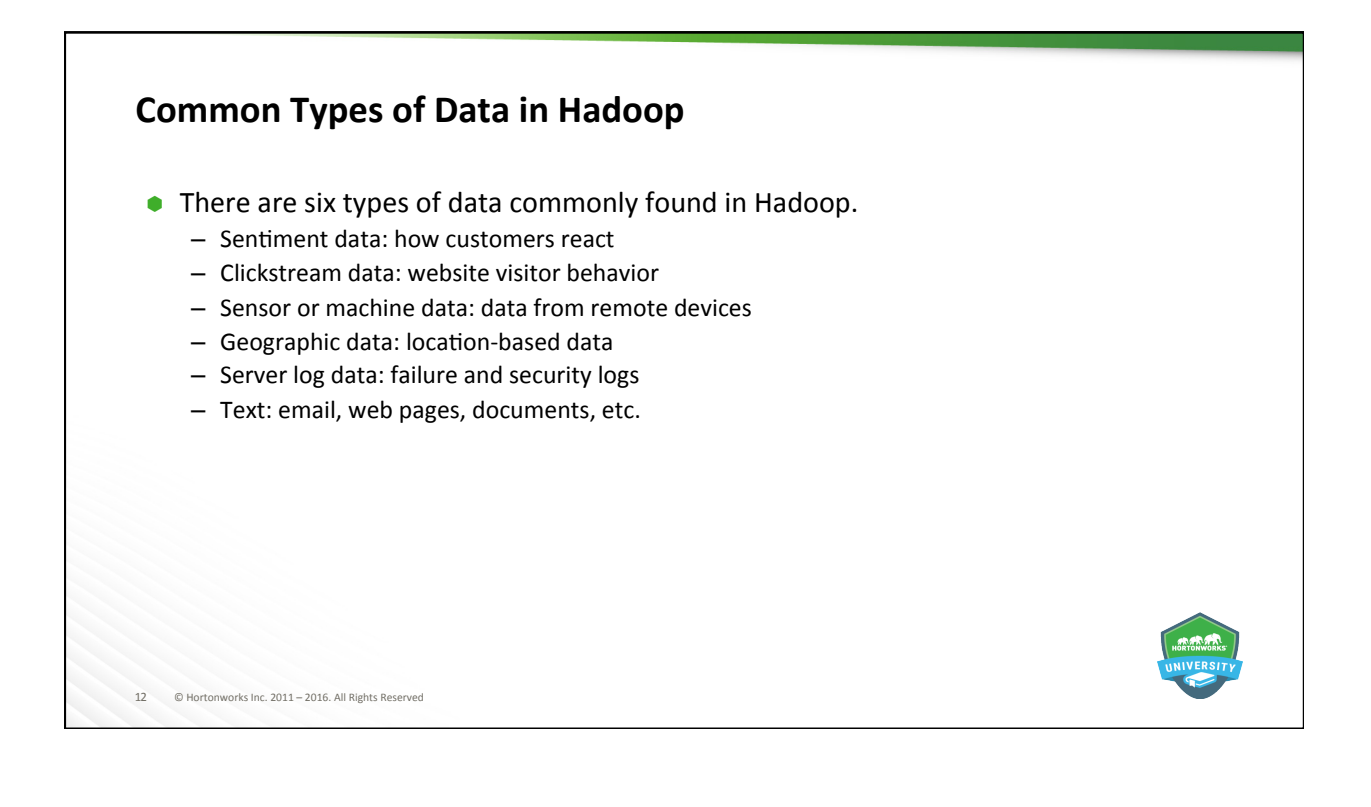

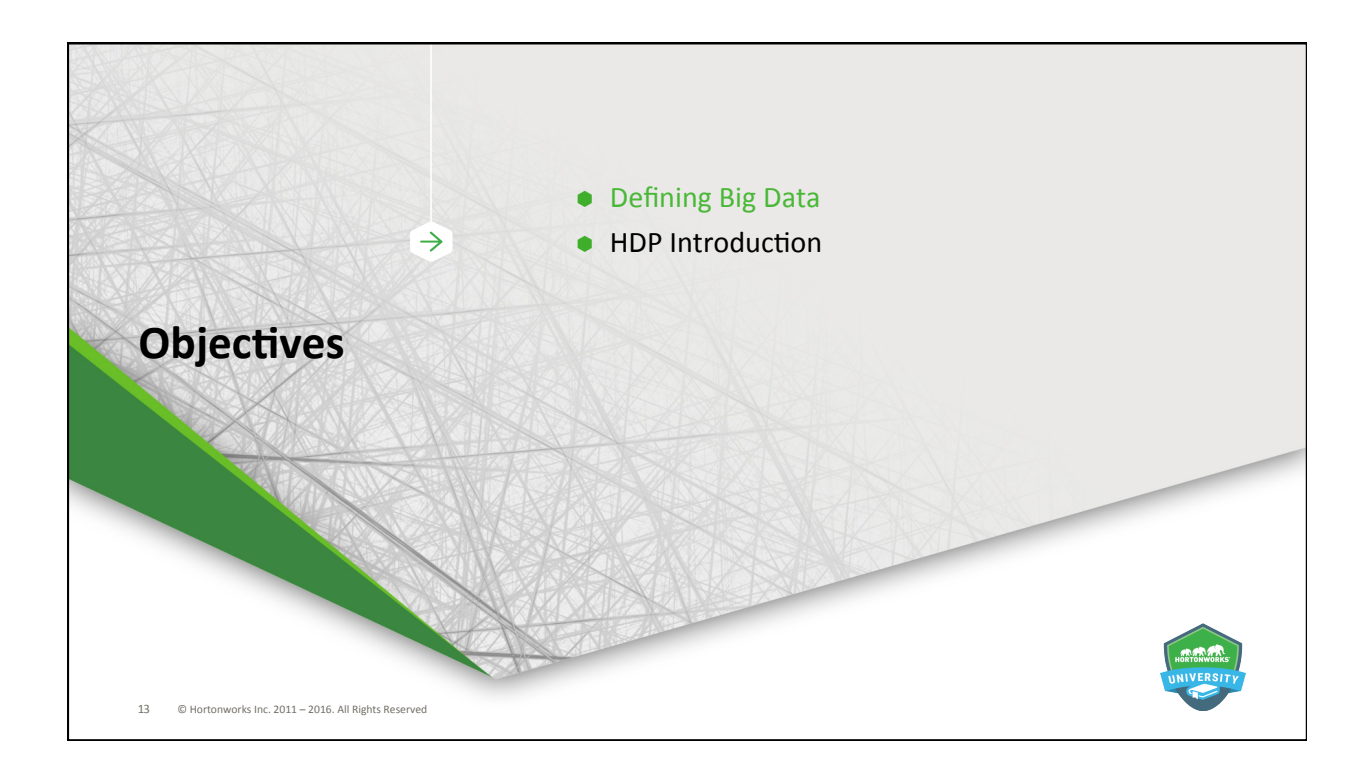

# **What is Hadoop?**

- Ã Hadoop:
	- Is a collection of open source software frameworks for the distributed storing and processing of large sets of data
	- $-$  Is scalable and fault tolerant
	- Works with commodity hardware
	- Processes all types of Big Data
- $\bullet$  Hadoop design goals:
	- Use inexpensive, enterprise-grade hardware to create very large clusters
	- Achieve massive scalability through distributed storage and processing
- $\bullet$  HDP is an enterprise-ready collection of these frameworks
	- Supported by Hortonworks for business clients

14 © Hortonworks Inc. 2011 - 2016. All Rights Reserved

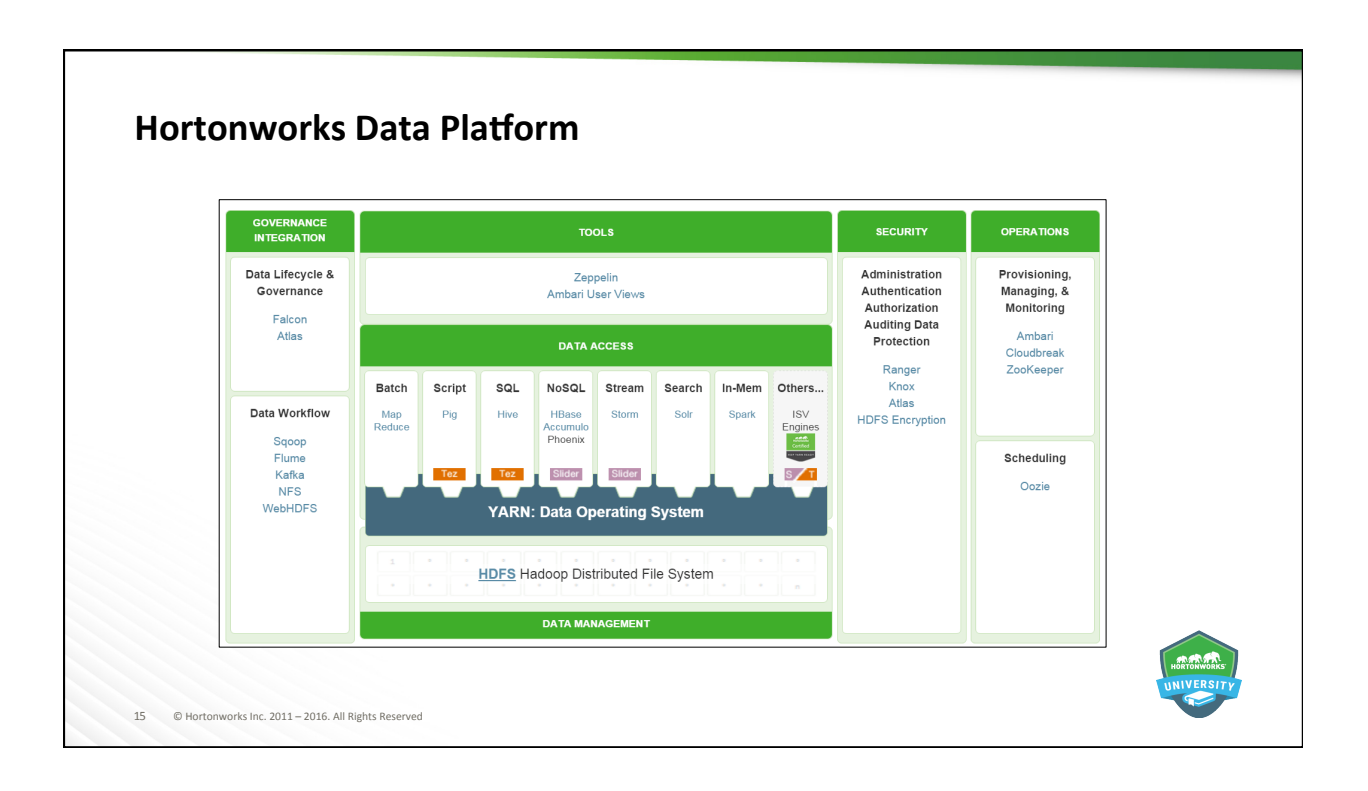

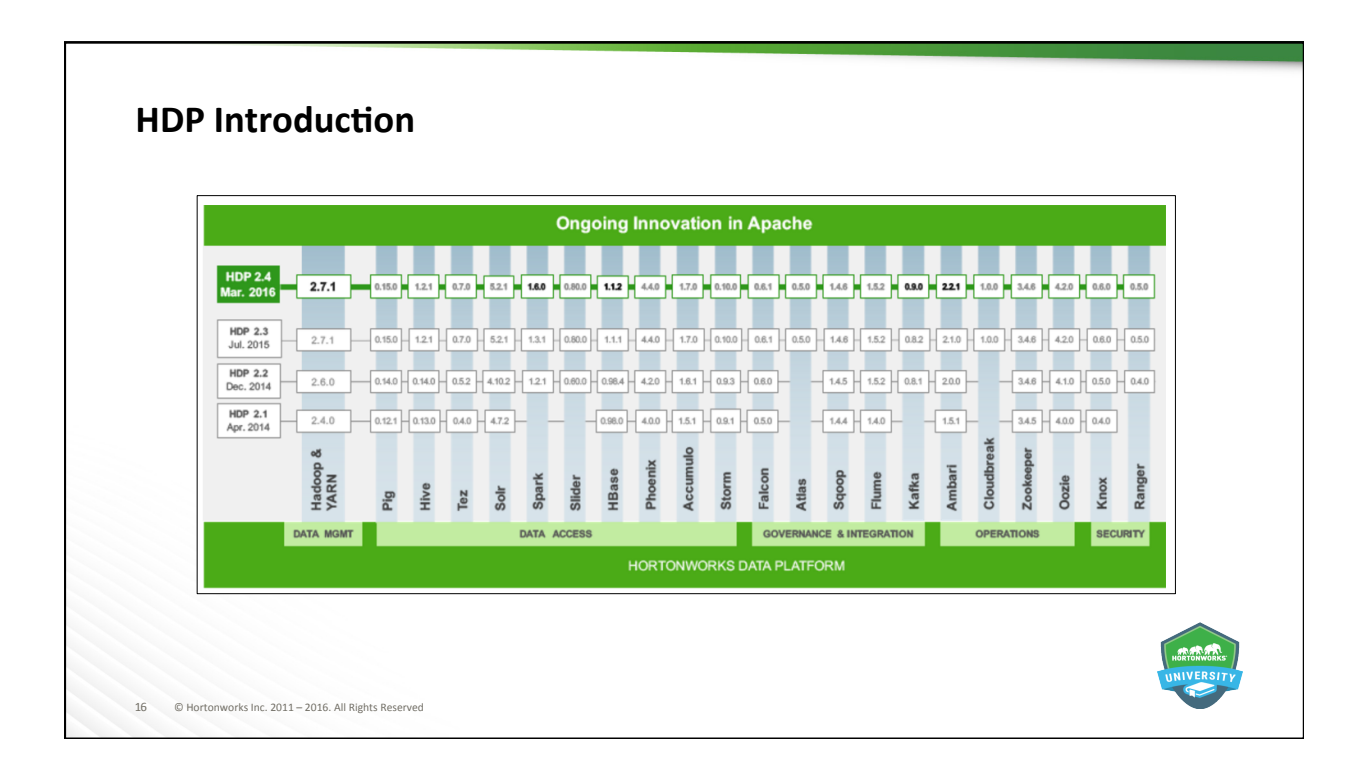

# **Data Management and Operations Frameworks**

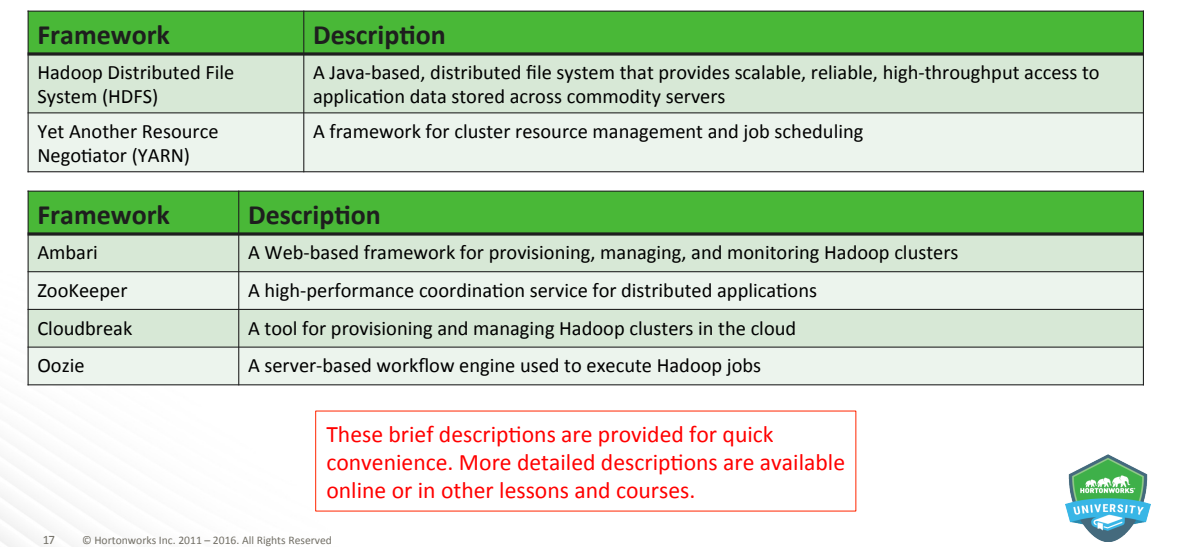

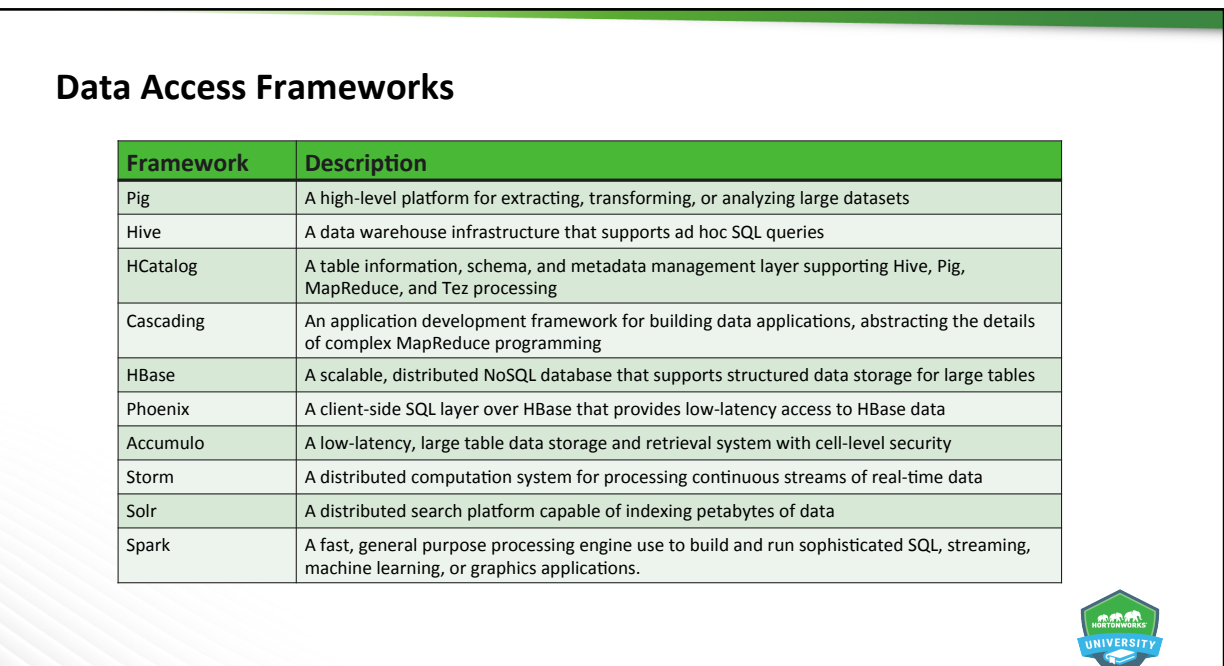

 $@$  Hortonworks Inc. 2011 – 2016. All Rights Reserved

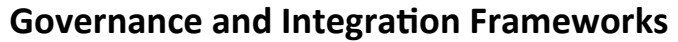

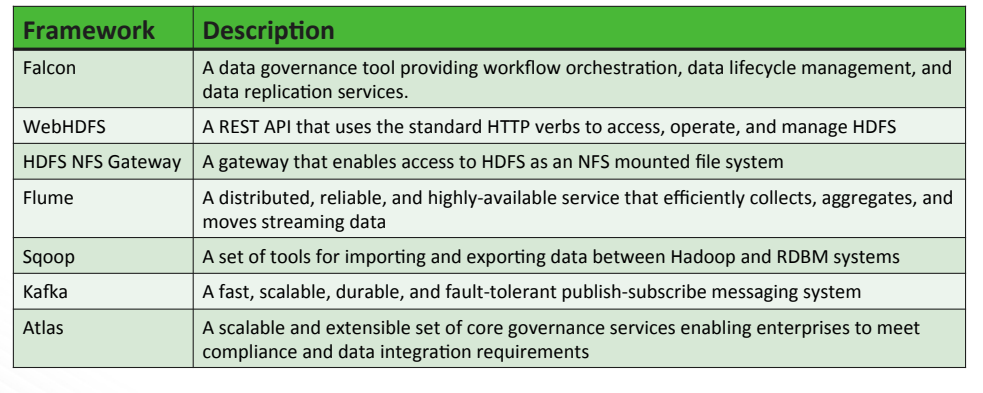

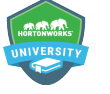

19 © Hortonworks Inc. 2011 – 2016. All Rights Reserved 

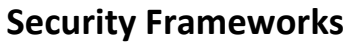

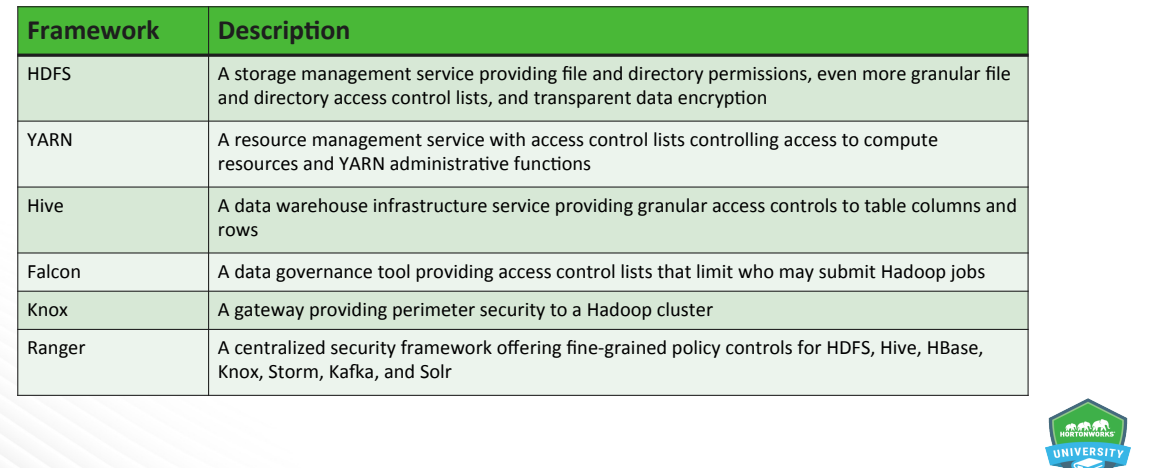

20 © Hortonworks Inc. 2011 – 2016. All Rights Reserved 

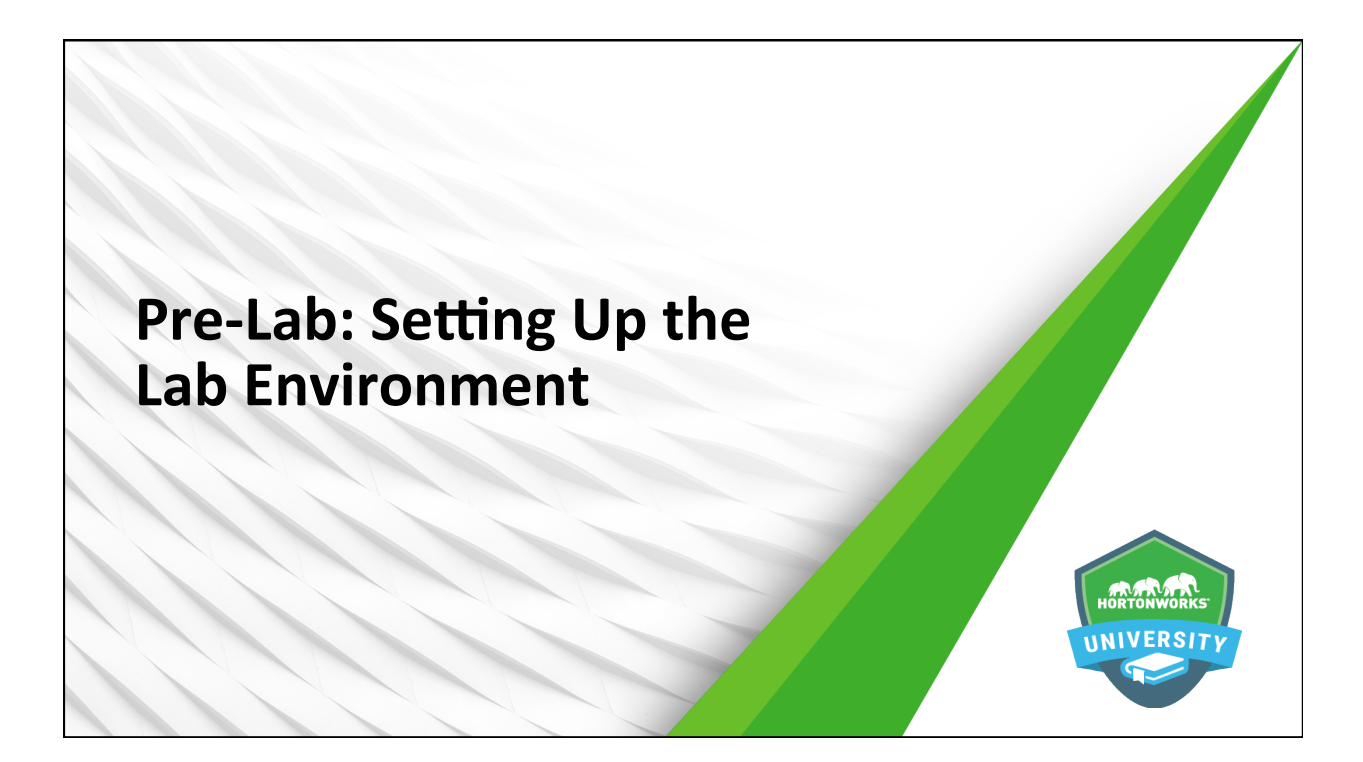

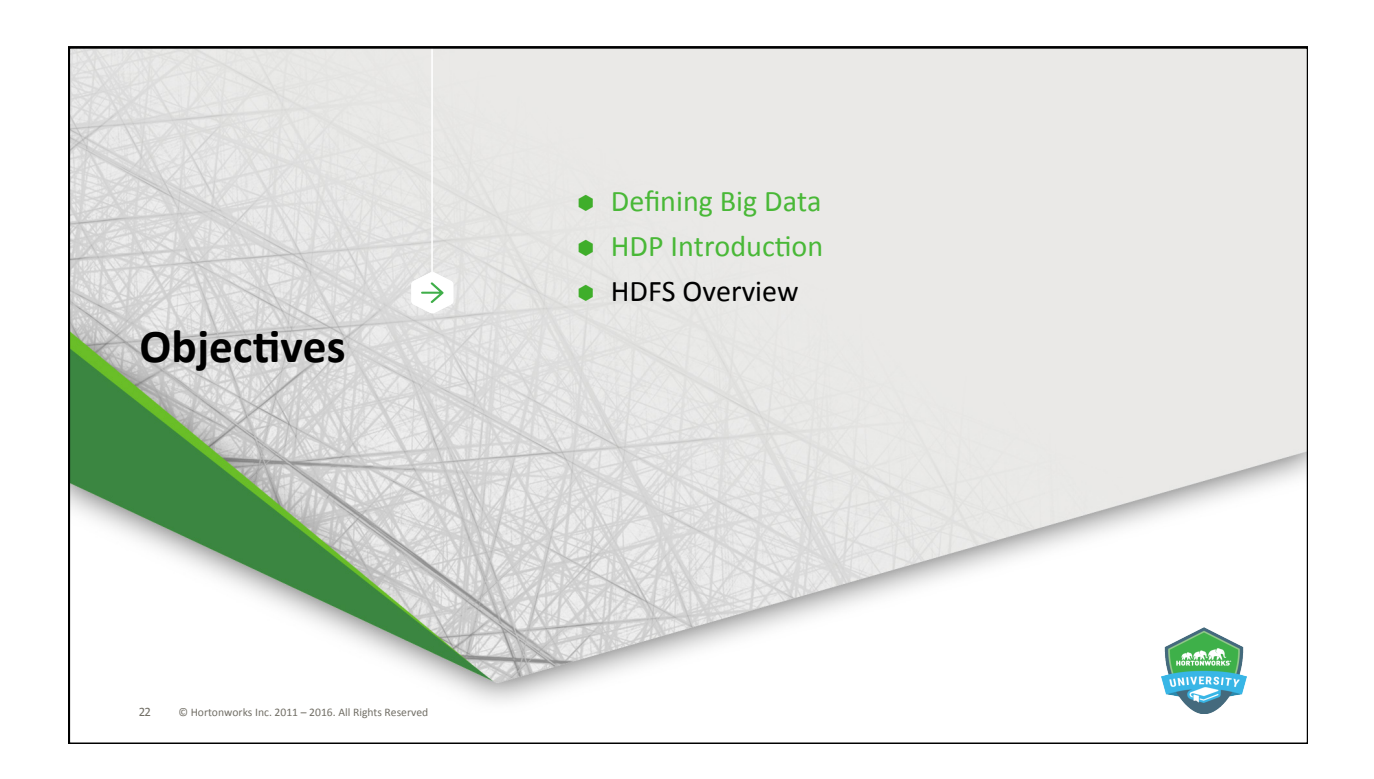

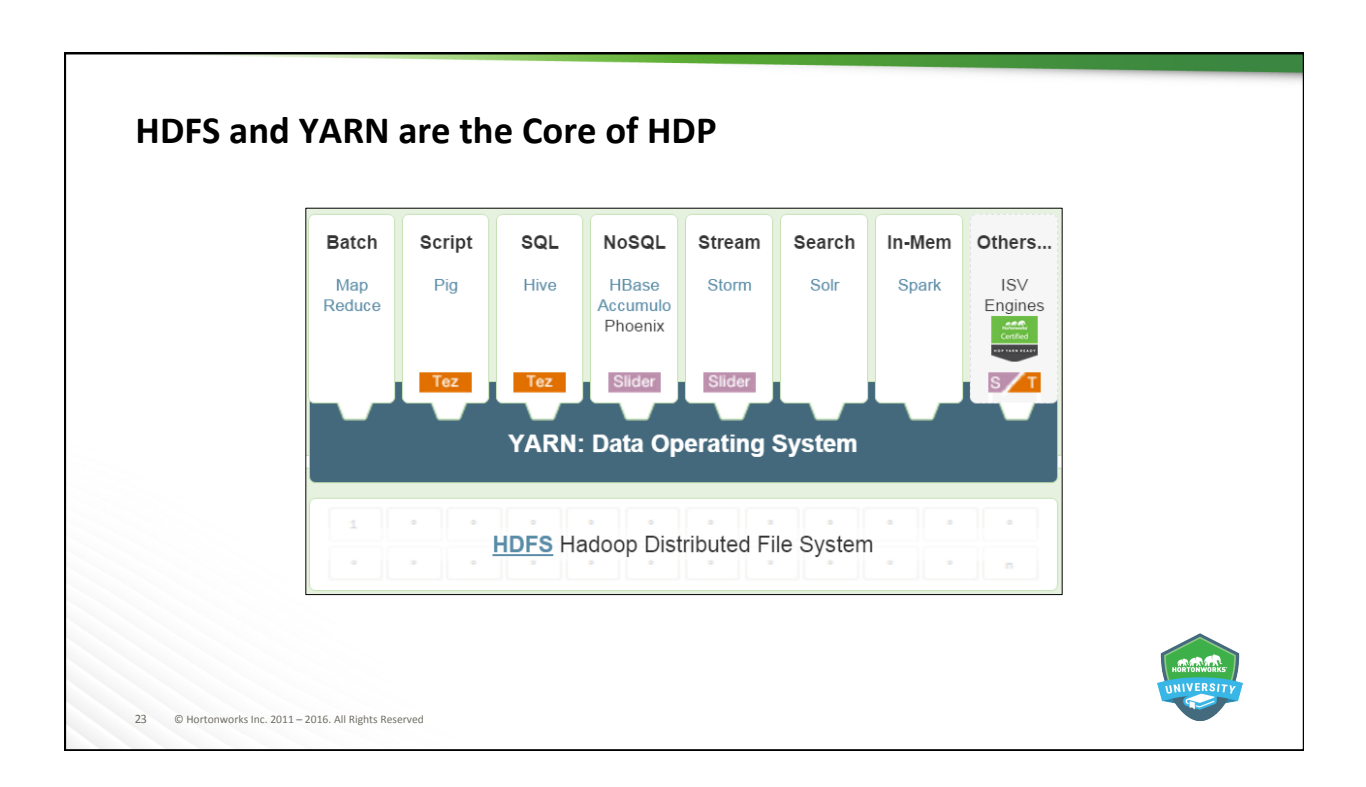

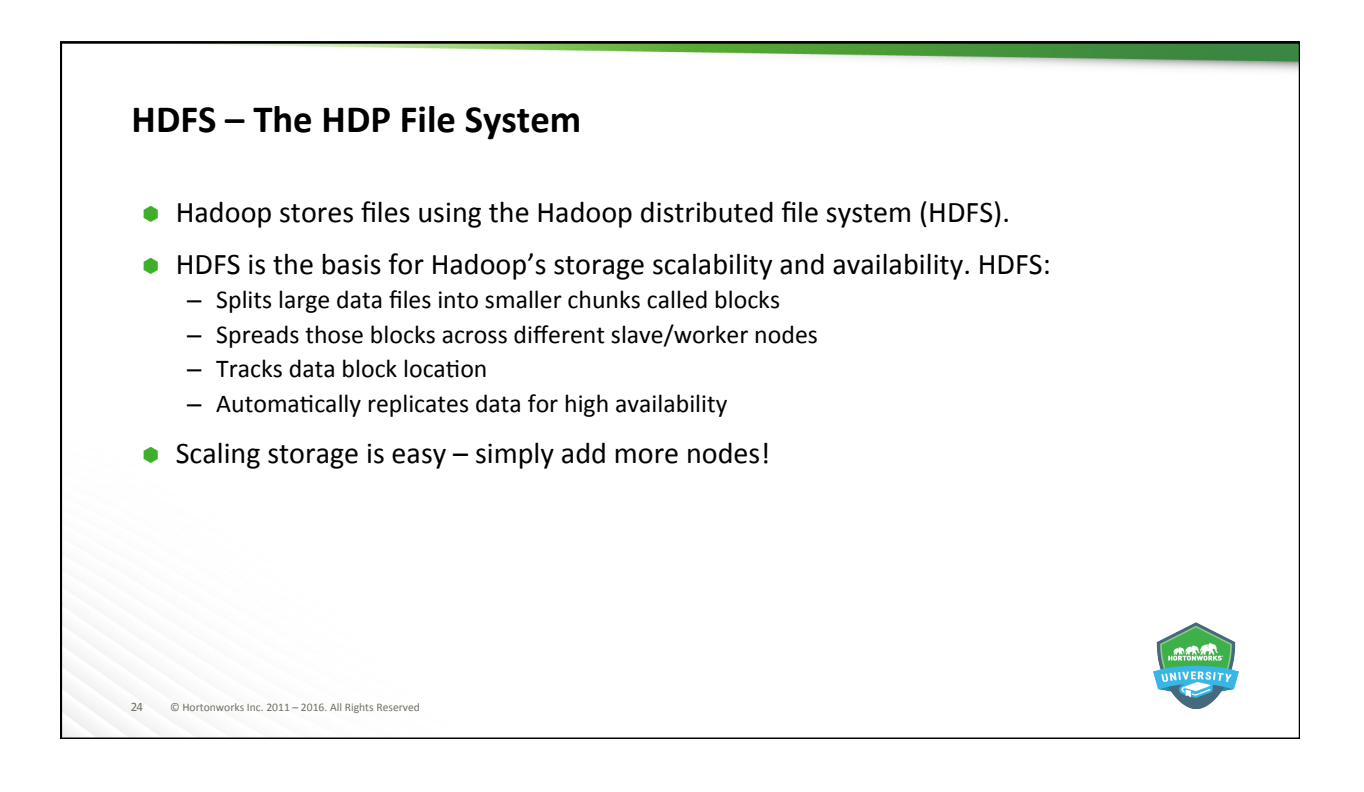

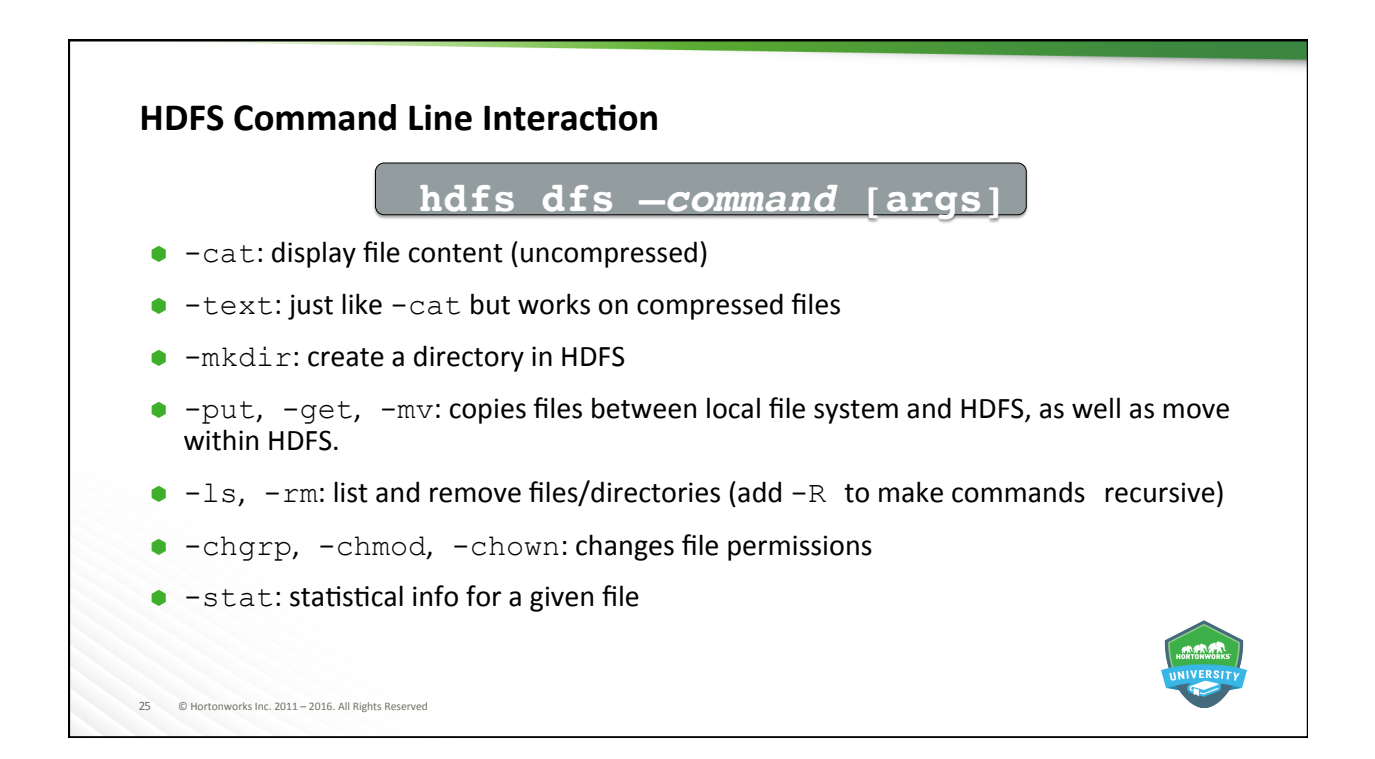

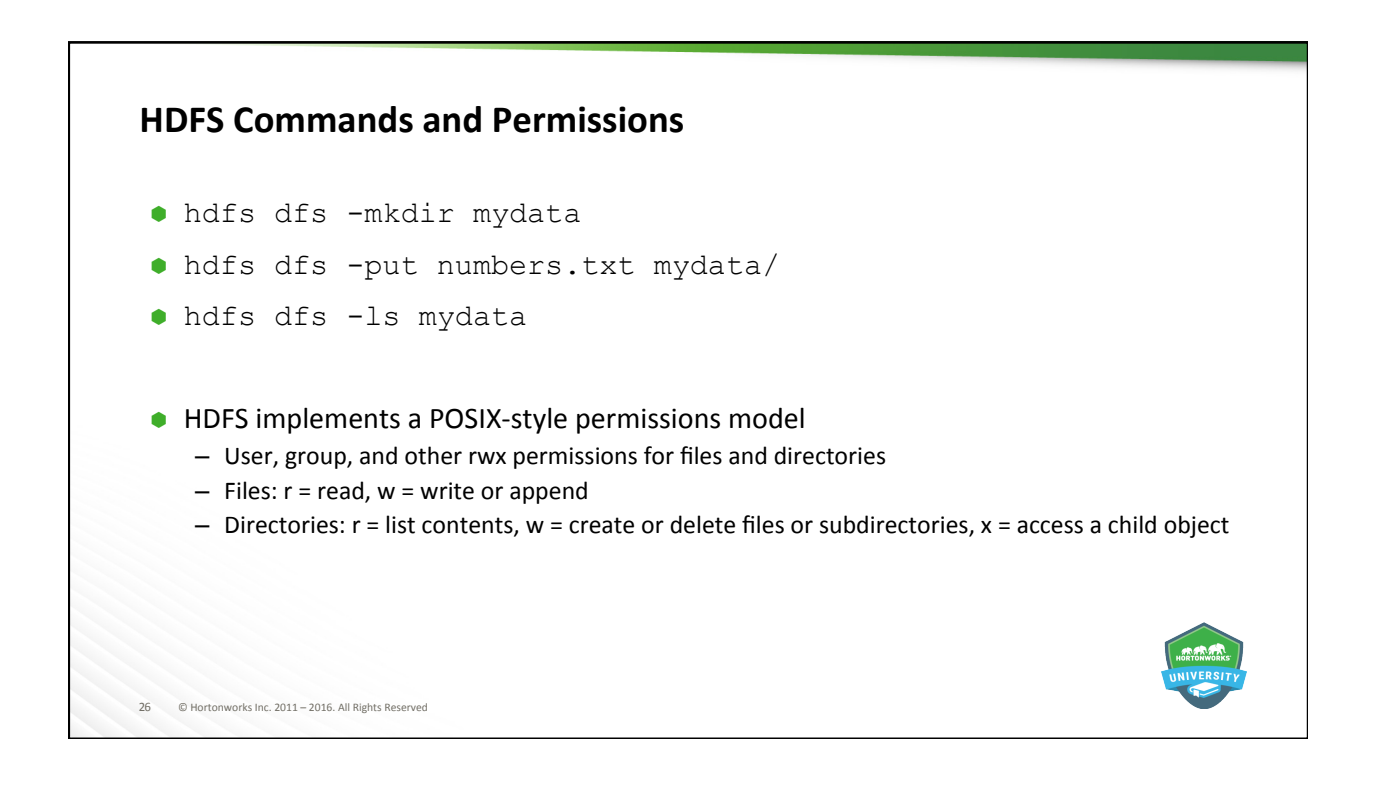

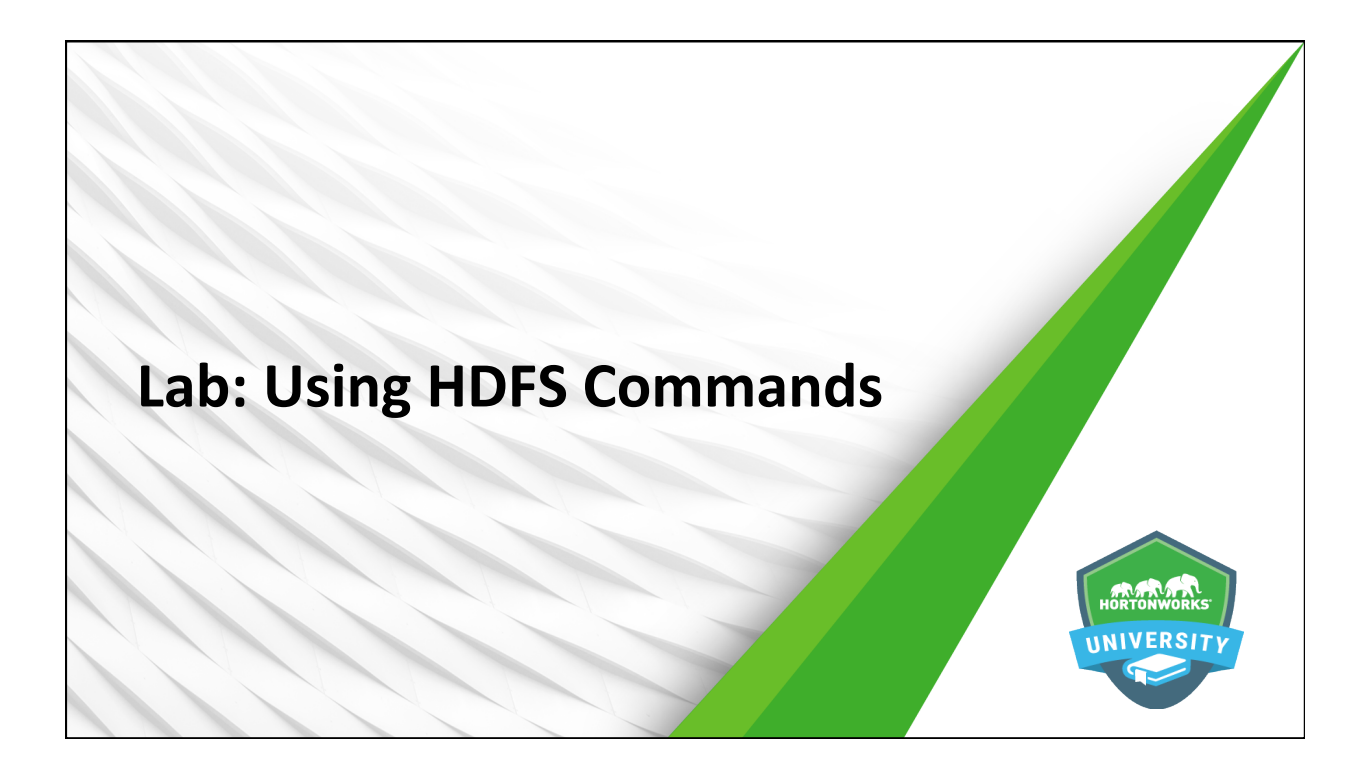

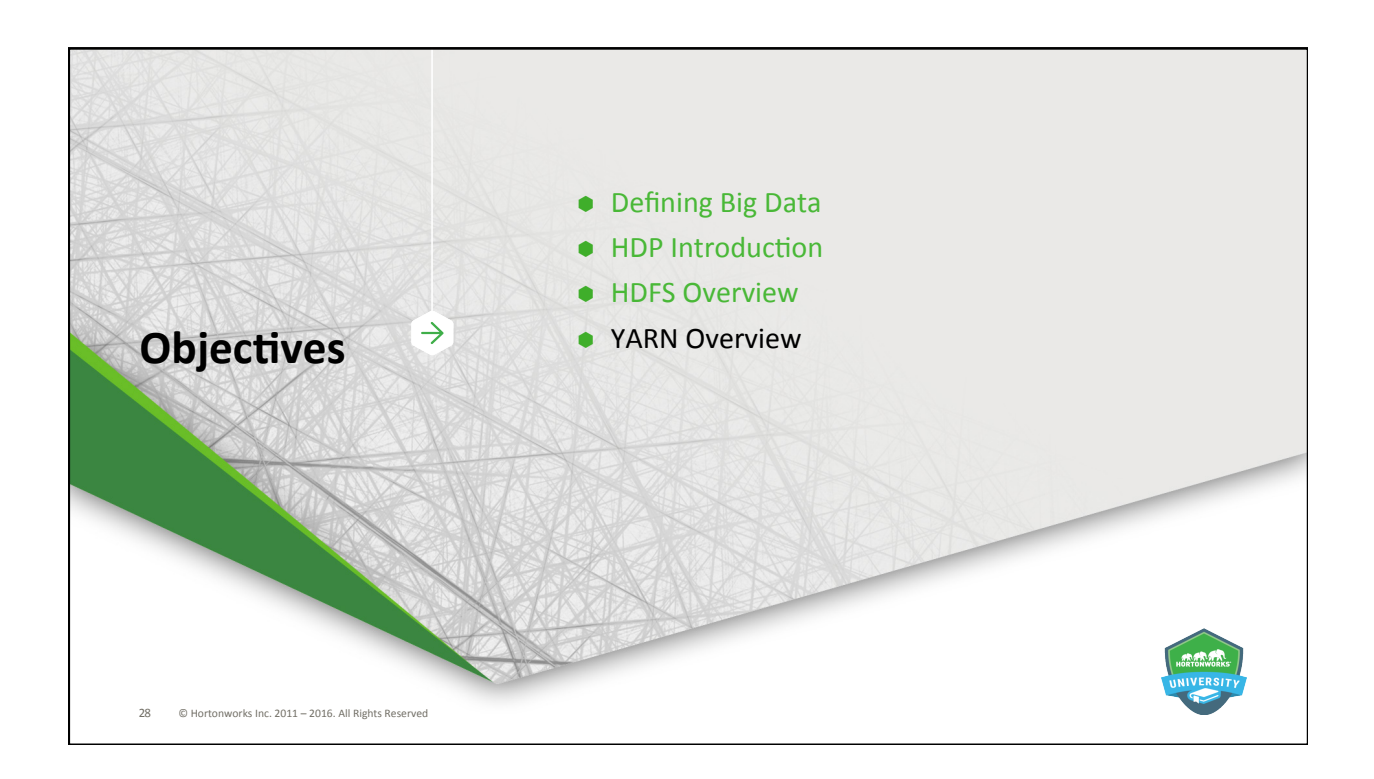

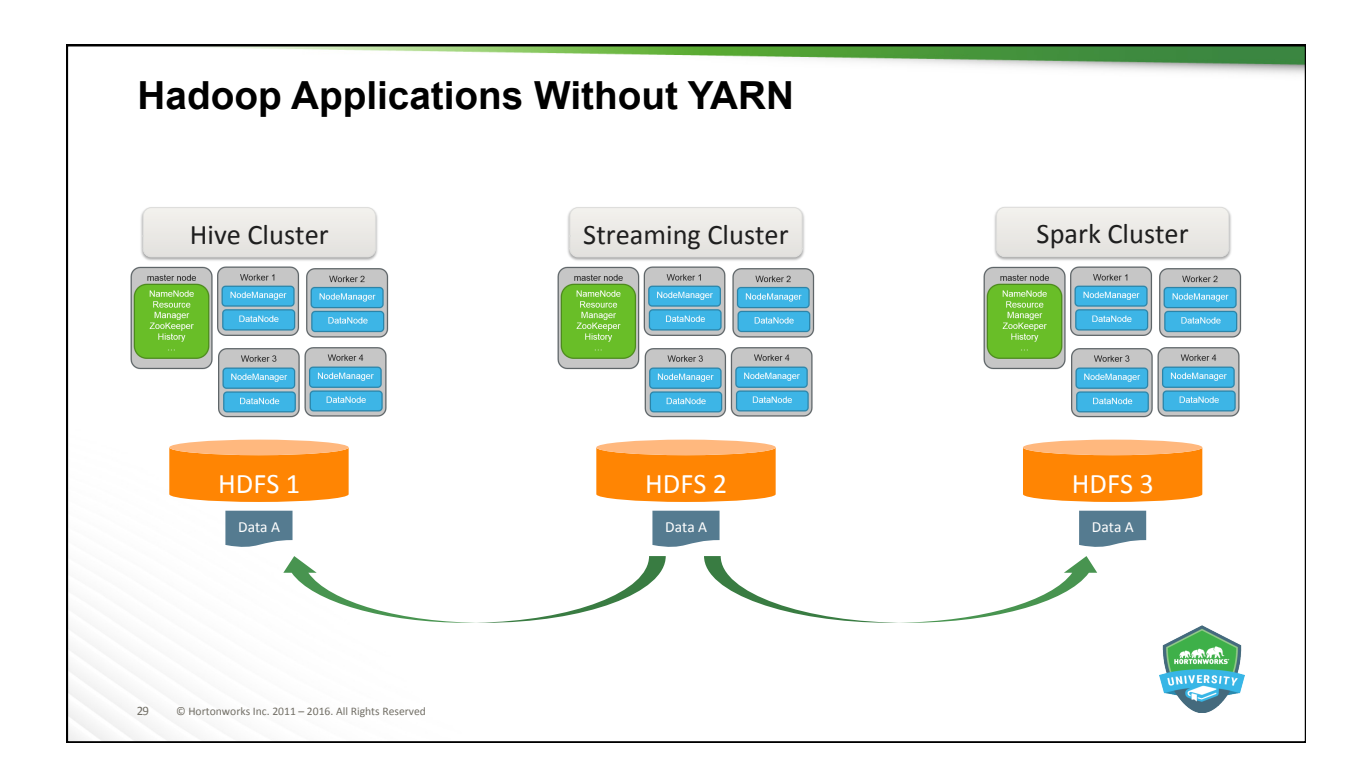

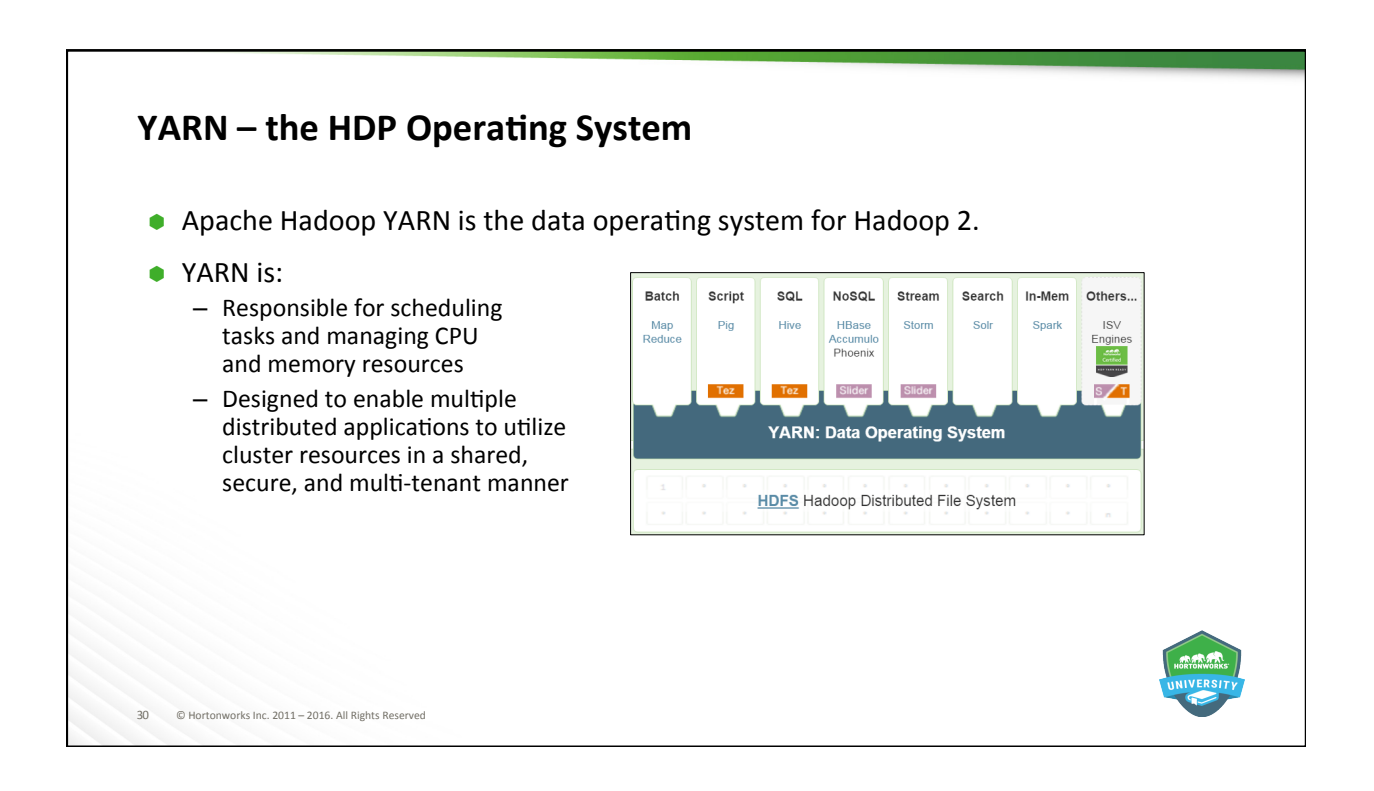

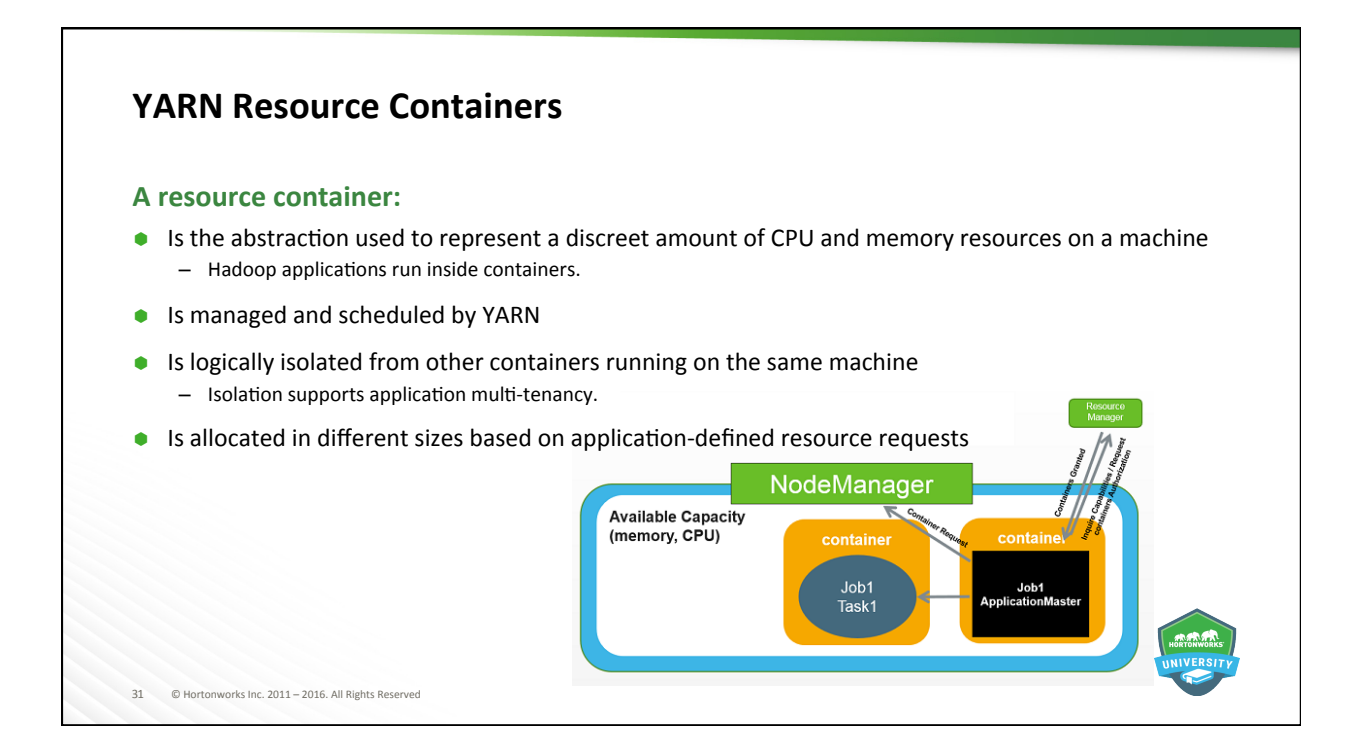

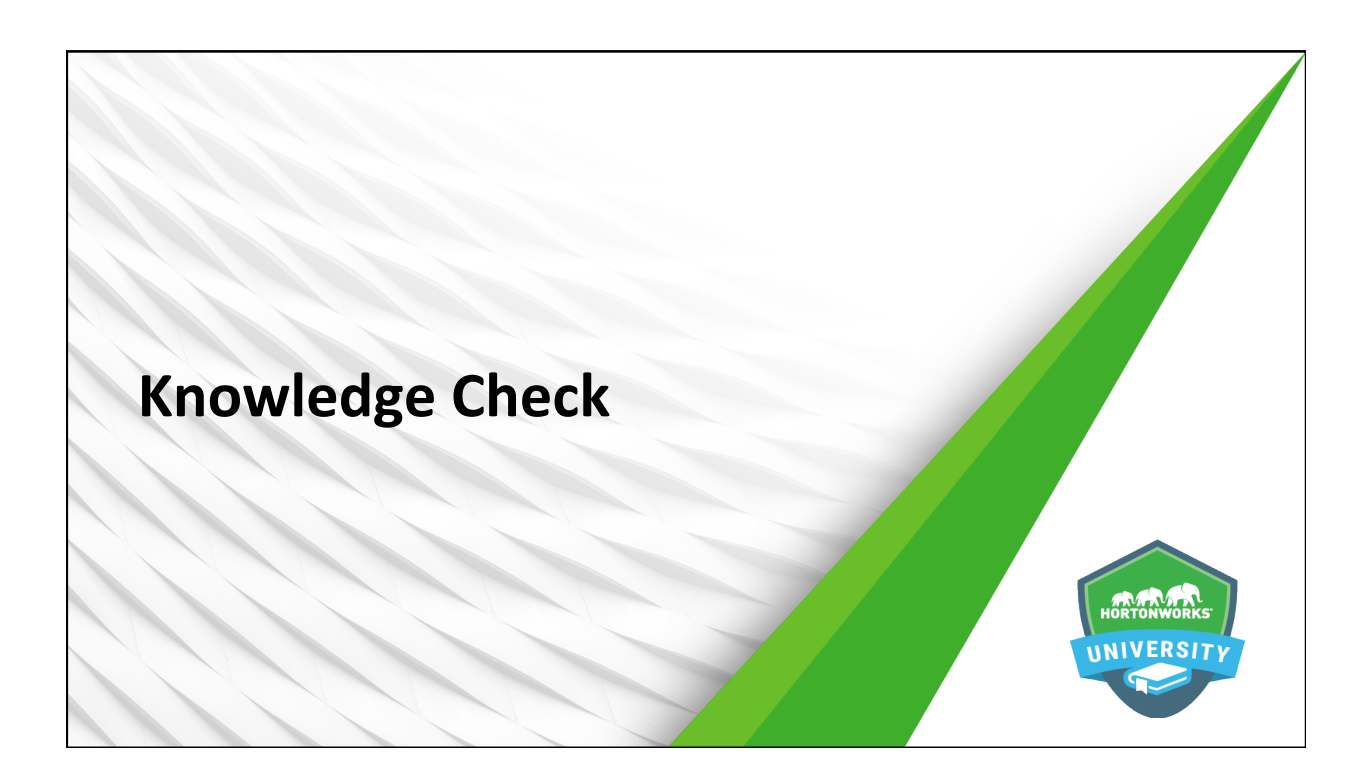

# $\frac{1}{3}$  Rights Inc. 2011 – 2016. All Rights **Questions**  1. Name the three V's of big data. 2. Name four of the six types of data commonly found in Hadoop. 3. Why is HDP comprised of so many different frameworks? 4. What two frameworks make up the core of HDP? 5. What is the base command-line interface command for manipulating files and directories in HDFS? 6. YARN allocates resources to applications via \_\_\_\_\_\_\_\_\_\_\_\_\_\_\_\_\_\_\_\_\_\_\_\_\_\_\_\_\_\_\_\_

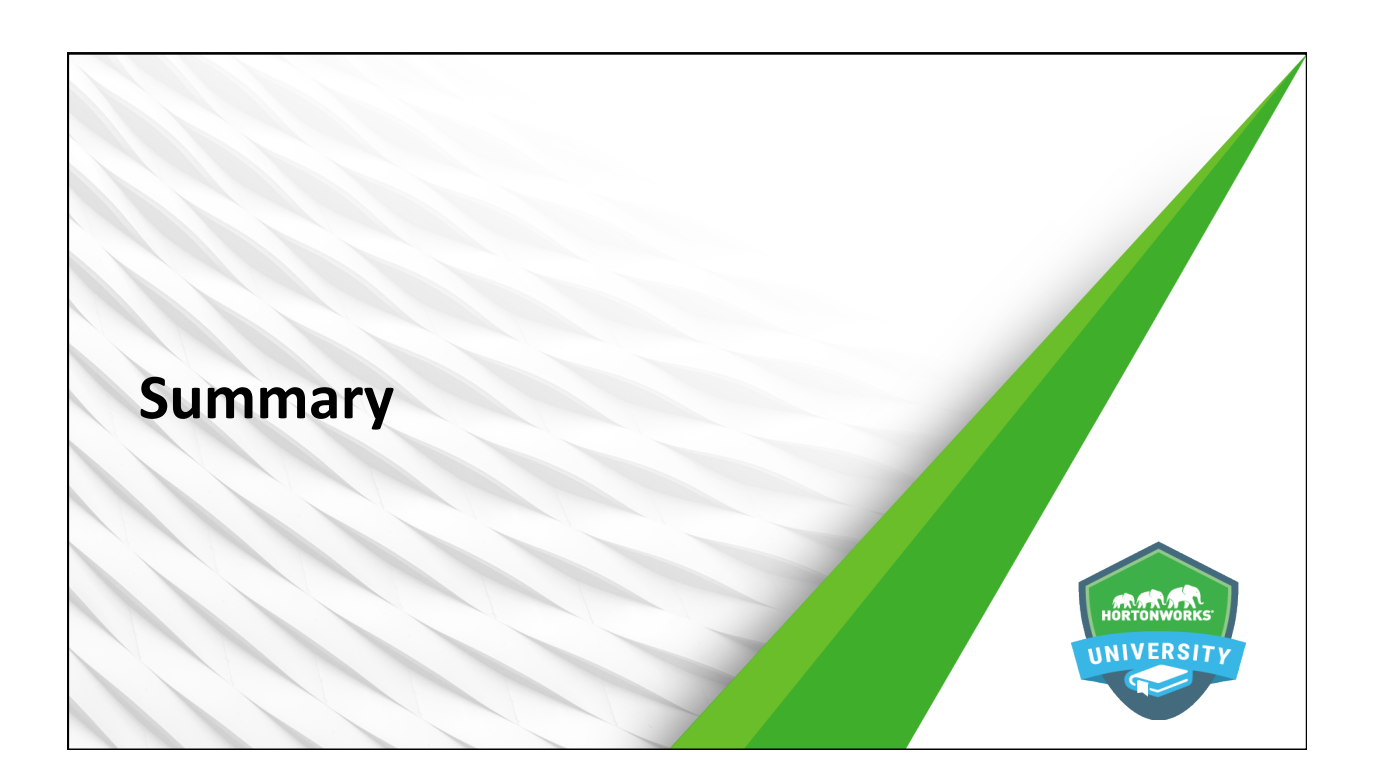

#### **Summary**

- Data is made "Big" Data by ever-increasing Volume, Velocity, and Variety
- Hadoop is often used to handle sentiment, clickstream, sensor/machine, server, geographic, and text data
- $\bullet$  HDP is comprised of an enterprise-ready and supported collection of open source Hadoop frameworks designed to allow for end-to-end data lifecycle management
- The core frameworks in HDP are HDFS and YARN
- HDFS serves as the distributed file system for HDP
- $\bullet$  The hdfs dfs command can be used to create and manipulate files and directories
- YARN serves as the operating system and architectural center of HDP, allocating resources to a wide variety of applications via containers

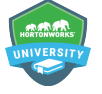

vorks Inc.  $2011 - 2016$ . All Rights Reserved

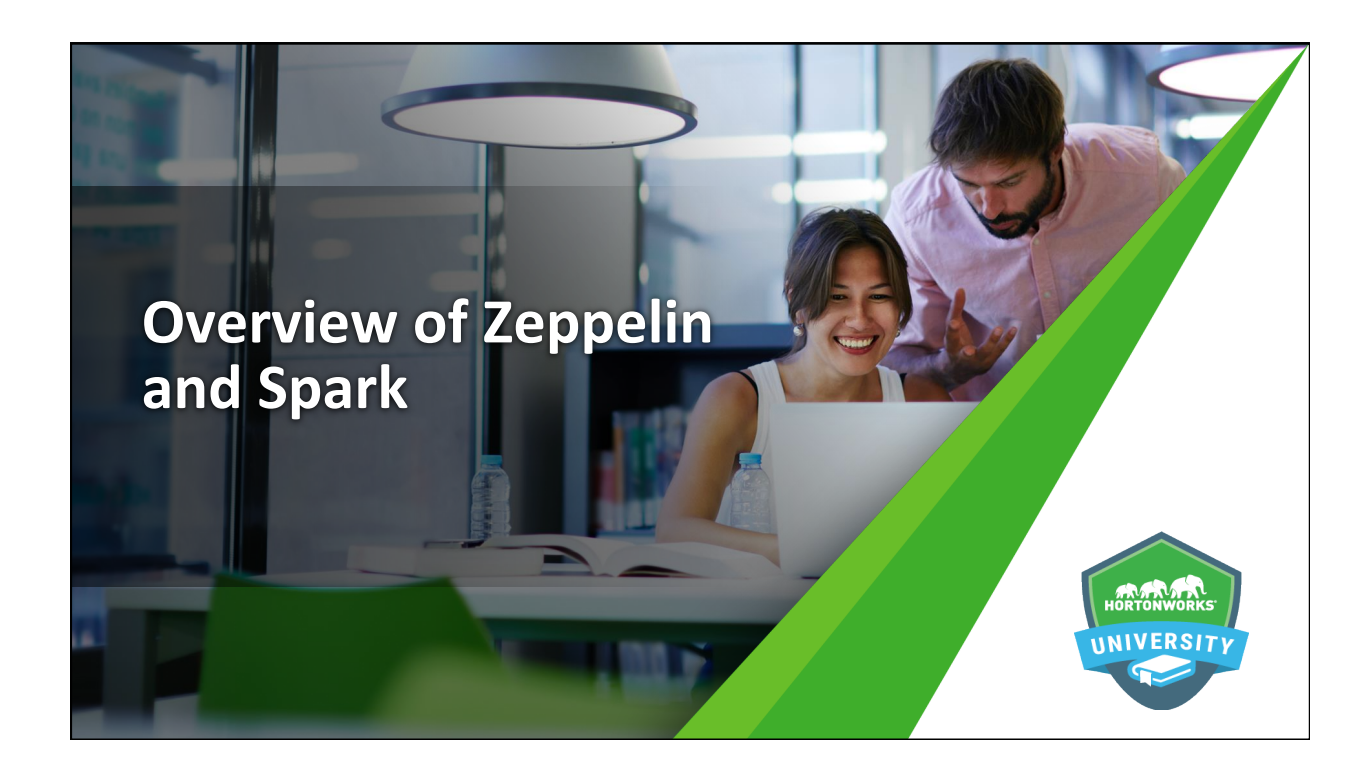

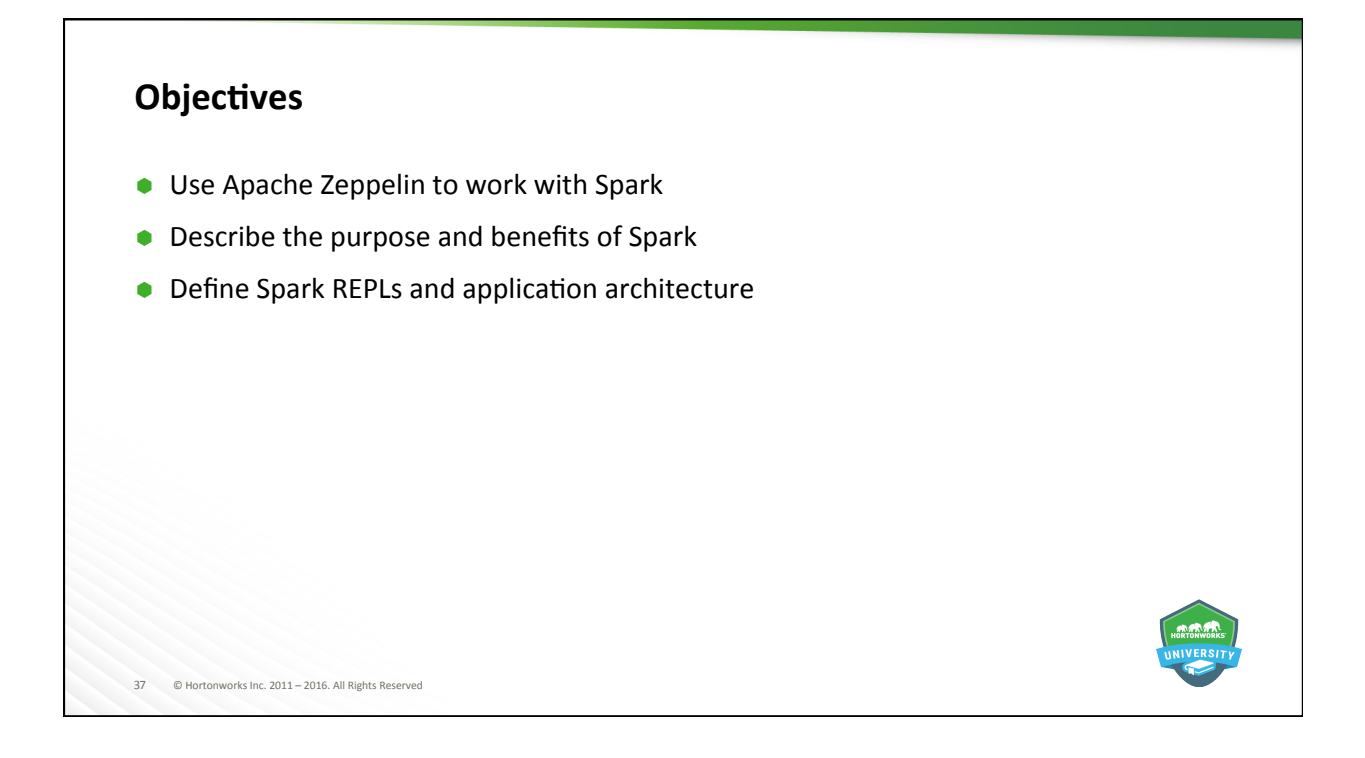

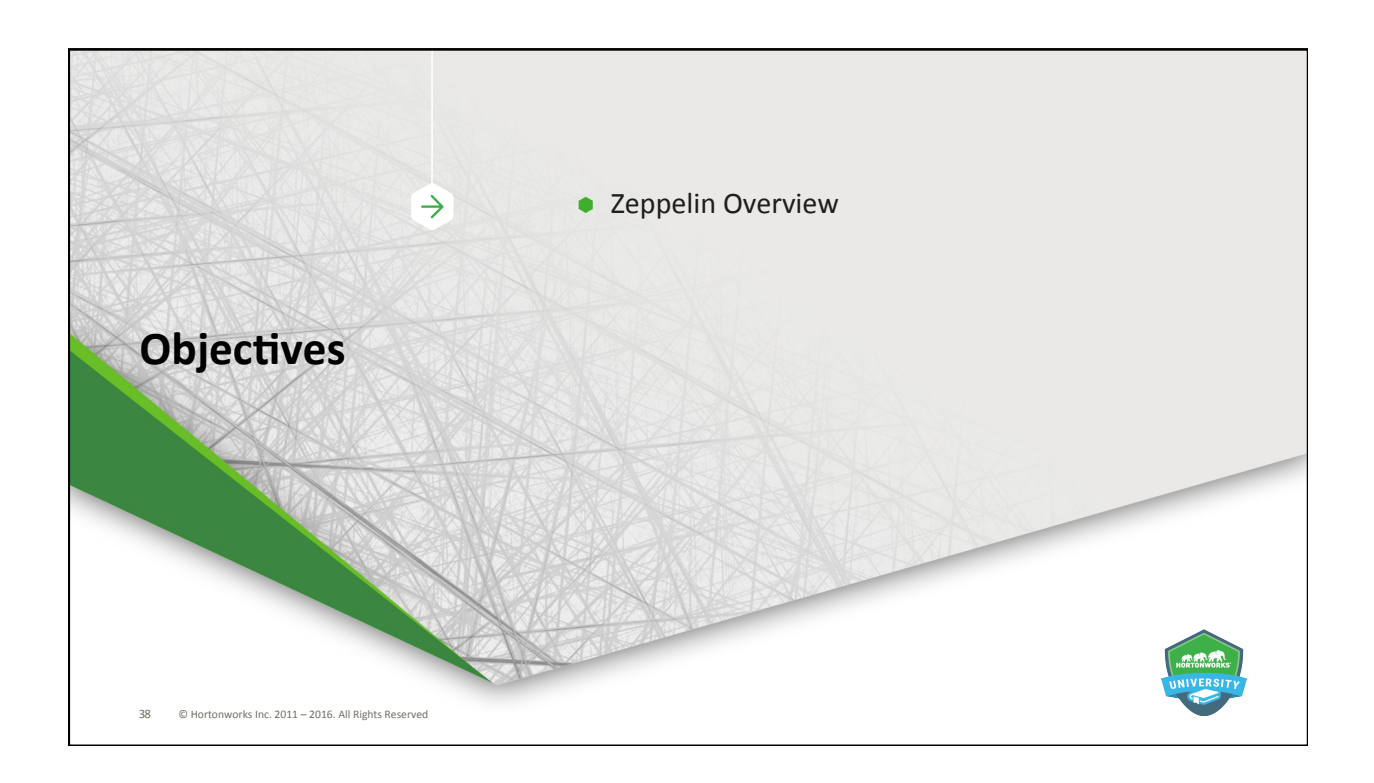

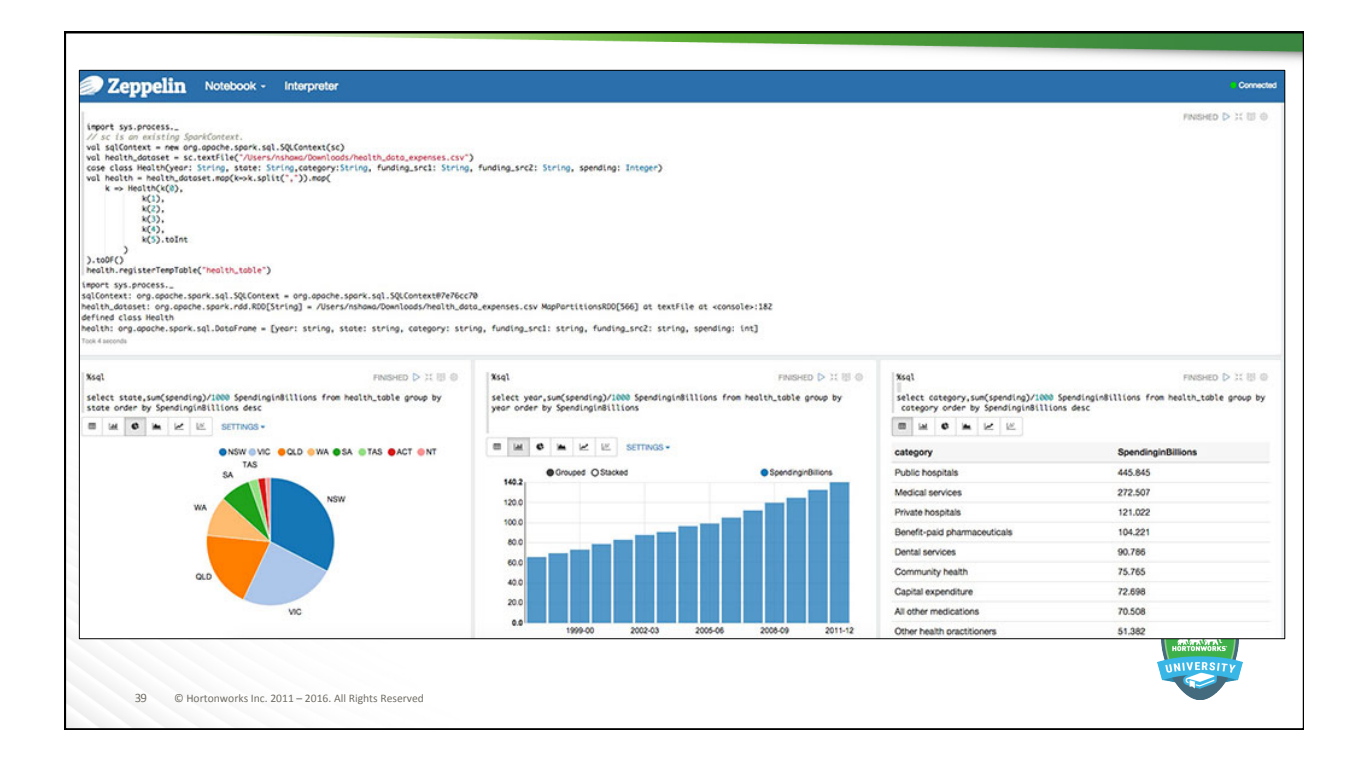

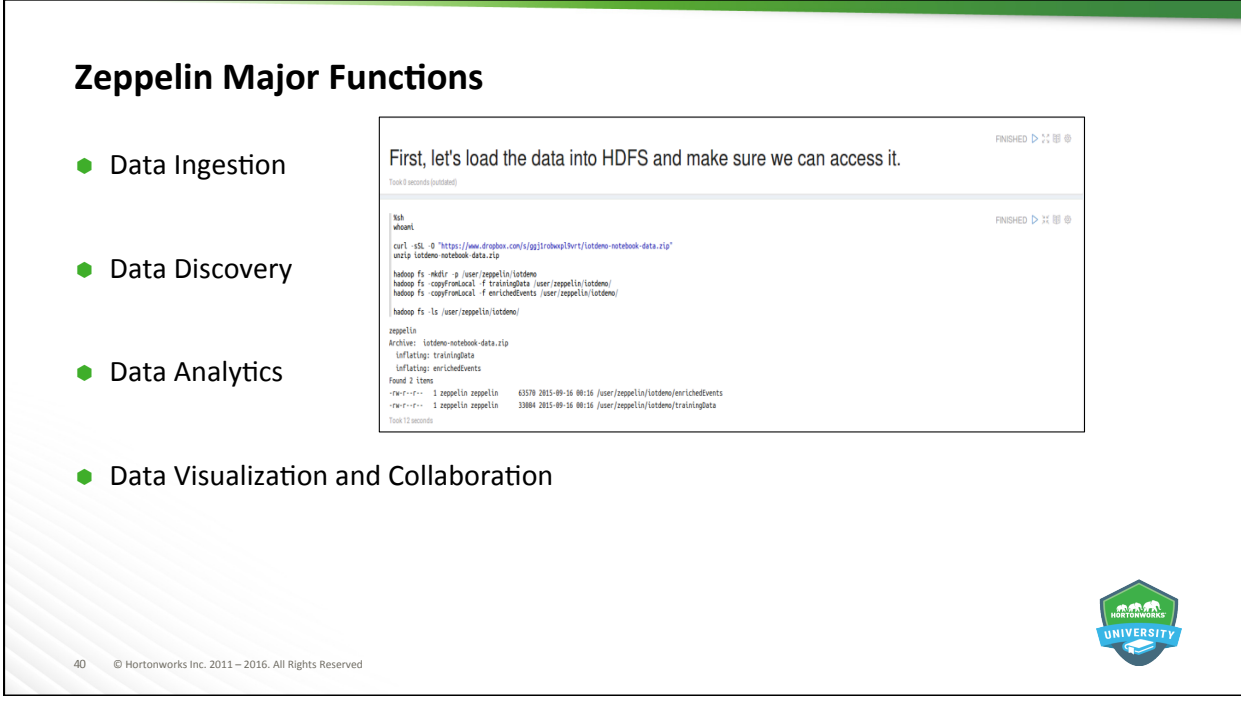

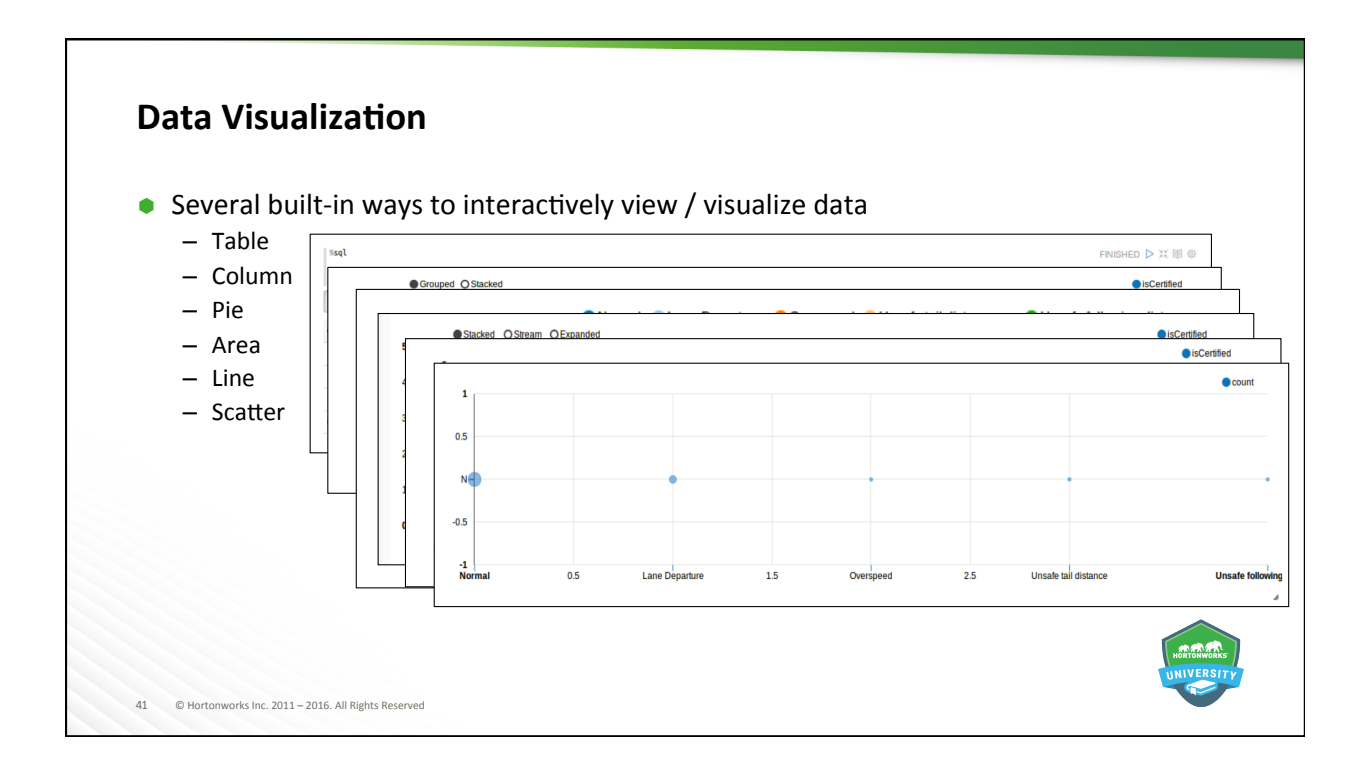

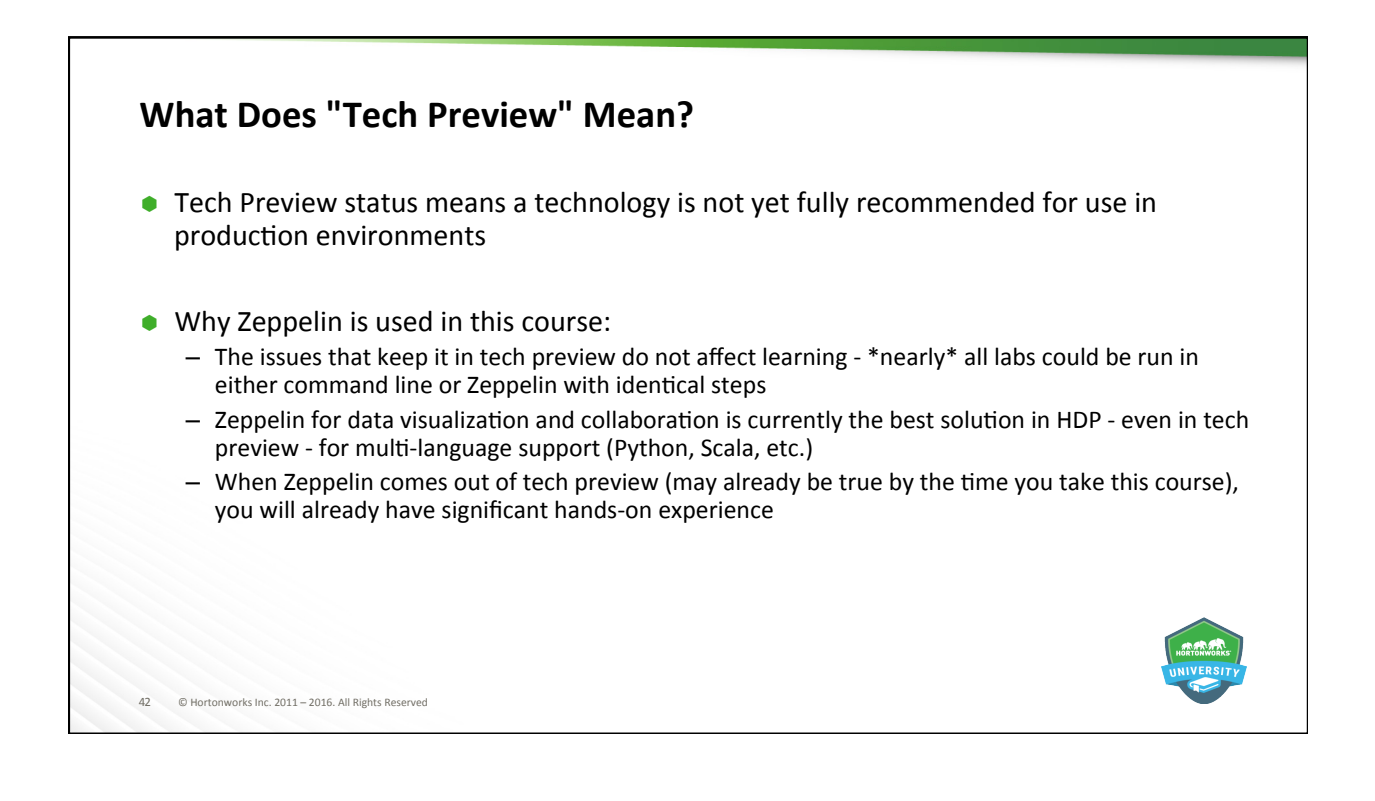

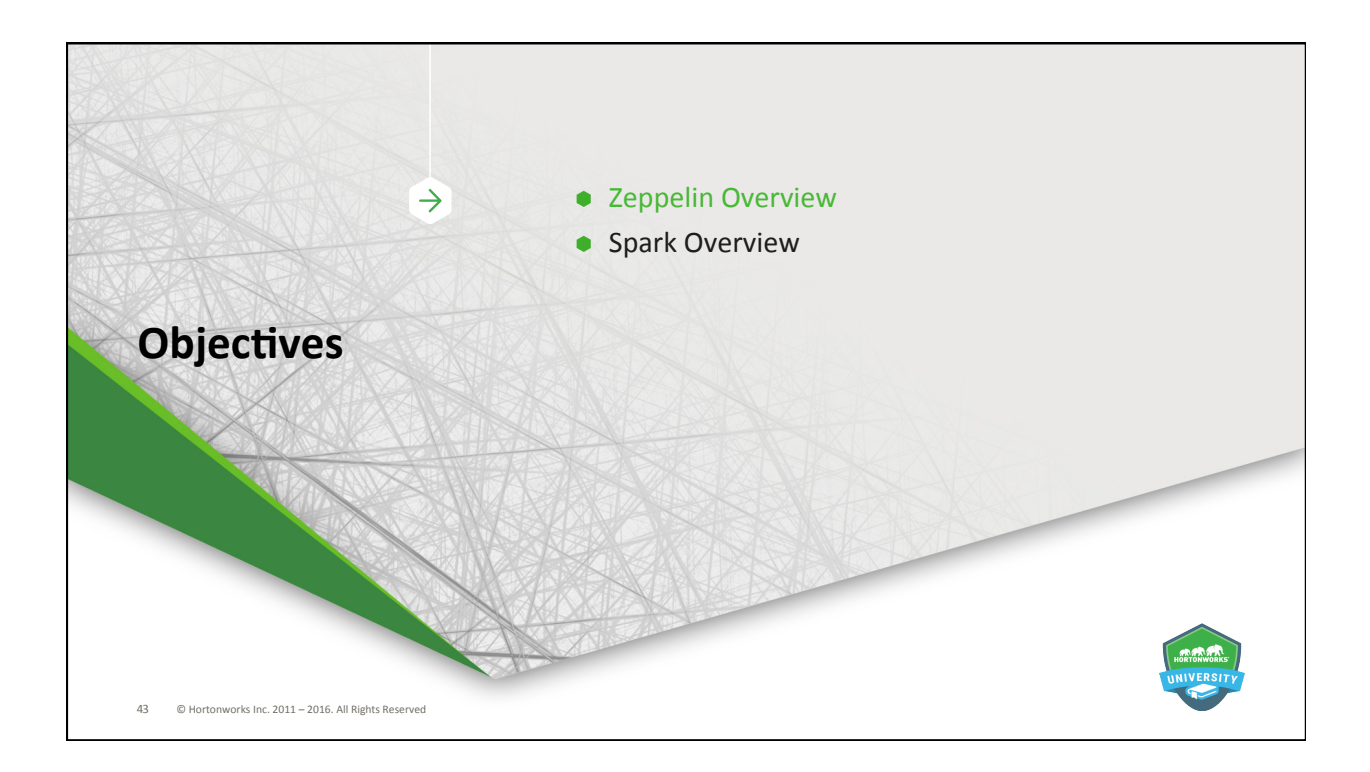

### **Spark Introduction**

- $\bullet$  Large-scale, cluster-based, in-memory data processing platform
- Development APIs for Scala, Java, Python, and R
- $\bullet$  Supports SQL-like operations, streaming, and machine learning
- Runs on YARN, providing access to shared datasets across various HDP applications

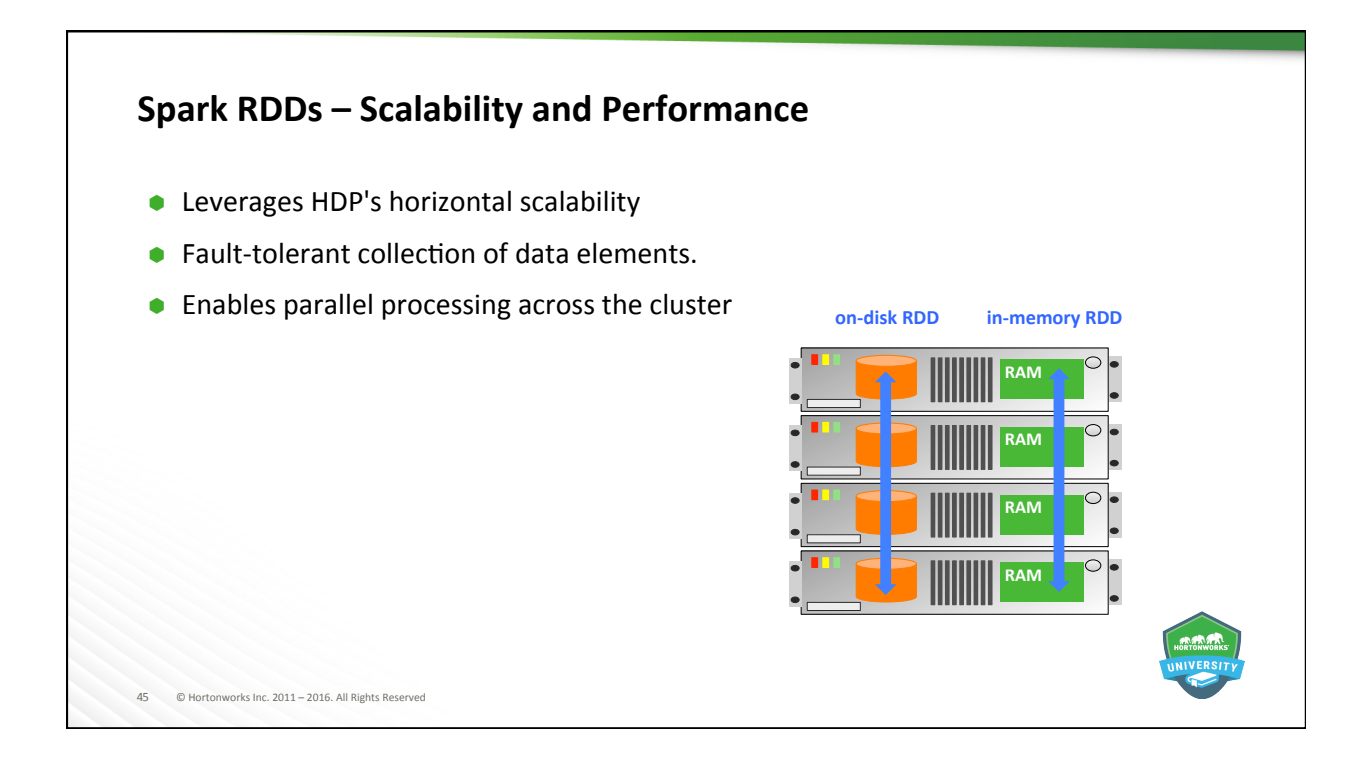

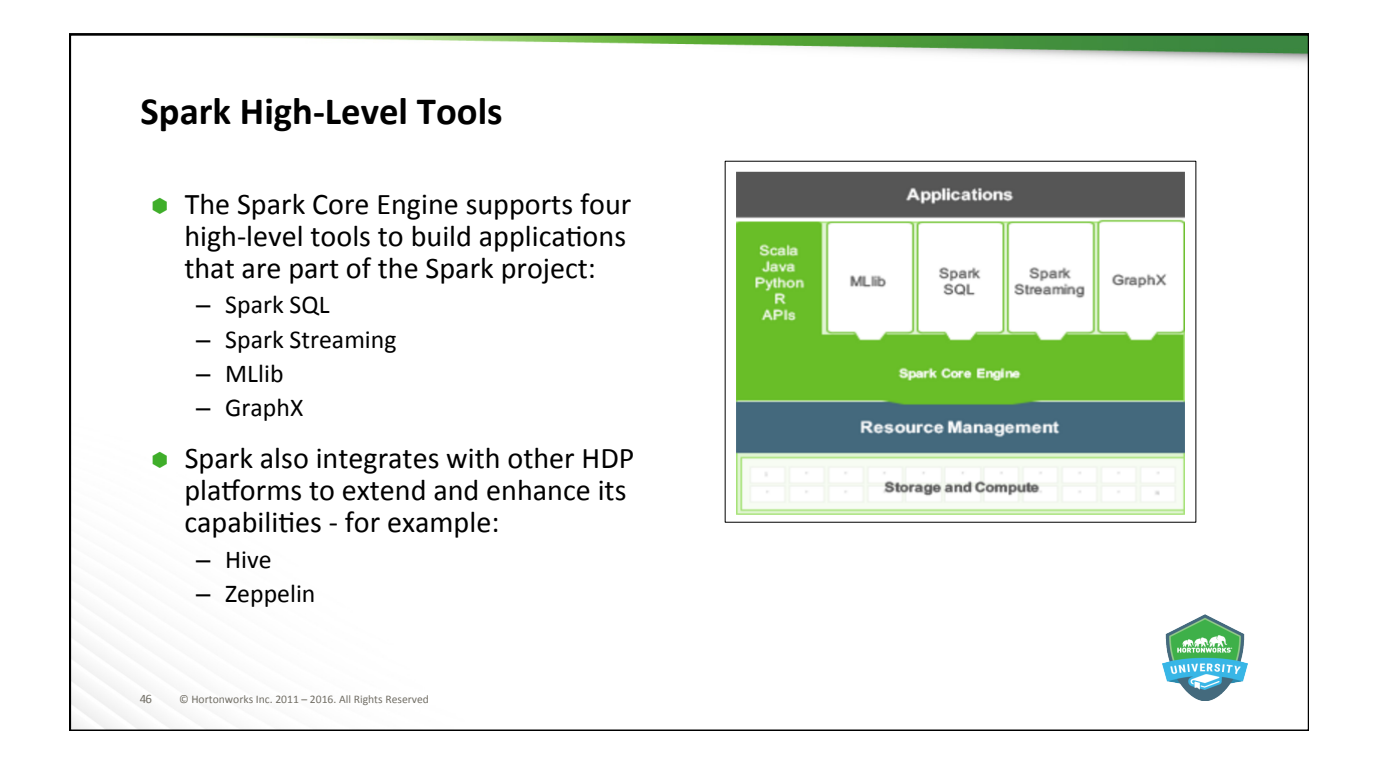

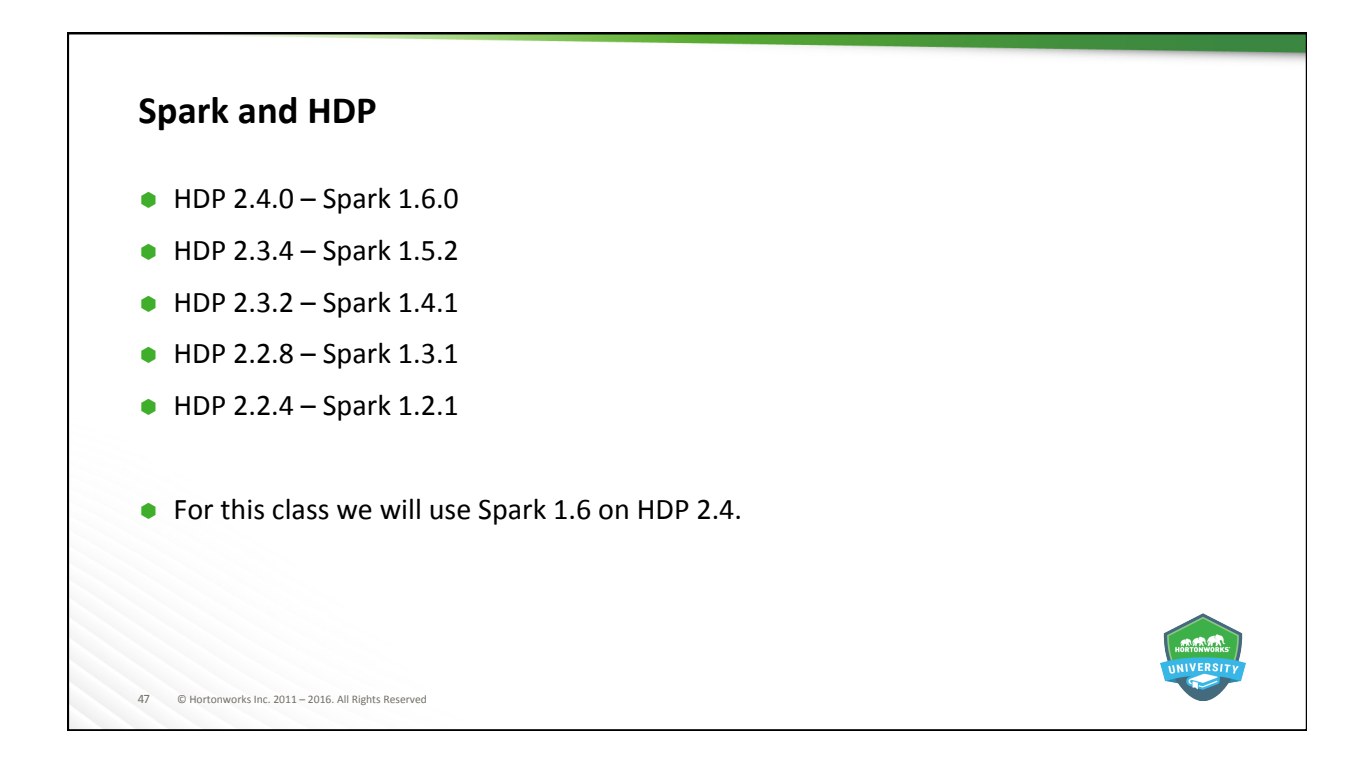

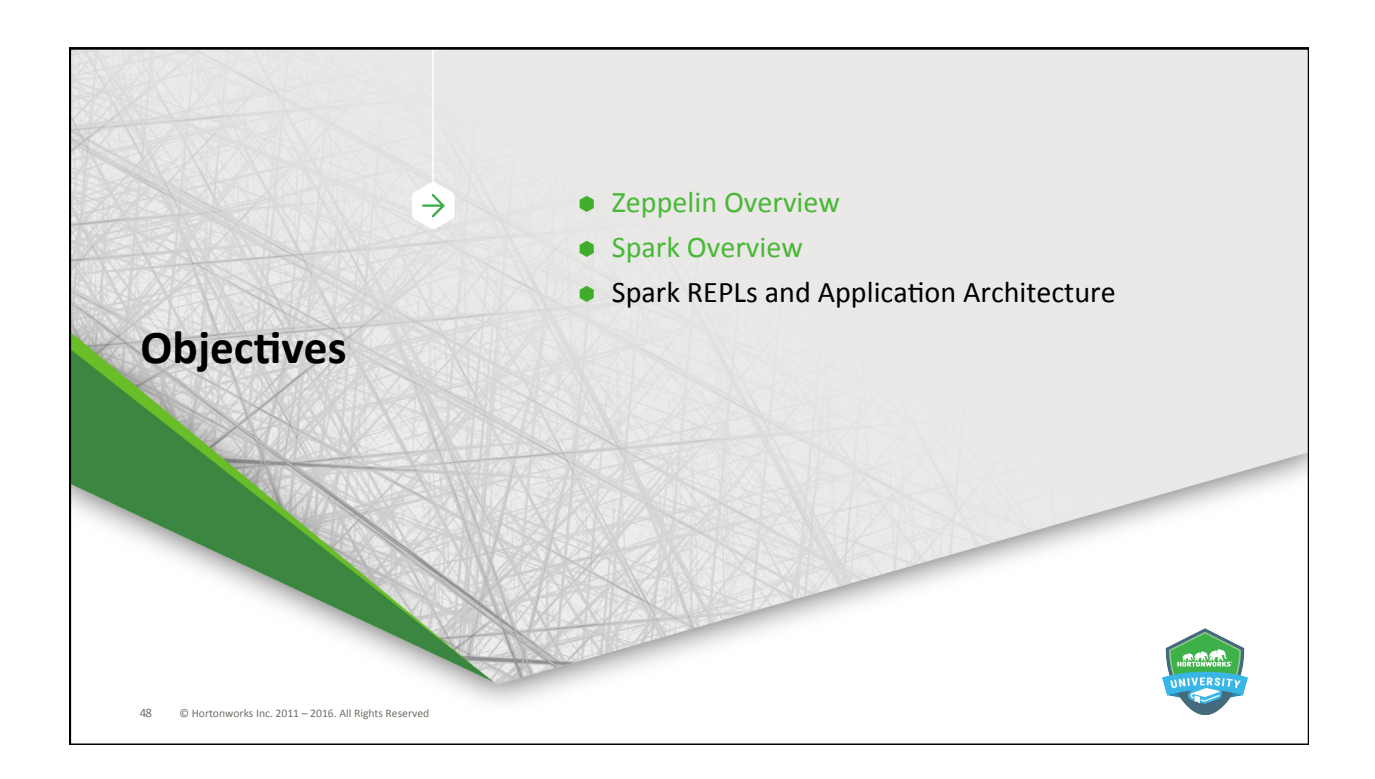

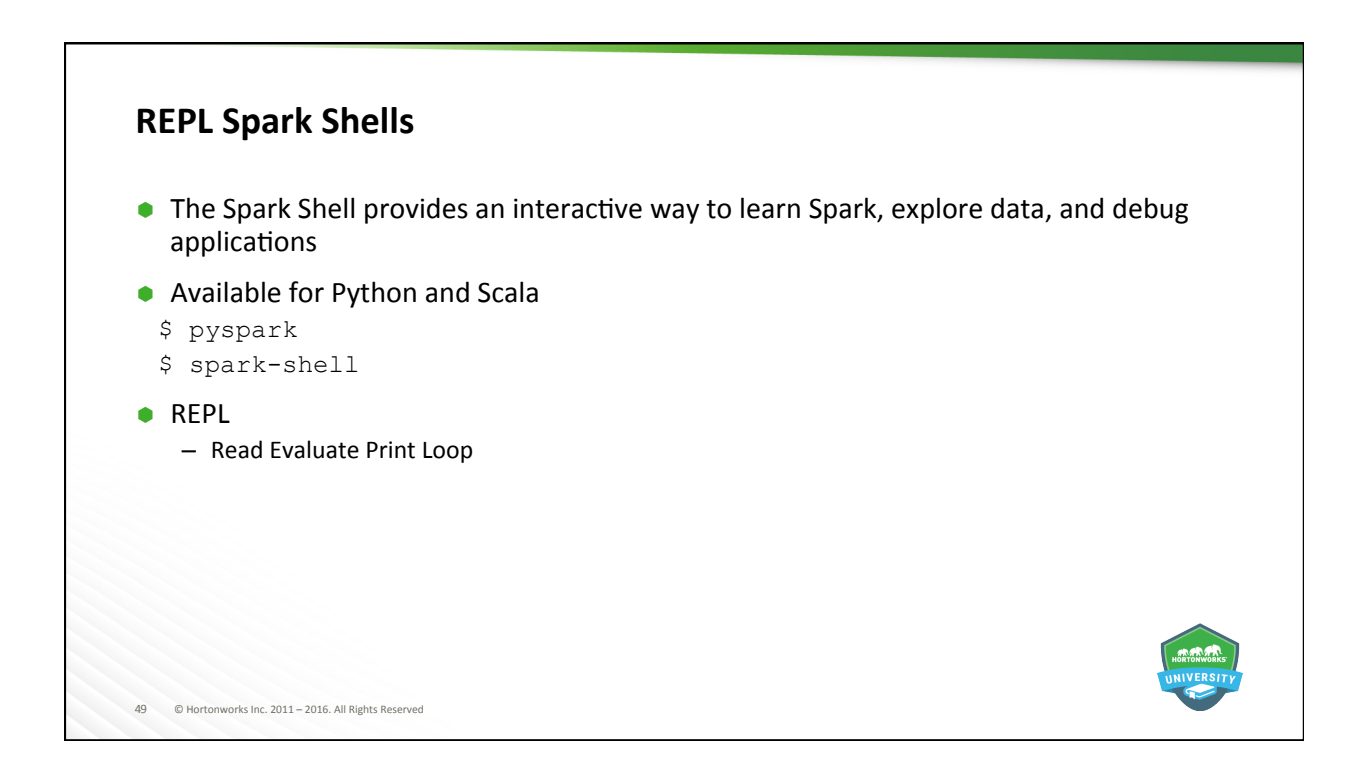

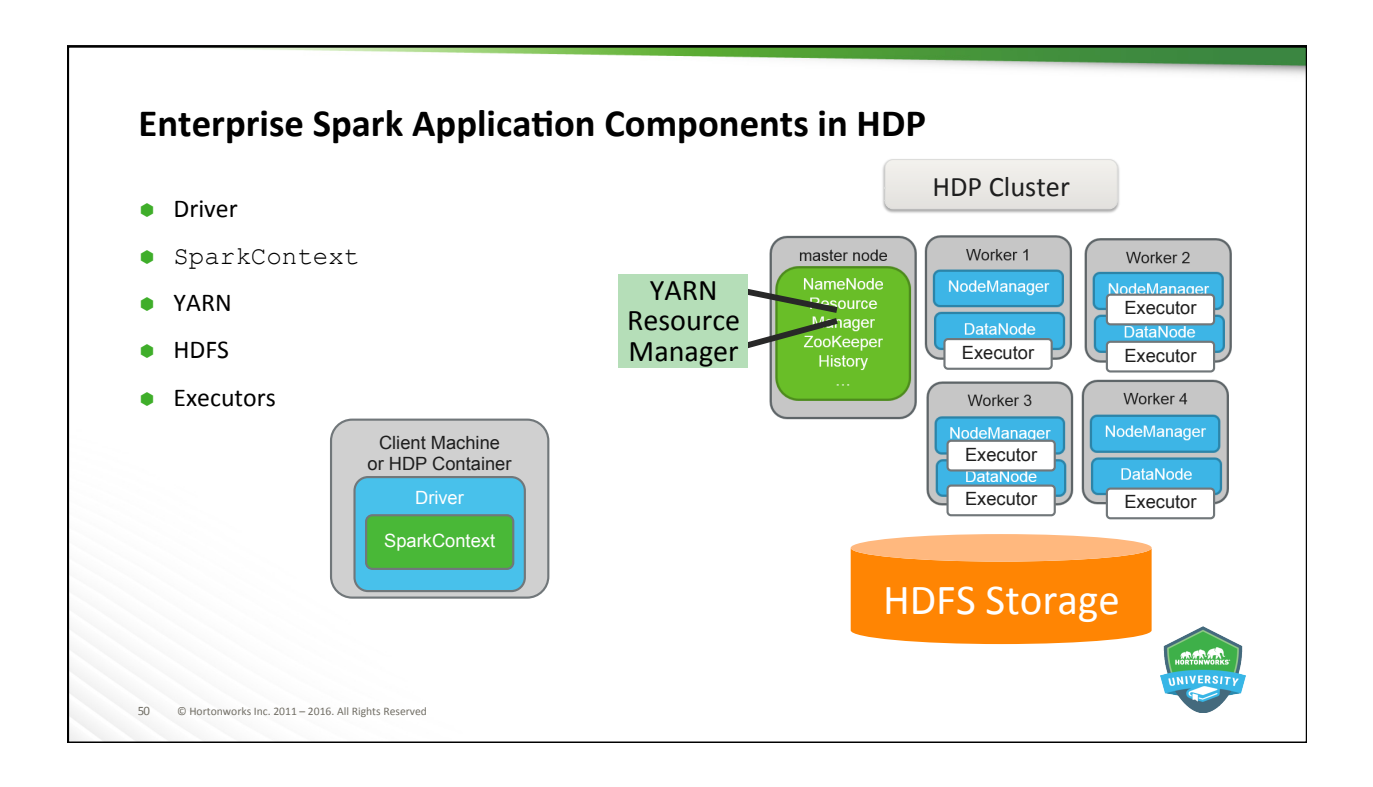

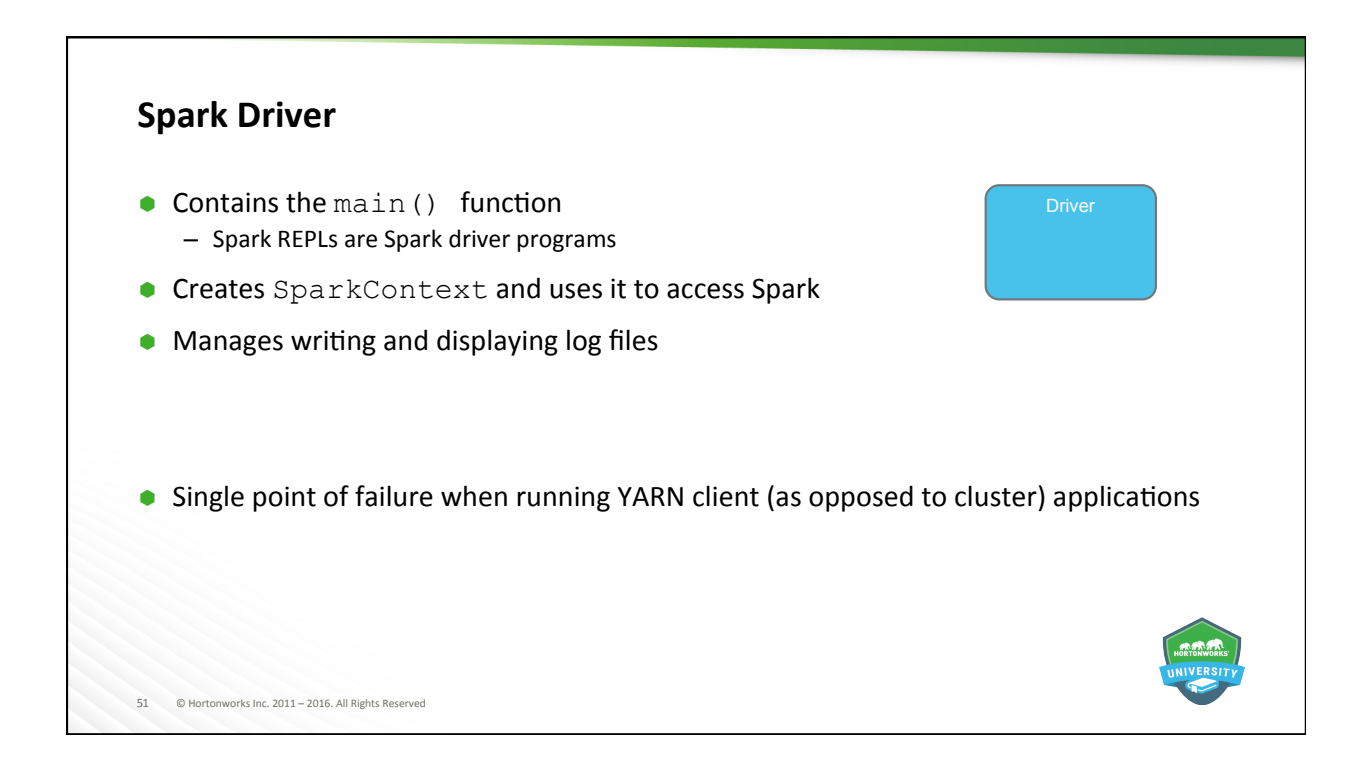

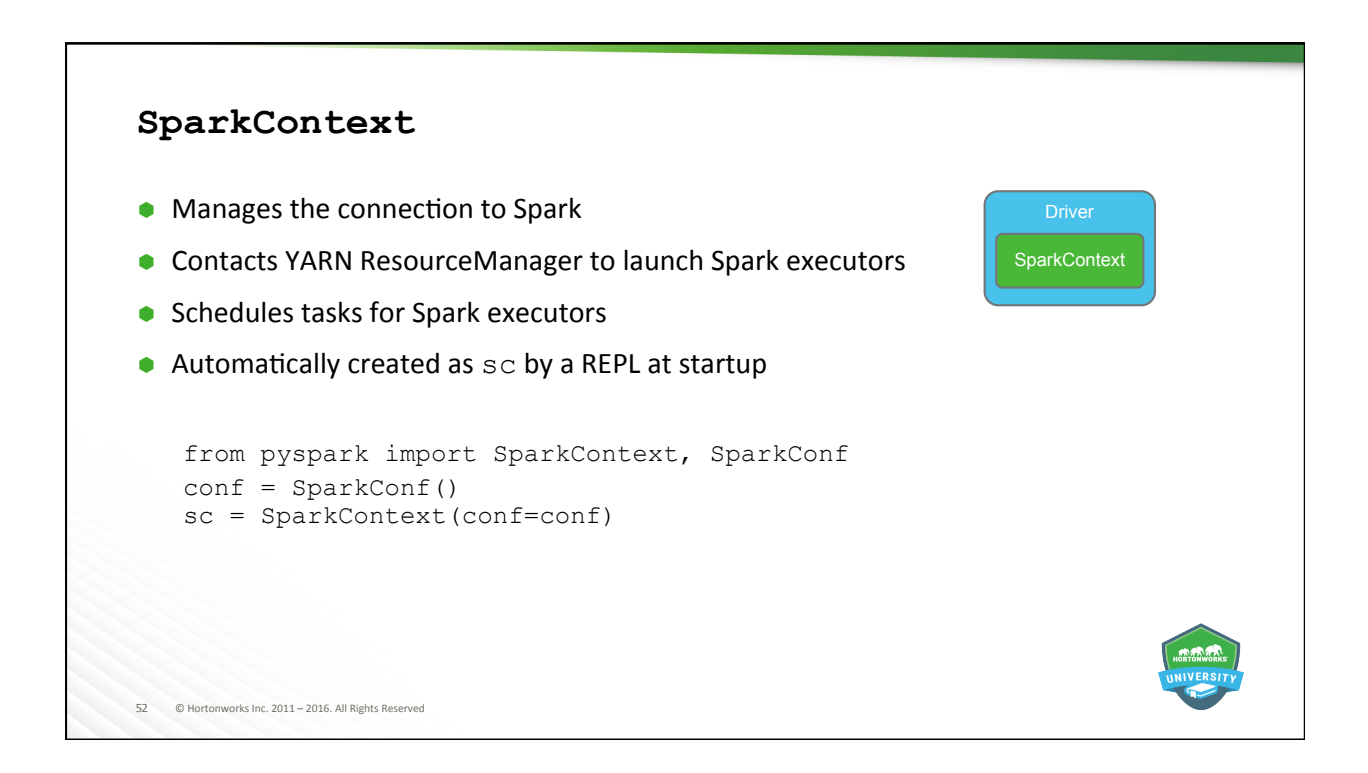

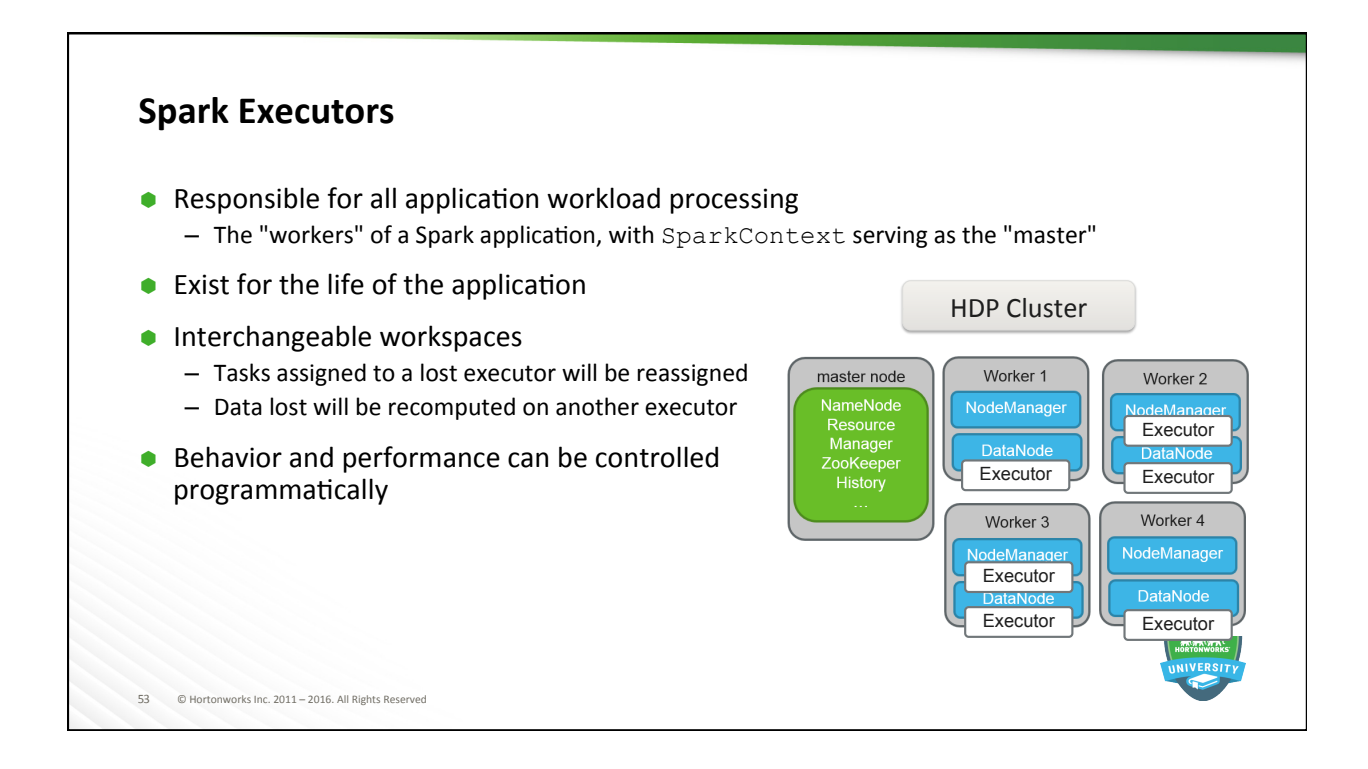

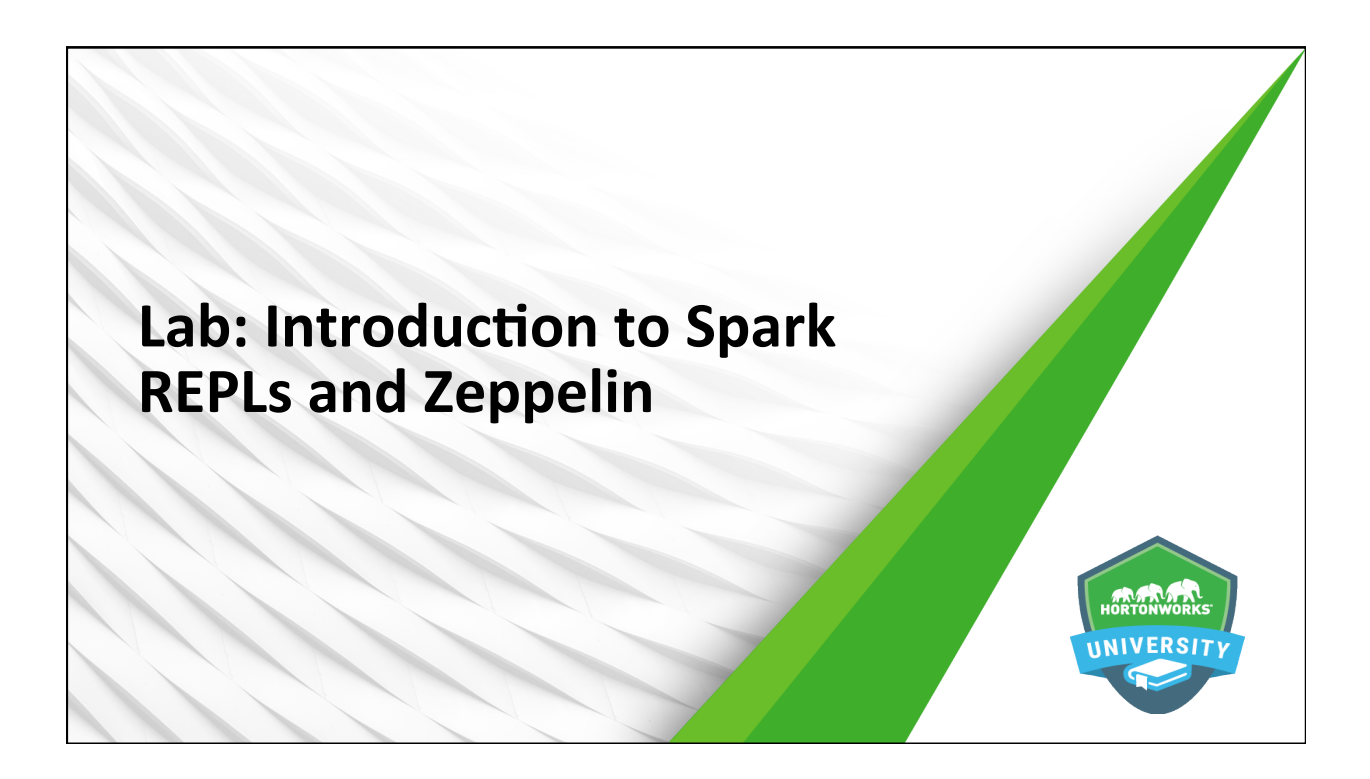

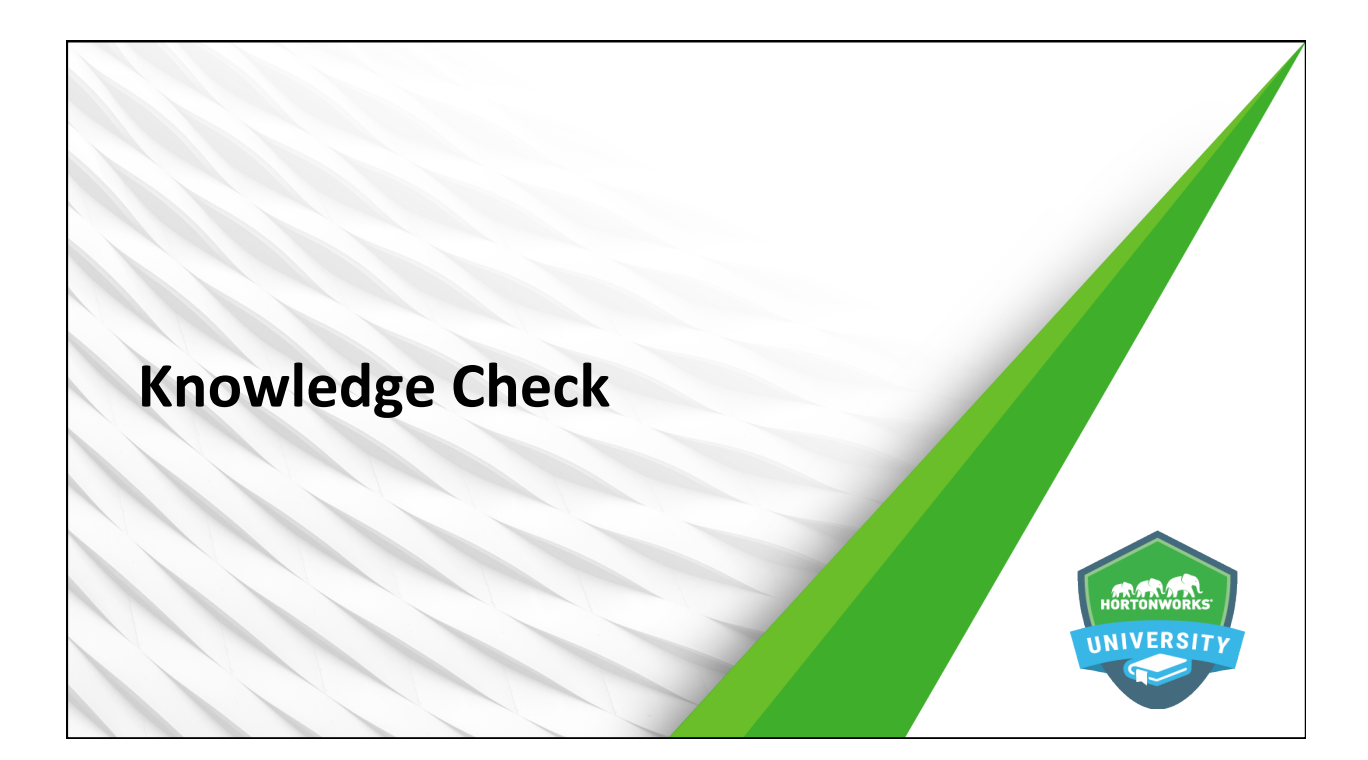

## **Questions**

- 1. Name the tool in HDP that allows for interactive data analytics, data visualization, and collaboration with Spark.
- 2. What programming languages does Spark currently support?
- 3. What is the primary benefit of running Spark on YARN?
- 4. Name the five components of an enterprise Spark application running in HDP.
- 5. Which component of a Spark application is responsible for application workload processing?

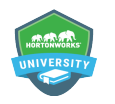

 $©$  Hortonworks Inc. 2011 - 2016. All Rights Reserved

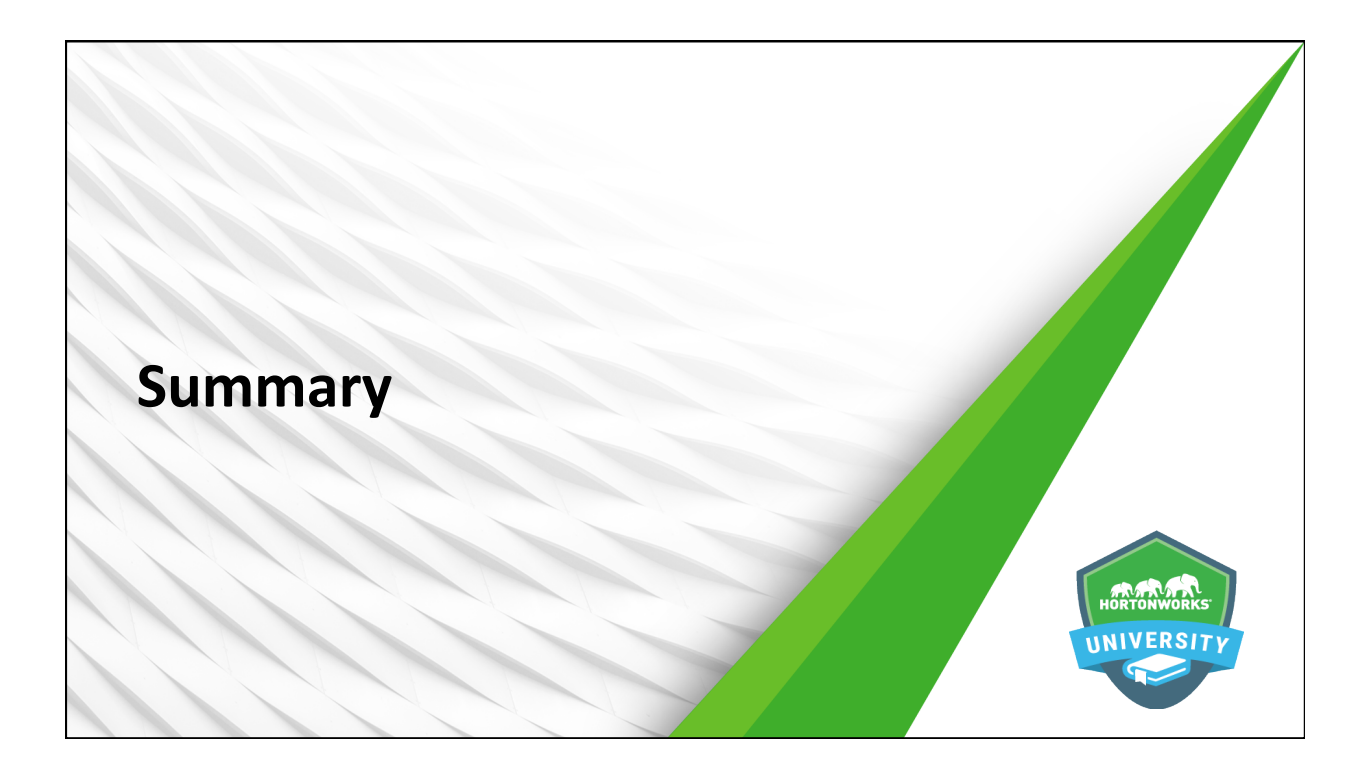

#### **Summary**

- $\bullet$  Zeppelin is a web-based notebook that supports multiple programming languages and allows for data engineering, analytics, visualization, and collaboration using Spark
- Spark is a large-scale, cluster-based, in-memory data processing platform that supports parallelized operations on enterprise-scale datasets
- Spark provides REPLs for rapid, interactive application development and testing
- $\bullet$  The five components of an enterprise Spark application running on HDP are:
	- Driver
	- SparkContext
	- YARN
	- HDFS
	- Executors

58 © Hortonworks Inc. 2011 – 2016. All Rights Reserved 

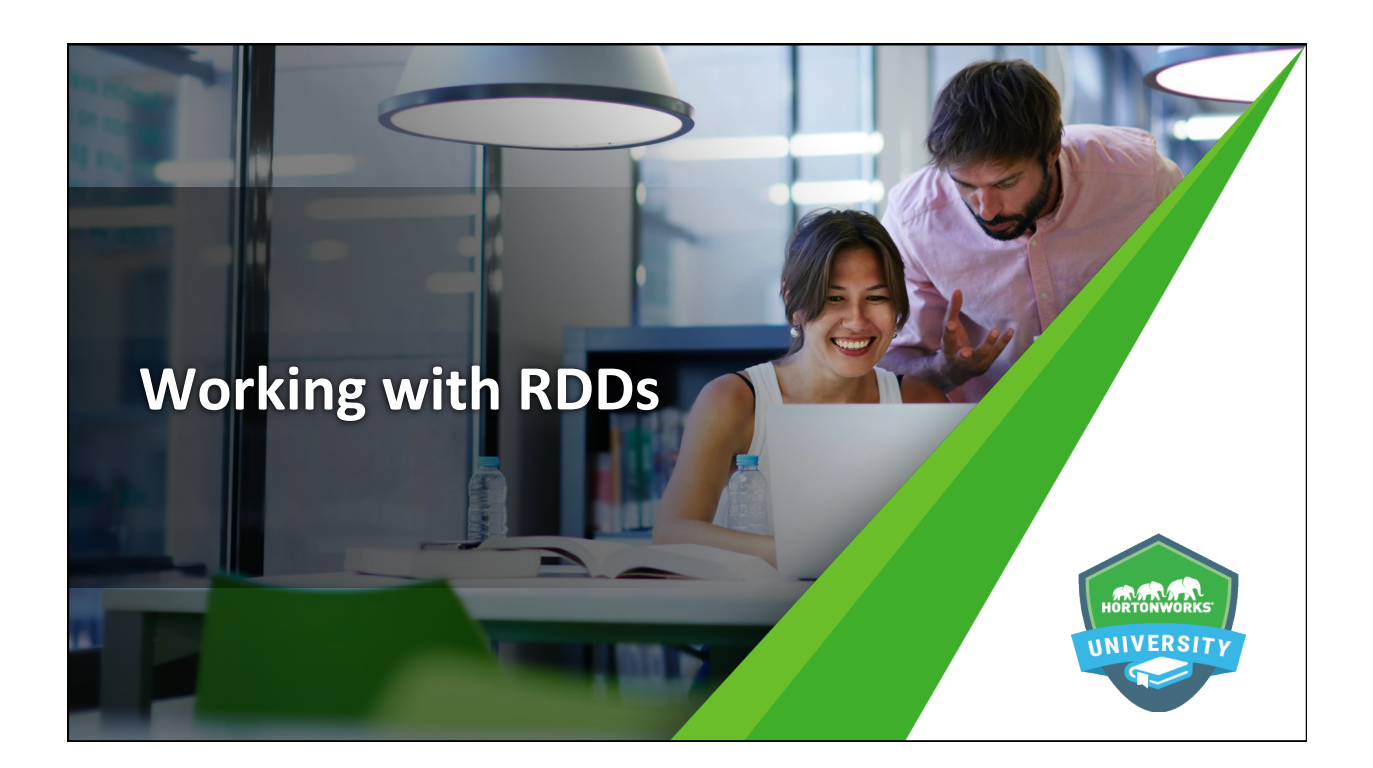

### **Objectives**

- $\bullet$  Explain the purpose and function of RDDs
- **•** Explain Spark programming basics
- $\bullet$  Define and use basic Spark transformations
- $\bullet$  Define and use basic Spark actions
- $\bullet$  Invoke functions for multiple RDDs, create named functions, and use numeric operations

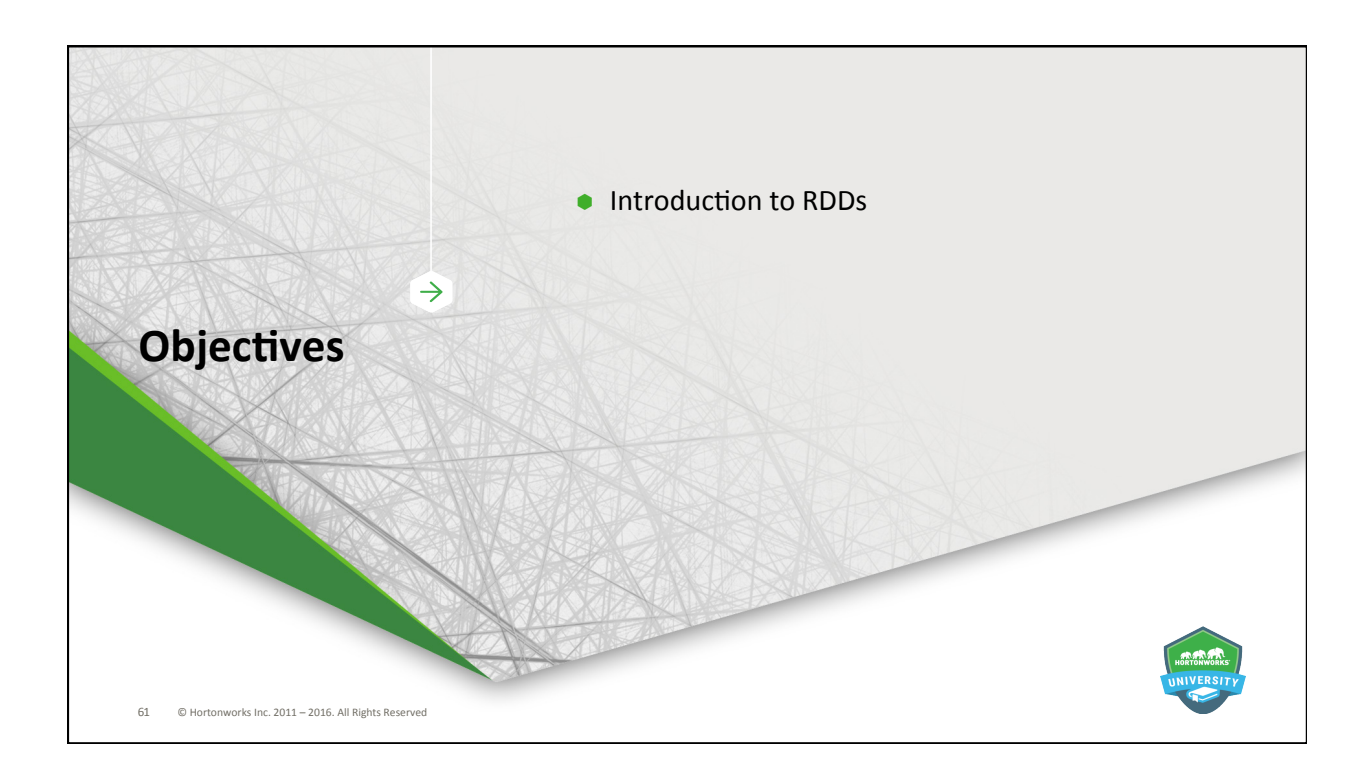

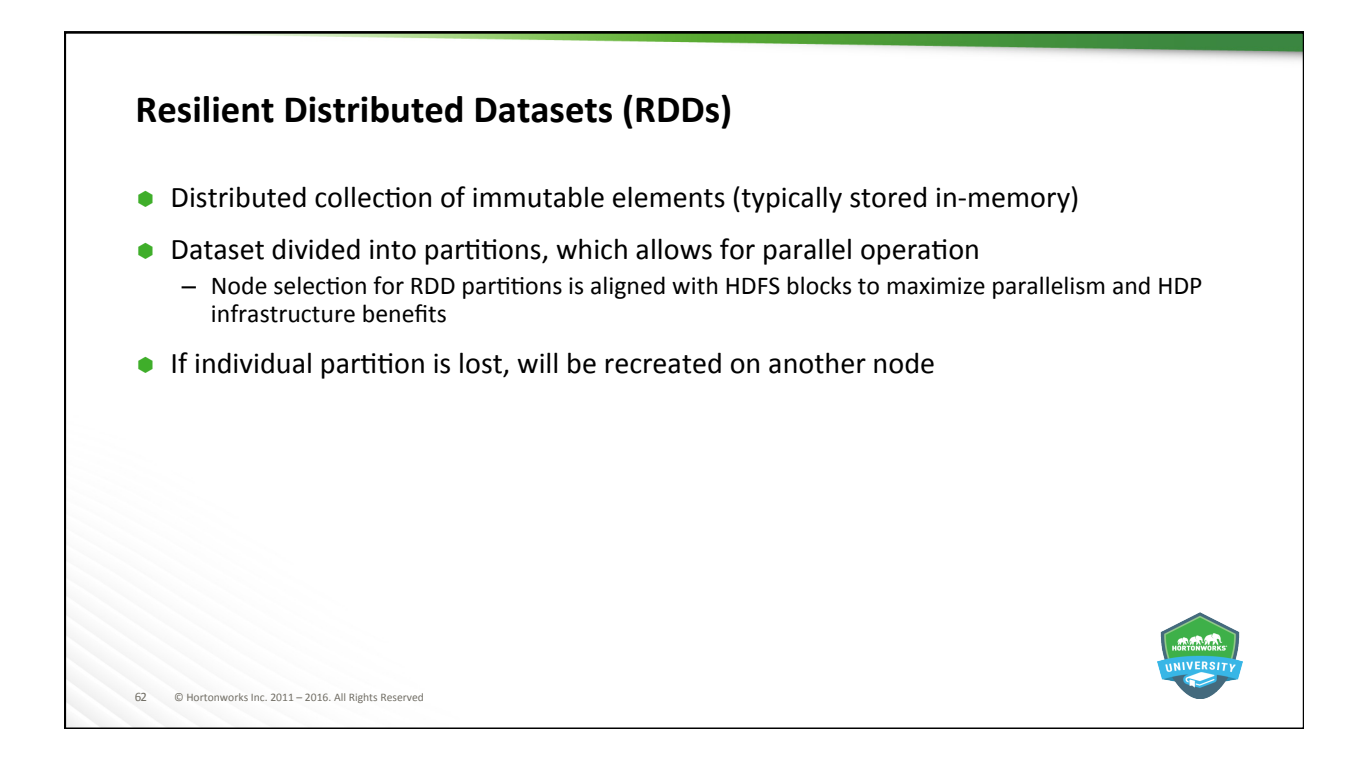

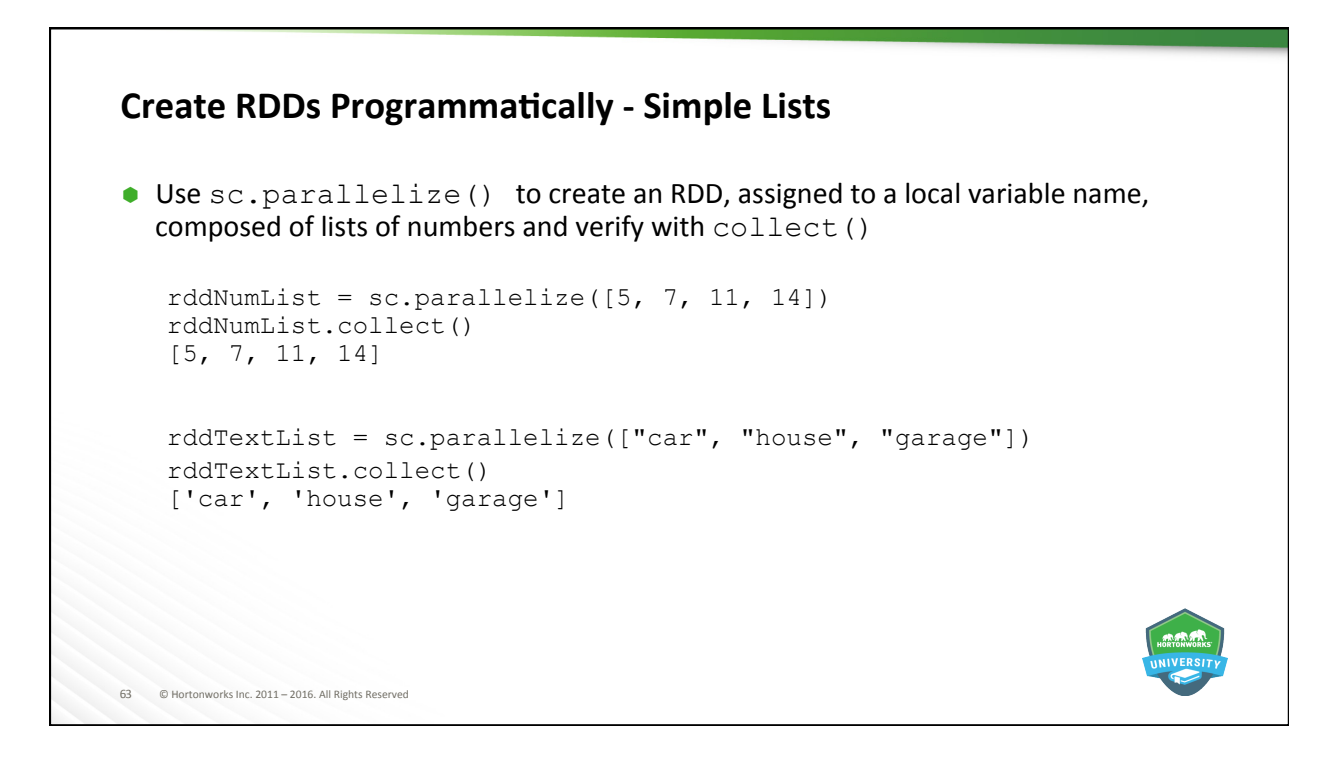

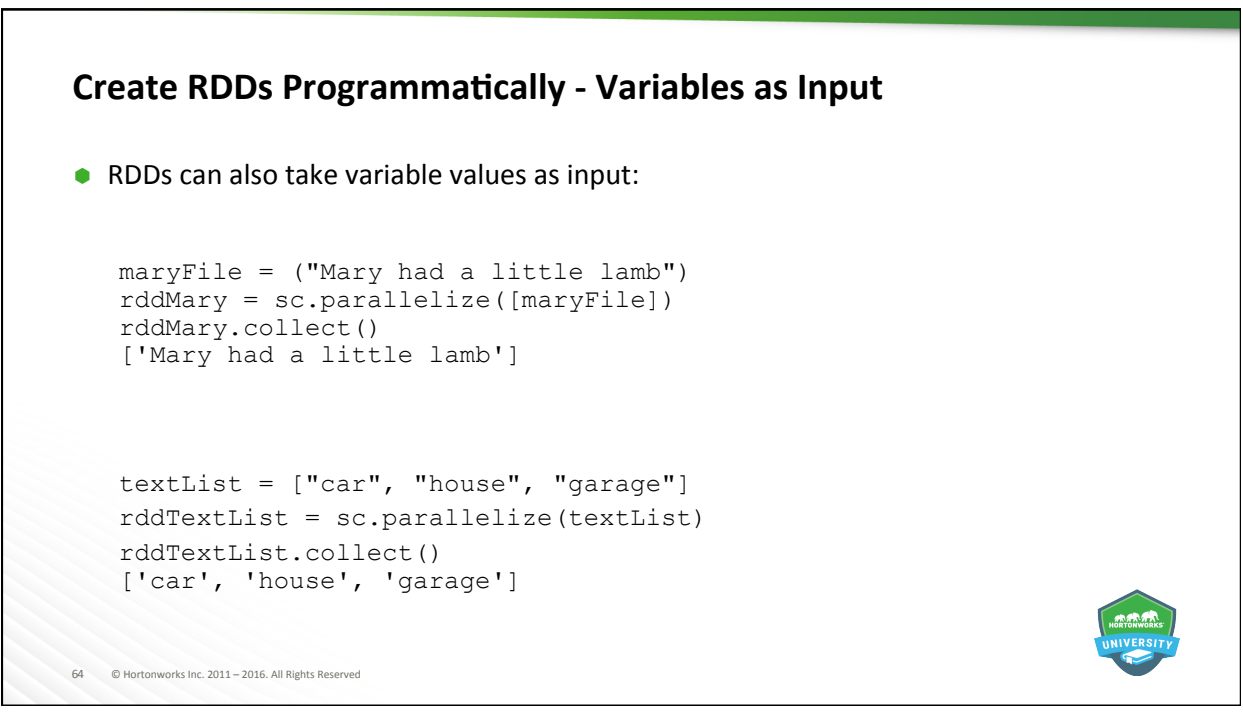

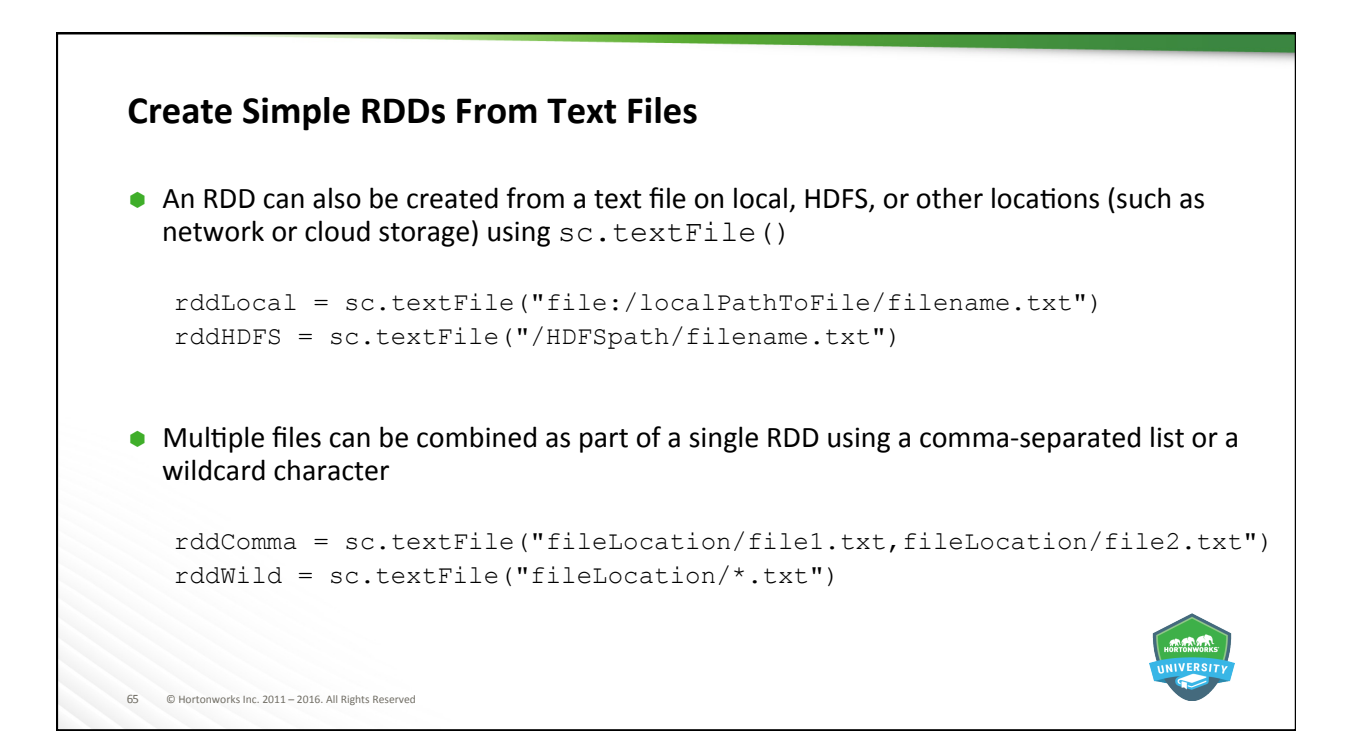

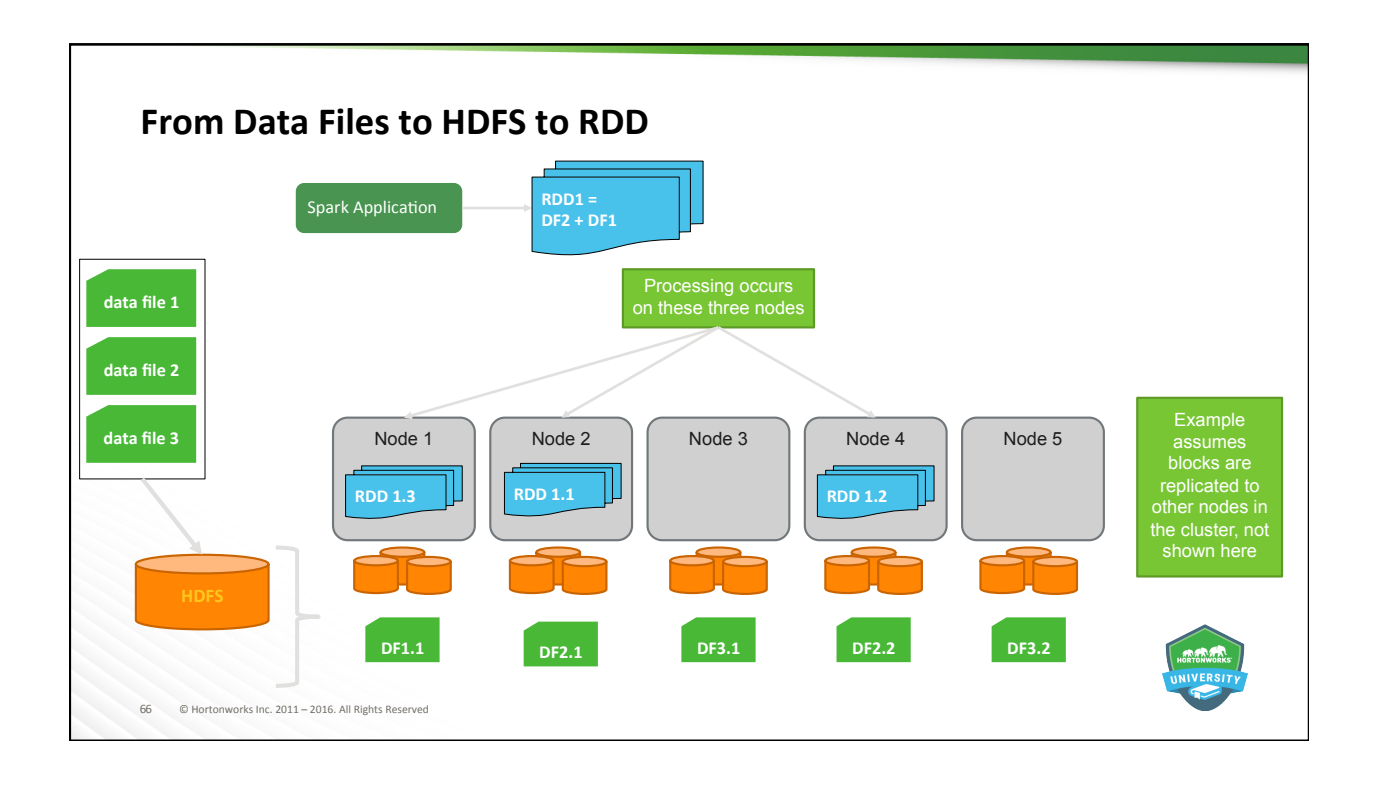

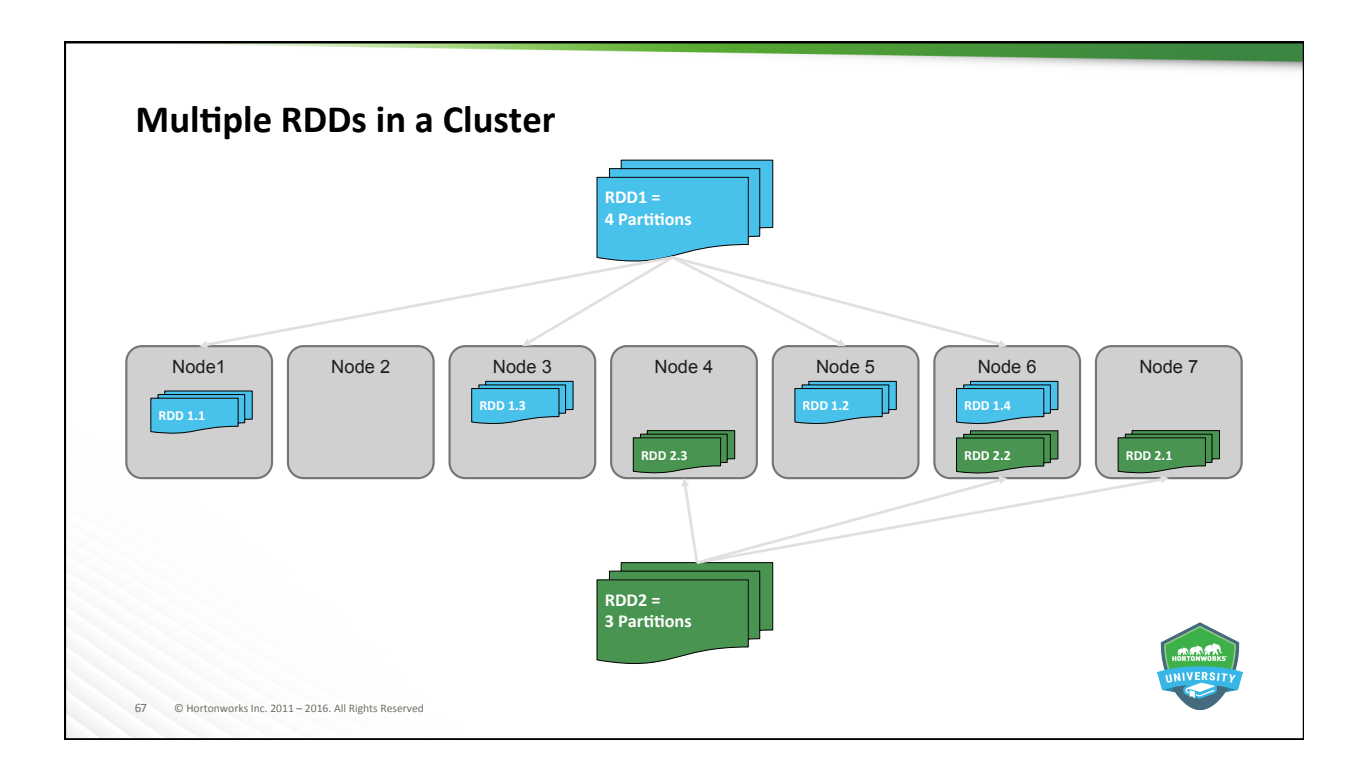

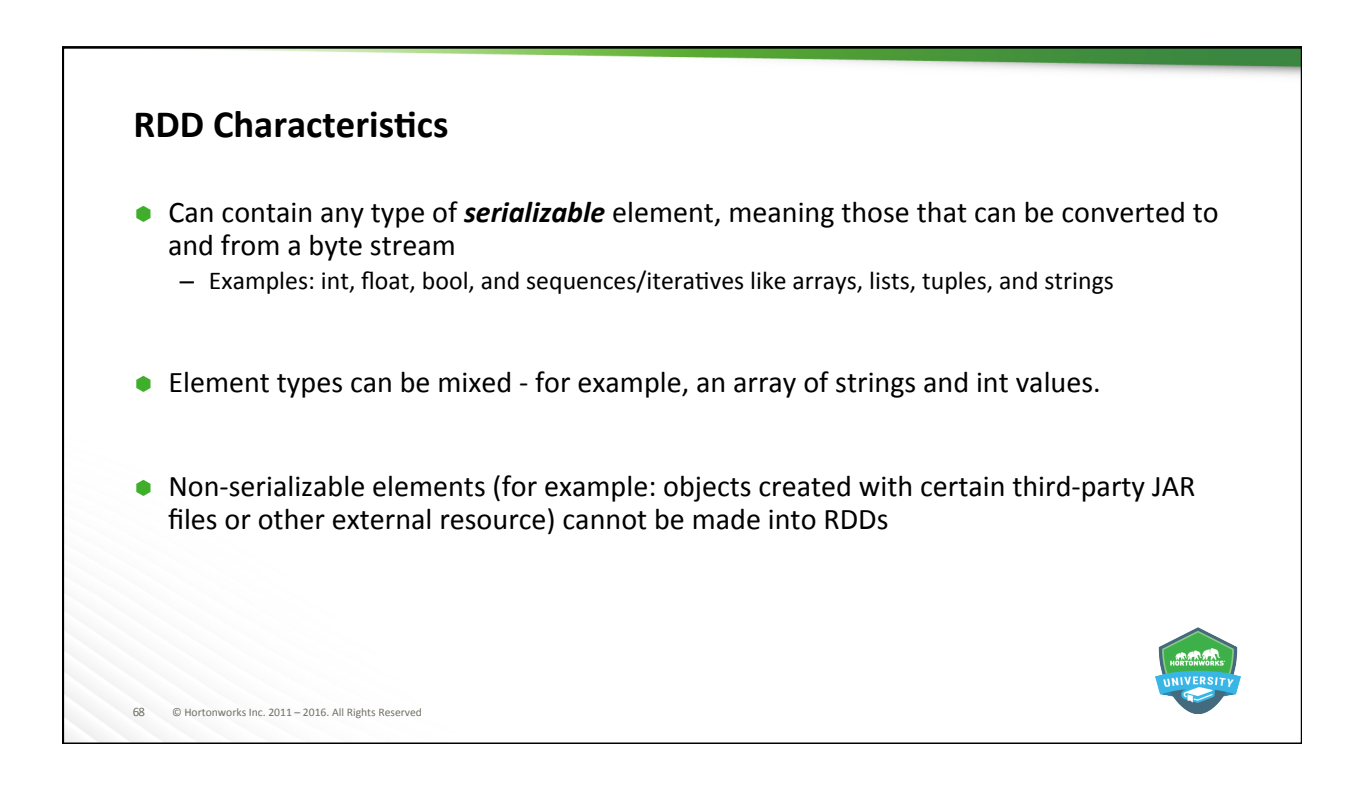

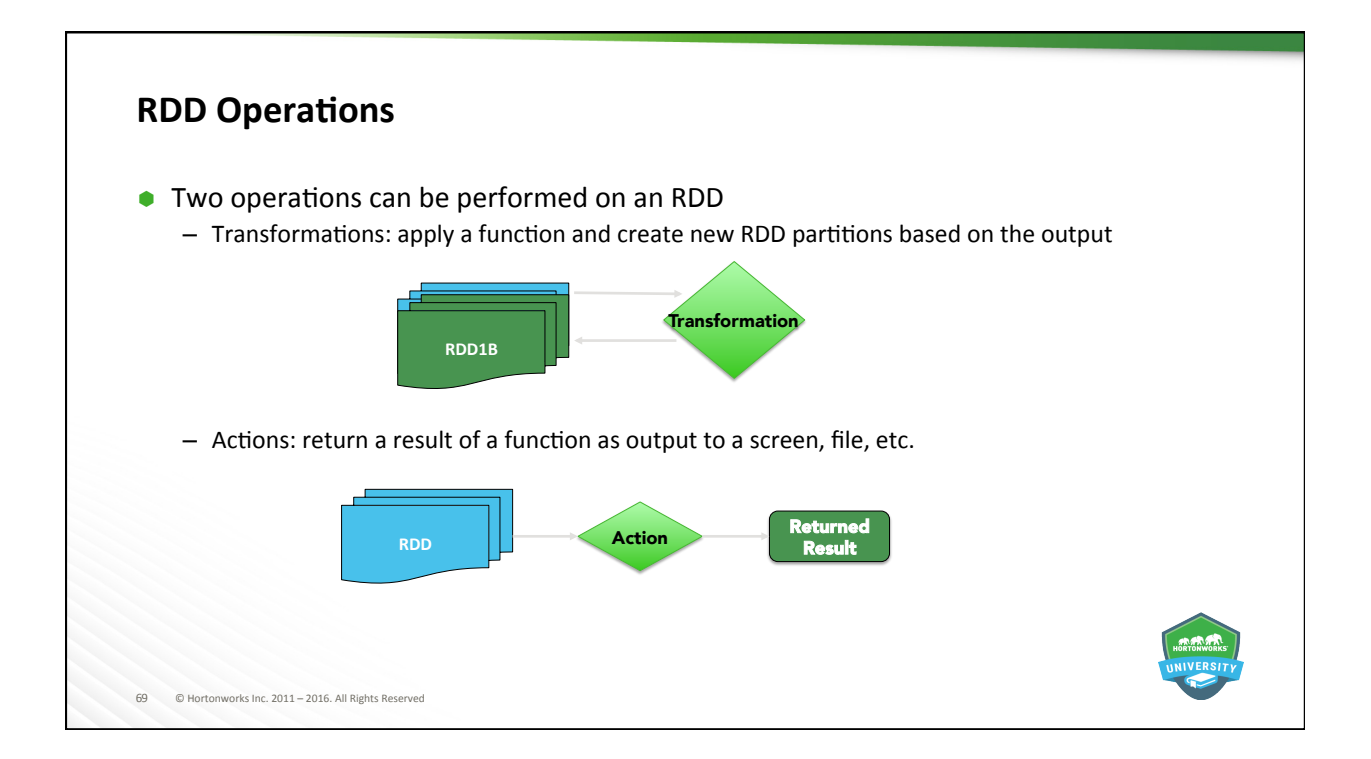

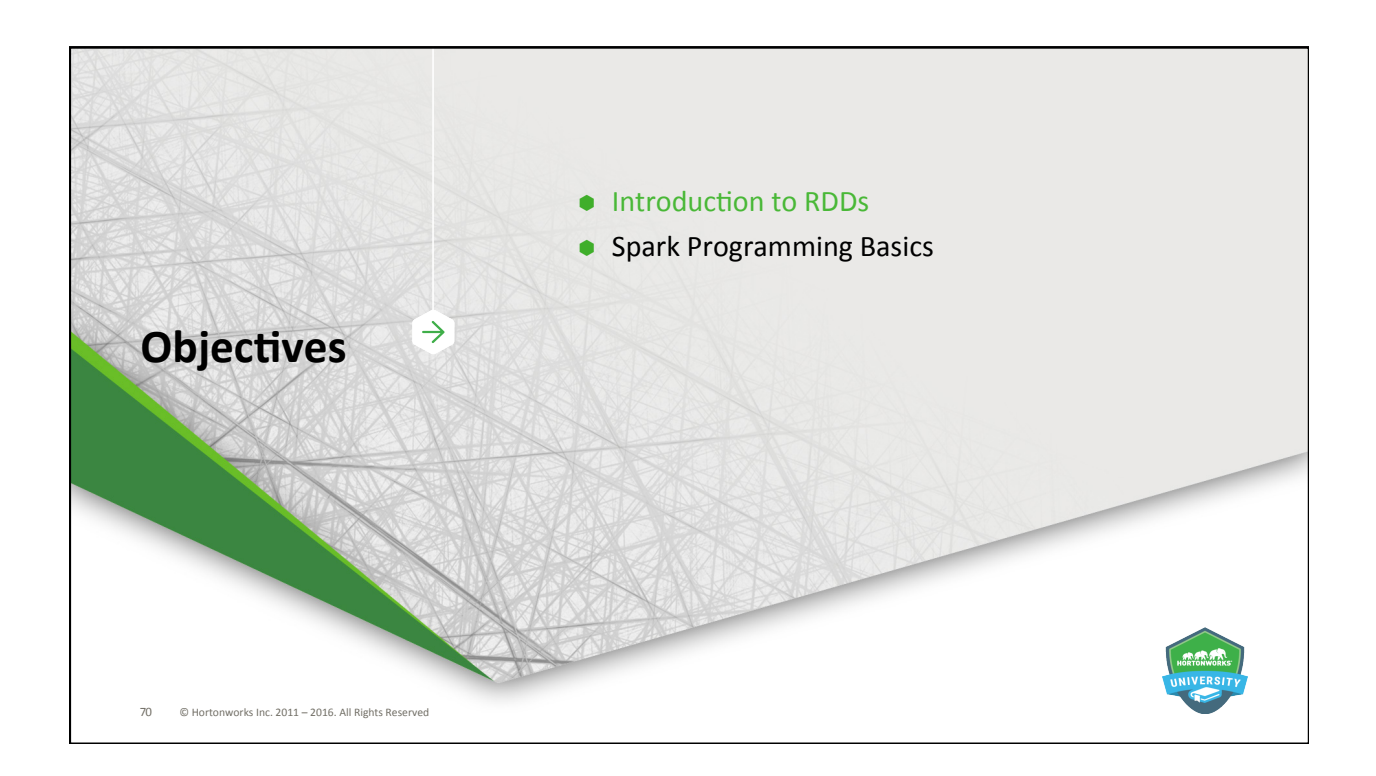

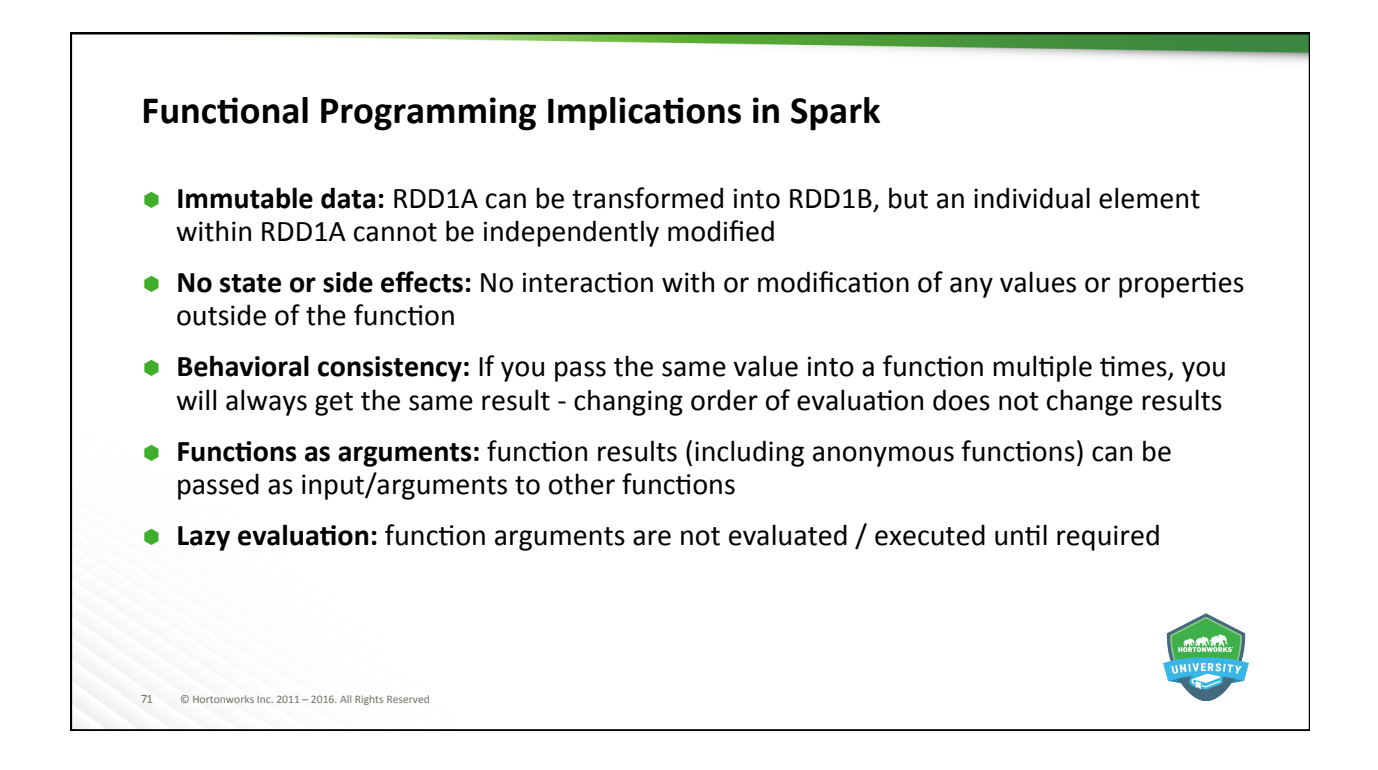

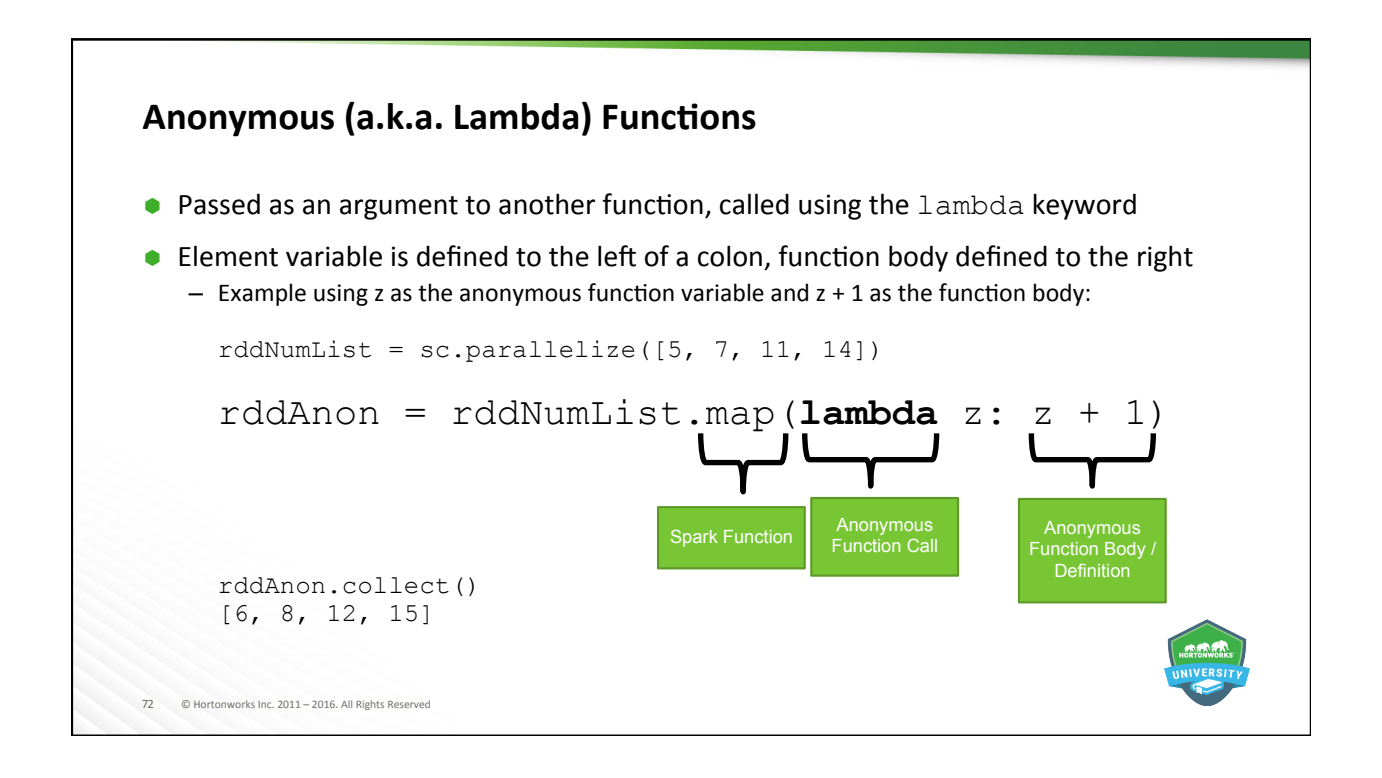
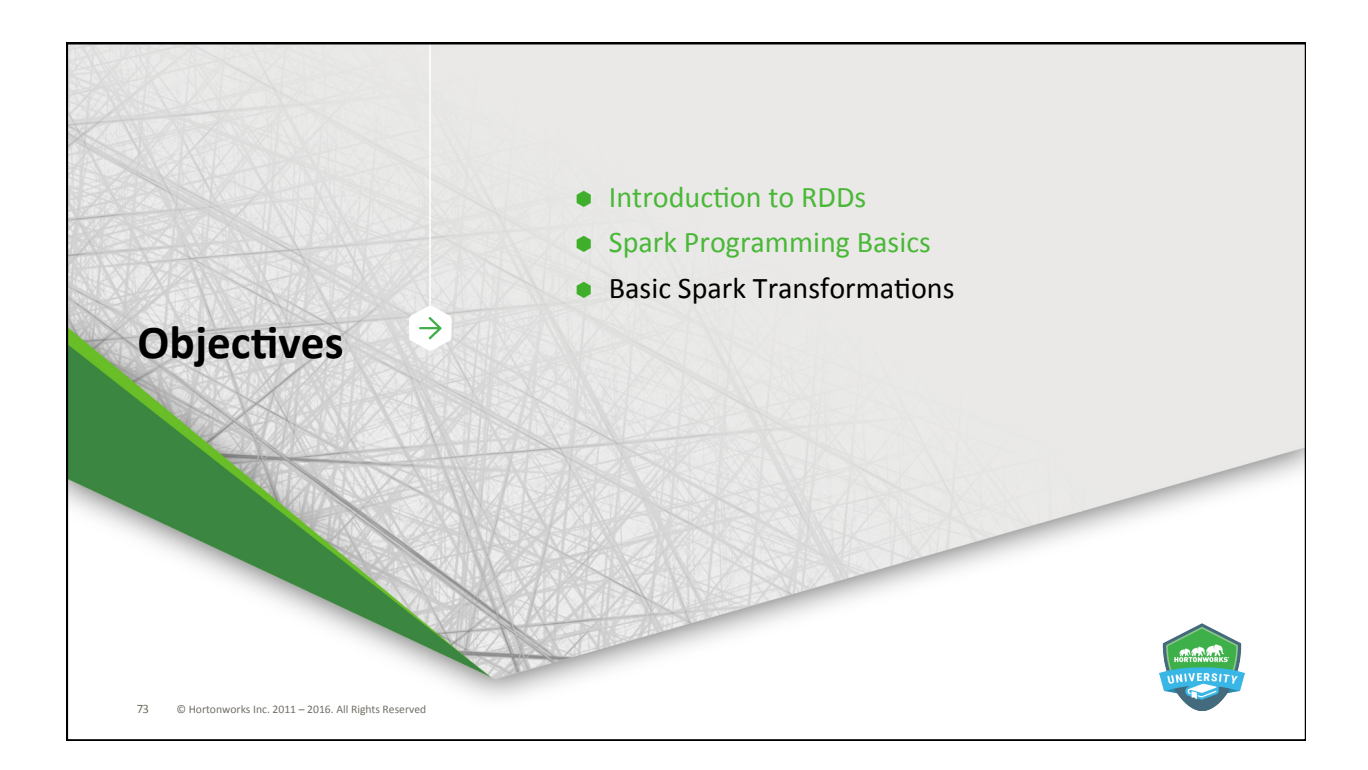

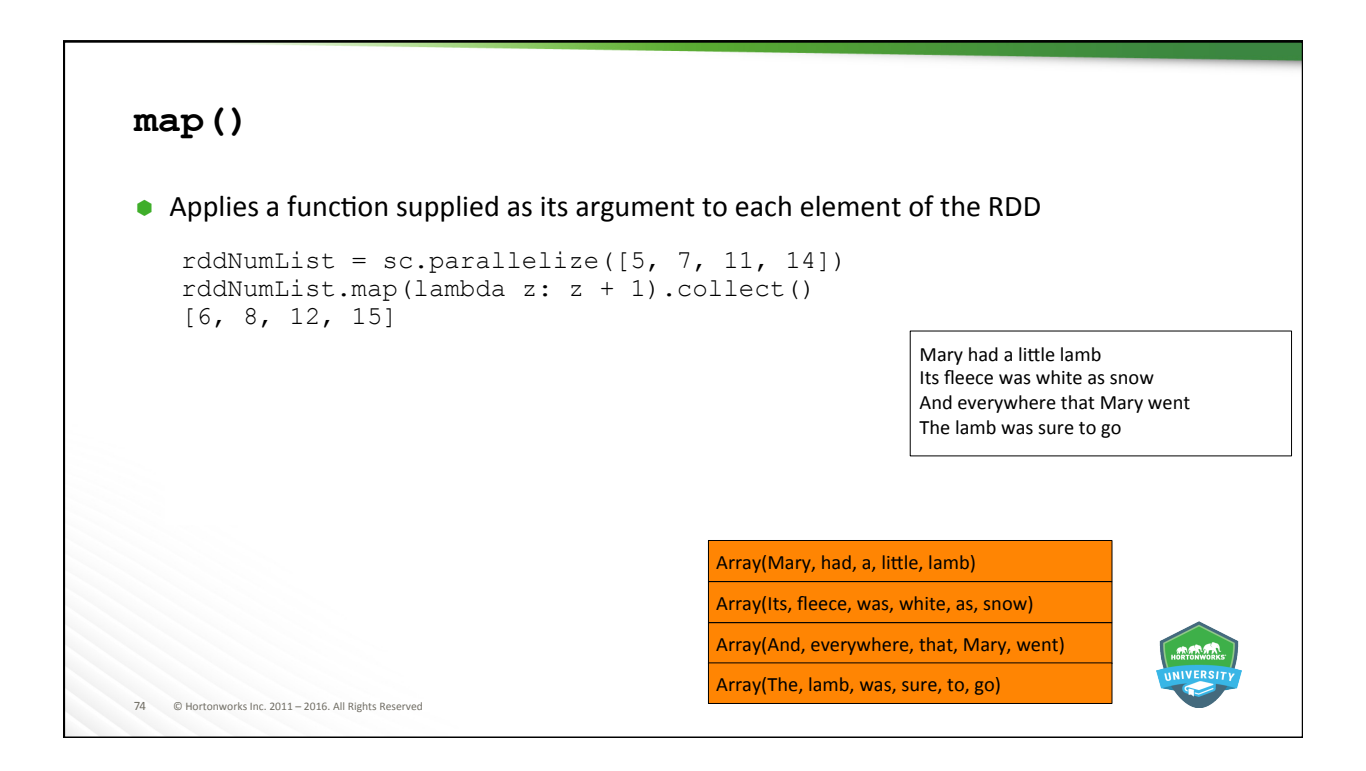

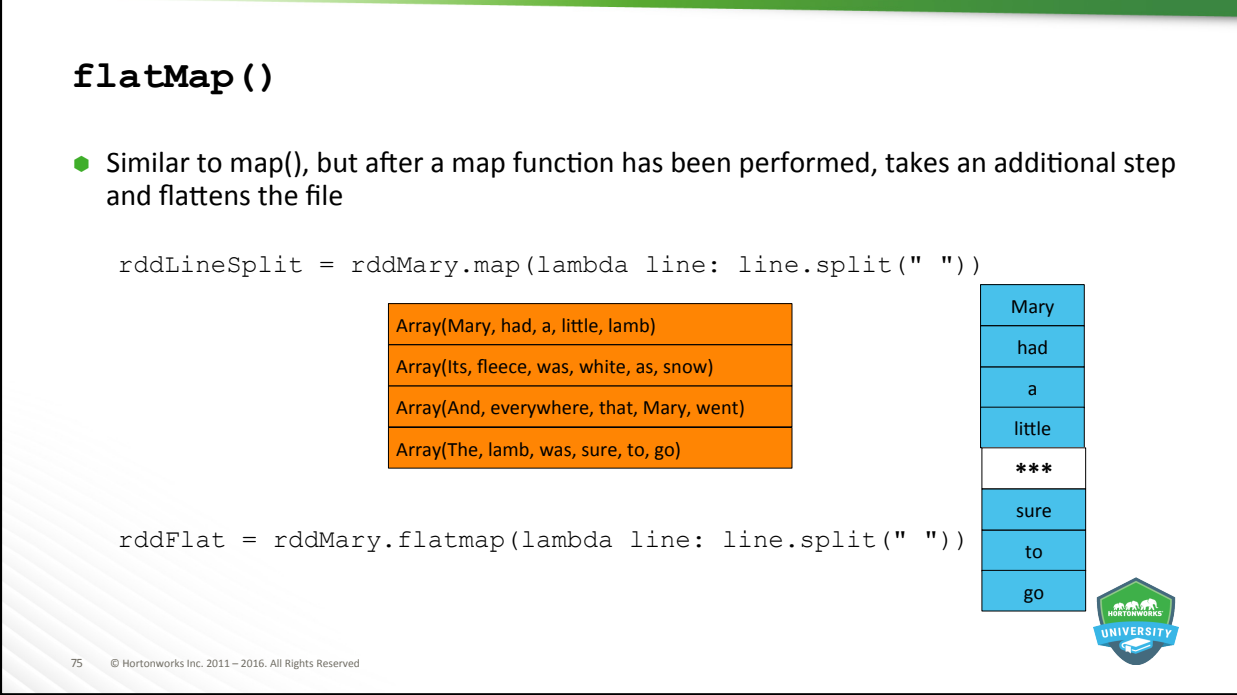

```
76	 ©	Hortonworks	Inc.	2011	–	2016.	All	Rights	Reserved	
filter() 
\bullet Keeps elements that meet a defined criteria
   - If the element meets that criteria, it is passed on to the new RDD
   - If not, the element is discarded
   rddNumList = sc.parallelize([5, 7, 11, 14])
   rddNumList.filter(lambda number: number <= 10).collect() 
   [5, 7] 
   months = ["January", "March", "May", "July", "September"] 
   rddMonths = sc.parallelize(months) 
   rddMonths.filter(lambda name: len(name) > 5).collect() 
   ['January', 'September']
```
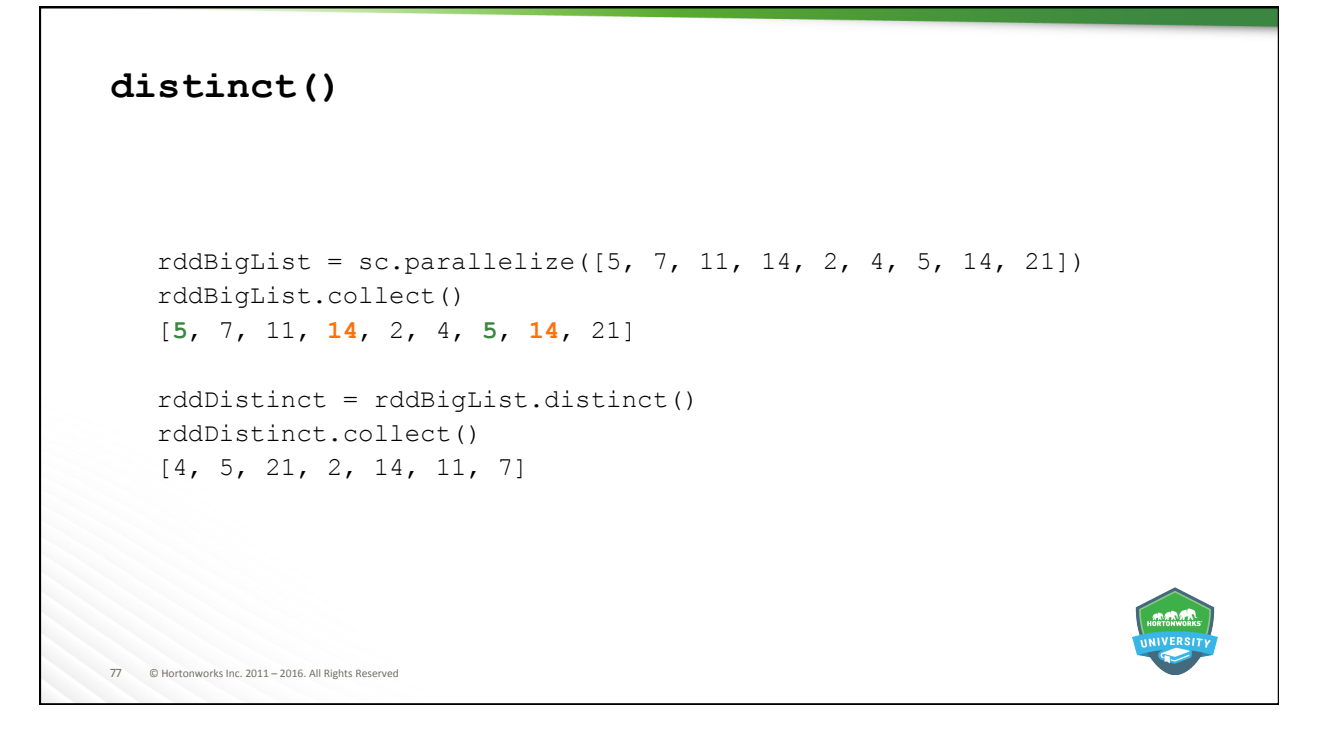

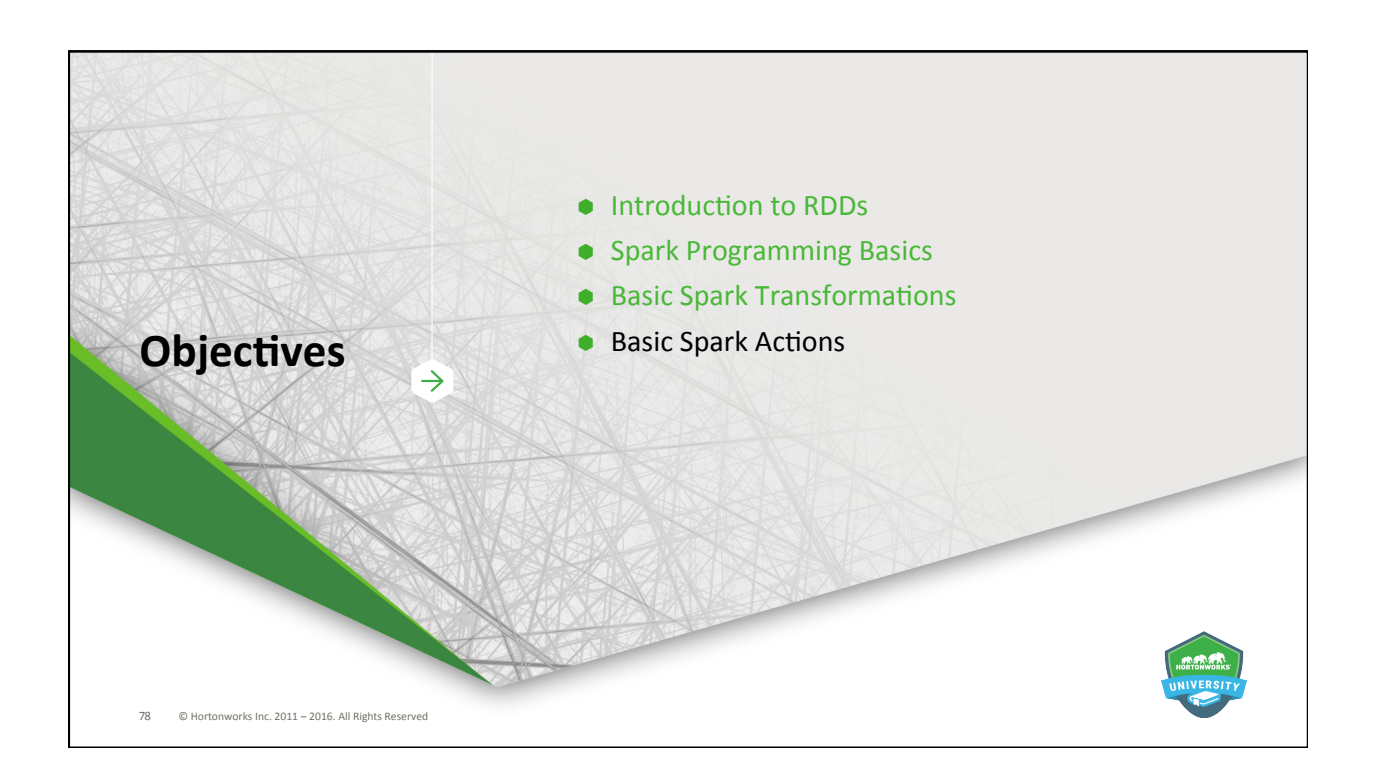

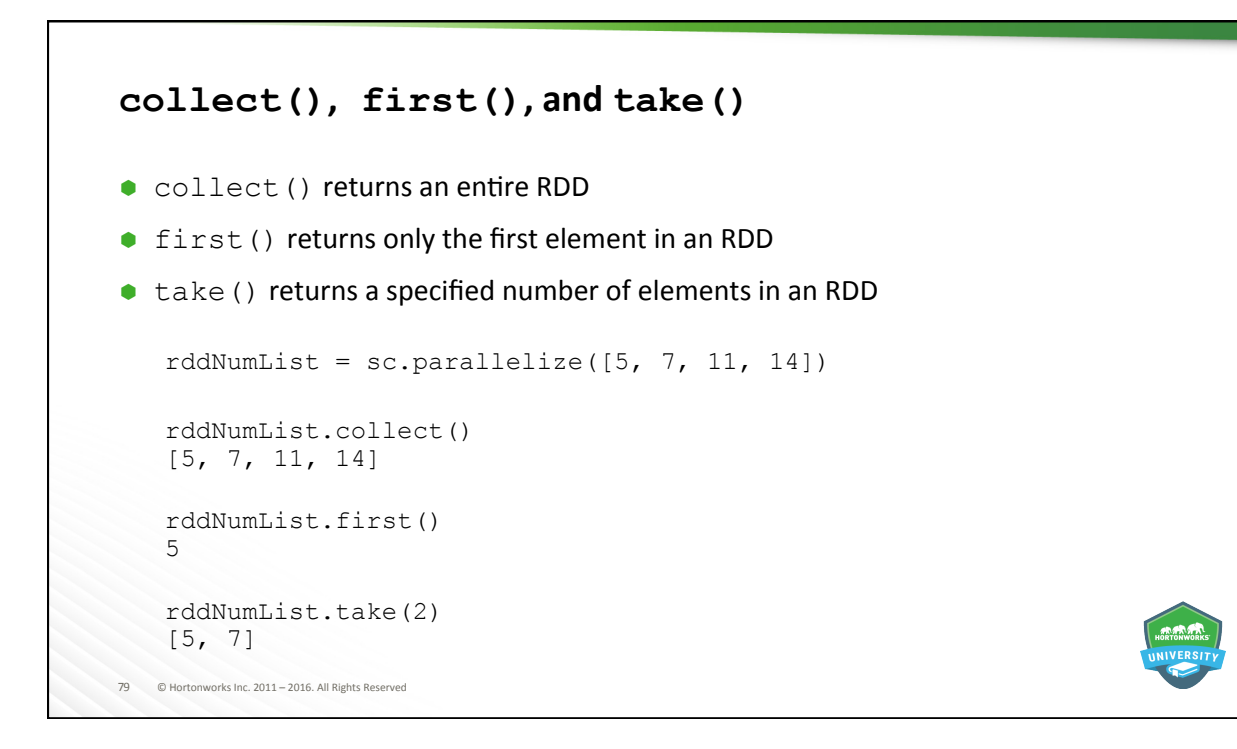

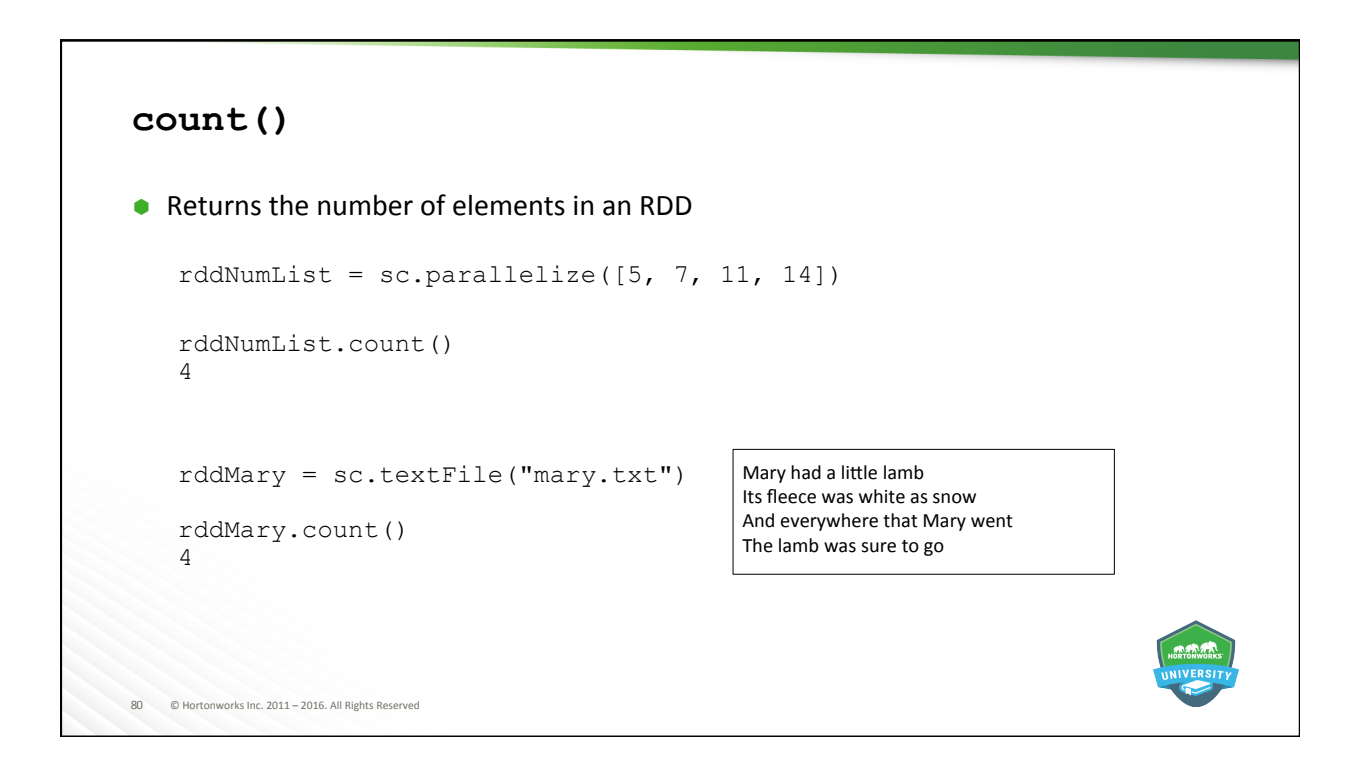

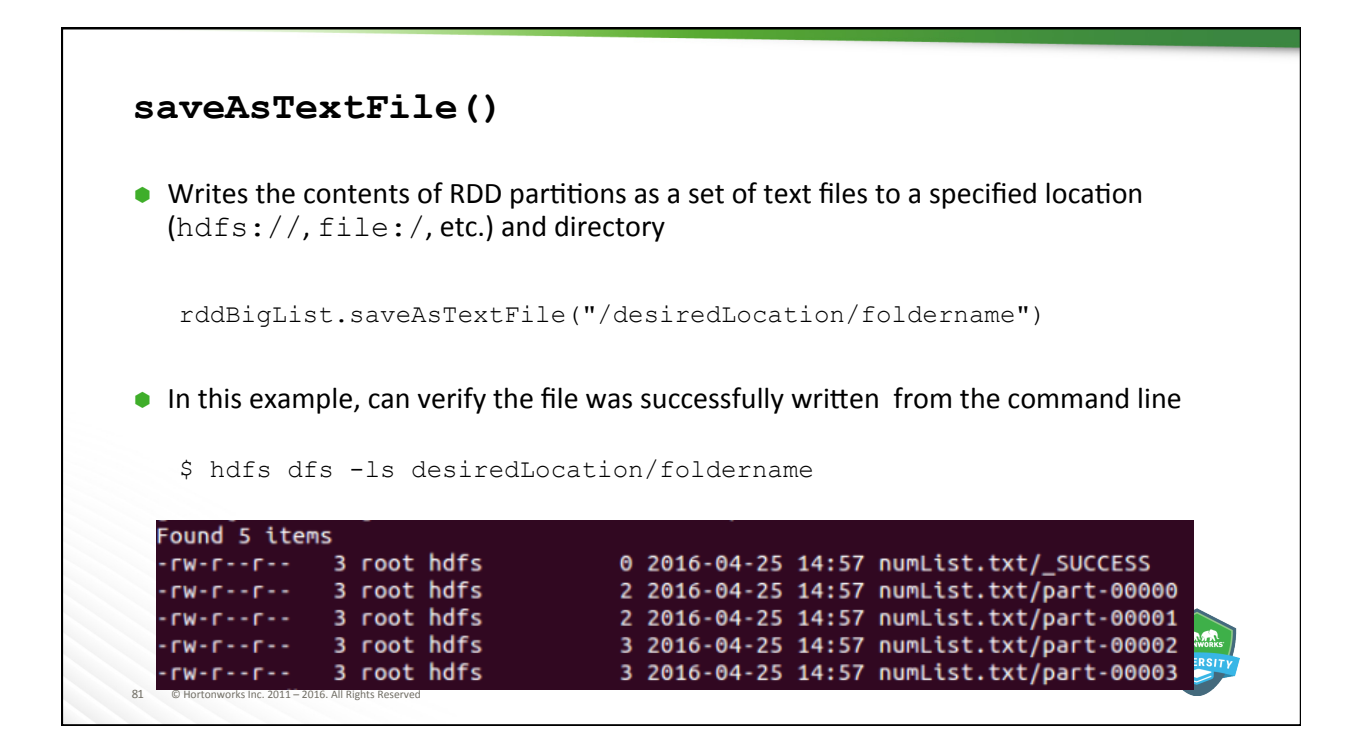

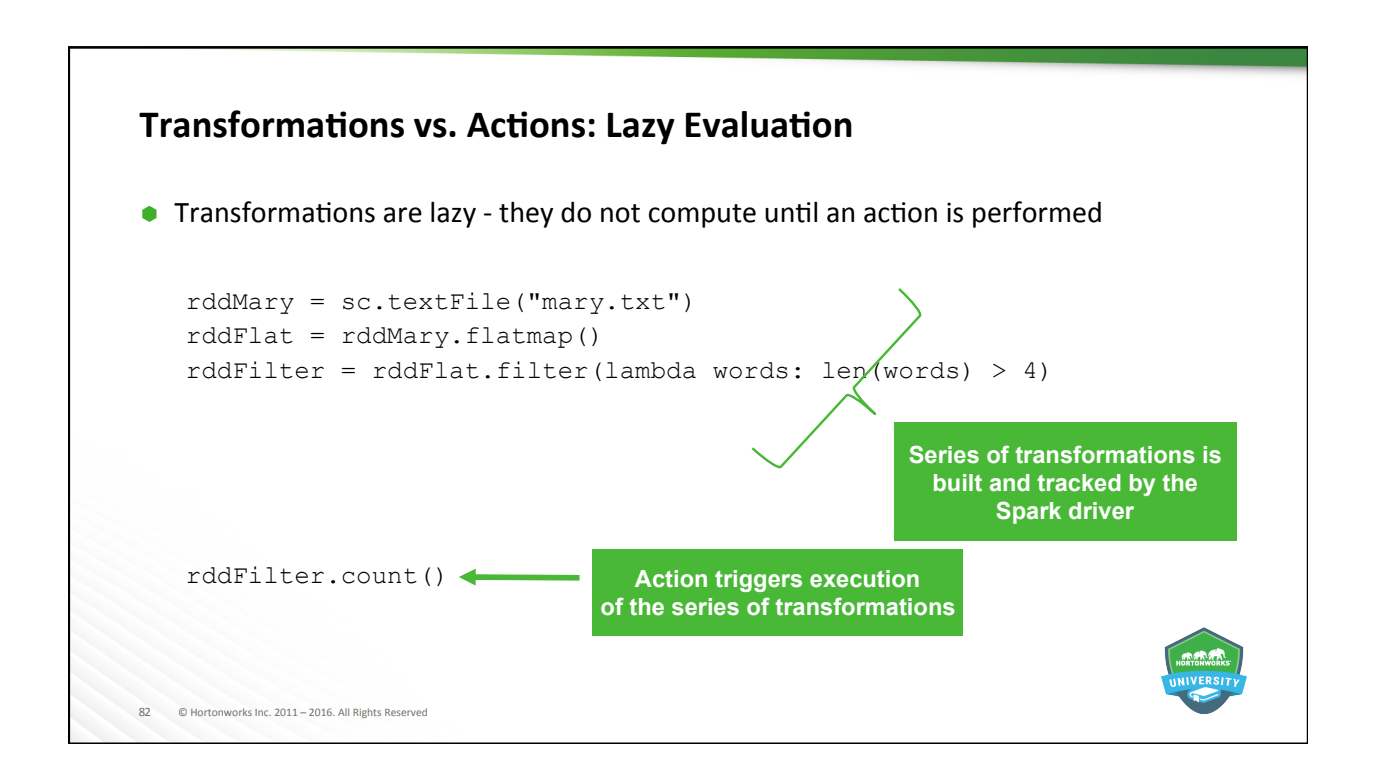

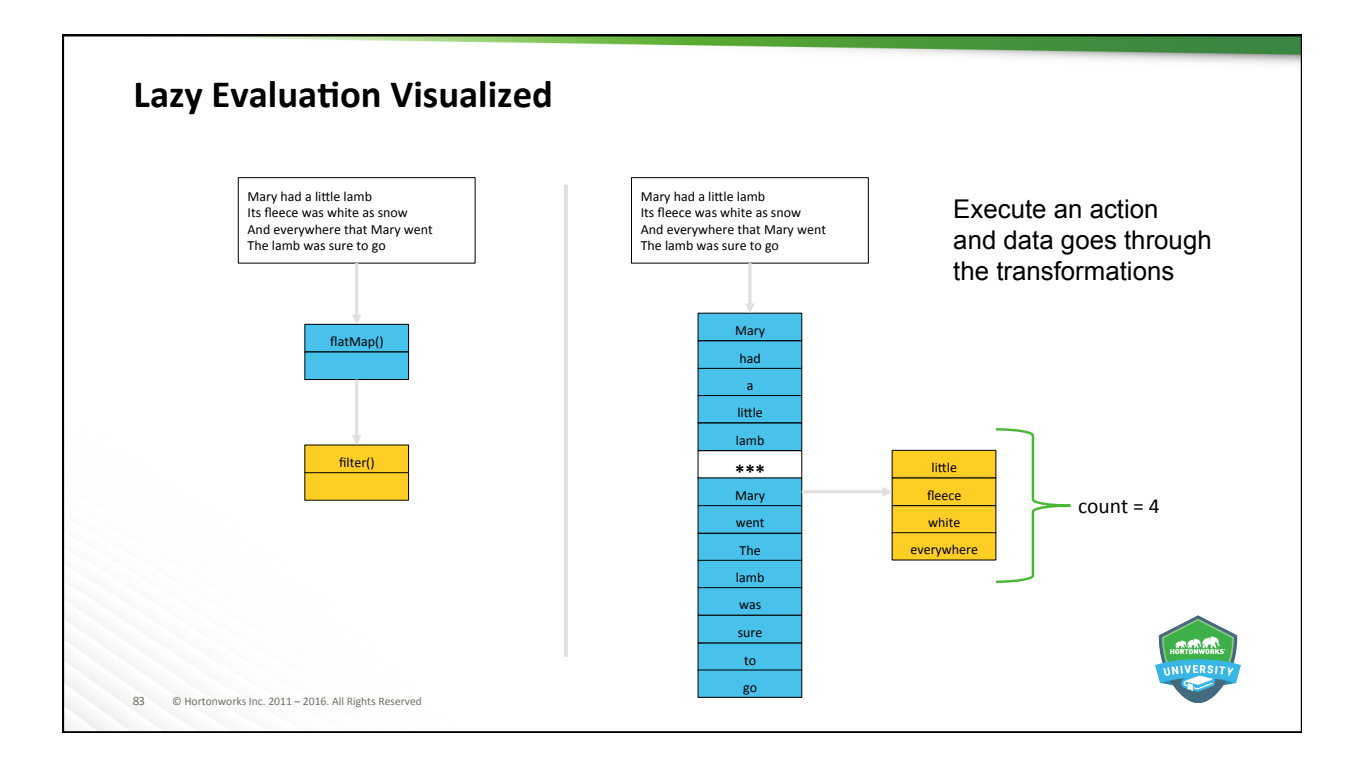

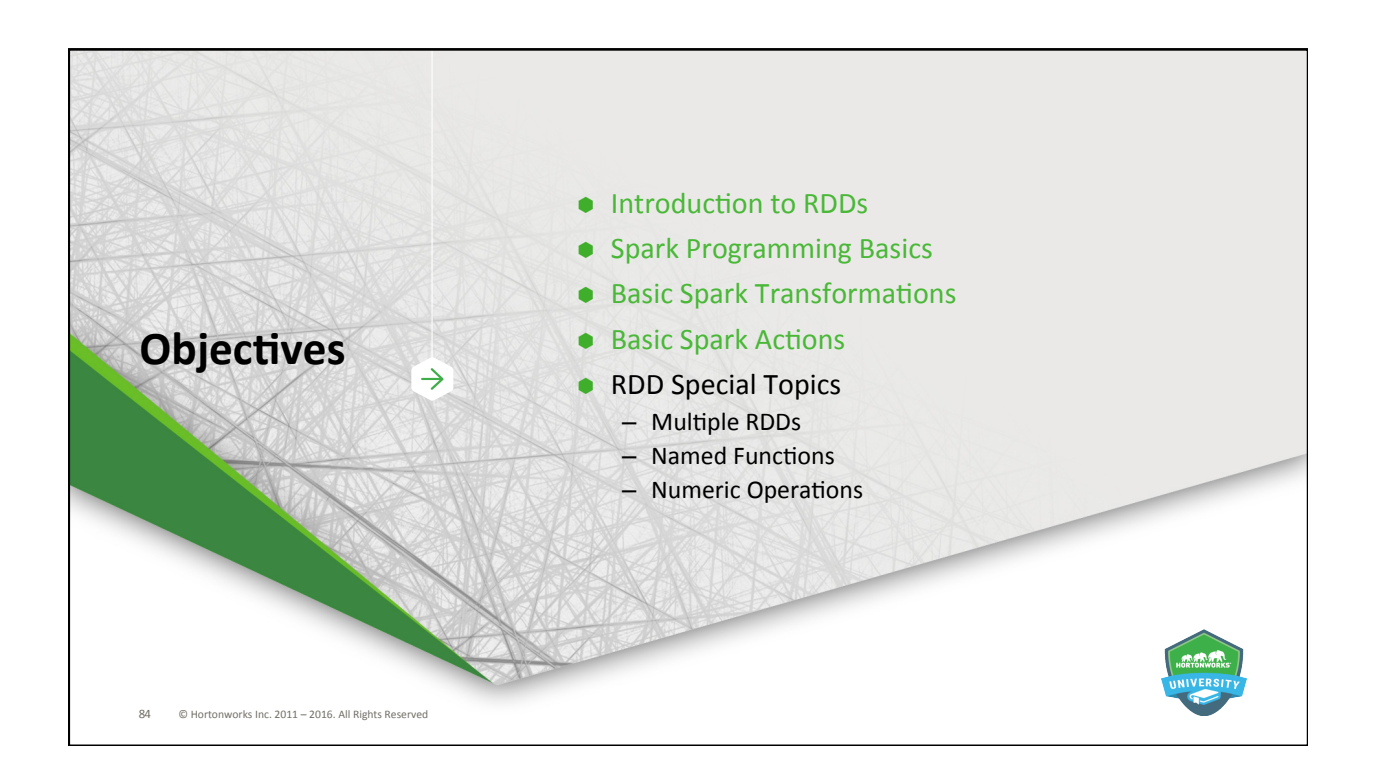

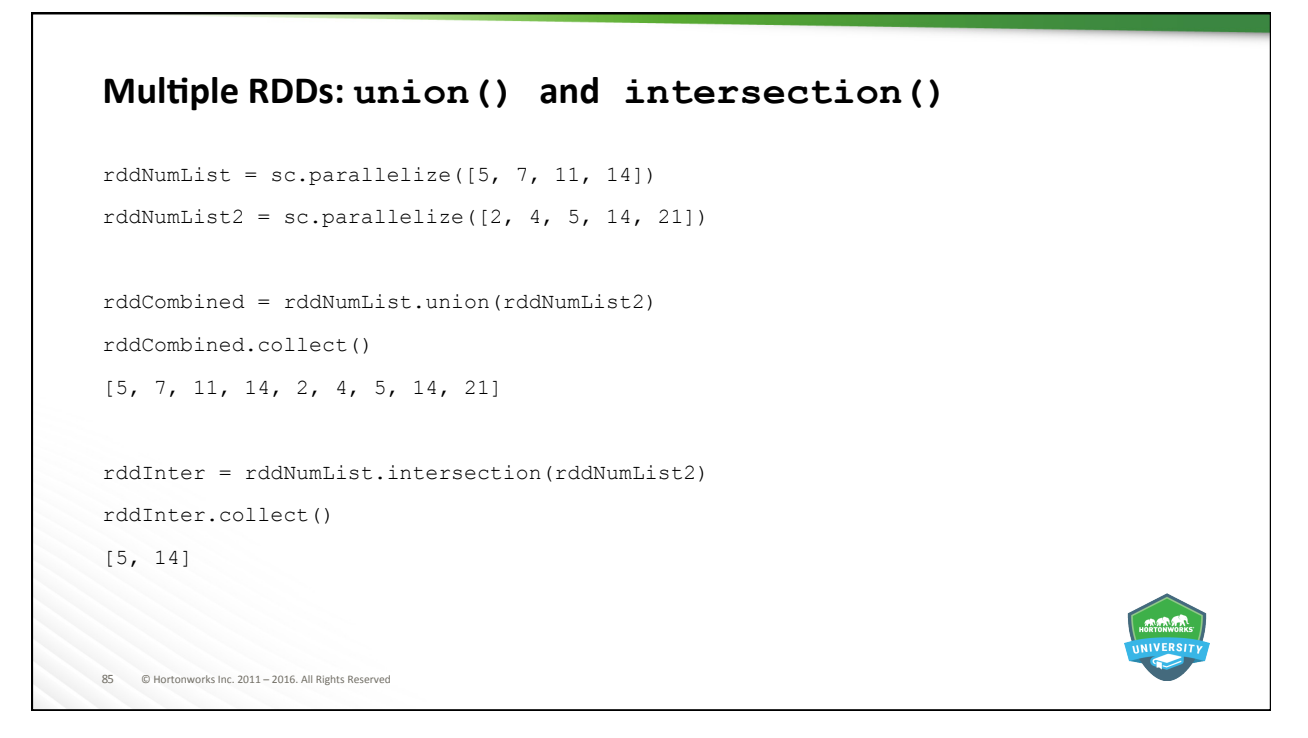

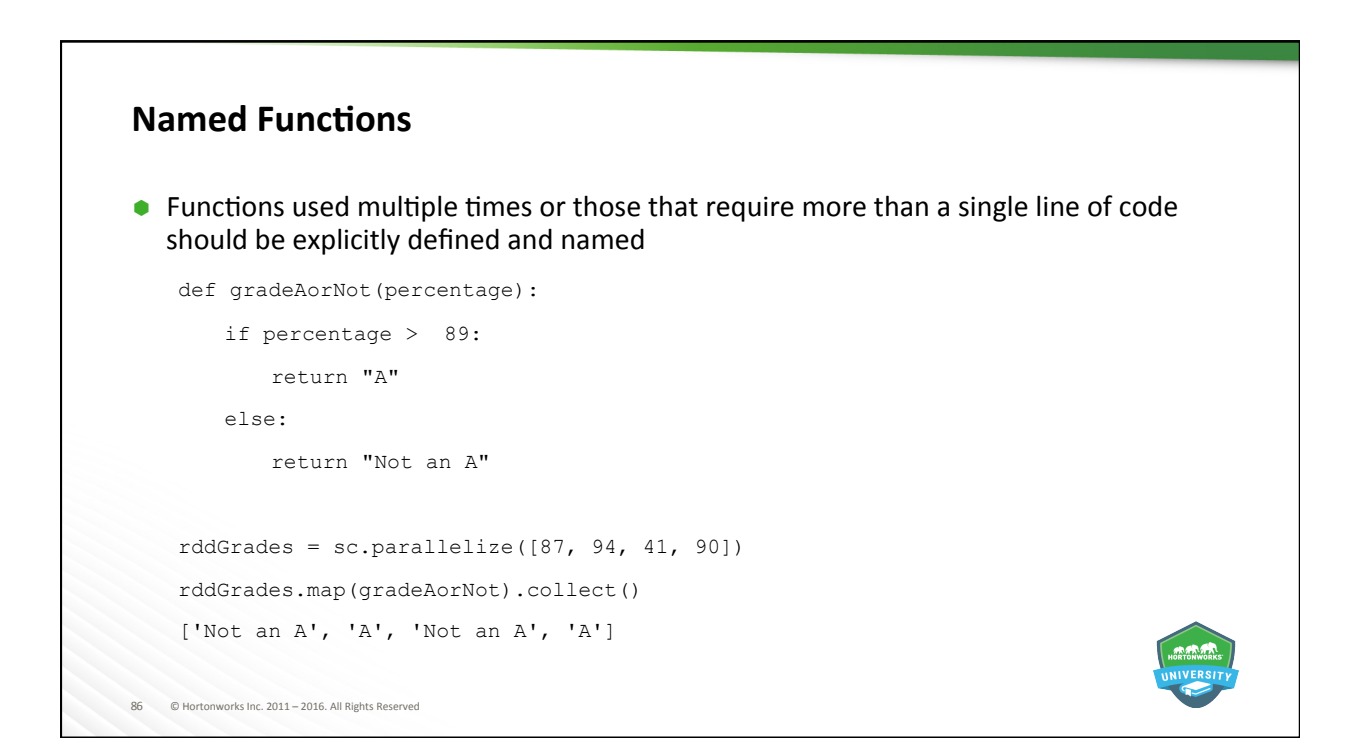

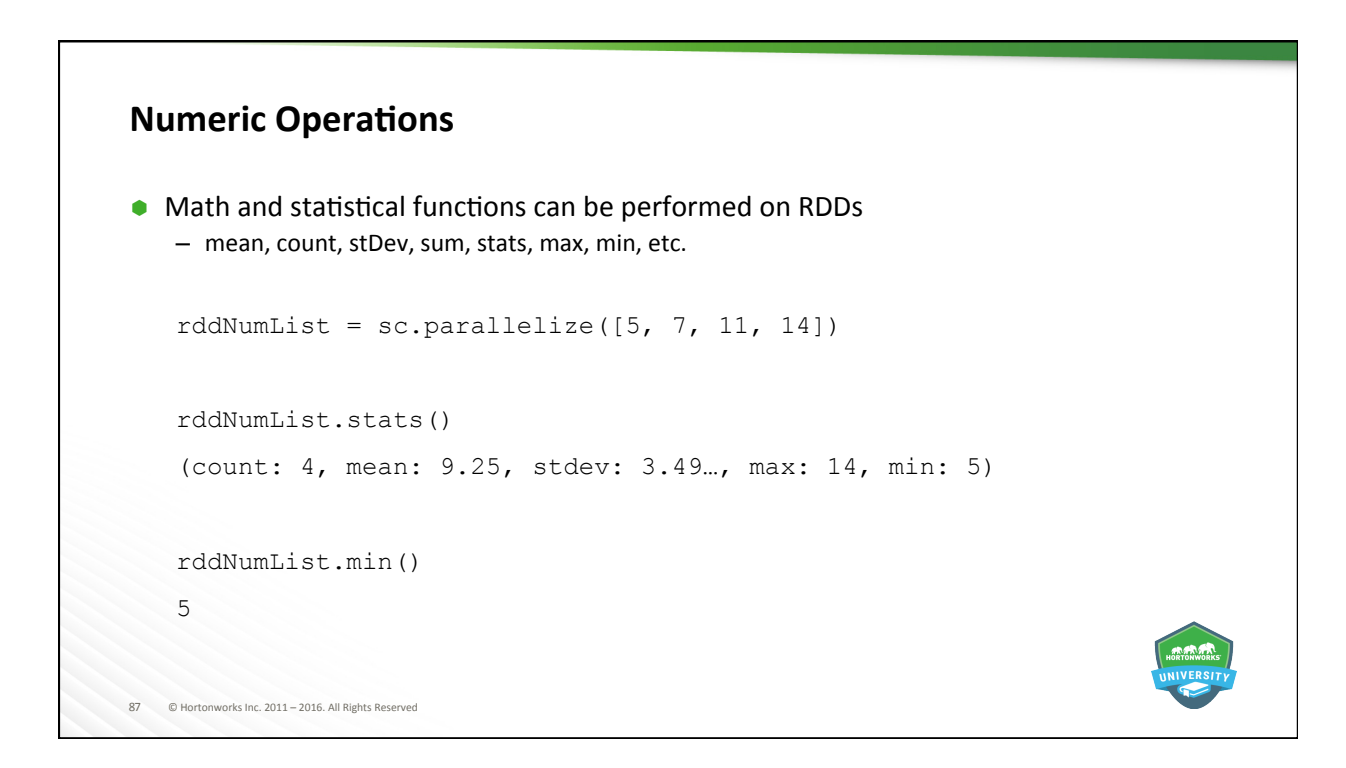

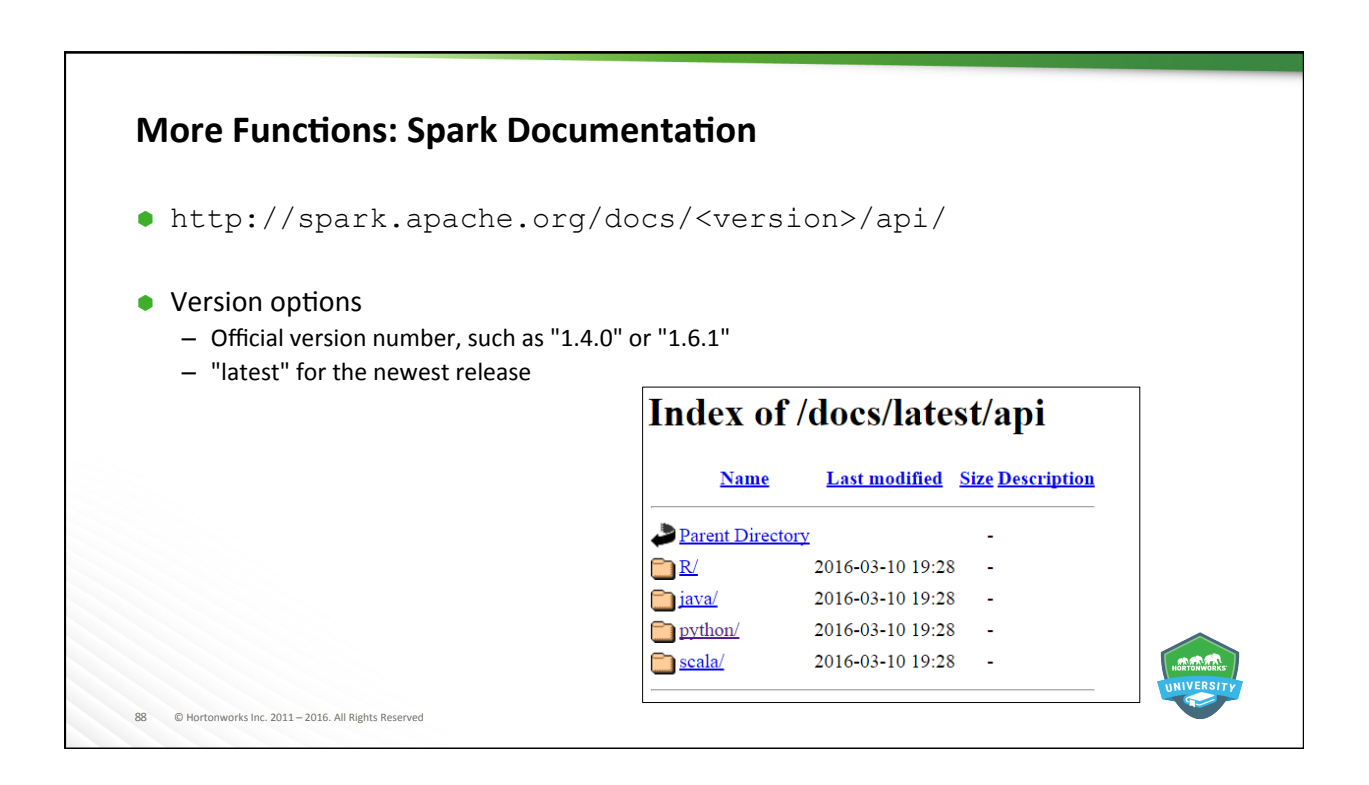

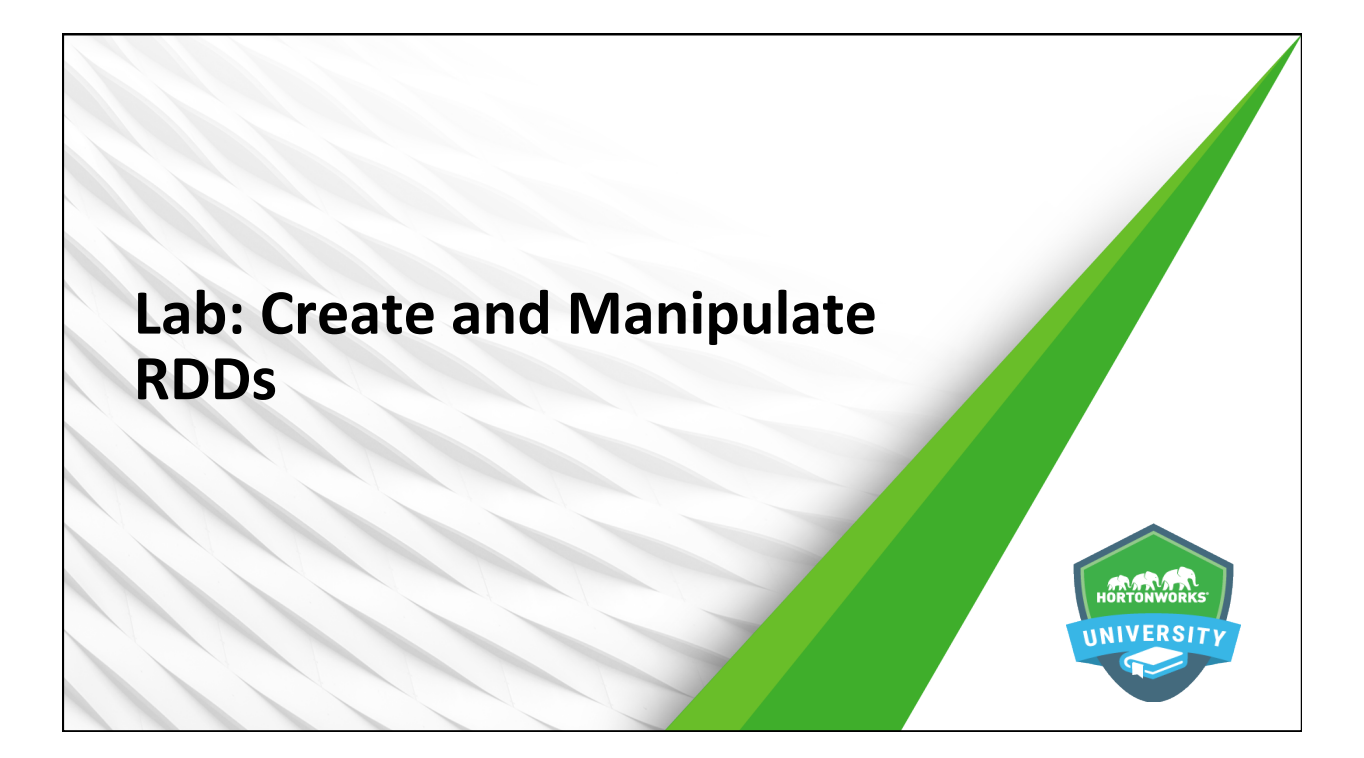

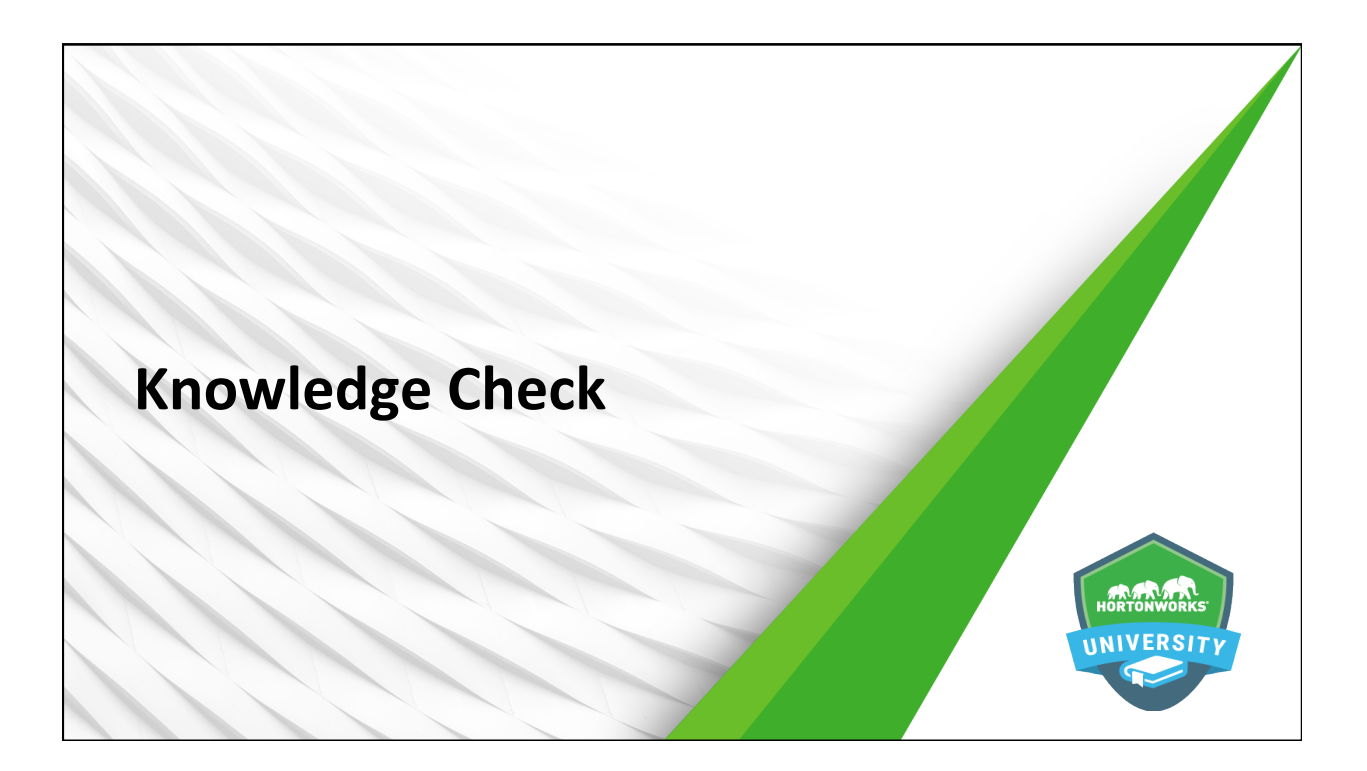

## **Questions**

- 1. What does RDD stand for?
- 2. What two functions were covered in this lesson that create RDDs?
- 3. True or False: Transformations apply a function to an RDD, modifying its values
- 4. What operation does the lambda function perform?
- 5. Which transformation will take take all of the words in a text object and break each of them down into a separate element in an RDD?
- 6. True or False: The count action returns the number of lines in a text document, not the number of words it contains.
- 7. What is it called when transformations are not actually executed until an action is performed?
- 8. True or False: The distinct function allows you to compare two RDDs and return only those values that exist in both of them
- 9. True or False: Lazy evaluation makes it possible to run code that "performs" hundreds of transformations without actually executing any of them

 $\frac{1}{2016}$  all Rights Reserved the 2011 – 2016. All Rights Reserved

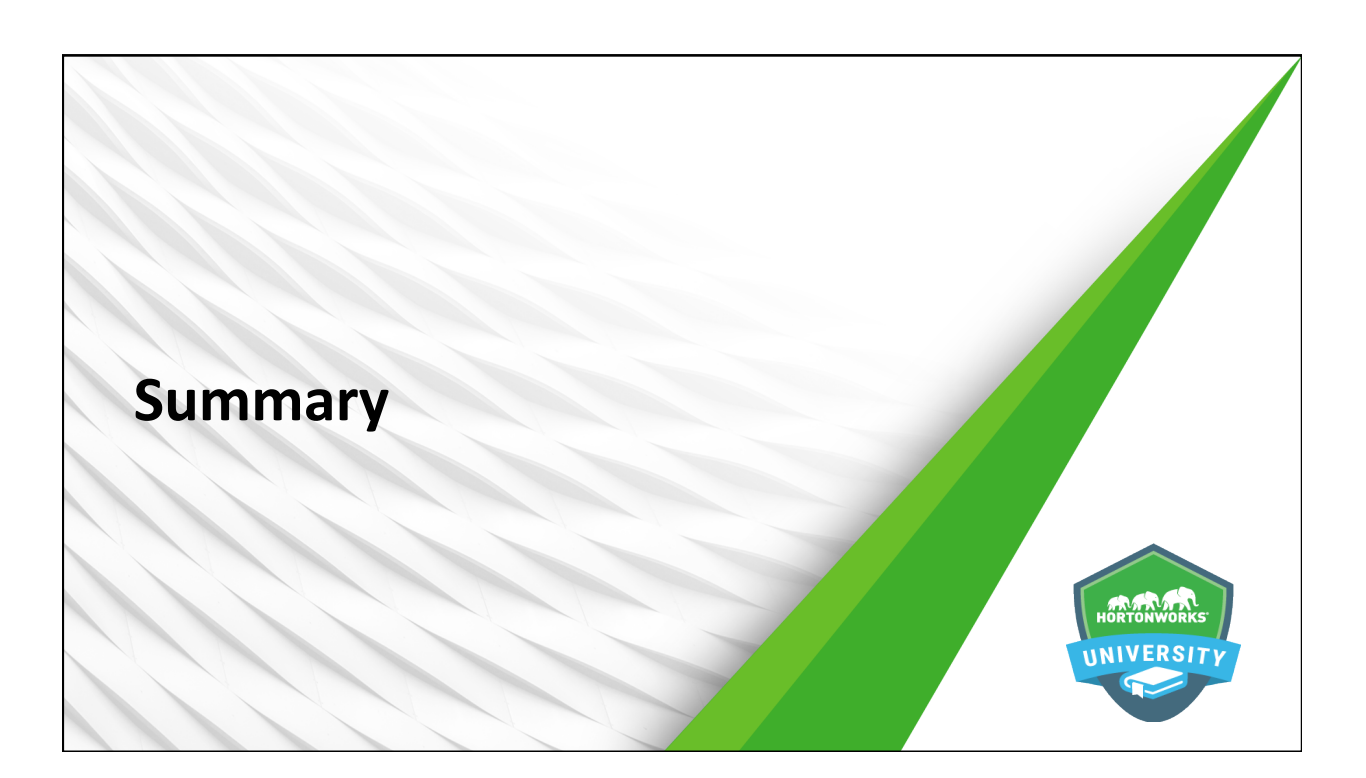

## **Summary**

- Resilient Distributed Datasets (RDDs) are *immutable* collection of elements that can be operated on in parallel
- $\bullet$  Once an RDD is created, there are two things that can be done to it: transformations and actions
- $\bullet$  Spark makes heavy use of functional programming practices, including the use of anonymous functions
- Common transformations include map(), flatmap(), filter(), distinct(), union(), and intersection()
- $\bullet$  Common actions include  $\text{collect}()$ ,  $\text{first}()$ ,  $\text{take}()$ ,  $\text{count}()$ , saveAsTextFile(), and certain mathematic and statistical functions

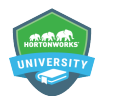

 $orks$  Inc.  $2011 - 2016$ . All Rights Rese

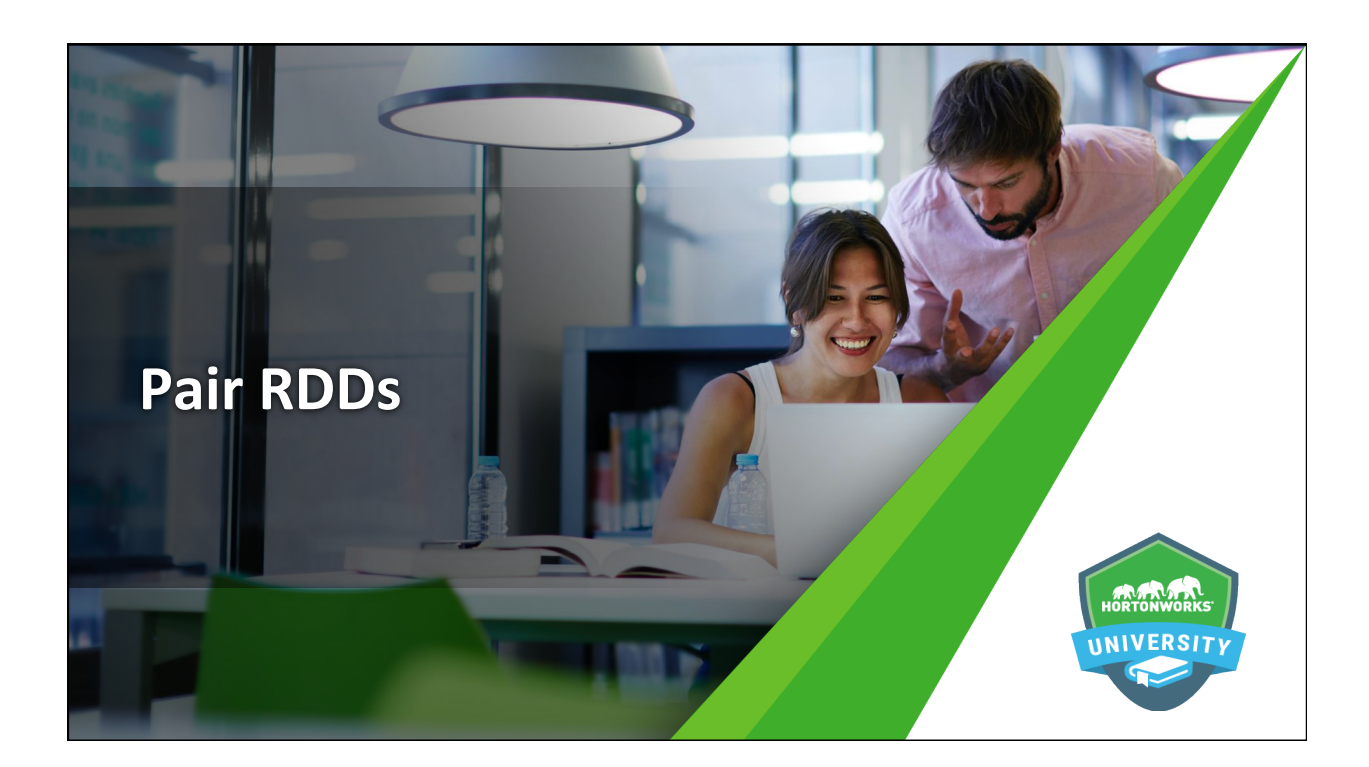

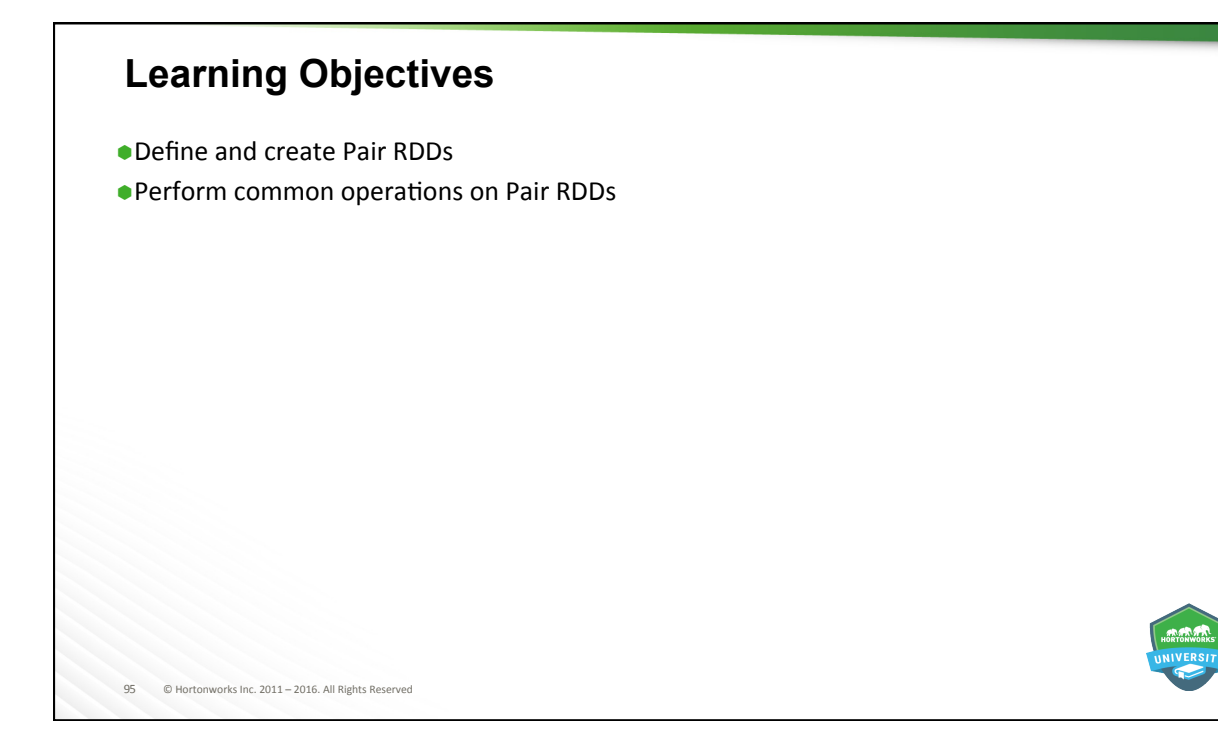

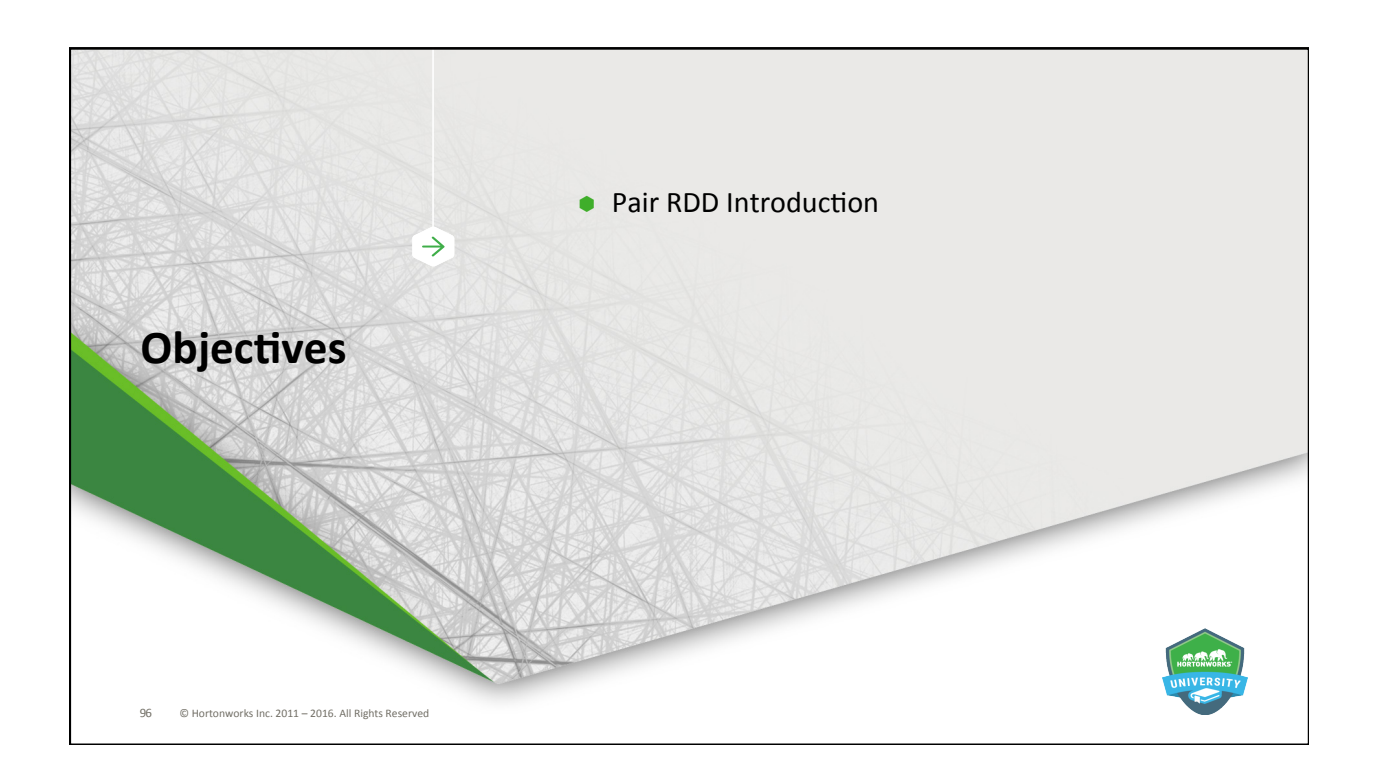

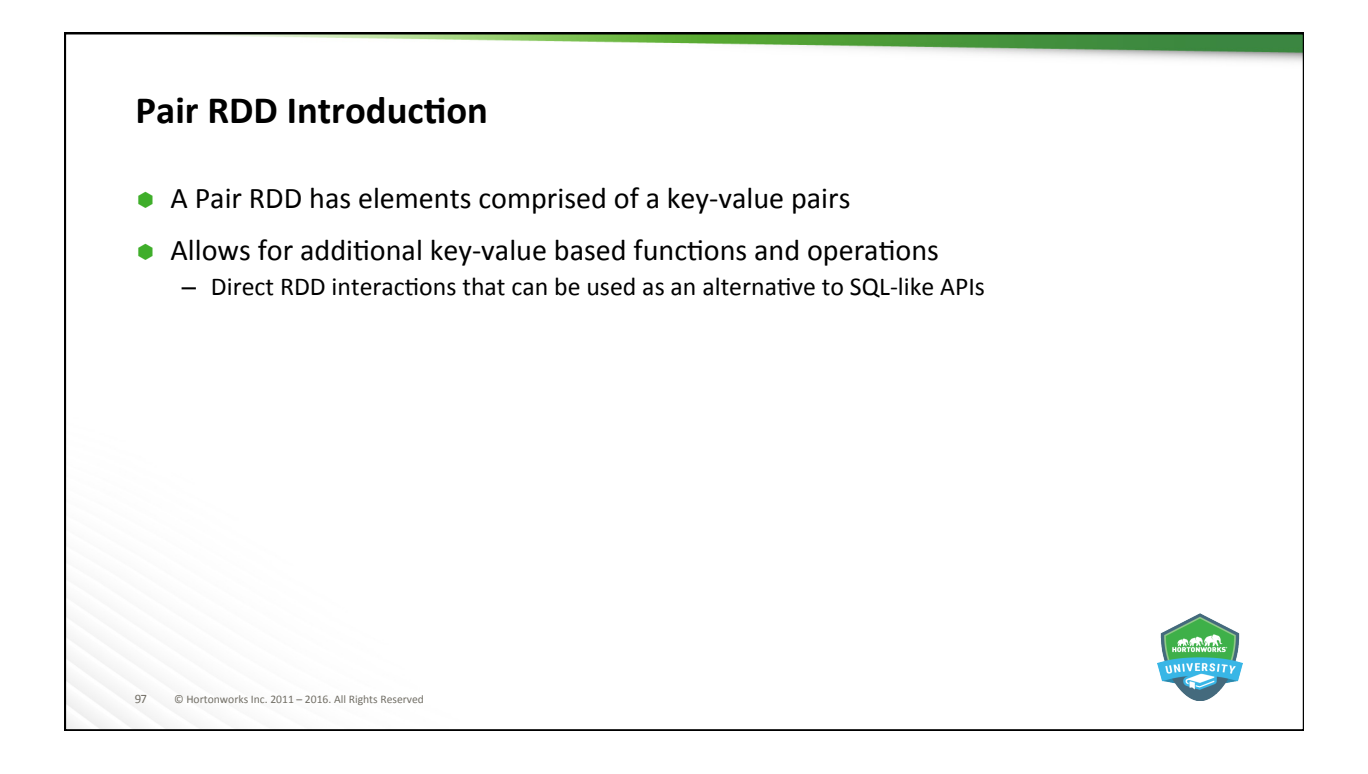

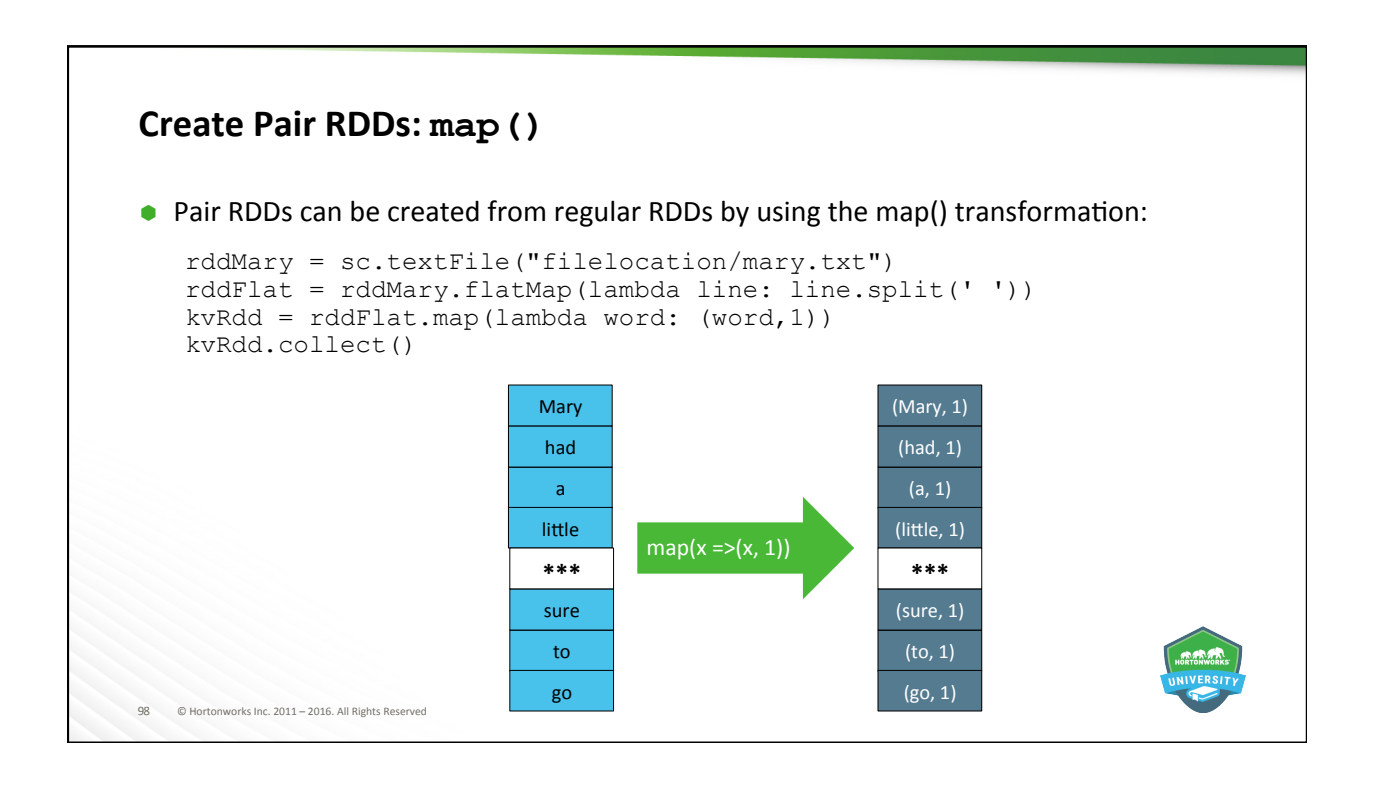

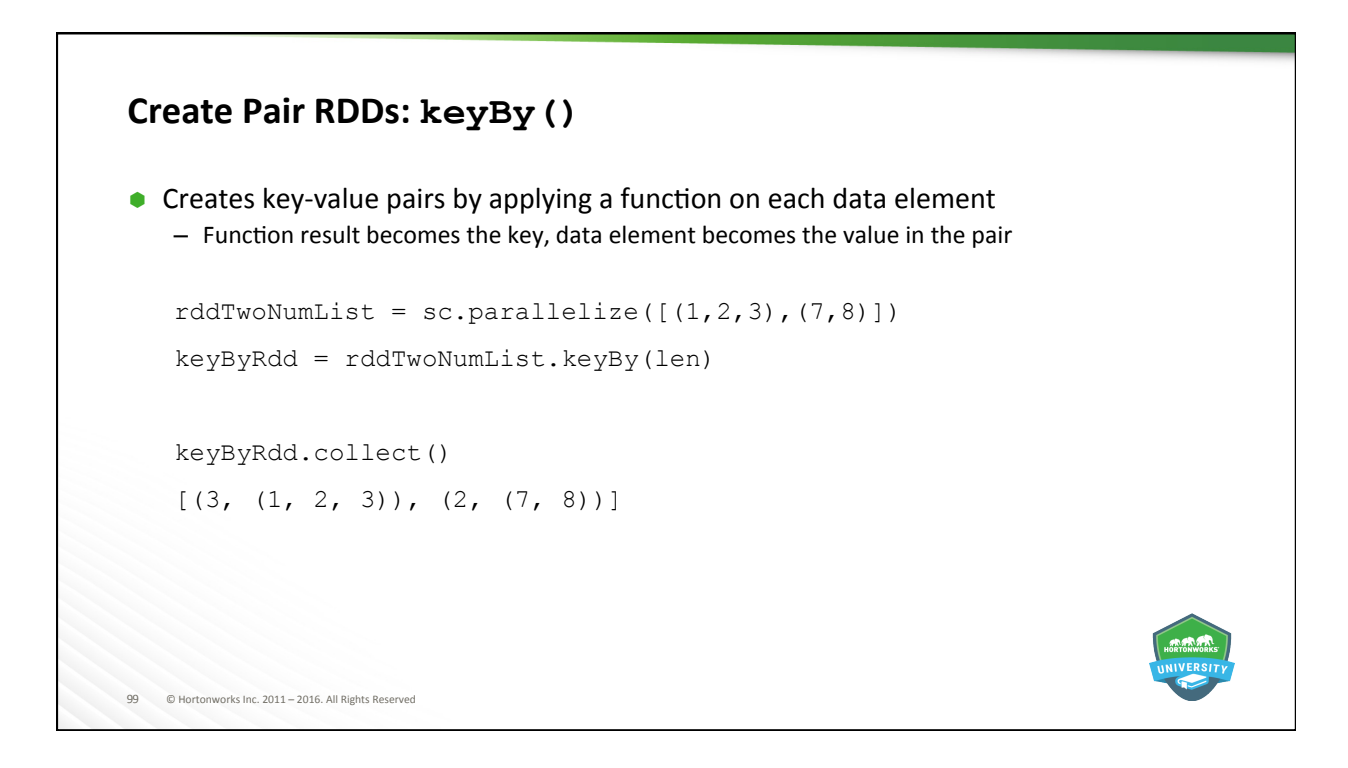

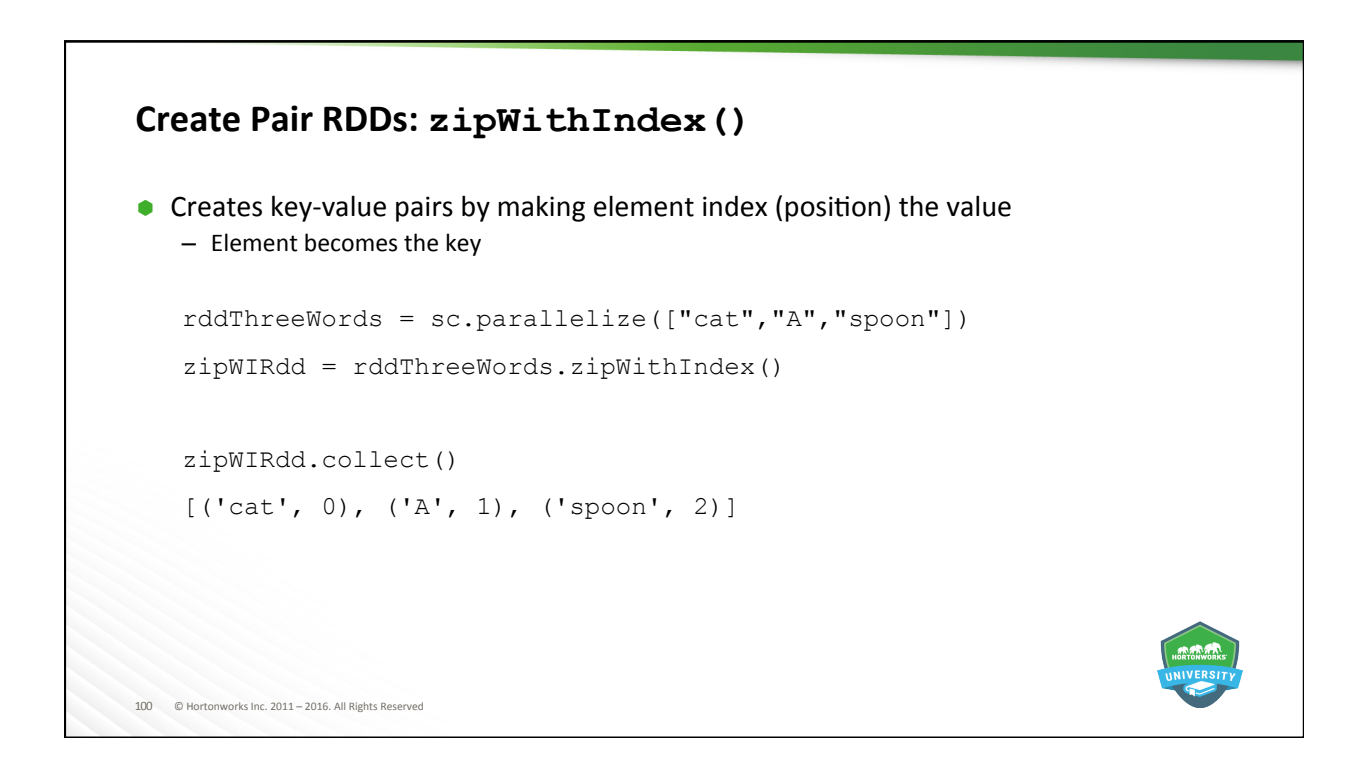

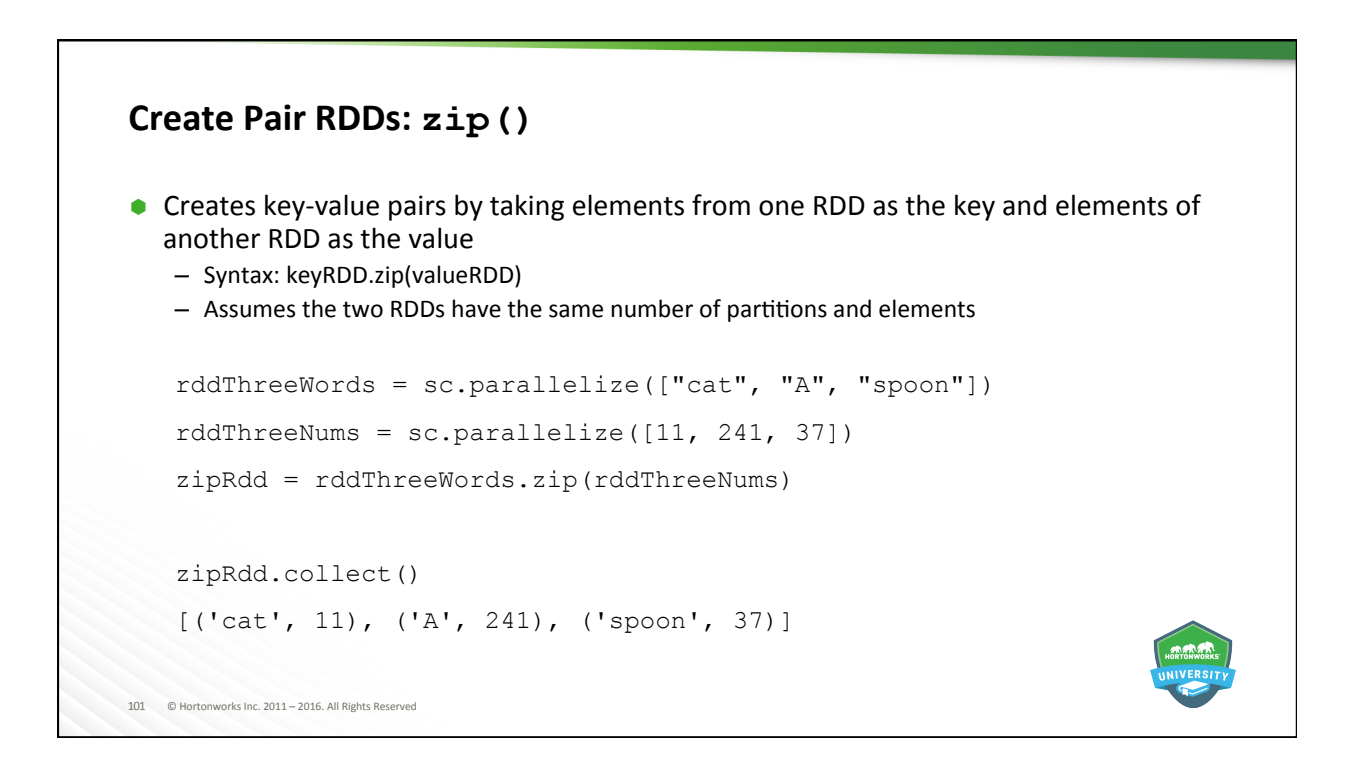

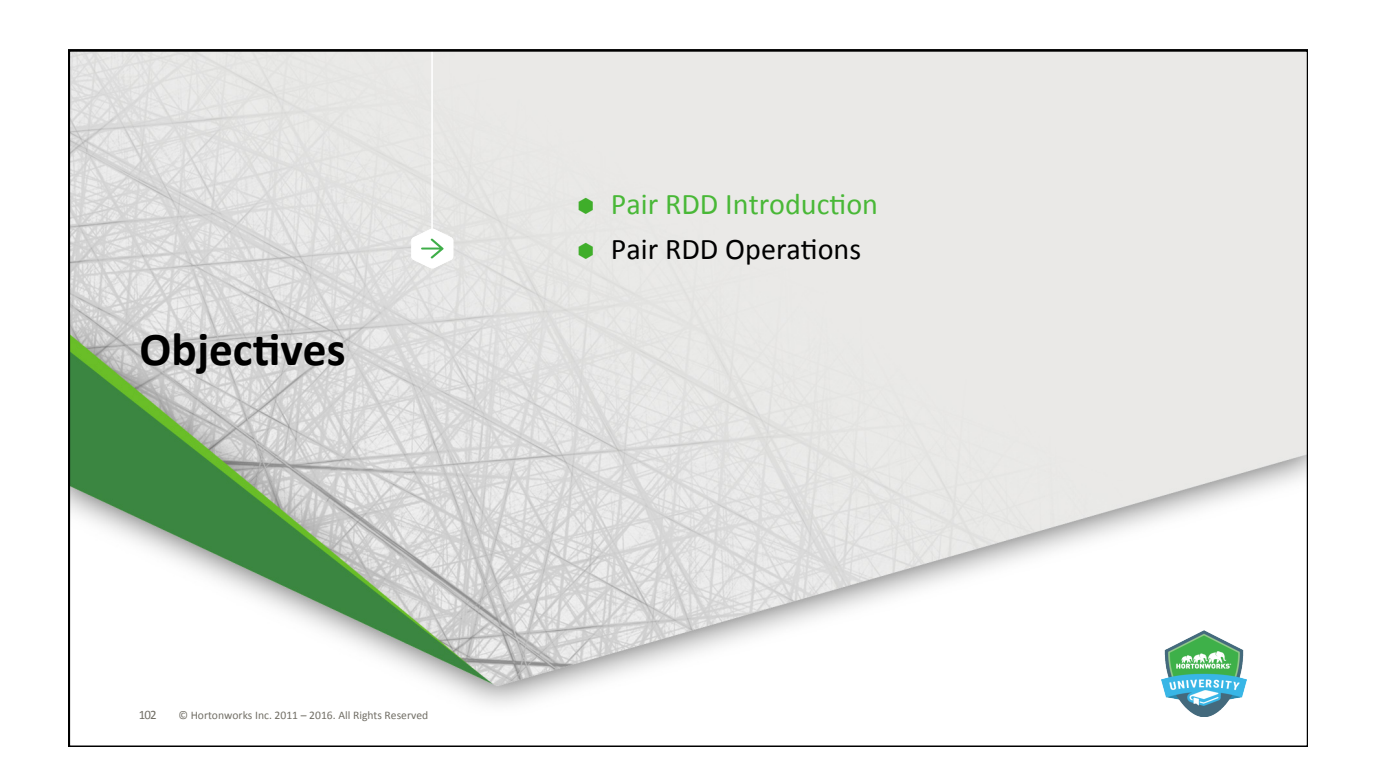

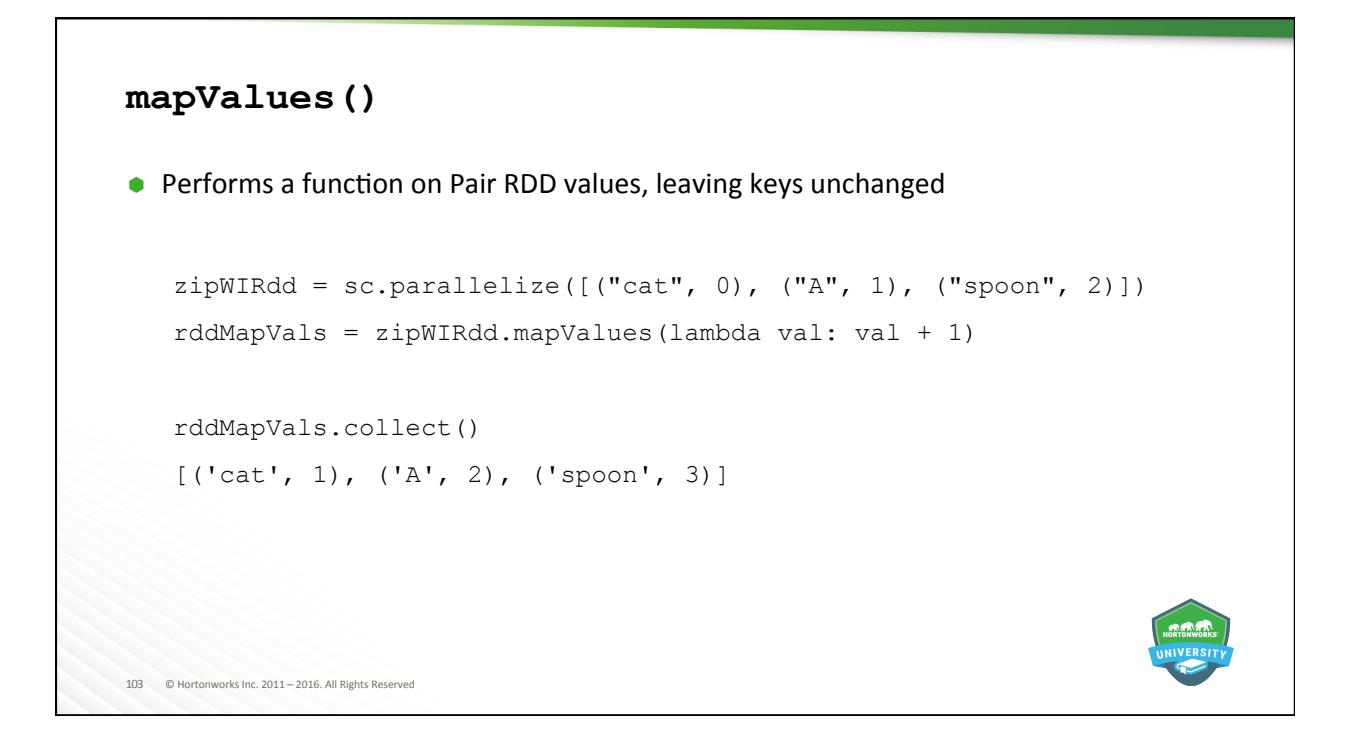

```
104 © Hortonworks Inc. 2011 - 2016. All Rights Reserved
keys(), values(), and sortByKey()
\bullet keys() - returns a list of just the keys
          rddMapVals.keys().collect() 
          ['cat', 'A', 'spoon'] 
\bullet values () - returns a list of just the values
          rddMapVals.values().collect() 
          [1, 2, 3] 
● sortByKey(ascending=True/False)
   - "ascending=False" sorts from largest to smallest; default is "ascending=True"
          rddMapVals.sortByKey().collect() 
          [('A', 2), ('cat', 1), ('spoon', 3)]
```
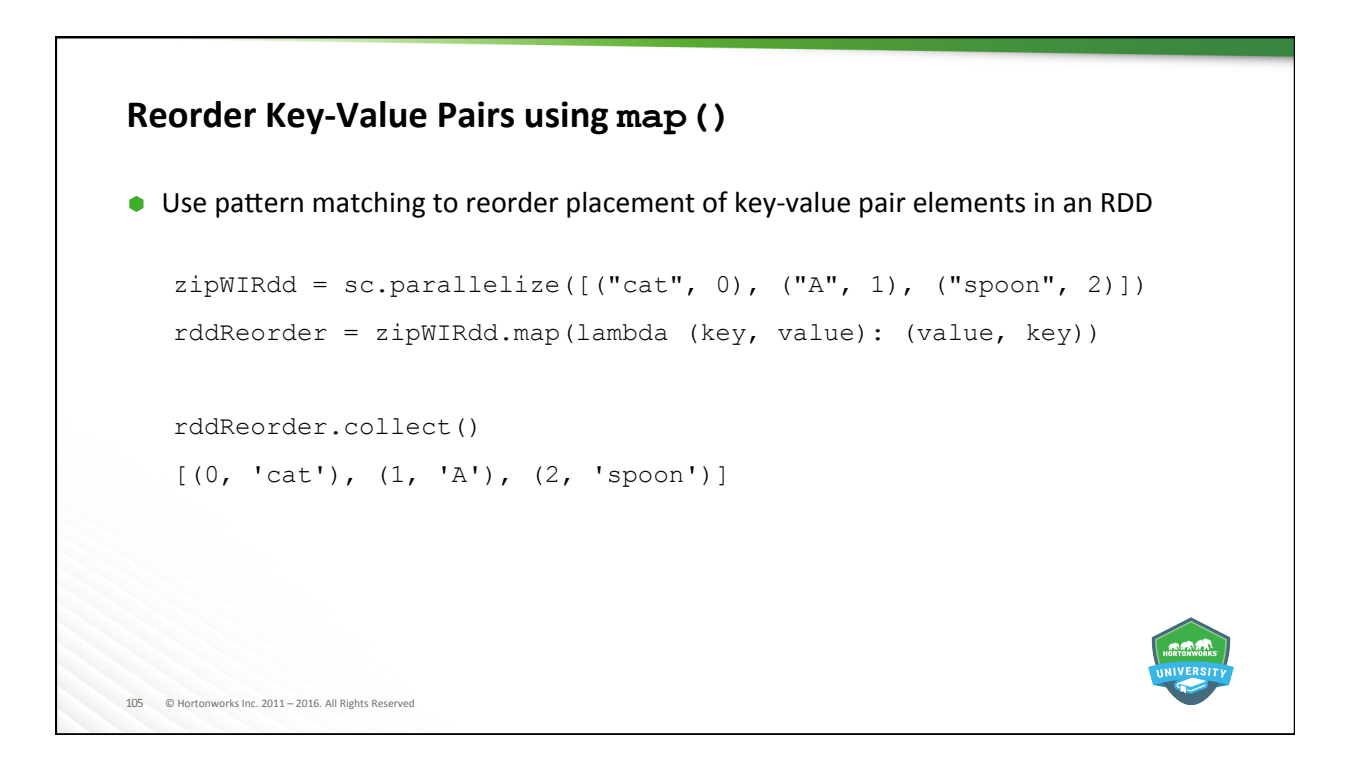

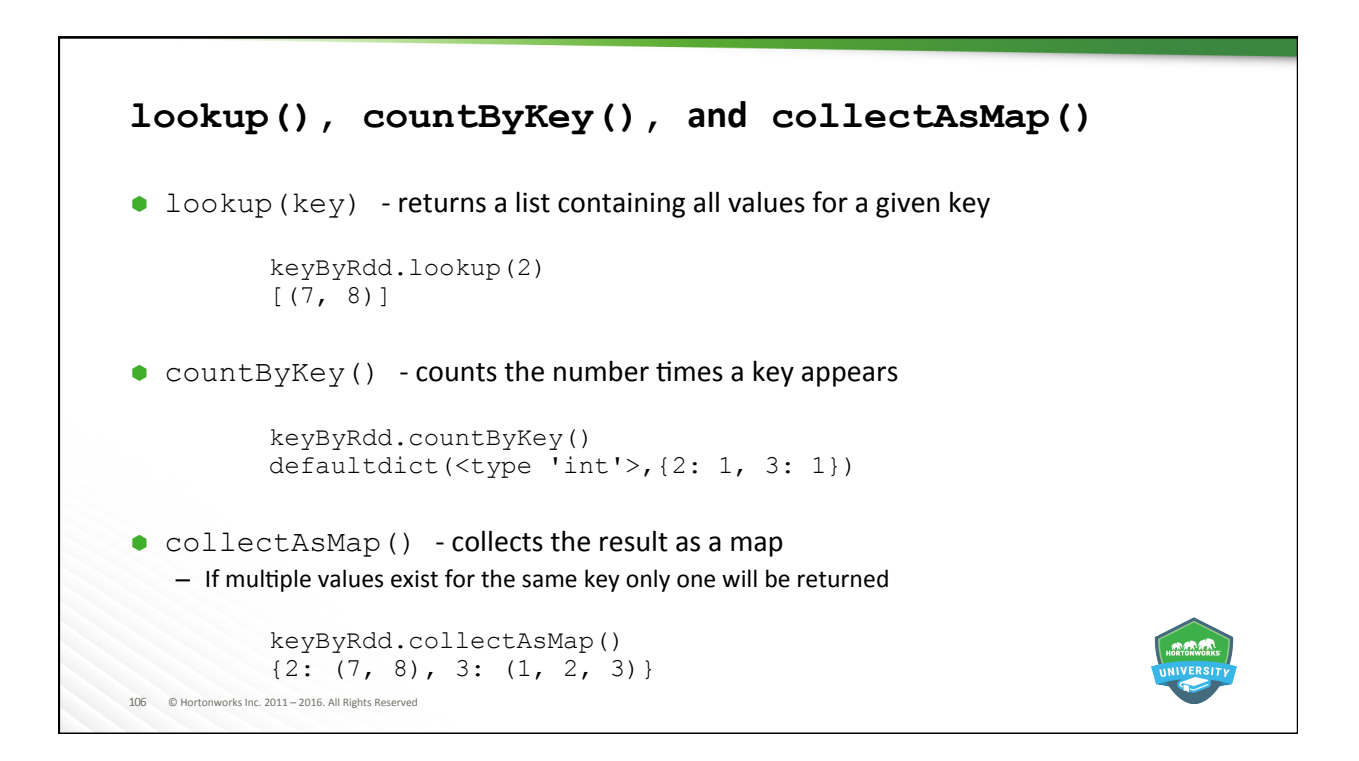

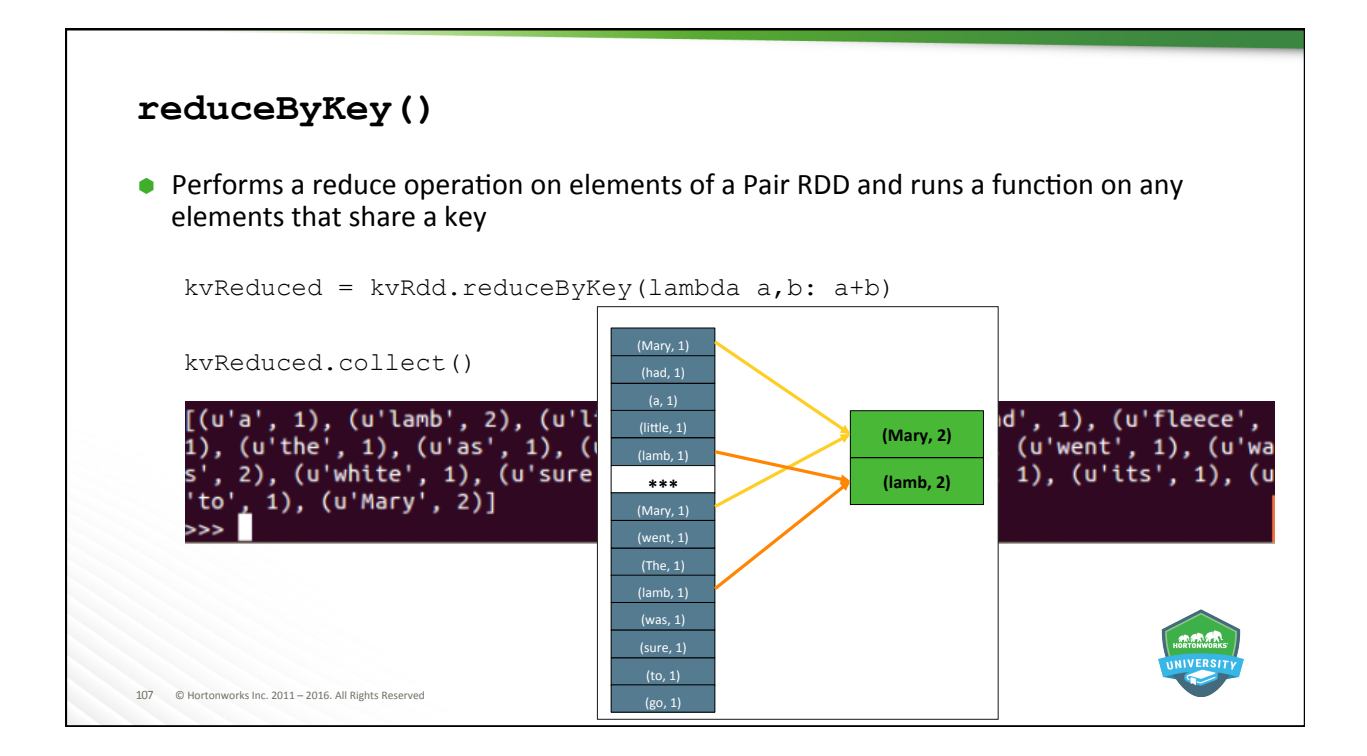

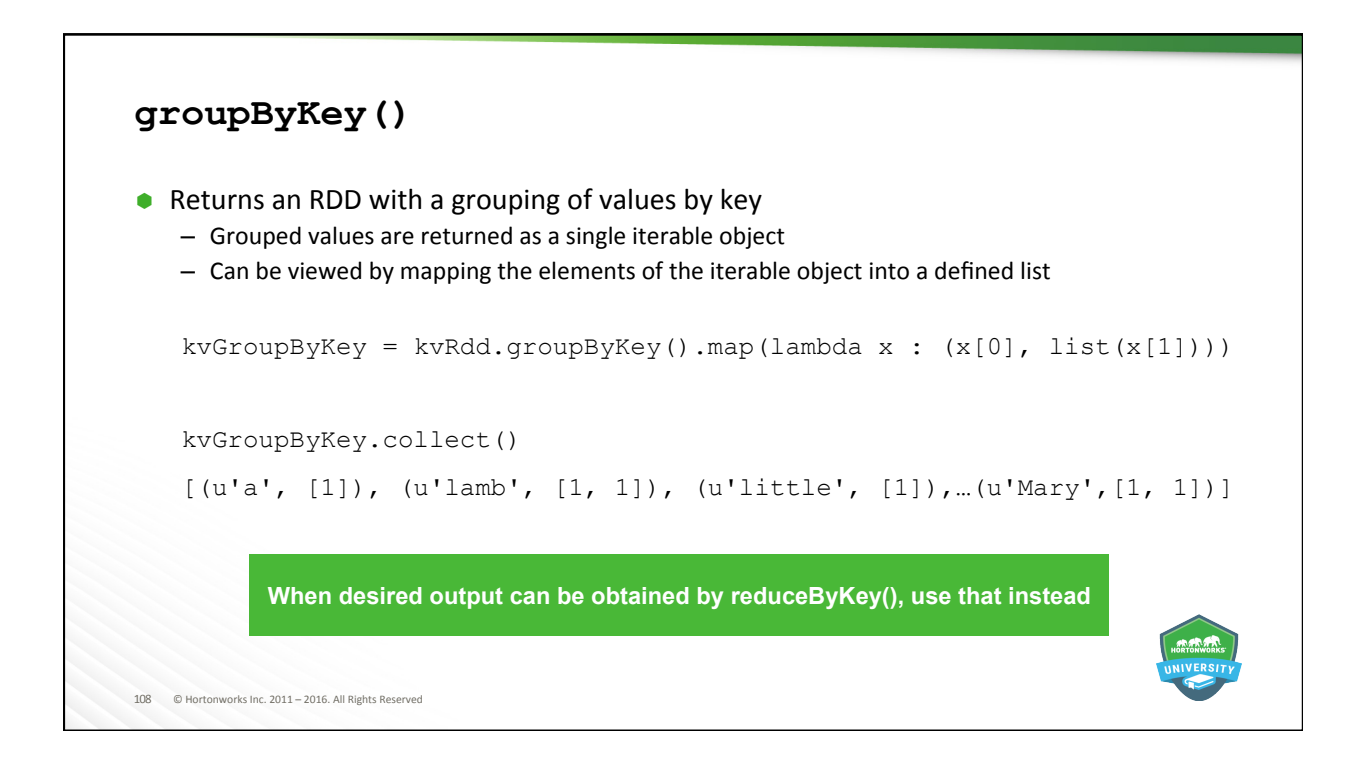

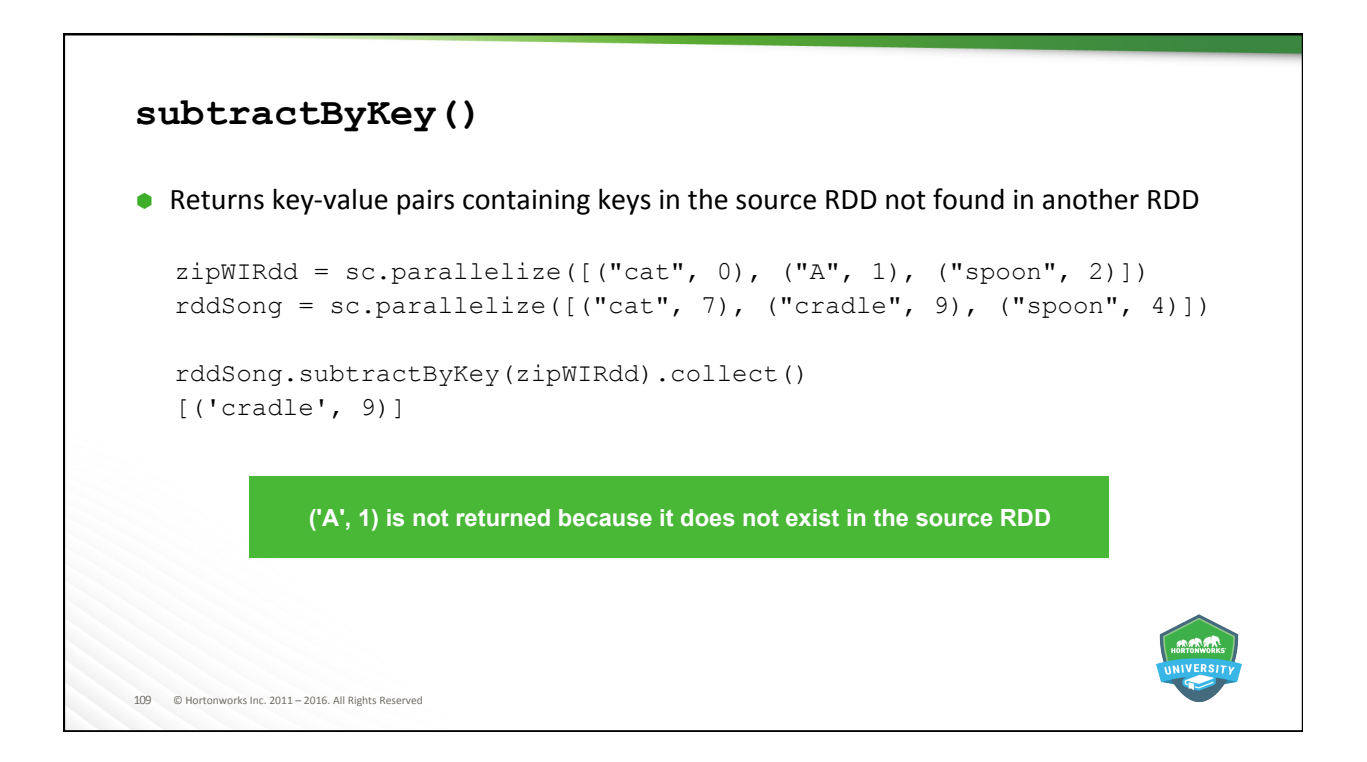

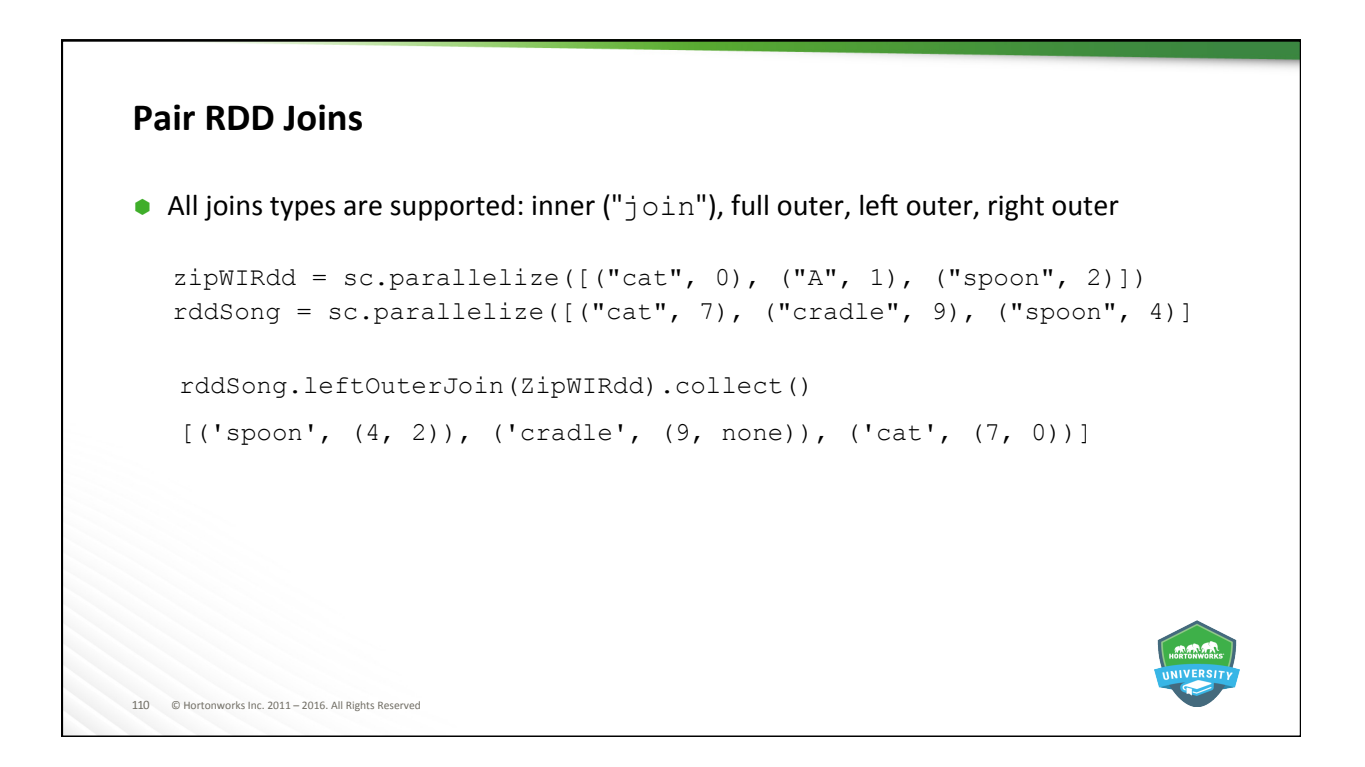

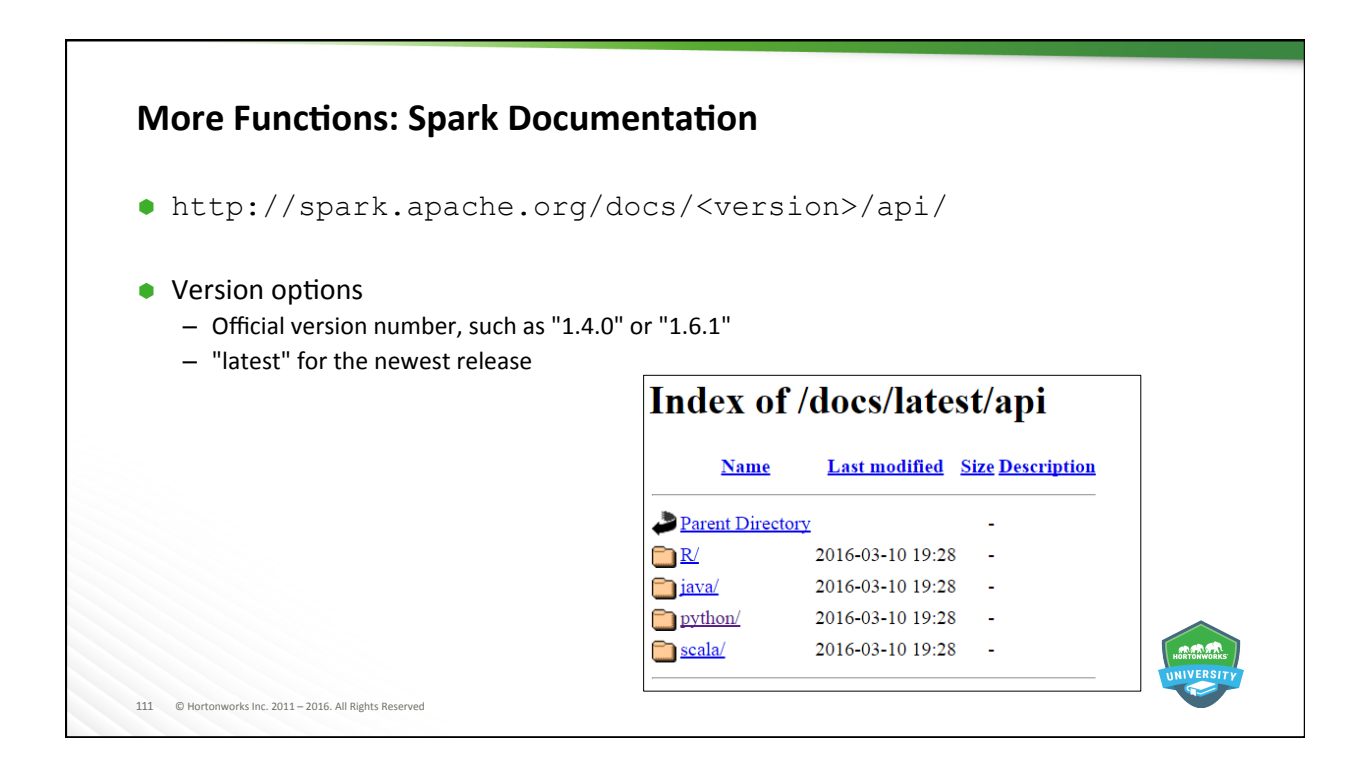

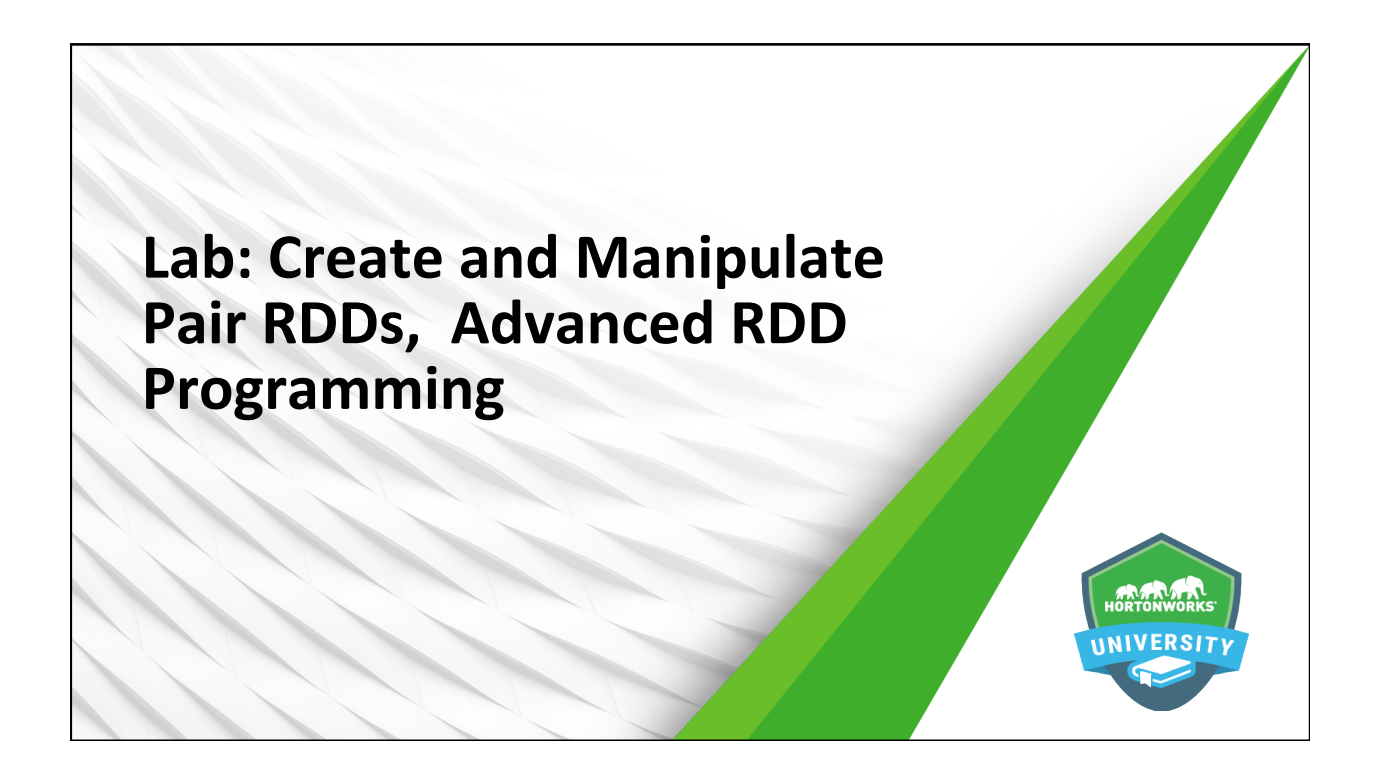

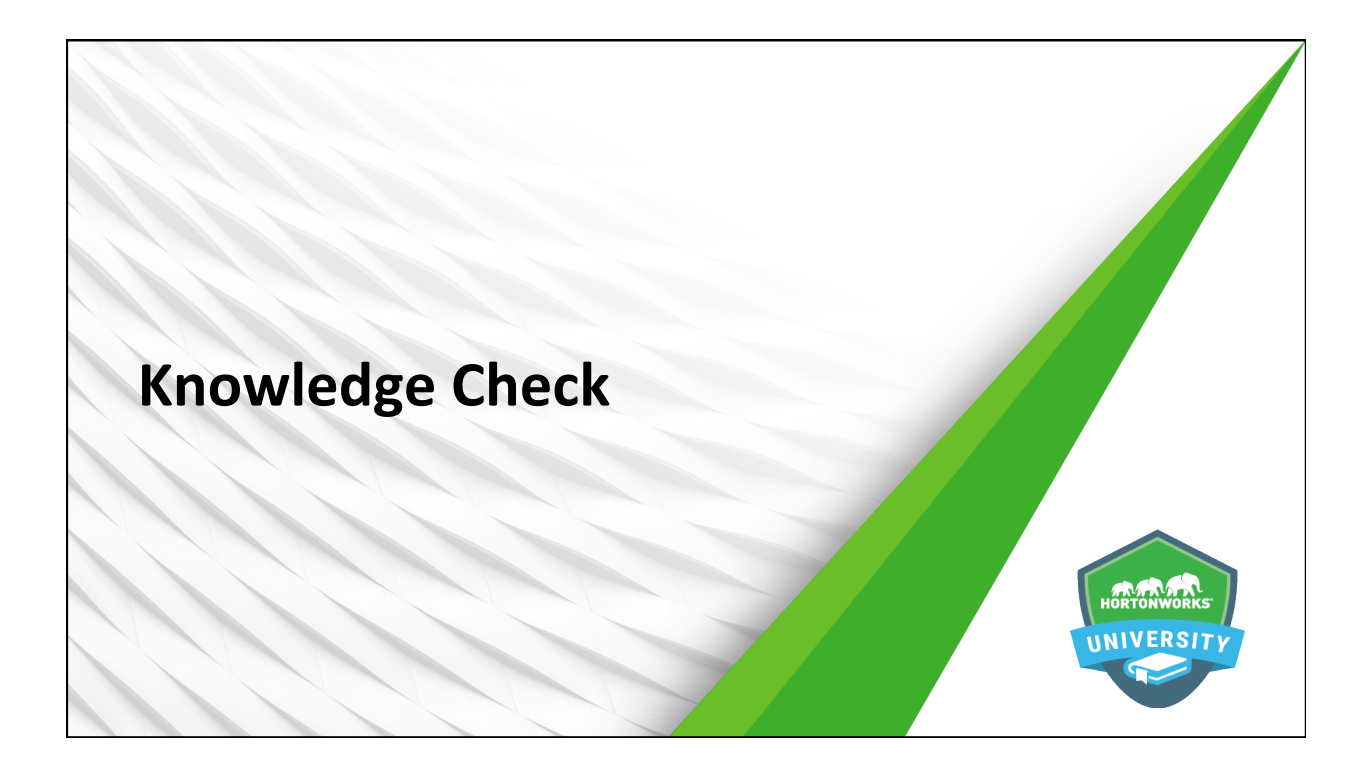

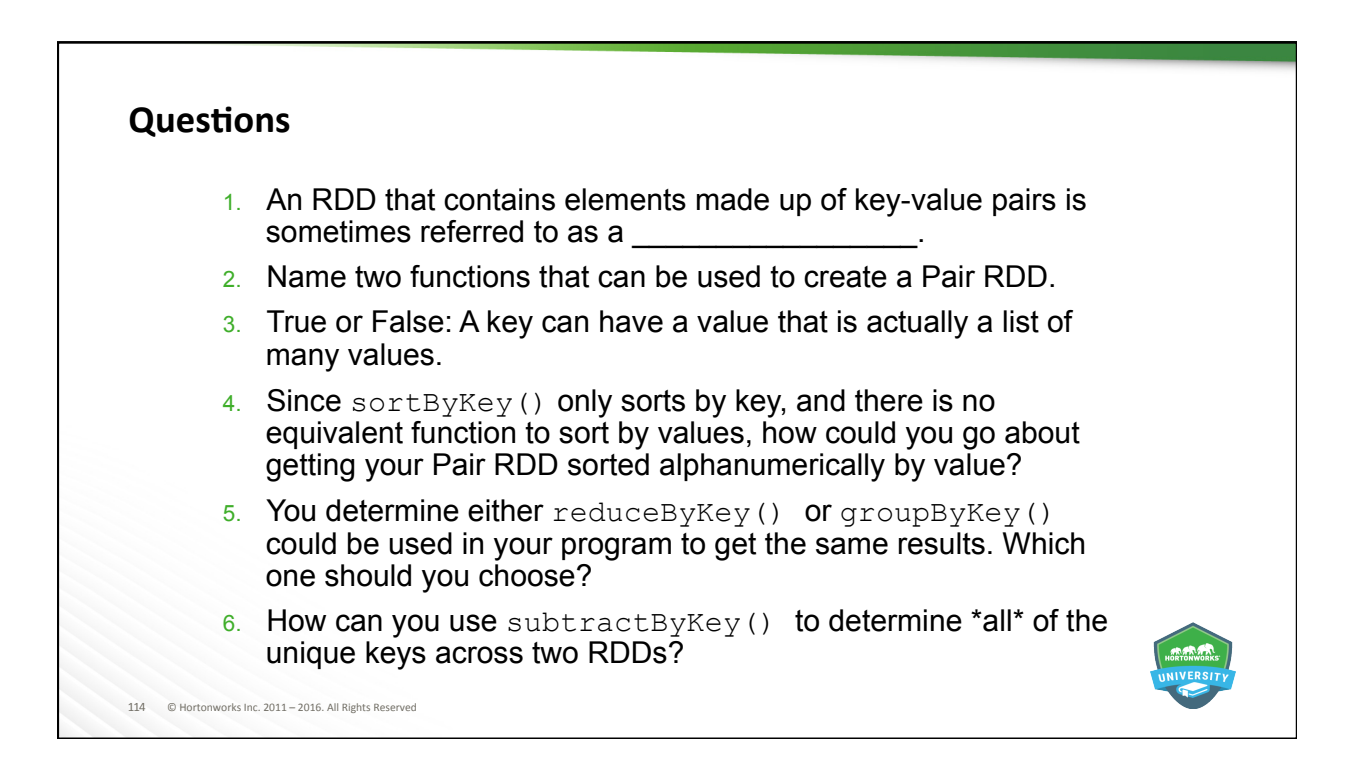

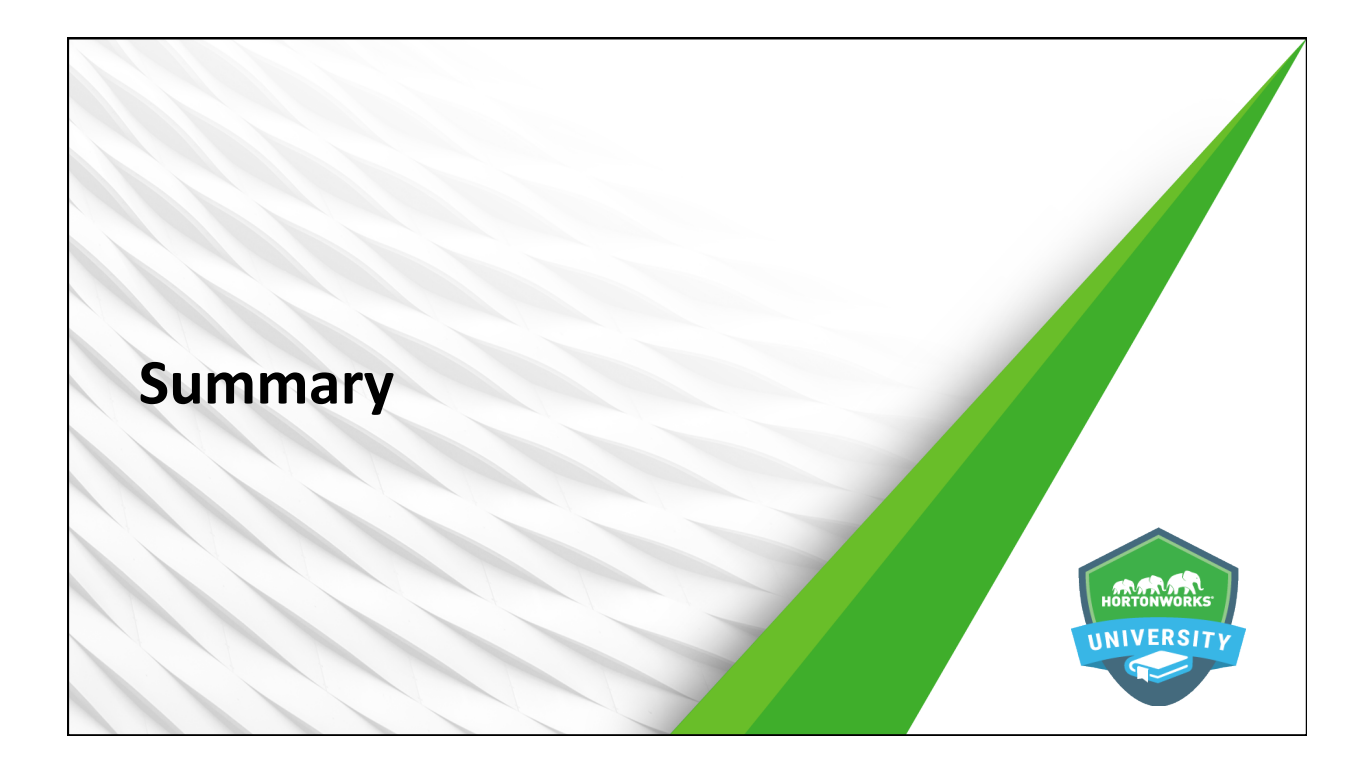

## **Summary**

116 © Hortonworks Inc. 2011 – 2016. All Rights Reserved 

- $\bullet$  Pair RDDs contain elements made up of key-value pairs
- Common functions used to create Pair RDDs include  $map()$ ,  $keyBy()$ ,  $zipWithIndex()$ , and  $zip()$
- $\bullet$  Common functions used with Pair RDDs include mapValues(), keys(), values(), sortByKey(), lookup(), countByKey(), collectAsMap(), reduceByKey(), groupByKey(), flatMapValues(), subtractByKey(), and various join types.

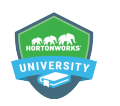

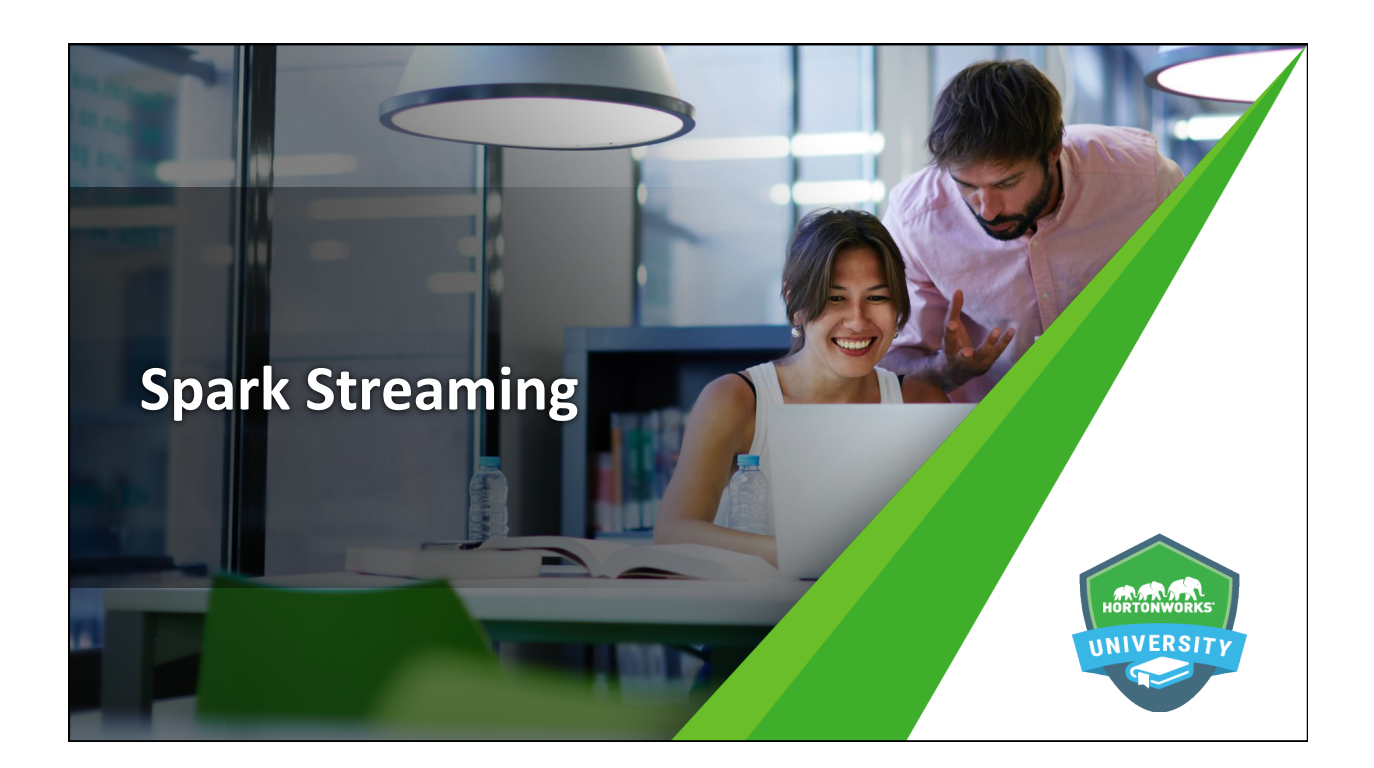

## **Objectives**

After completing this lesson, students should be able to:

- Describe Spark Streaming
- $\bullet$  Create and view basic data streams
- Perform basic transformations on streaming data
- $\bullet$  Utilize window transformations on streaming data

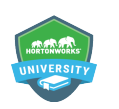

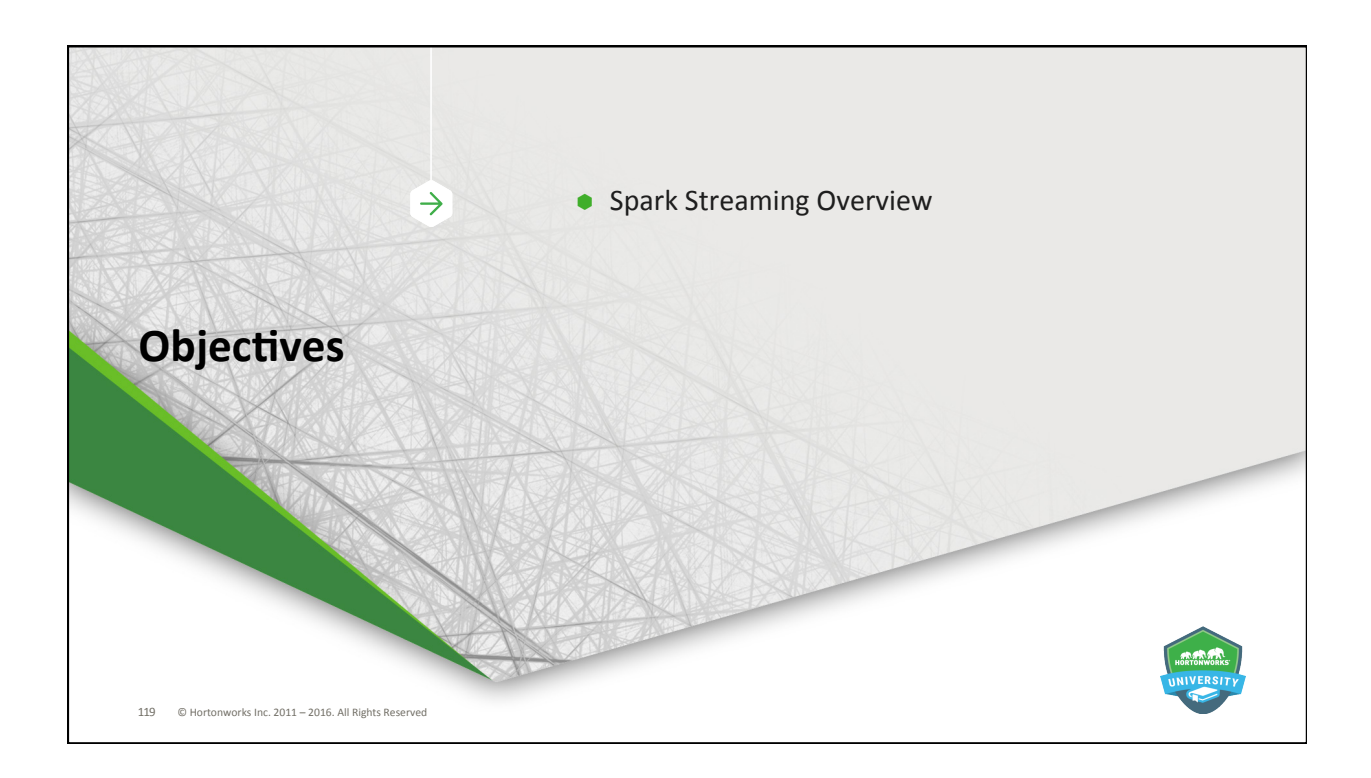

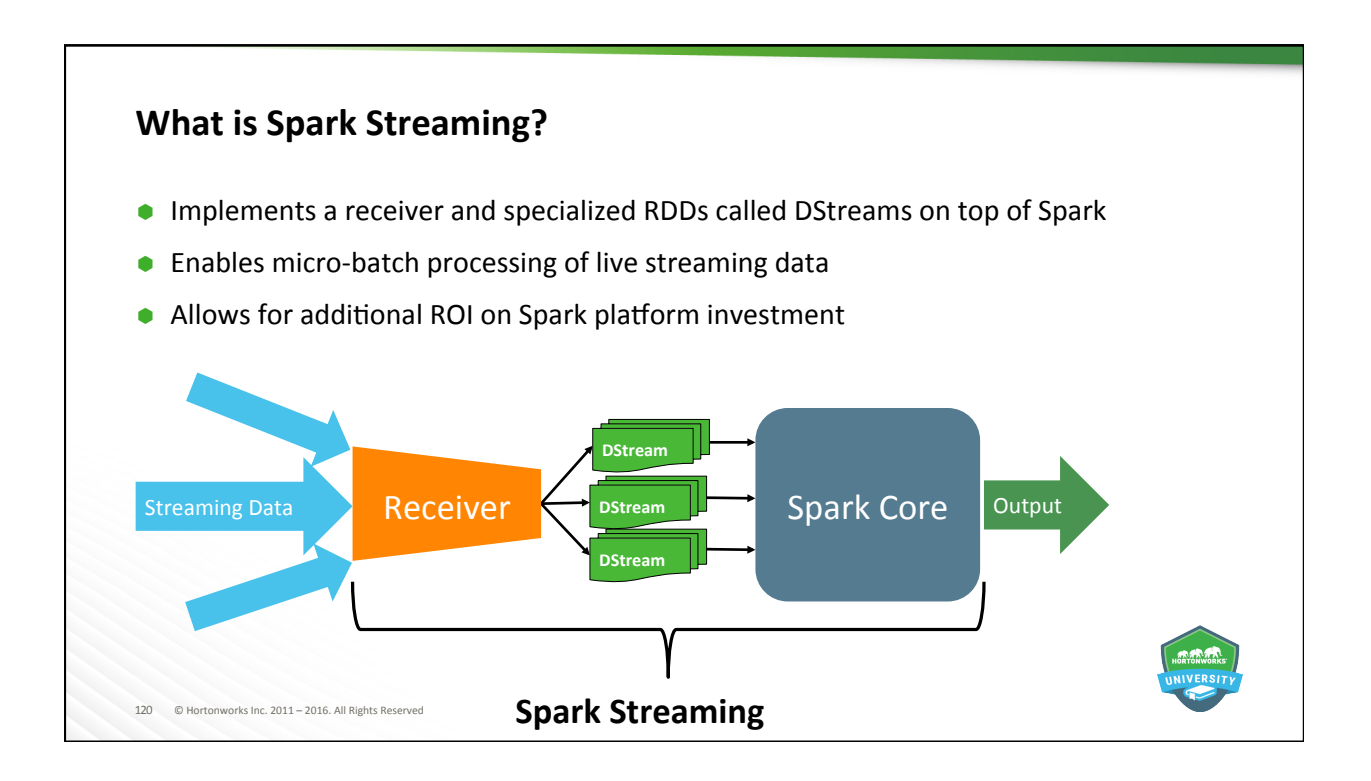

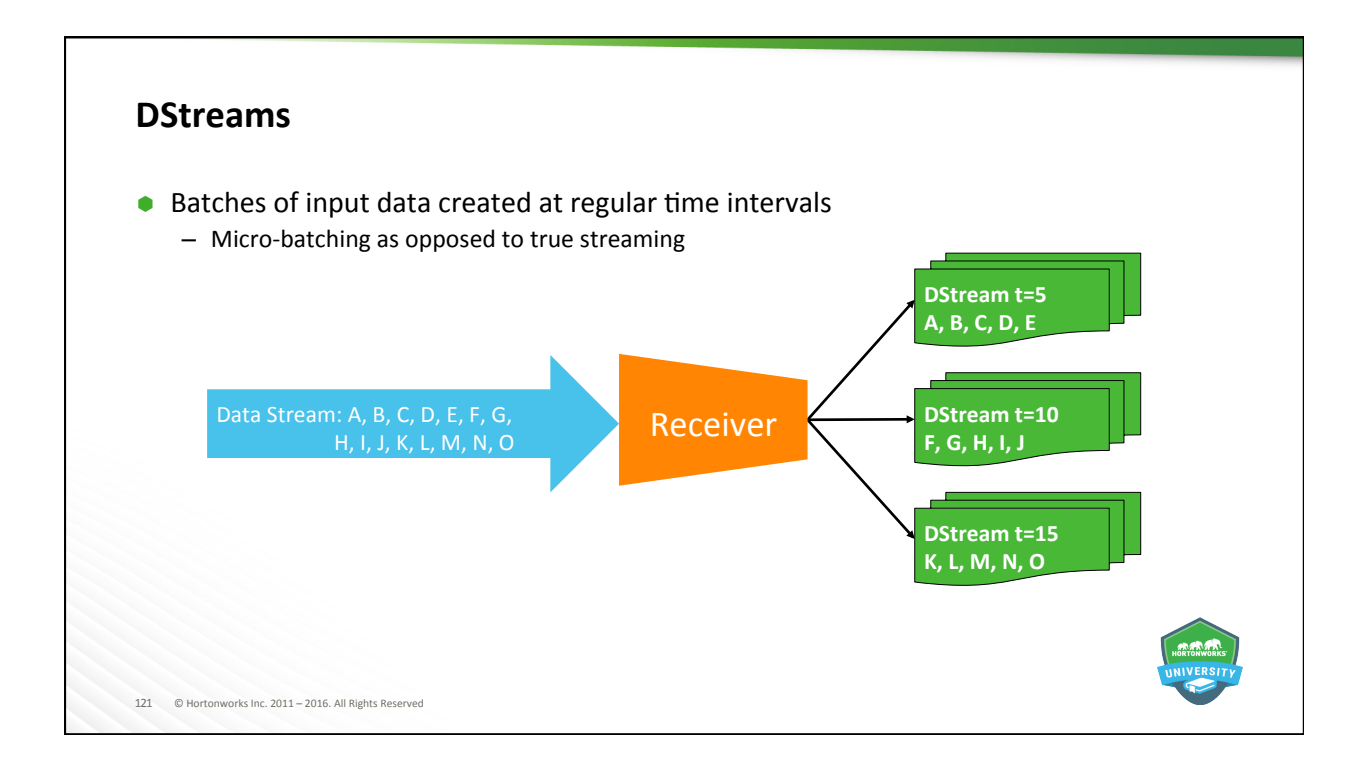

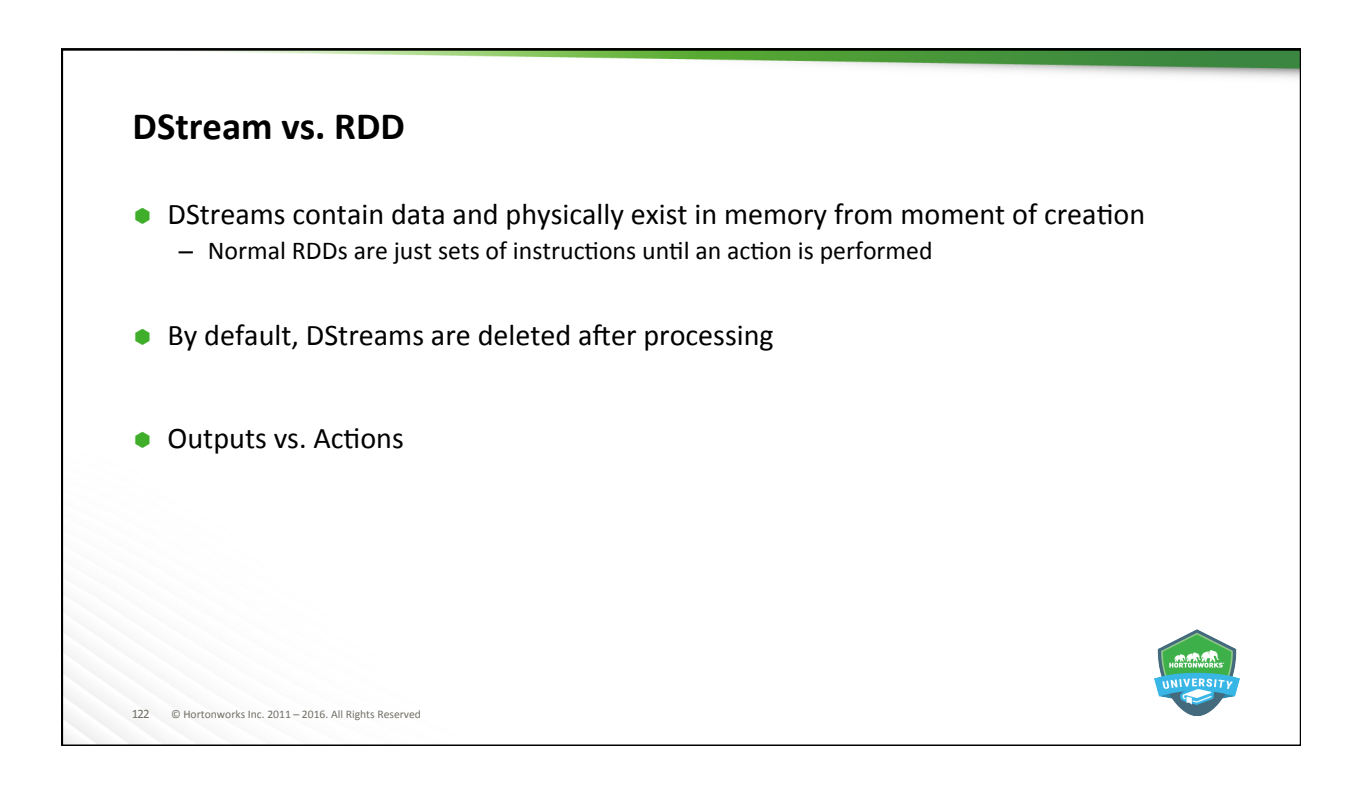

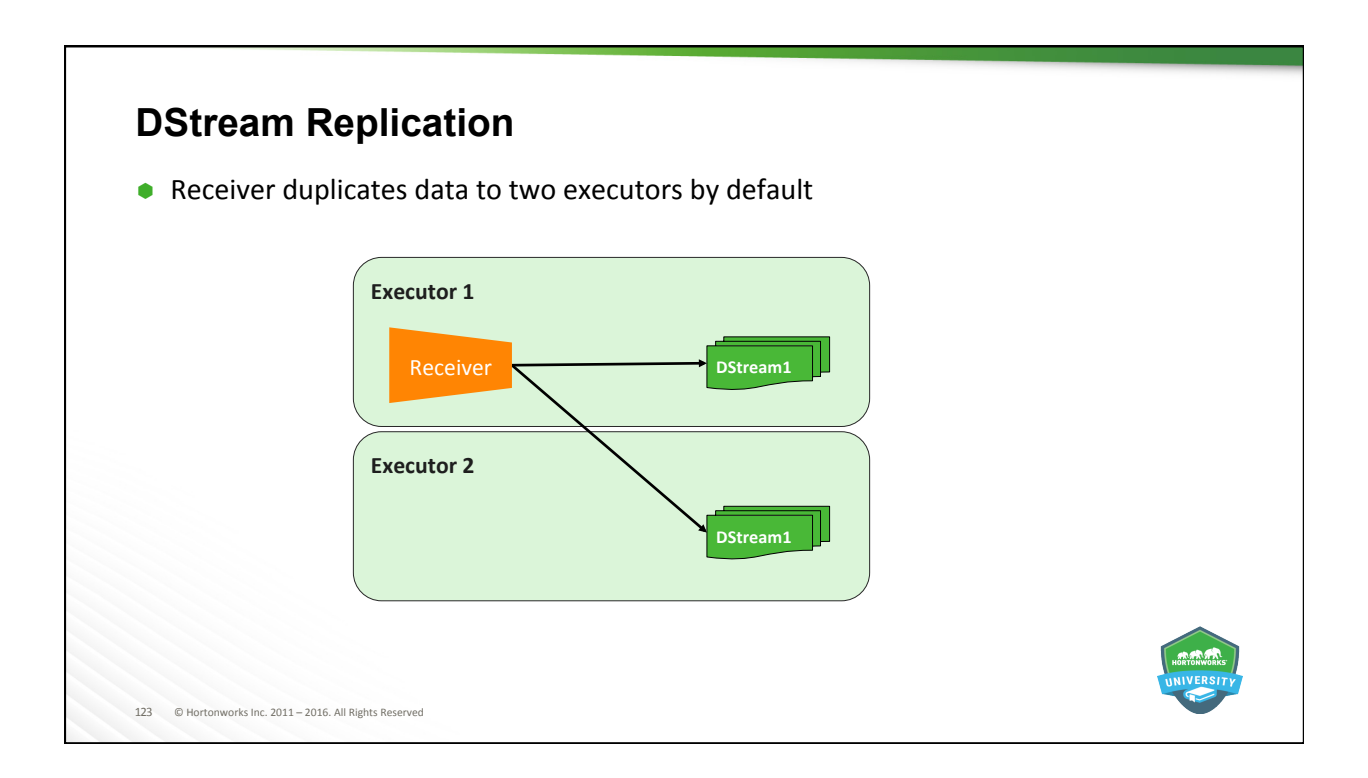

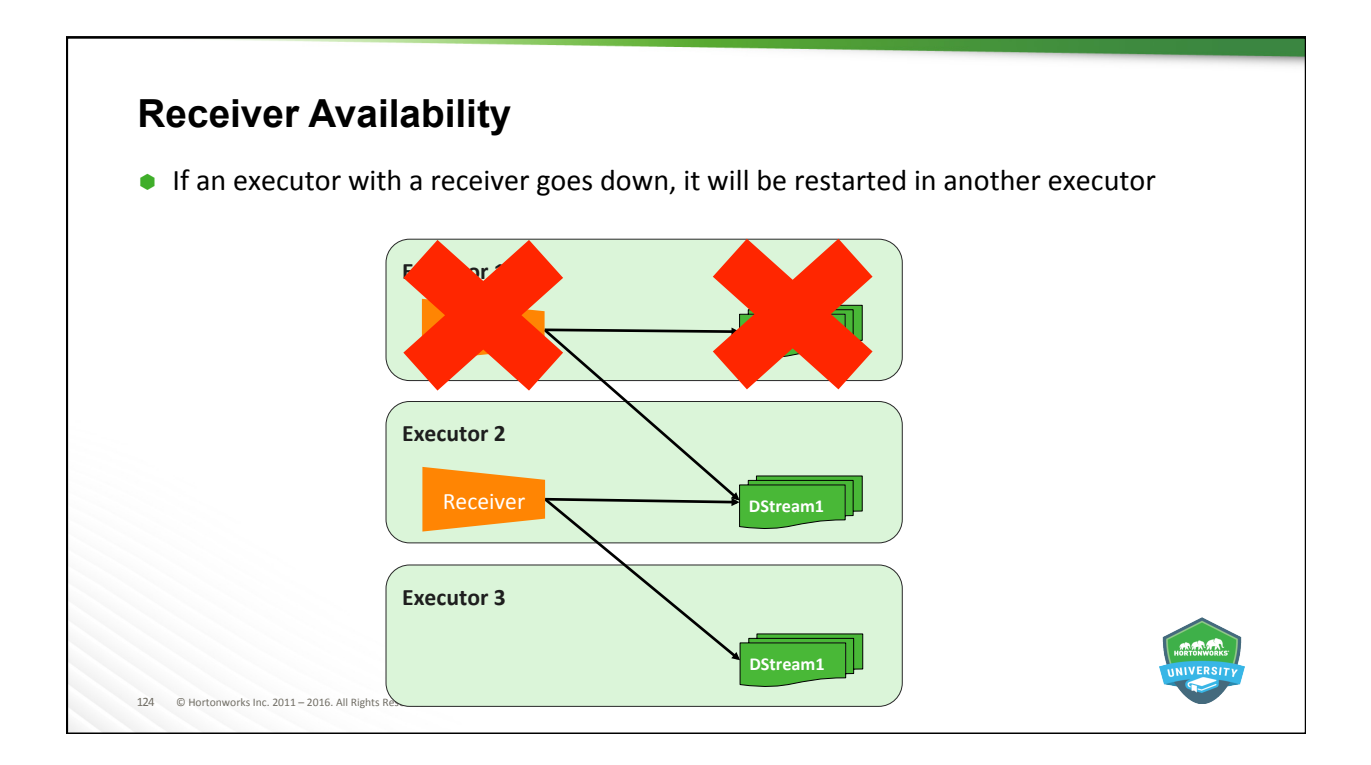

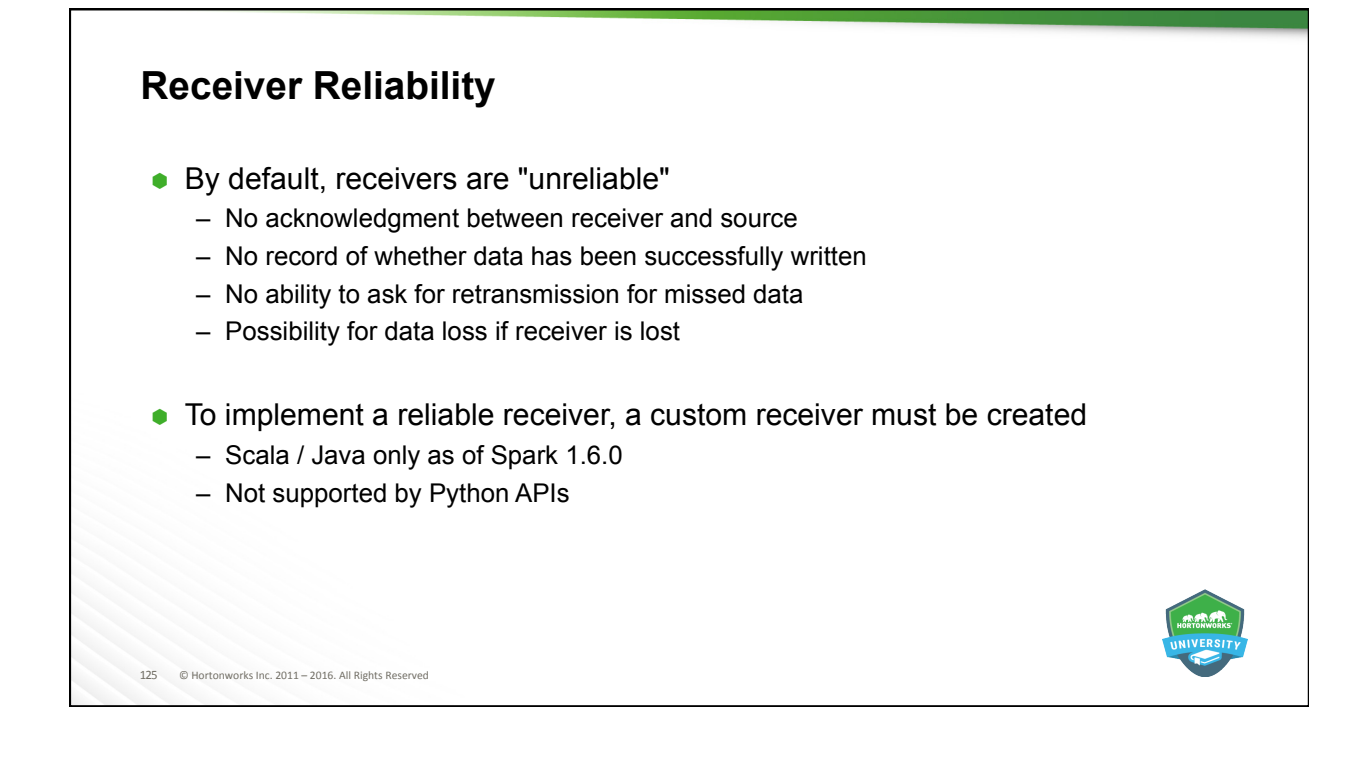

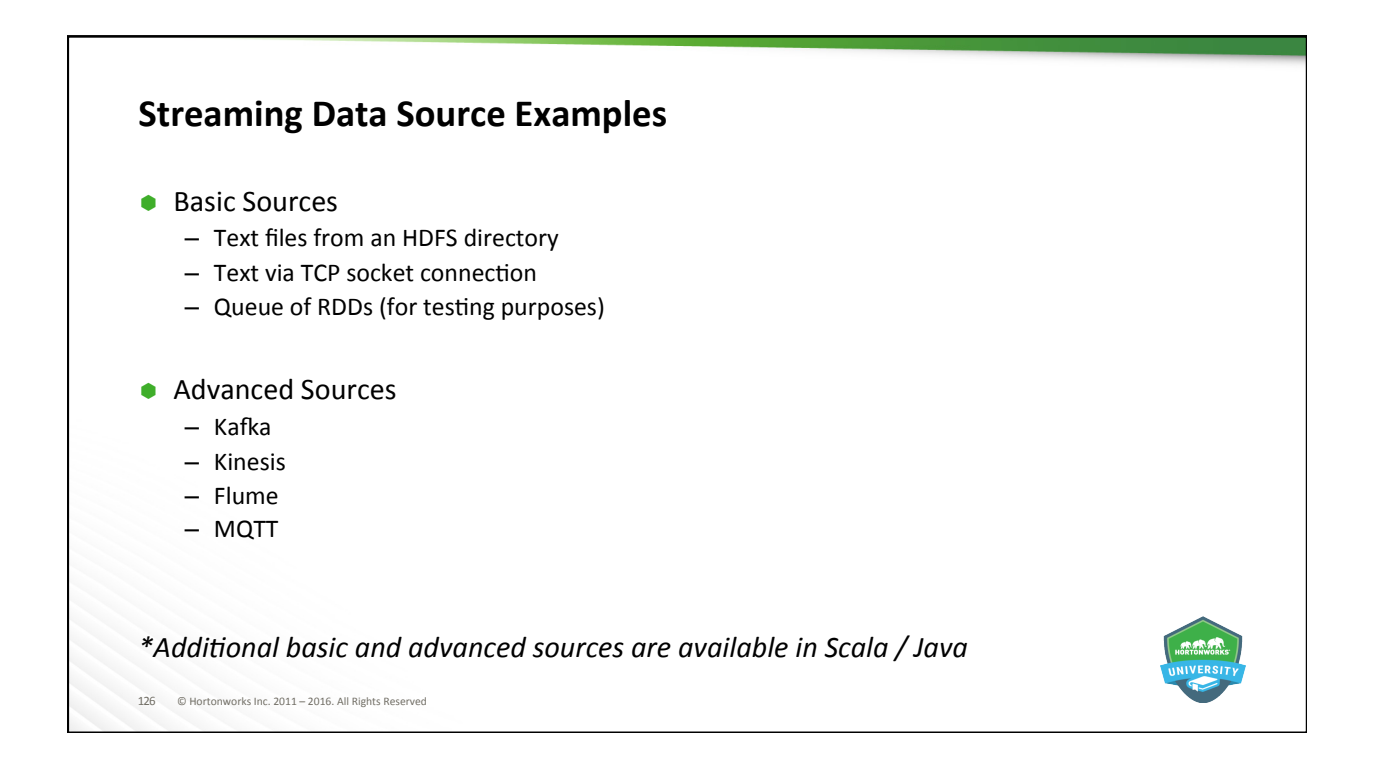

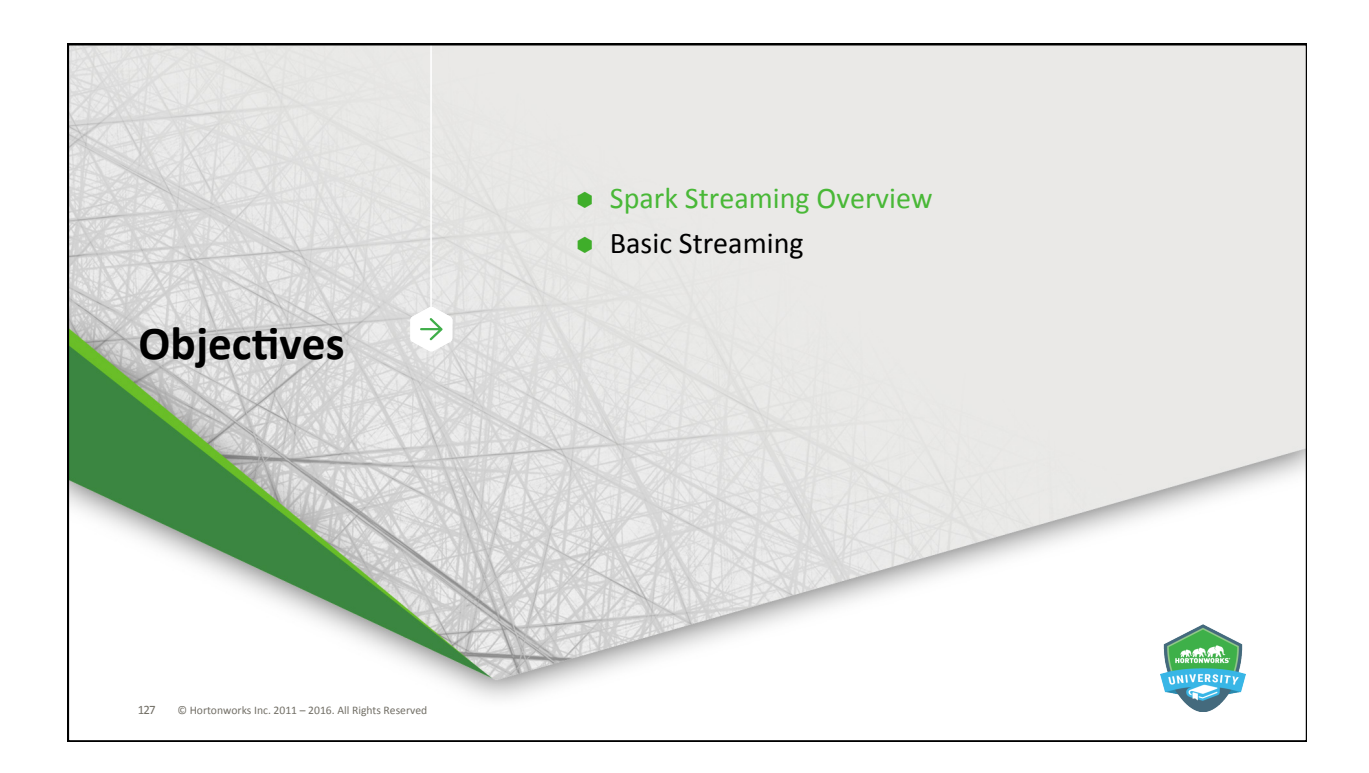

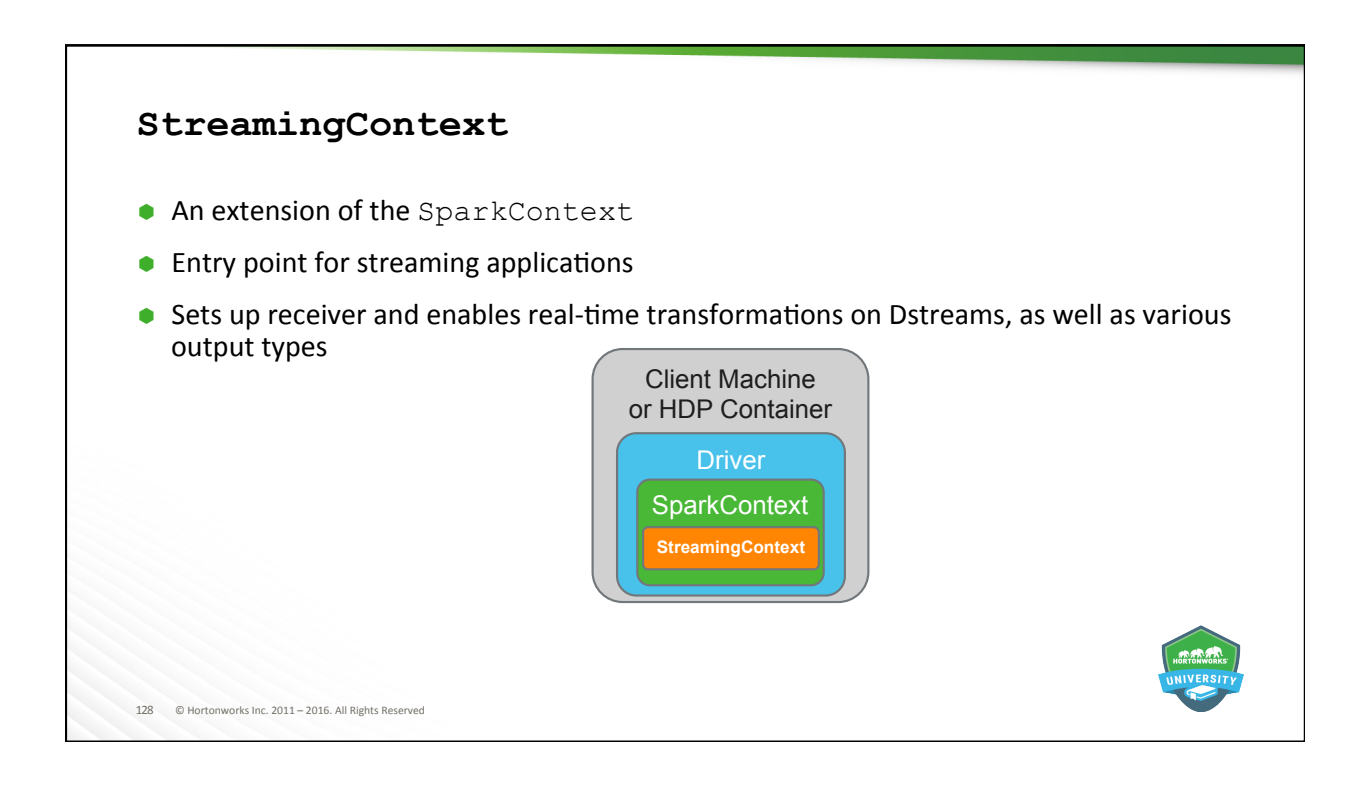

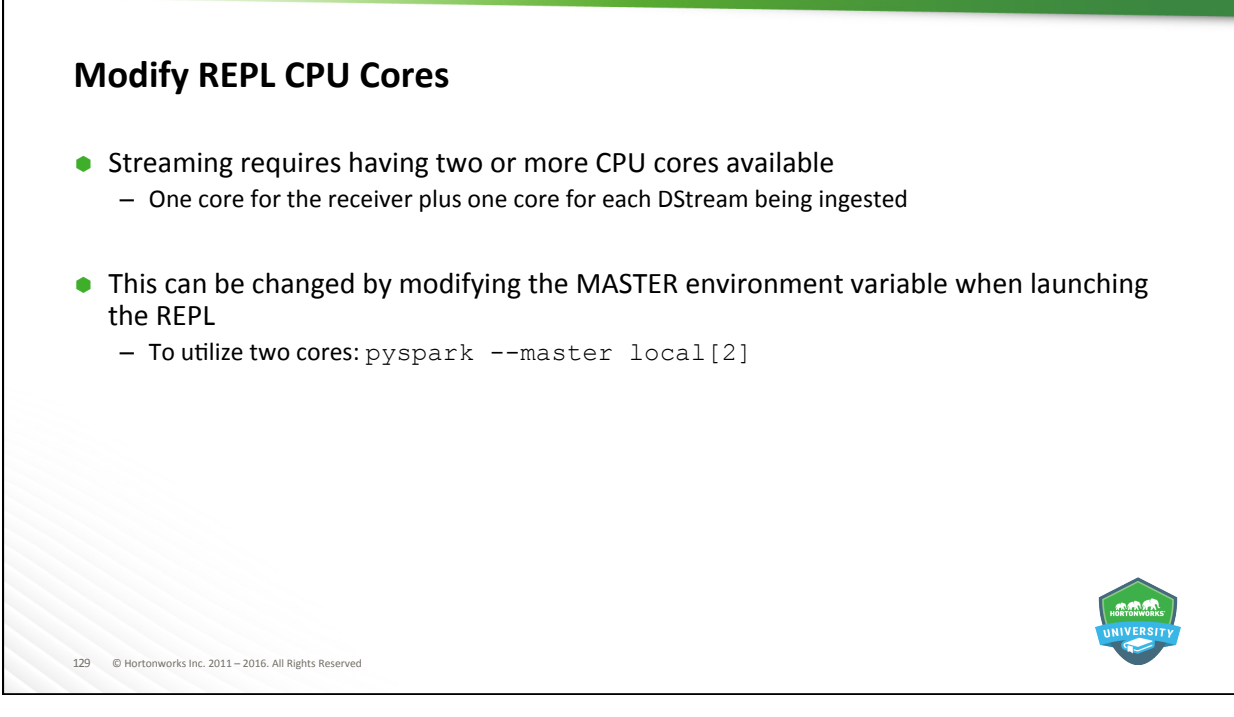

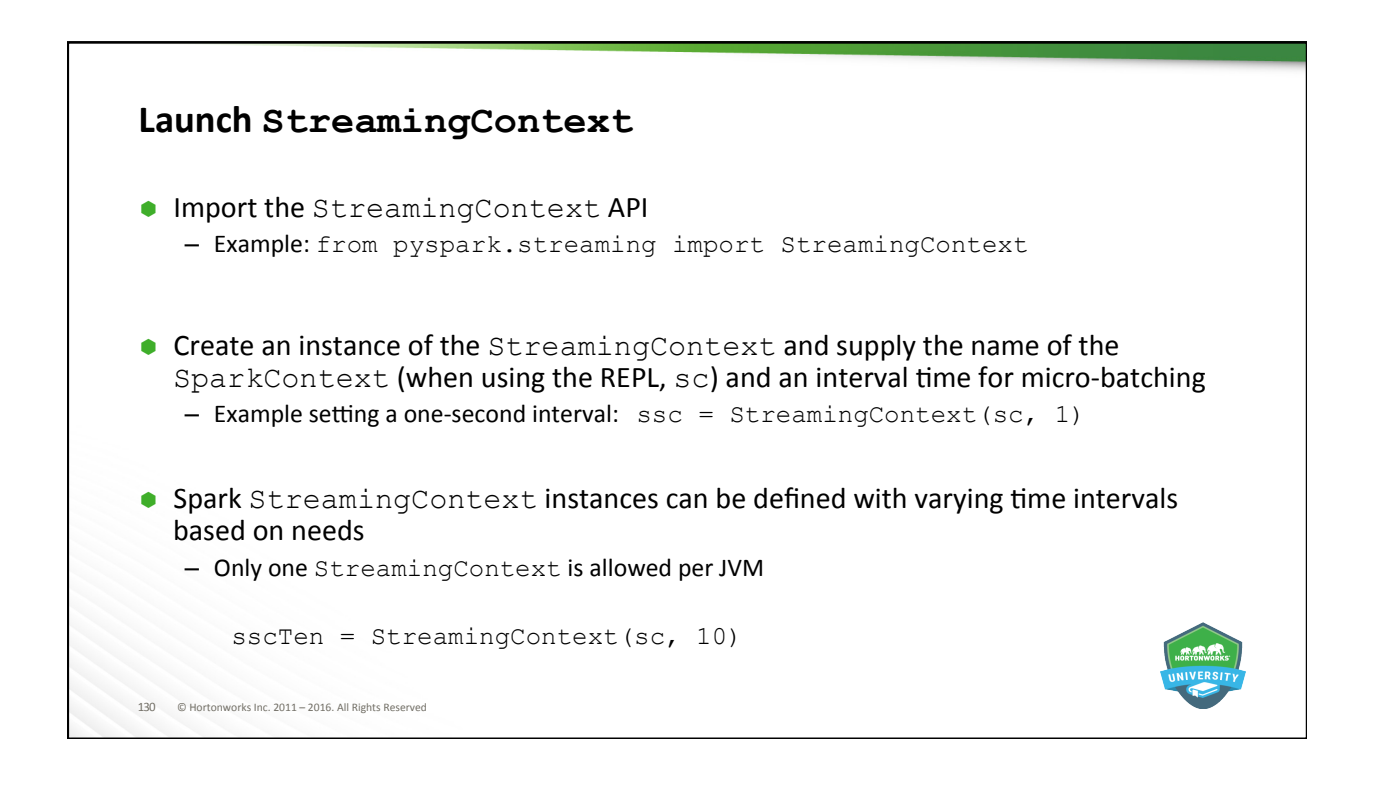

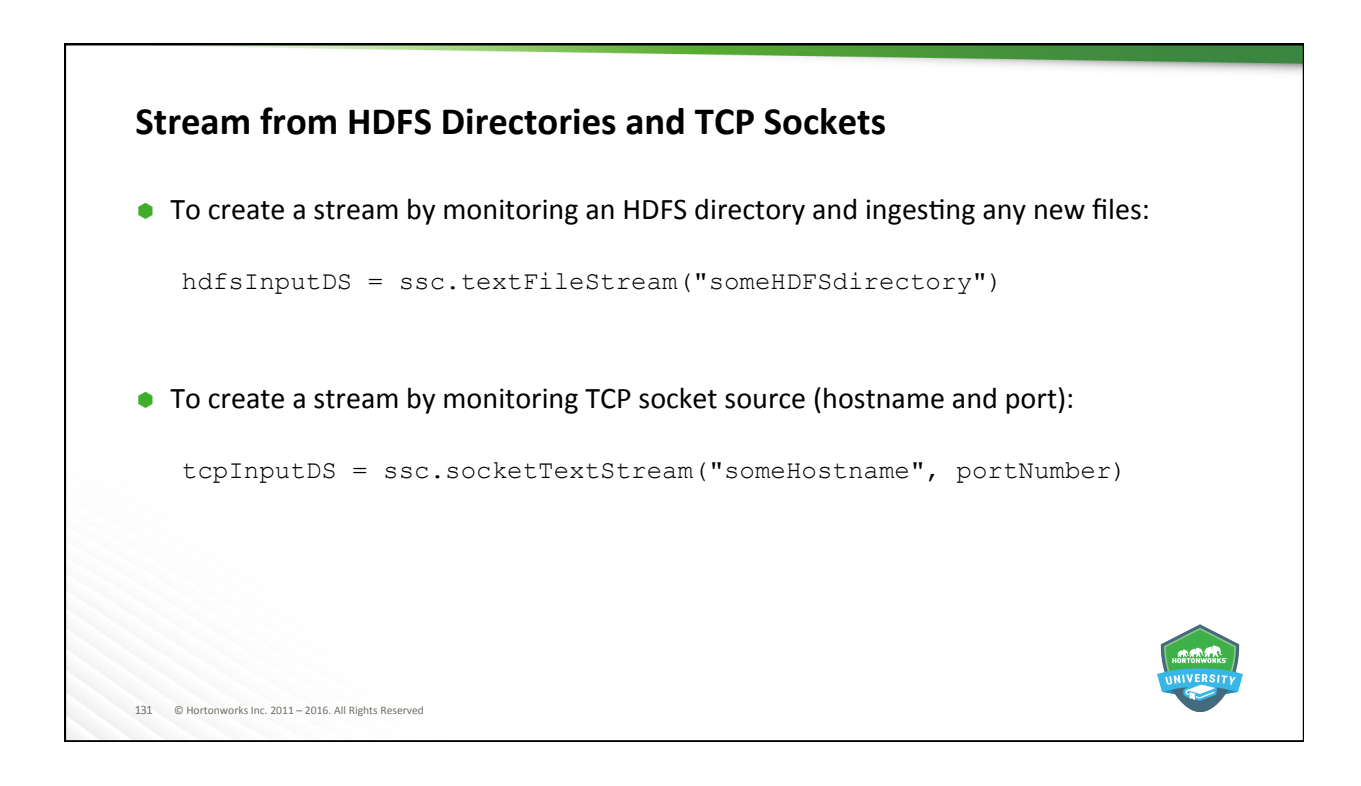

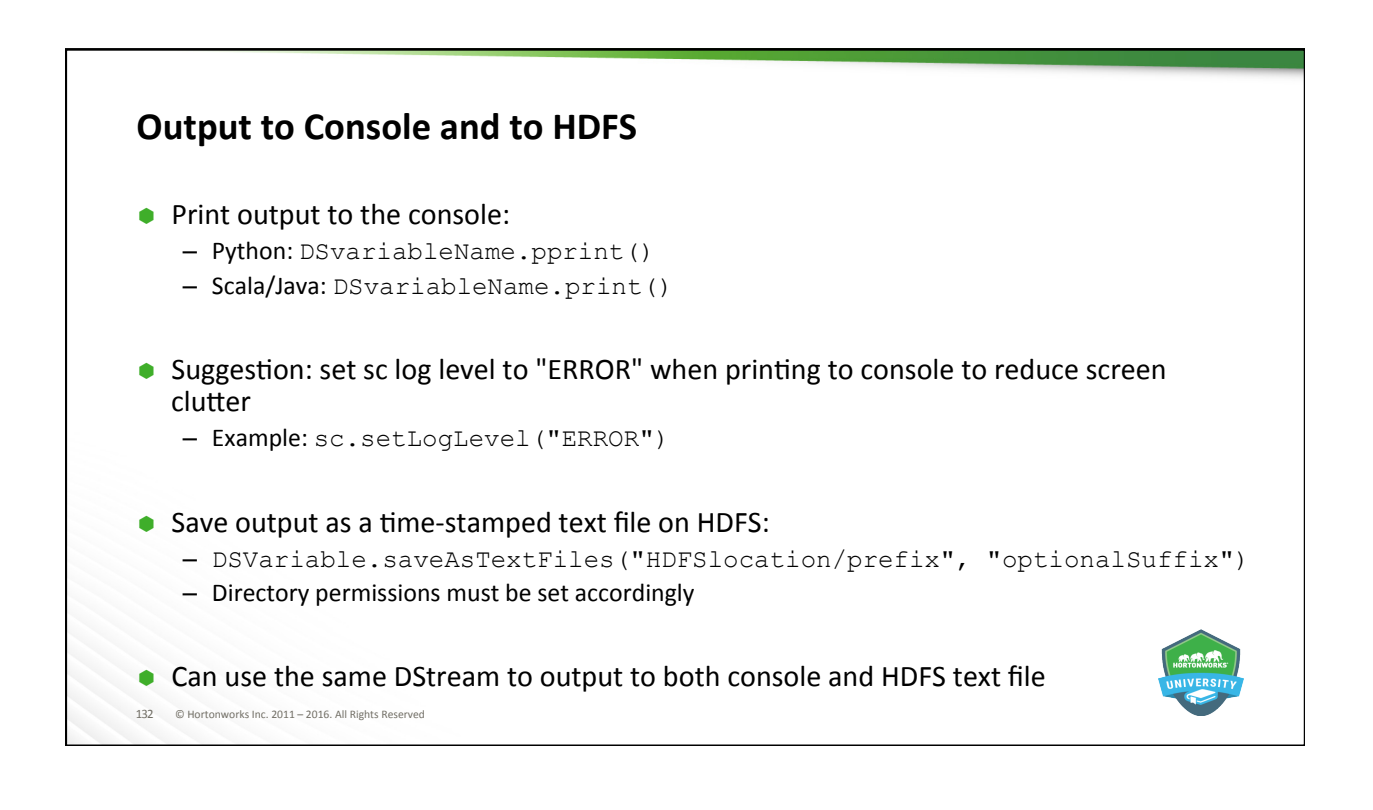

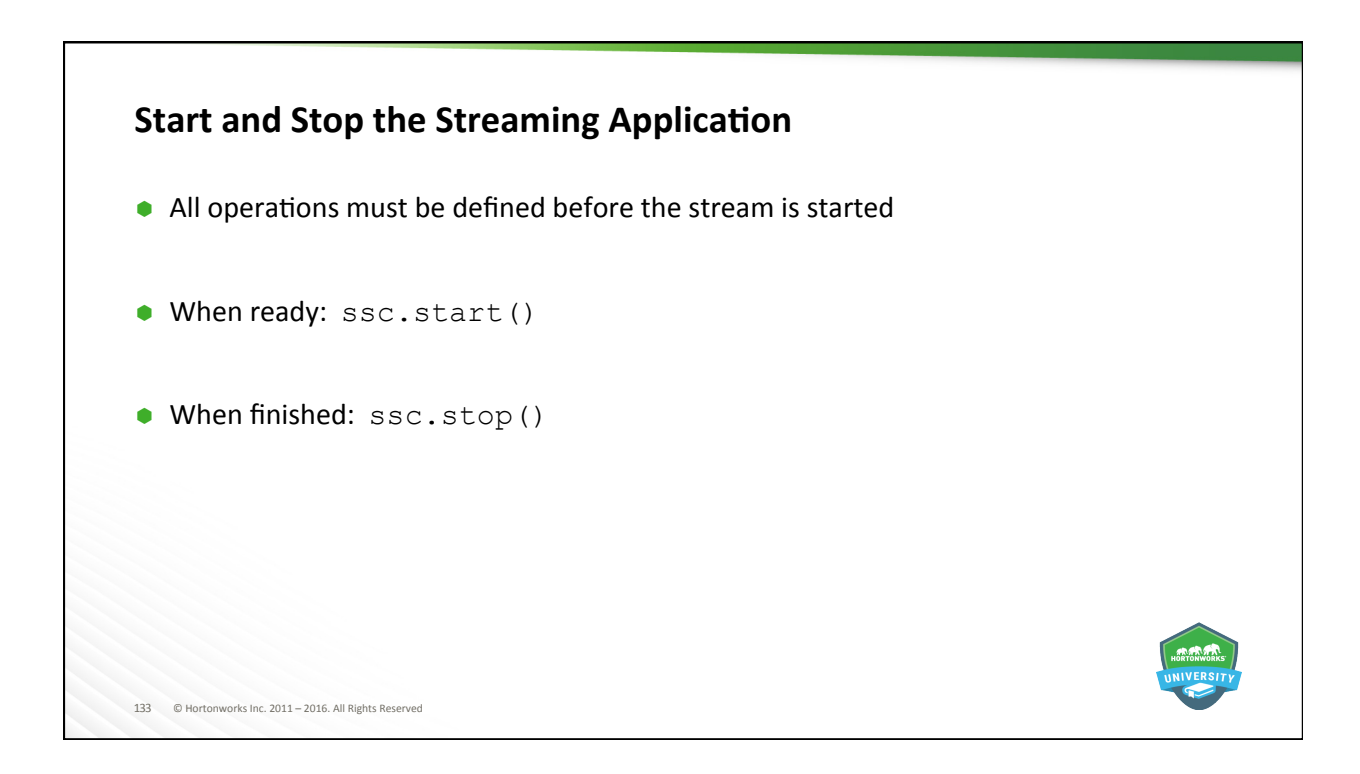

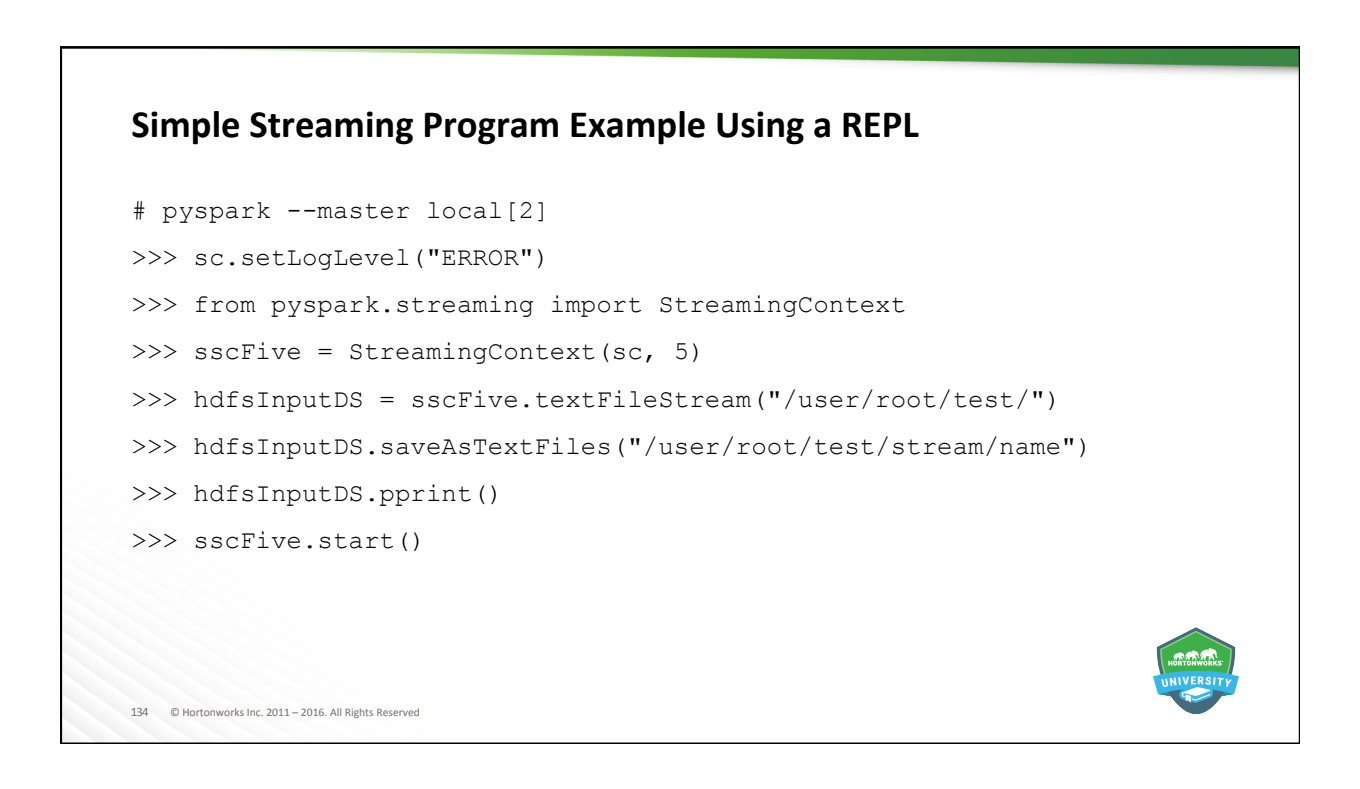

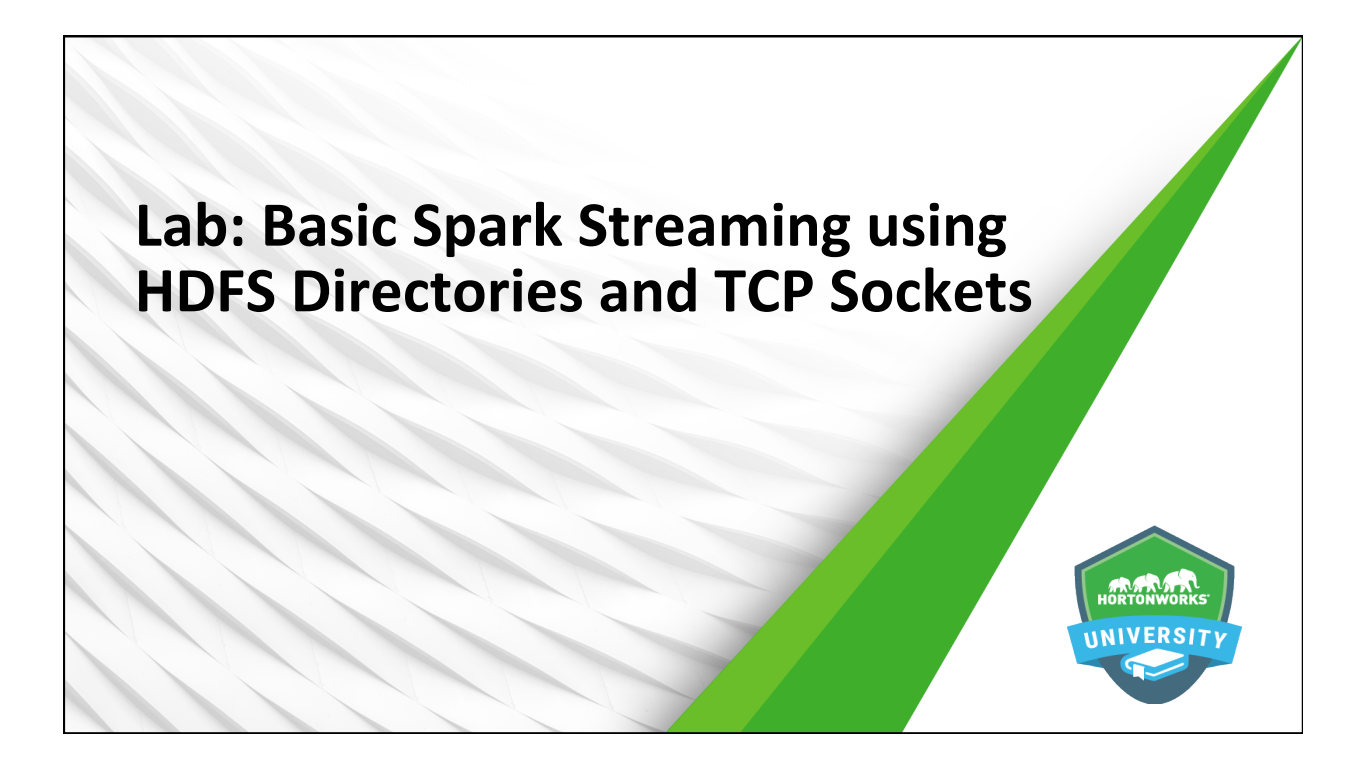

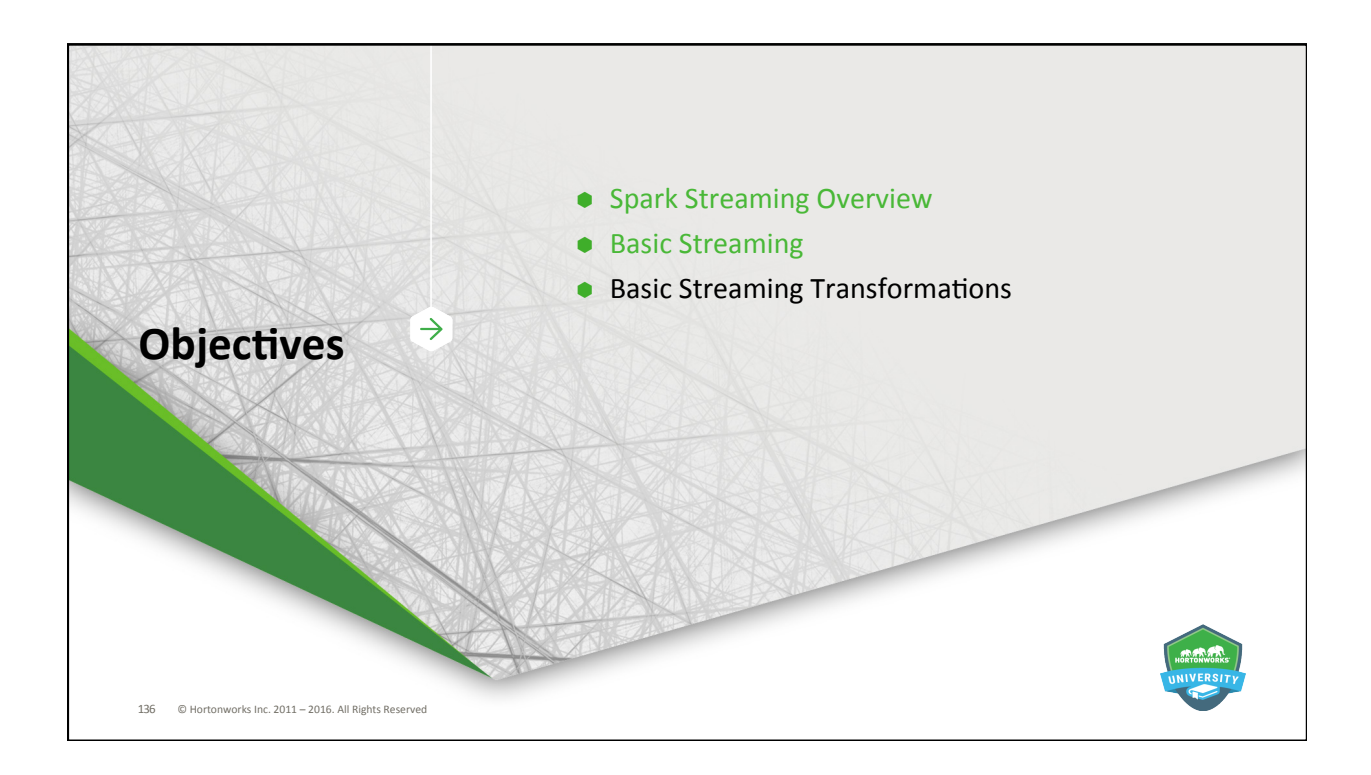

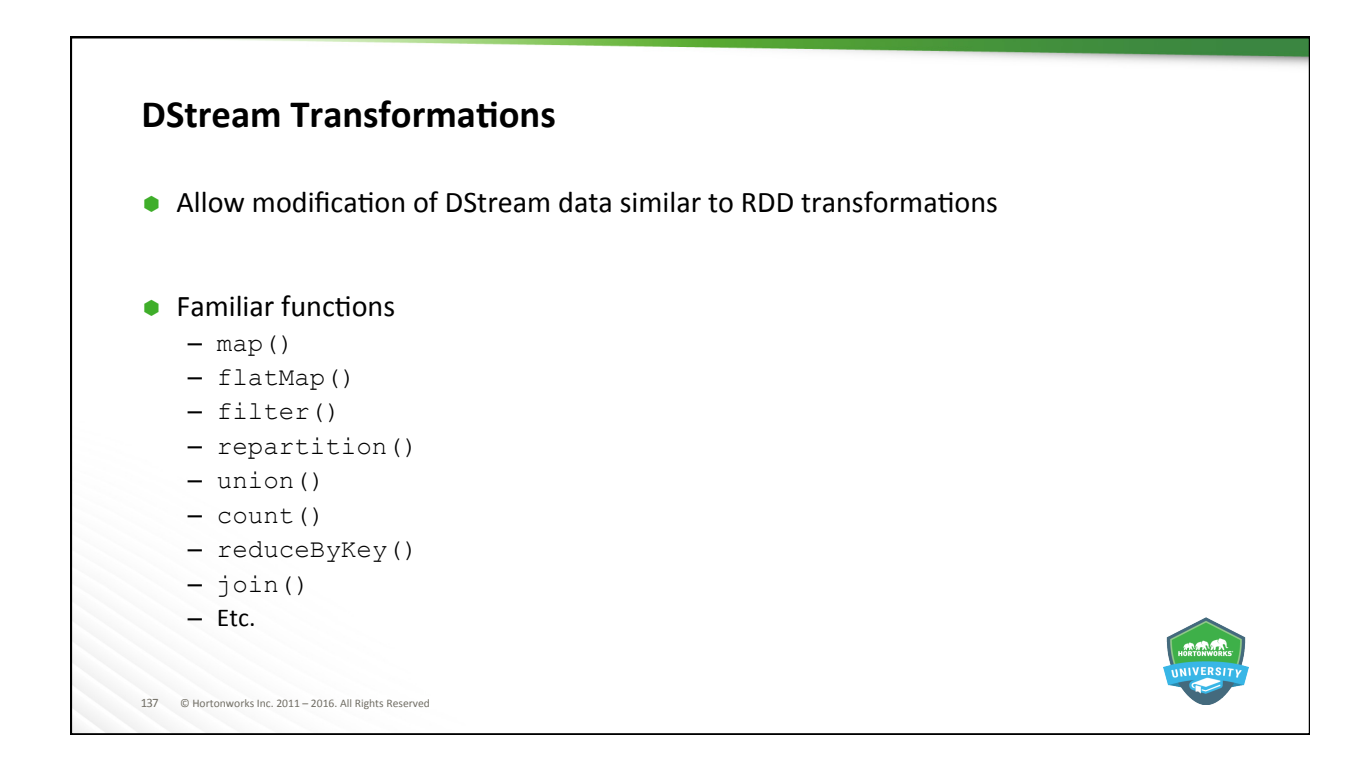

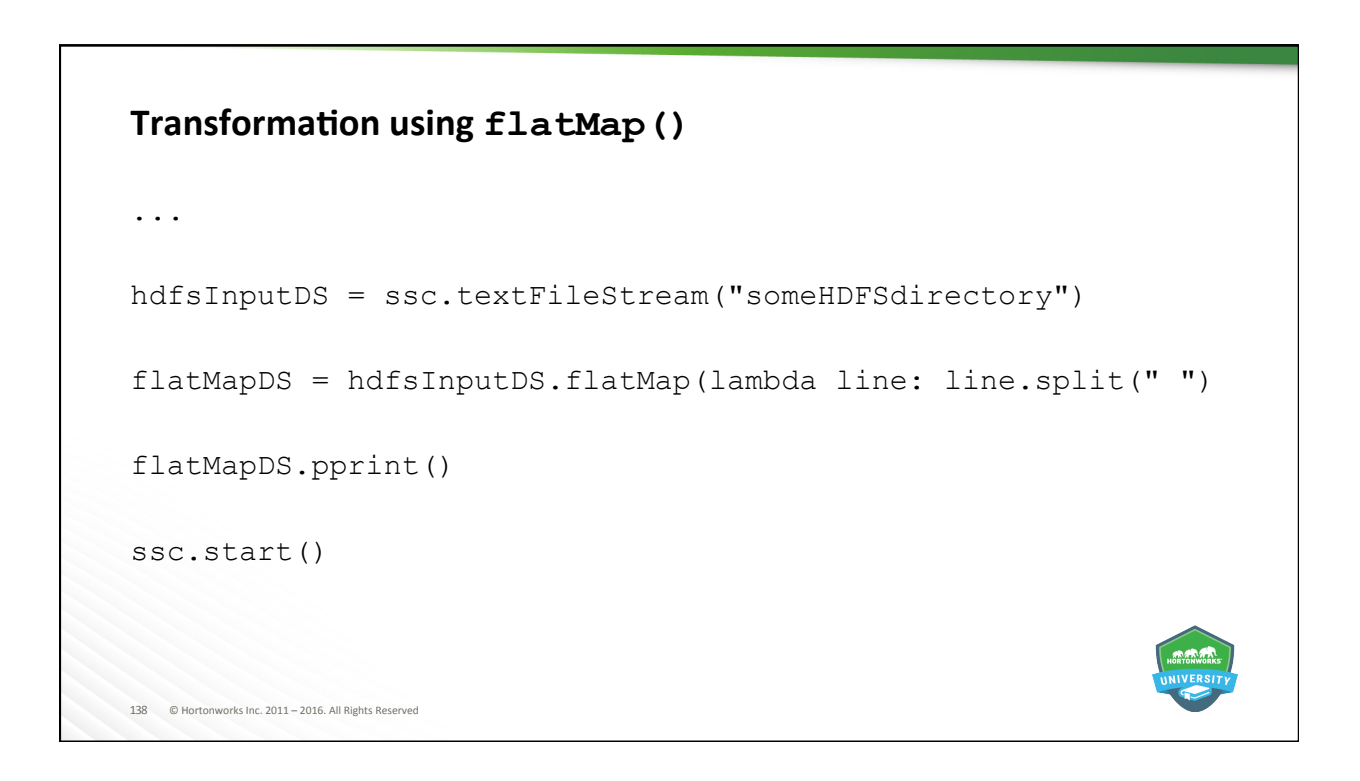

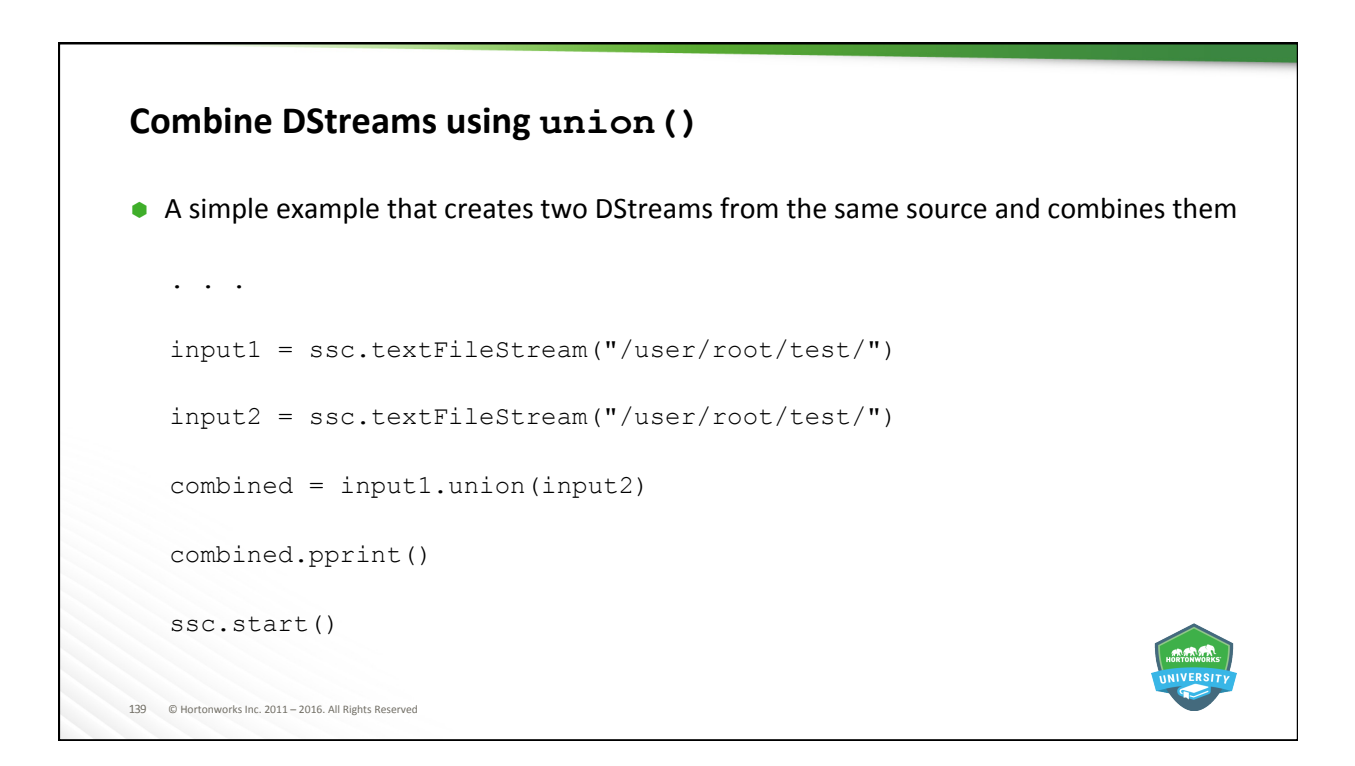

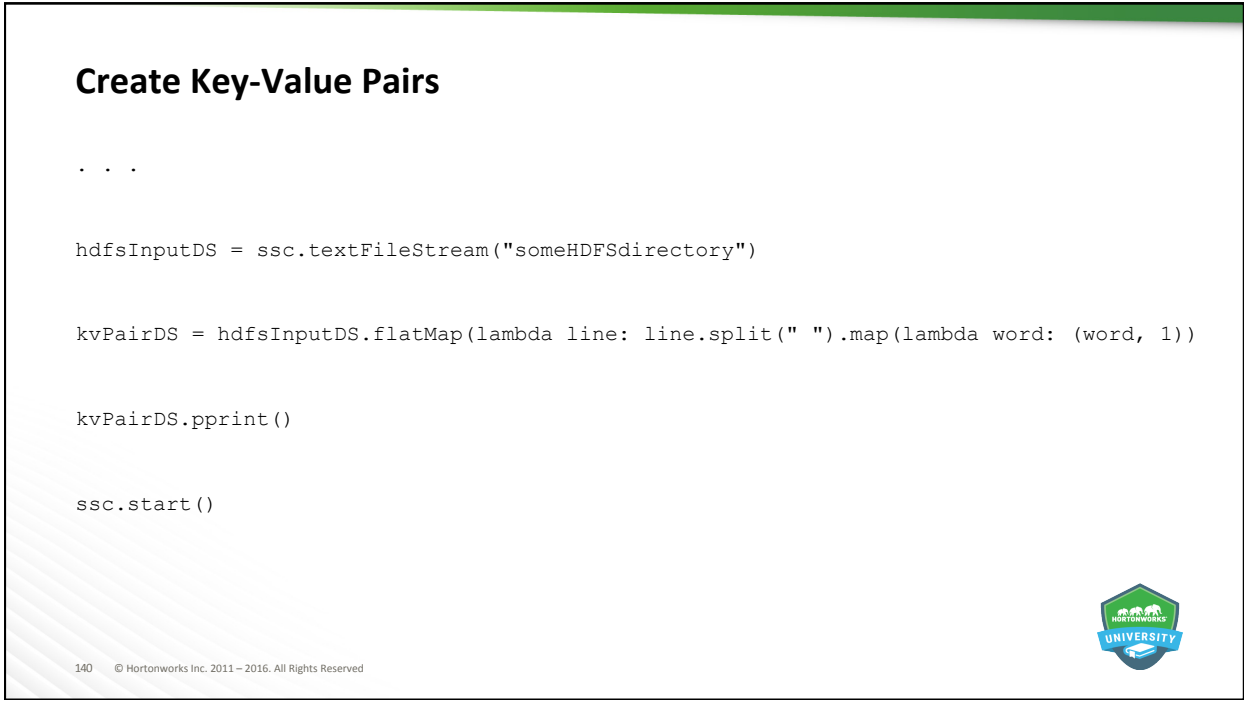

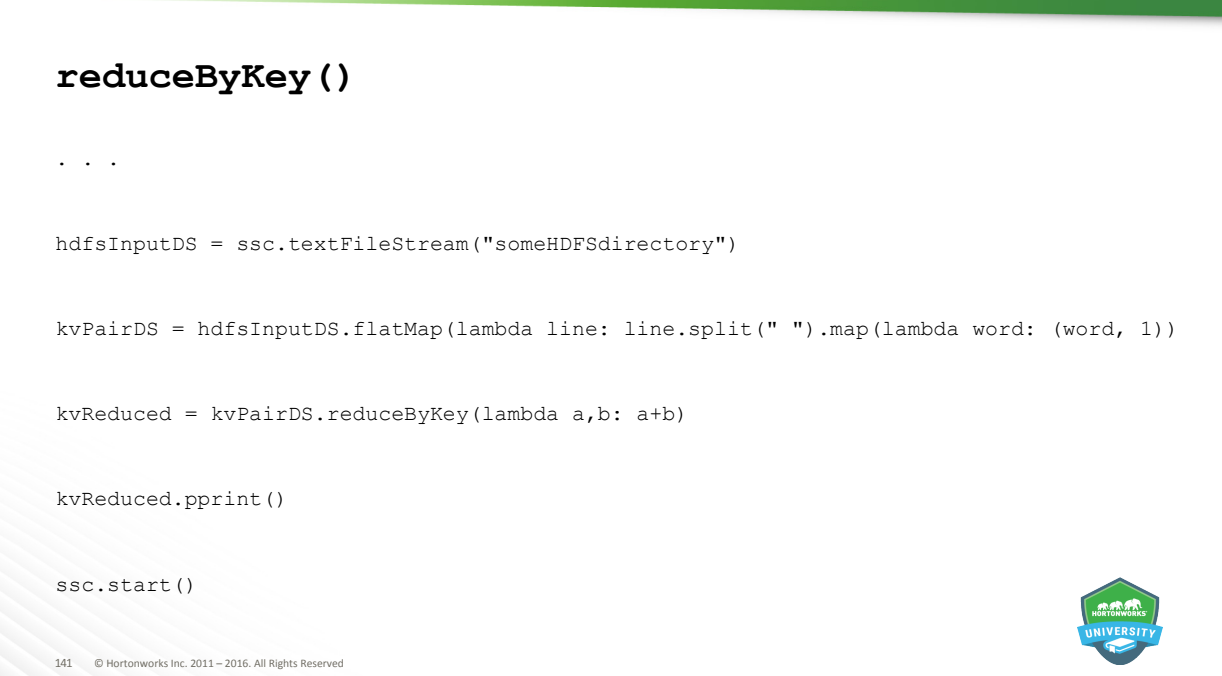

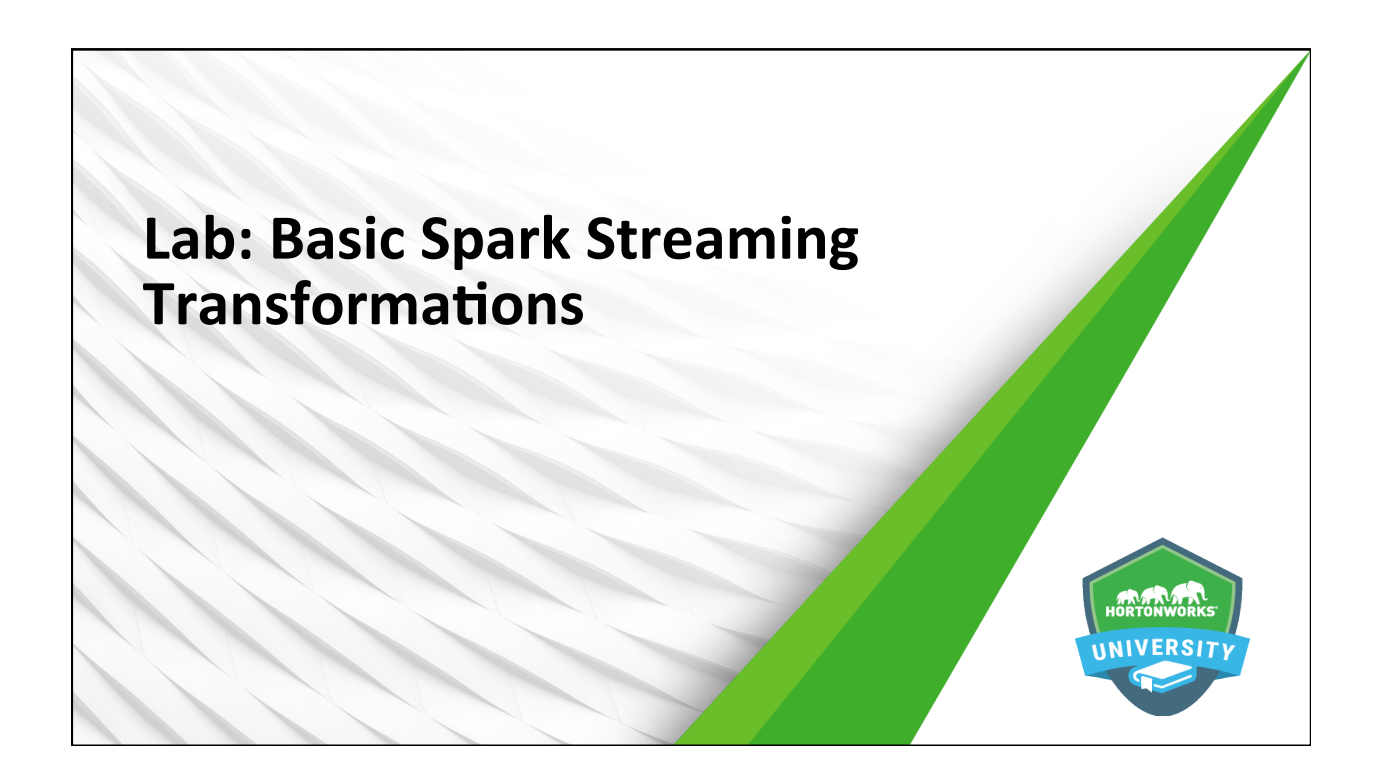

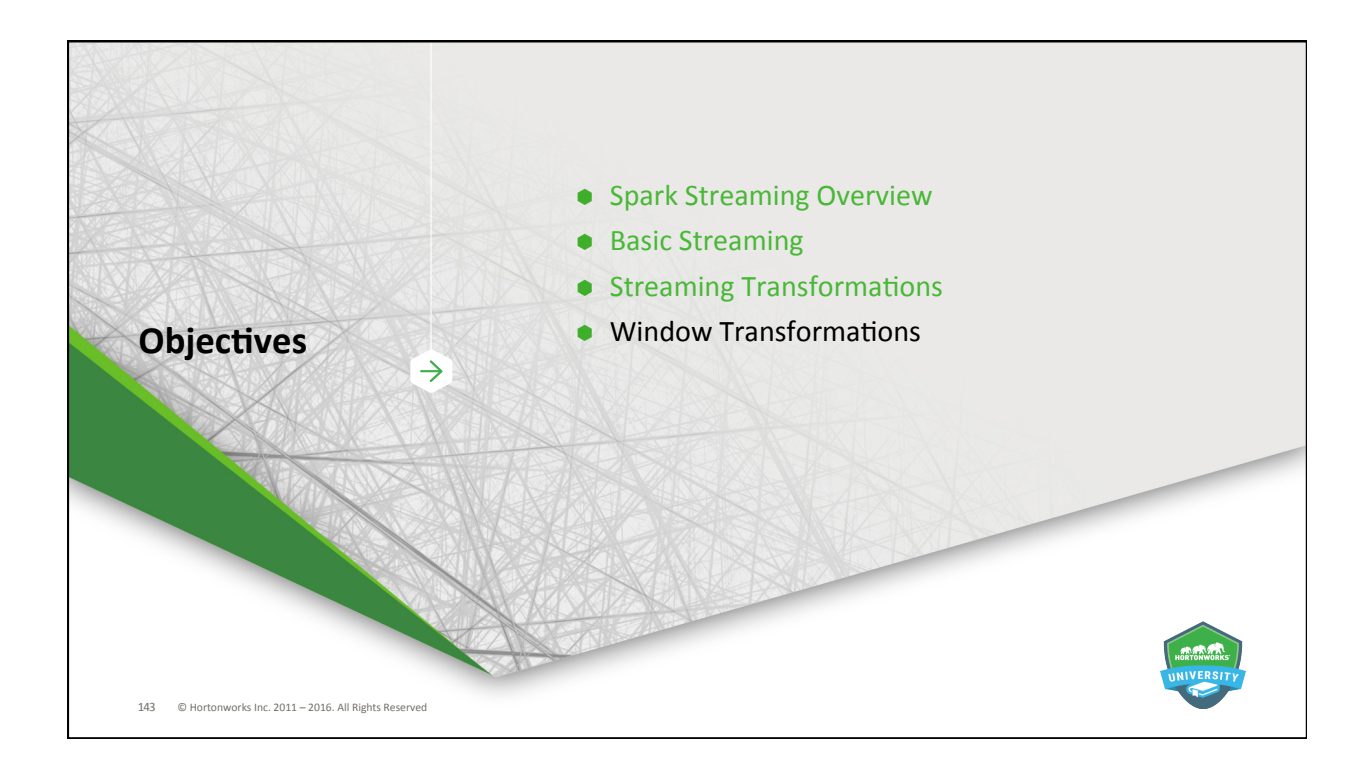

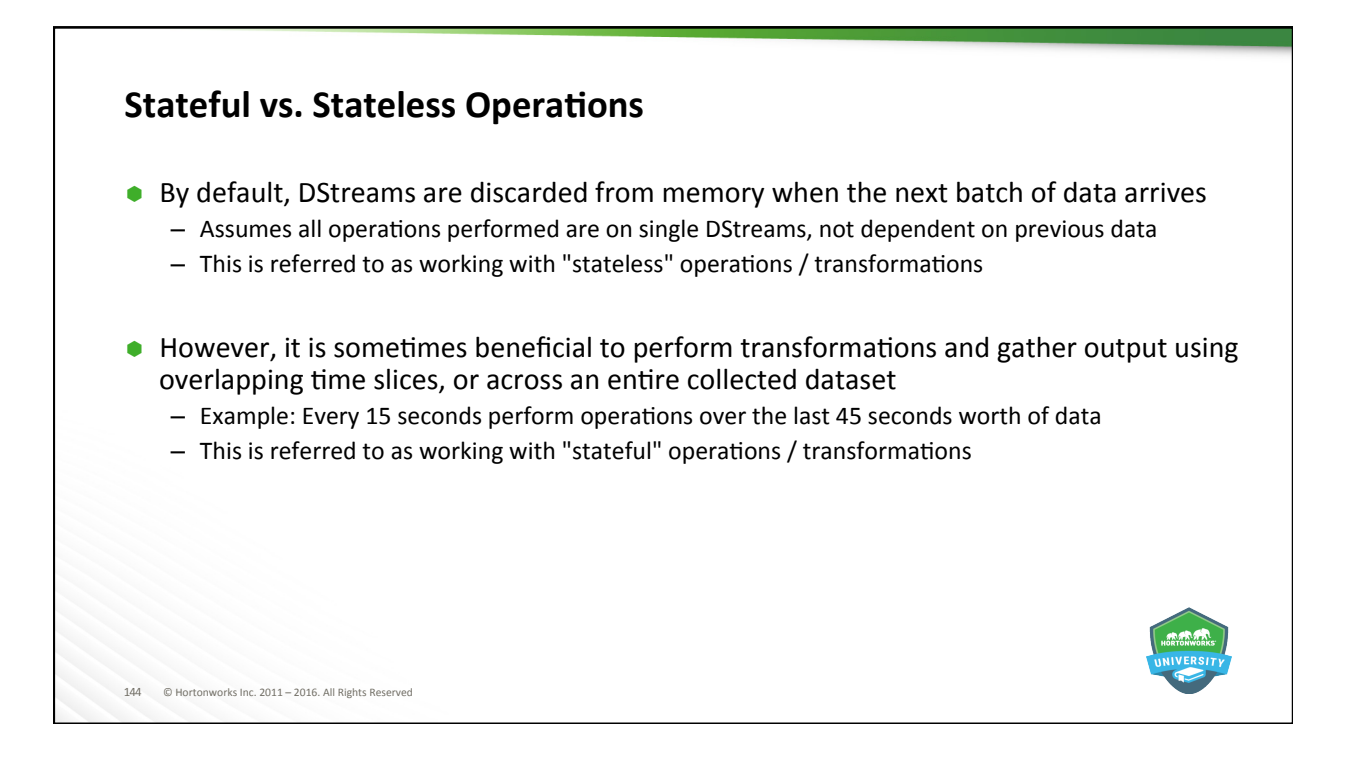
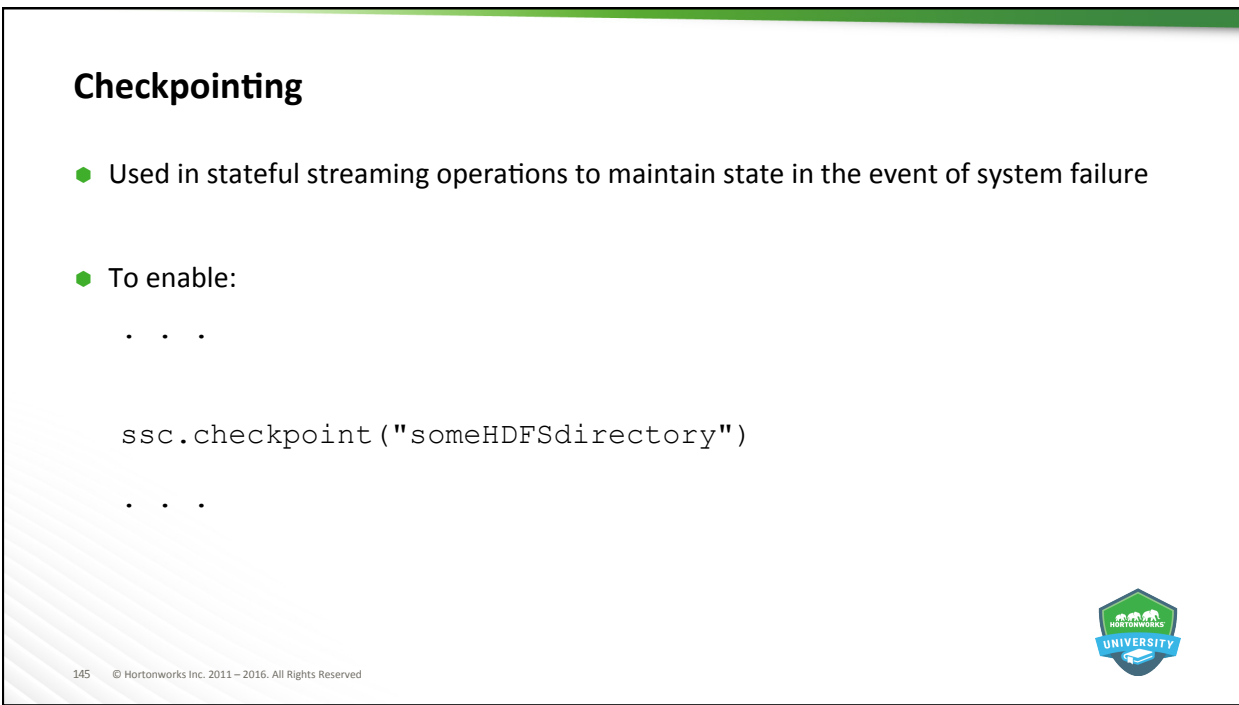

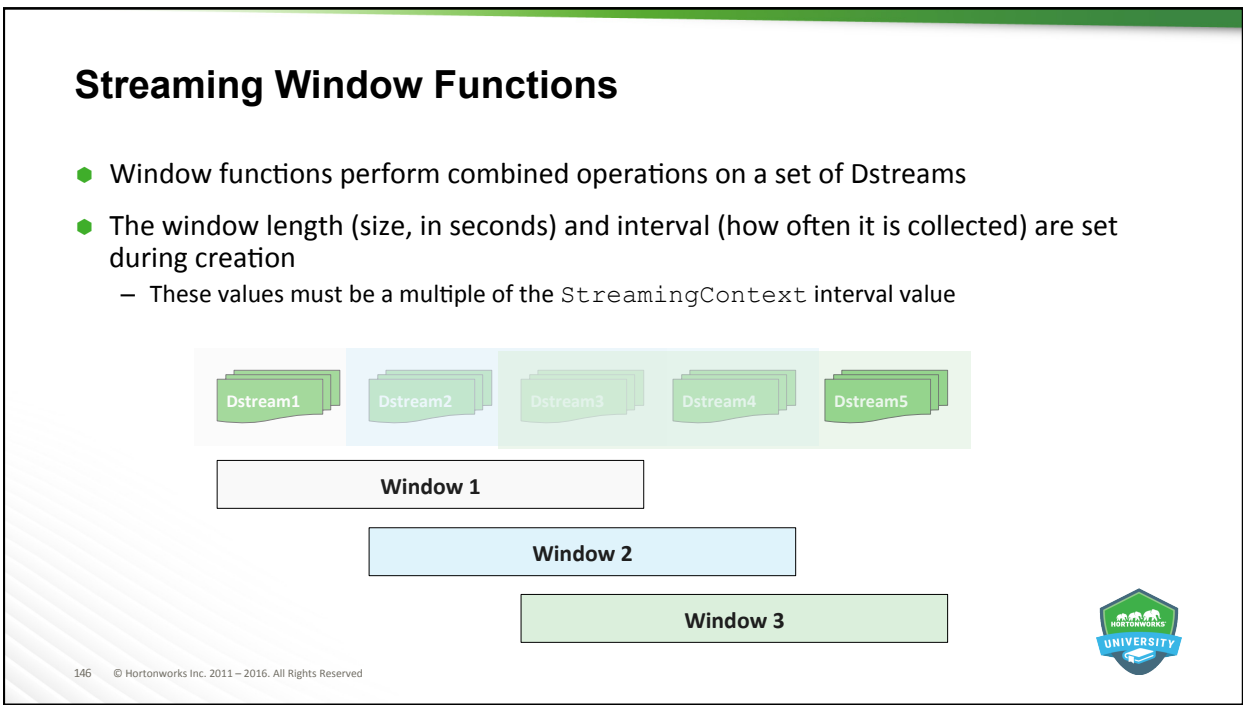

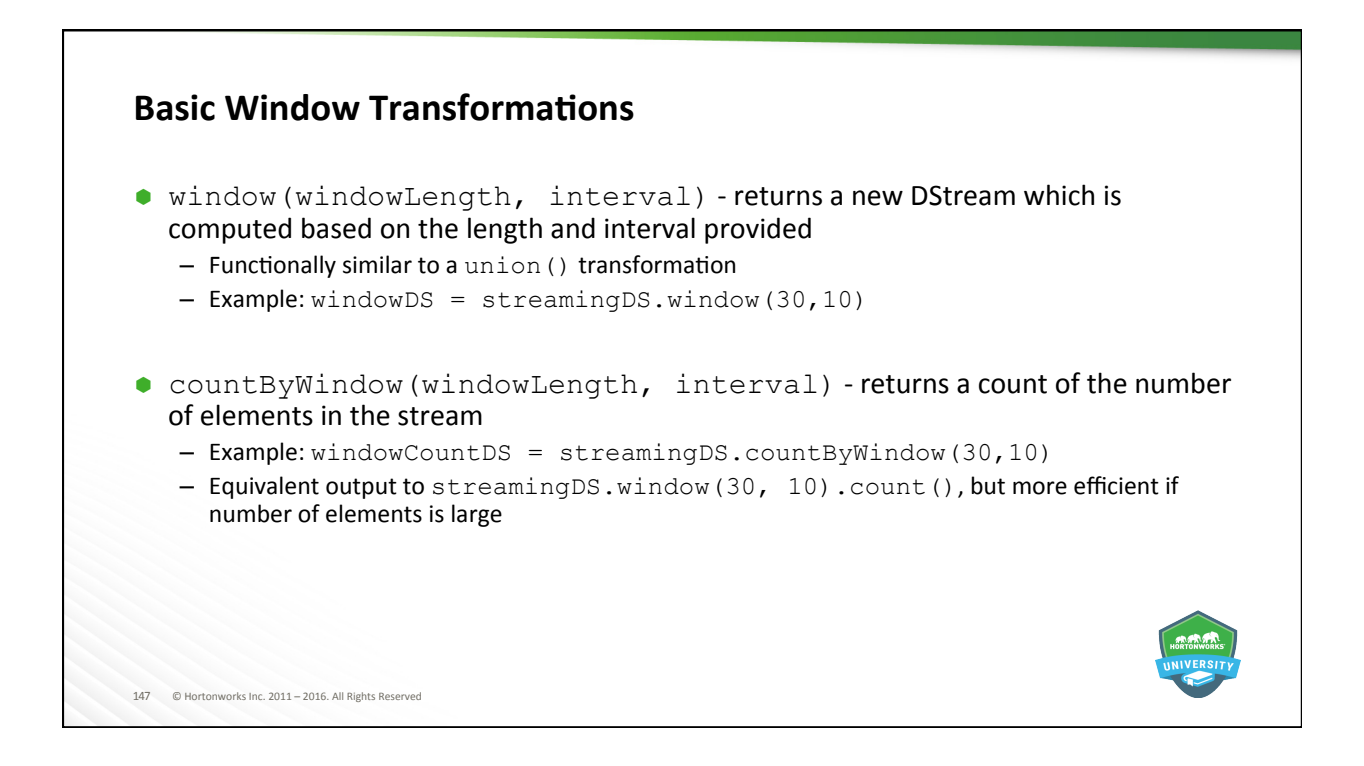

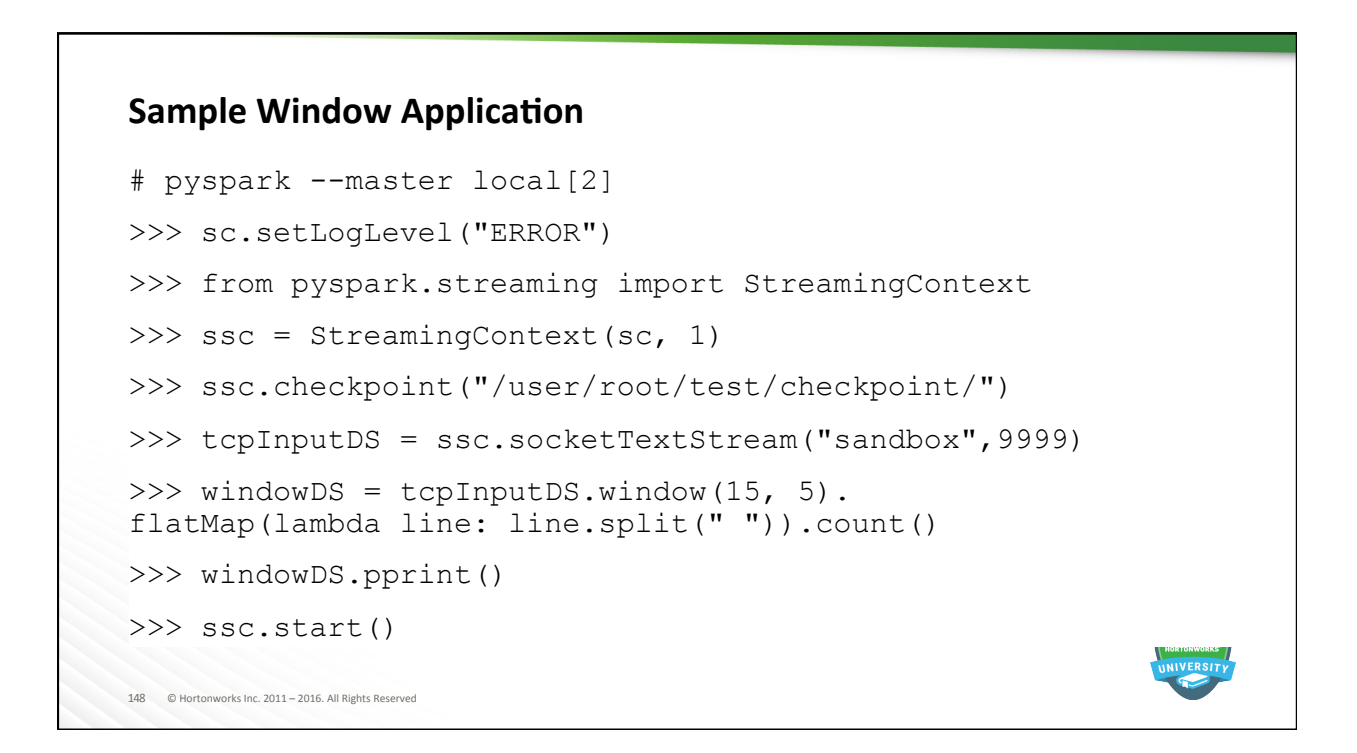

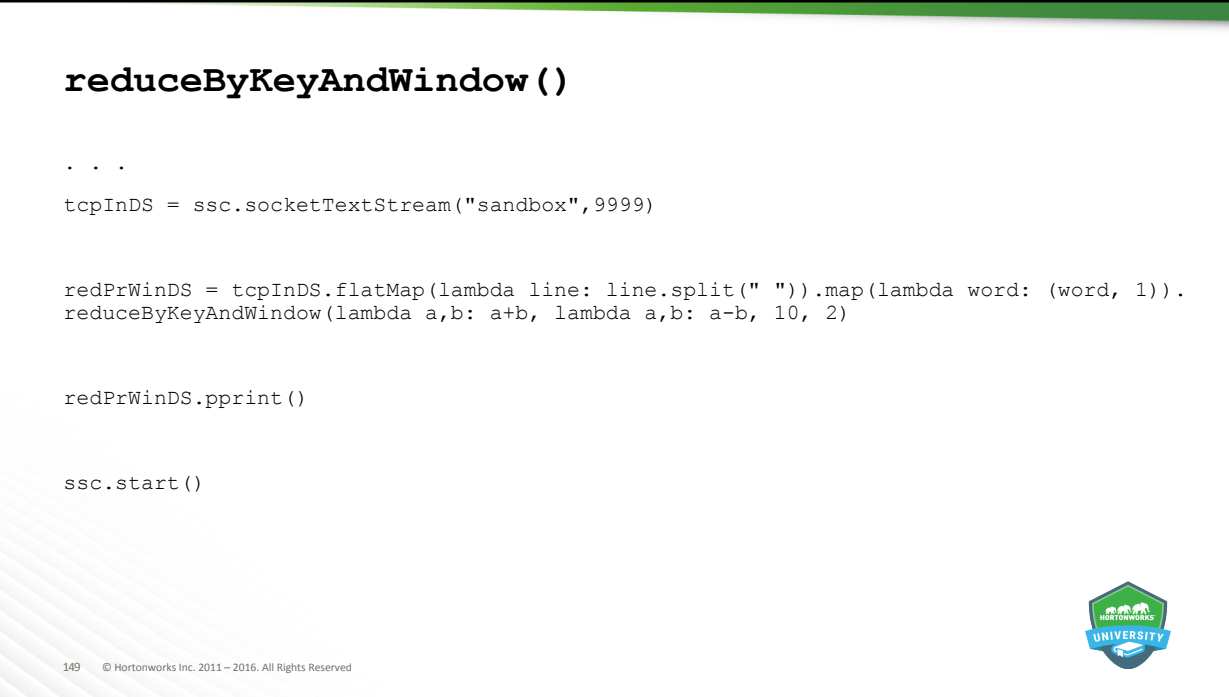

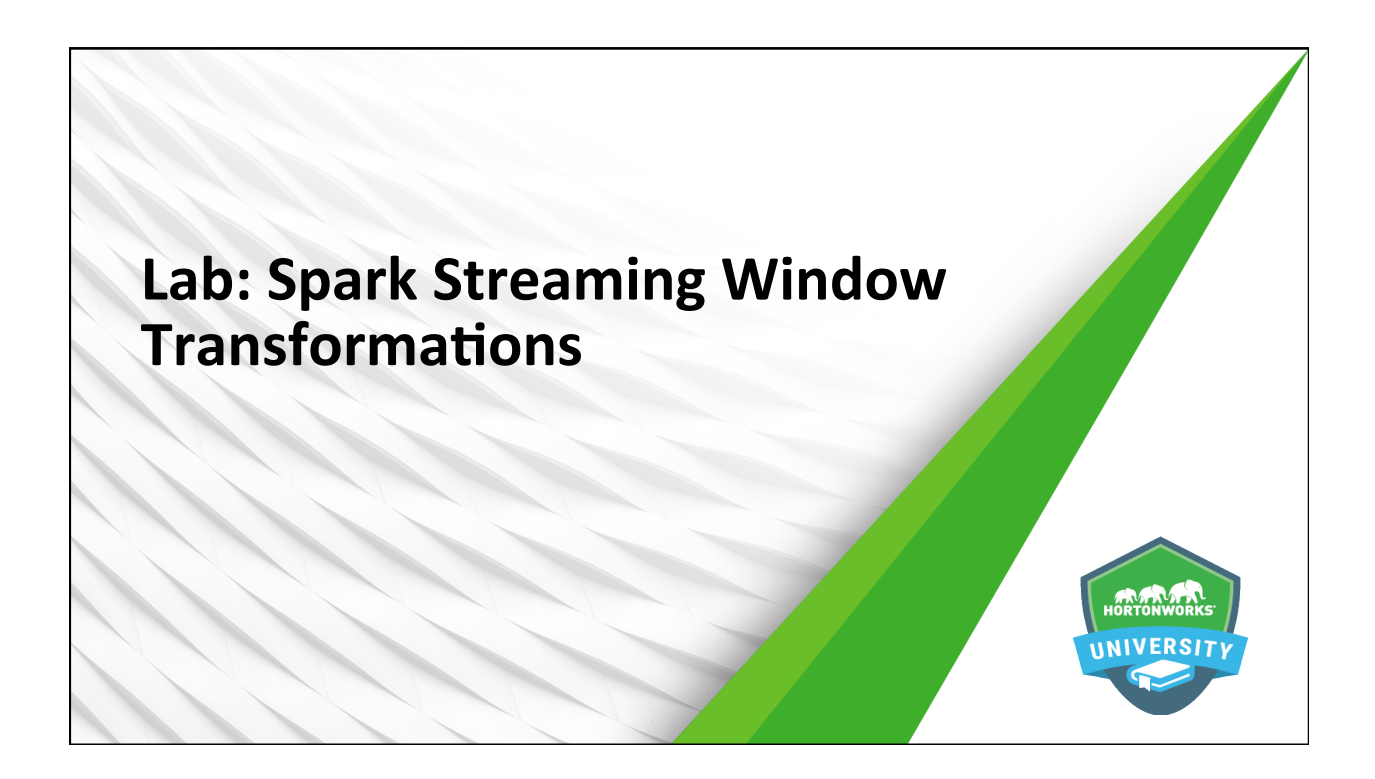

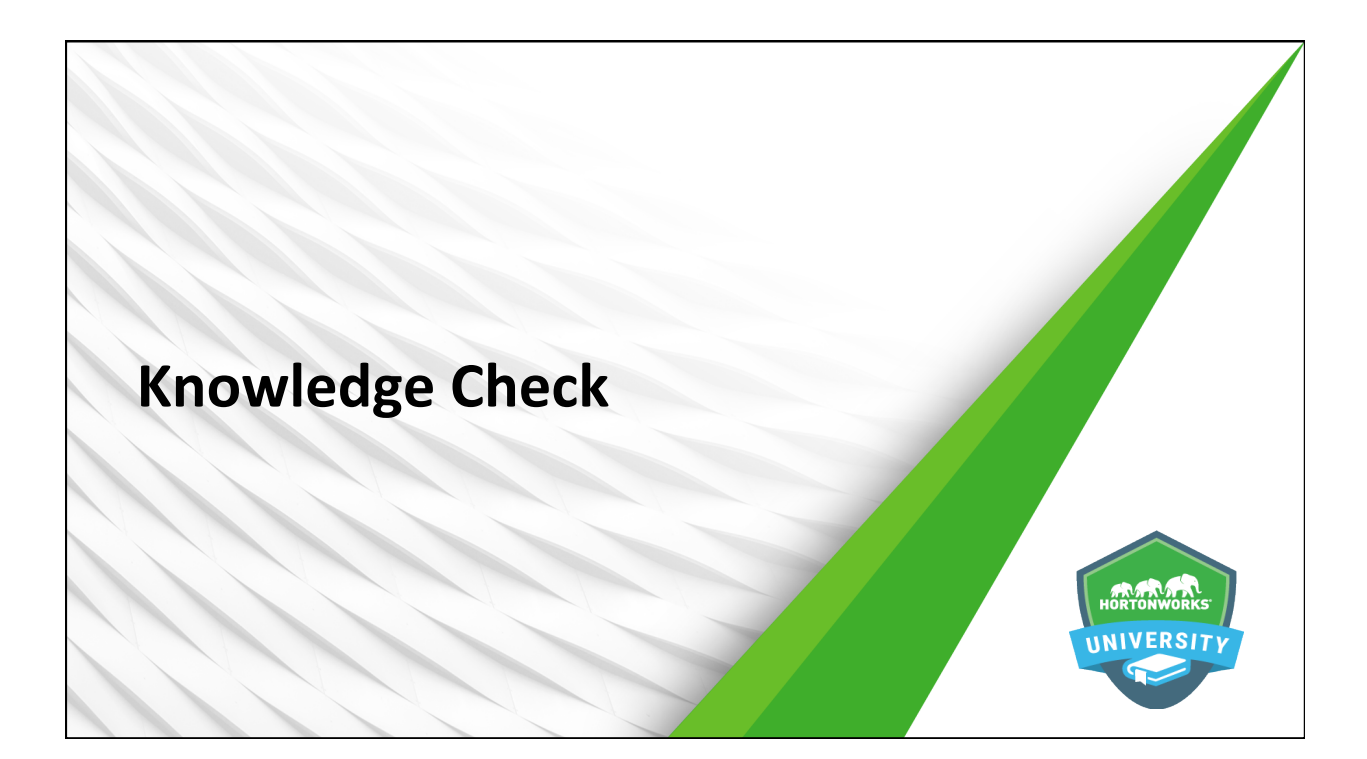

## **Questions**

152 © Hortonworks Inc. 2011 – 2016. All Rights Reserved 

- 1. Name the two new components added to Spark Core to create Spark Streaming.
- 2. If an application will ingest three streams of data, how many CPU cores should it be allocated?
- 3. Name the three basic streaming input types supported by both Python and Scala APIs.
- 4. What two arguments does an instance of StreamingContext require?
- 5. What is the additional prerequisite for any stateful operation?
- 6. What two parameters are required to create a window?

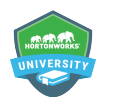

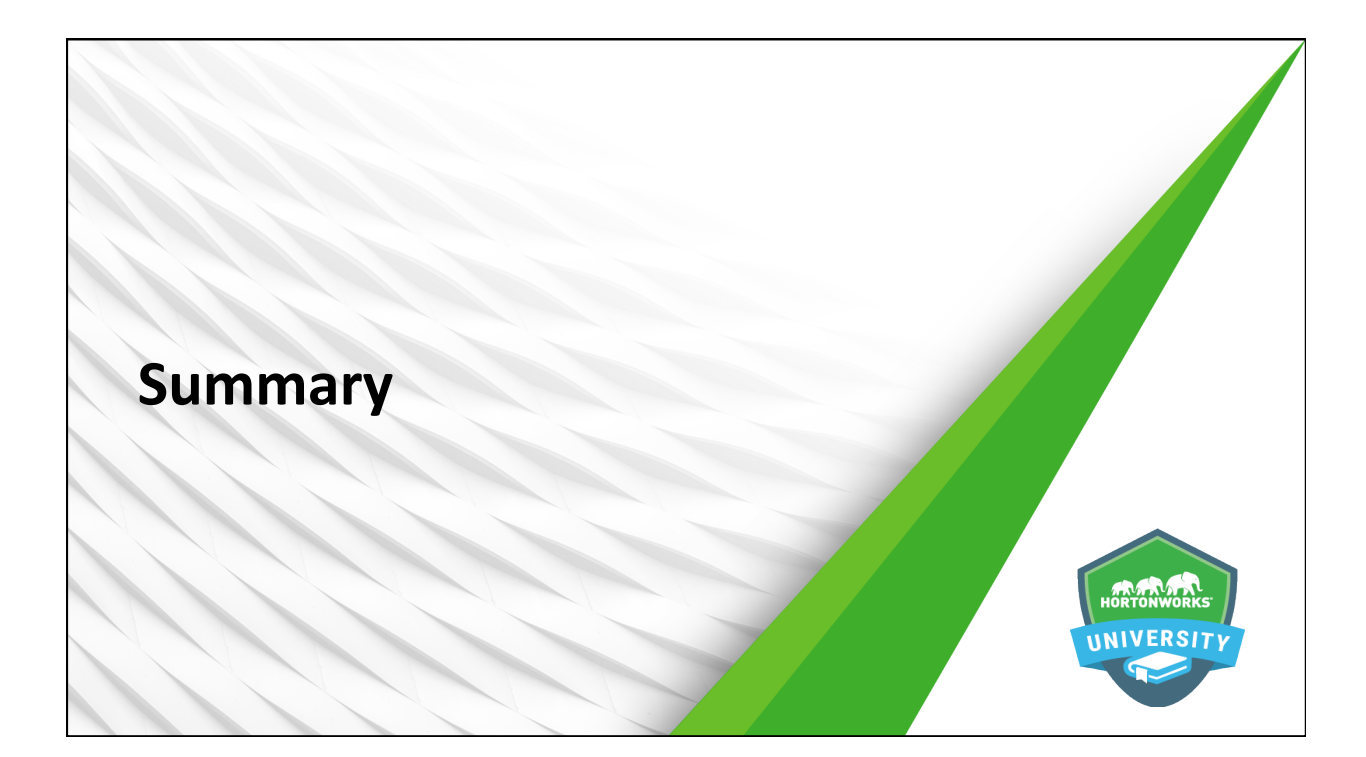

### **Summary**

- Spark Streaming is an extension of Spark Core that adds the concept of a streaming data receiver and a specialized type of RDD called a DStream.
- DStreams are fault tolerant, whereas receivers are highly available.
- $\bullet$  Spark Streaming utilizes a micro-batch architecture.
- Spark Streaming layers in a StreamingContext on top of the Spark Core SparkContext.
- Many DStream transformations are similar to traditional RDD transformations
- $\bullet$  Window functions allow operations across multiple time slices of the same DStream, and are thus stateful and require checkpointing to be enabled.

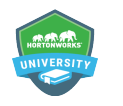

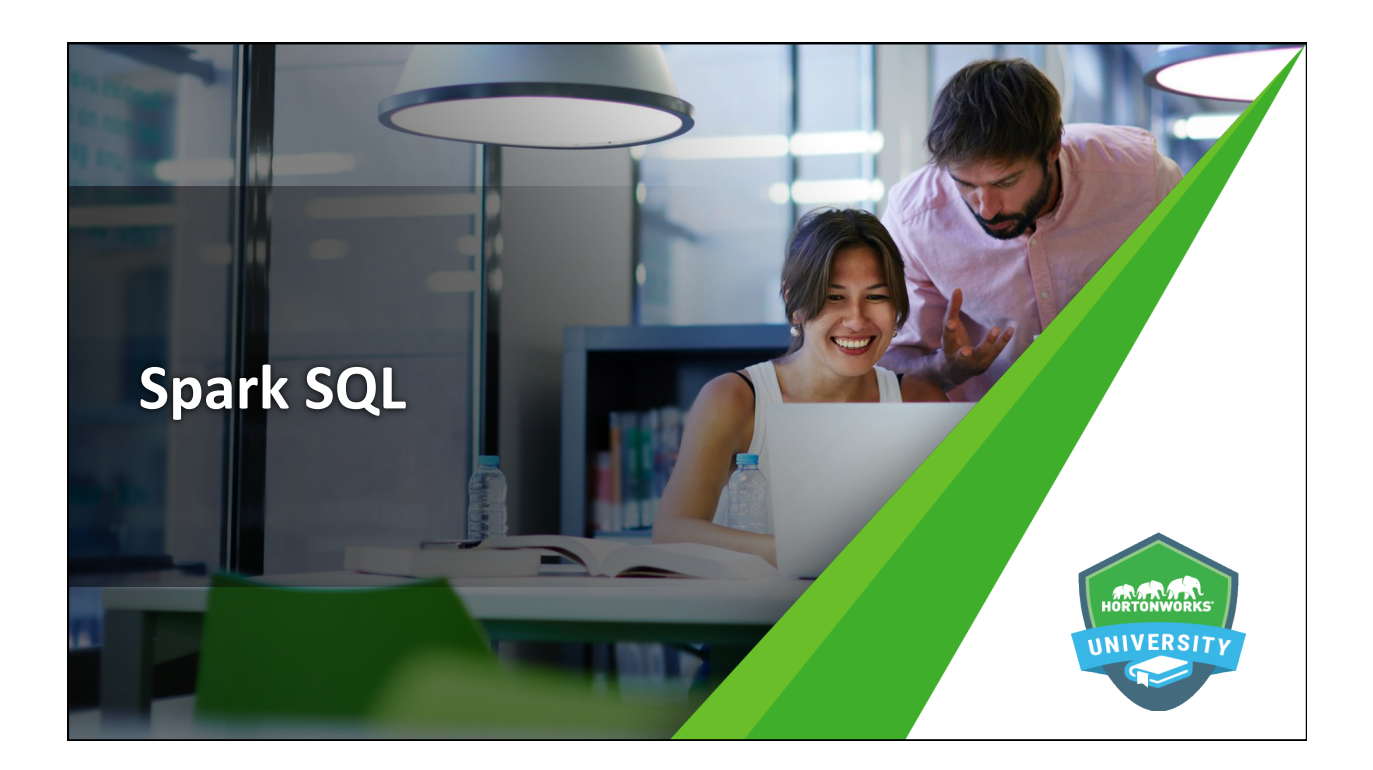

# **Objectives**

#### After completing this lesson, students should be able to:

- Name the various components of Spark SQL and explain their purpose
- Describe the relationship between DataFrames, tables, and contexts
- Use various methods to create and save DataFrames and tables
- Manipulate DataFrames and tables

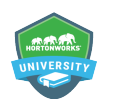

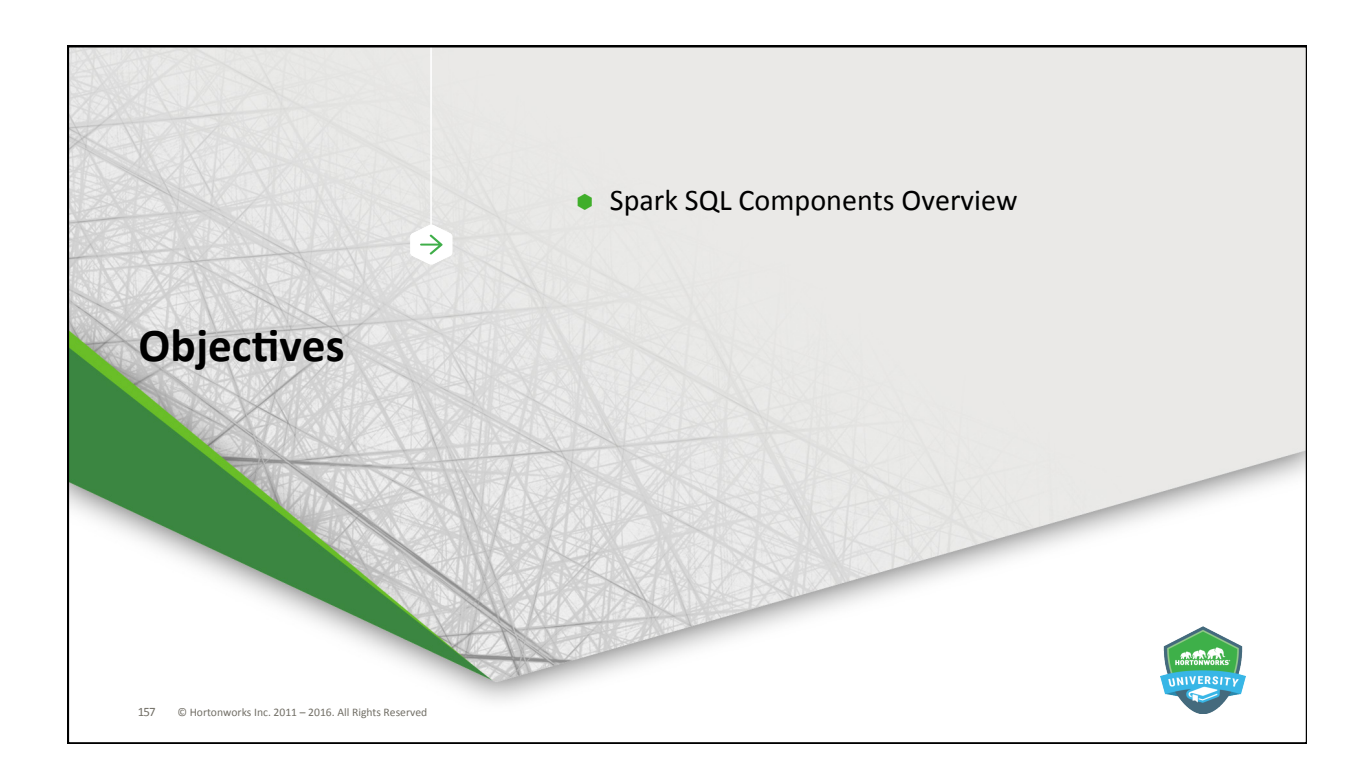

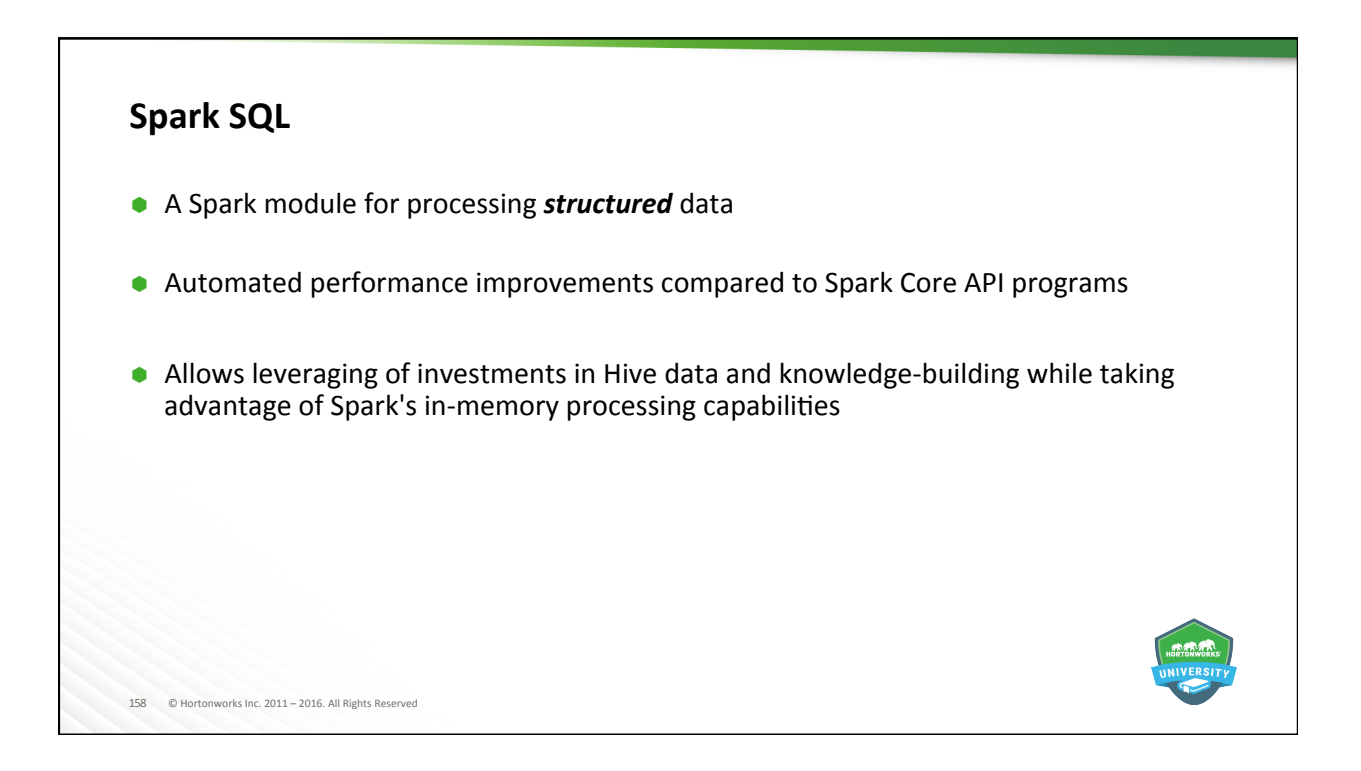

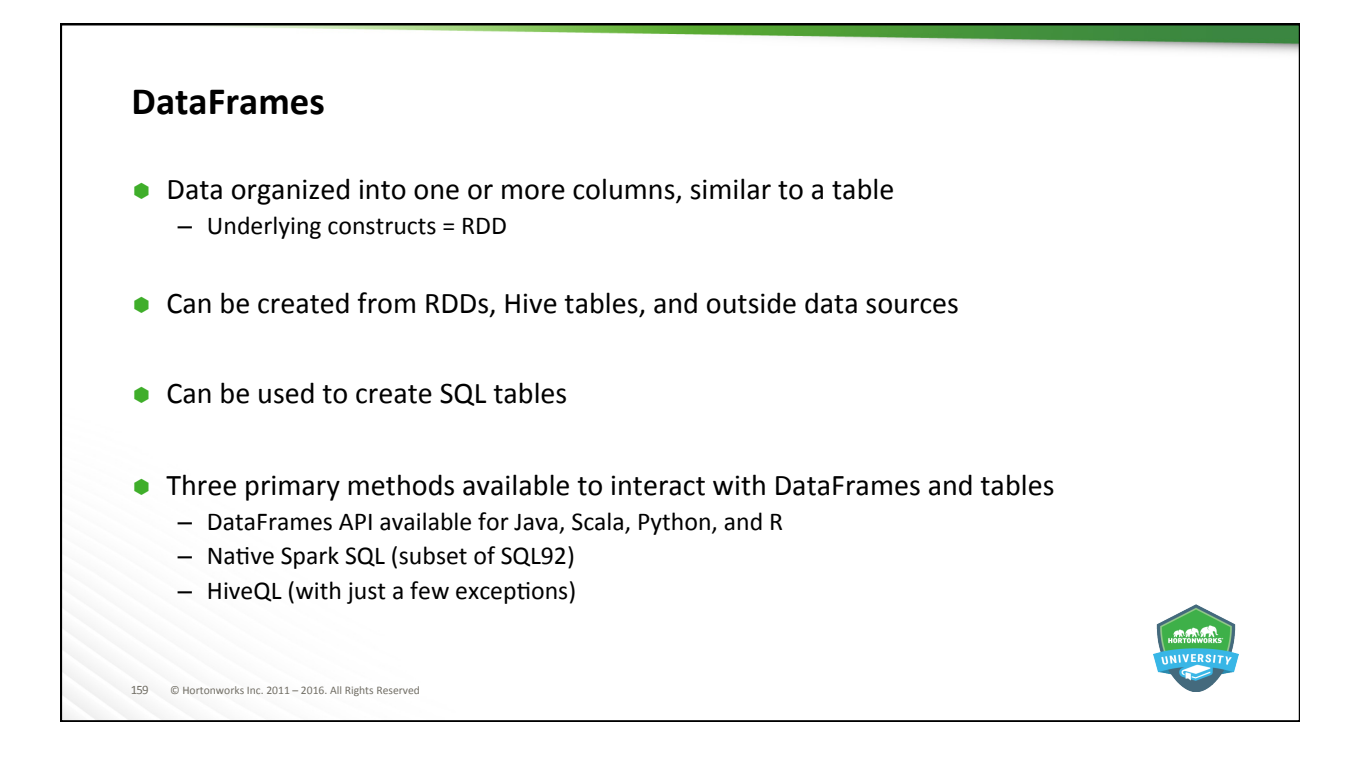

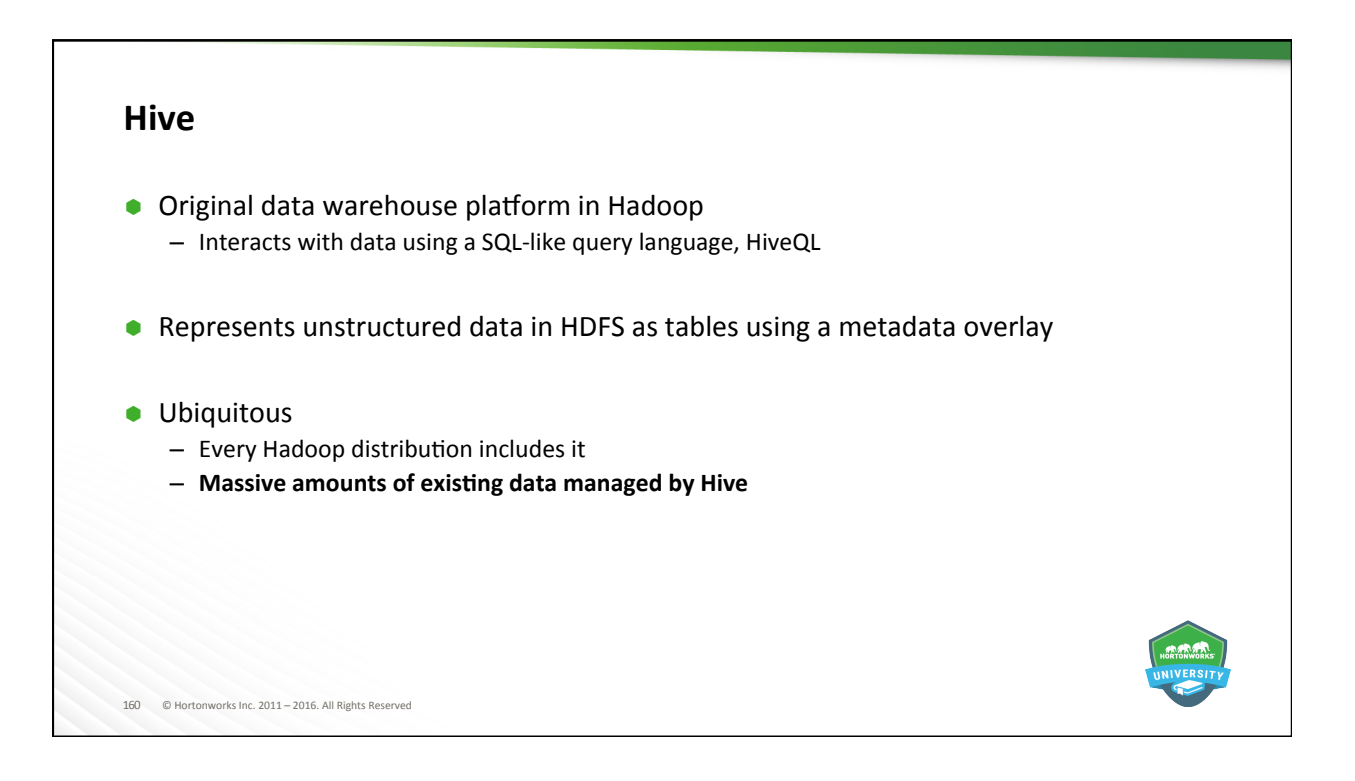

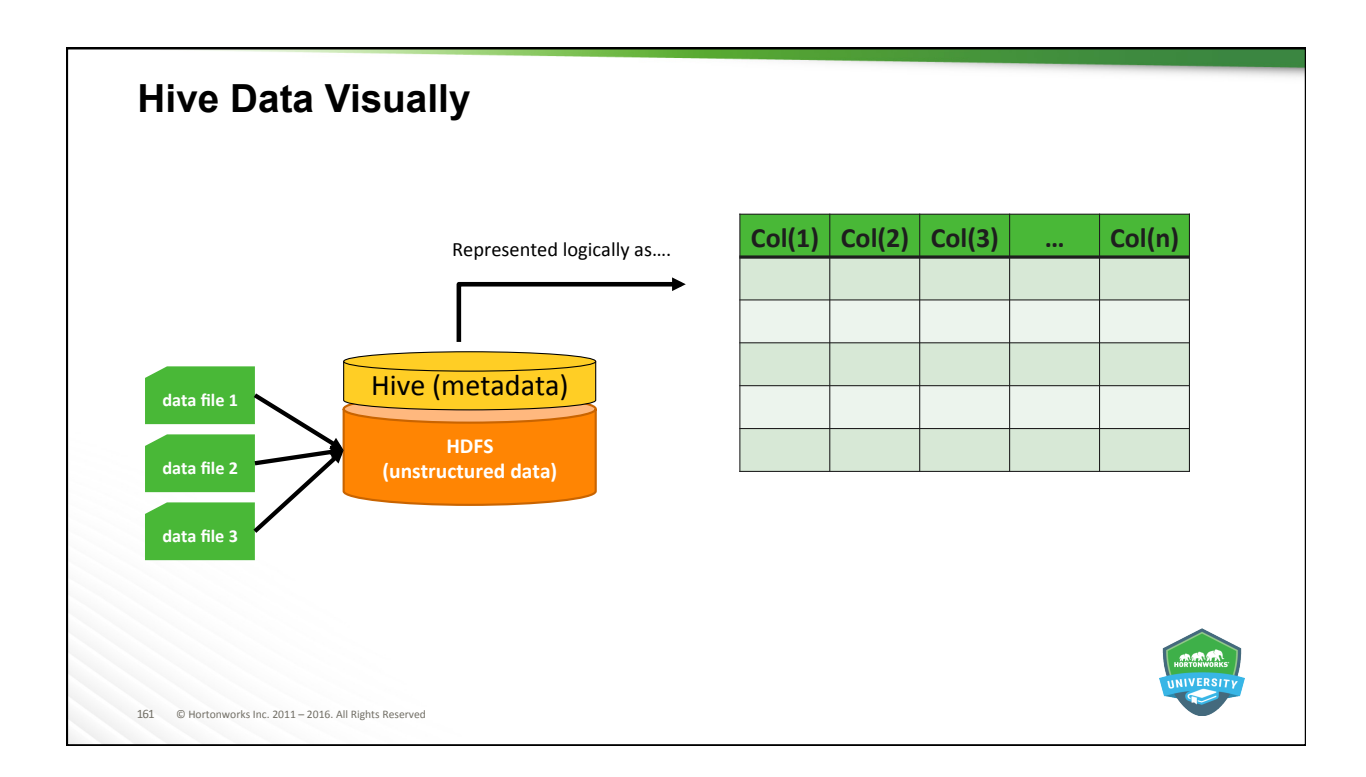

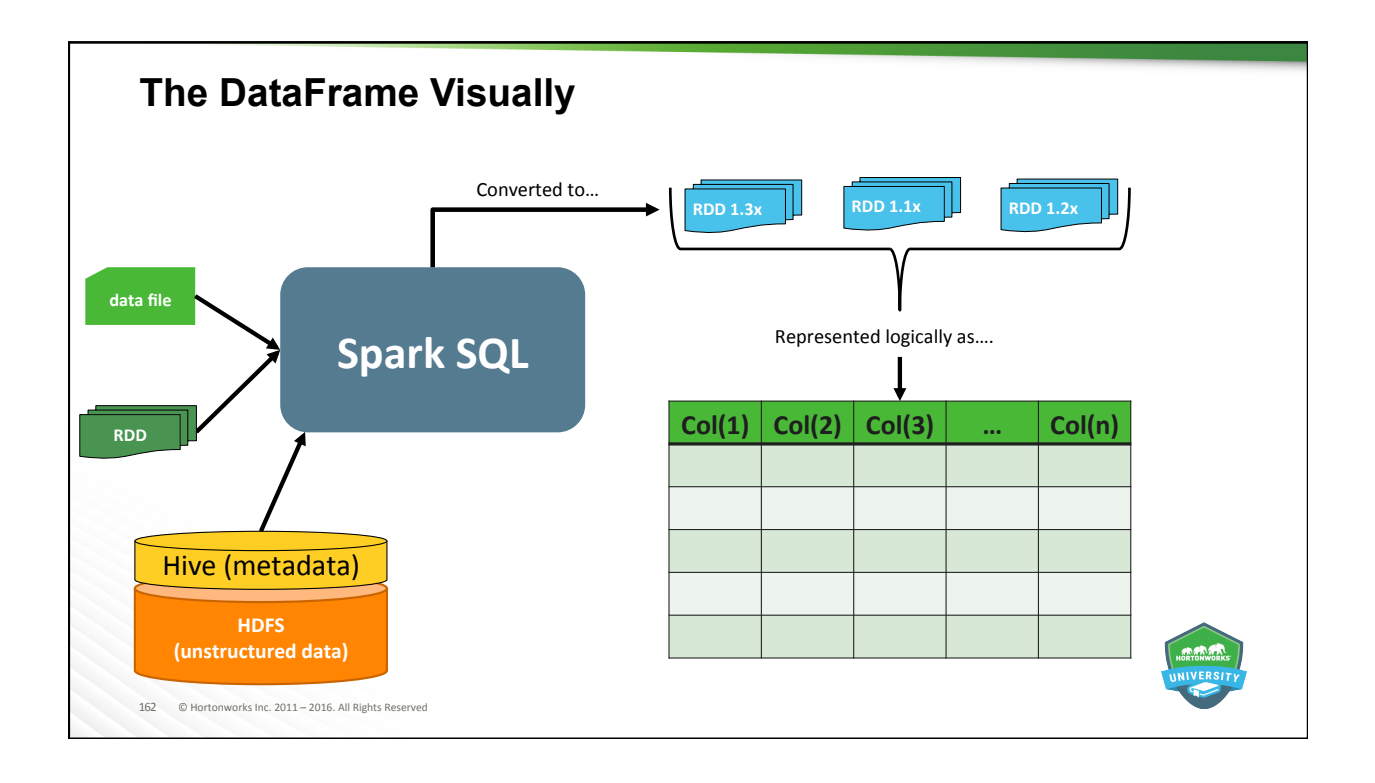

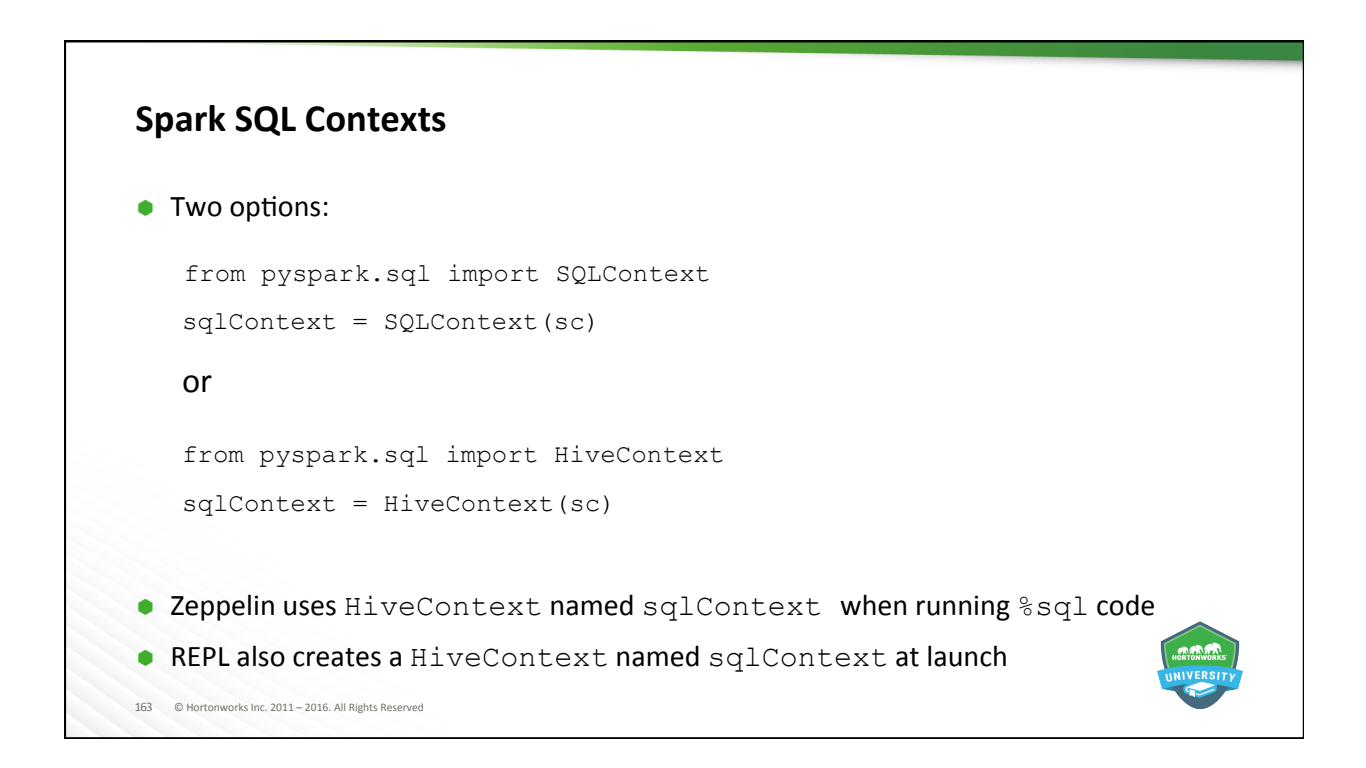

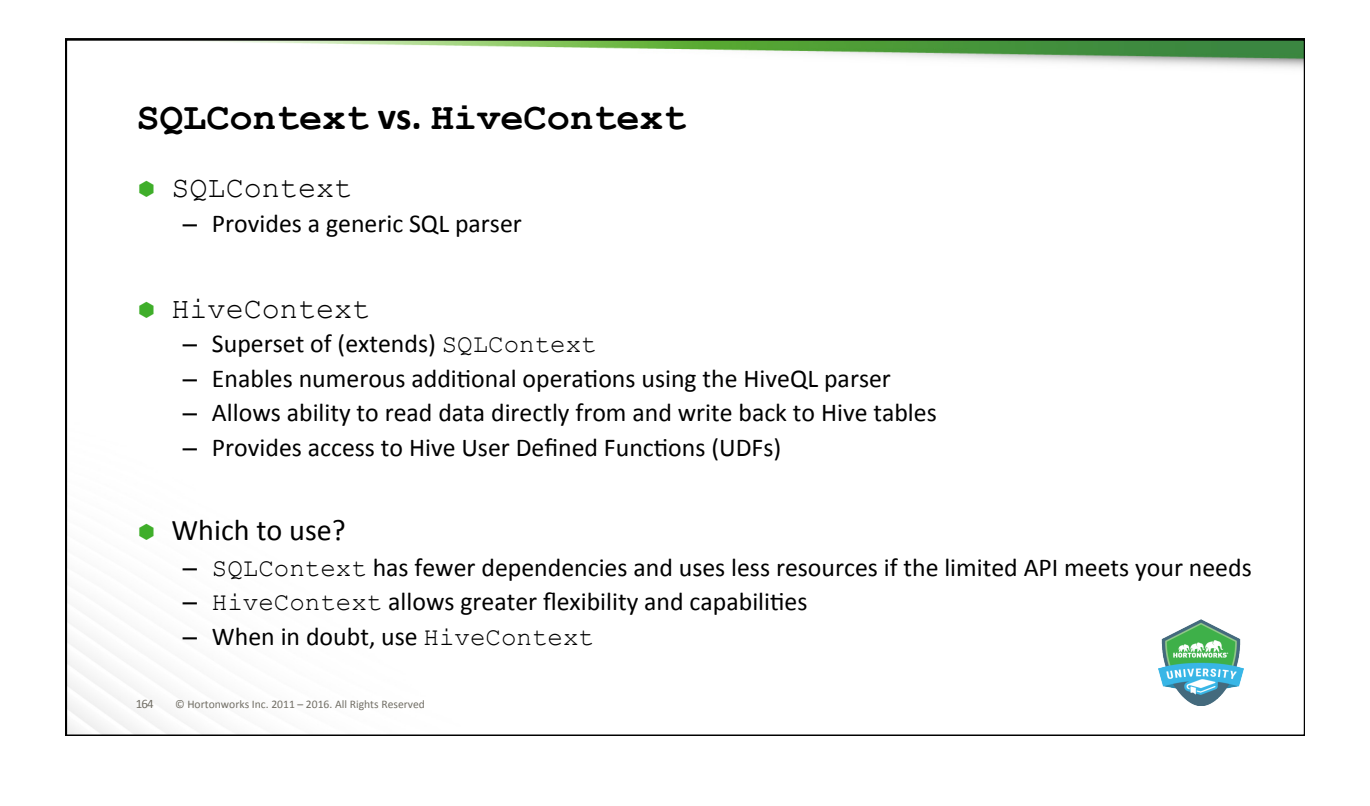

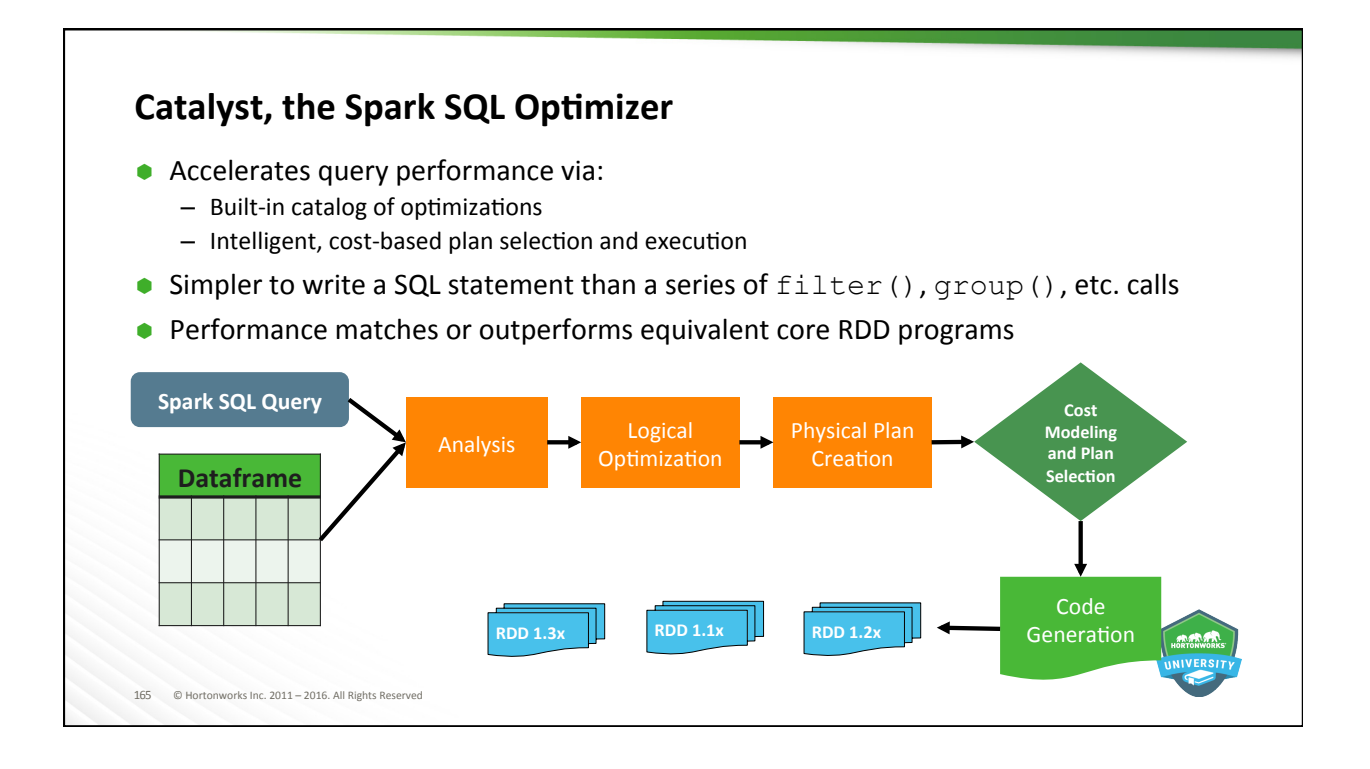

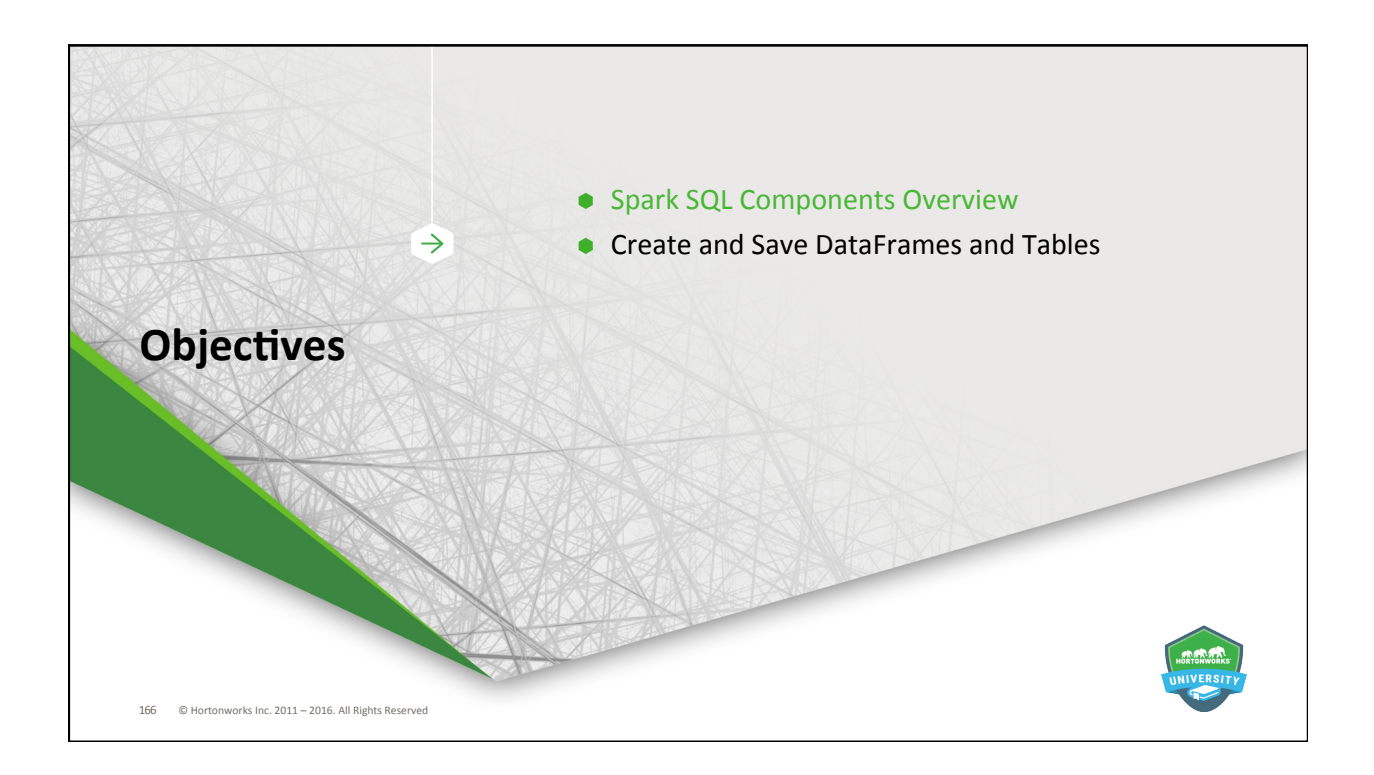

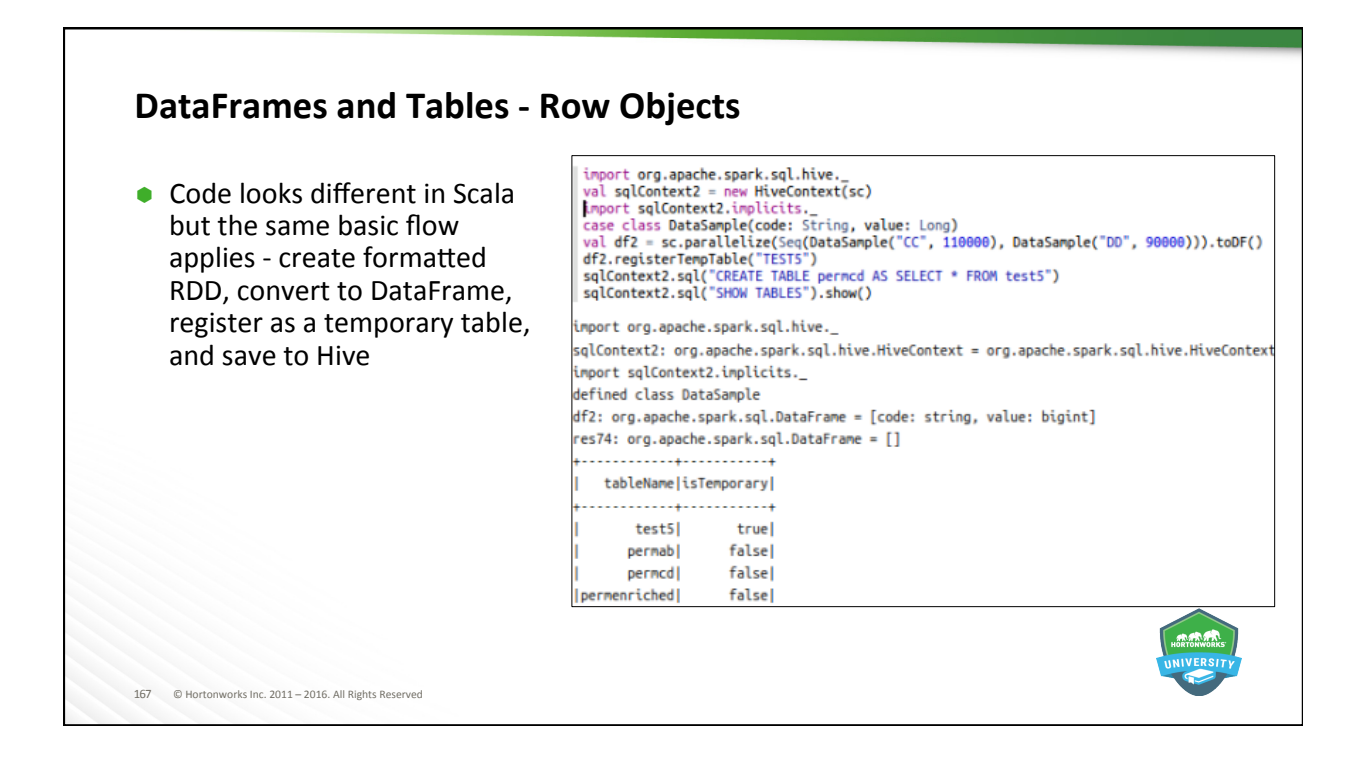

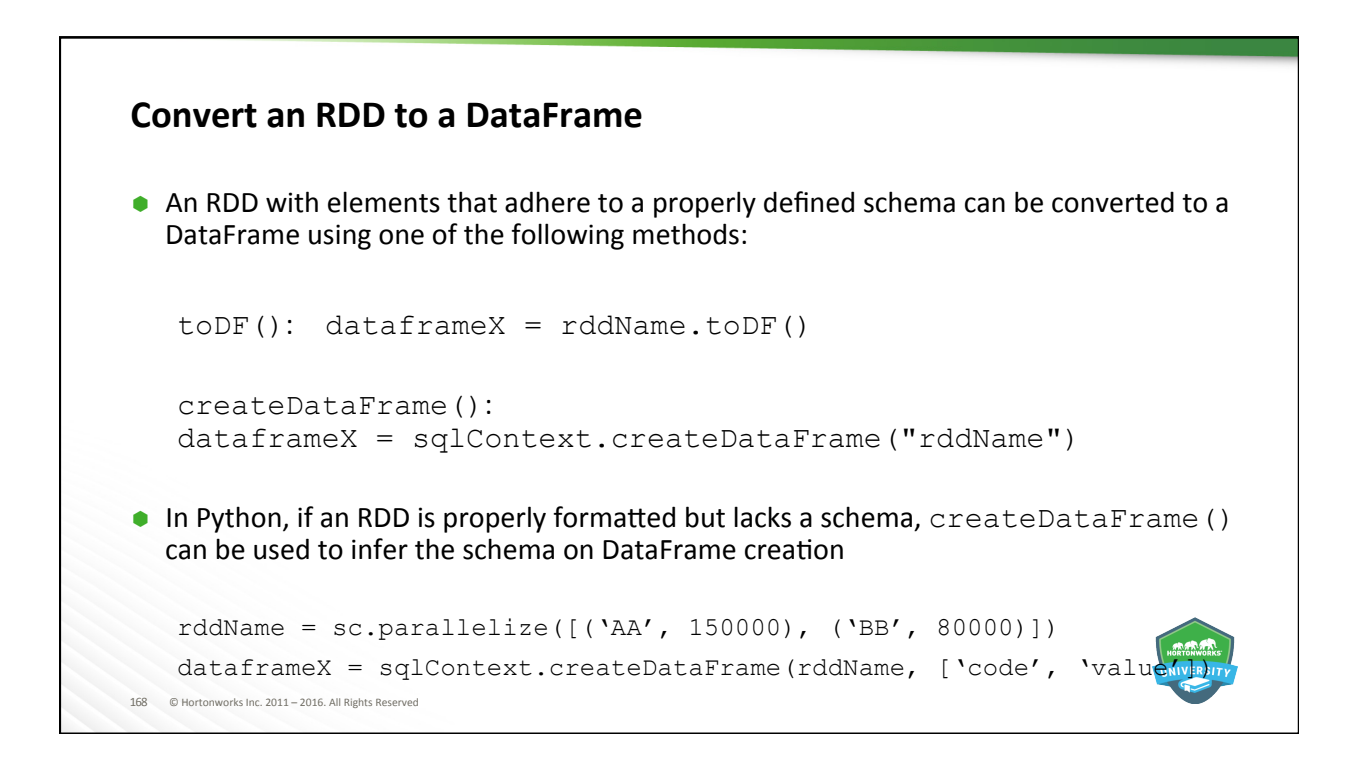

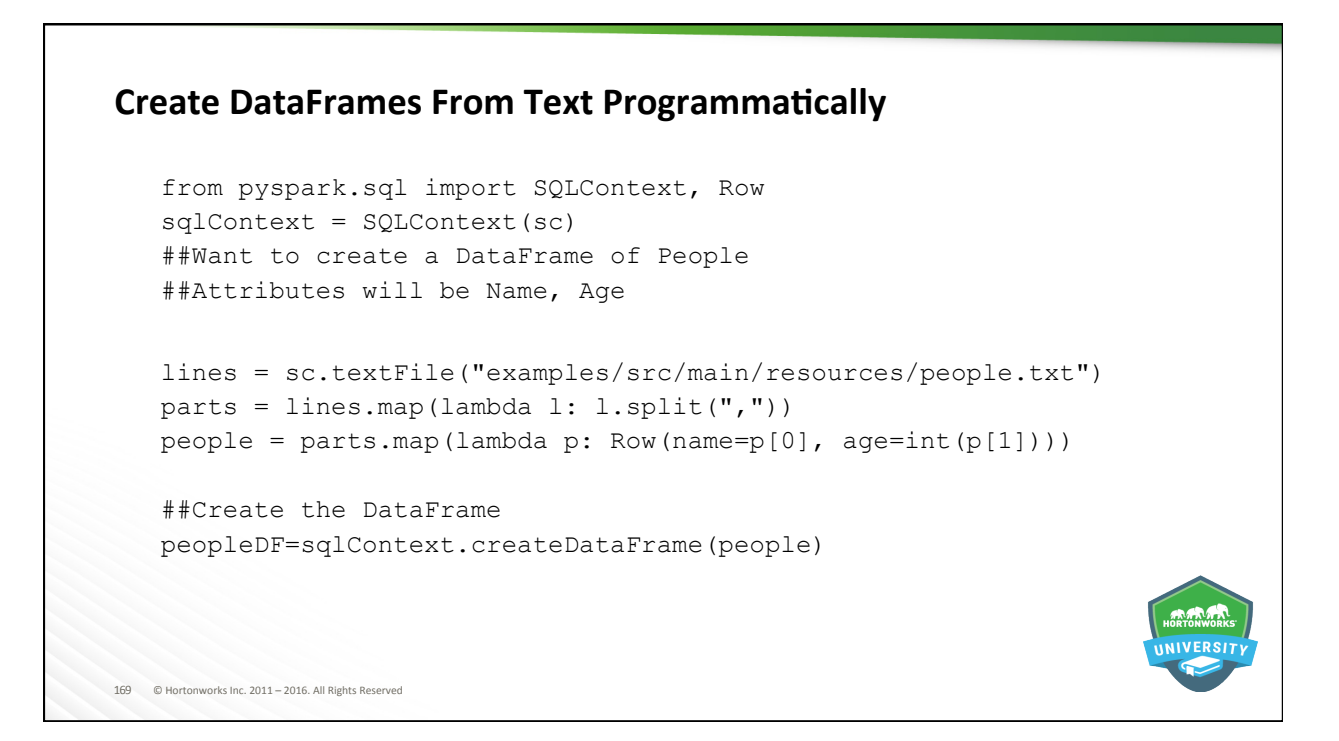

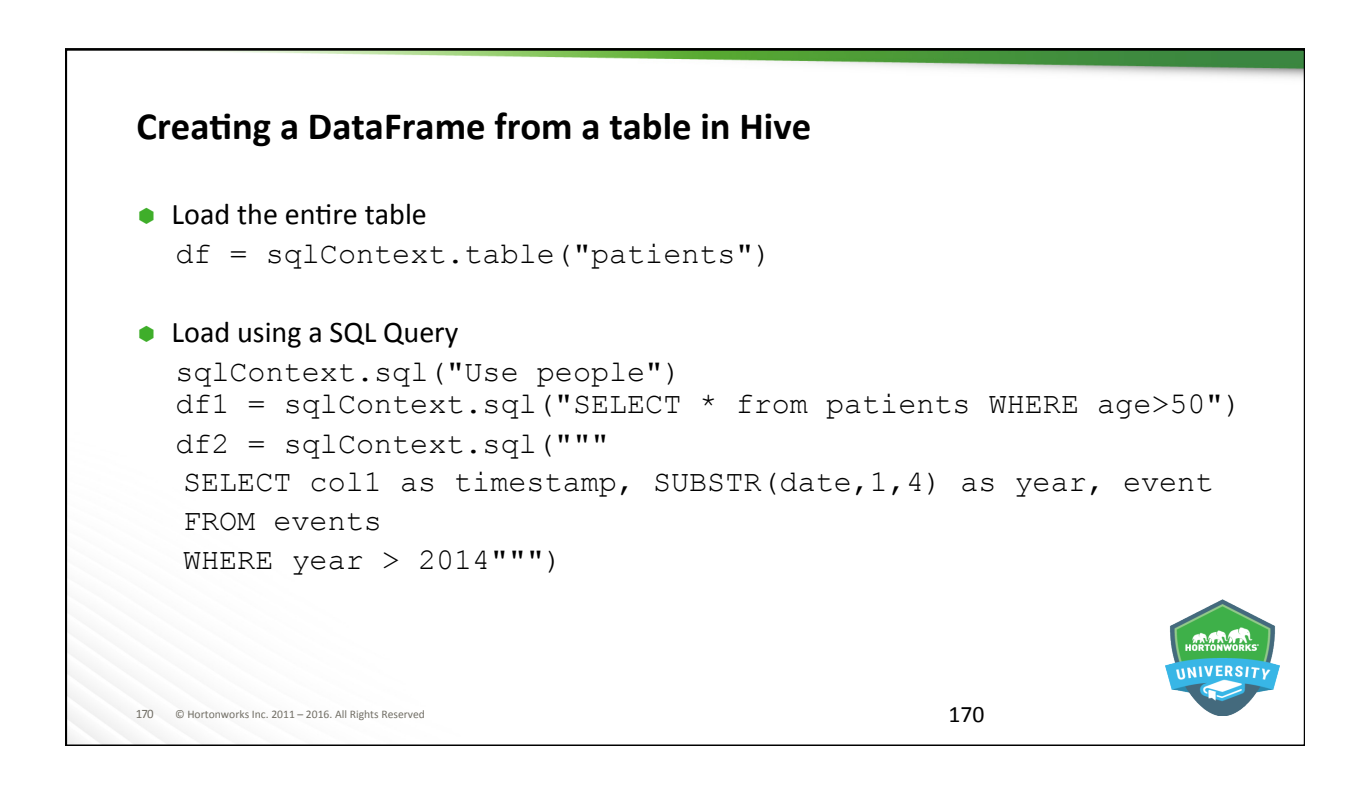

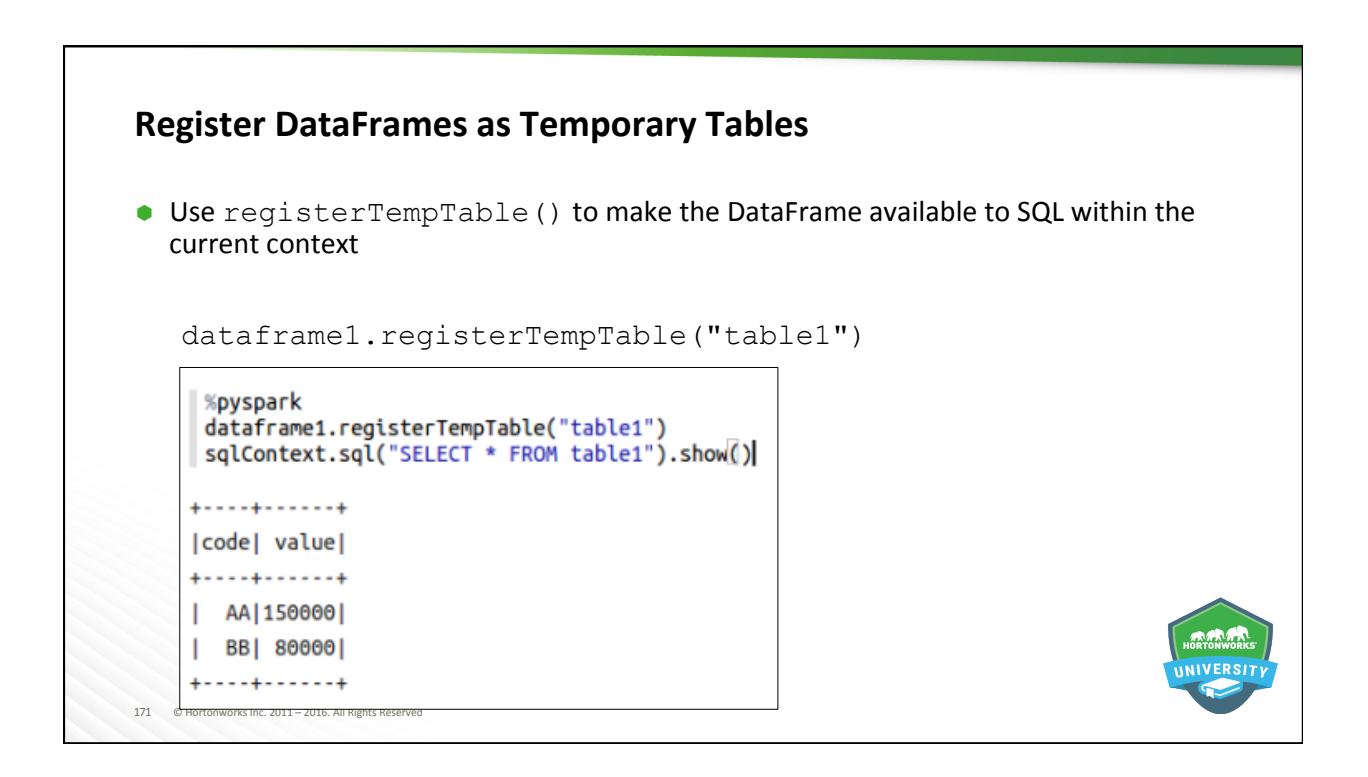

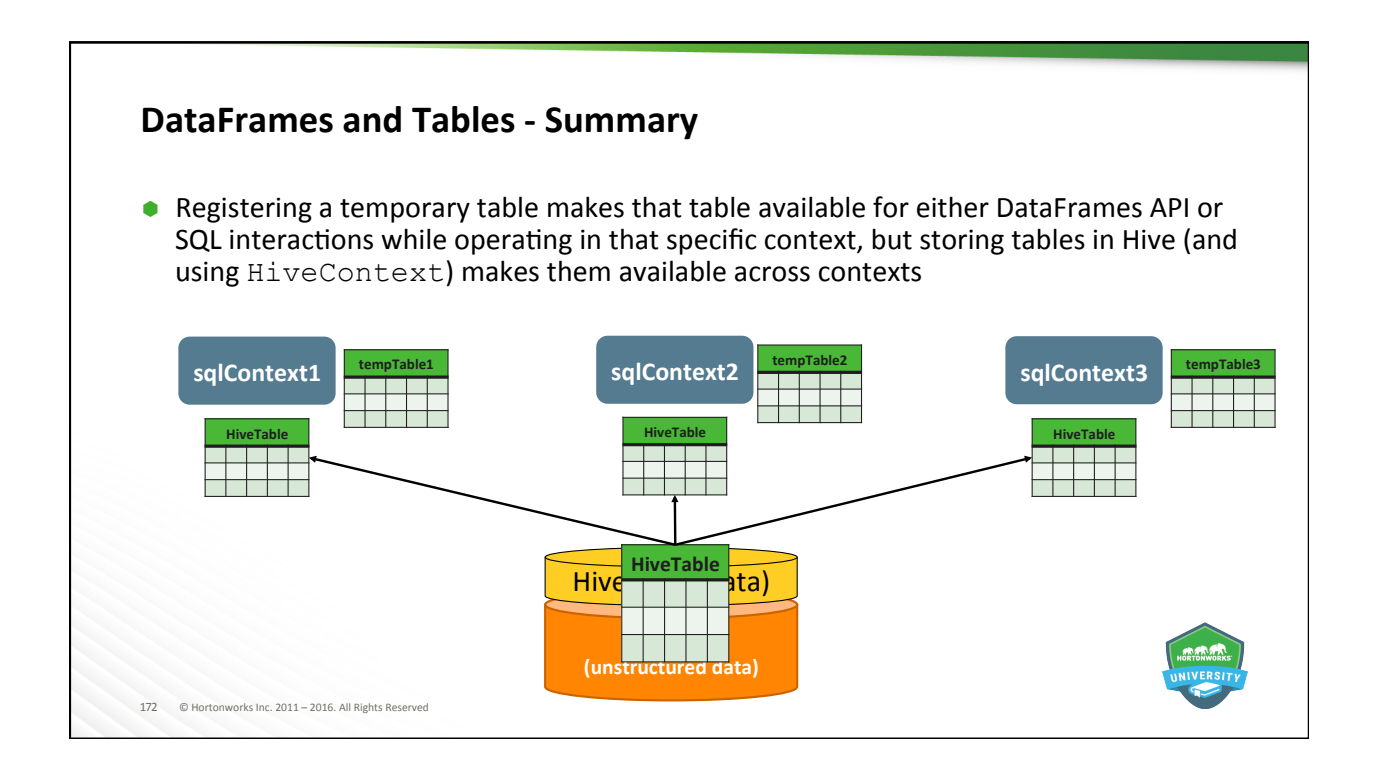

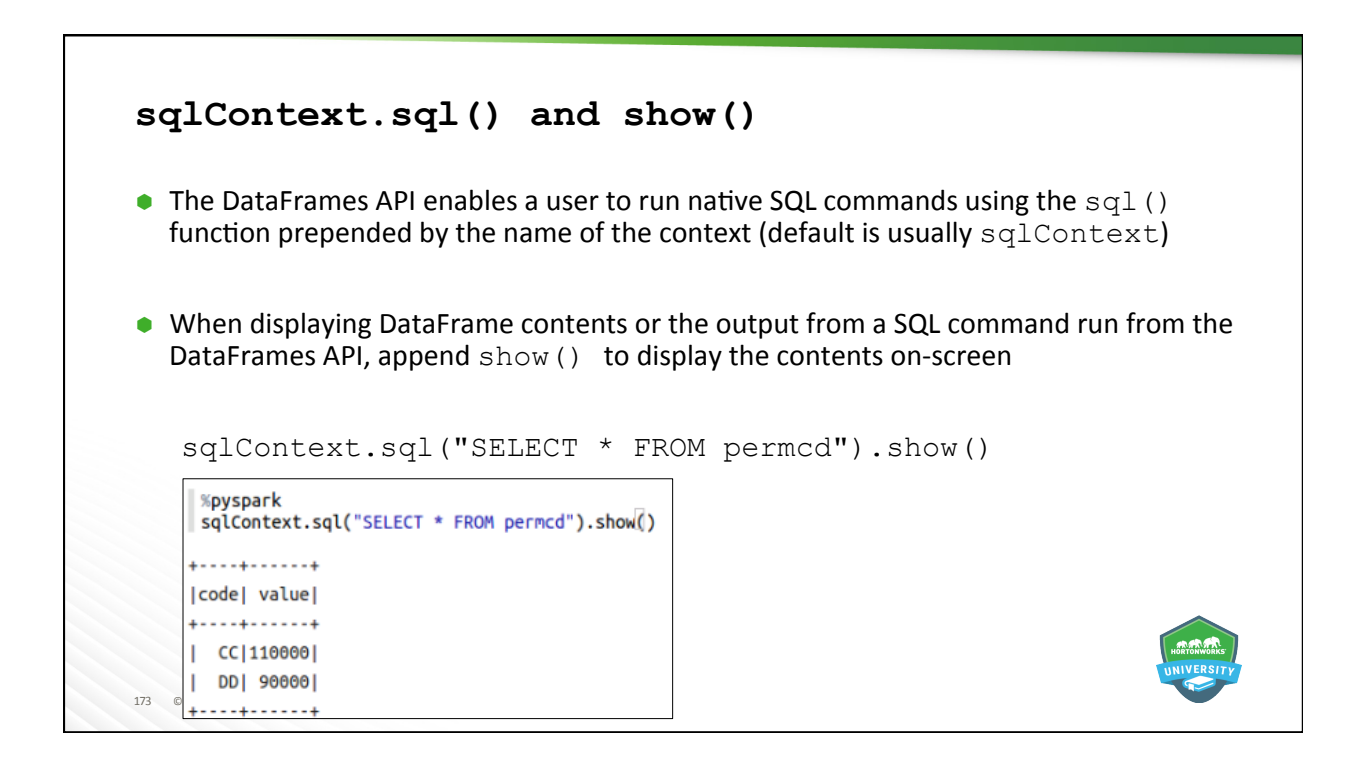

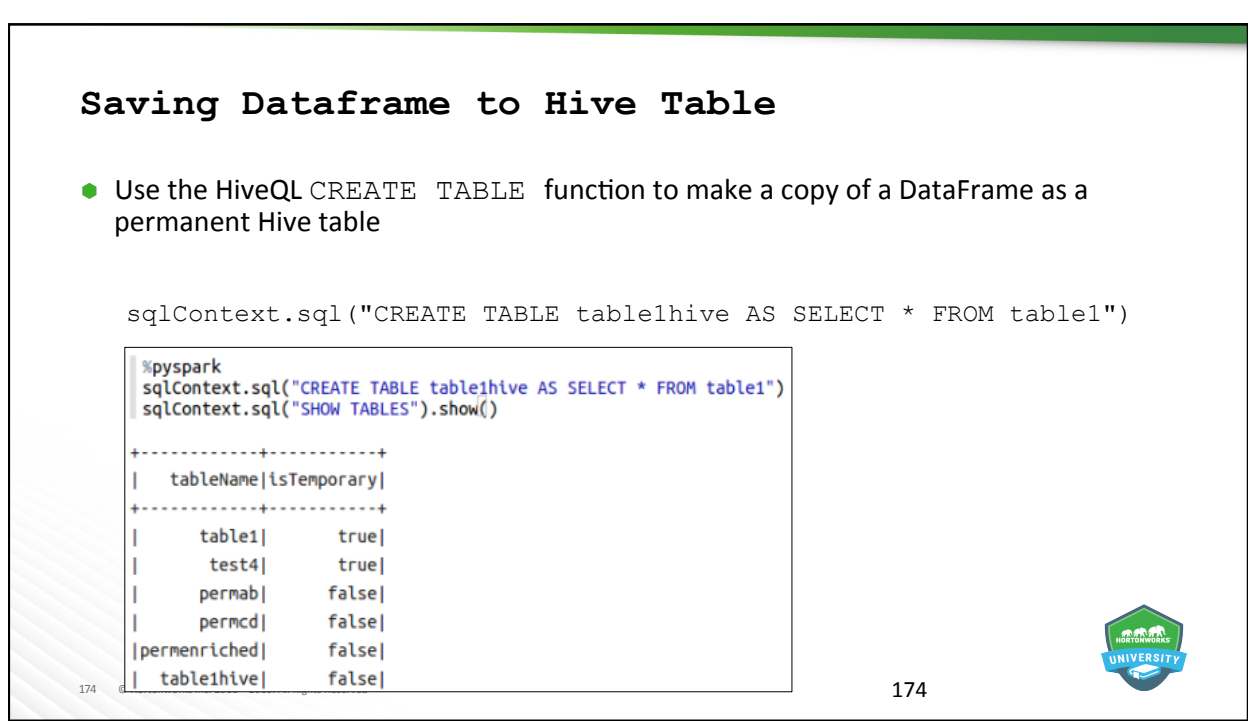

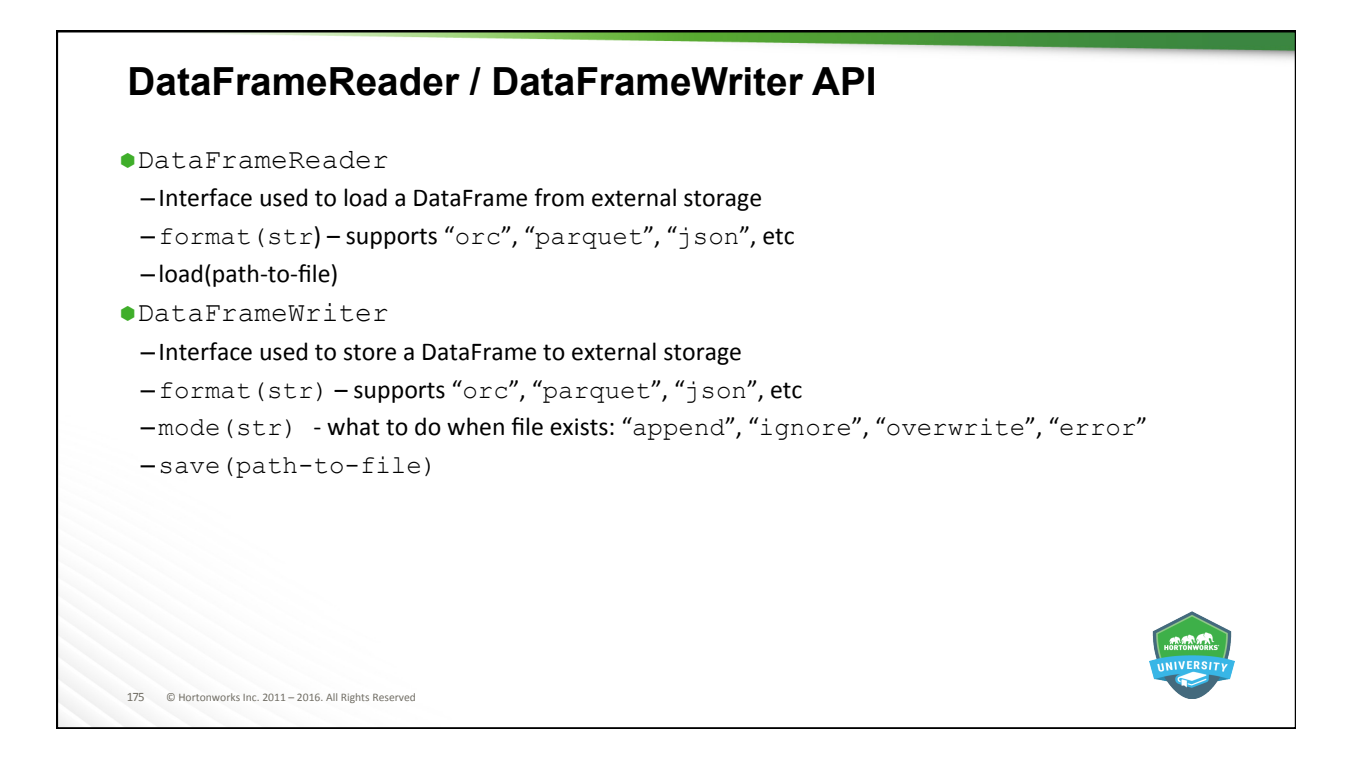

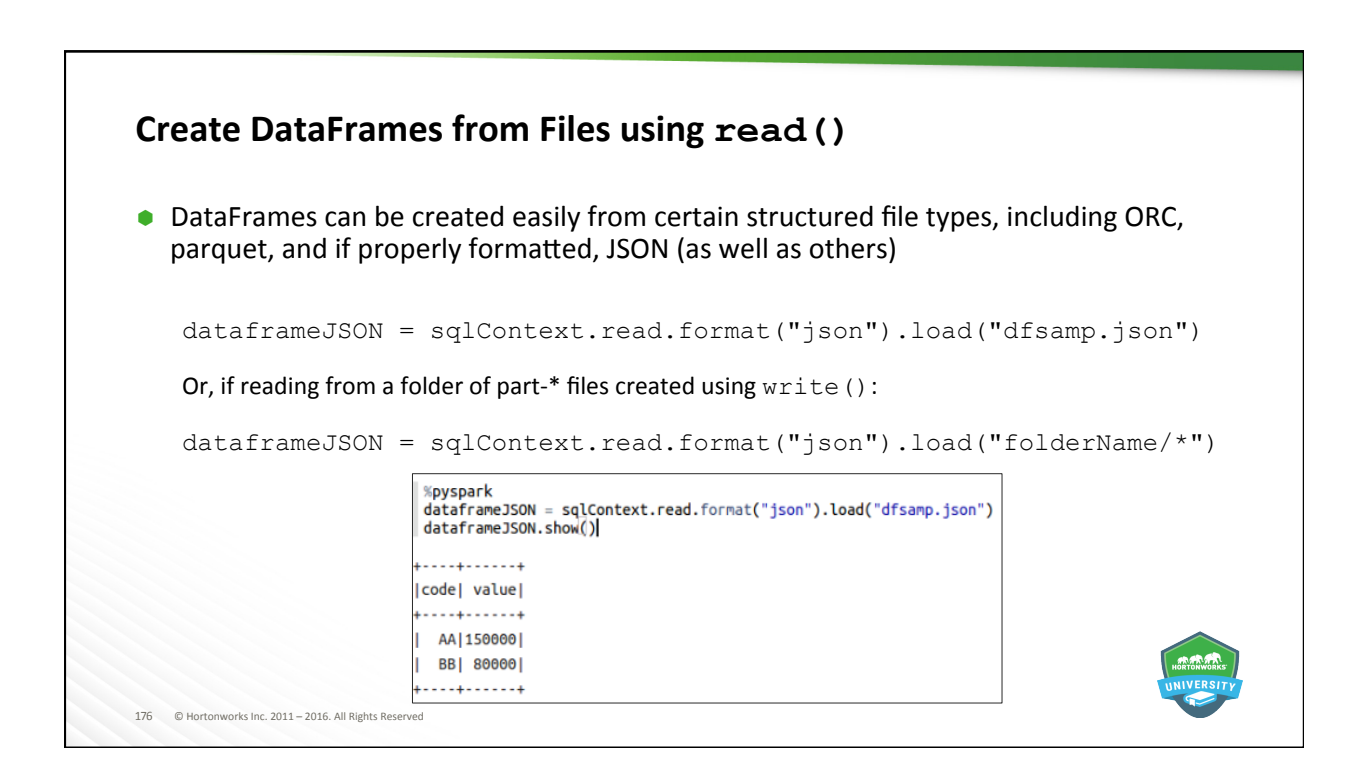

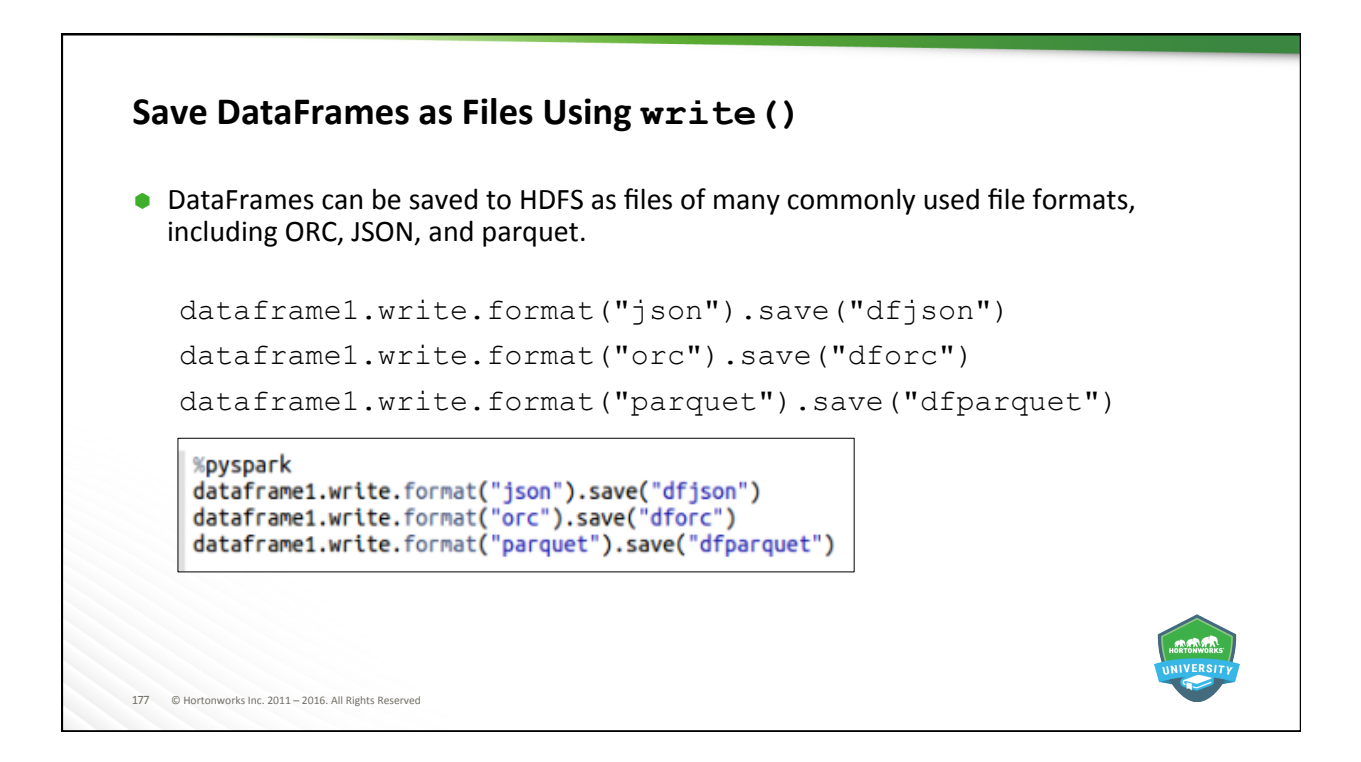

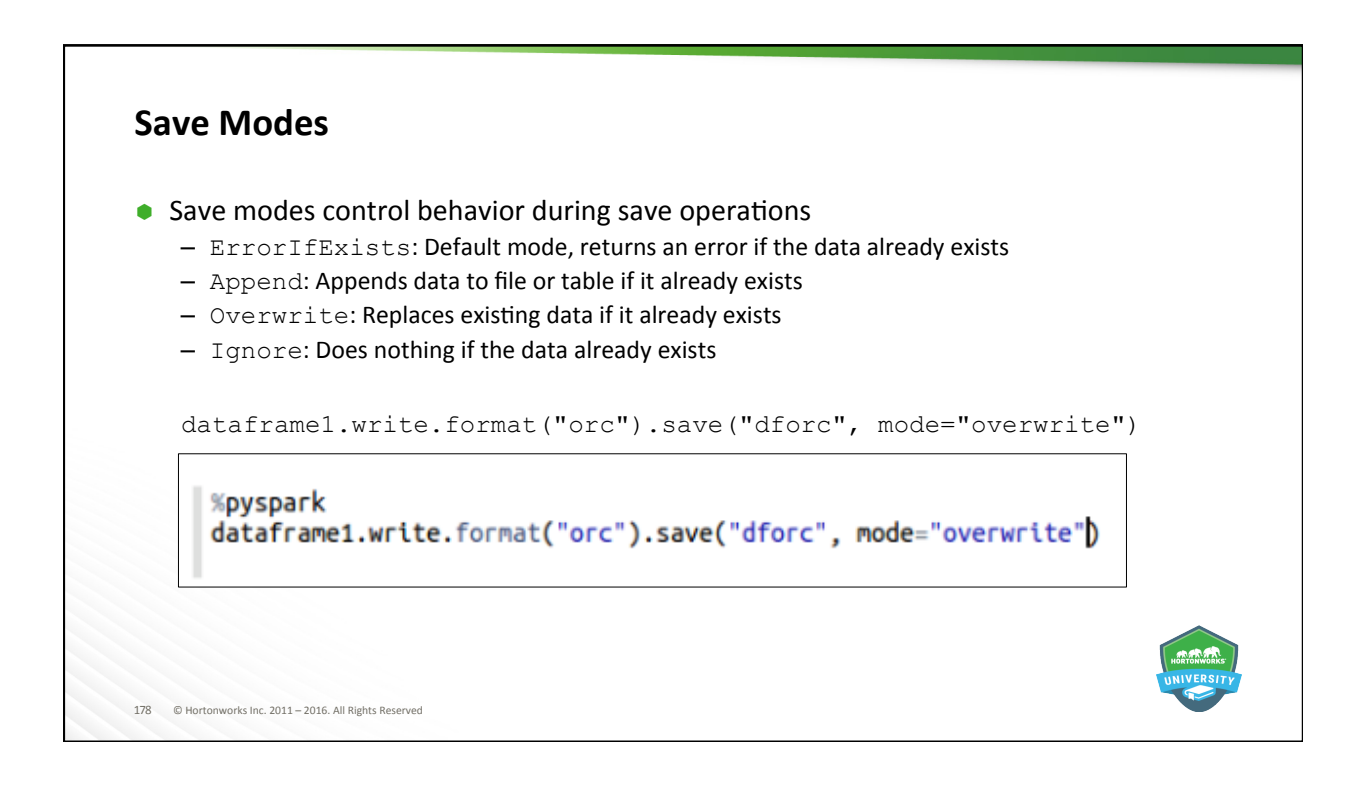

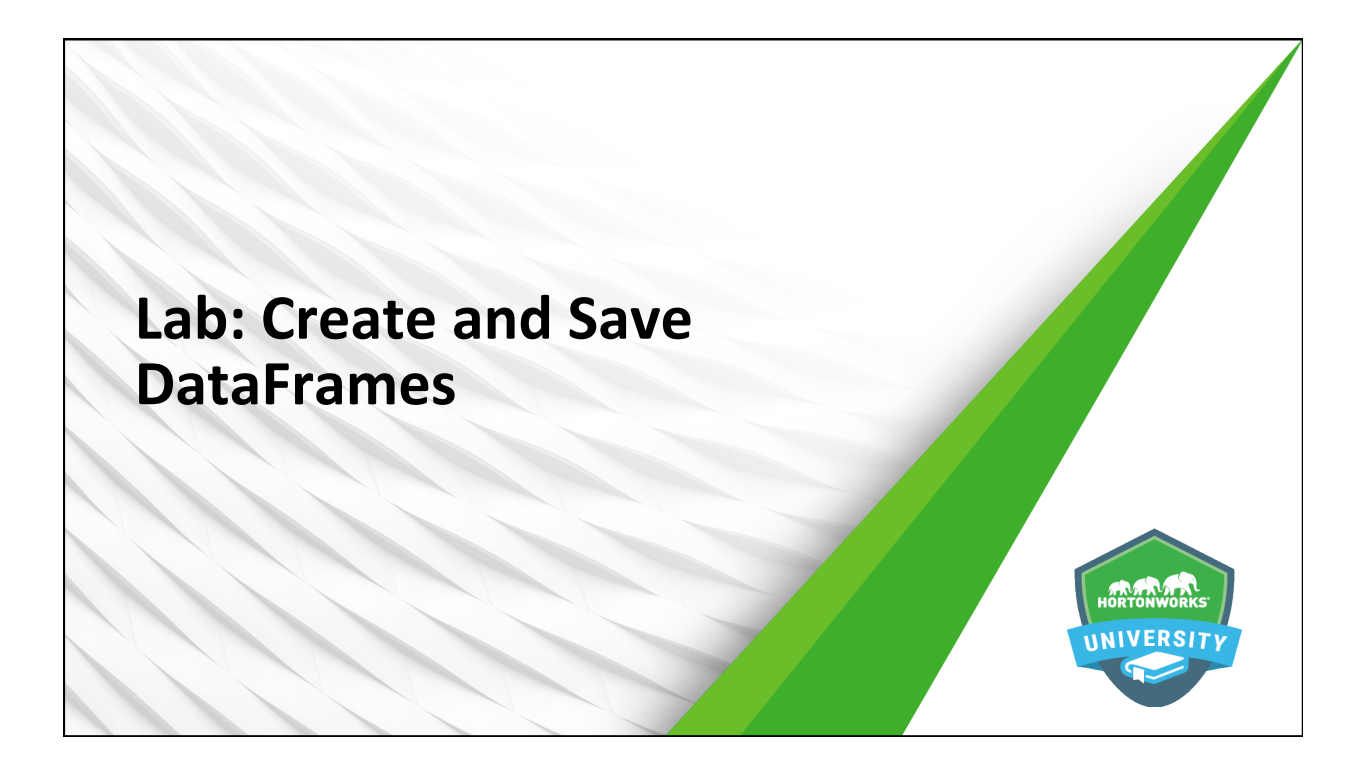

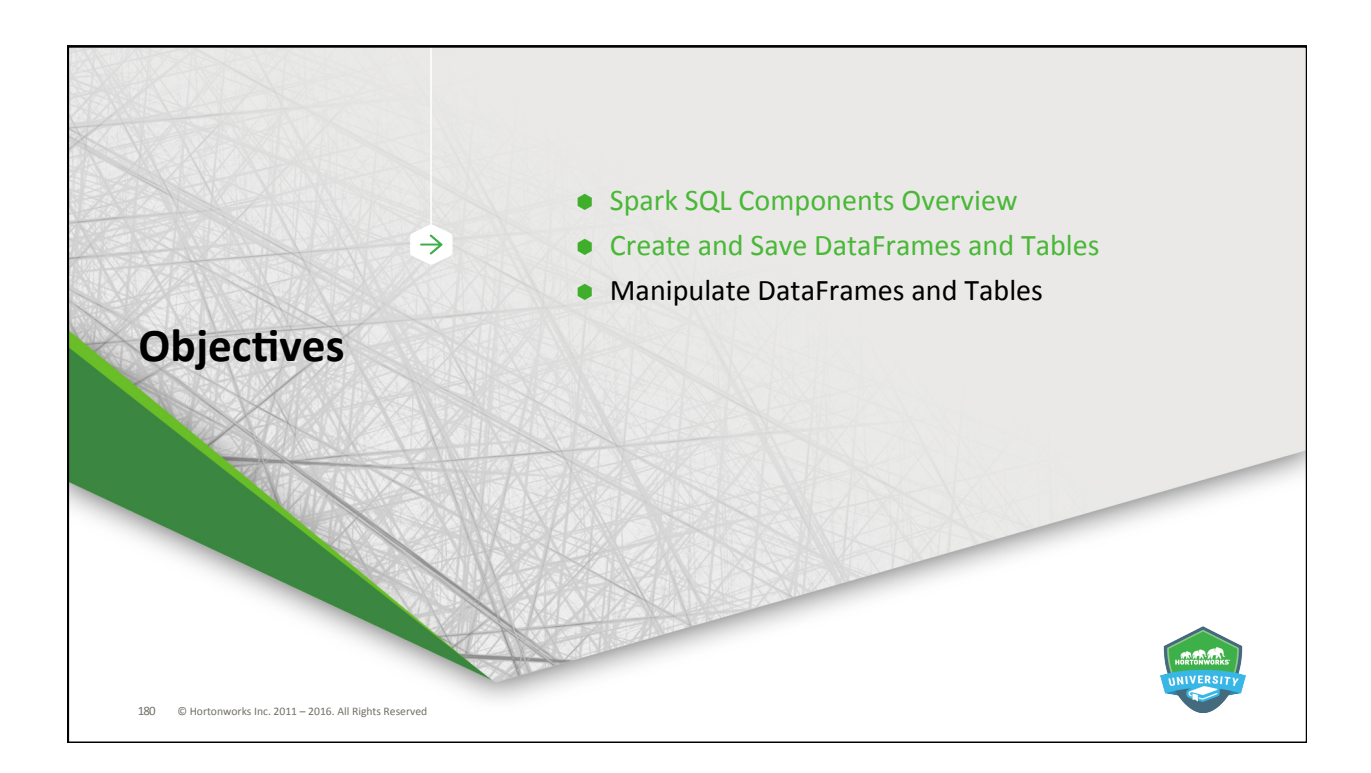

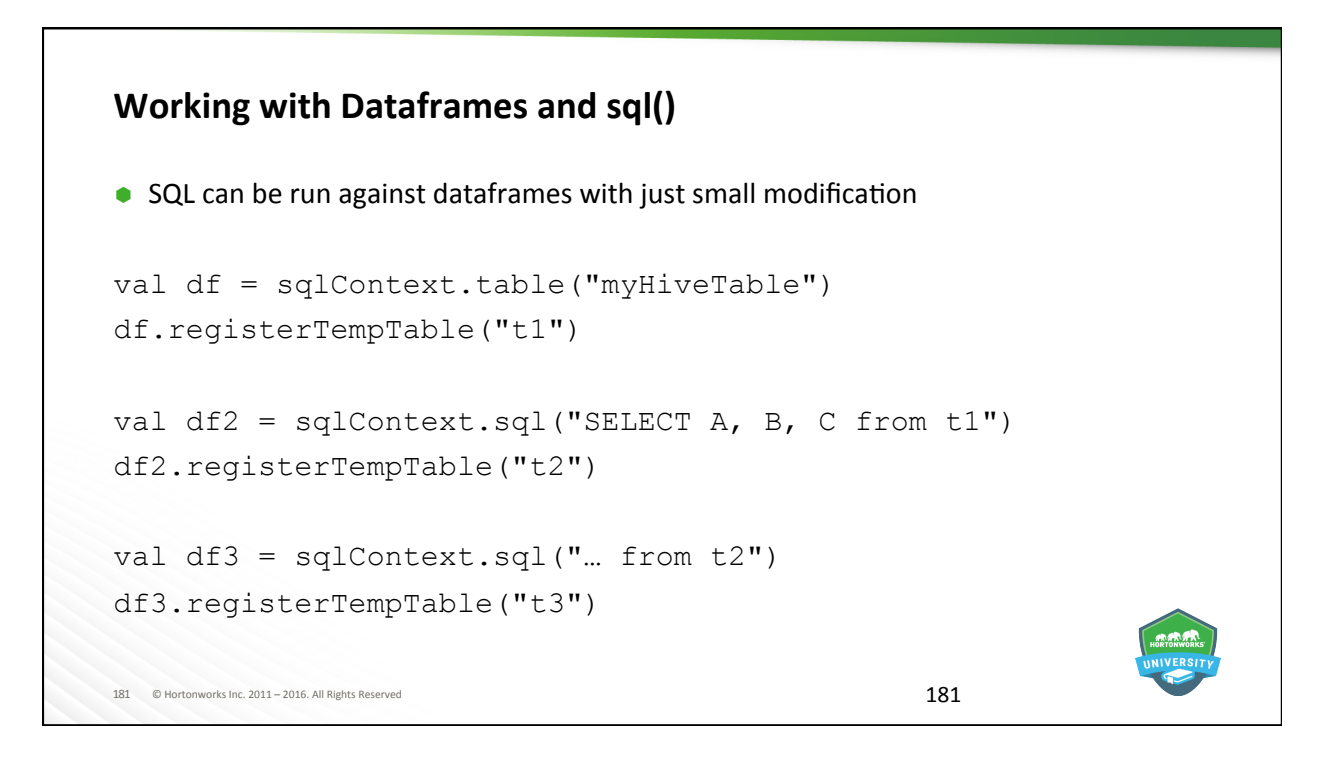

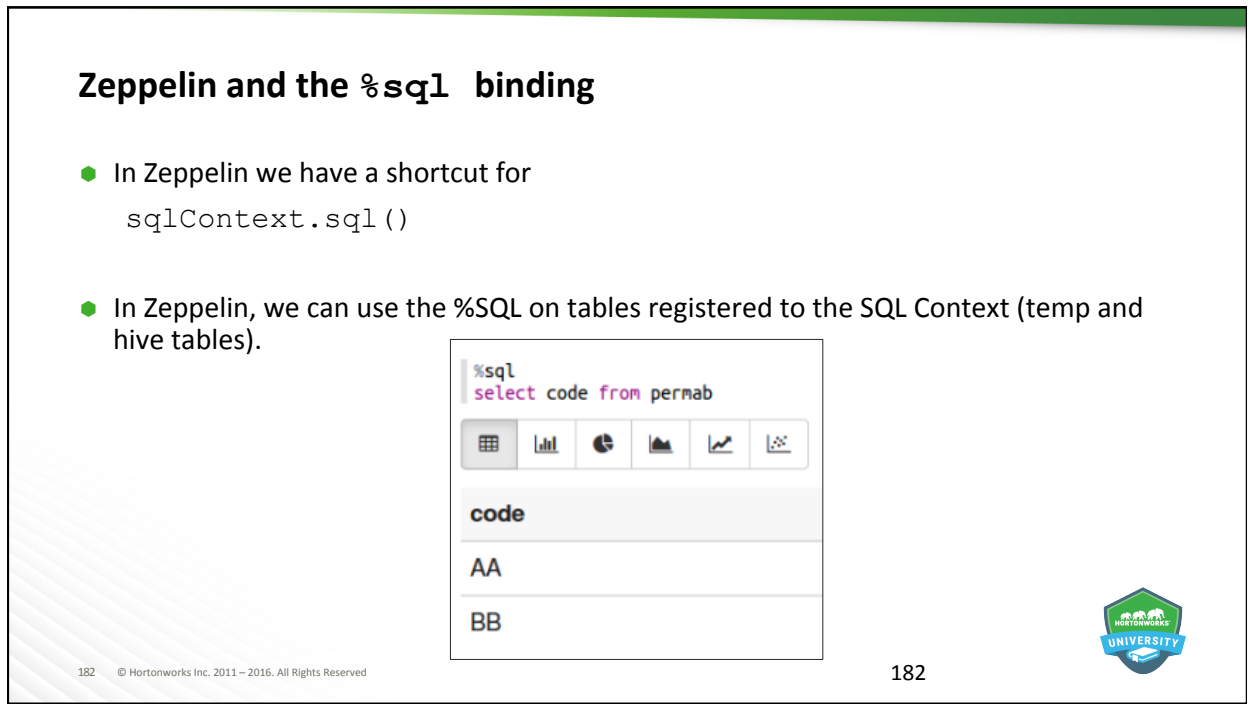

#### **Example DataFrames**

For the next few slides, let's create two data frames:

```
183	 ©	Hortonworks	Inc.	2011	–	2016.	All	Rights	Reserved	
df1 = sc.parallelize( 
   [Row(cid='101', name='Alice', age=25, state='ca'), \nRow(cid='102', name='Bob', age=15, state='ny'), \ 
   Row(cid='103', name='Bob', age=23, state='nc'), \ 
   Row(cid='104', name='Ram', age=45, state='fl')]).toDF() 
df2 = sc.parallelize( 
   [Row(cid='101', date='2015-03-12', product='toaster', price=200), \ 
   Row(cid='104', date='2015-04-12', product='iron', price=120), \
   Row(cid='102', date='2014-12-31', product='fridge', price=850), \ 
   Row(cid='102', date='2015-02-03', product='cup', price=5)]).toDF()
```
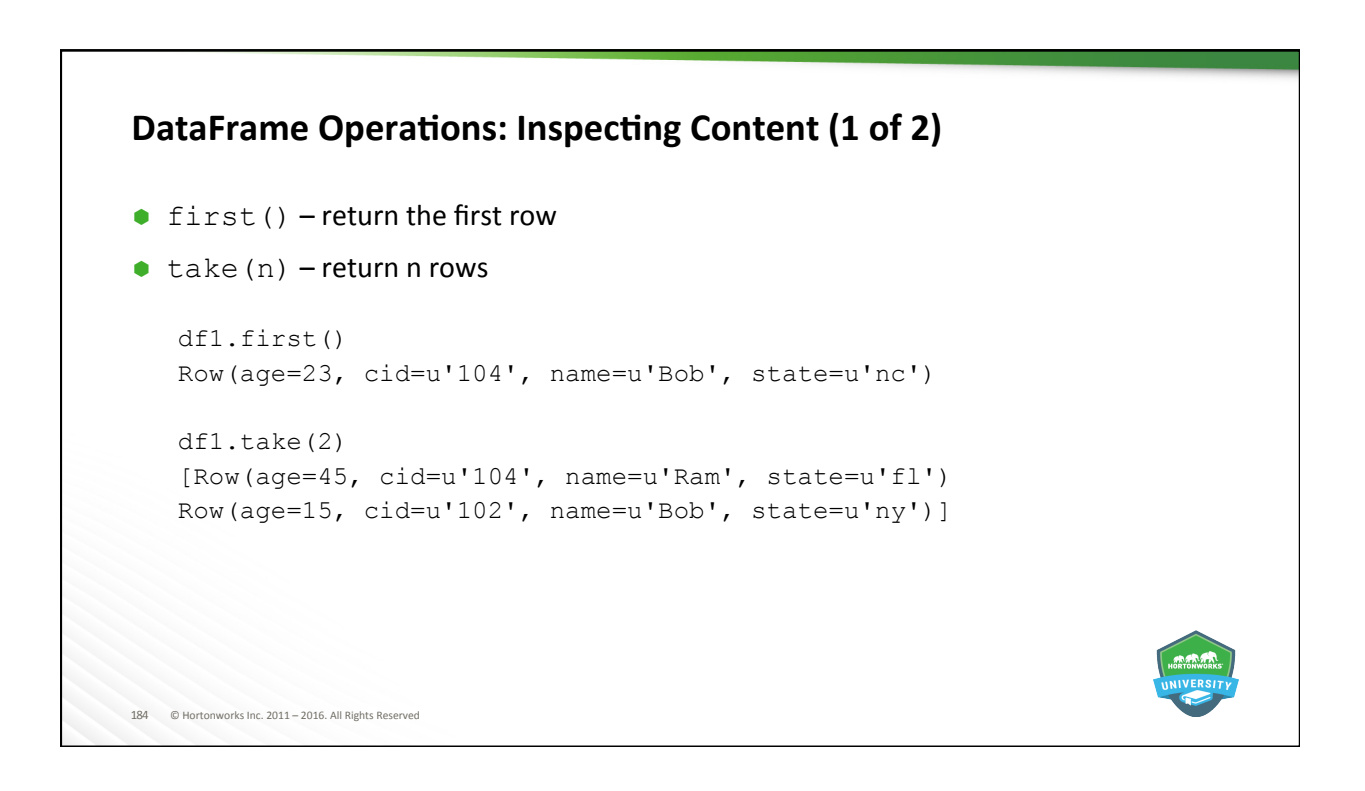

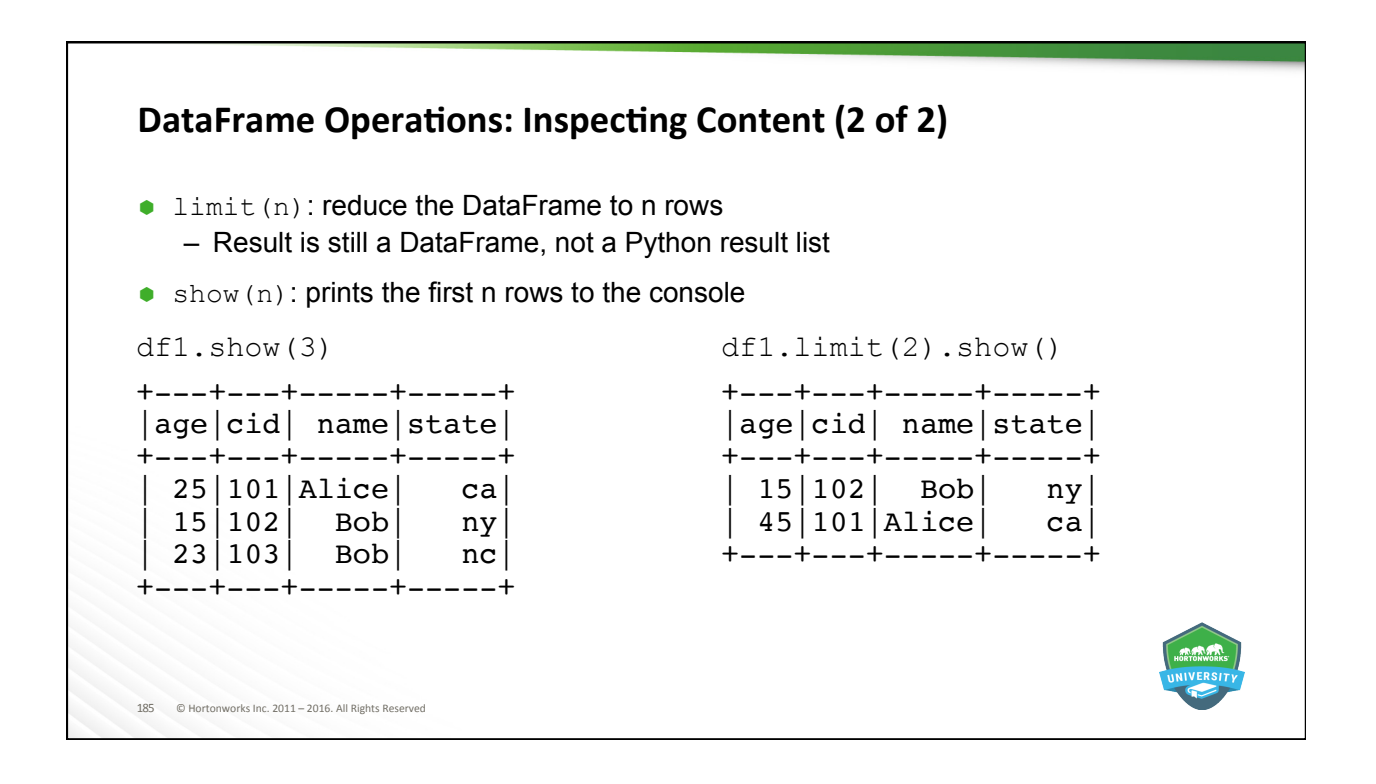

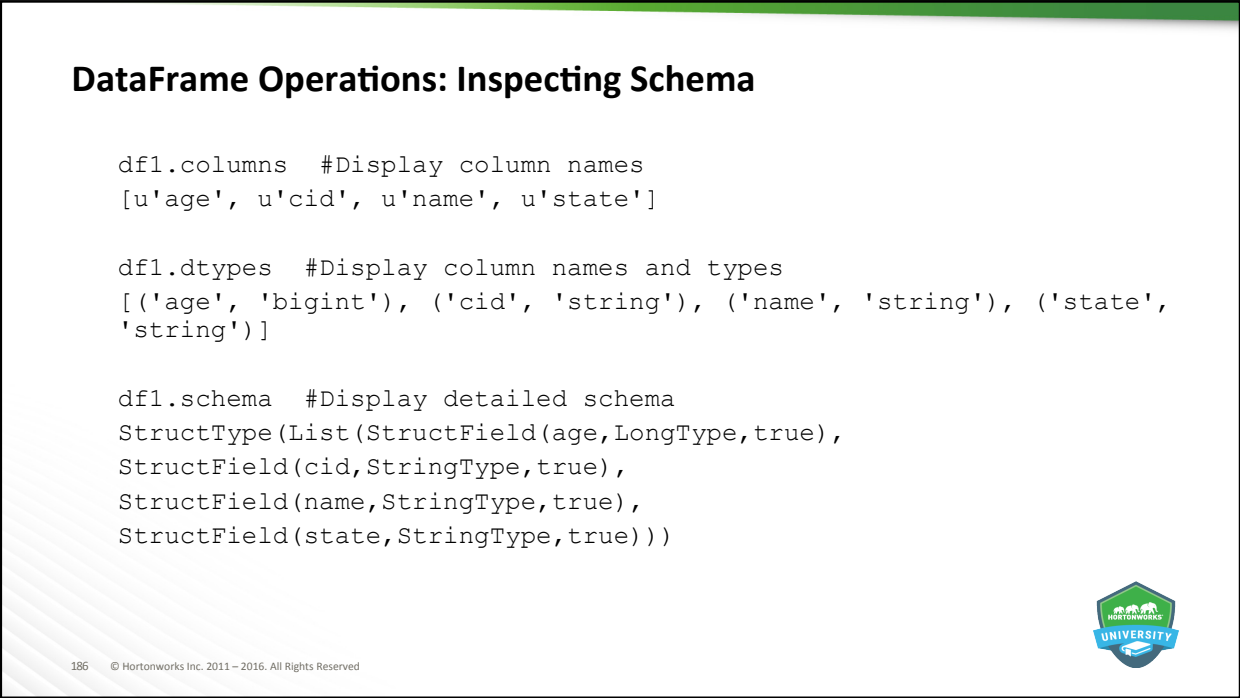

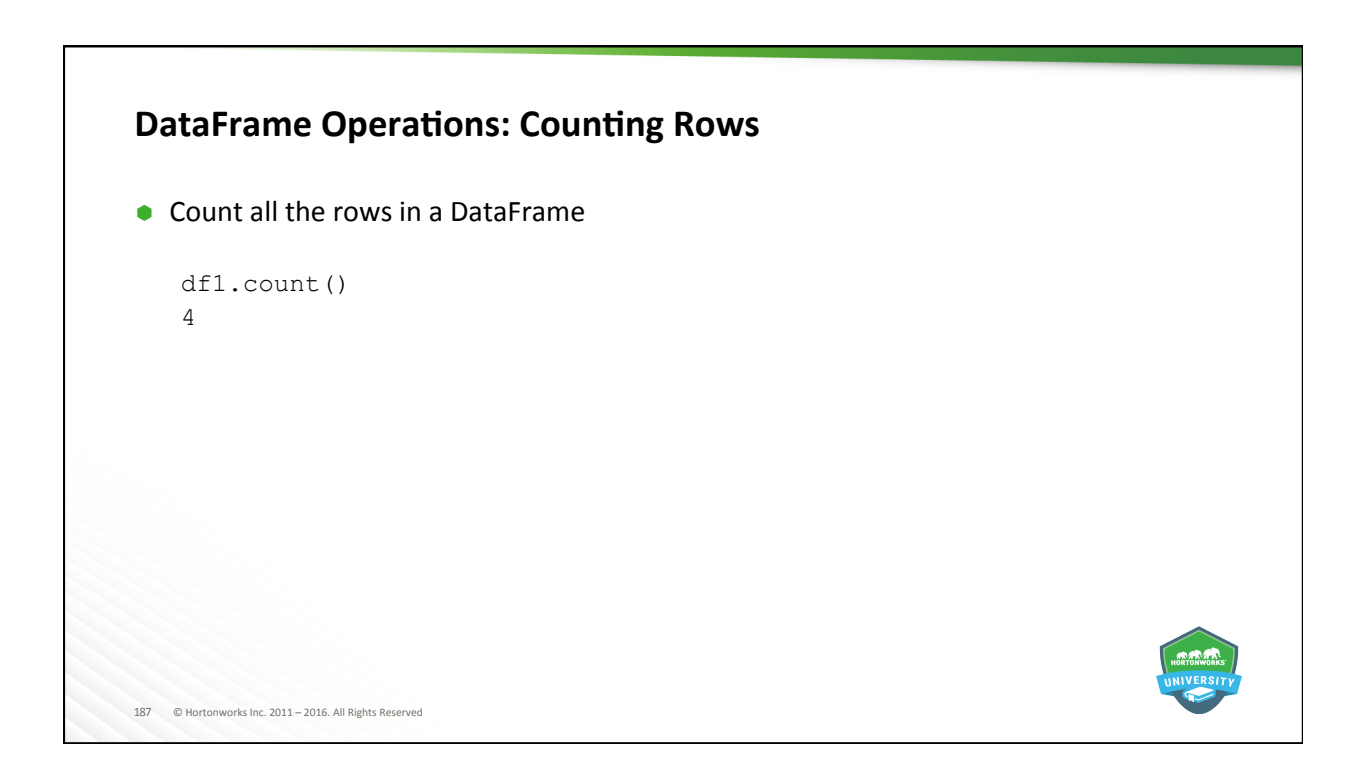

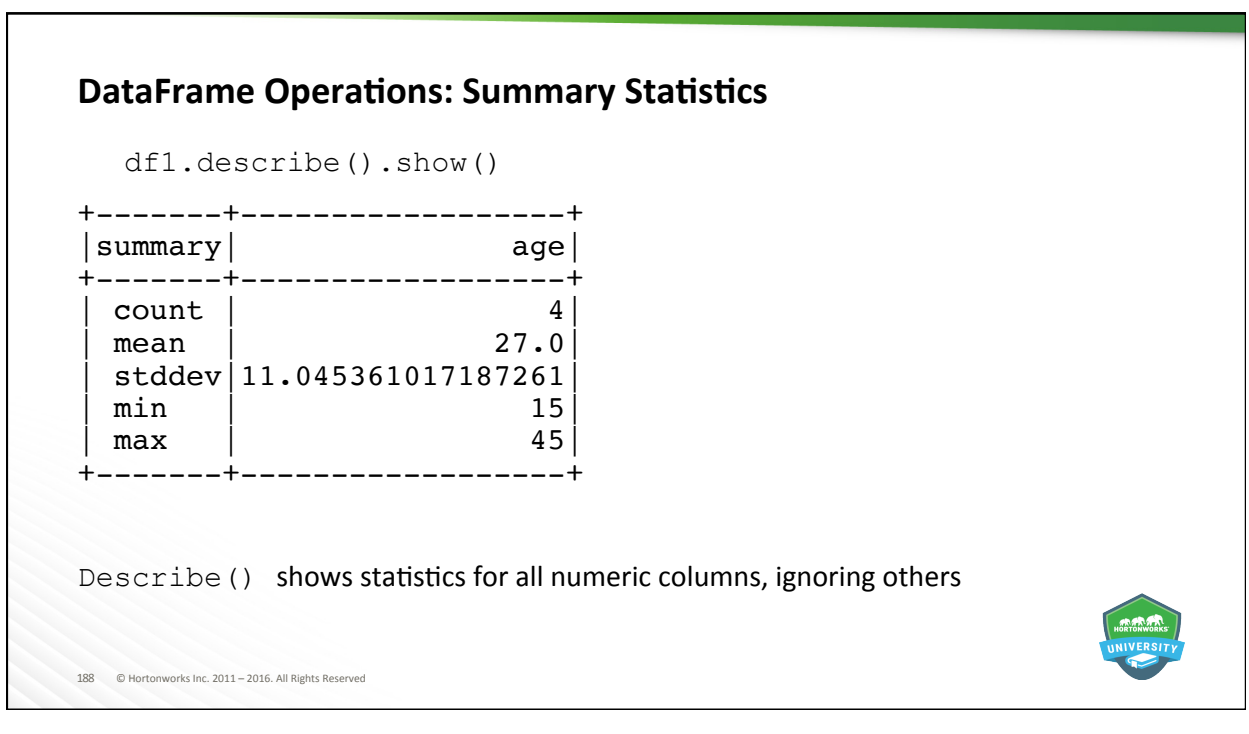

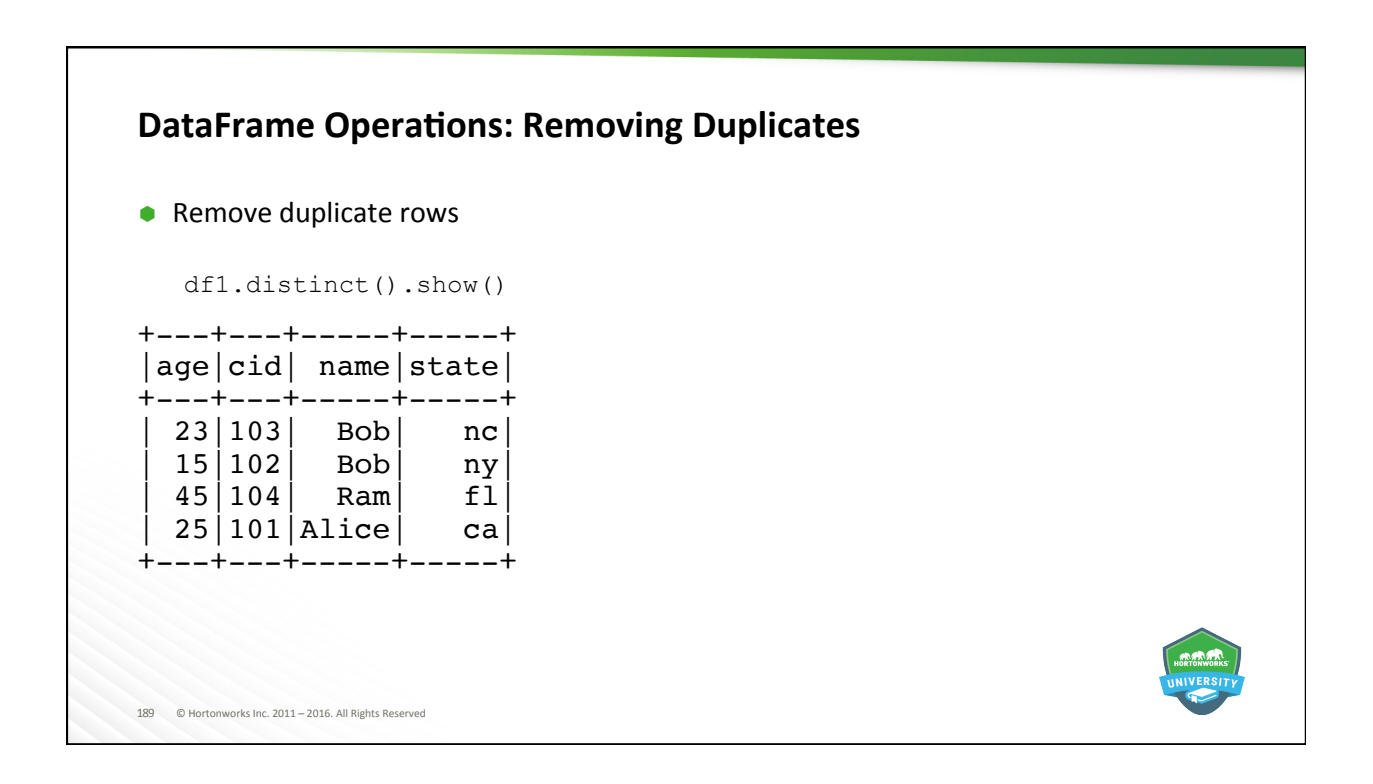

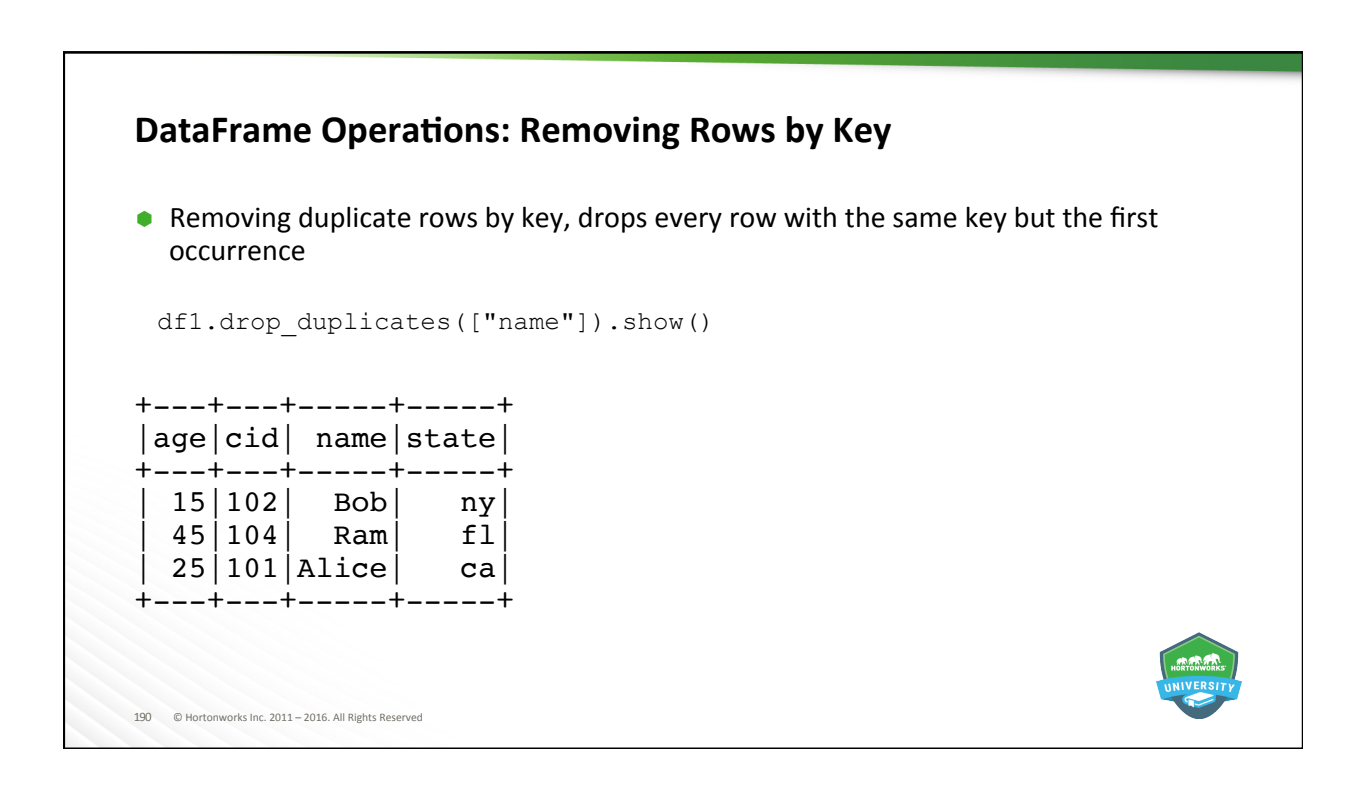

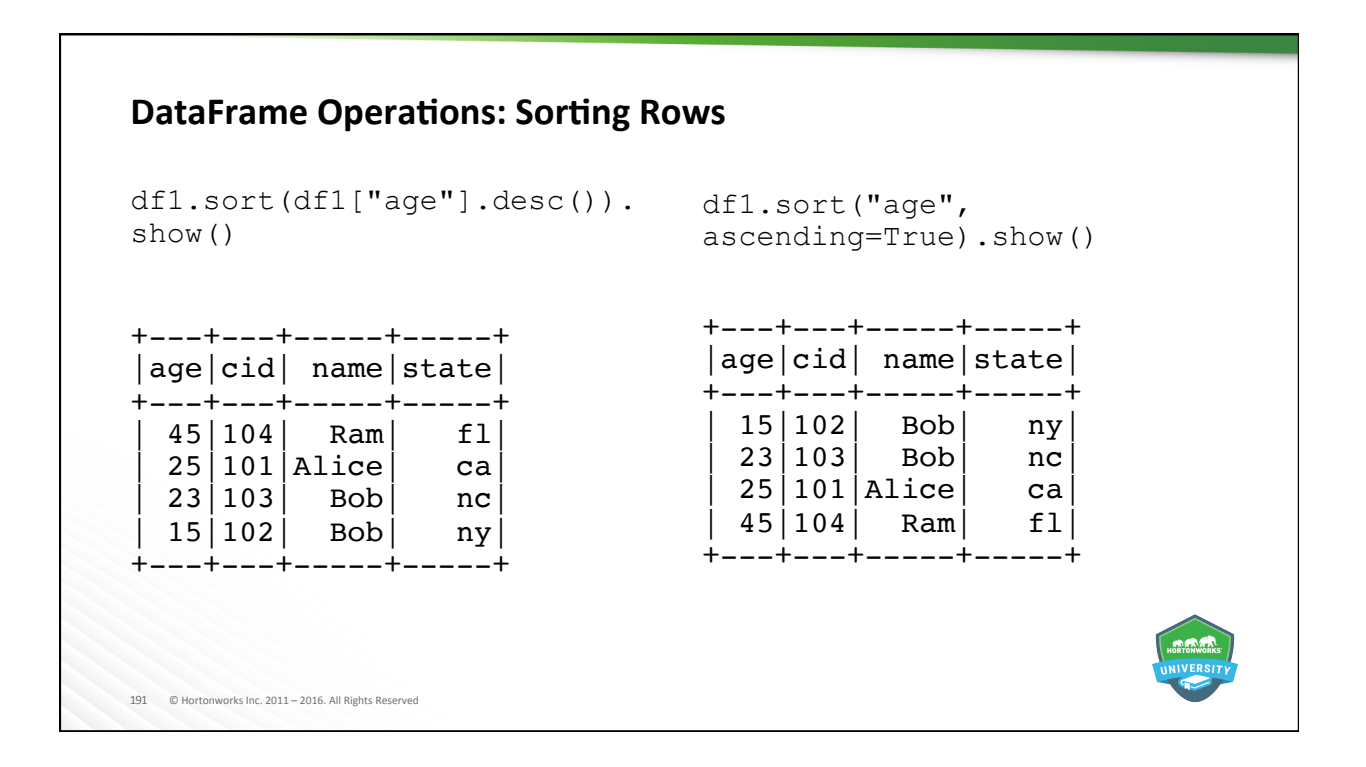

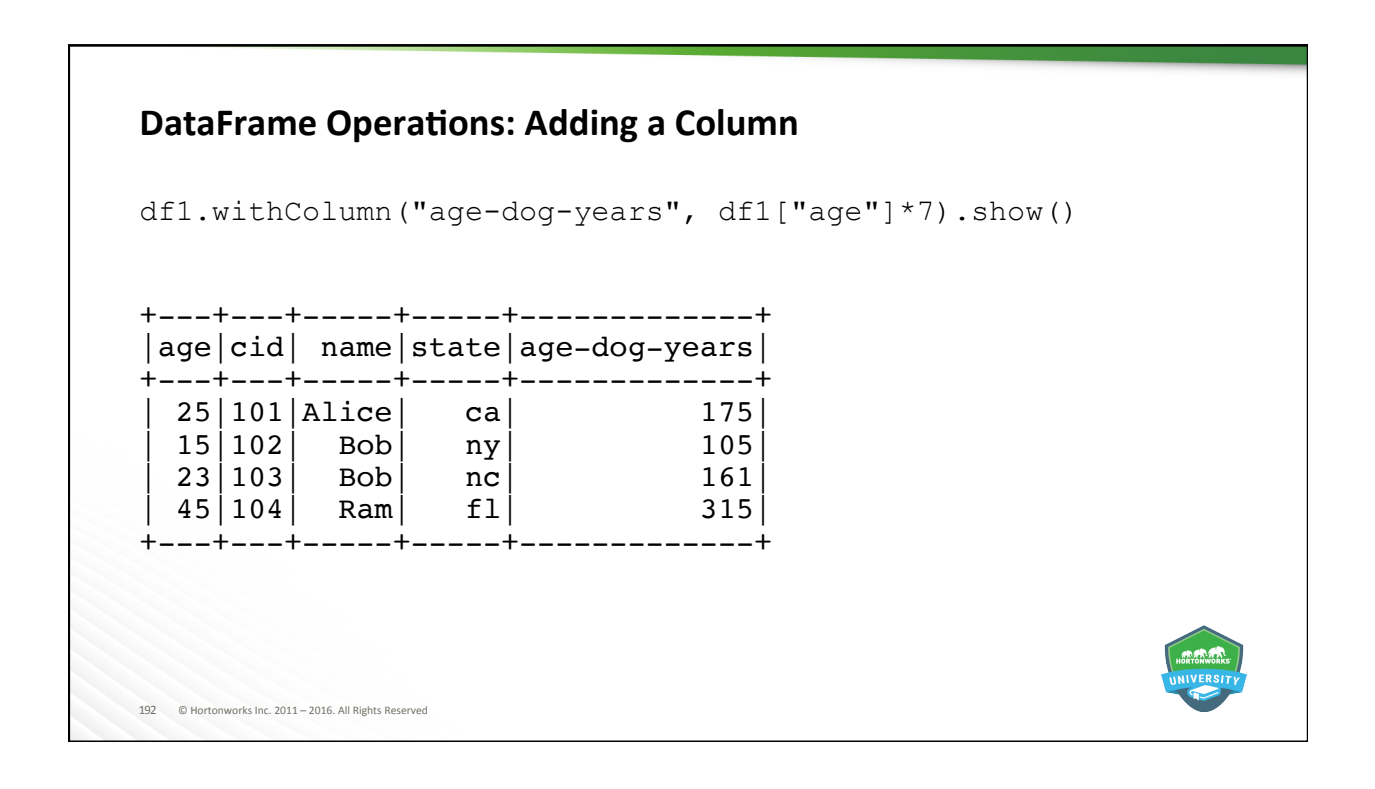

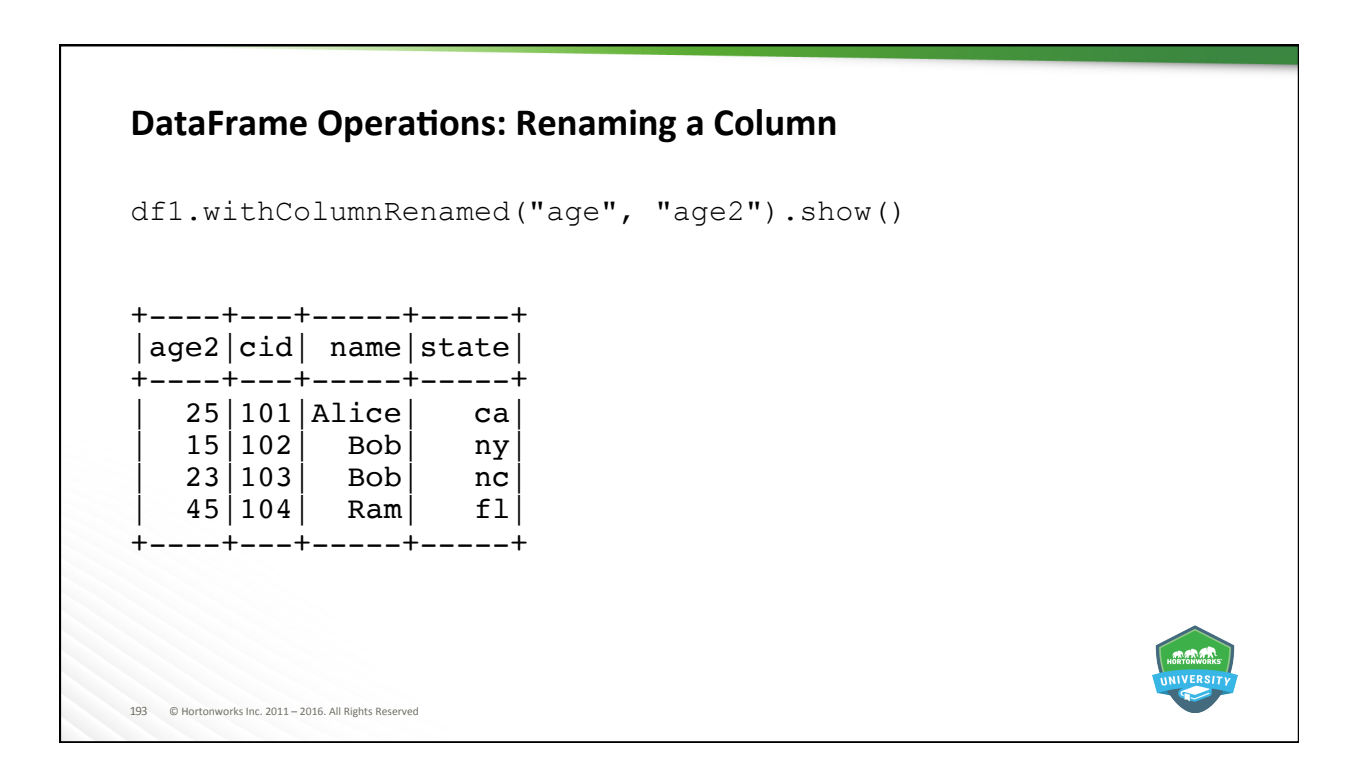

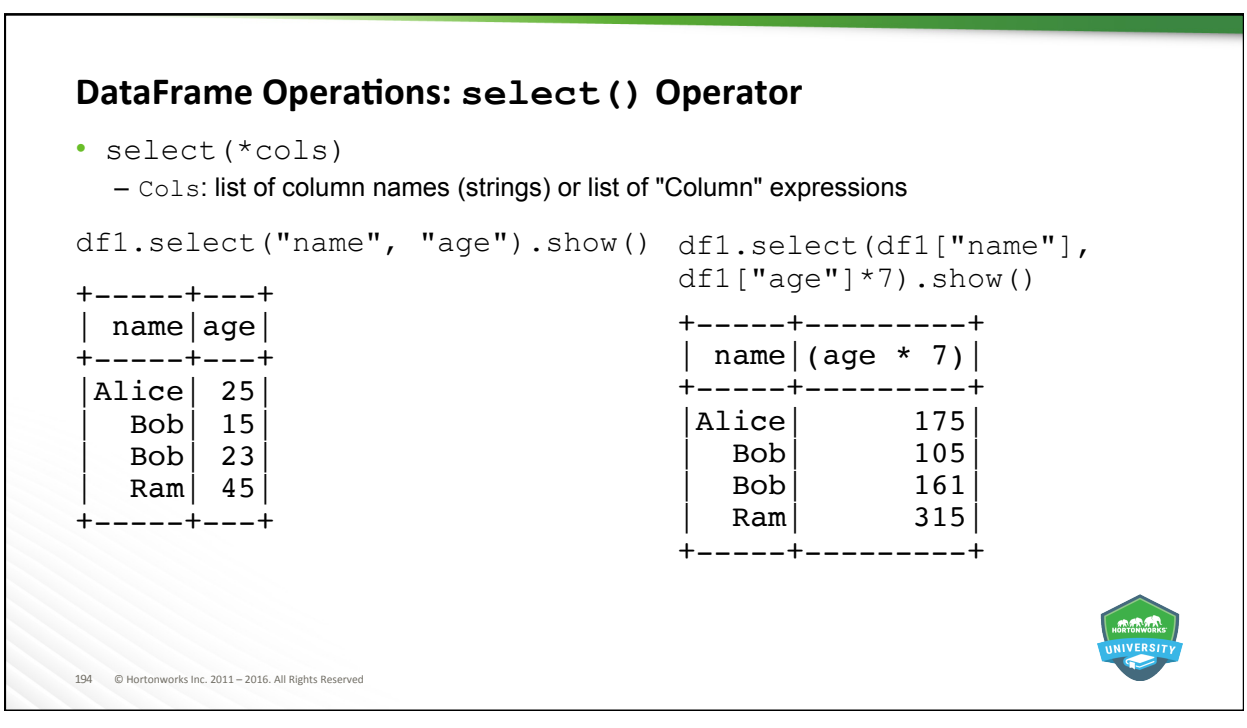

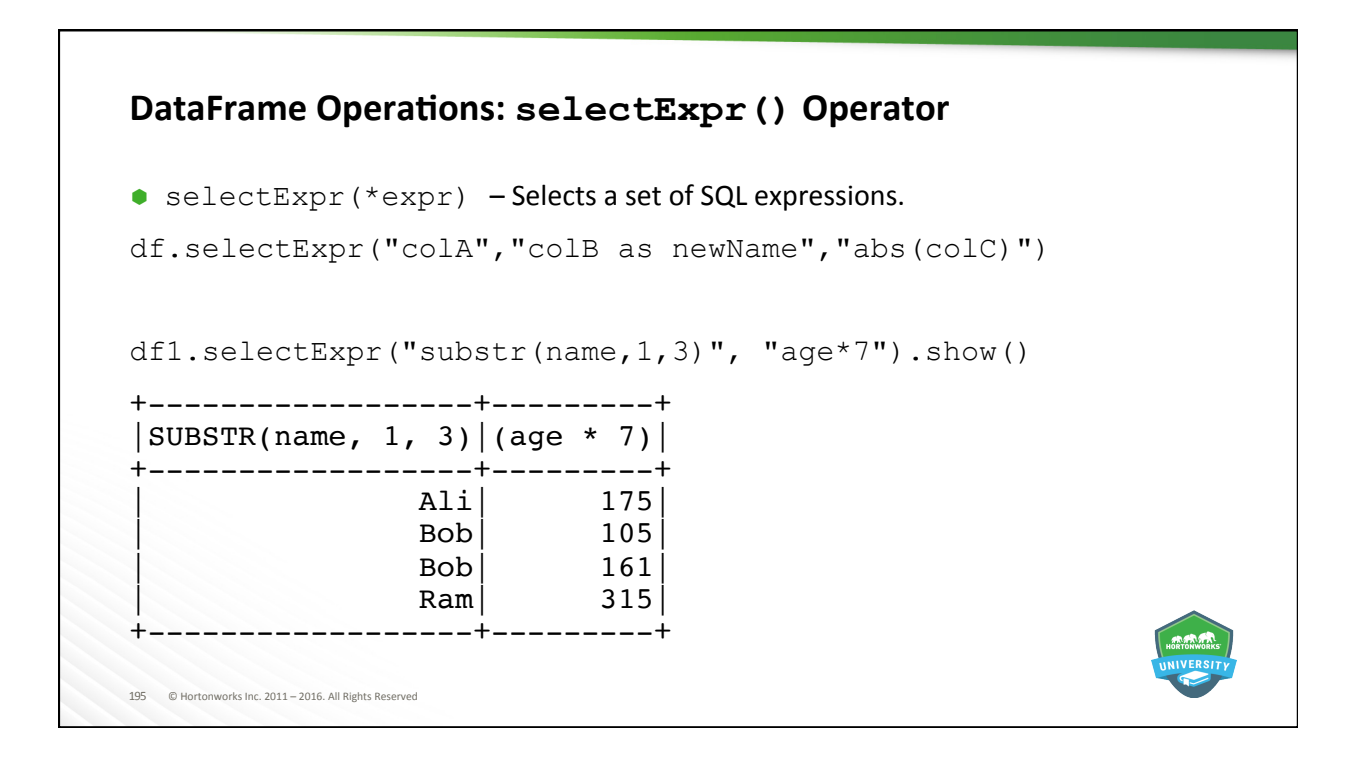

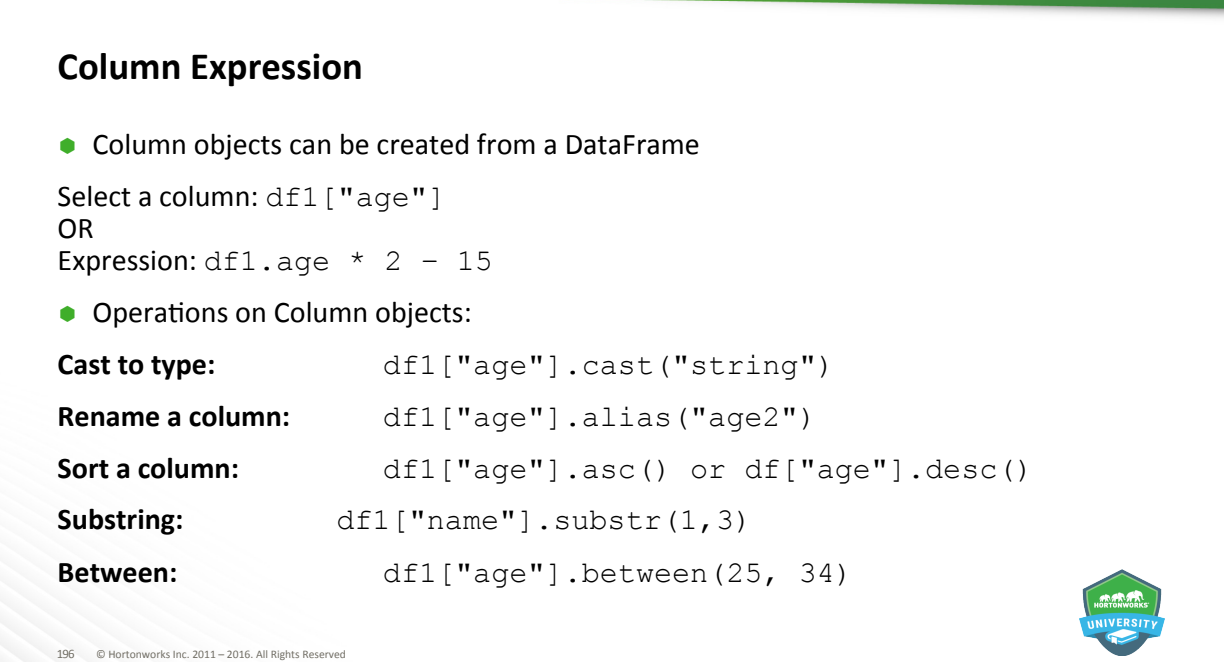

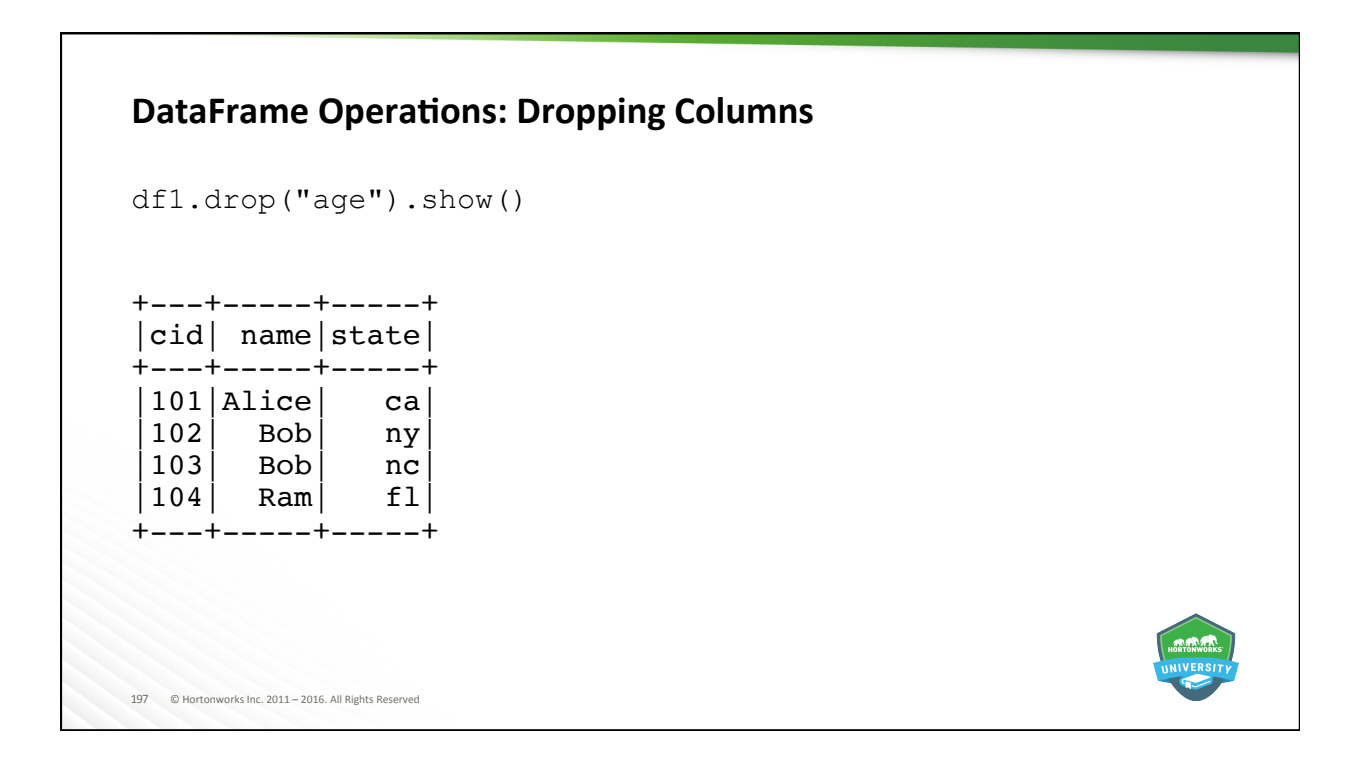

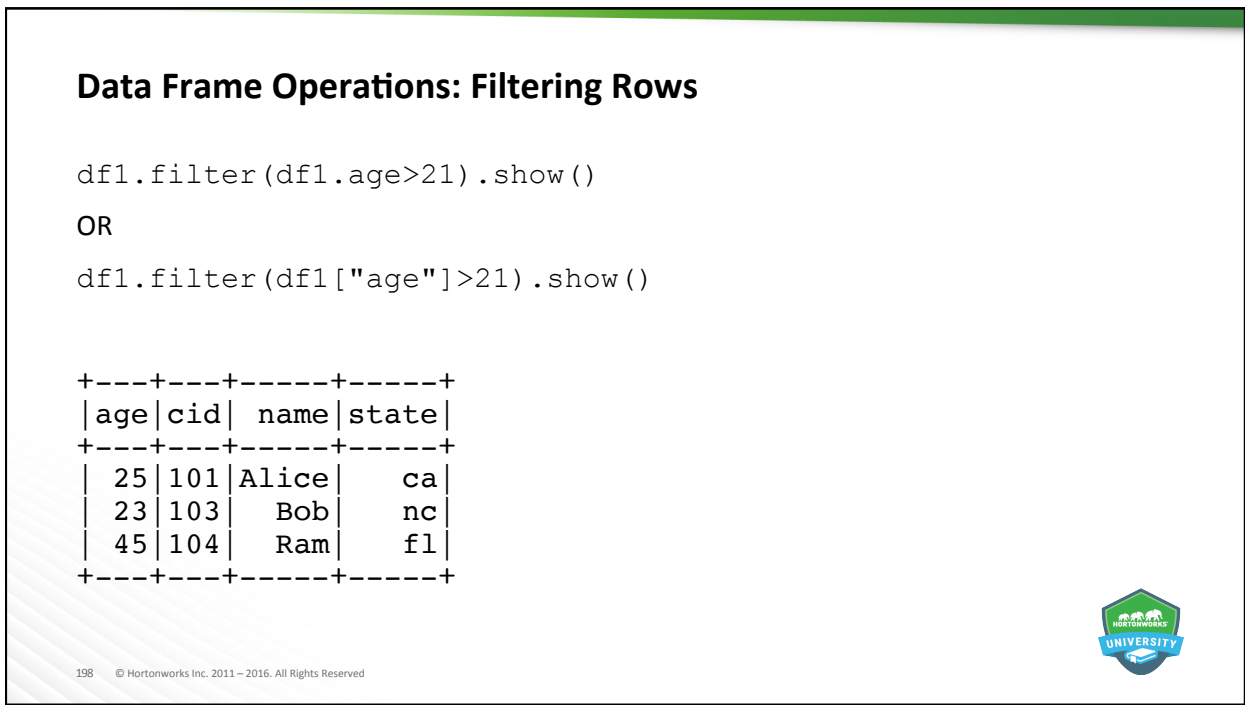

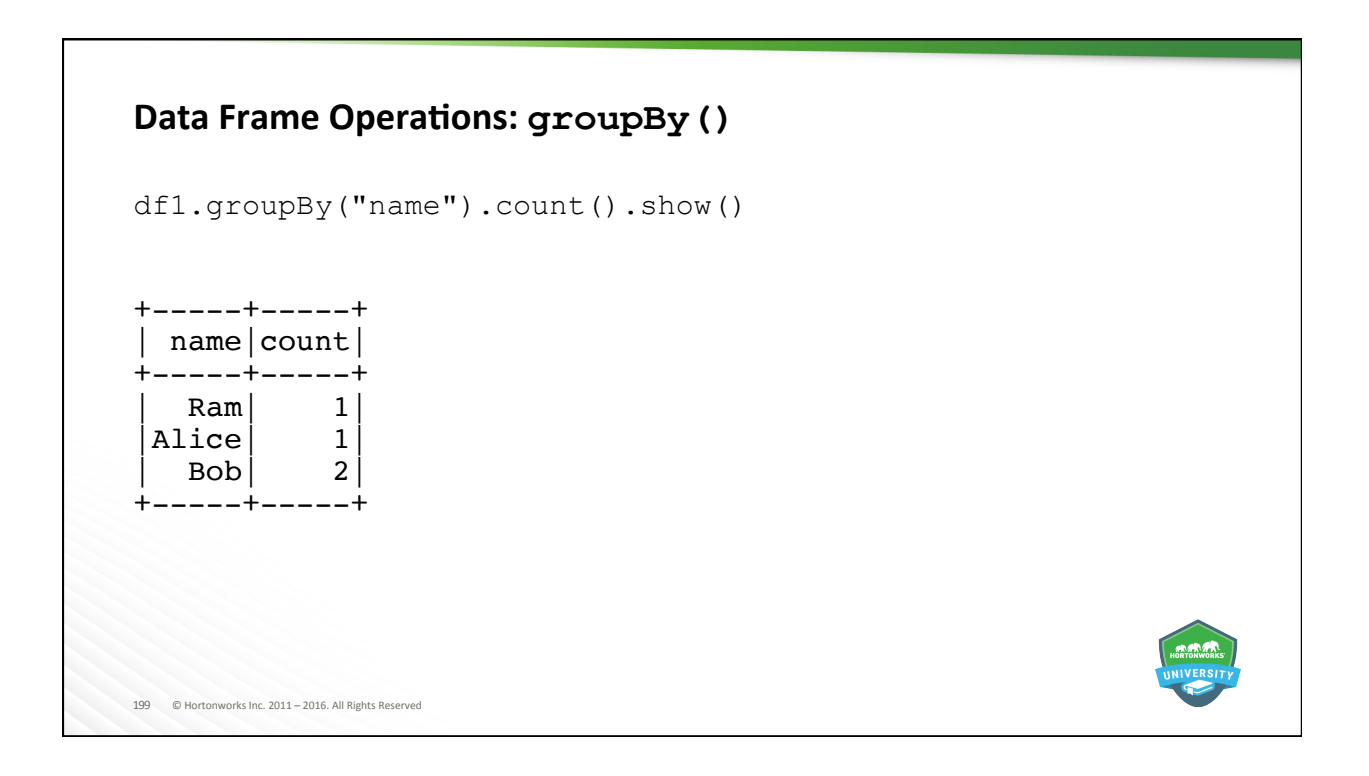

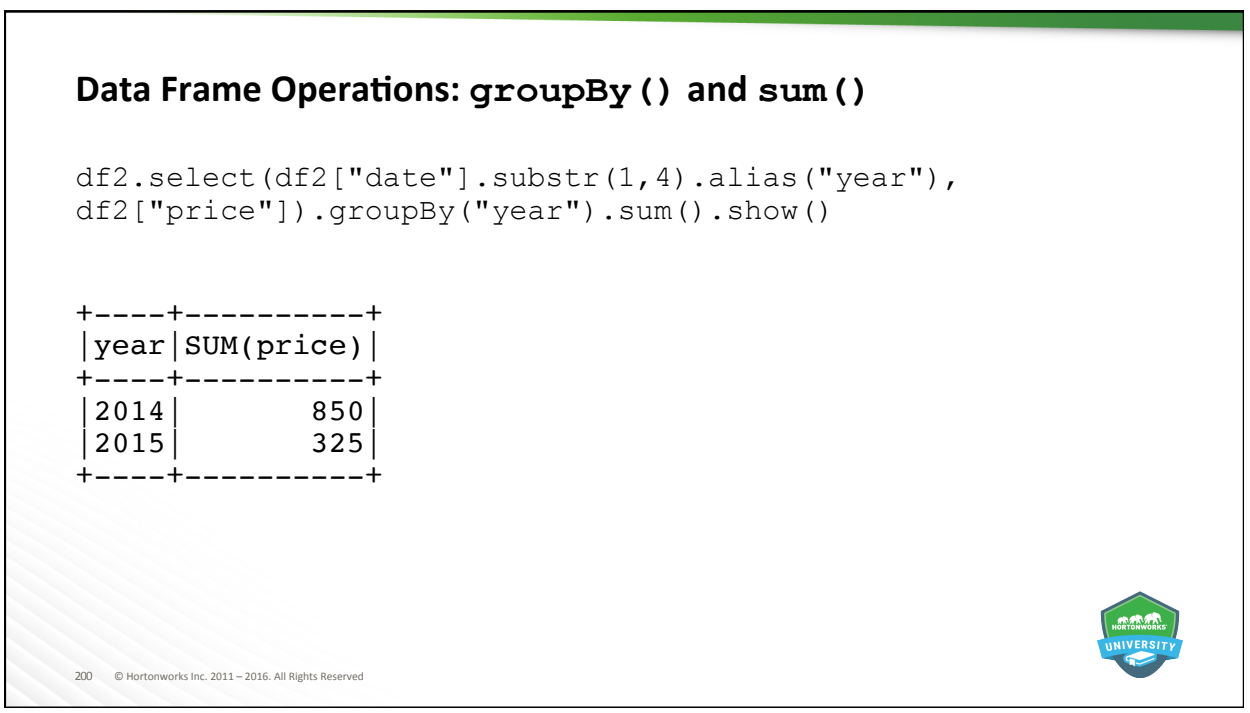

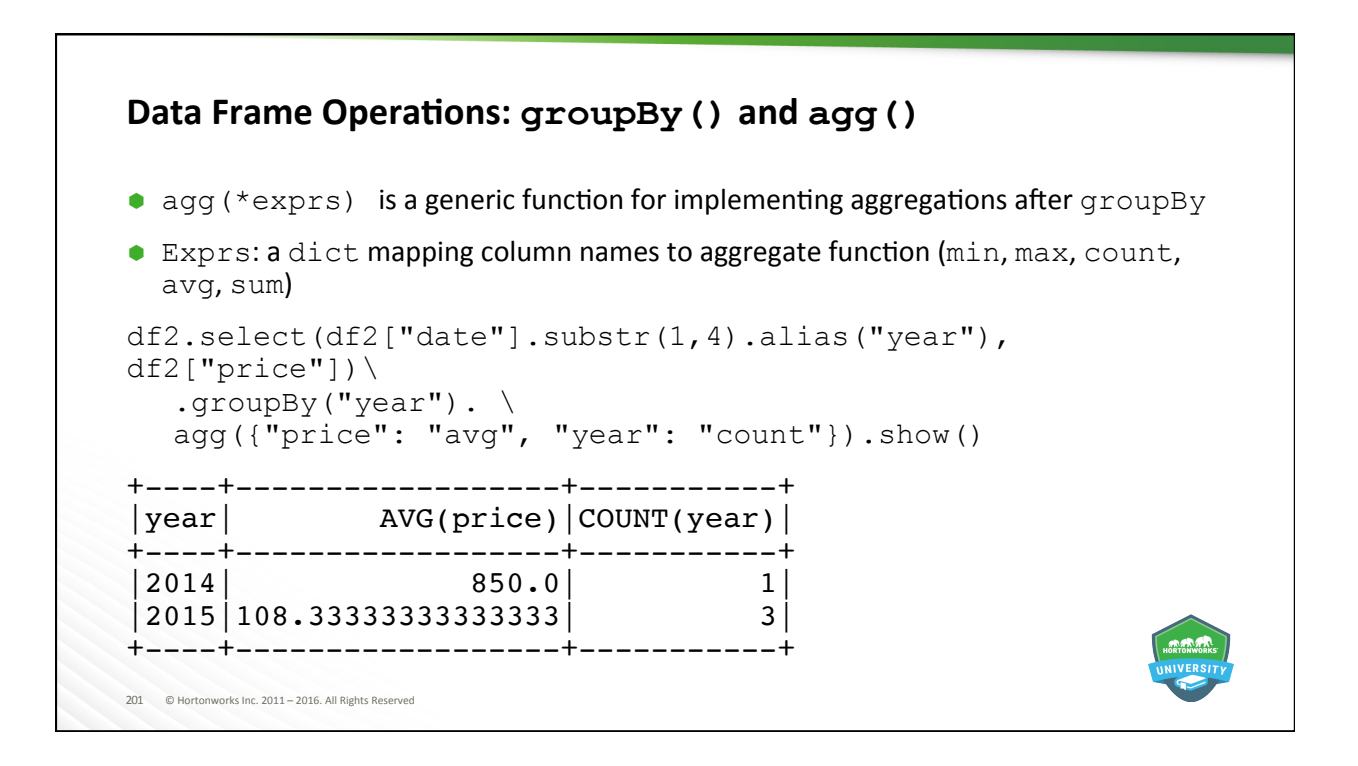

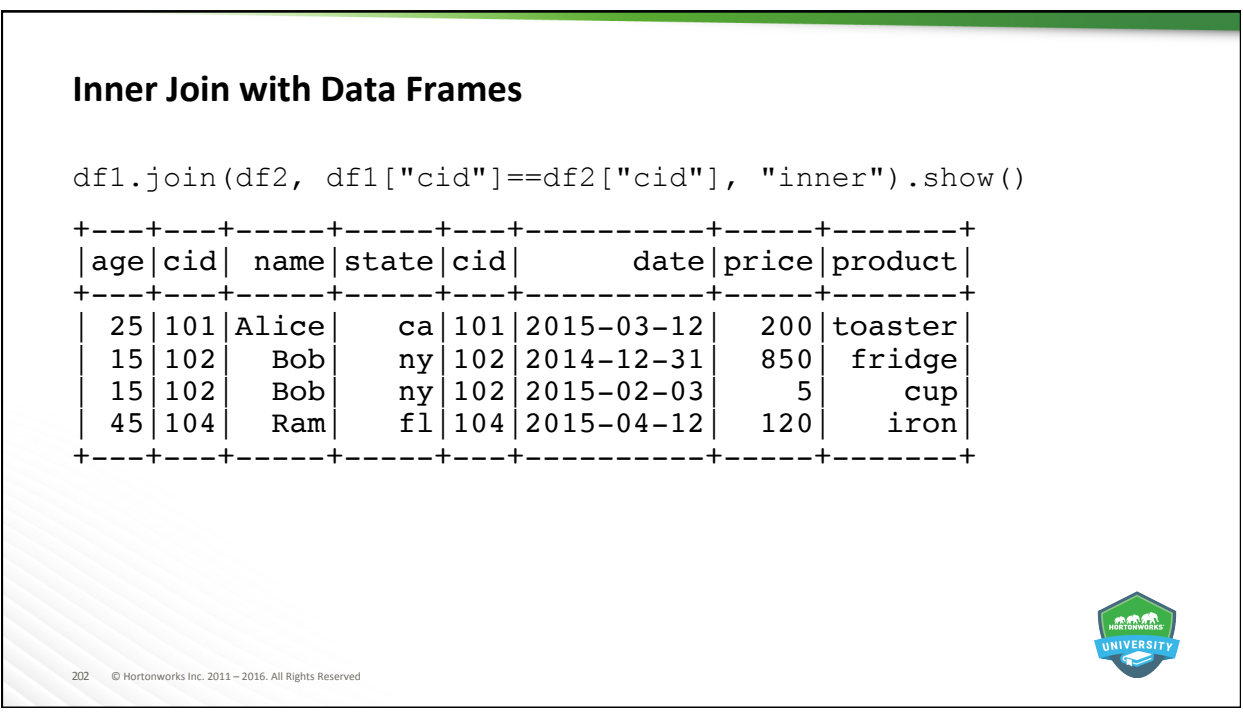

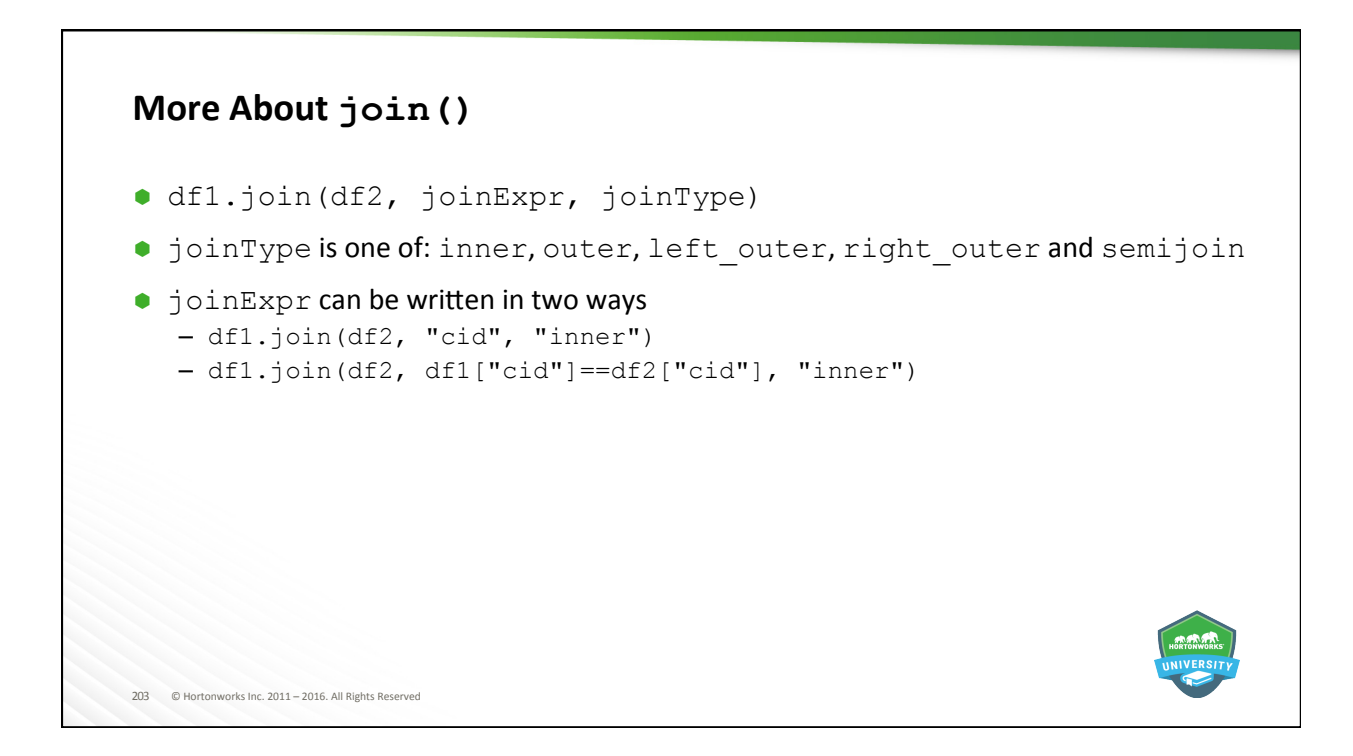

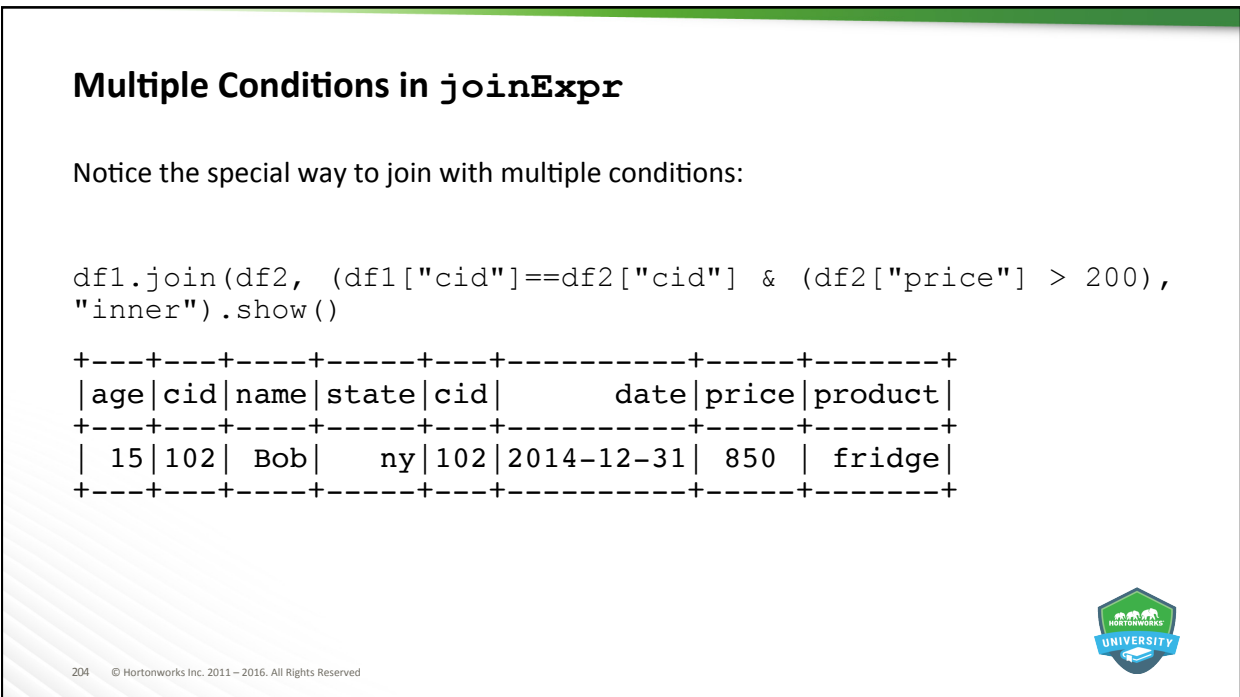

# **User Defined Functions (UDFs)**

```
205	 ©	Hortonworks	Inc.	2011	–	2016.	All	Rights	Reserved	
from pyspark.sql.functions import udf 
from pyspark.sql.types import IntegerType 
get year = udf(lambda x: int(x[:4]), IntegerType())
df2.select(get year(df2["date"]).alias("year"),
df2['product"].collect()
+----+-------+
|year|product|
+----+-------+ 
 |2015|toaster| 
 |2015| iron|
 |2014| fridge|
|2015| cup|
+----+-------+
```
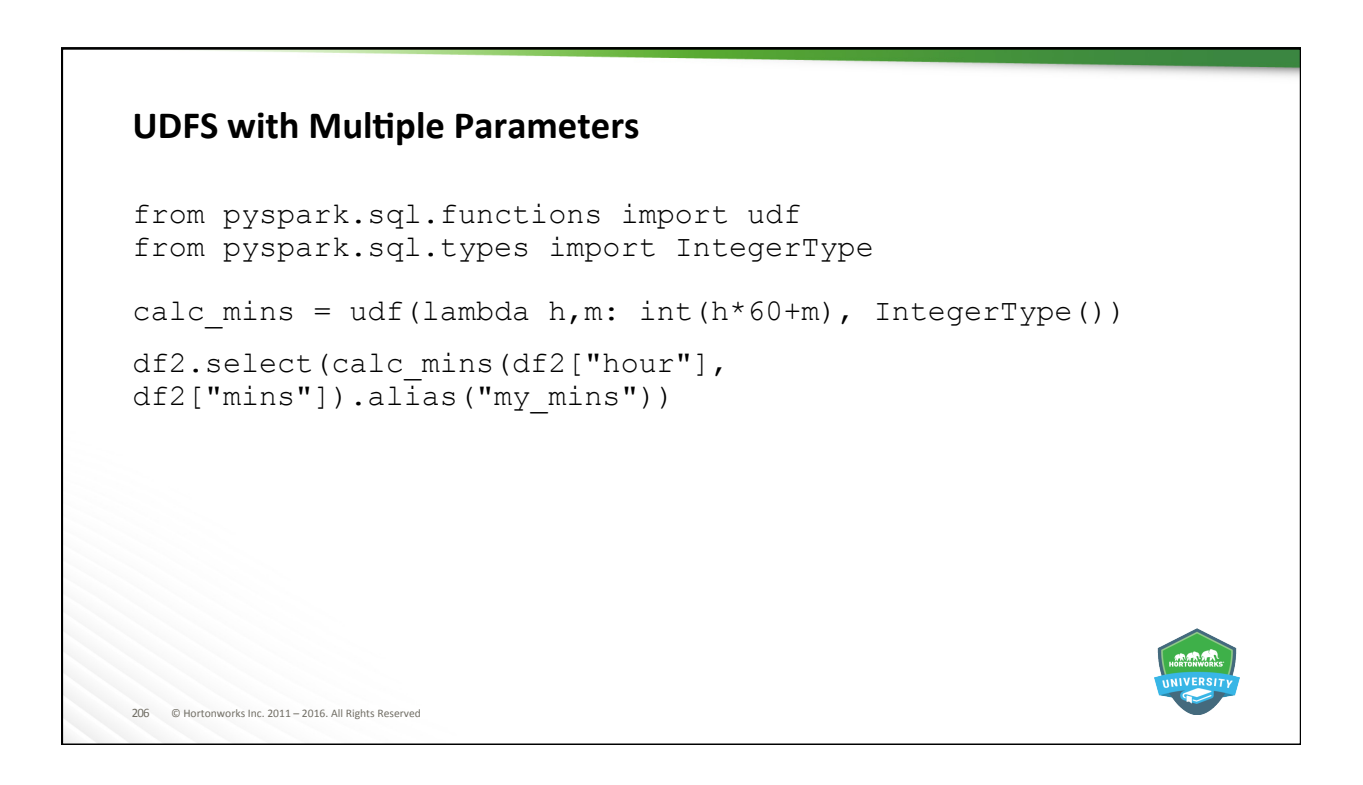

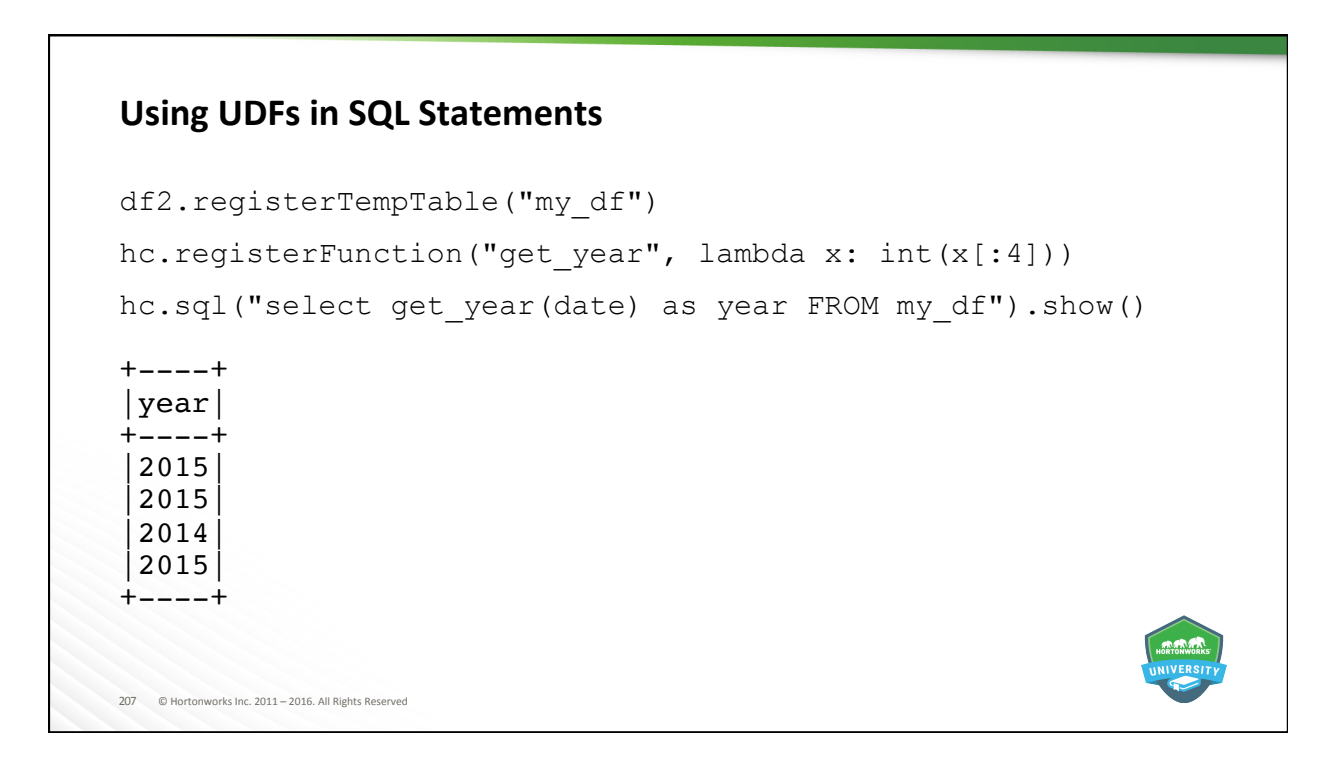

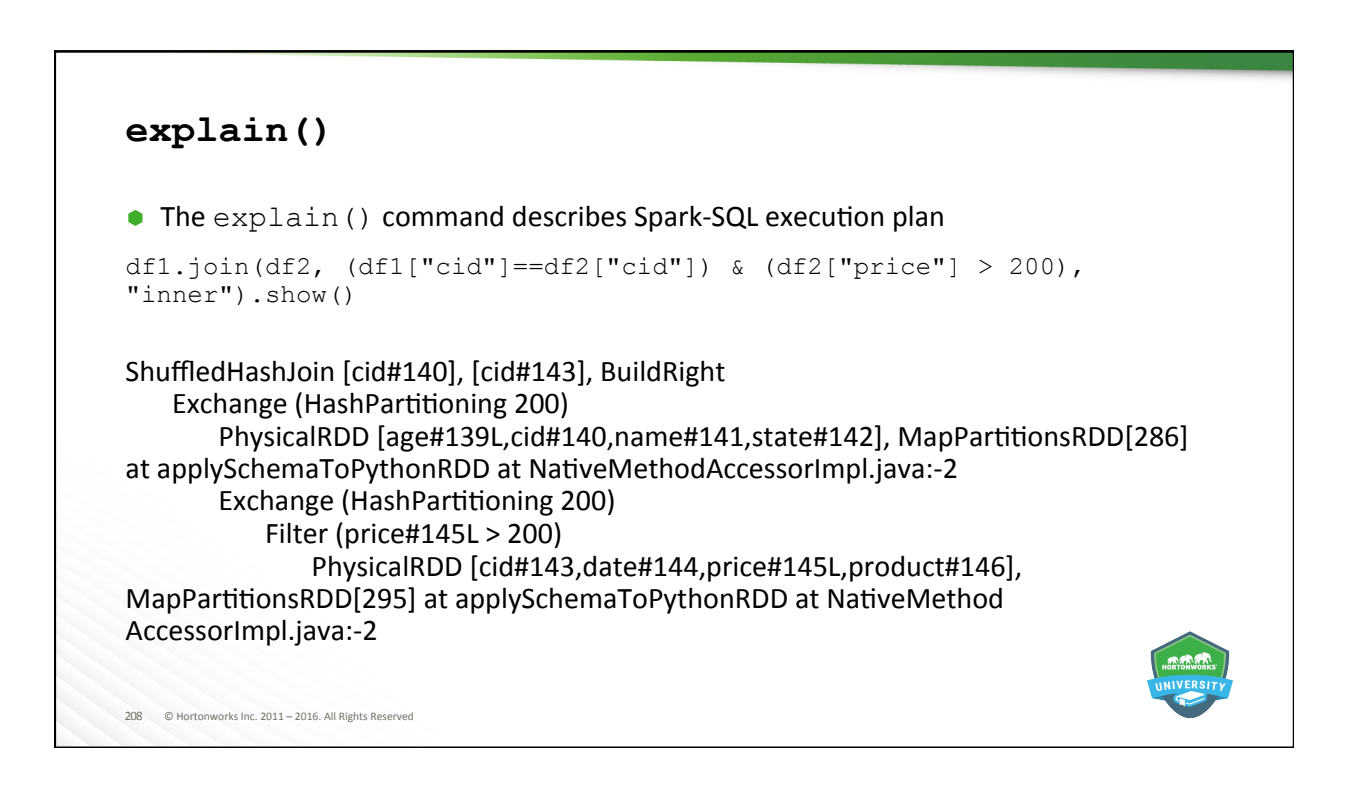

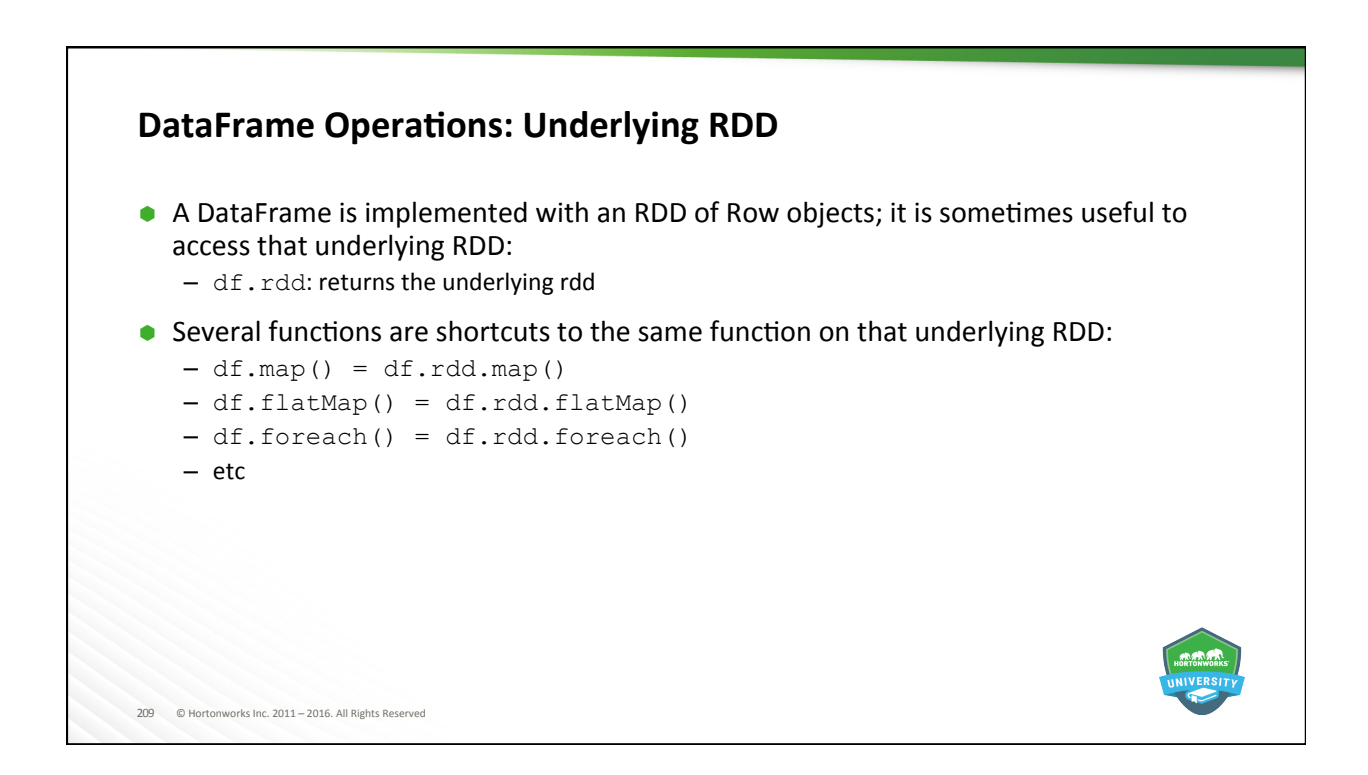

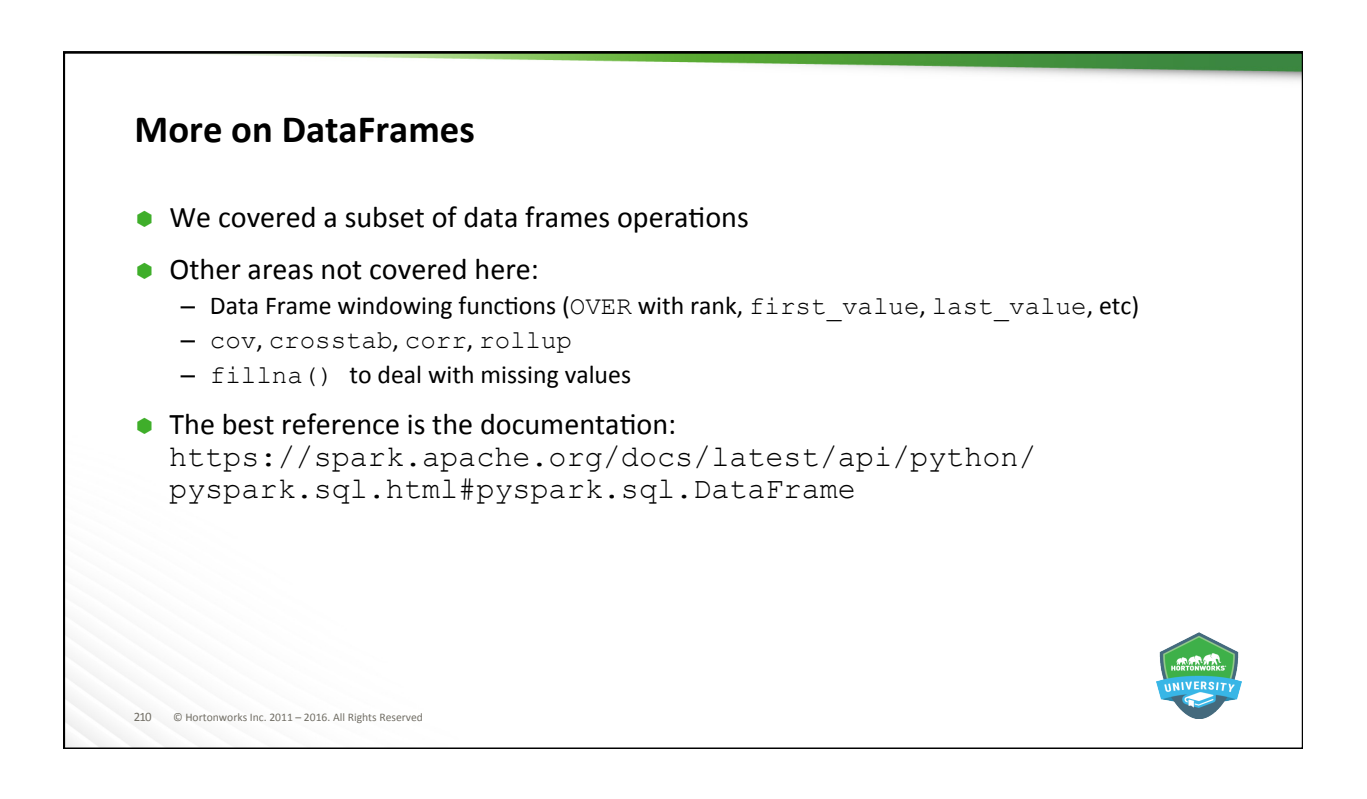

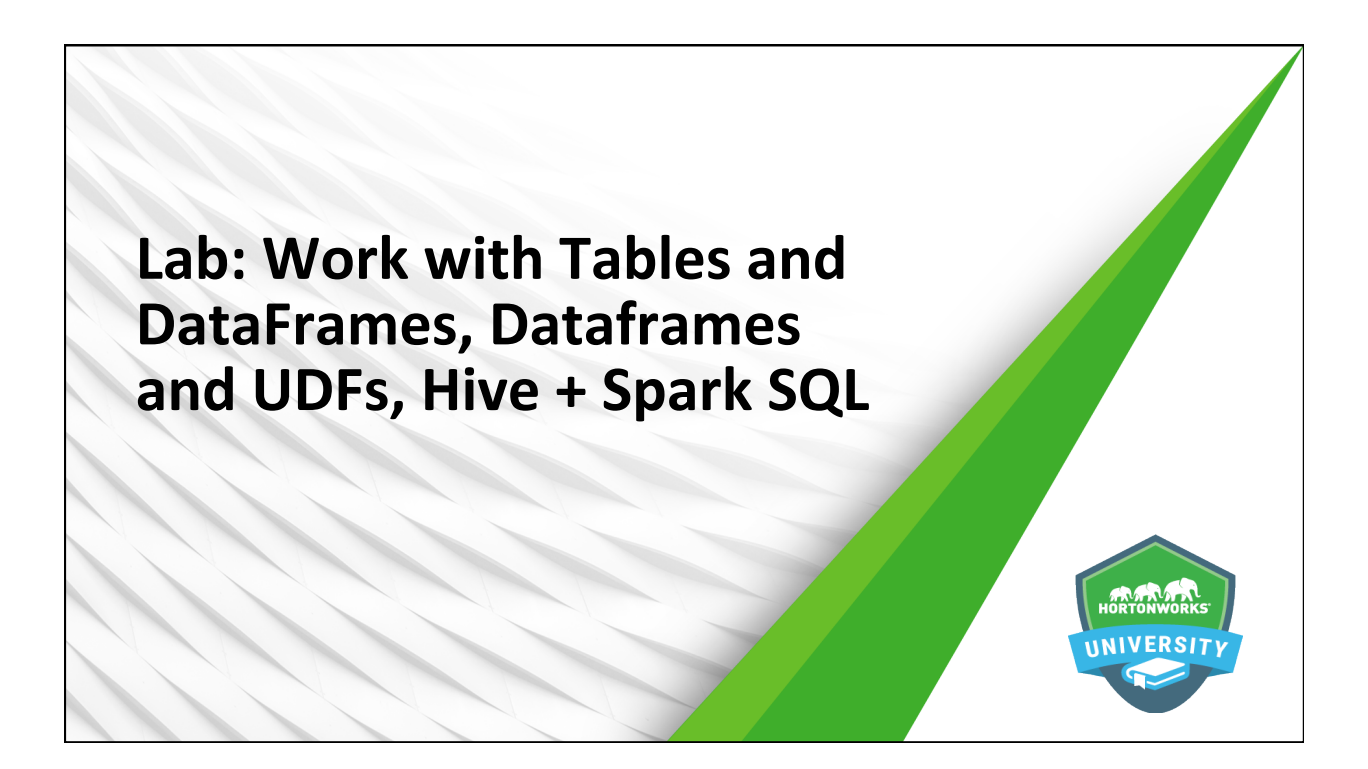

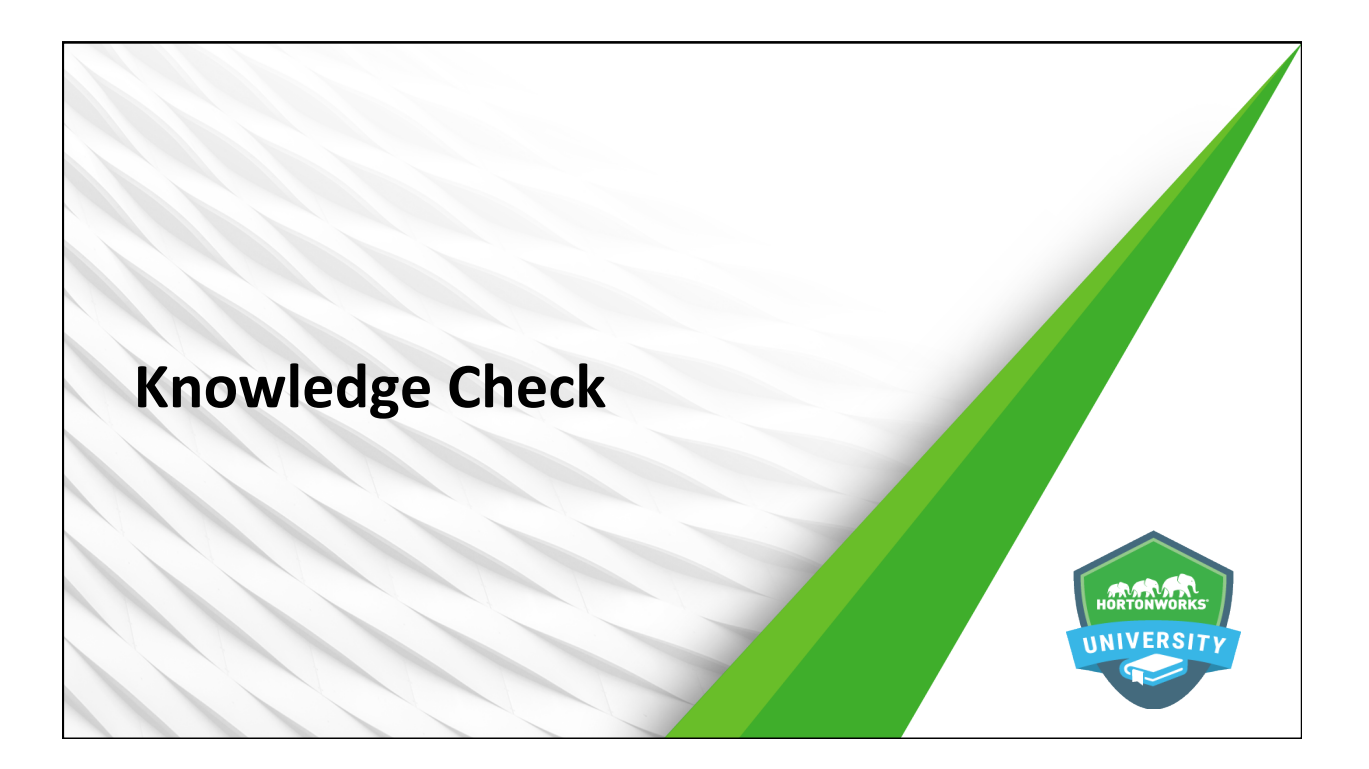

#### **Questions**

- 1. While core RDD programming is used with [structured/unstructured/both] data Spark SQL is used with [structured/unstructured/both] data.
- 2. True or False: Spark SQL is an extra layer of translation over RDDs. Therefore while it may be easier to use, core RDD programs will generally see better performance.
- 3. True or False: A HiveContext can do everything that a SQLContext can do, but provides more functionality and flexibility.
- 4. True or False: Once a DataFrame is registered as a temporary table, it is available to any running sqlContext in the cluster.
- 5. Hive tables are stored [in memory/on disk].
- 6. Name two functions that can convert an RDD to a DataFrame.
- 7. Name two file formats that Spark SQL can use without modification to create DataFrames.

213 © Hortonworks Inc. 2011 – 2016. All Rights Reserved 

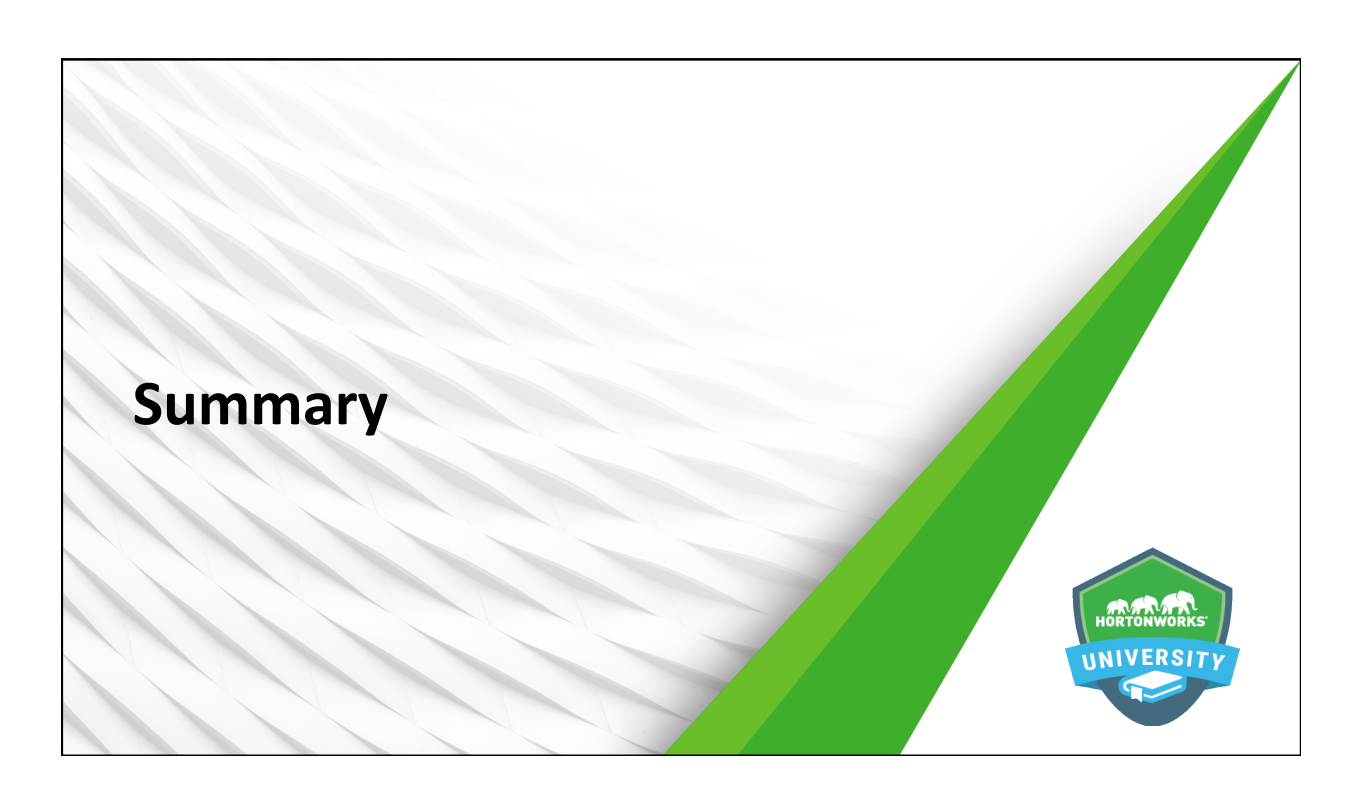

#### **Summary**

- Spark SQL gives developers the ability to utilize Spark's in-memory processing capabilities on structured data
- Spark SQL integrates with Hive via the HiveContext, which broadens SQL capabilities and allows Spark to use Hive HCatalog for table management
- DataFrames are RDDs that are represented as table objects which can used to create tables for SQL interactions
- DataFrames can be created from and saved as files such as ORC, JSON, and parquet
- Because of Catalyst optimizations of SQL queries, SQL programming operations will generally outperform core RDD programming operations

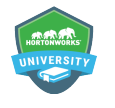

215 © Hortonworks Inc. 2011 – 2016. All Rights Reserved 

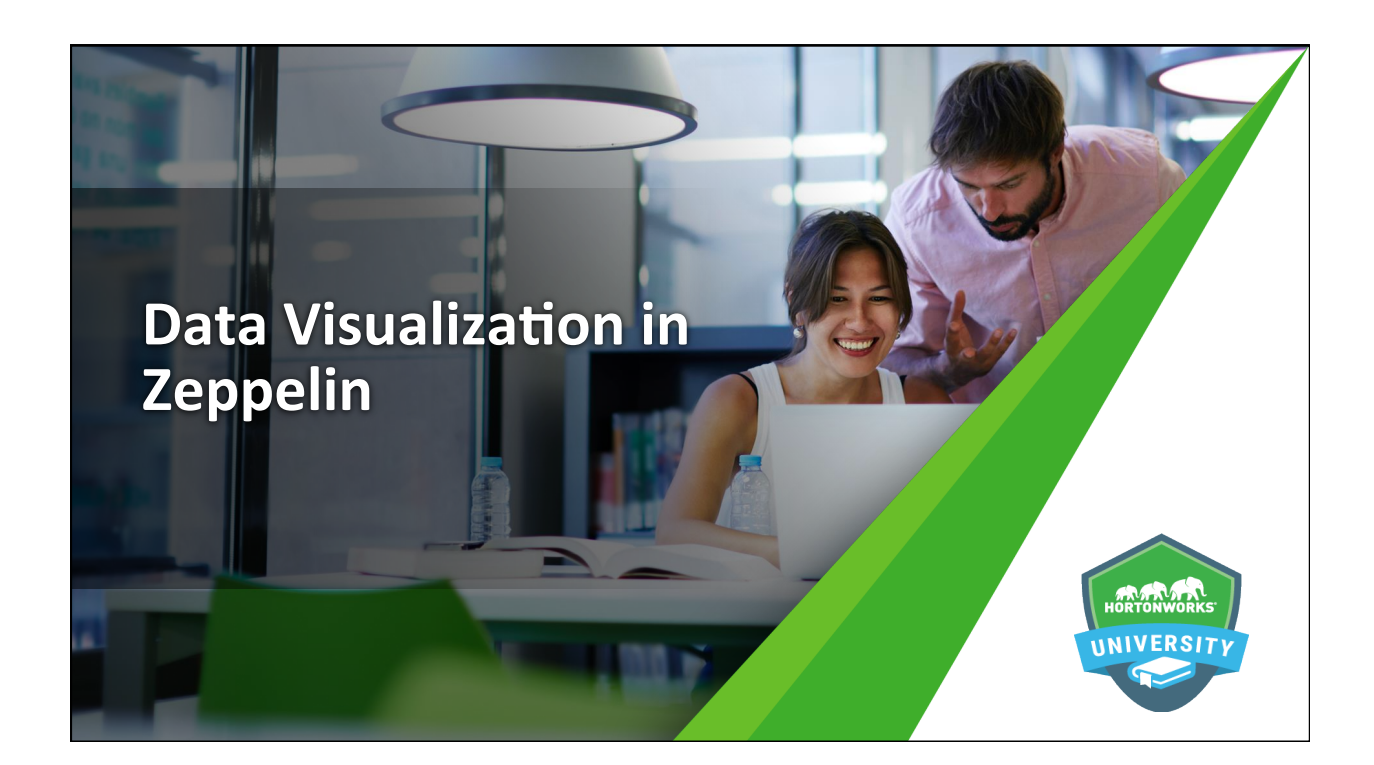
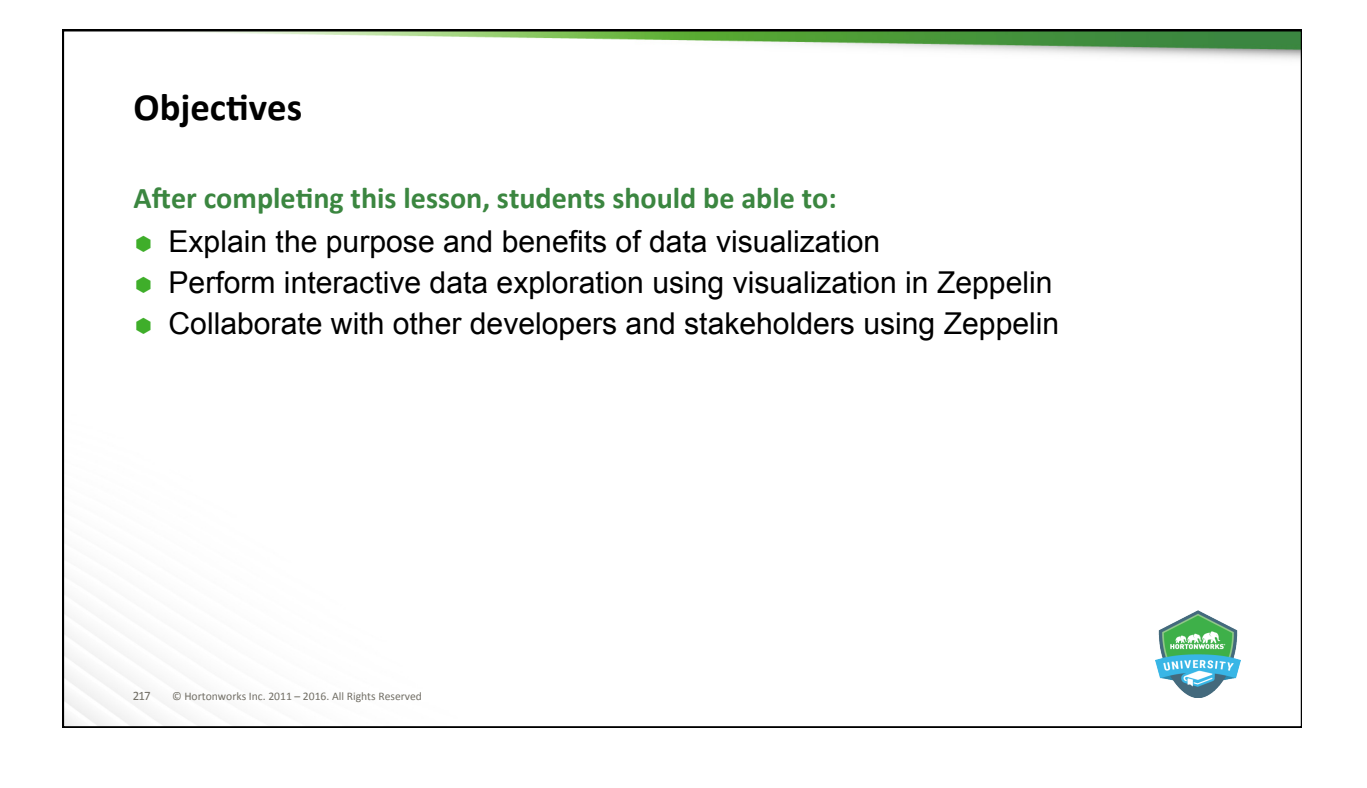

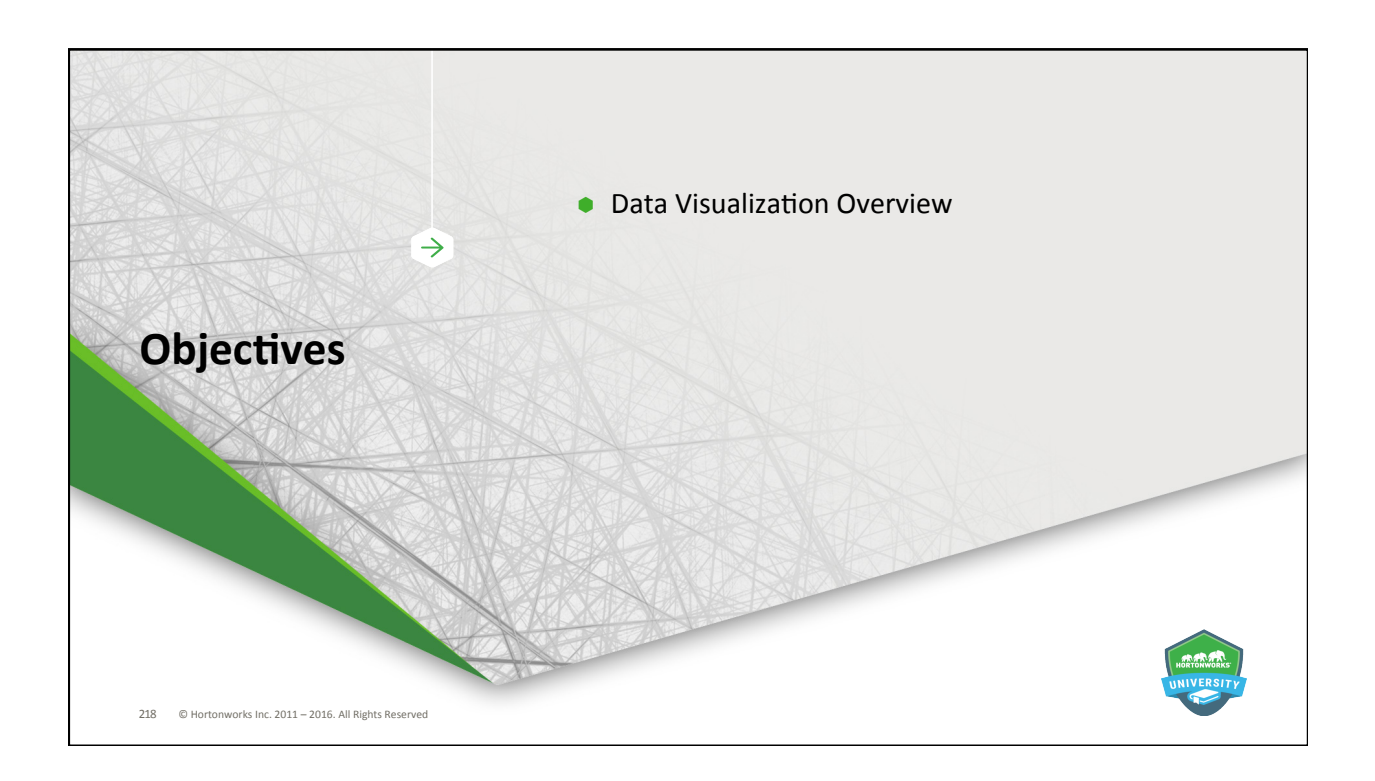

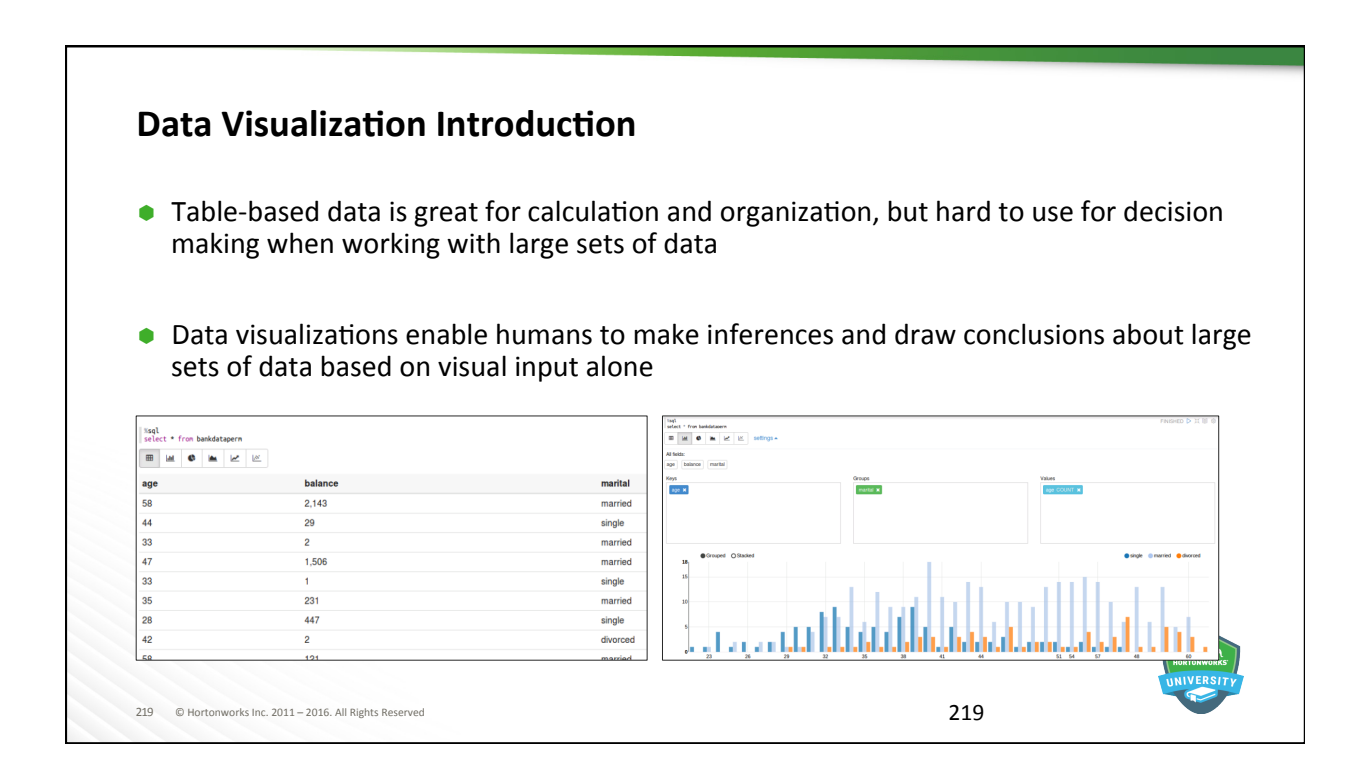

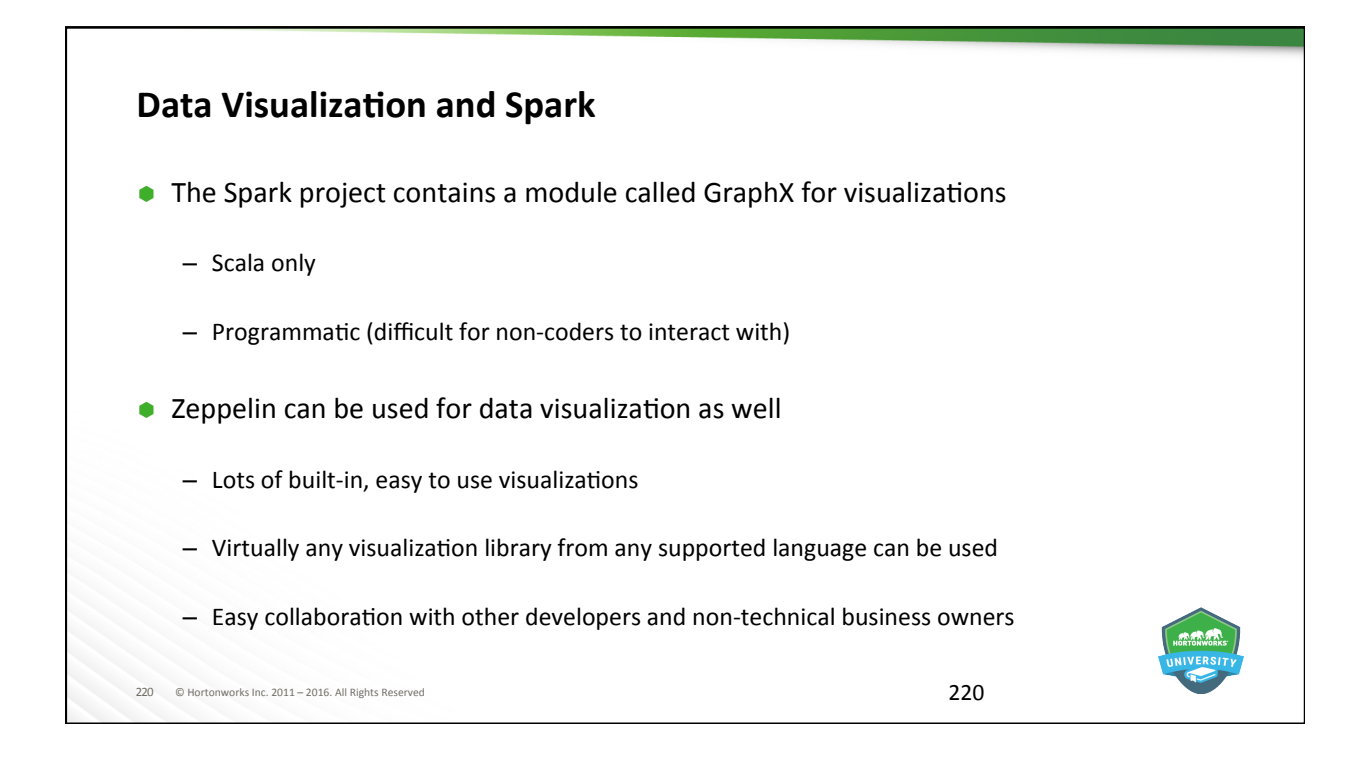

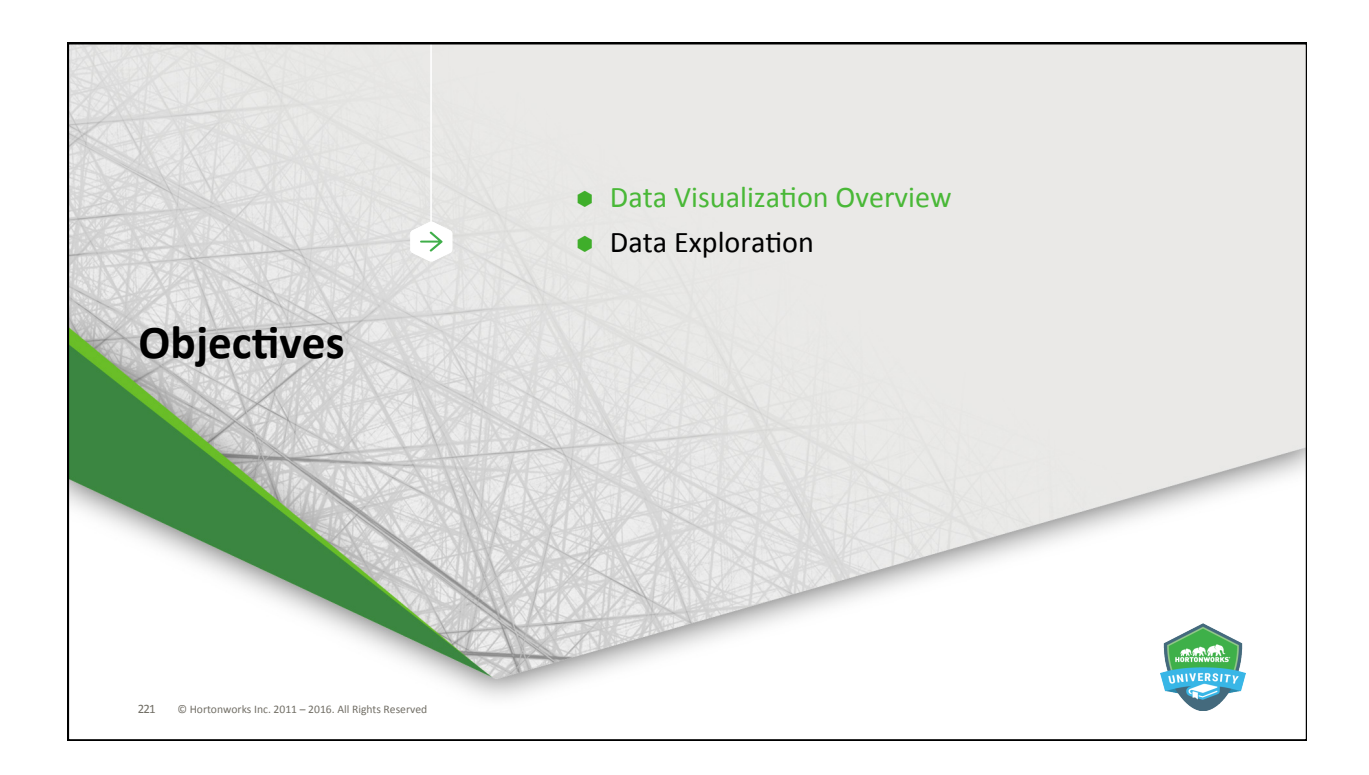

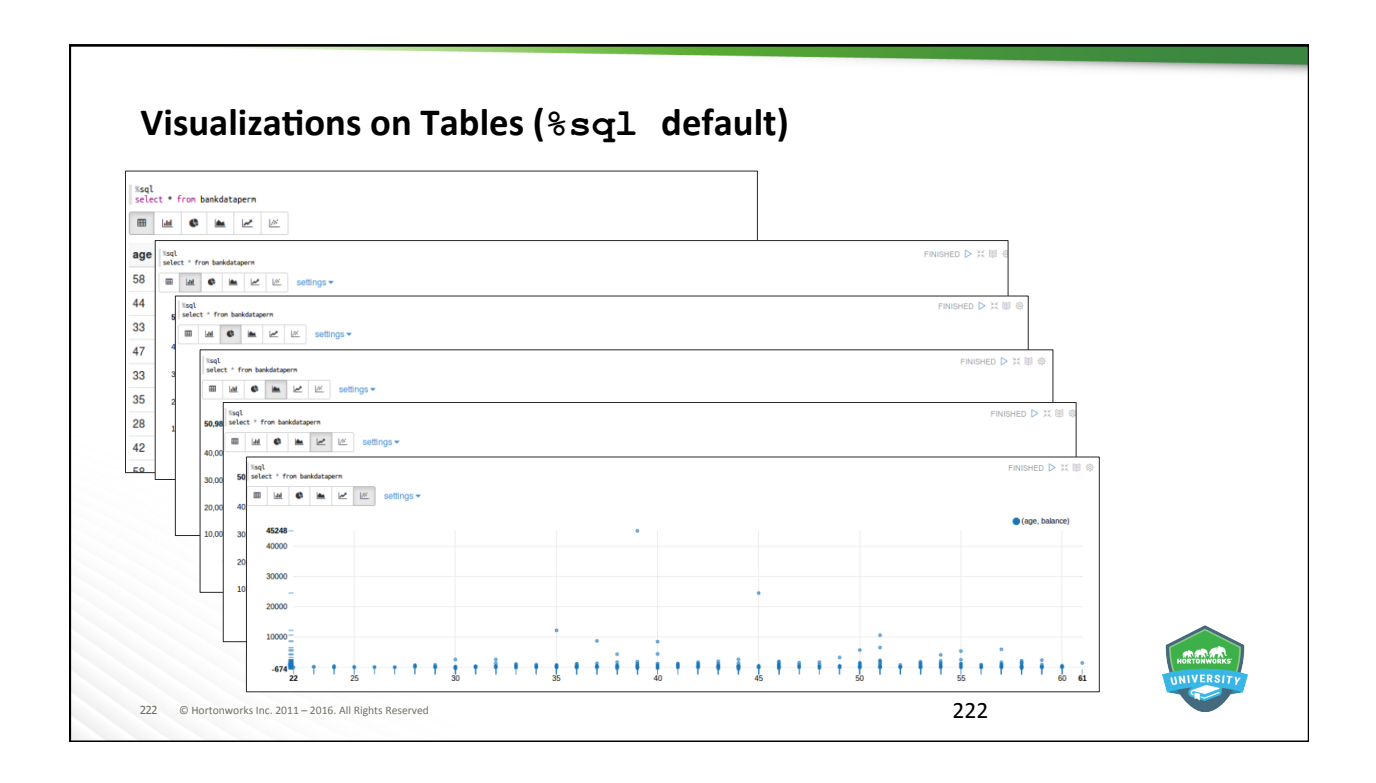

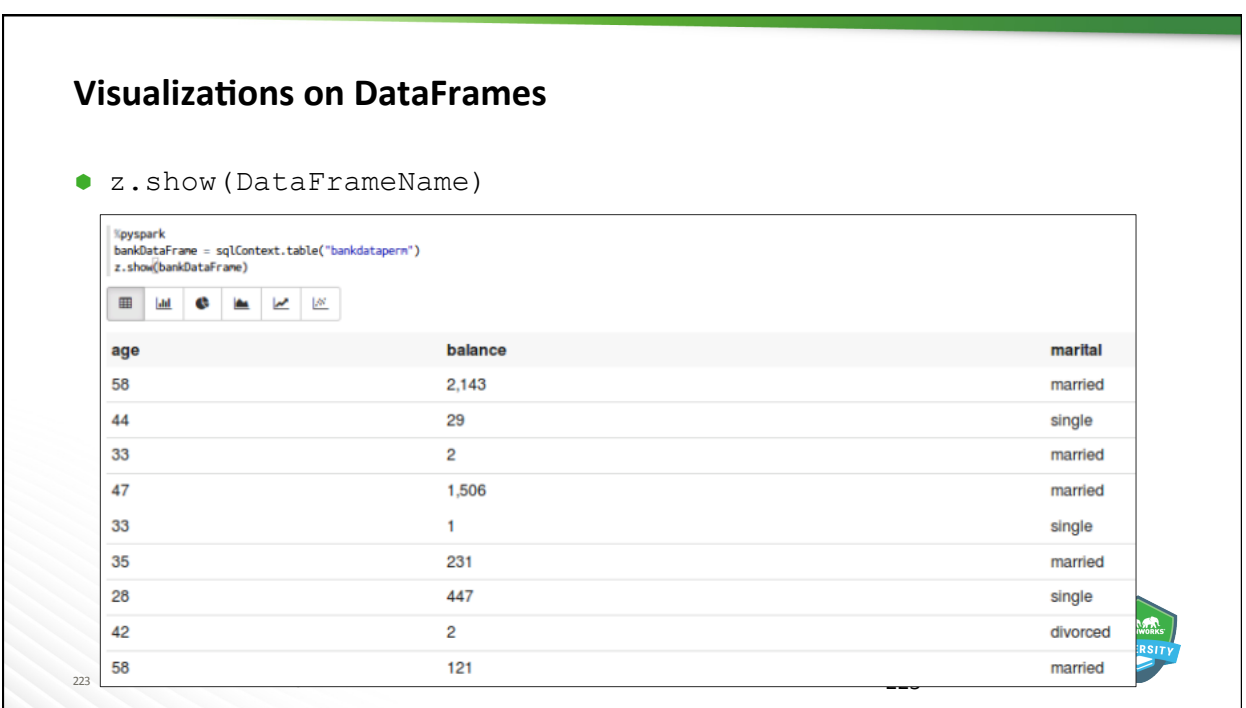

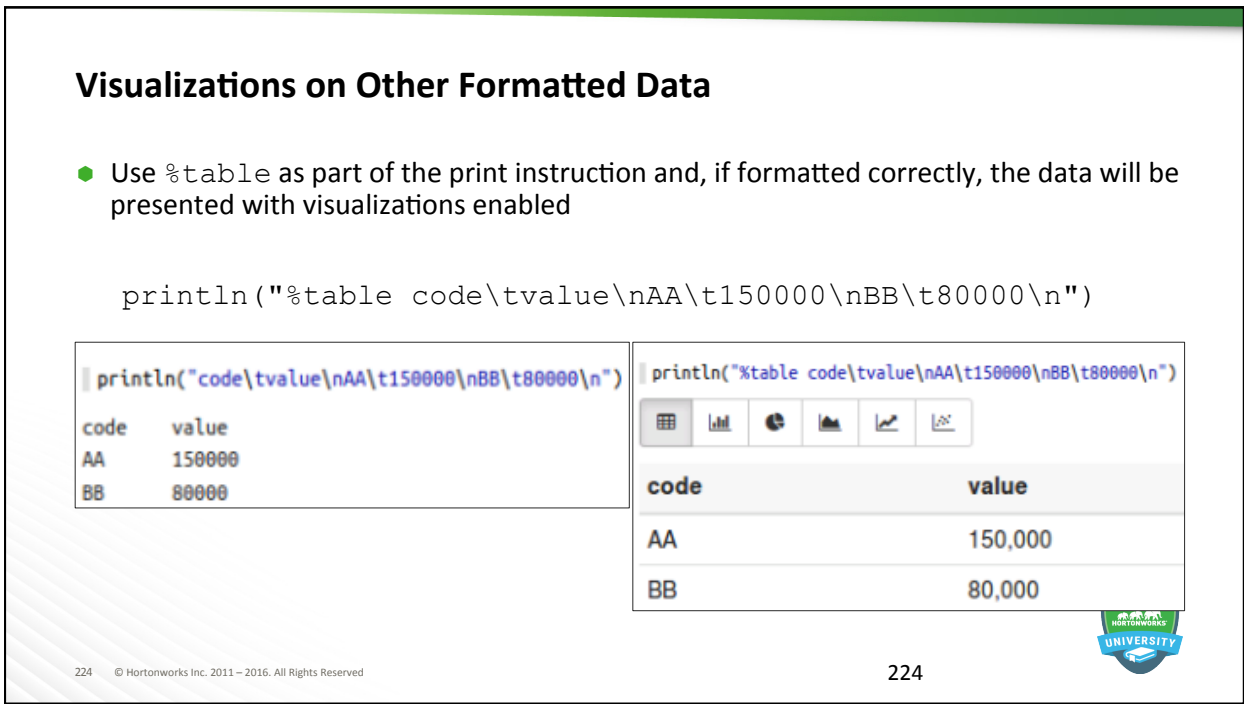

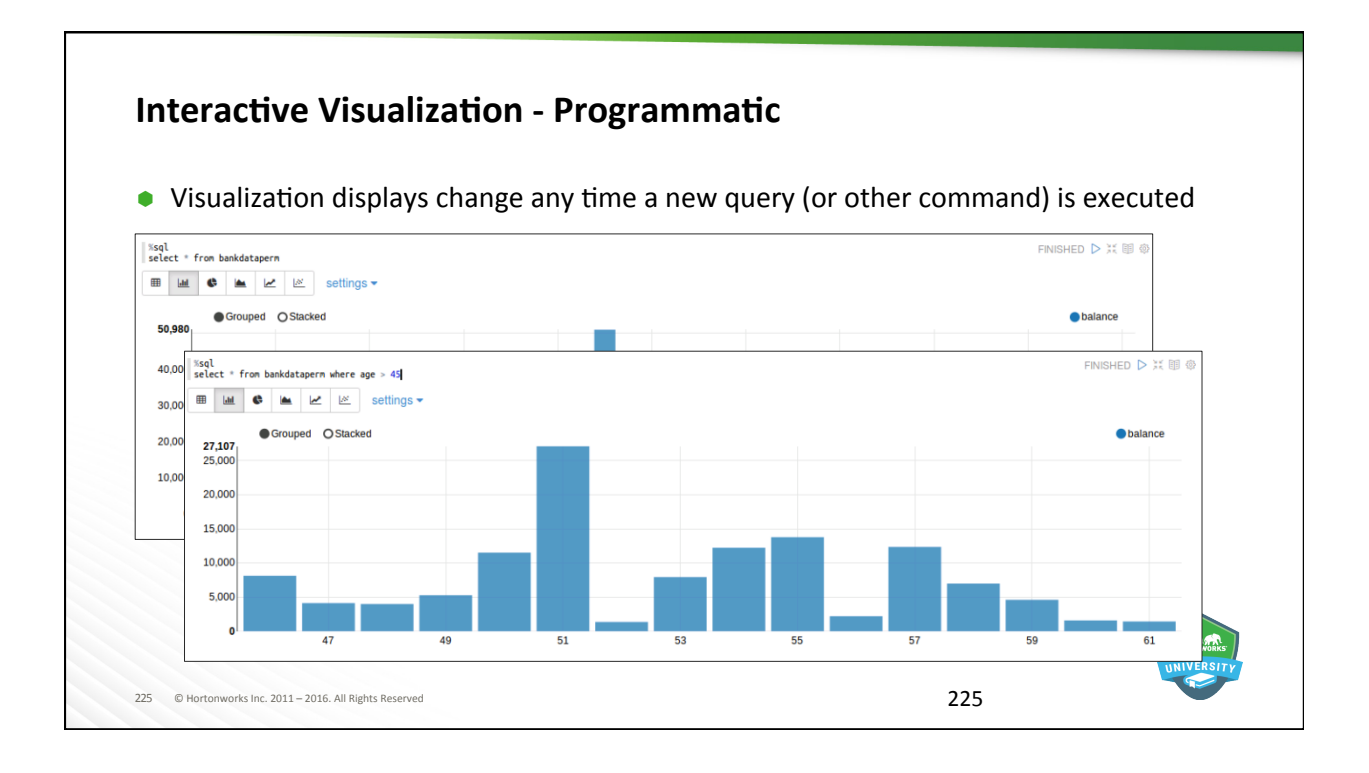

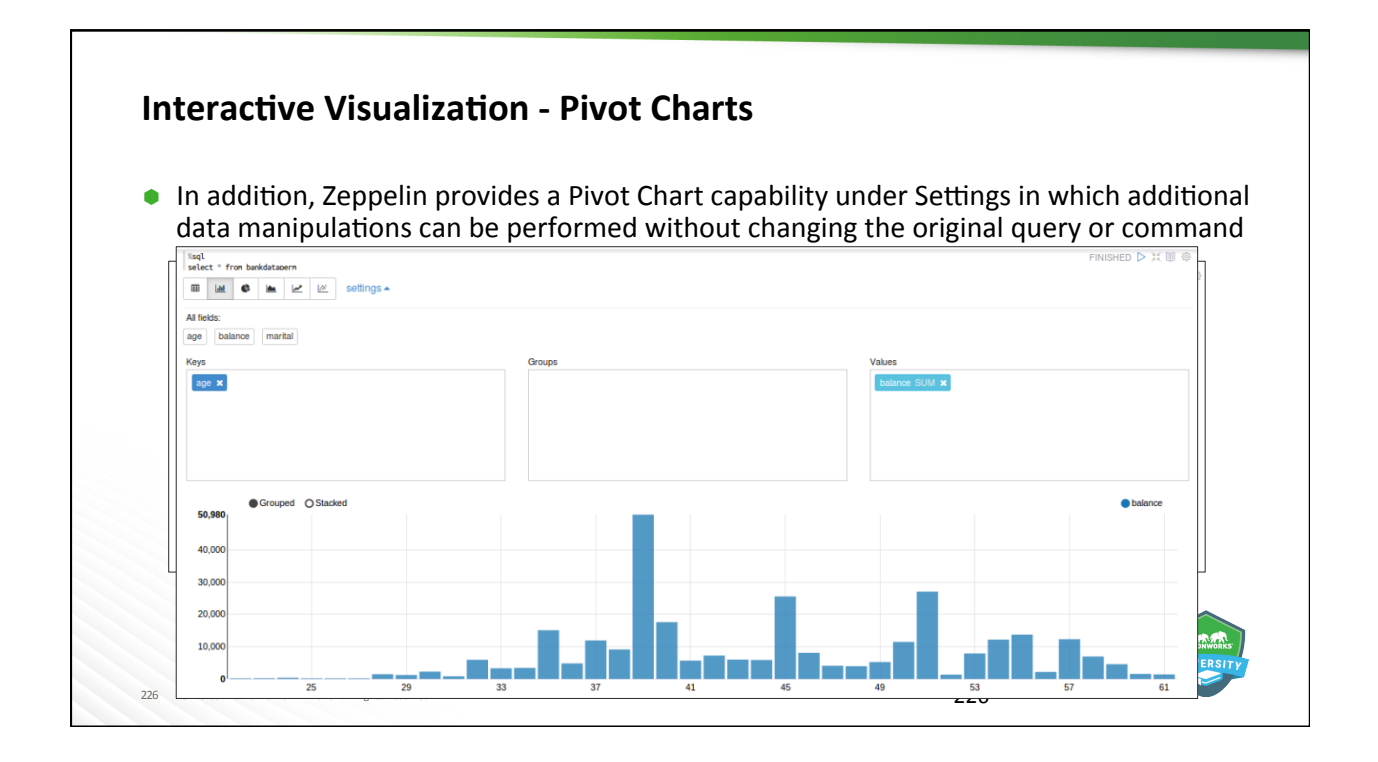

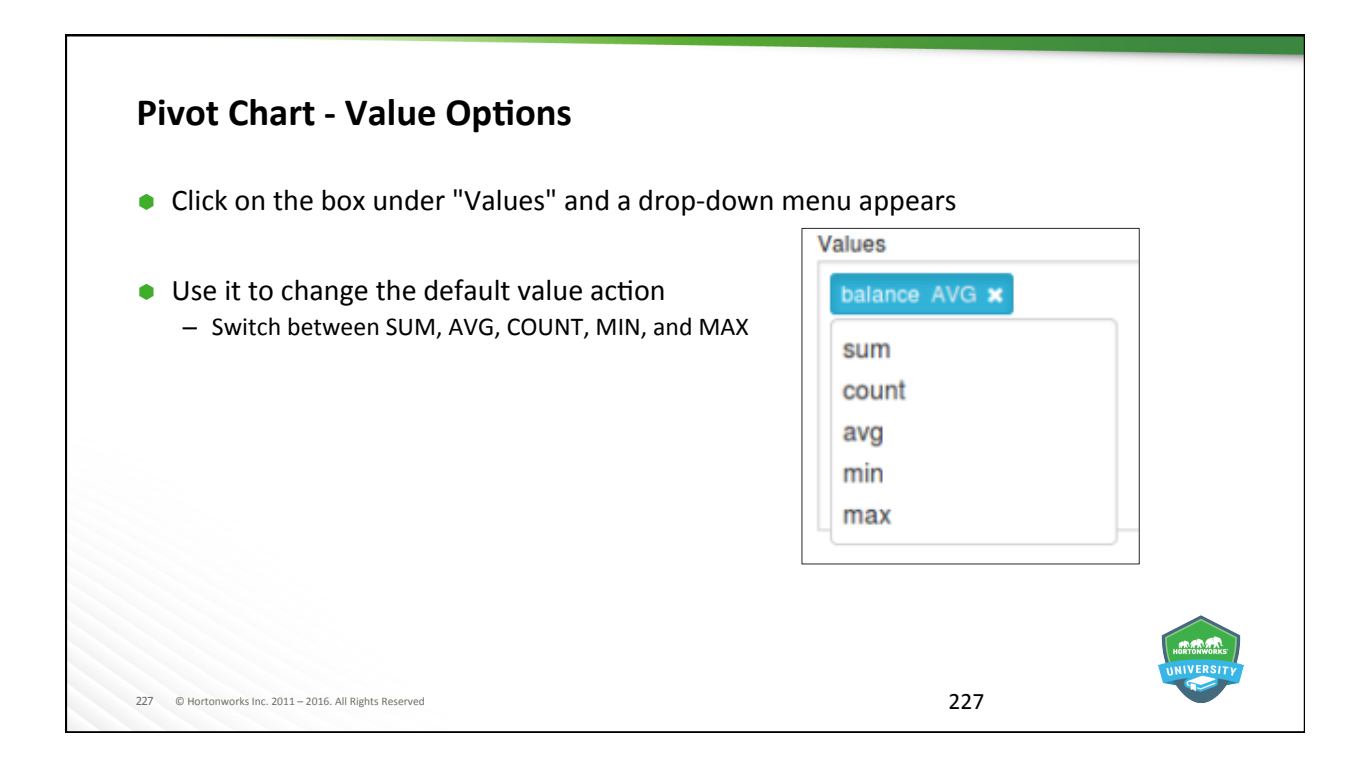

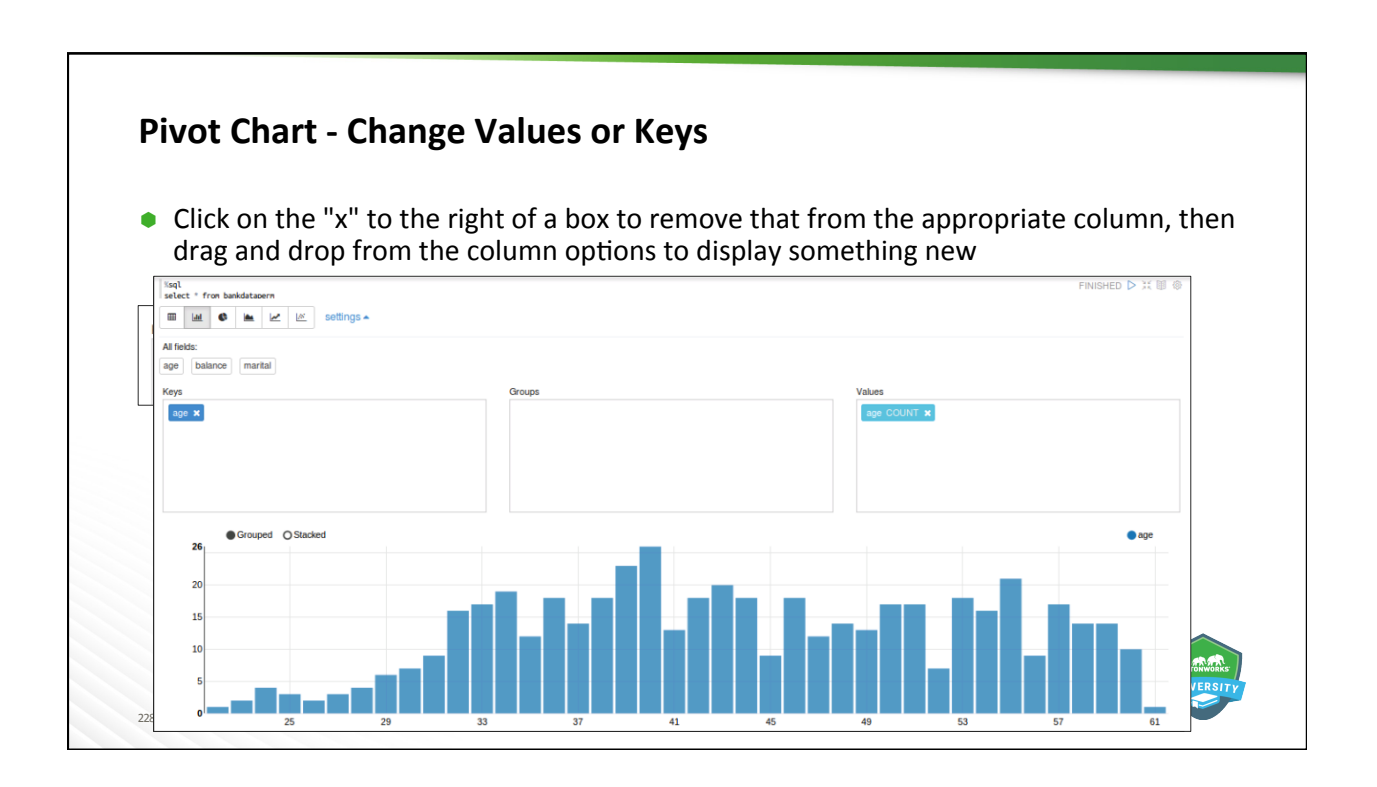

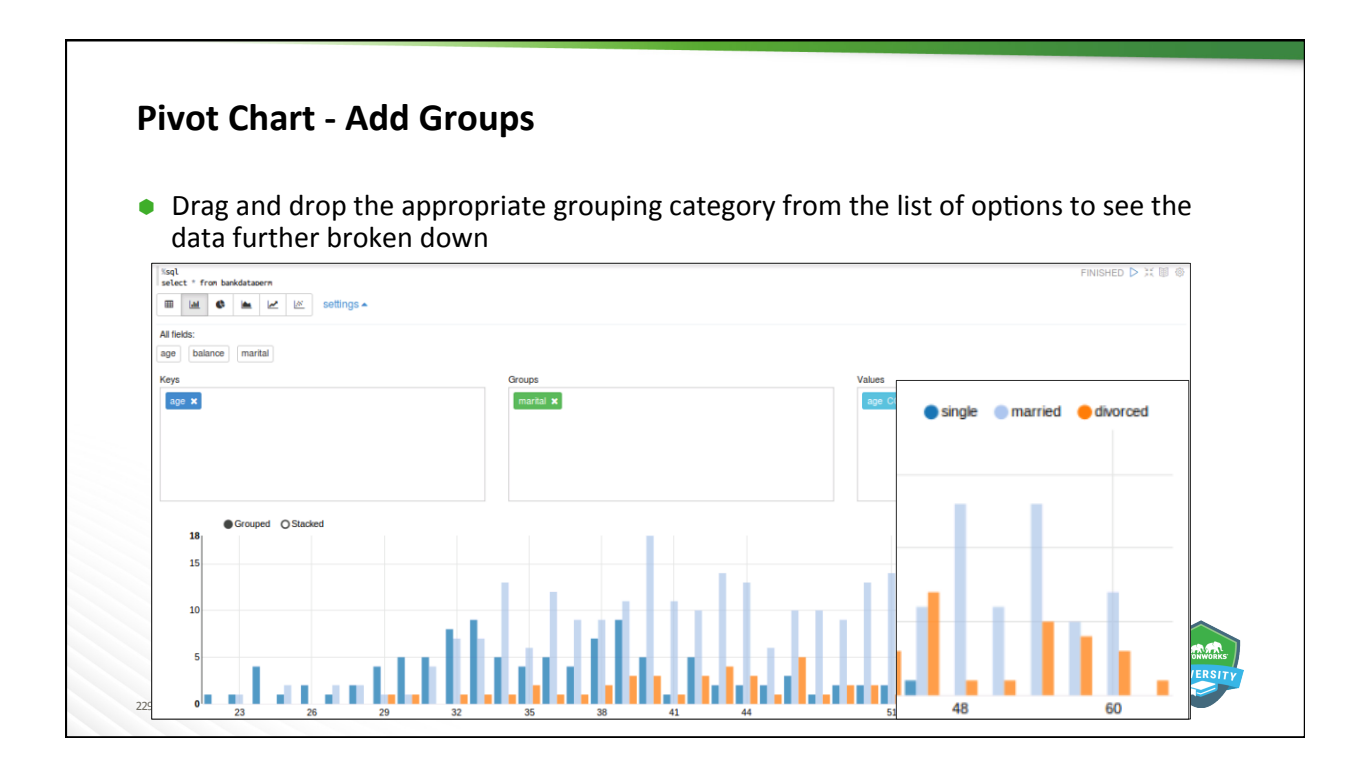

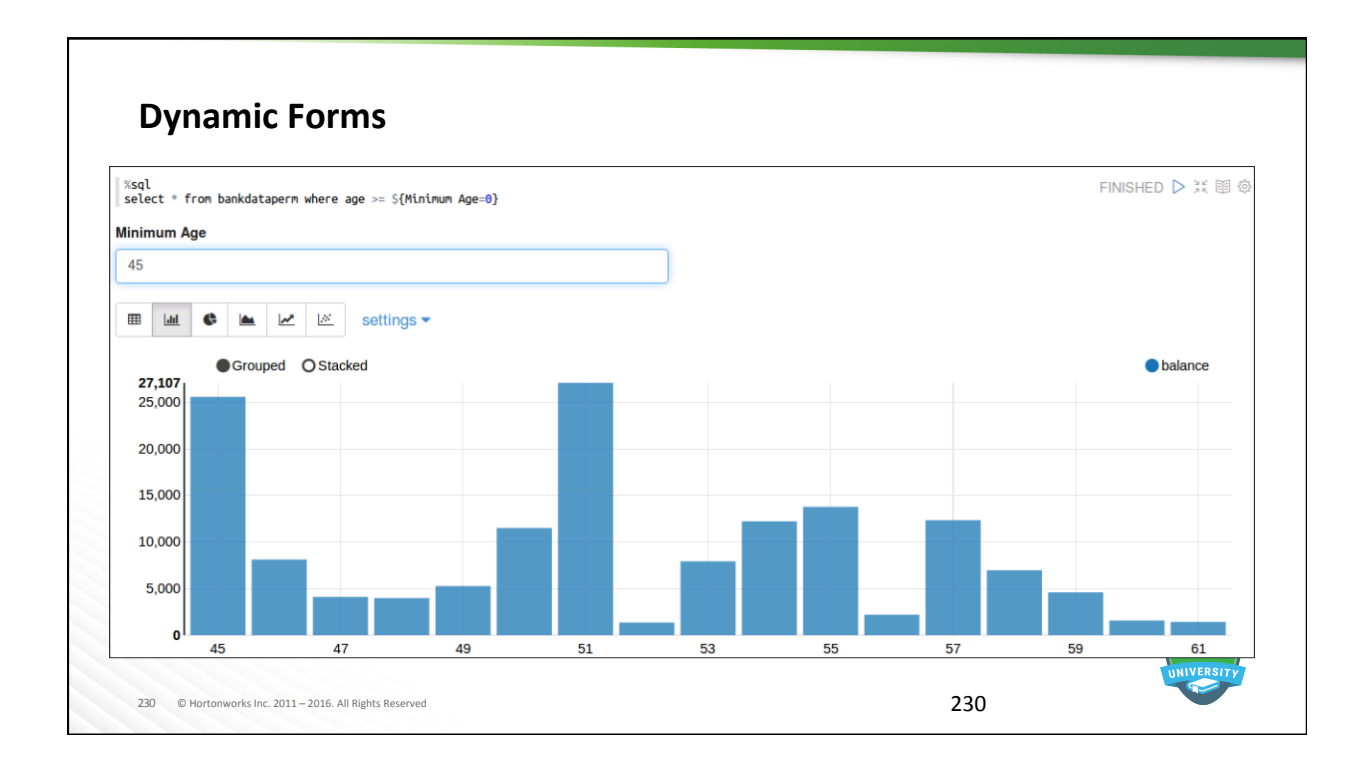

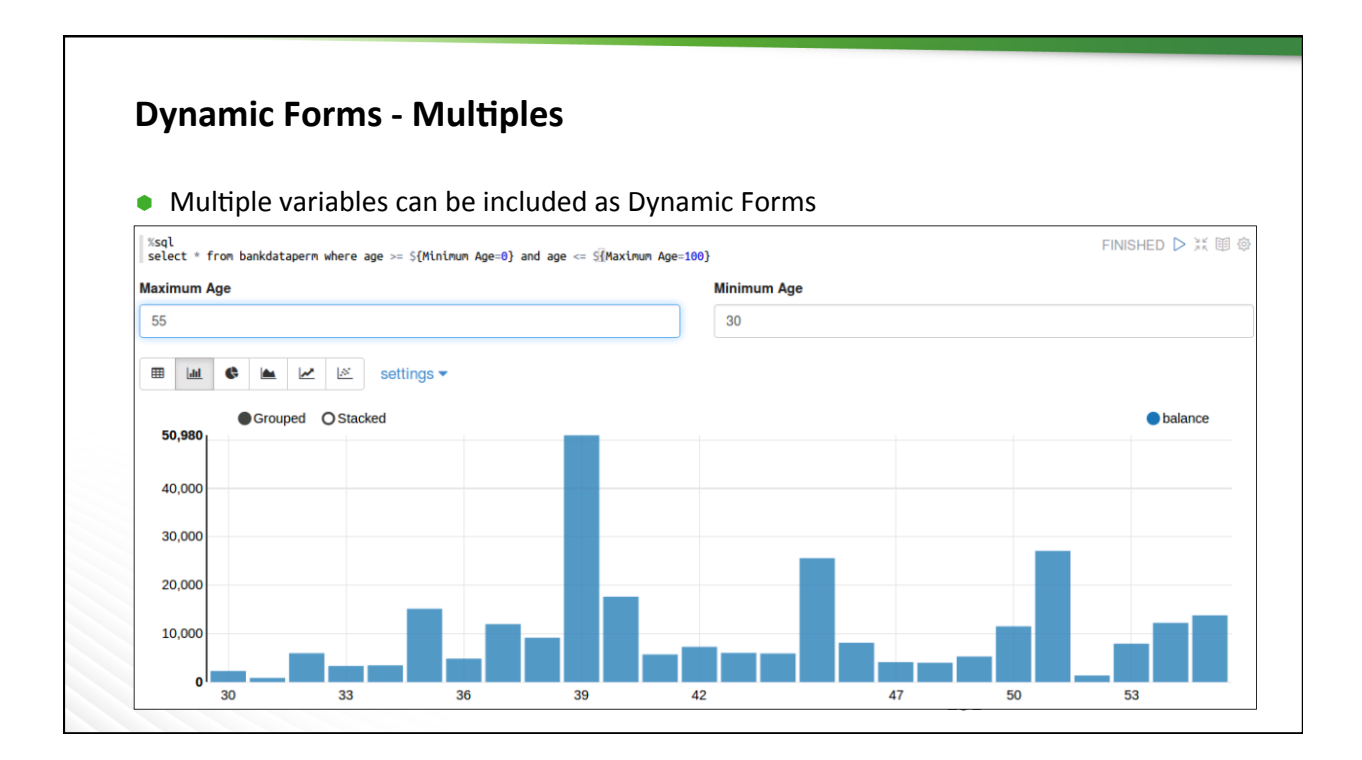

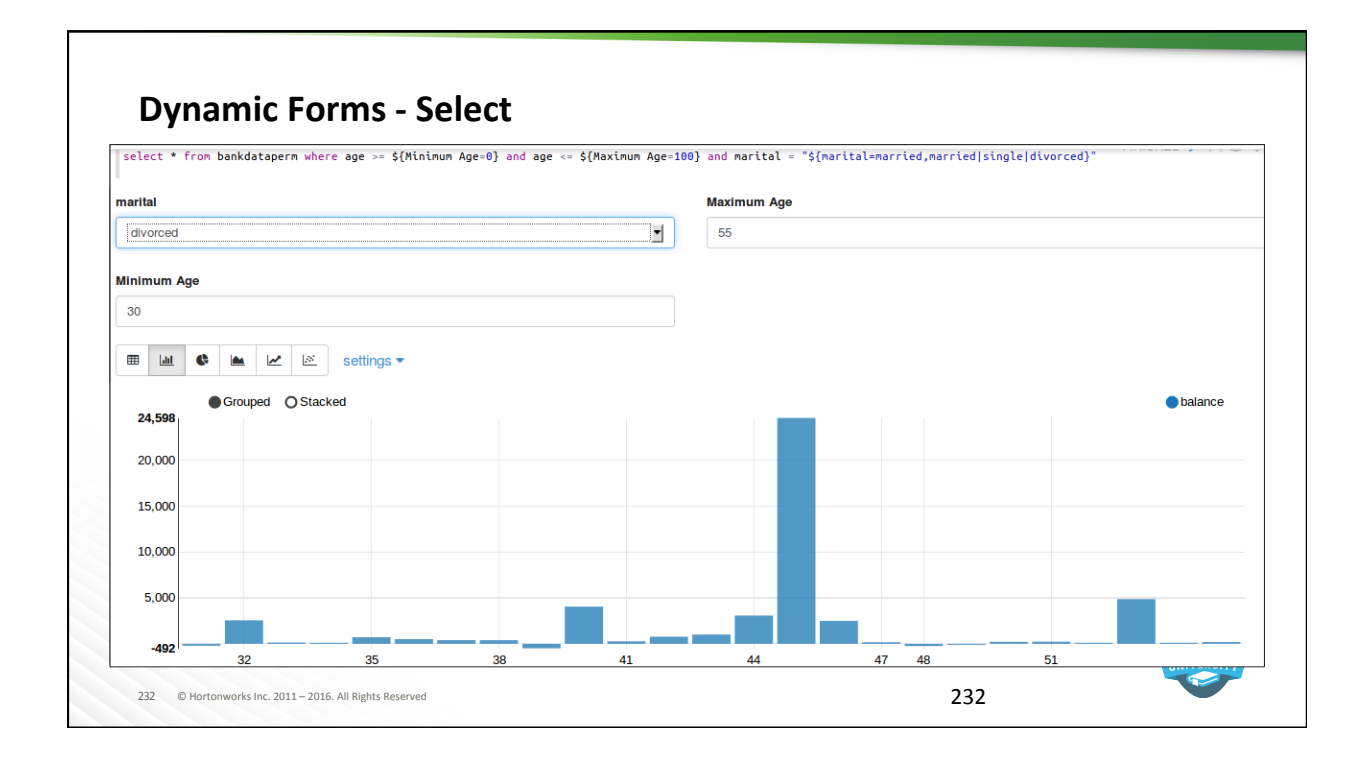

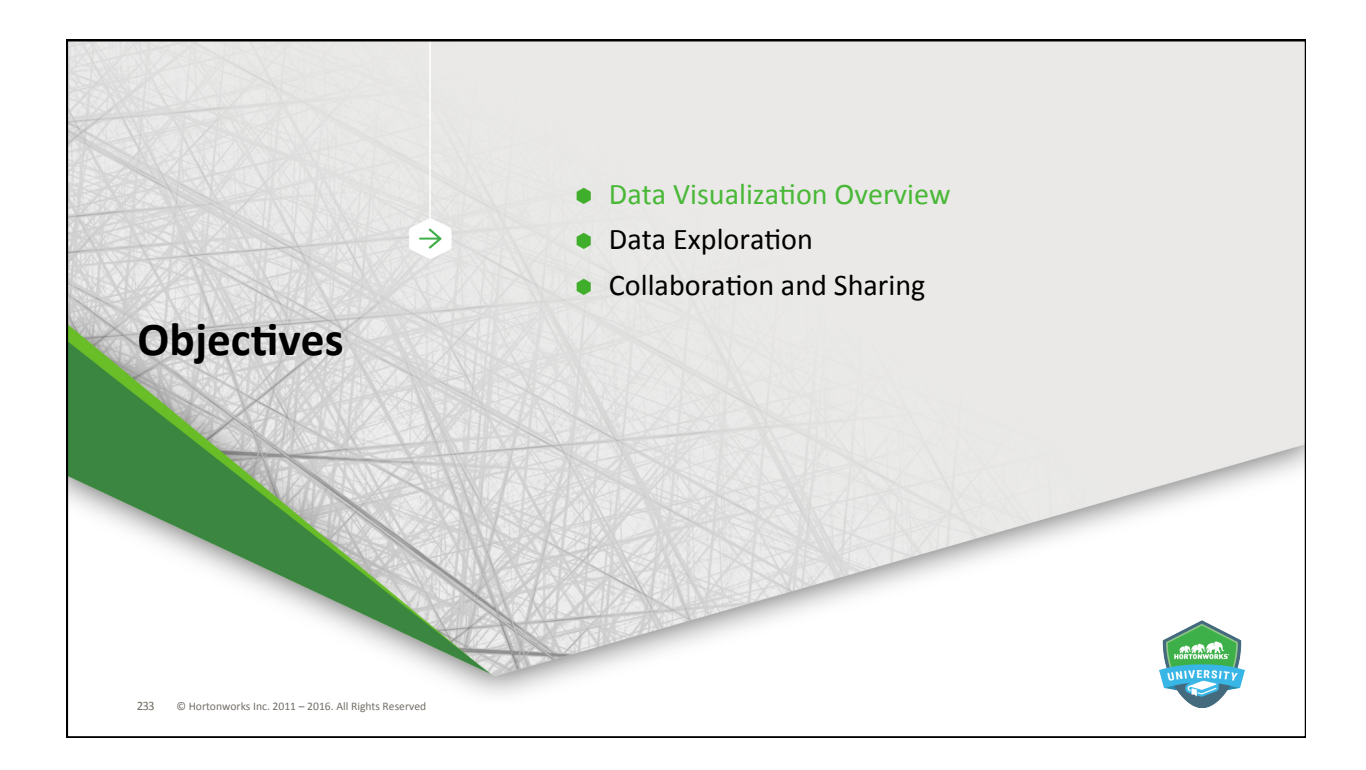

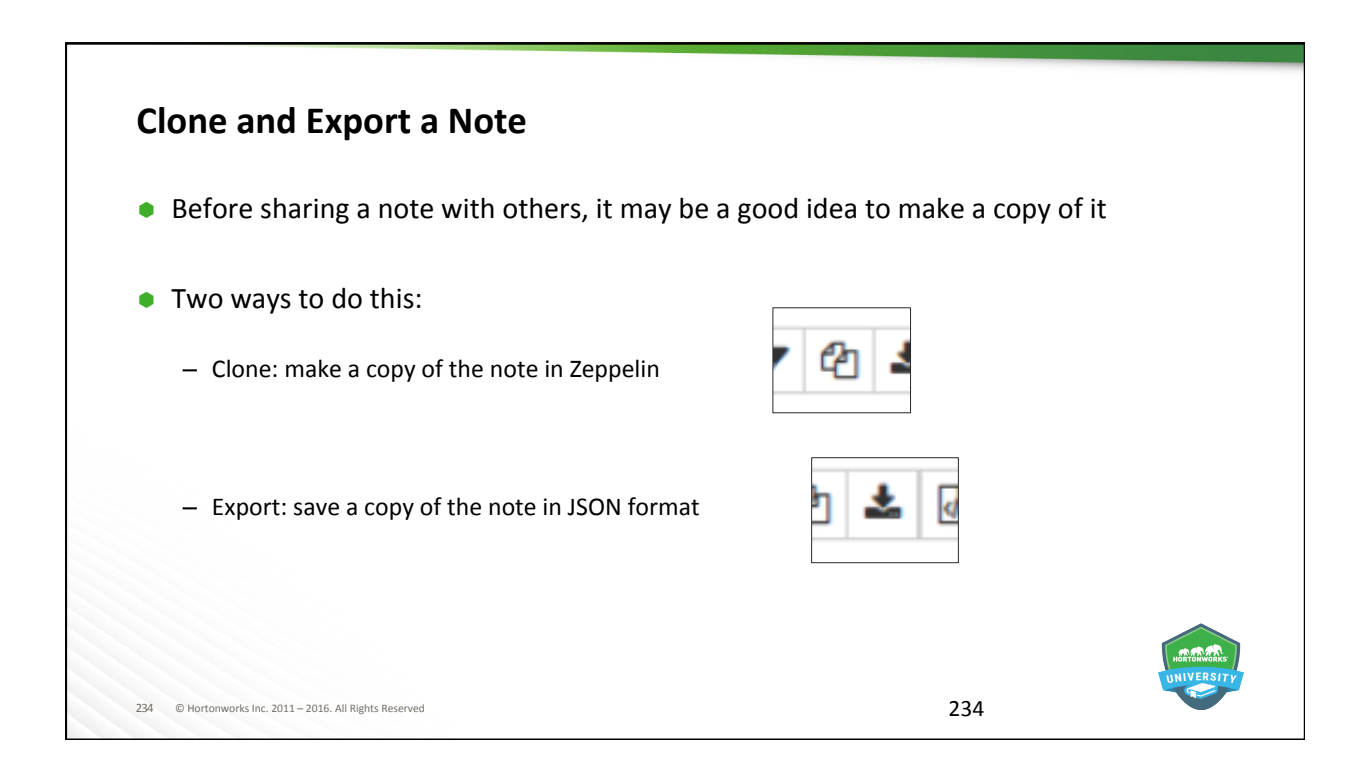

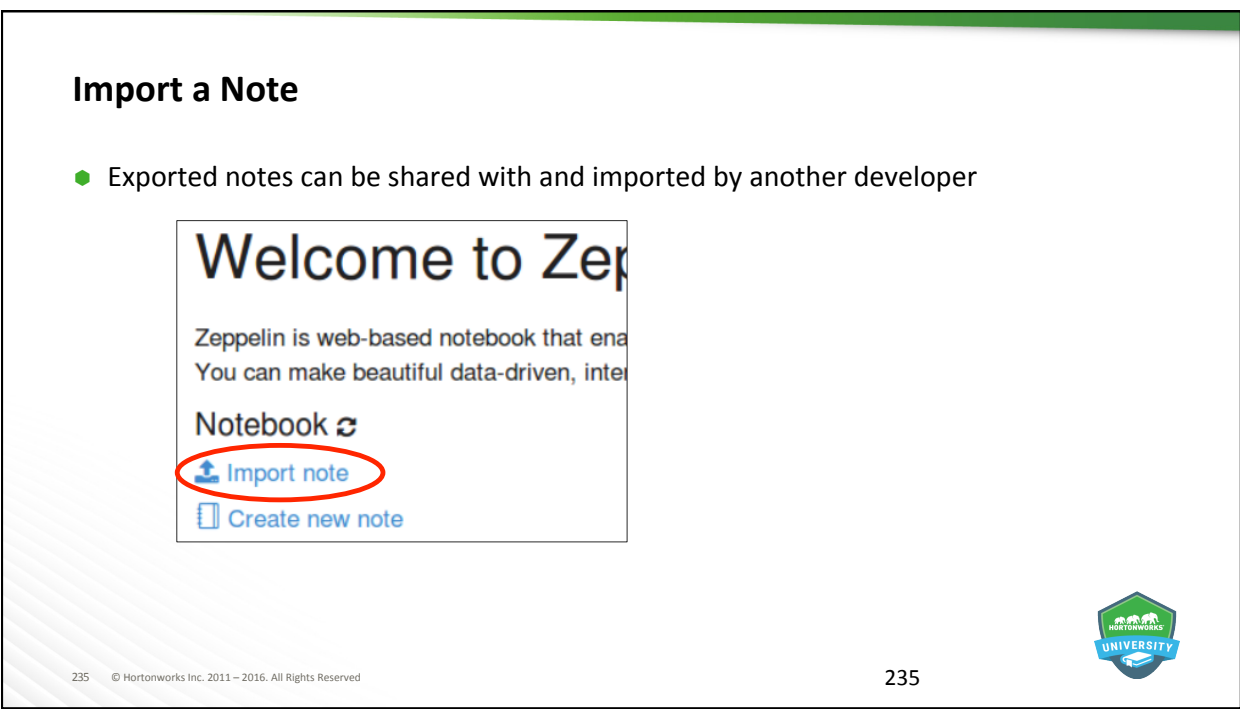

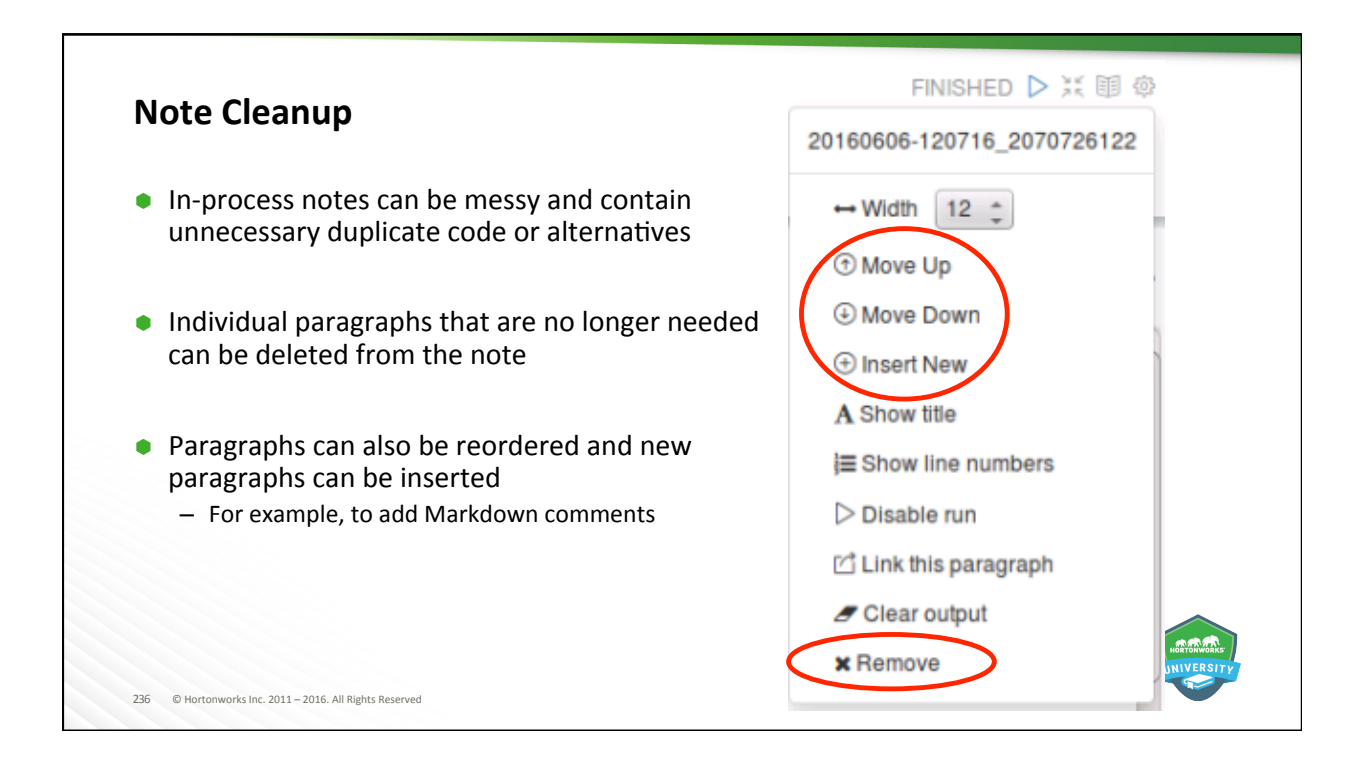

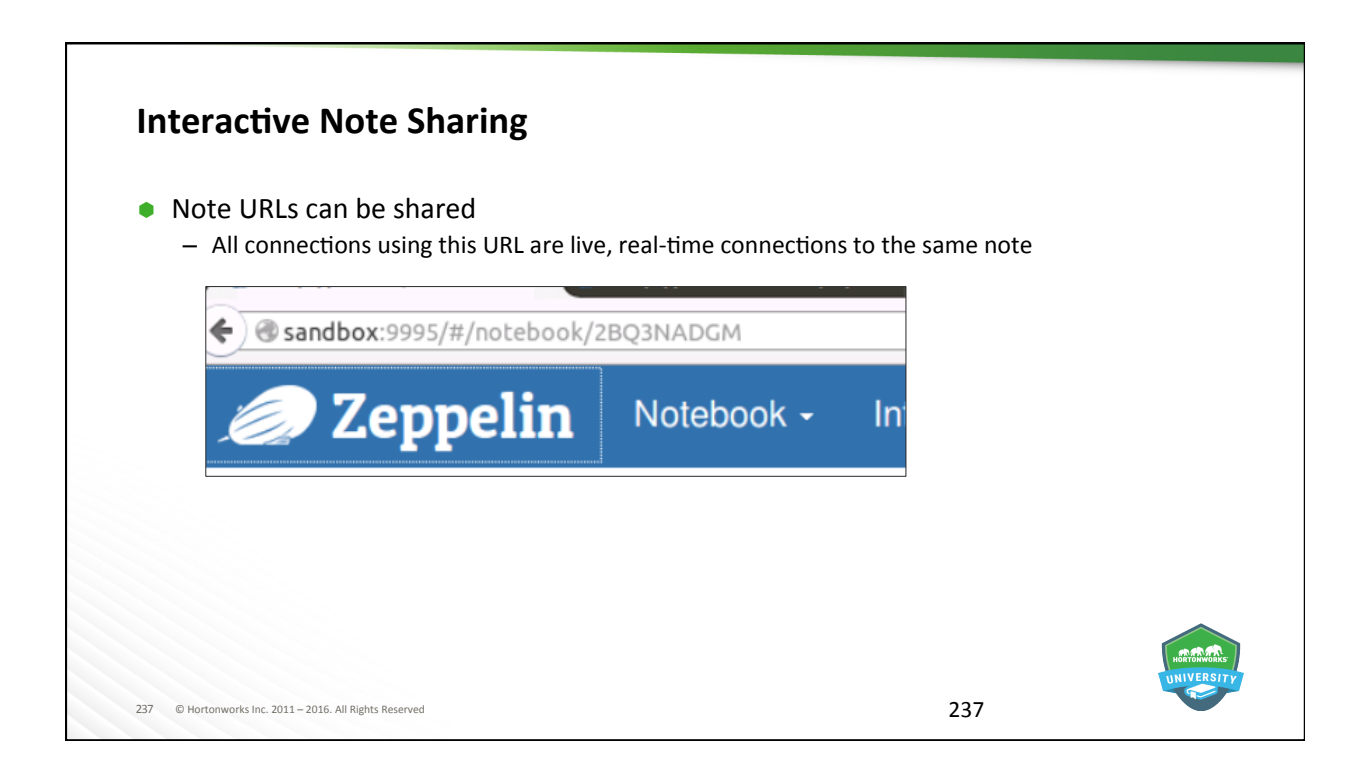

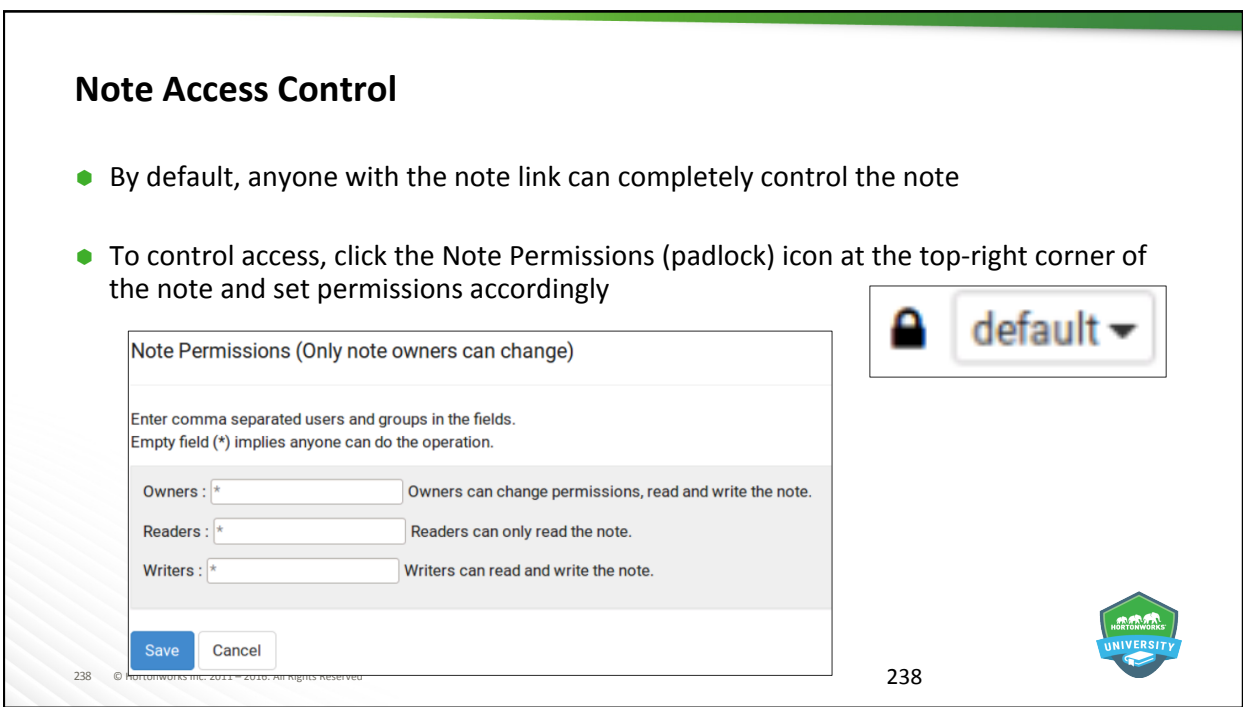

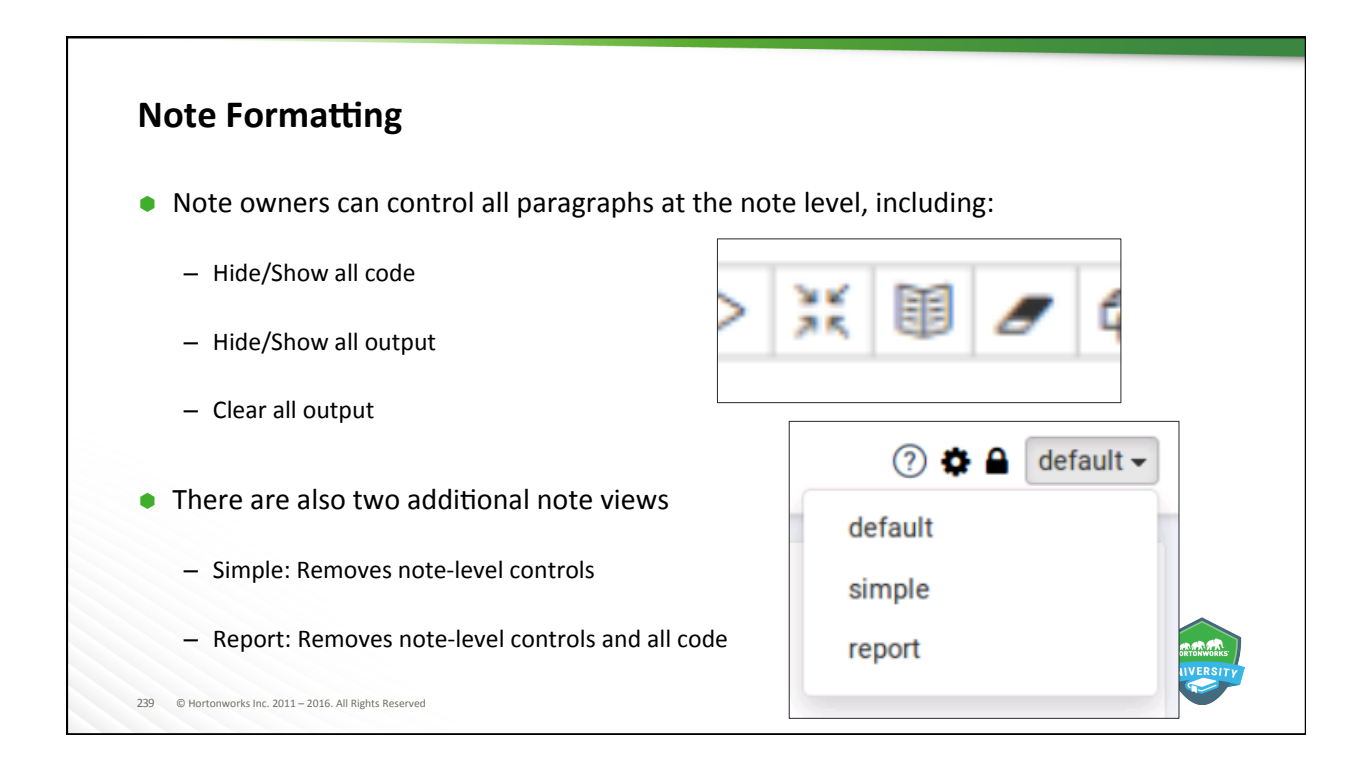

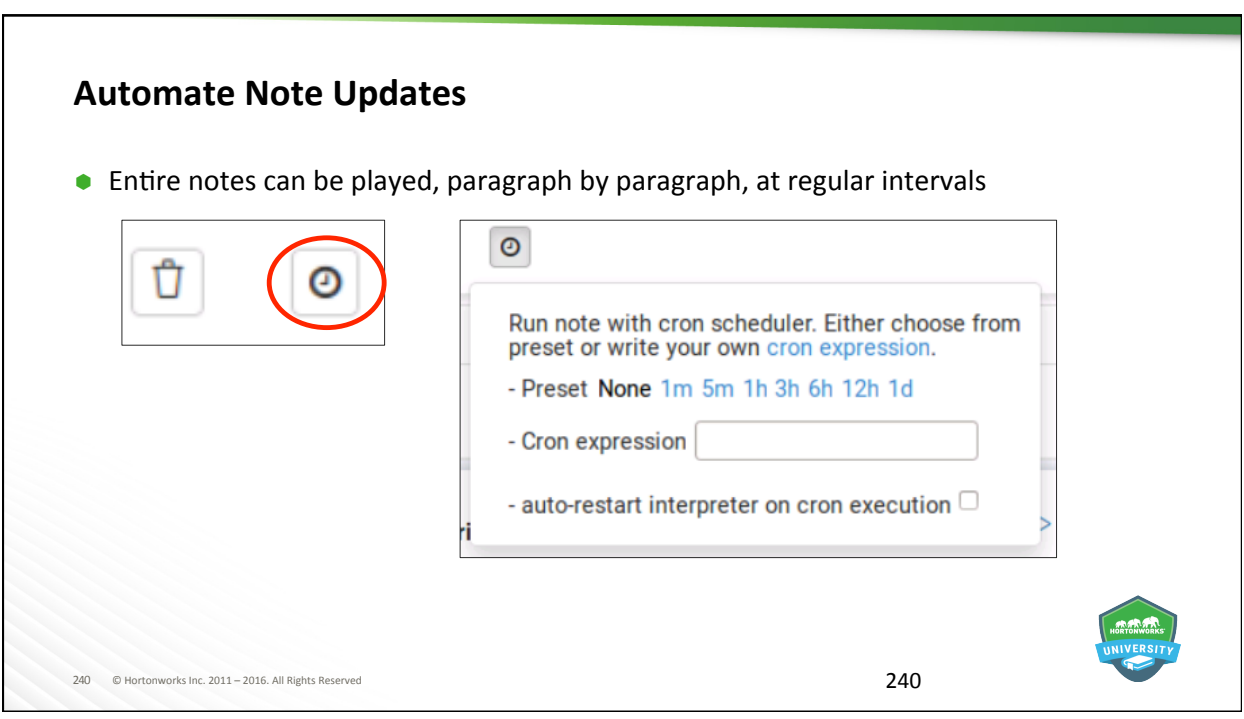

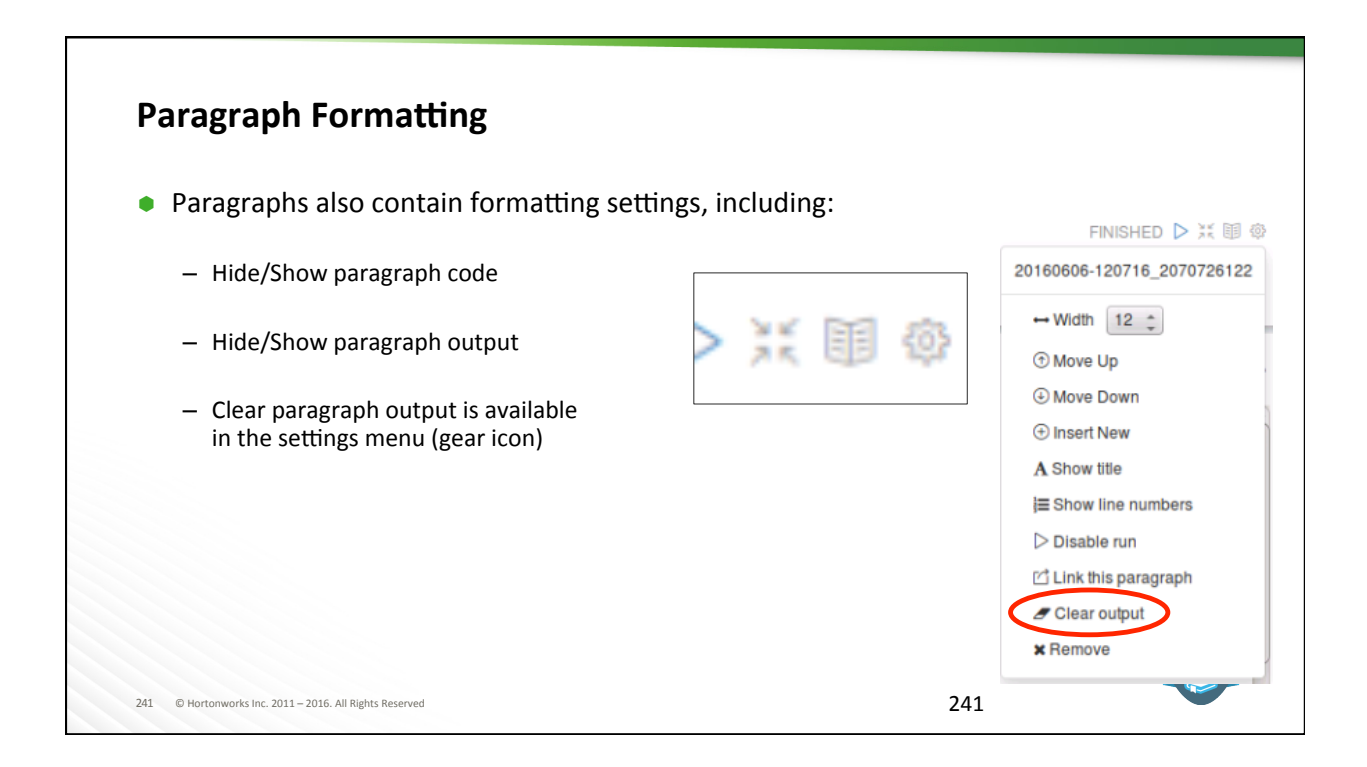

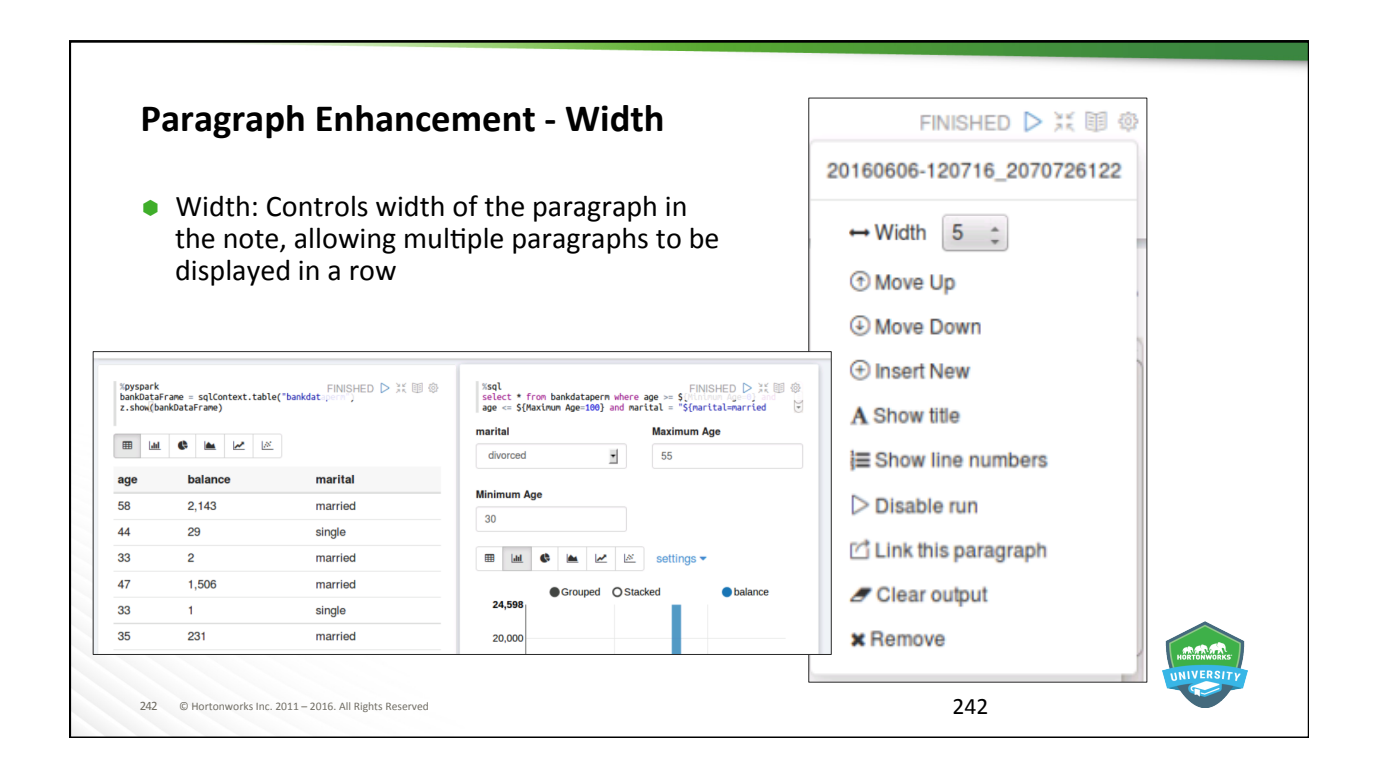

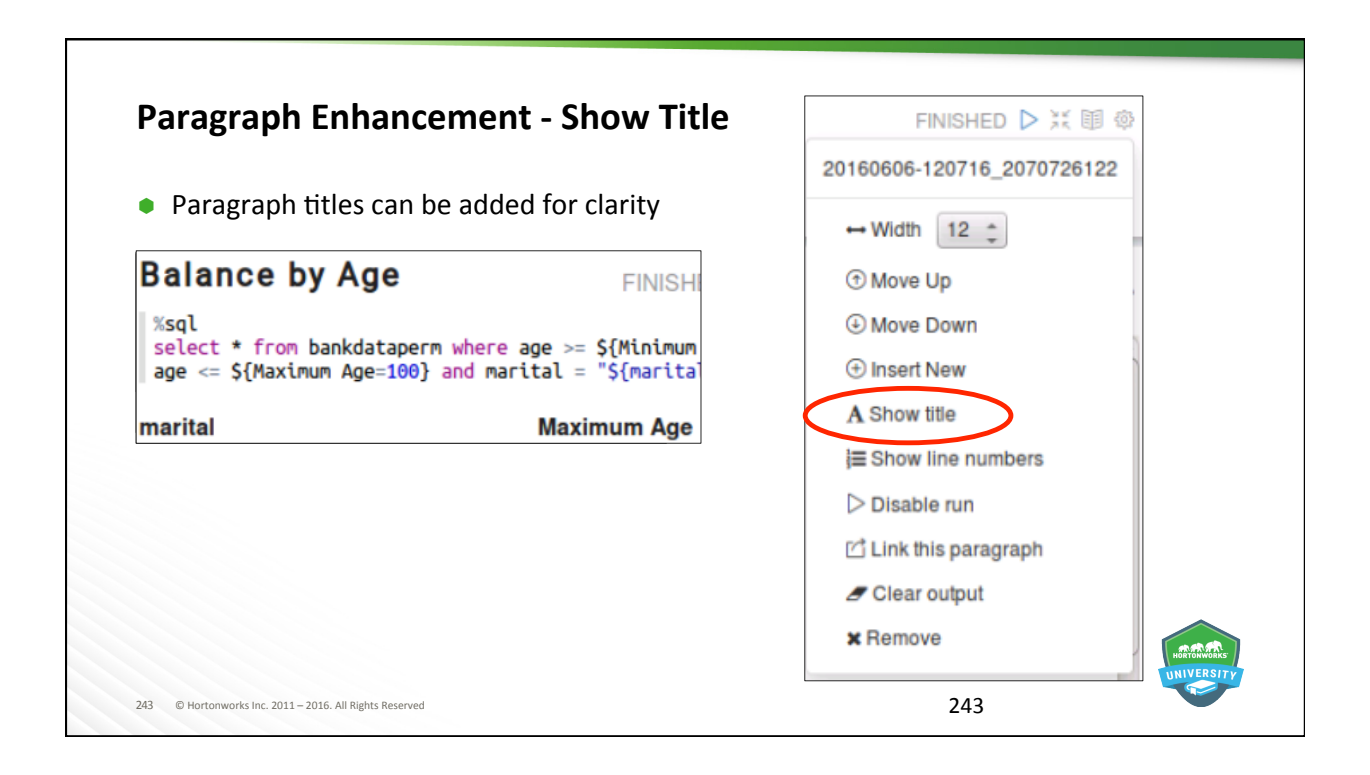

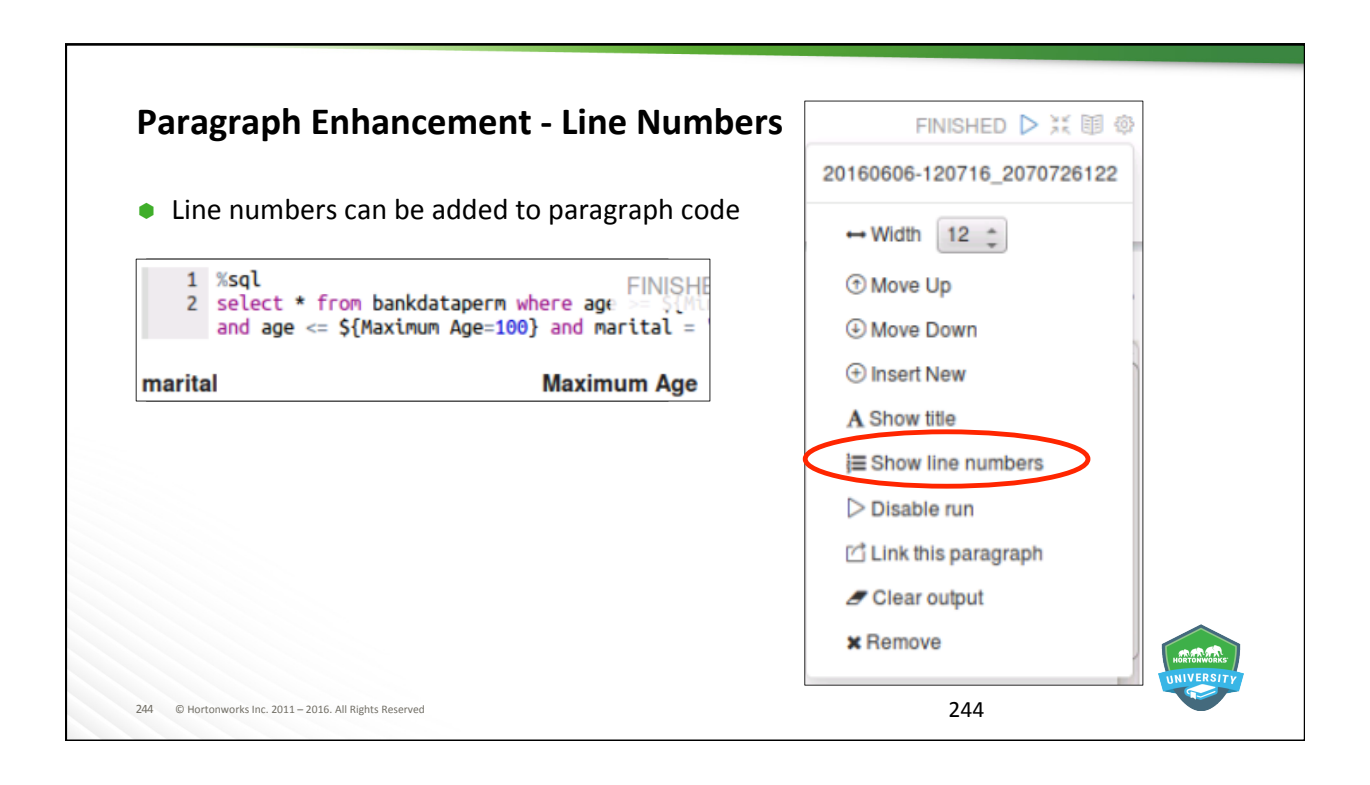

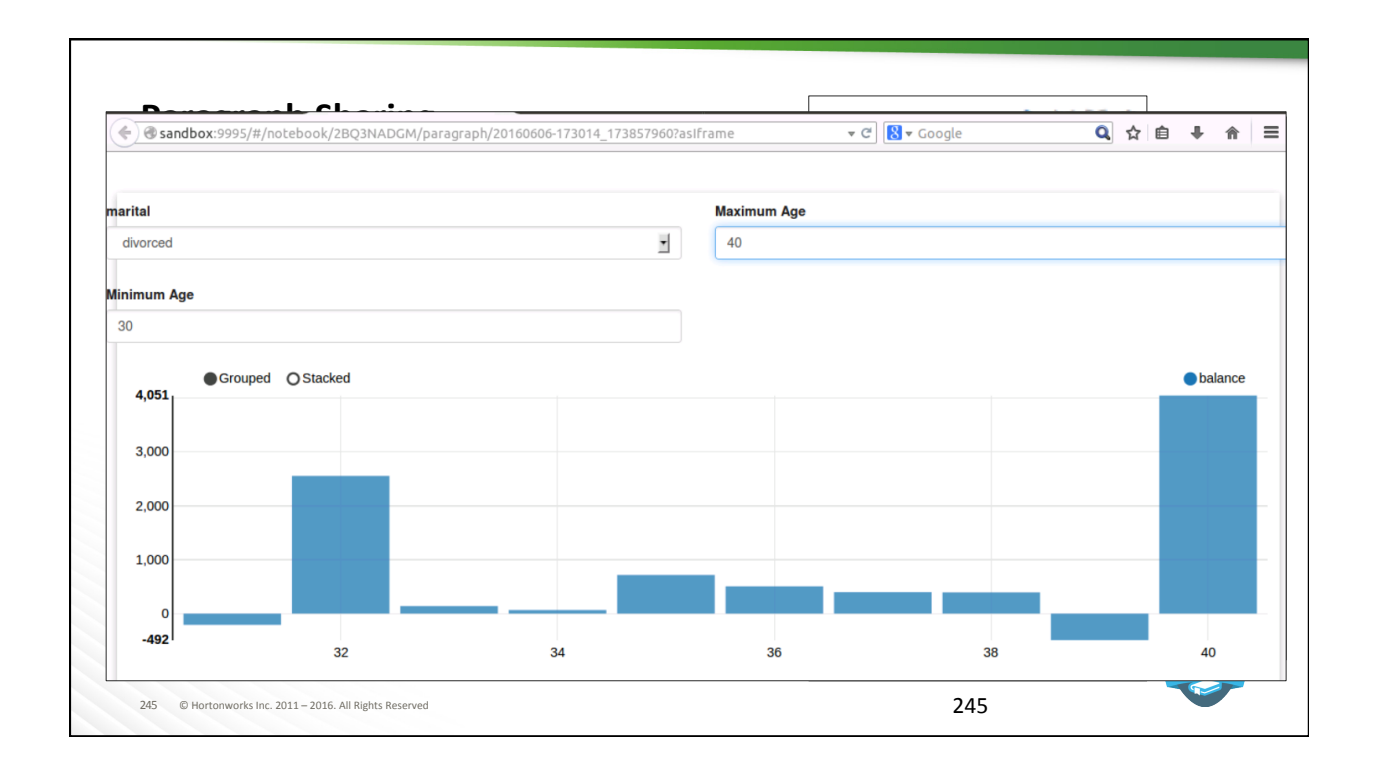

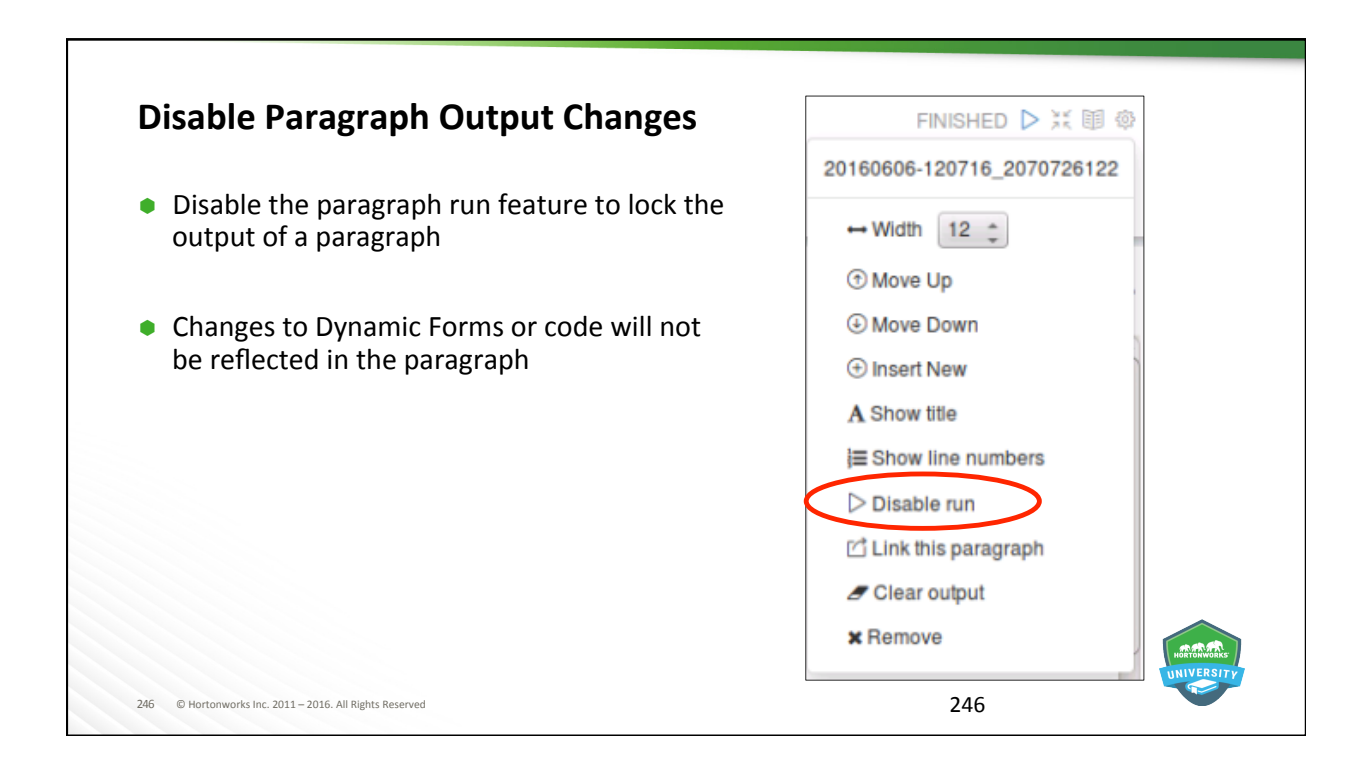

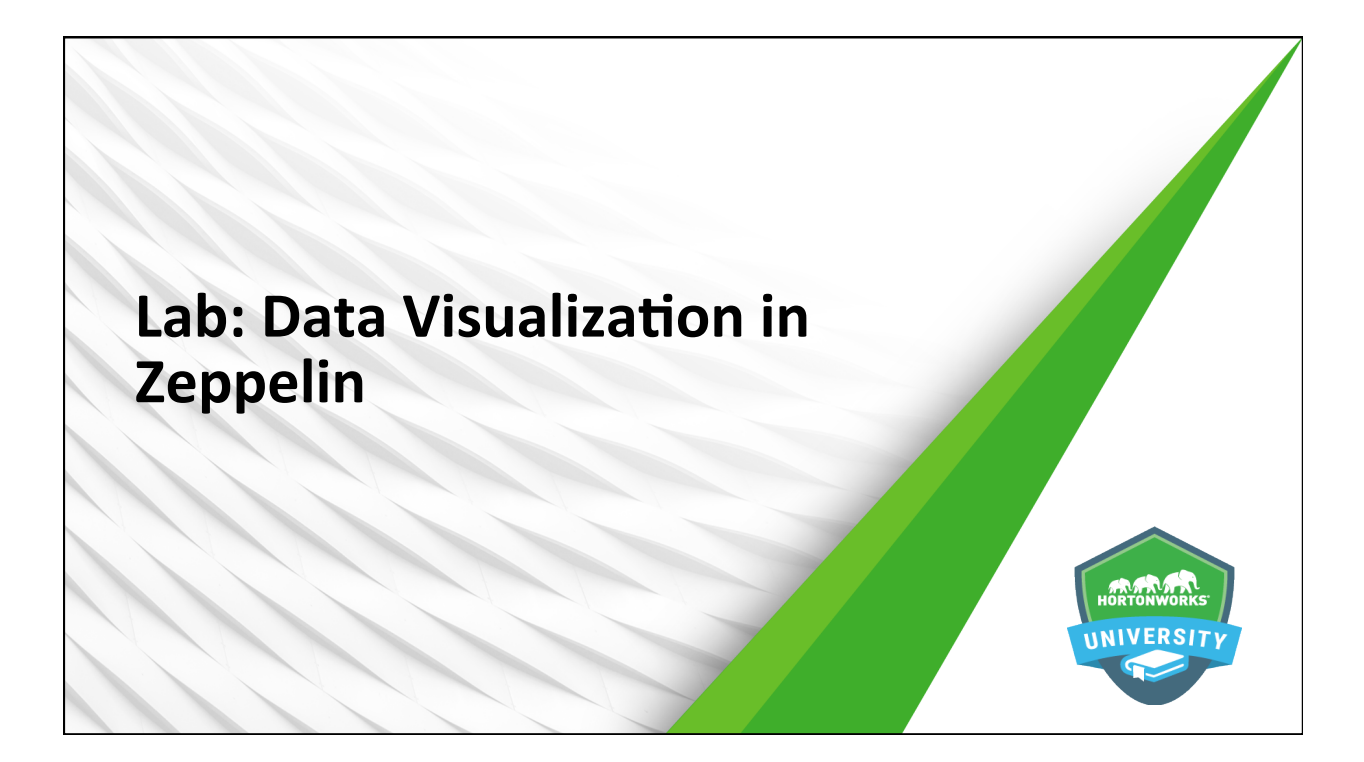

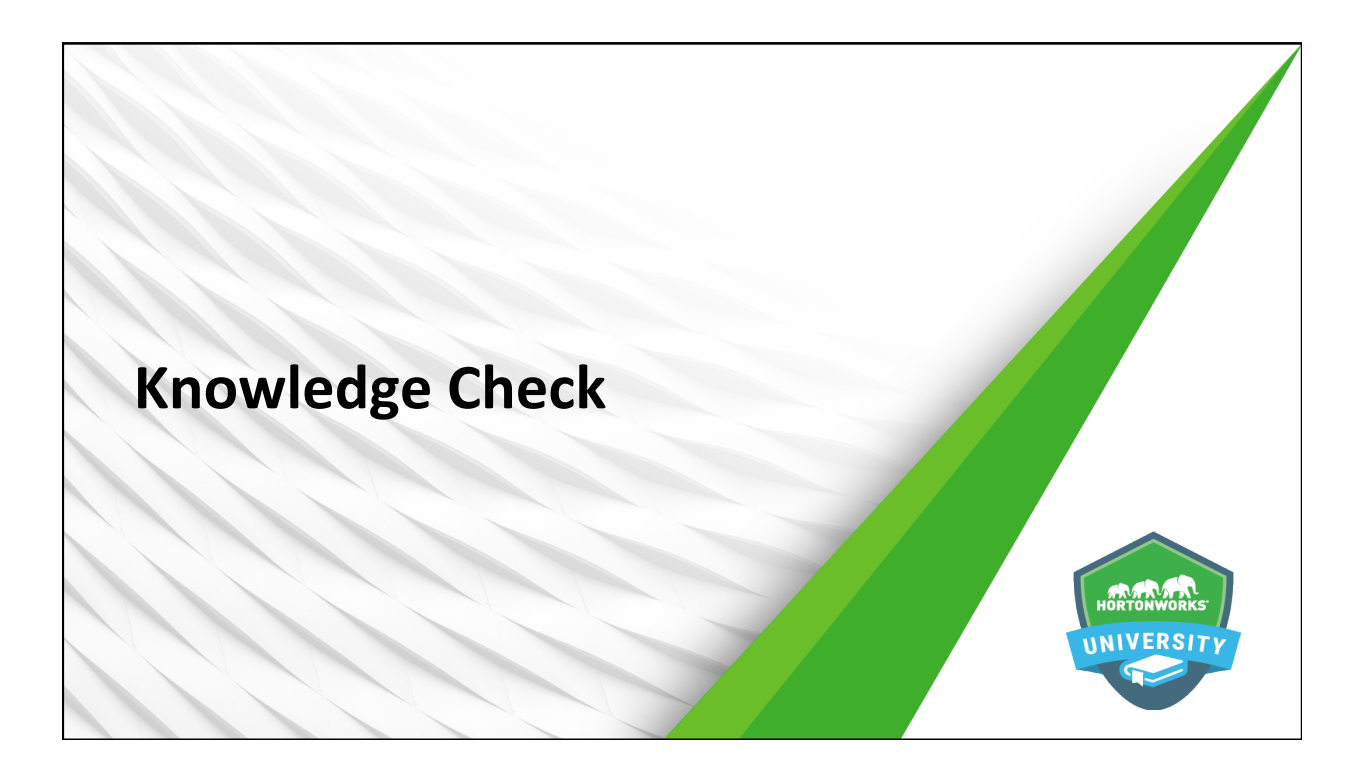

## **Questions**

- 1. What is the value of data visualization?
- 2. How many chart views does Zeppelin provide by default?
- 3. How do you share a copy of your note (non-collaborative) with another developer?
- 4. How do you share your note collaboratively with another developer?
- 5. Which note view provides only paragraph outputs?
- 6. Which paragraph feature provides the ability for an outside person to see a paragraph's output without having access to the note?
- 7. What paragraph feature allows you to give outside users the ability to modify parameters and update the displayed output without using code?

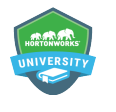

 $\frac{2011 - 2016}{h}$  All Rights Reserved

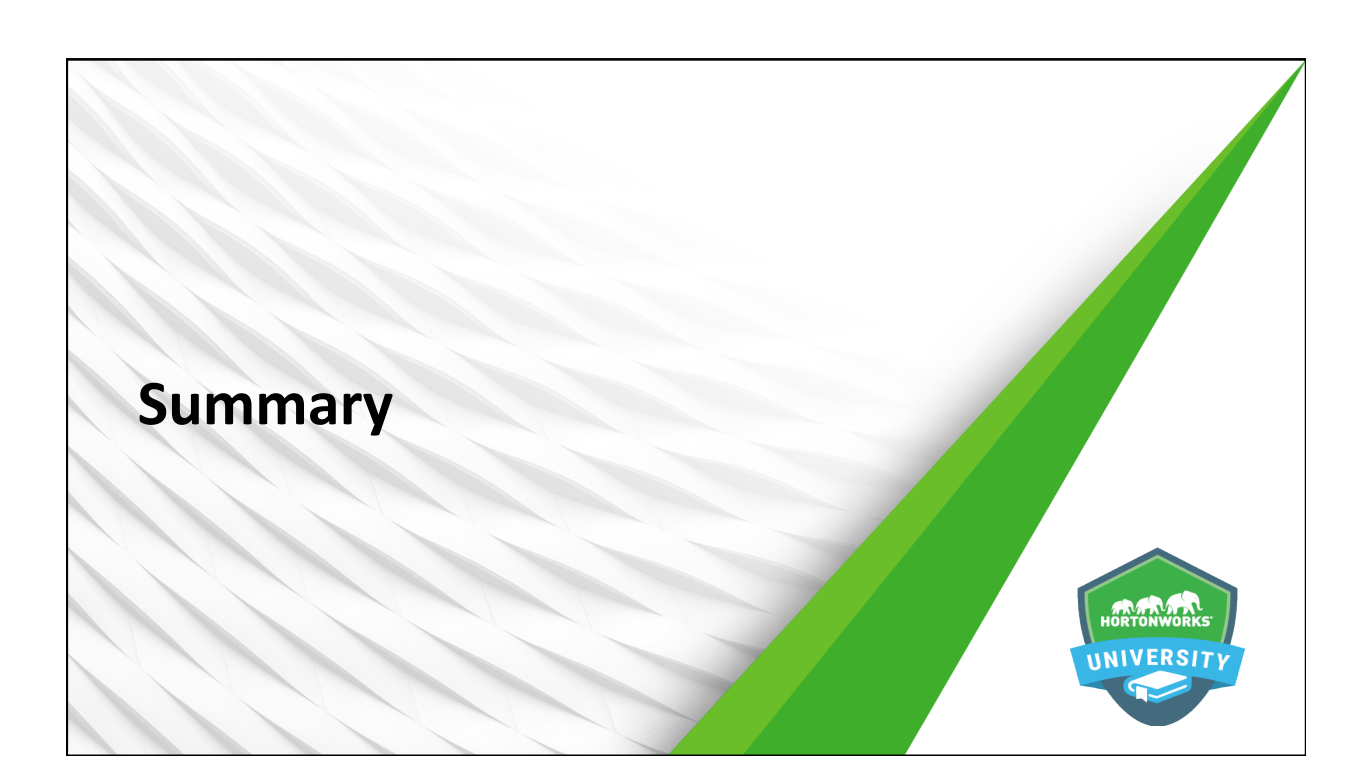

## **Summary**

- $\bullet$  Data visualizations are important when humans need to draw conclusions about large sets of data
- $\bullet$  Zeppelin provides support for a number of built-in data visualizations, and these can be extended via visualization libraries and other tools like HTML and JavaScript
- $\bullet$  Zeppelin visualizations can be used for interactive data exploration by modifying queries, as well as the use of pivot charts and implementation of dynamic forms
- Zeppelin notes can be shared via export to a JSON file or by sharing the note URL
- Zeppelin provides numerous tools for controlling the appearance of notes and paragraphs which can assist in communicating important information
- $\bullet$  Paragraphs can be shared via a URL link
- $\bullet$  Paragraphs can be modified to control their appearance and assist in communicating important information

251 © Hortonworks Inc. 2011 - 2016. All Rights Reserved

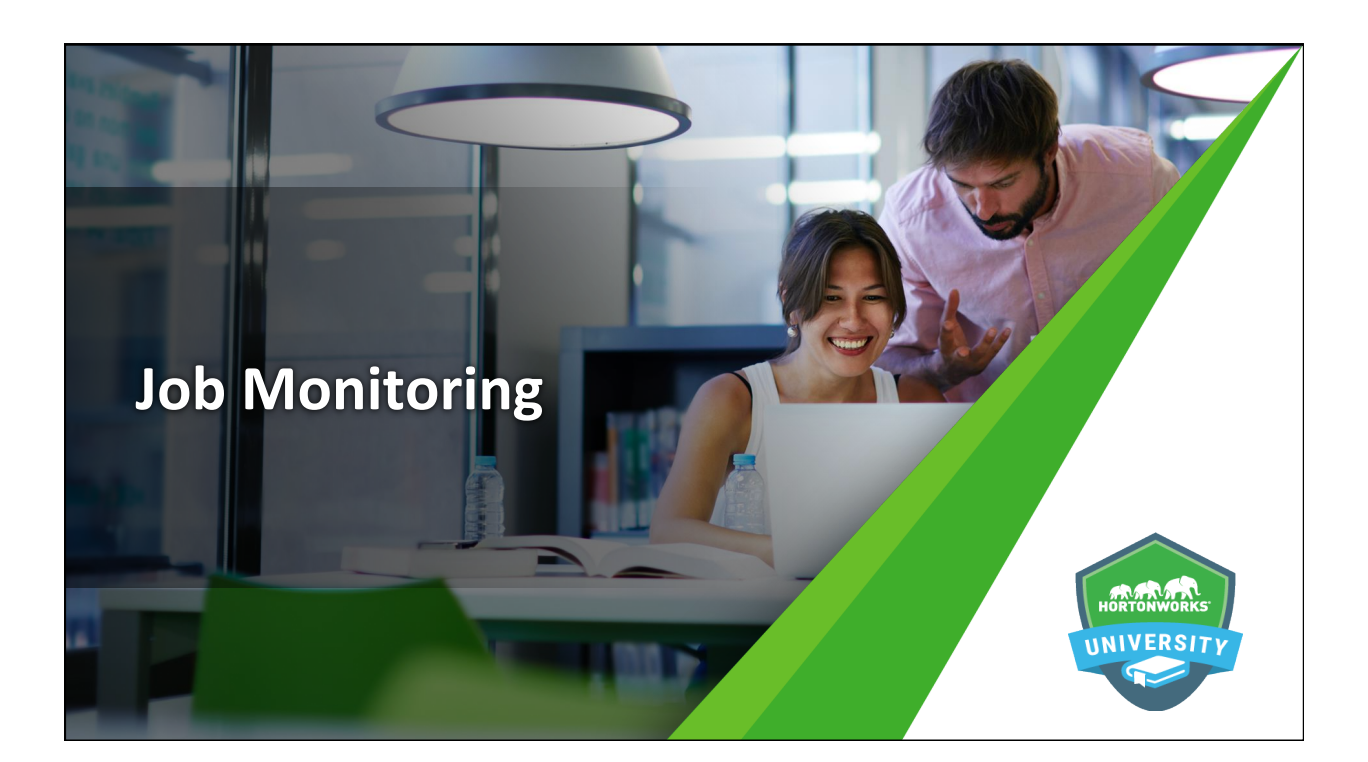

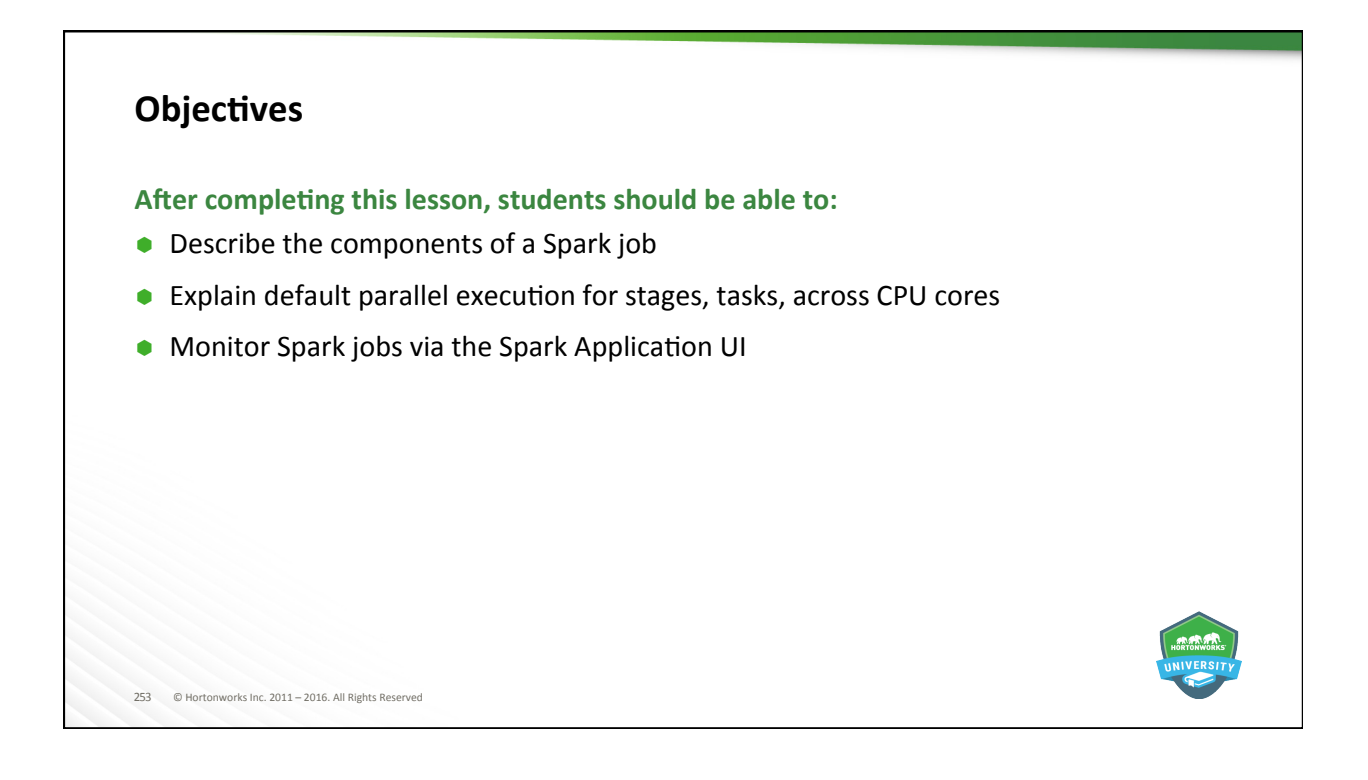

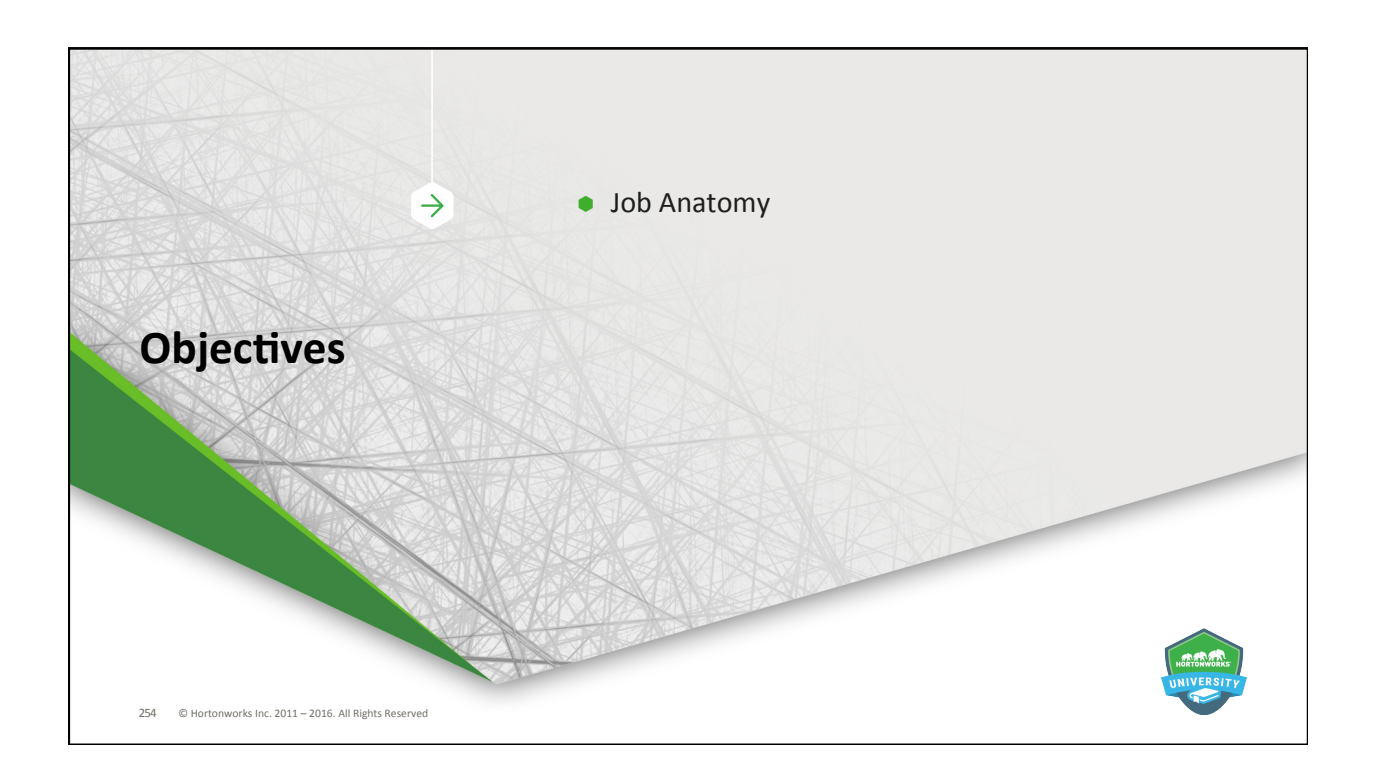

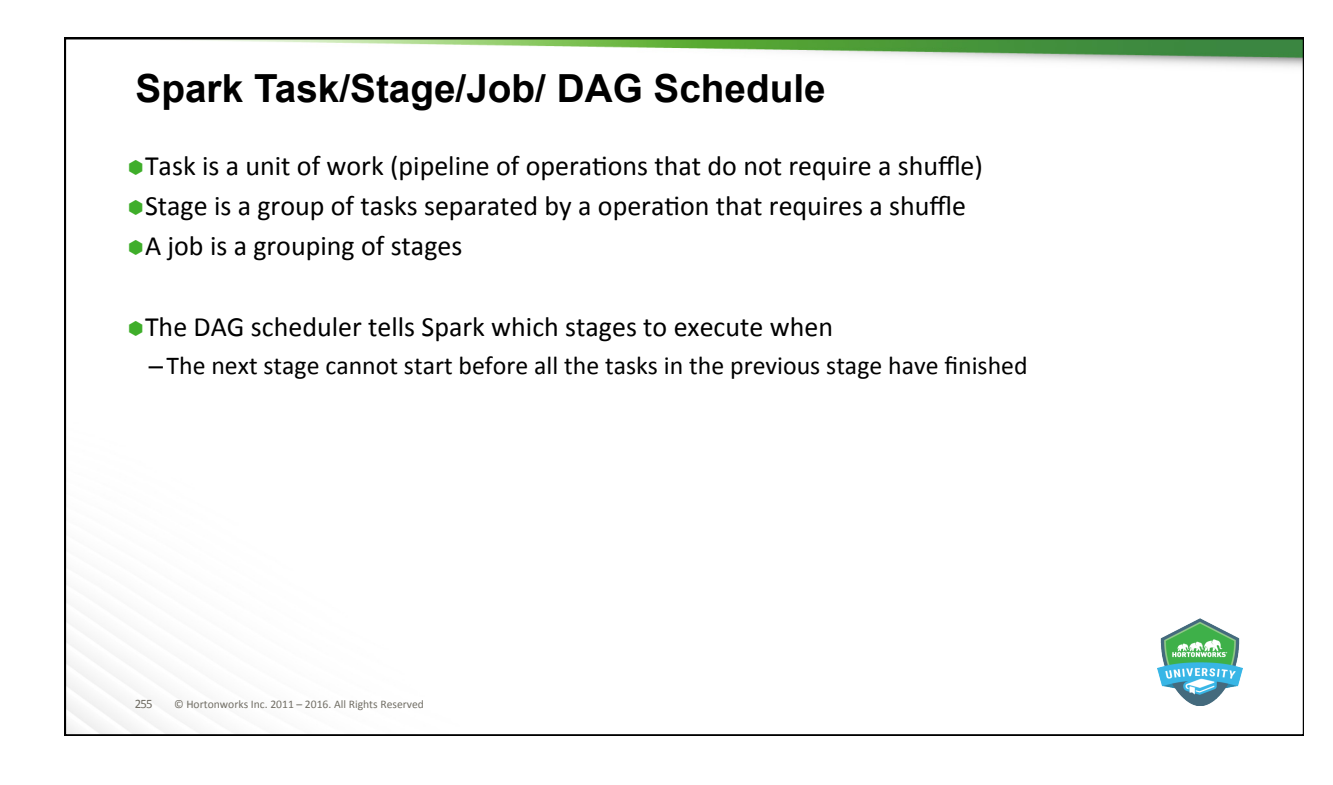

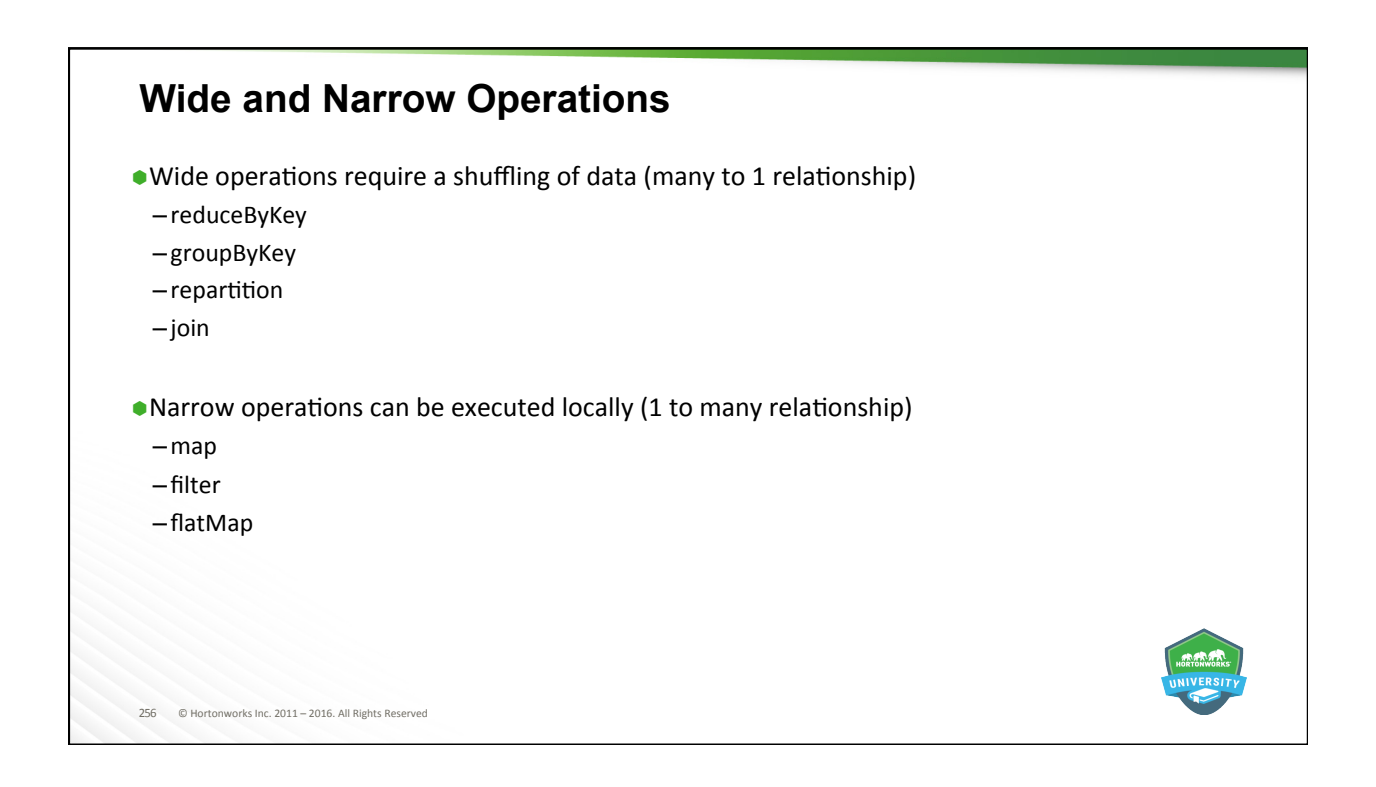

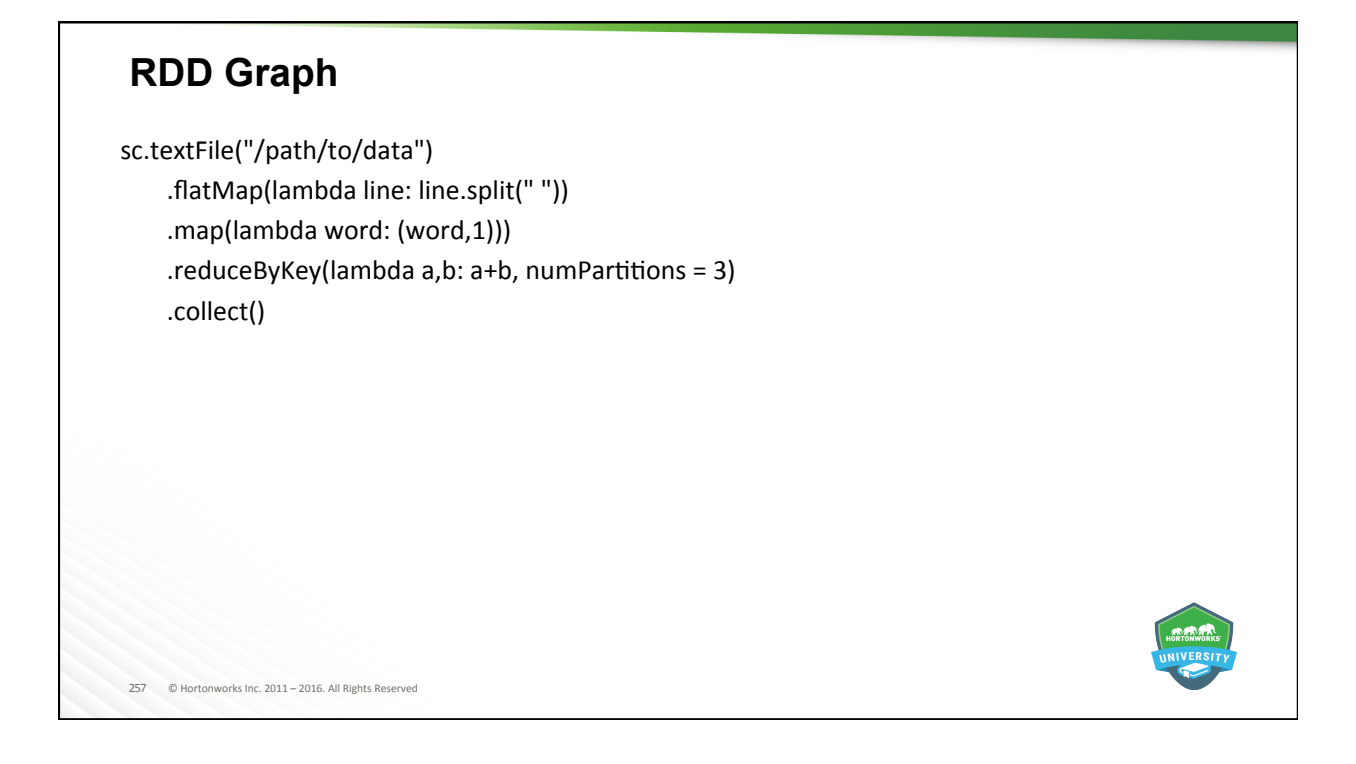

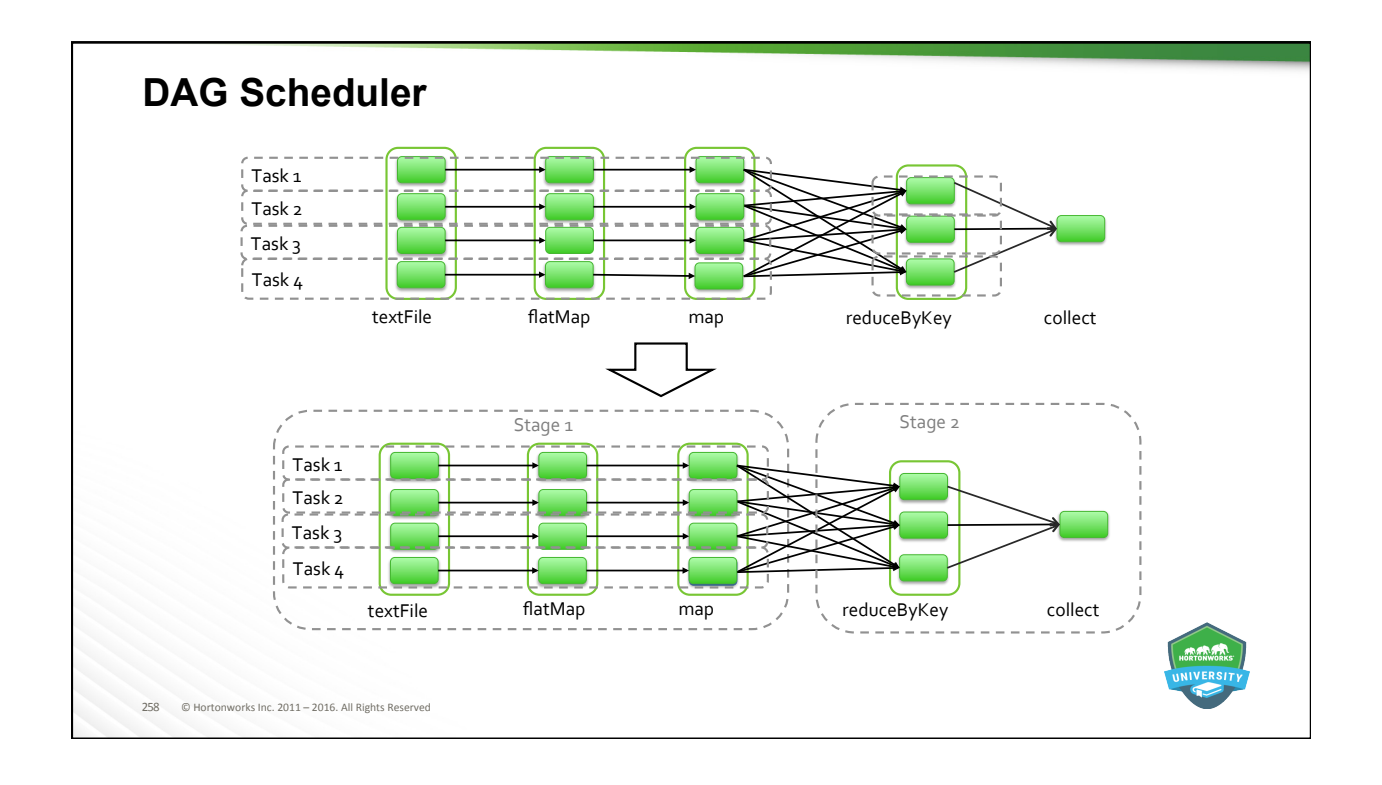

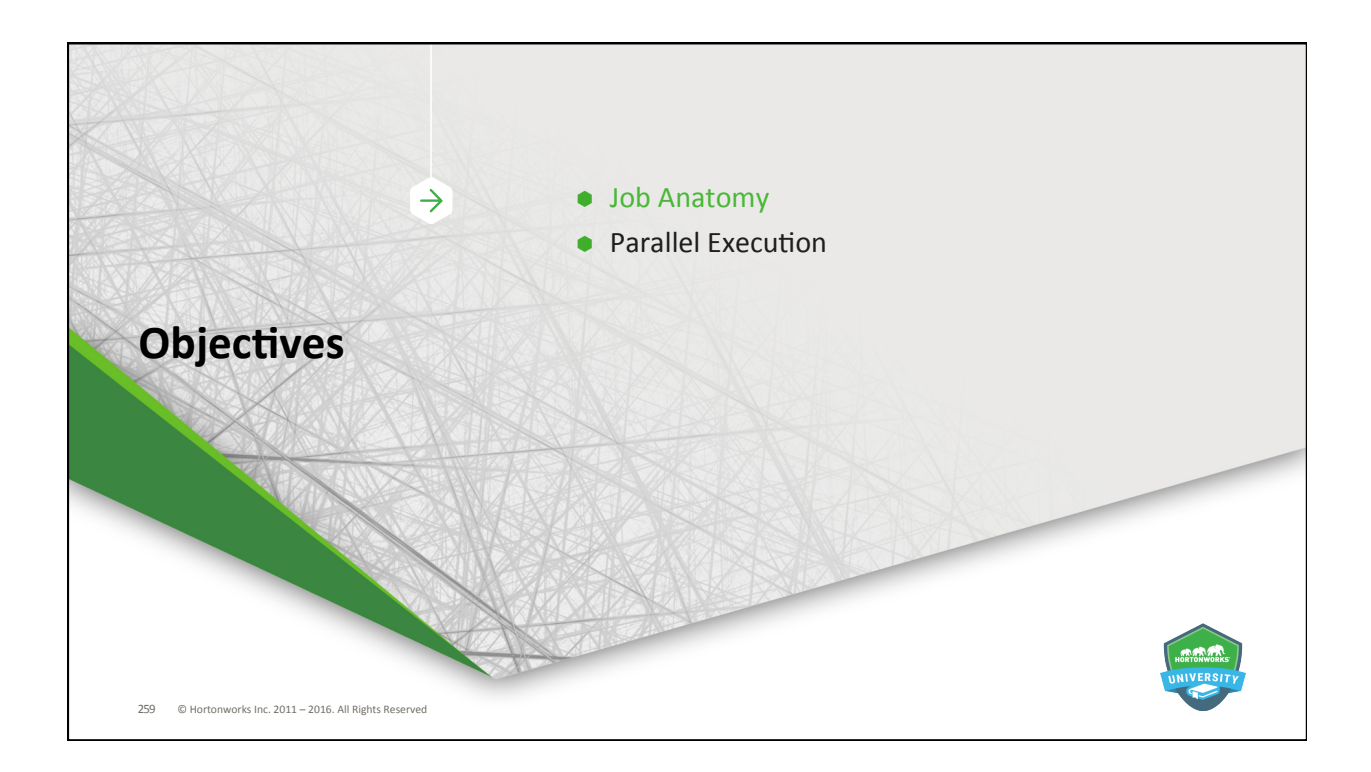

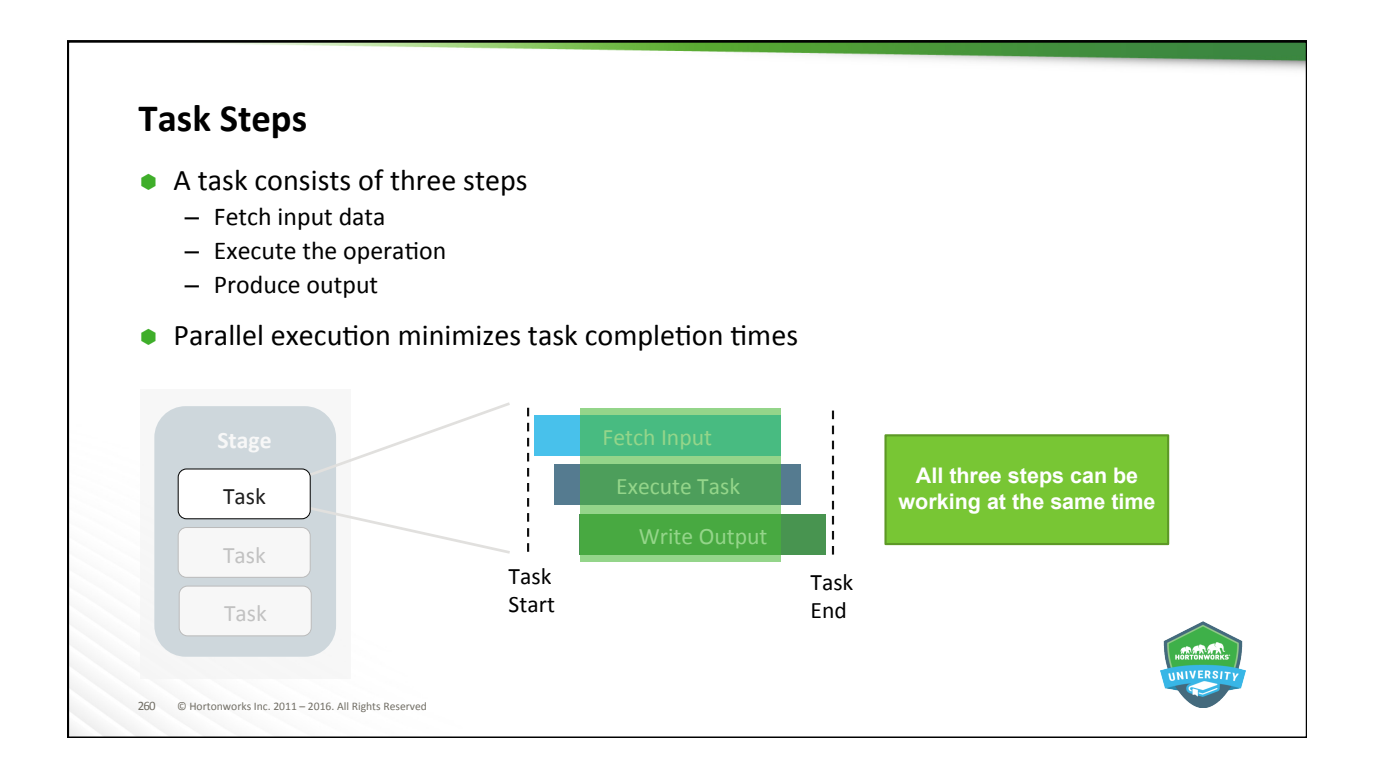

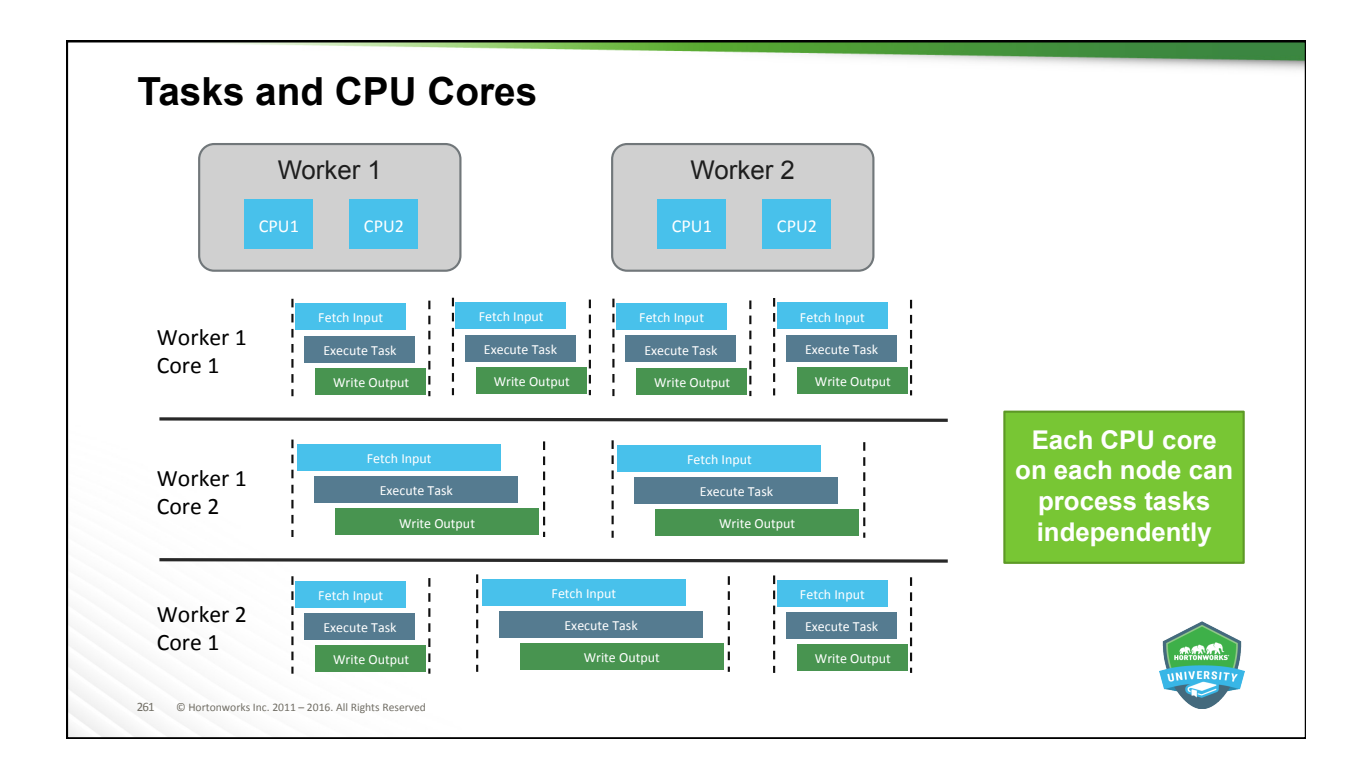

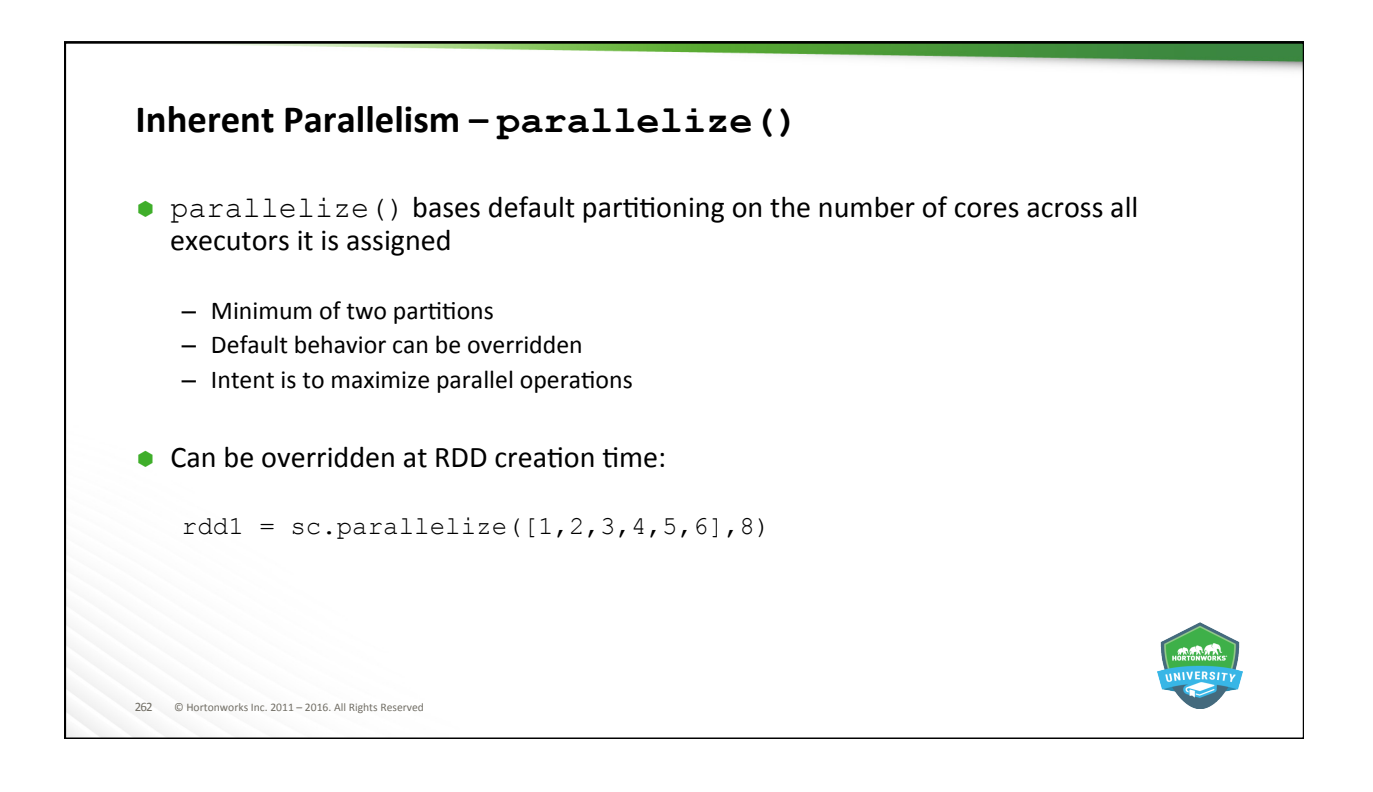

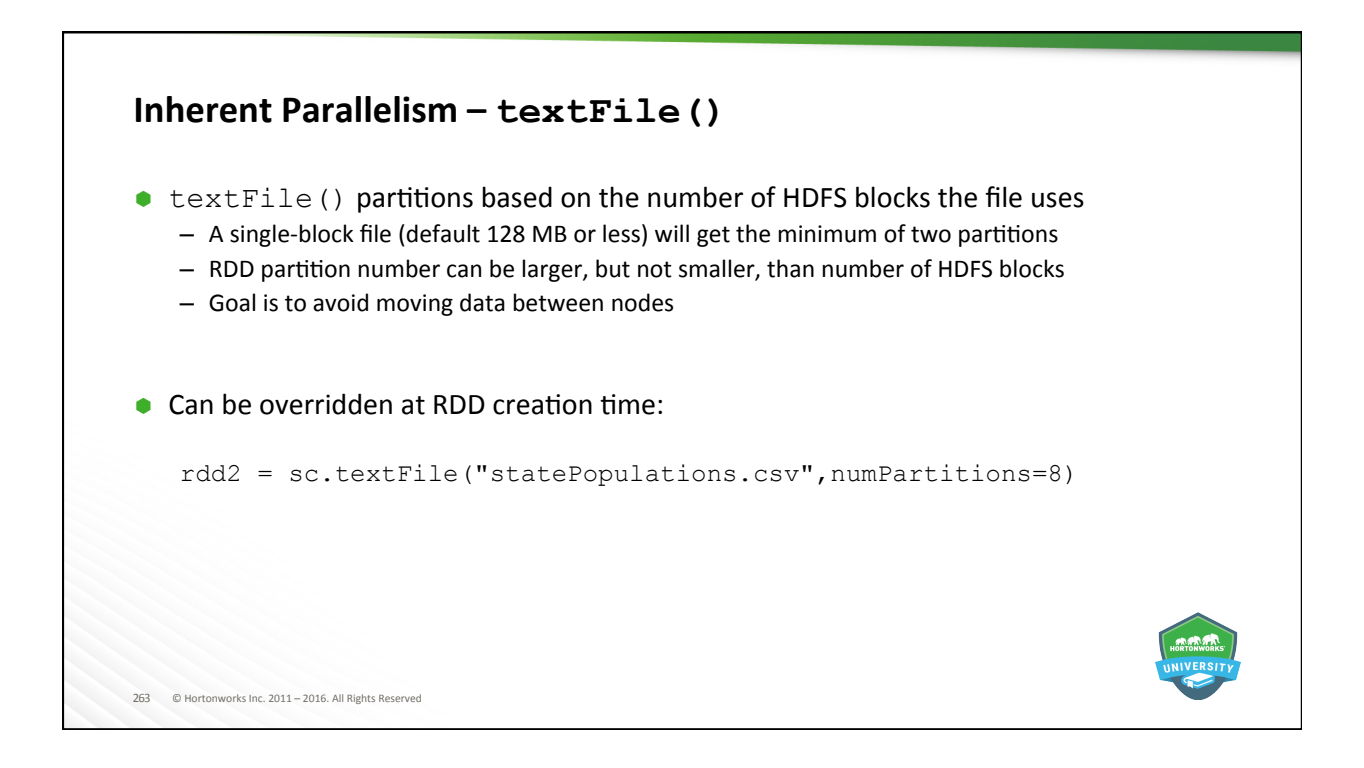

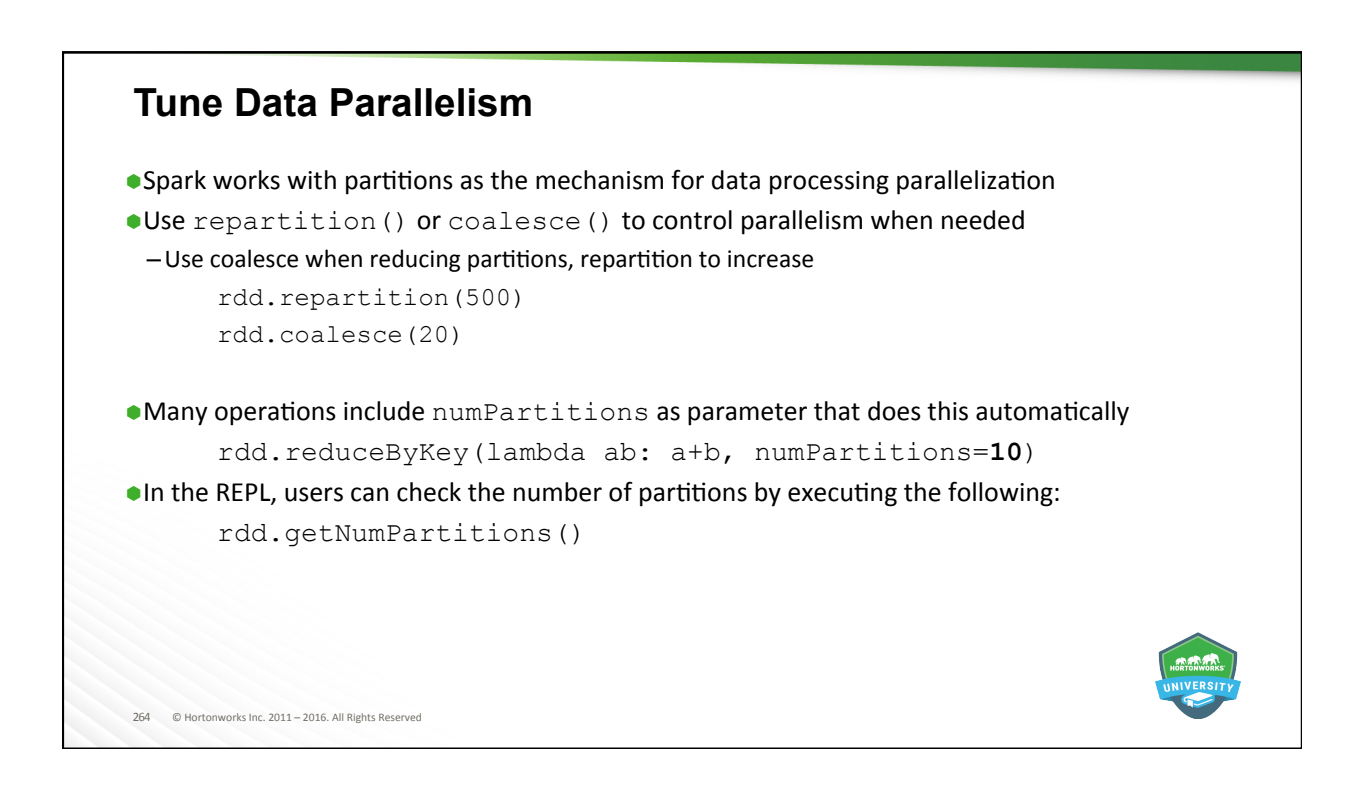

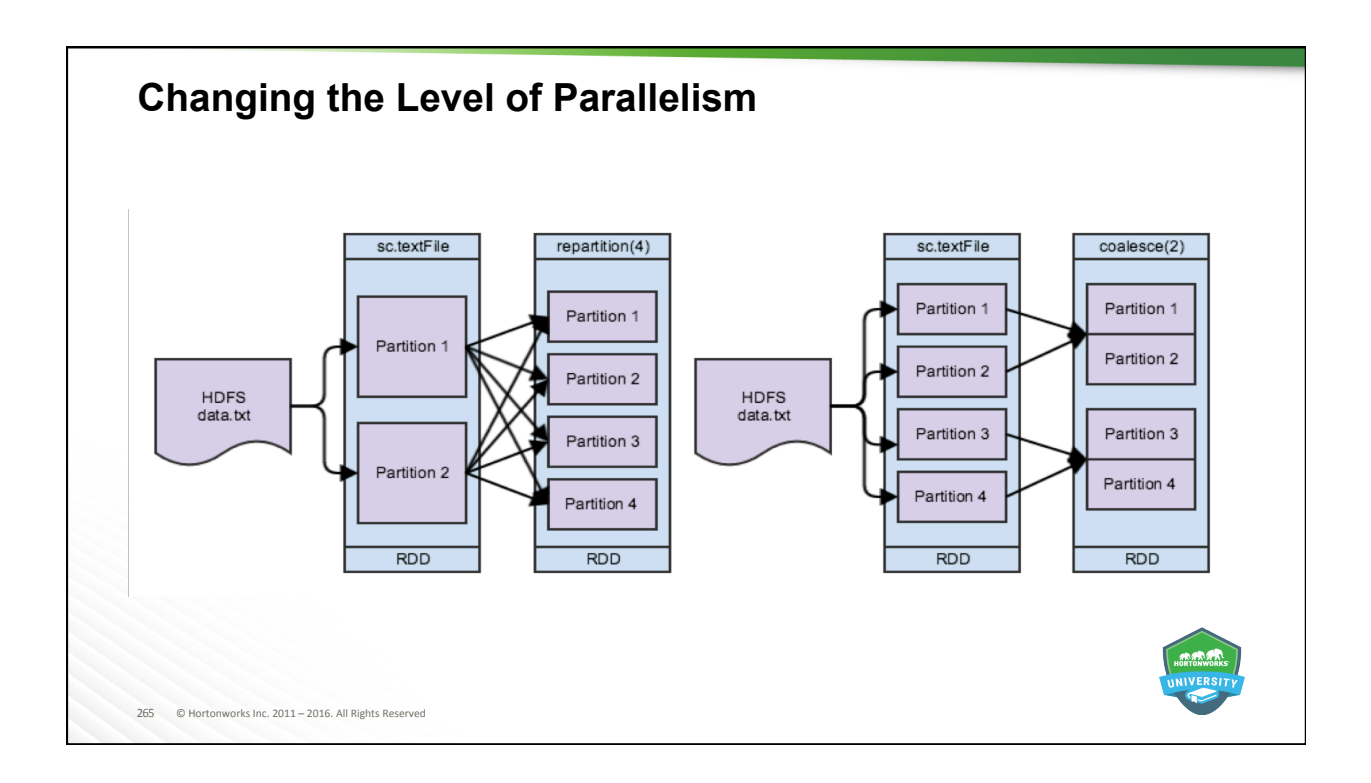

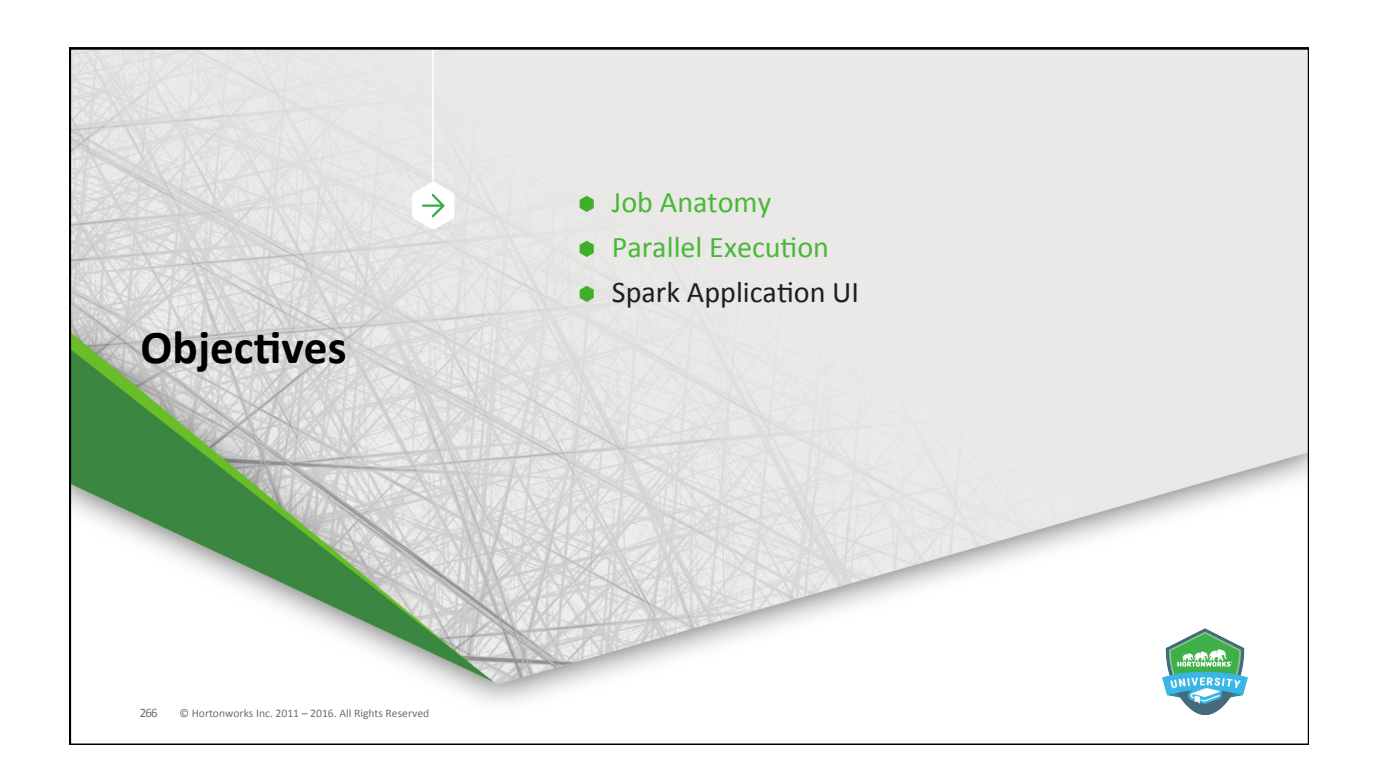

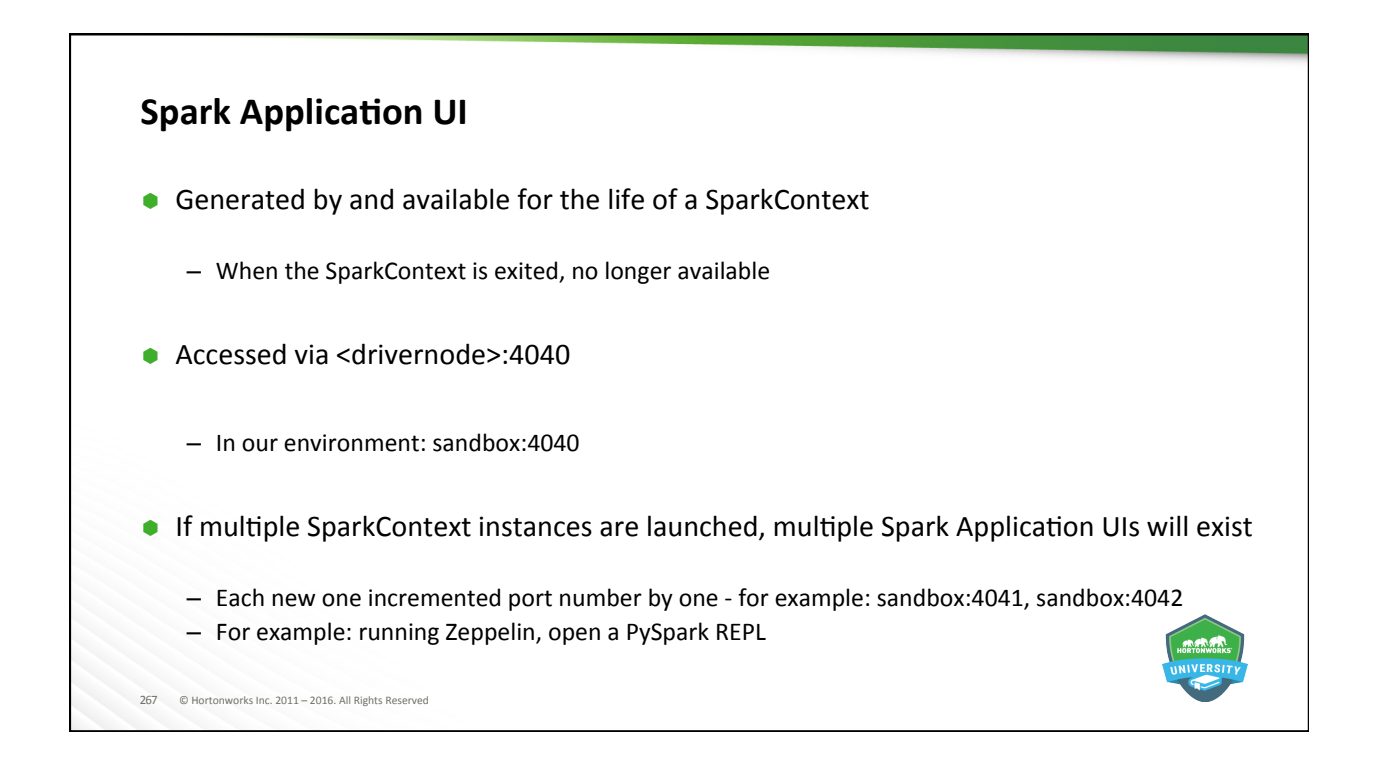

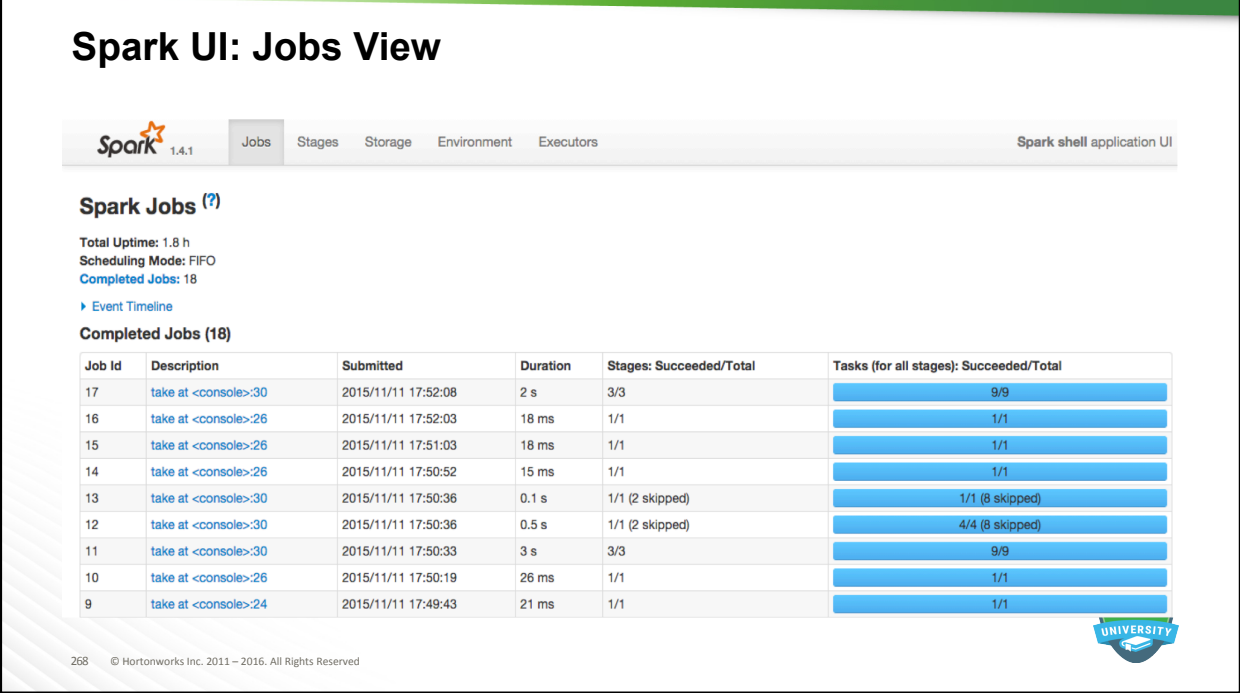

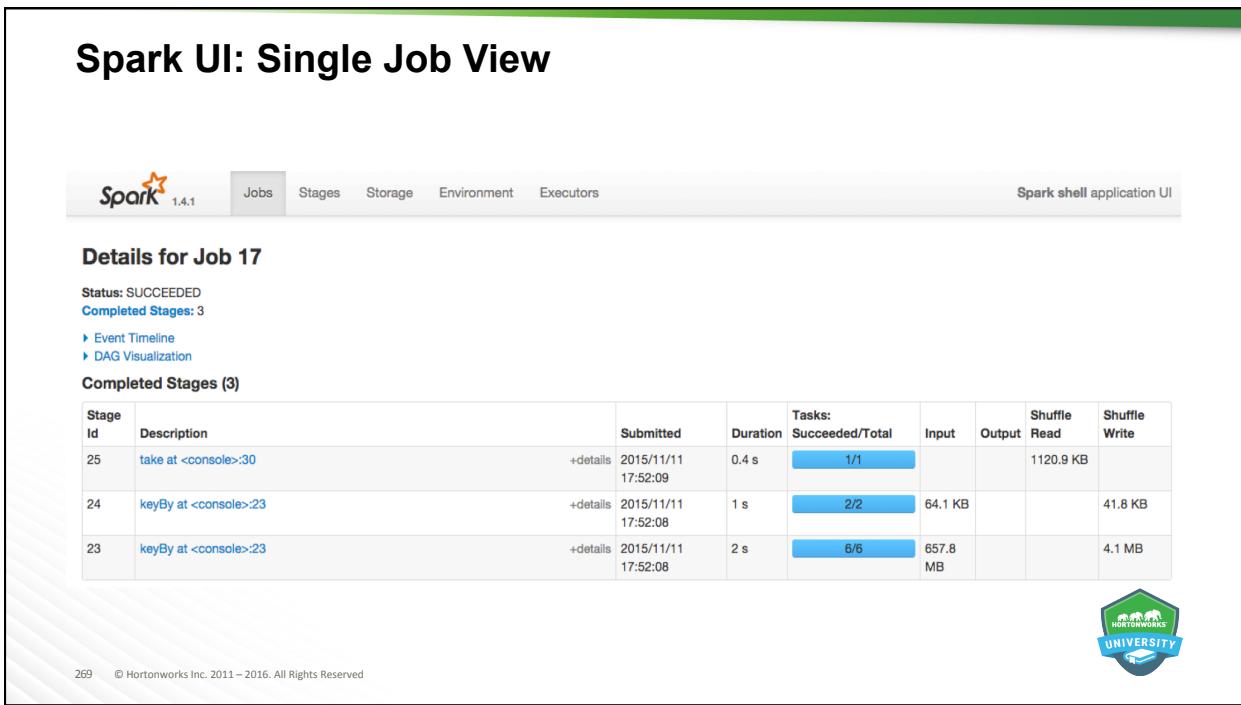

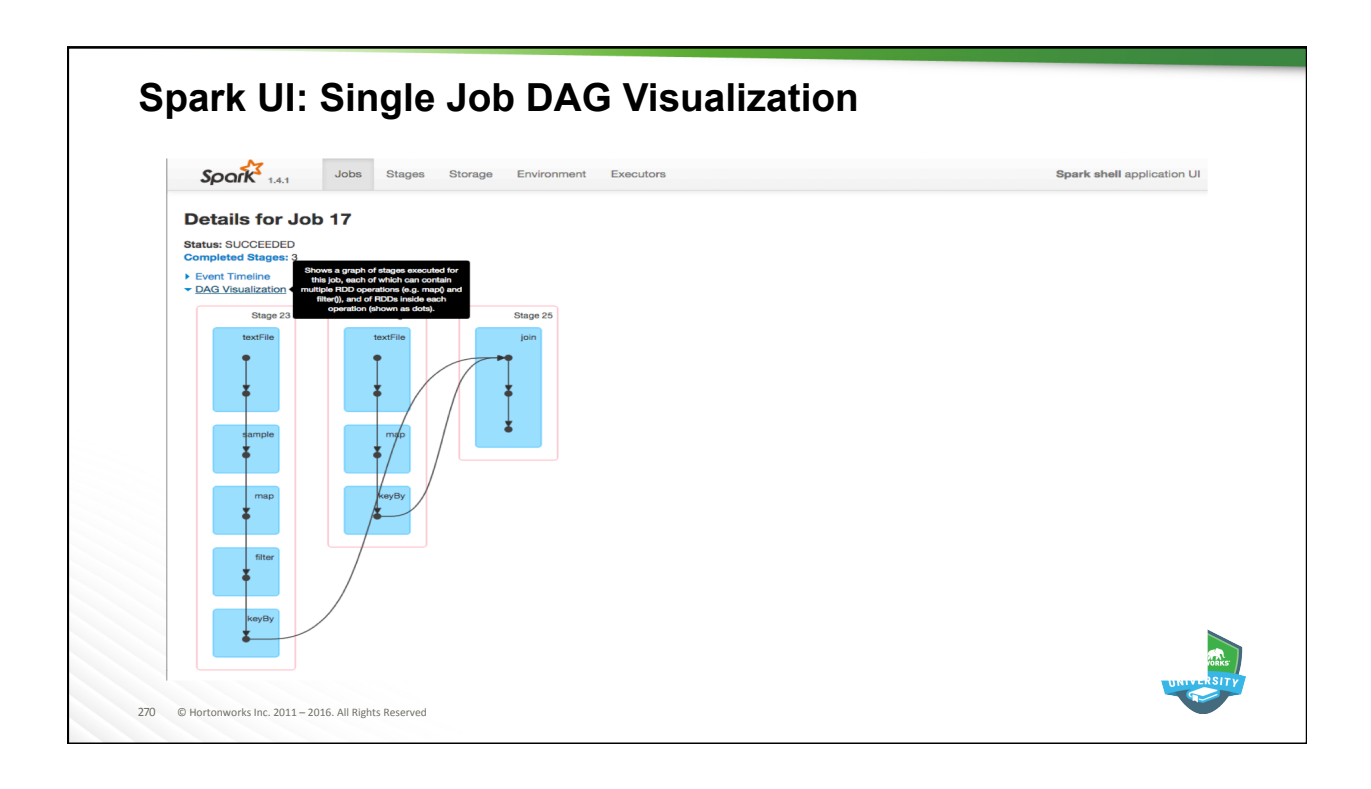

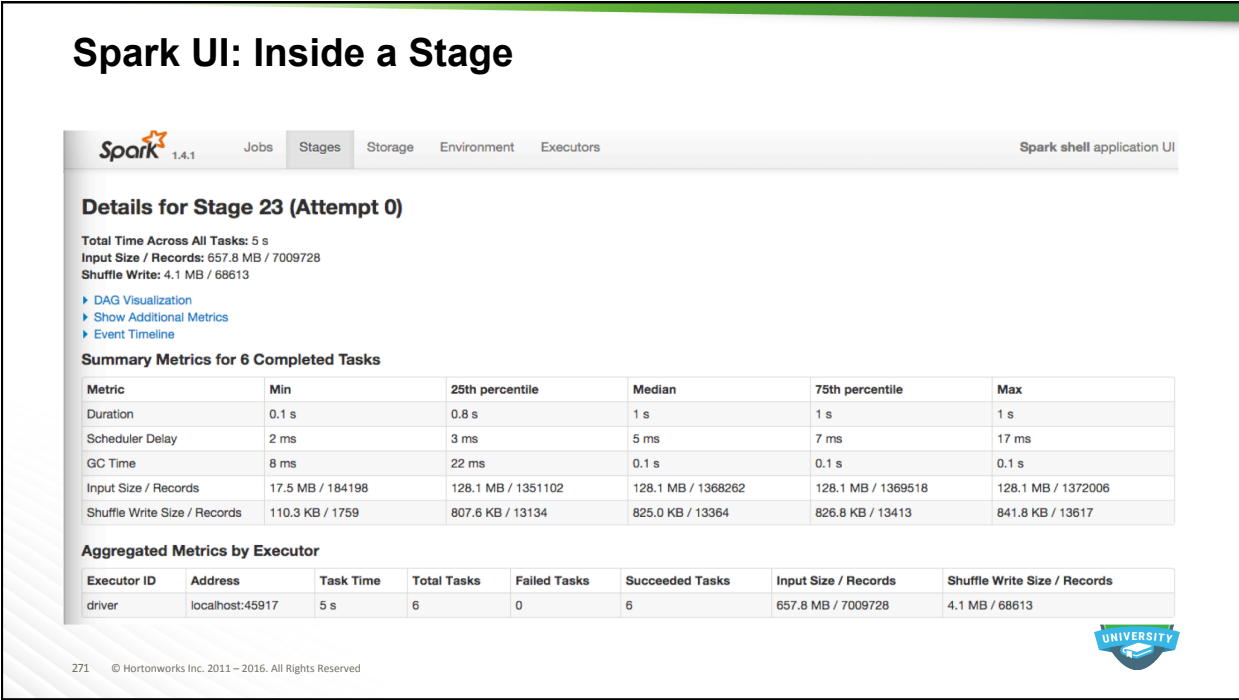

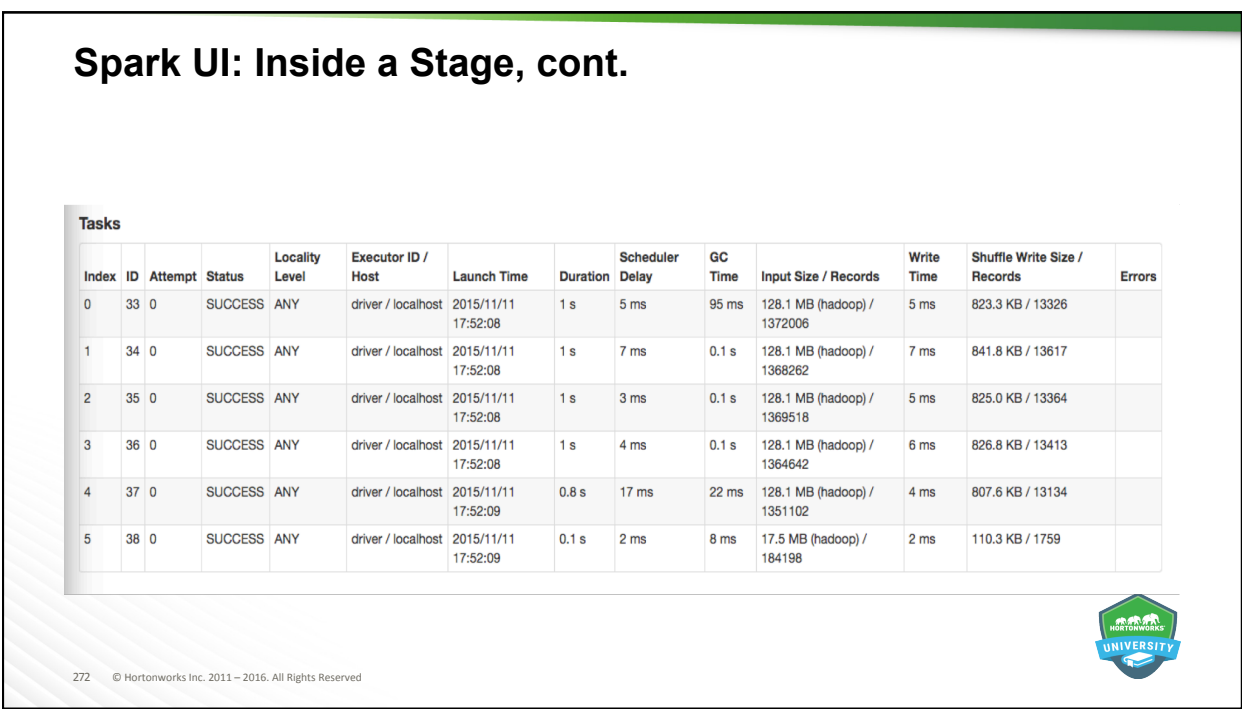

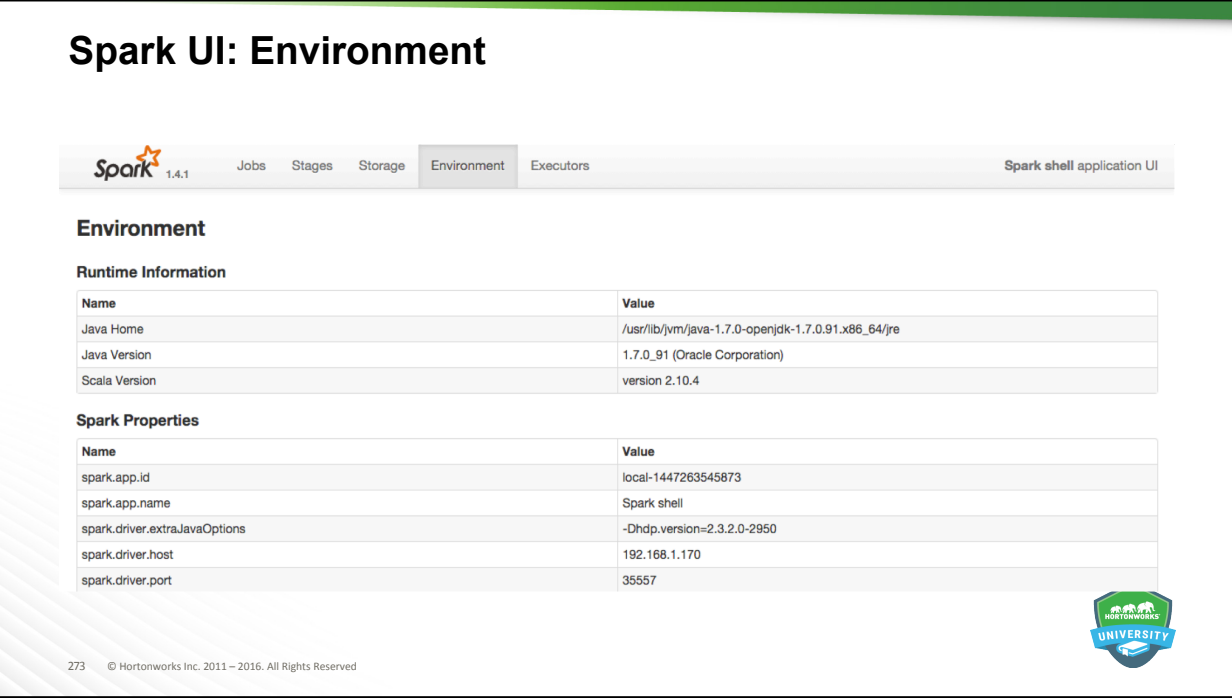

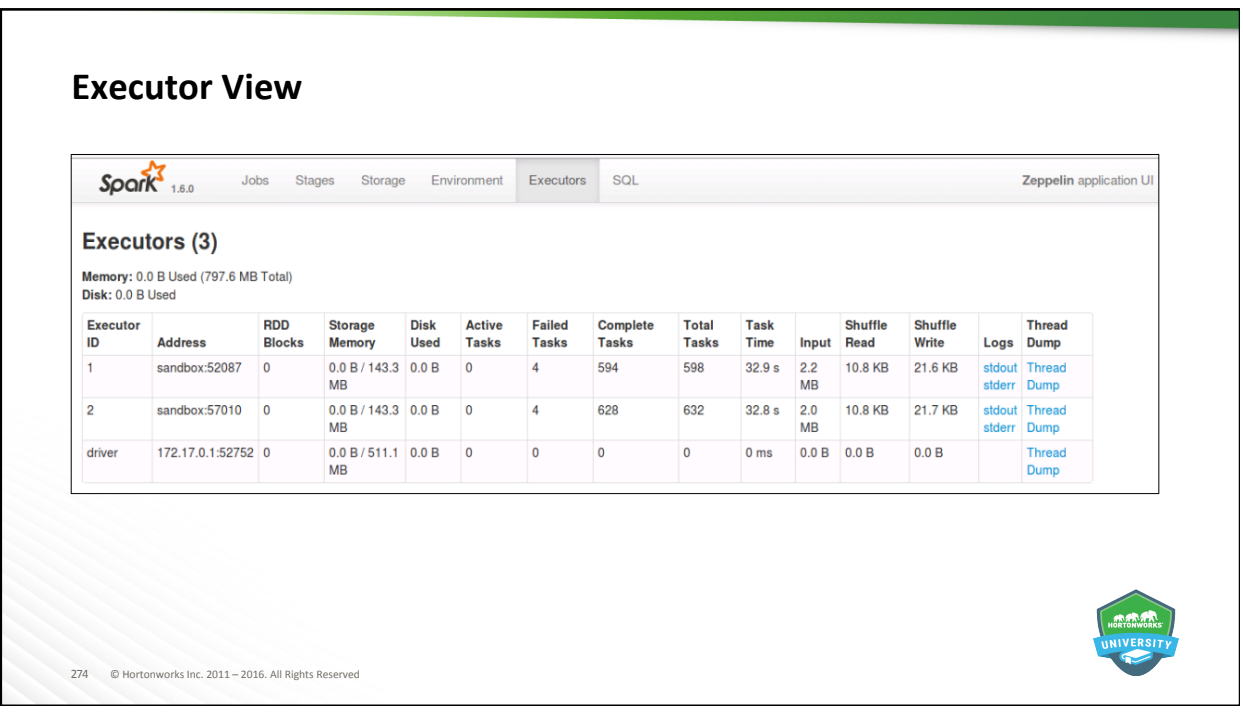

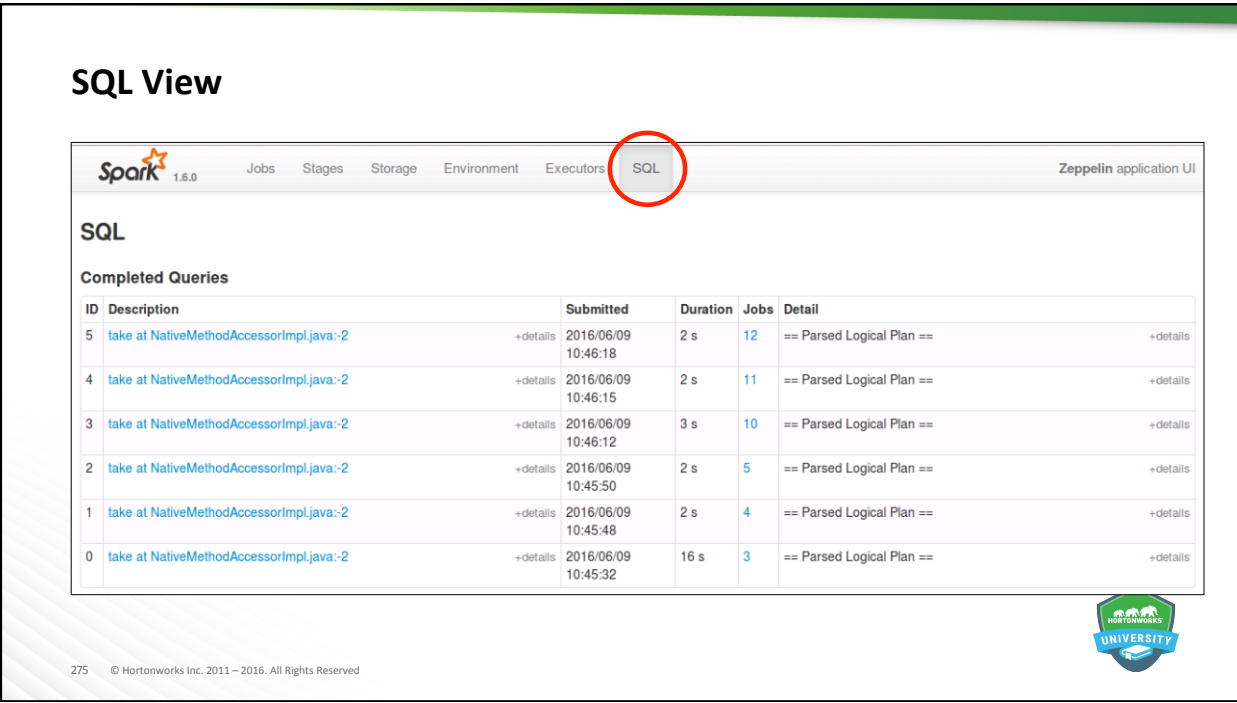

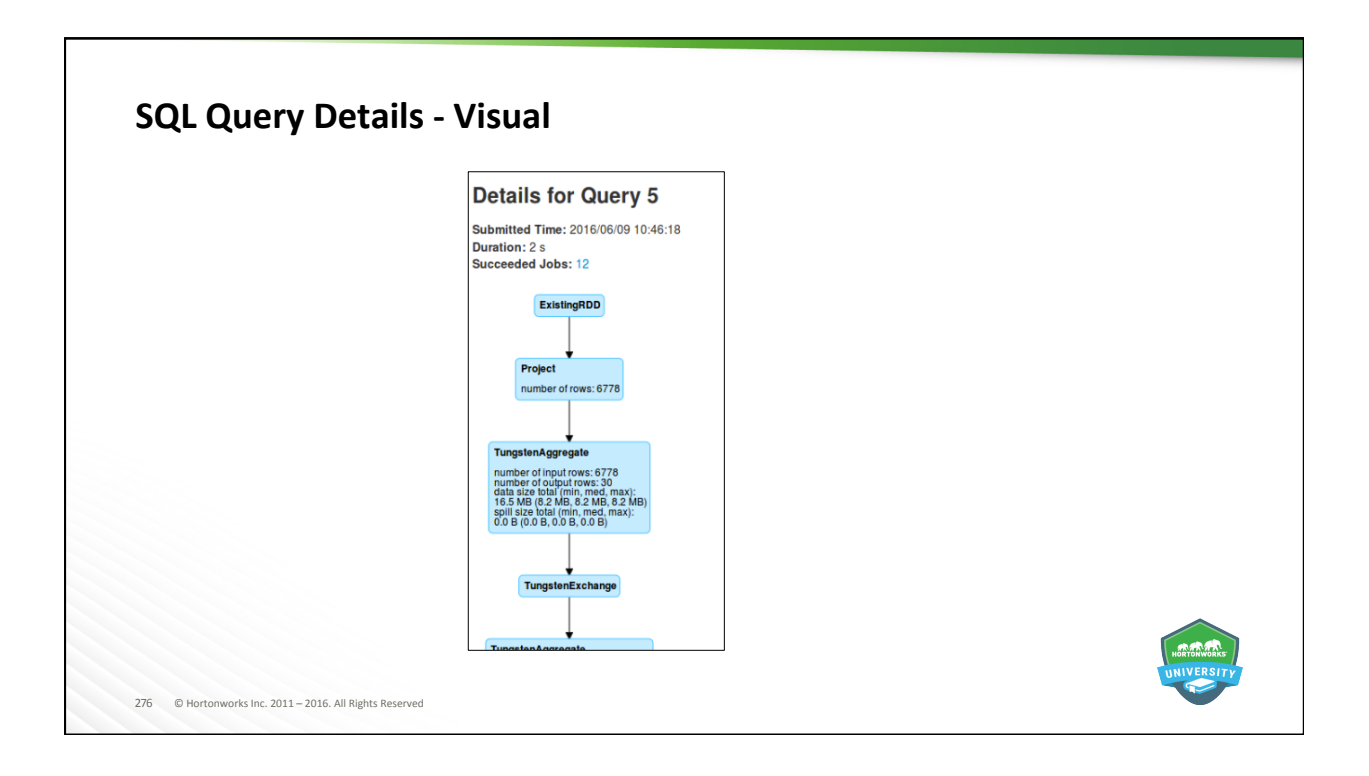

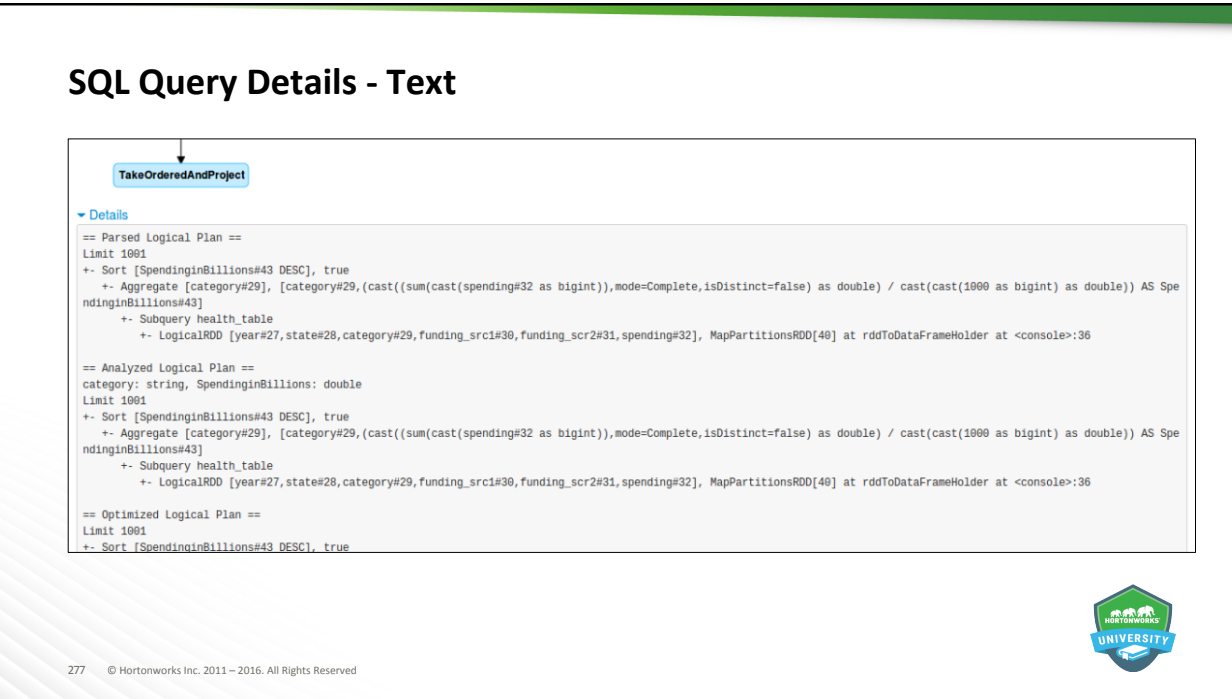

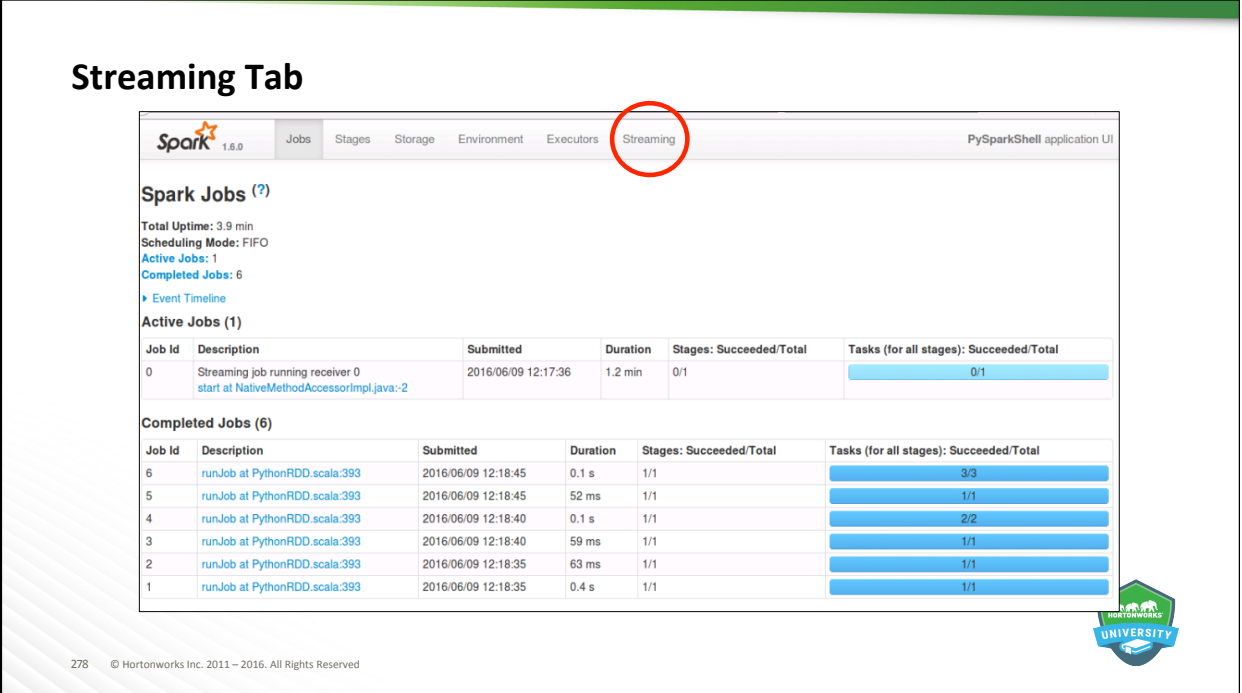

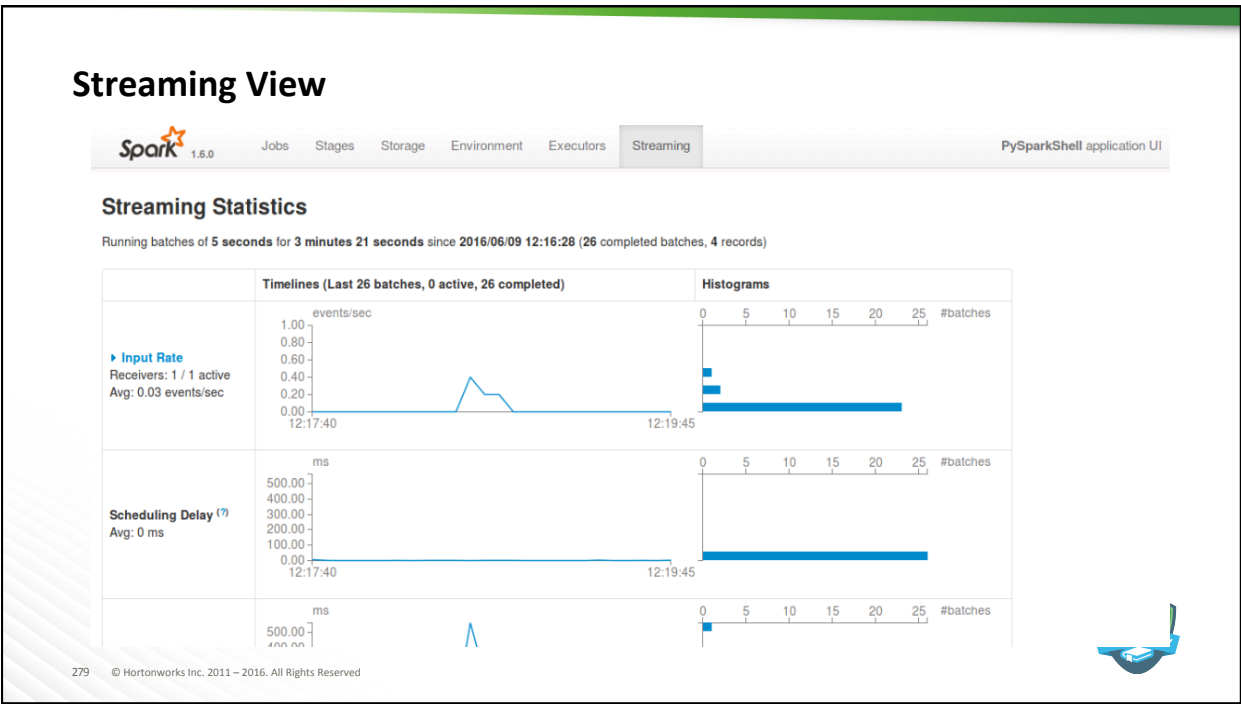

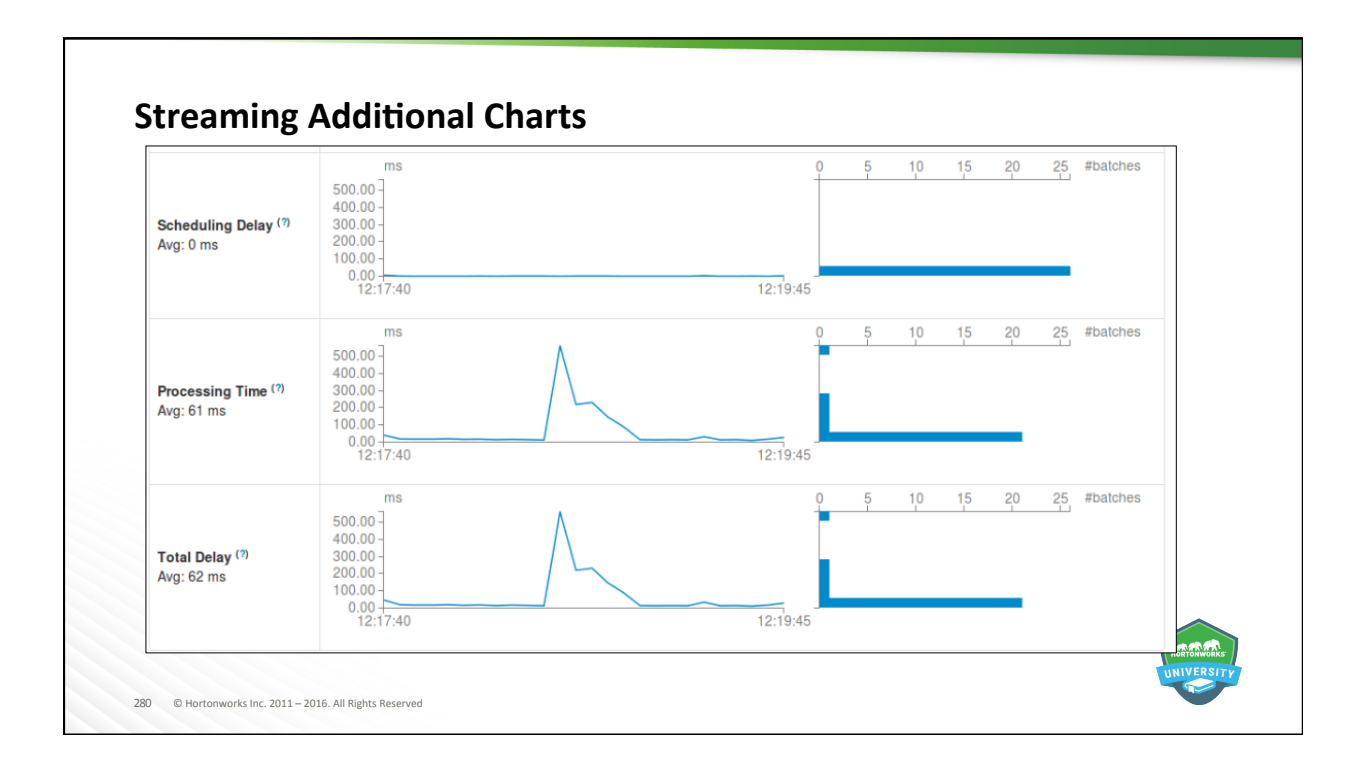

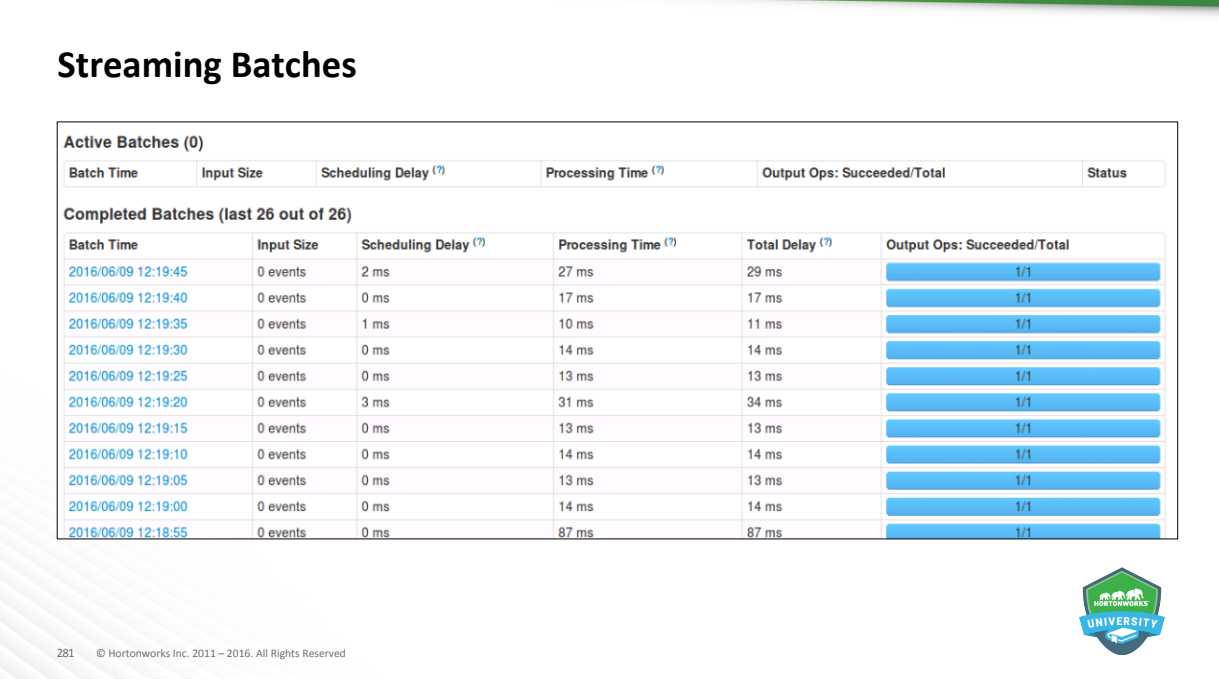

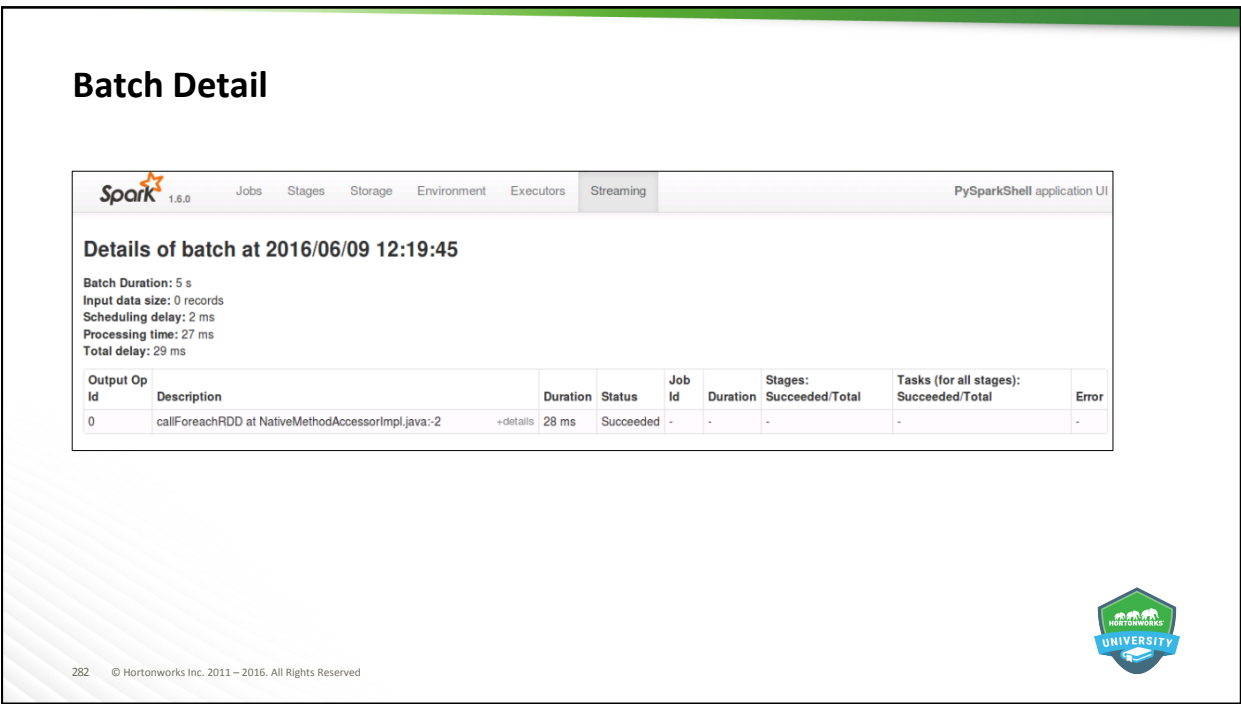

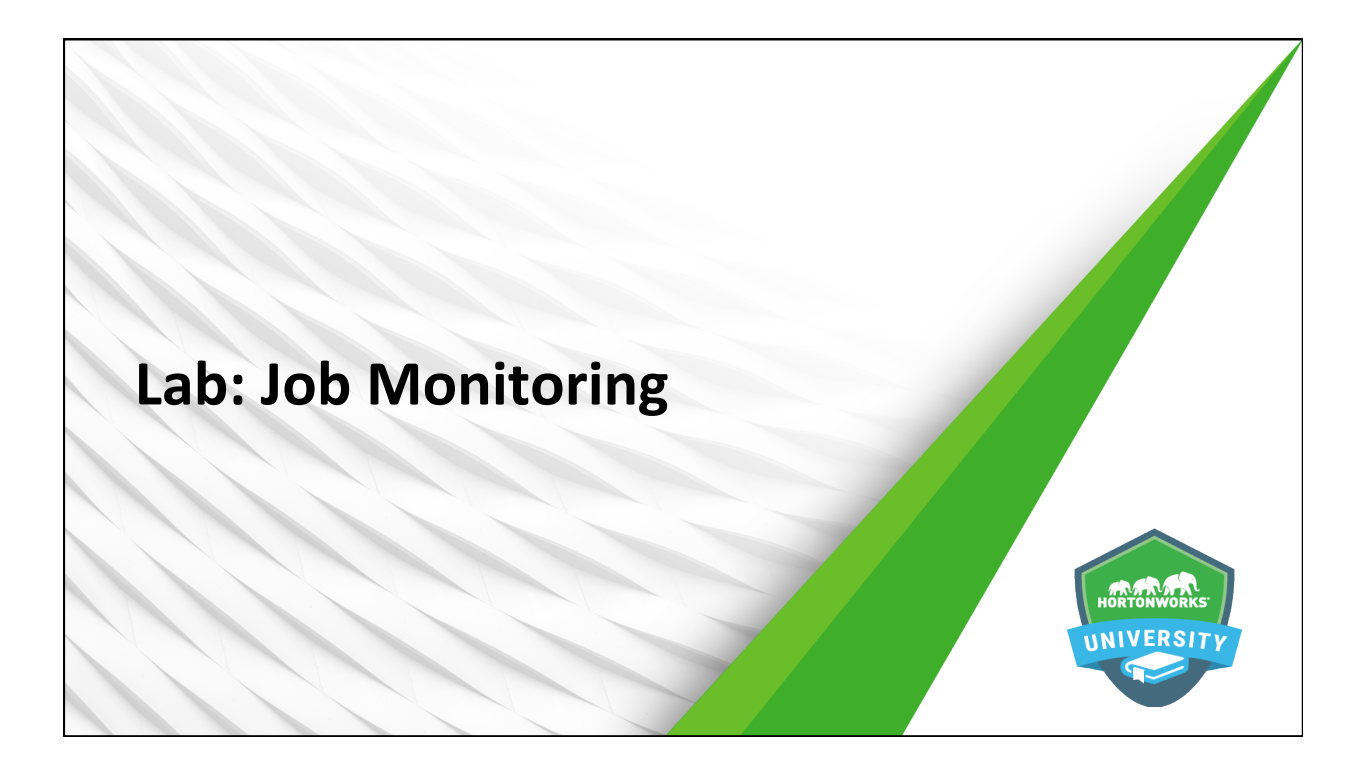

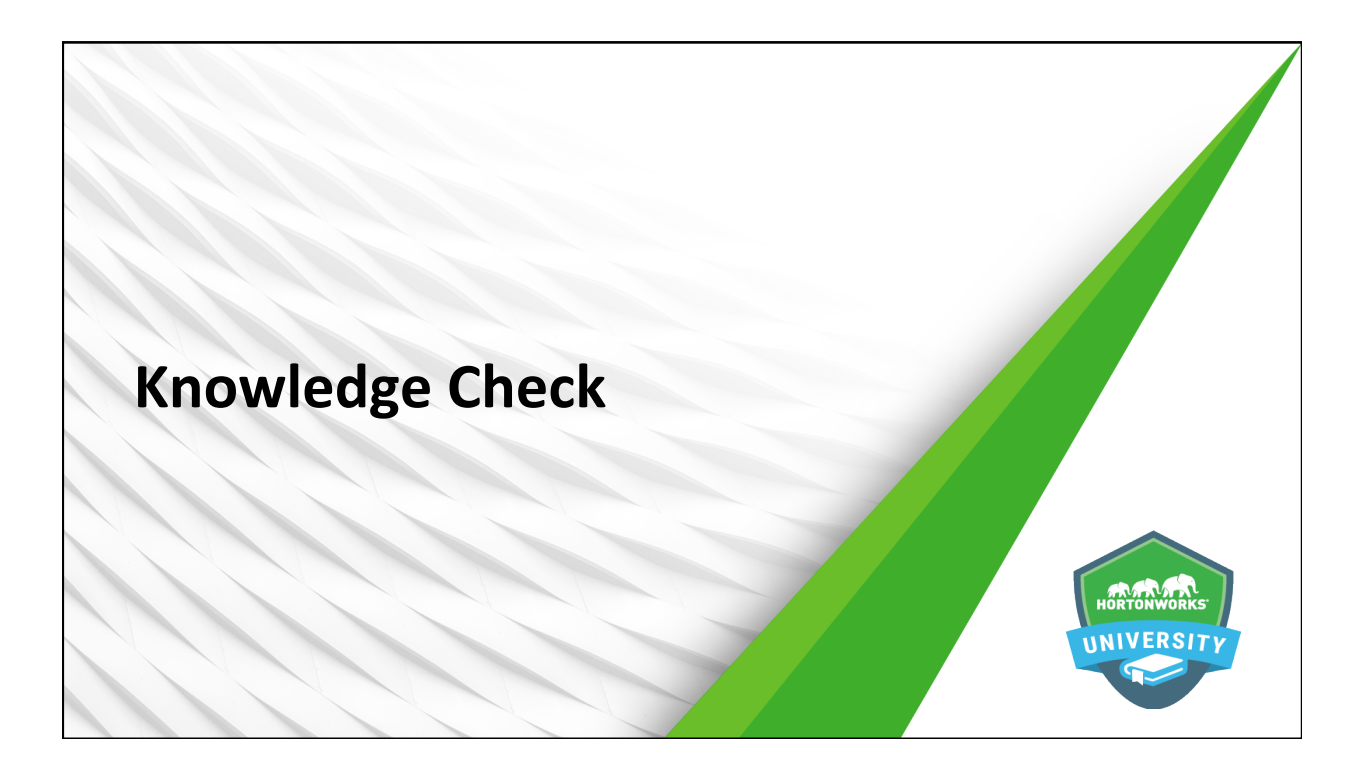

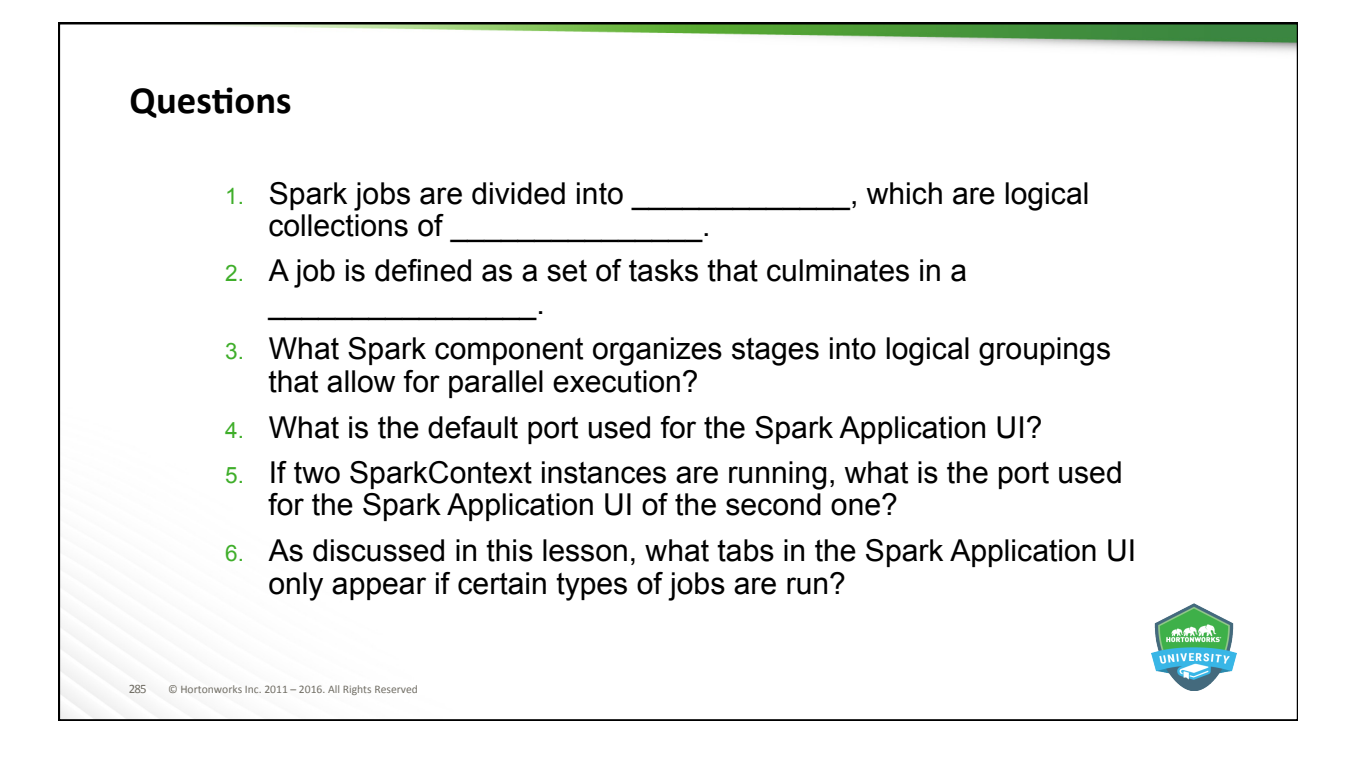

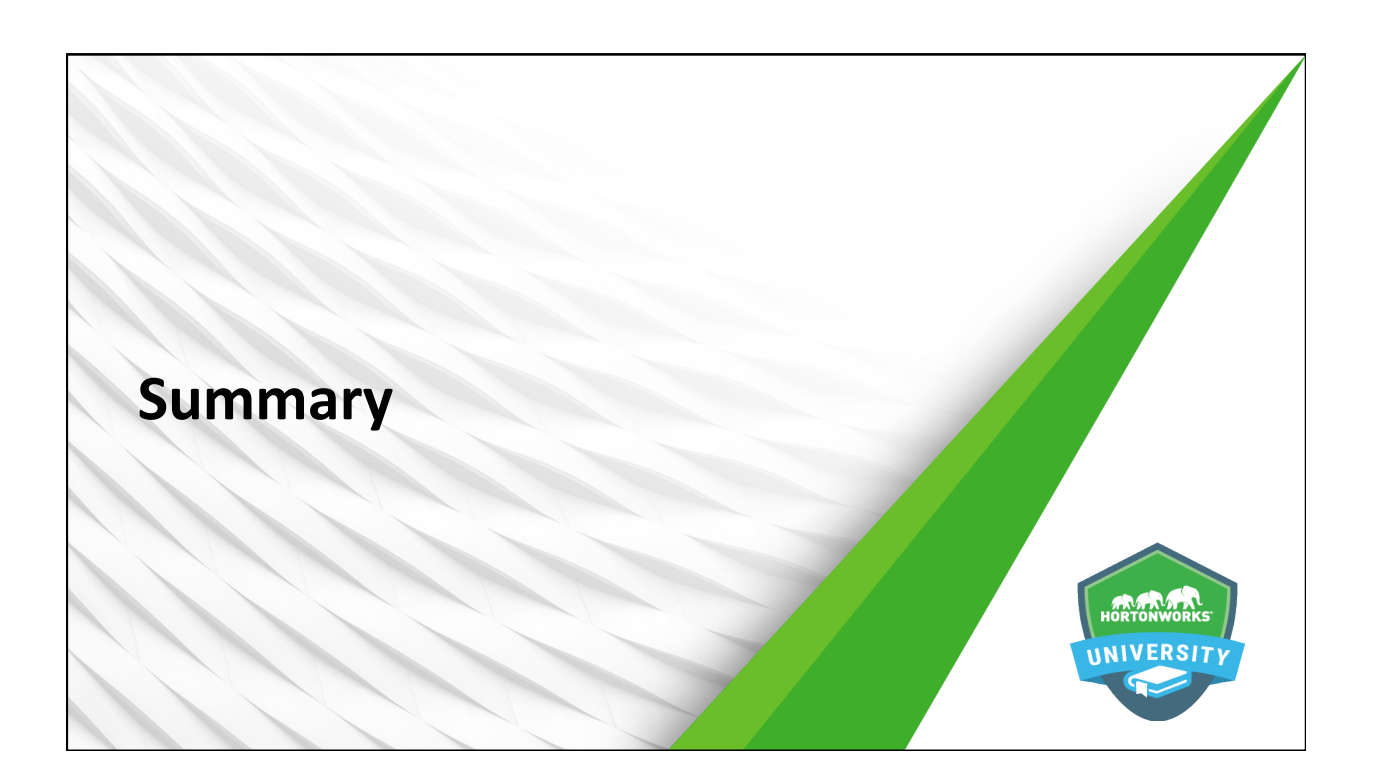

## **Summary**

 $@$  Hortonworks Inc. 2011 – 2016. All Rights Res

- Spark applications consist of Spark jobs, which are collections of tasks that culminate in an action.
- $\bullet$  Spark jobs are divided into stages, which separate lists of tasks based on shuffle boundaries and are organized for optimized parallel execution via the DAG Scheduler.
- $\bullet$  The Spark Application UI provides a view into all jobs run or running for a given SparkContext instance, including detailed information and statistics appropriate for the application and tasks being performed.

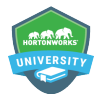

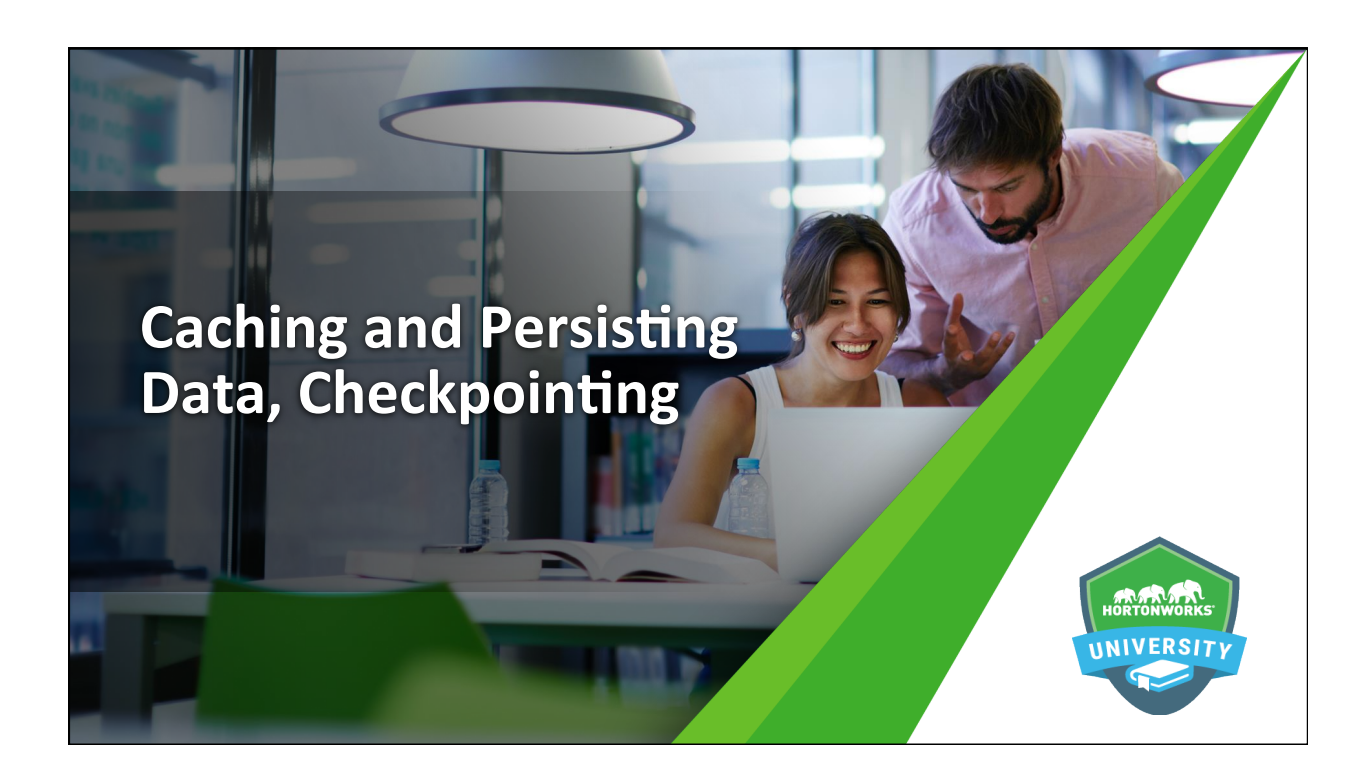
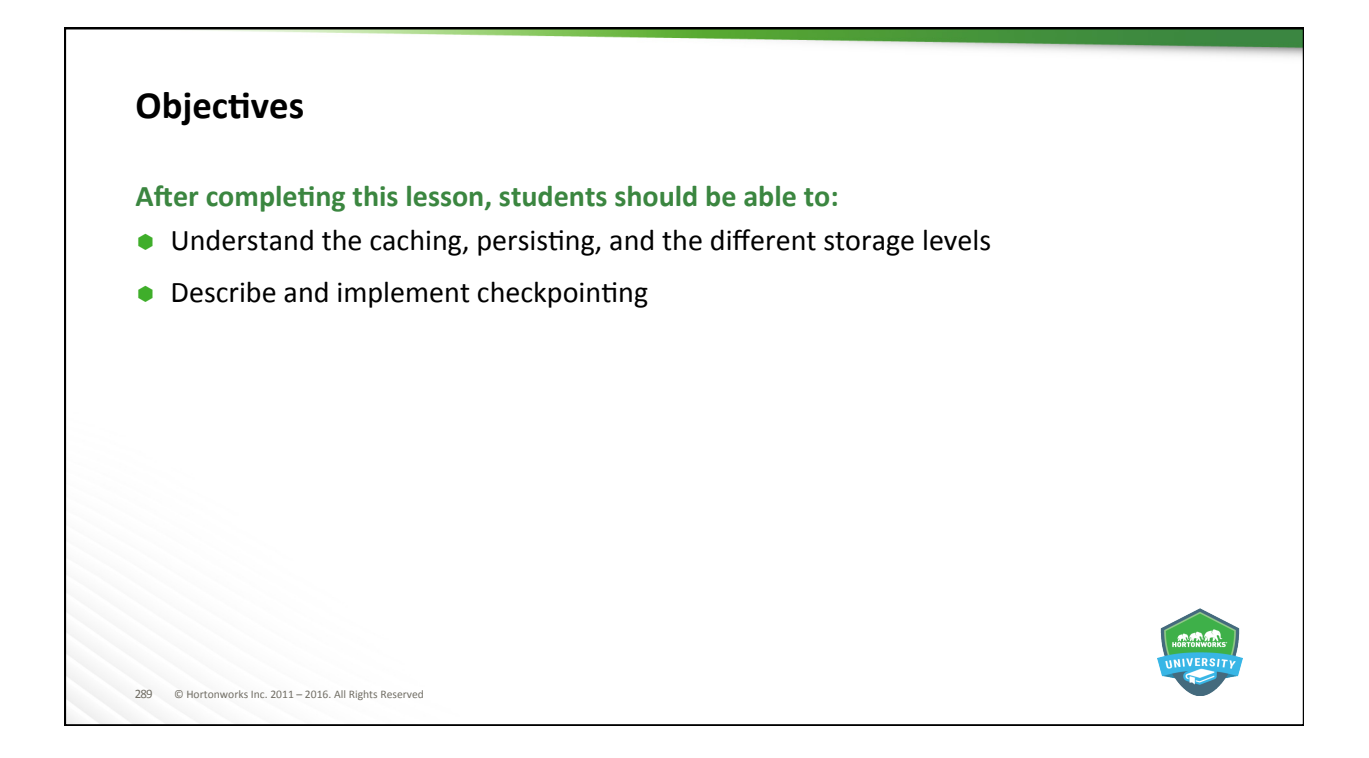

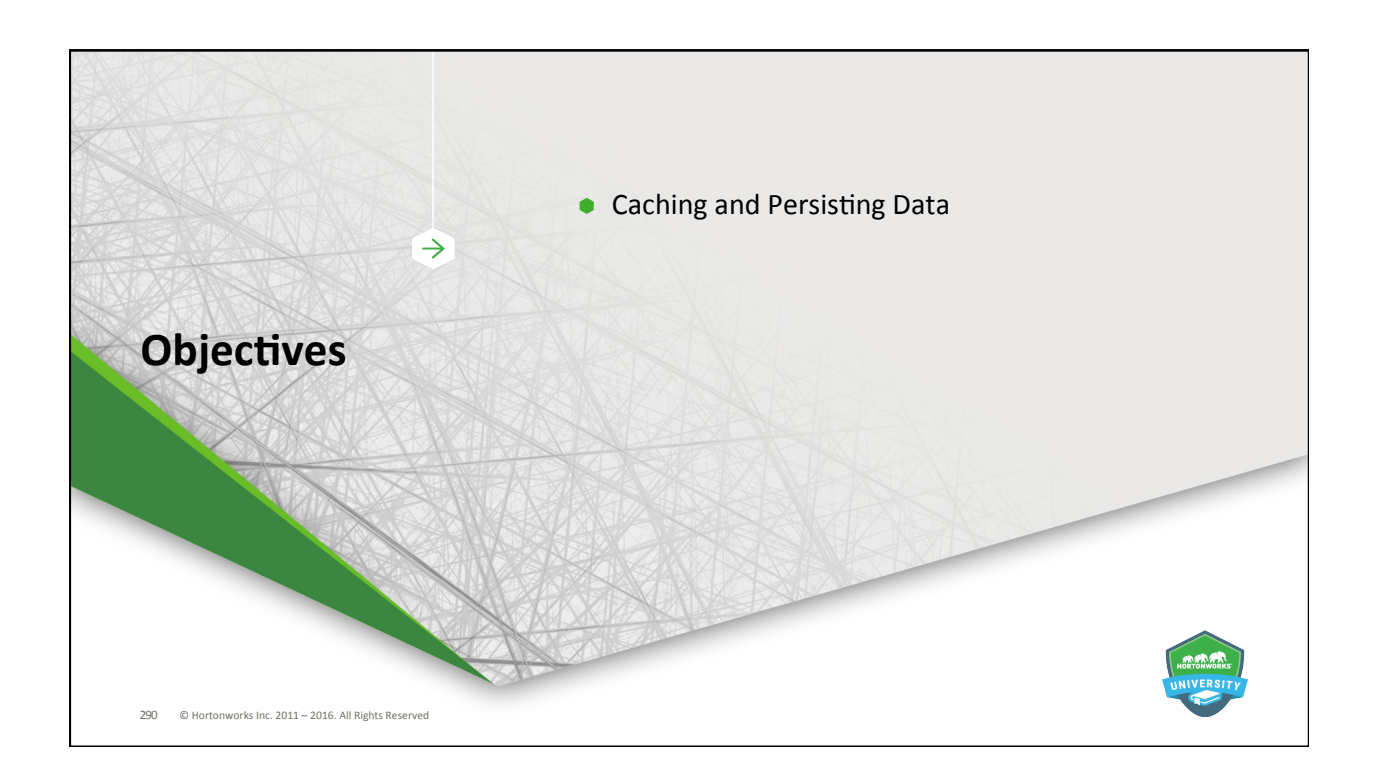

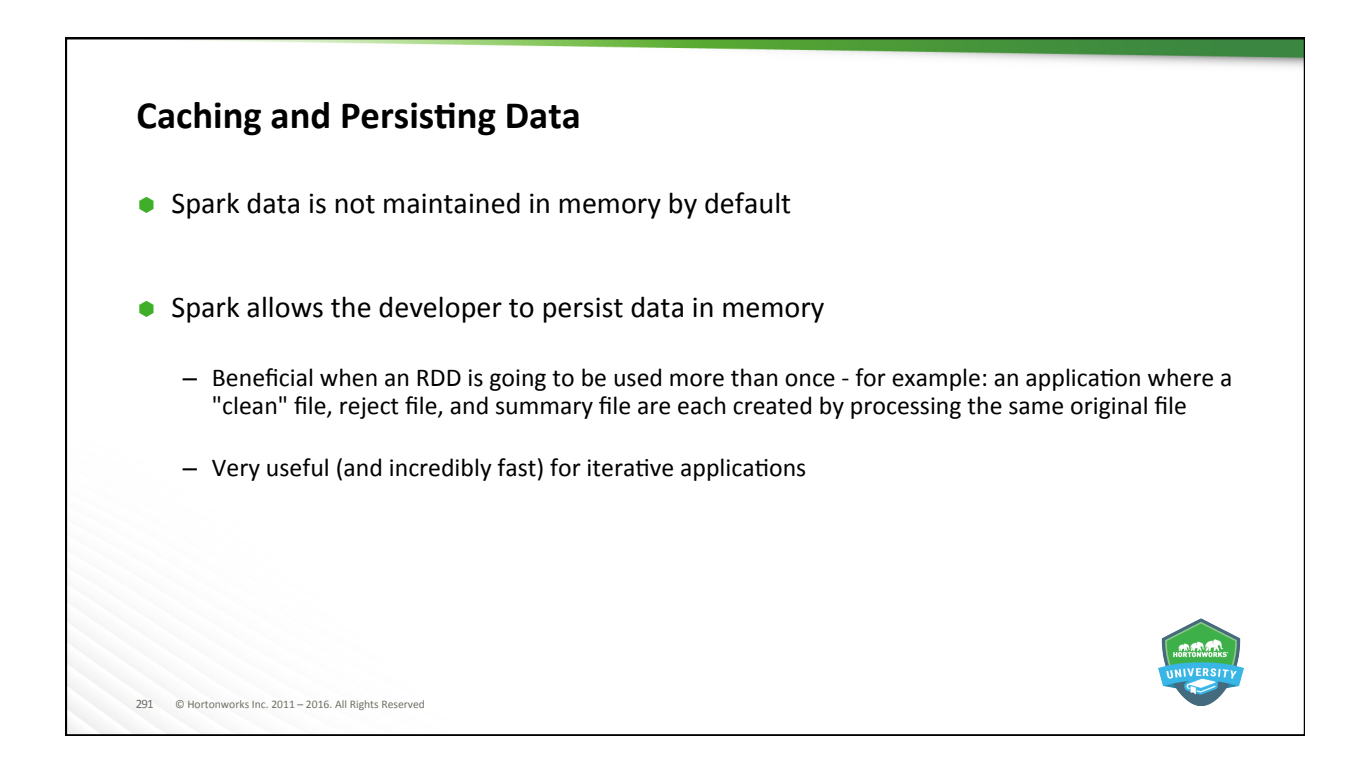

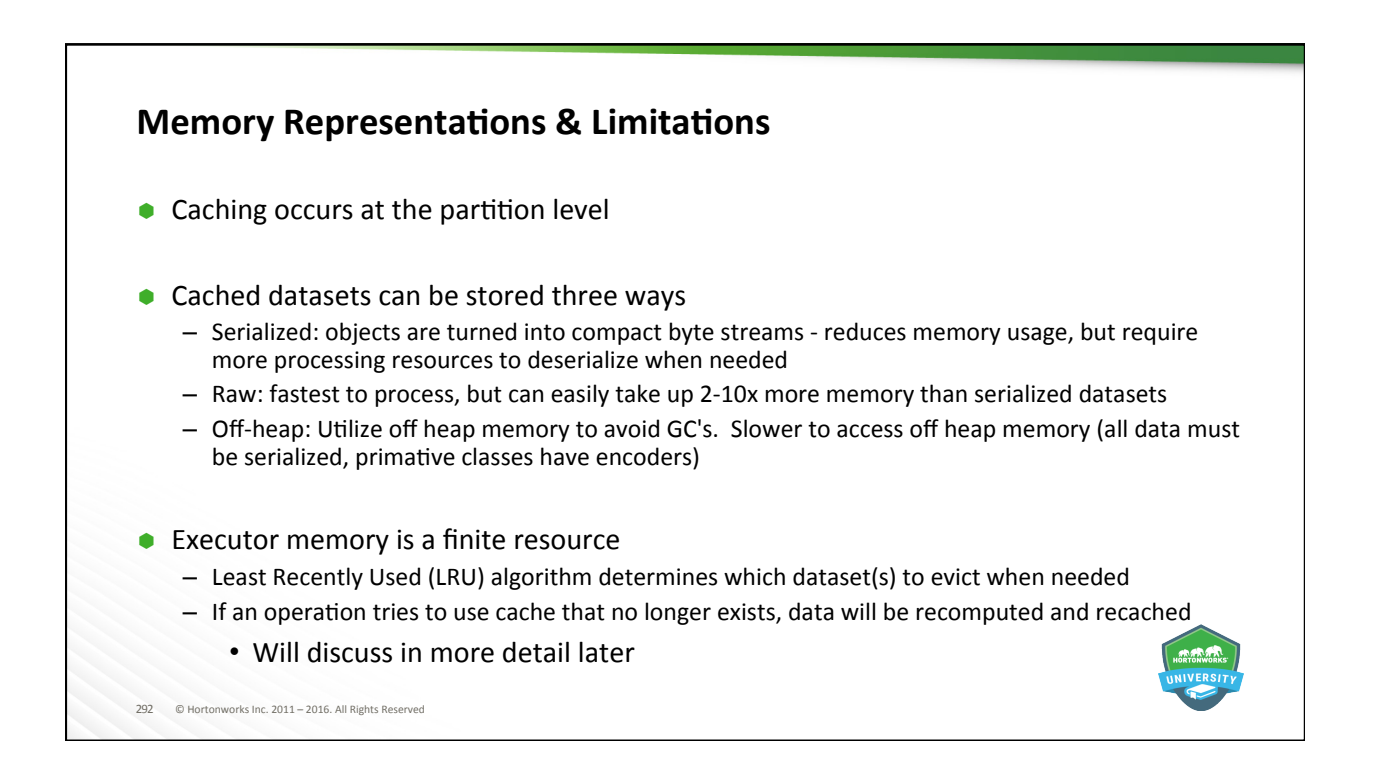

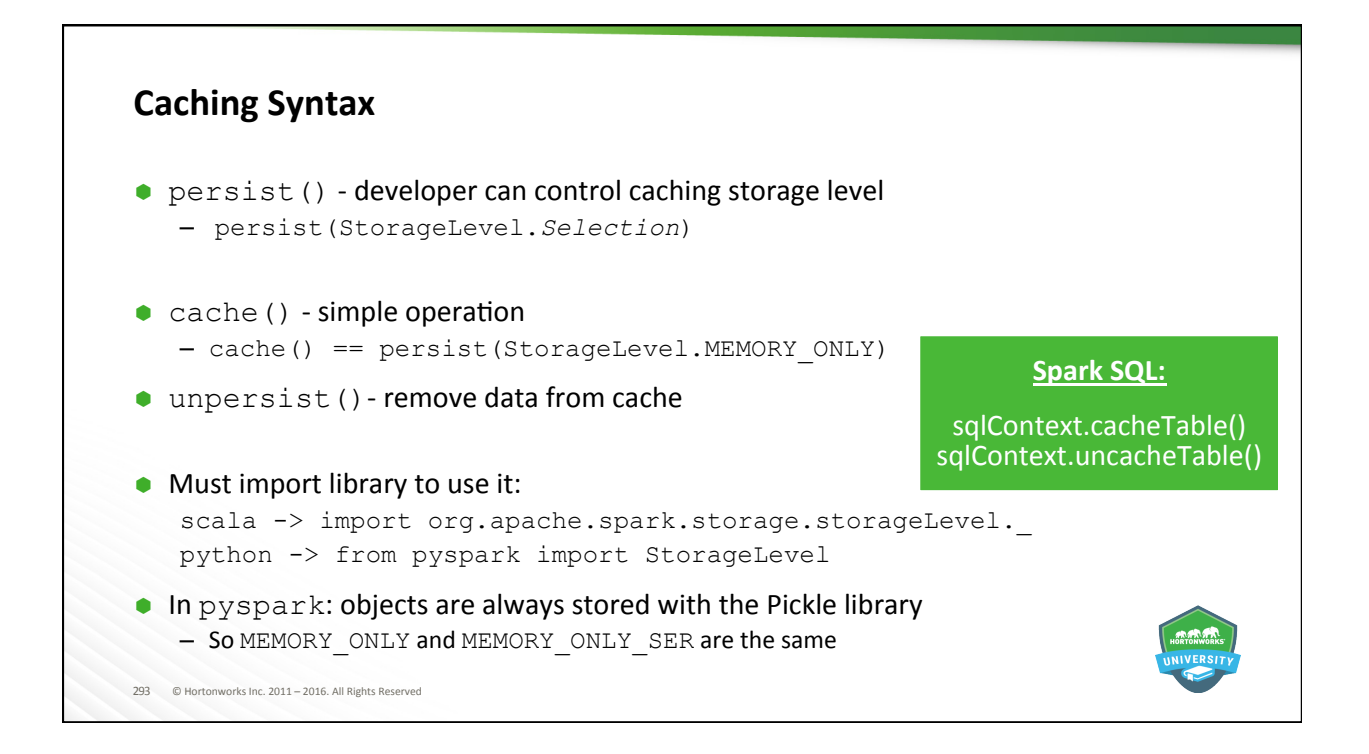

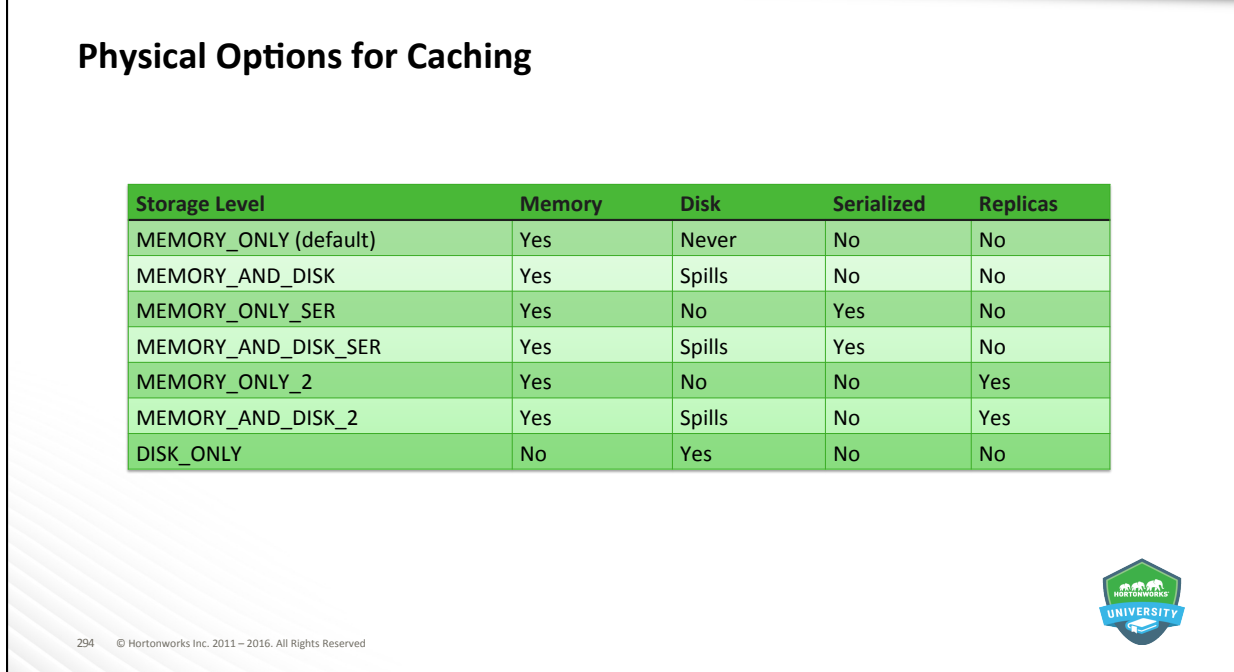

Г

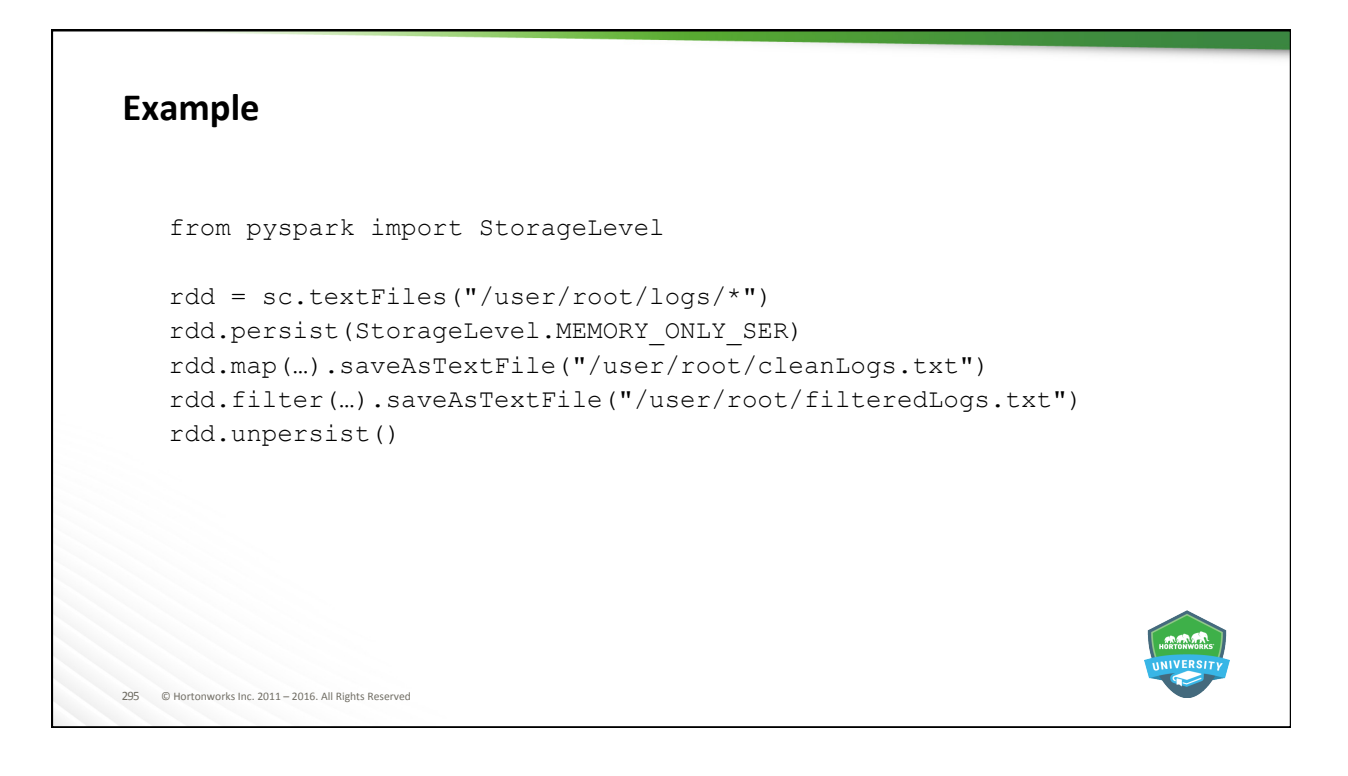

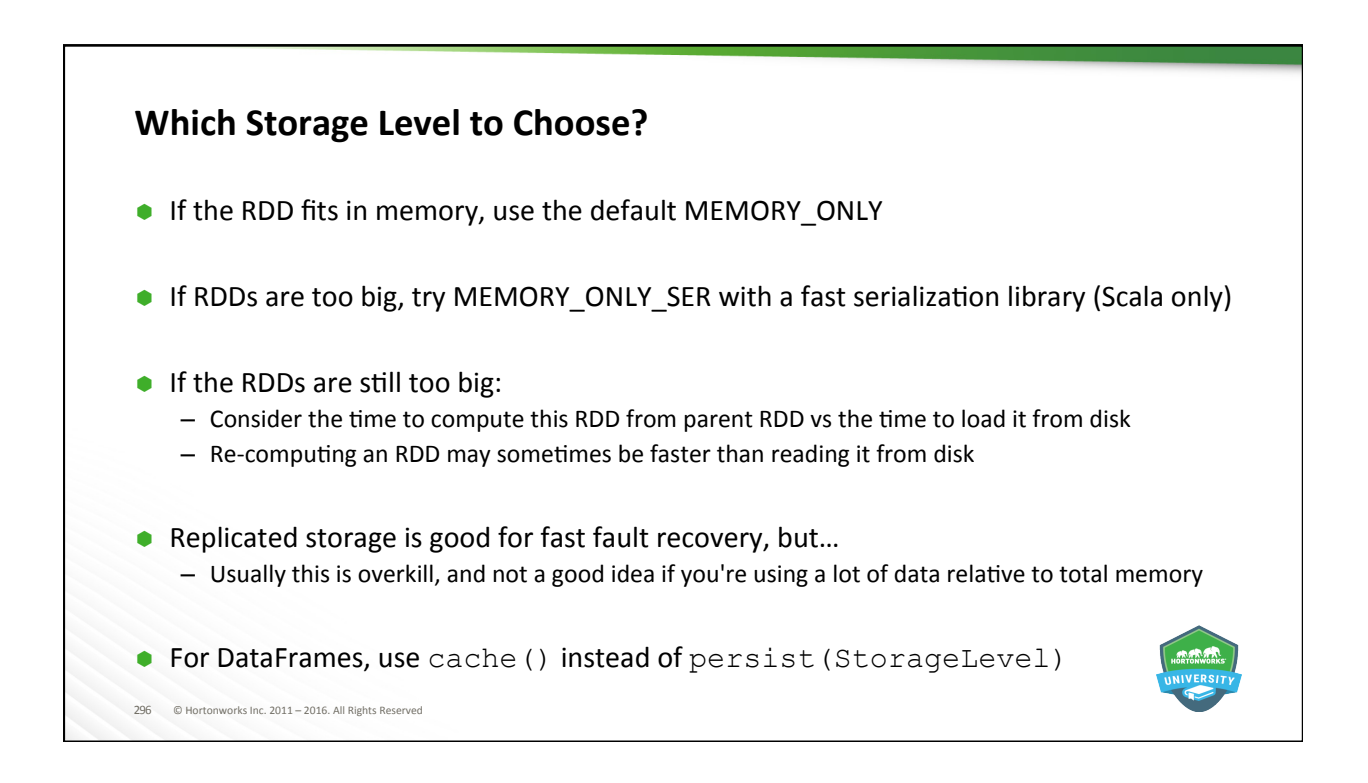

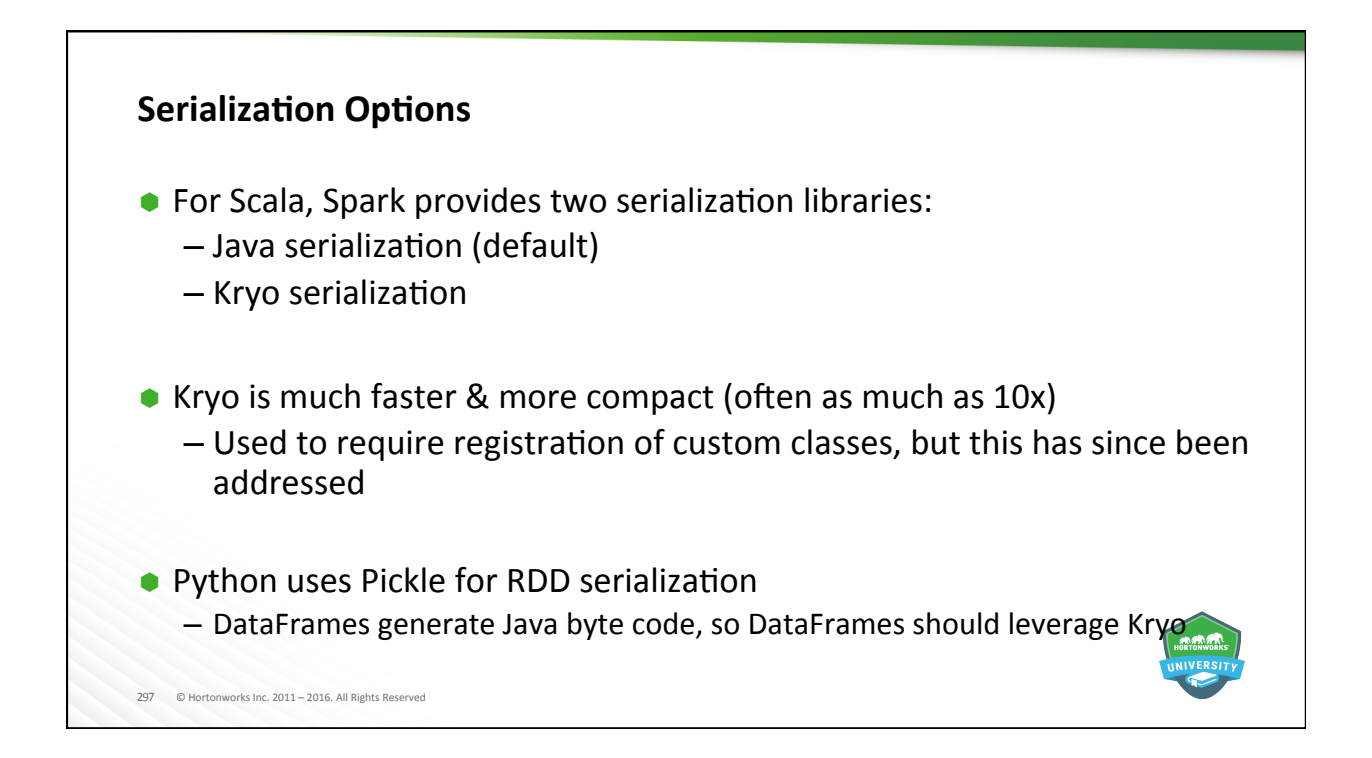

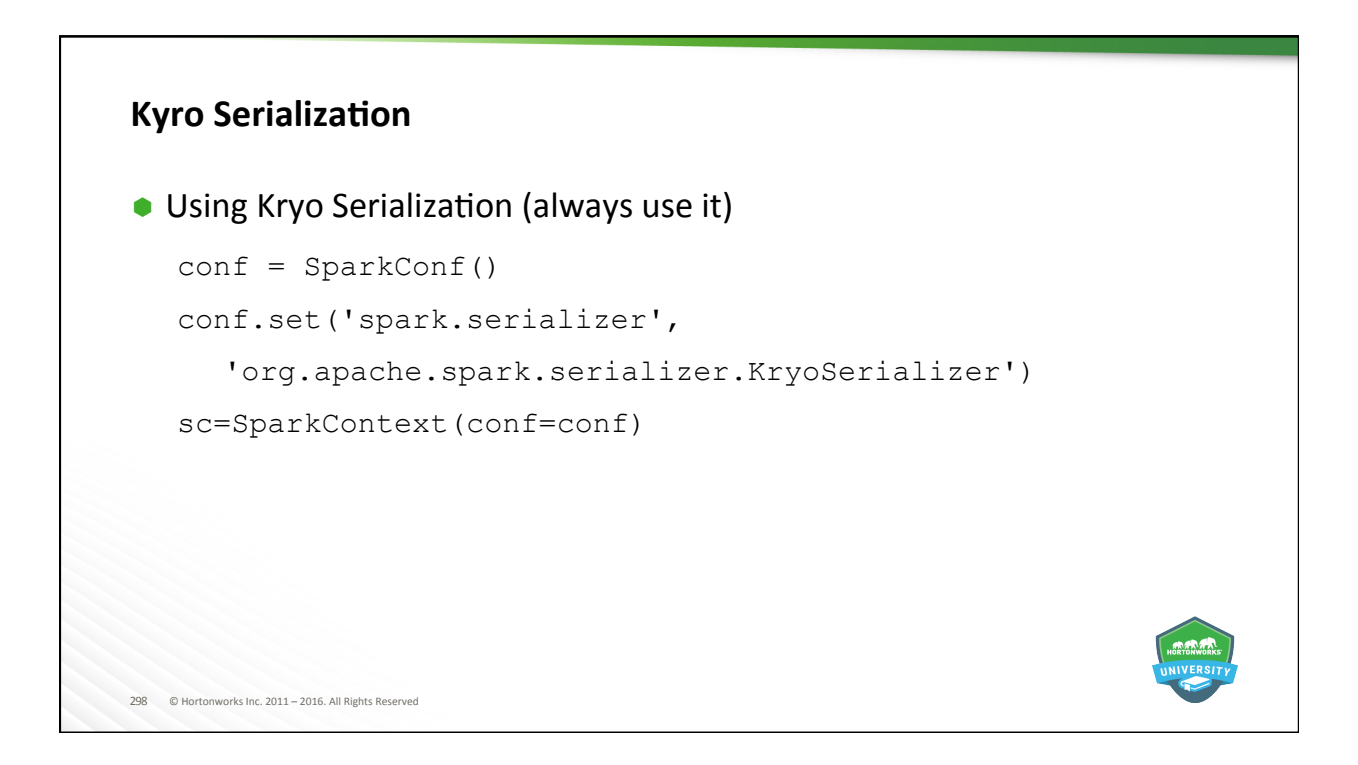

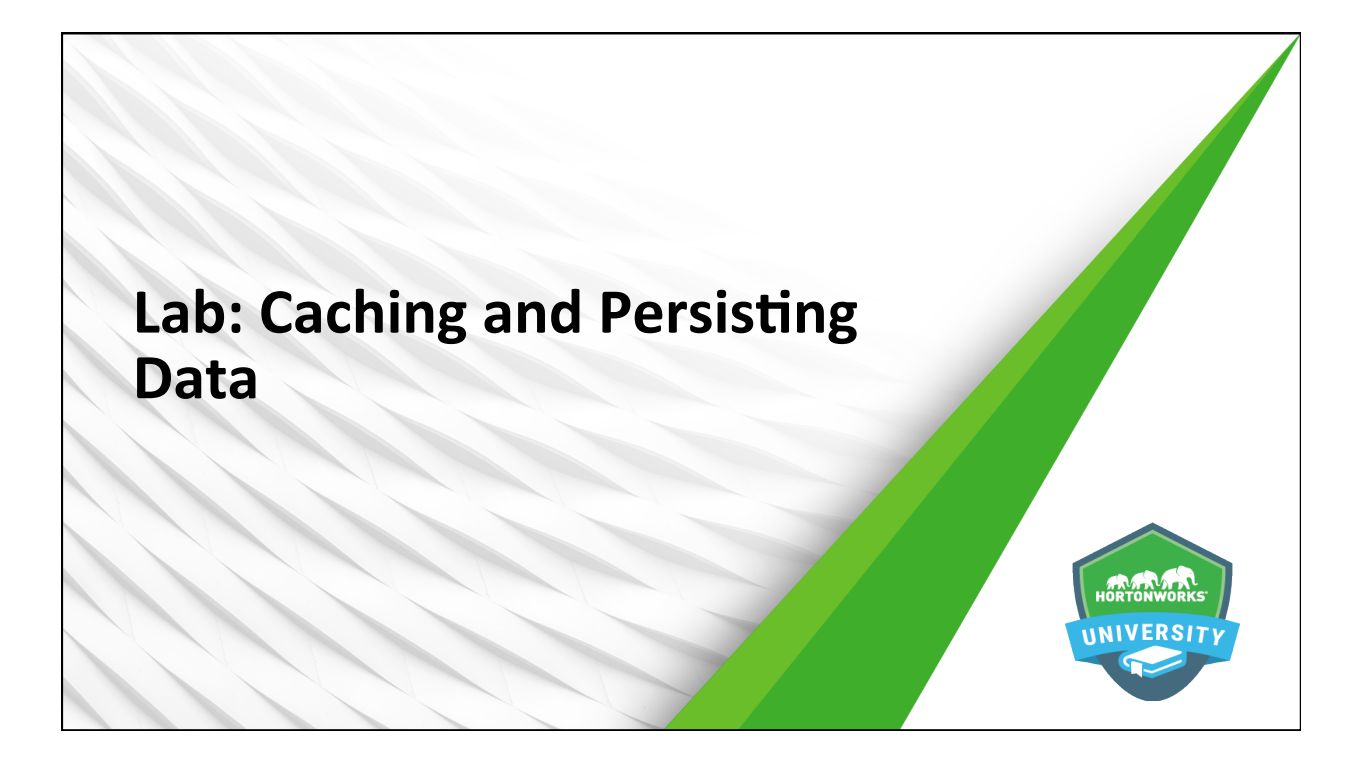

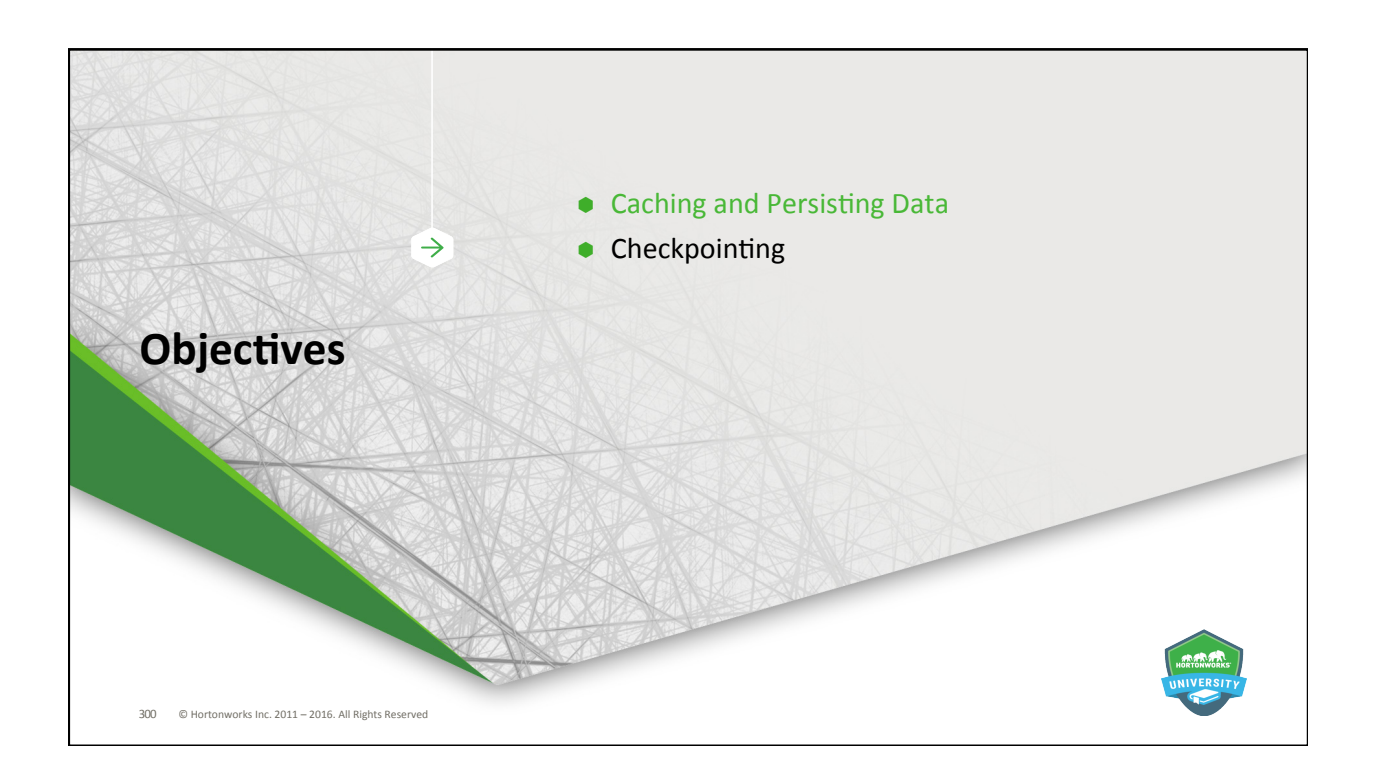

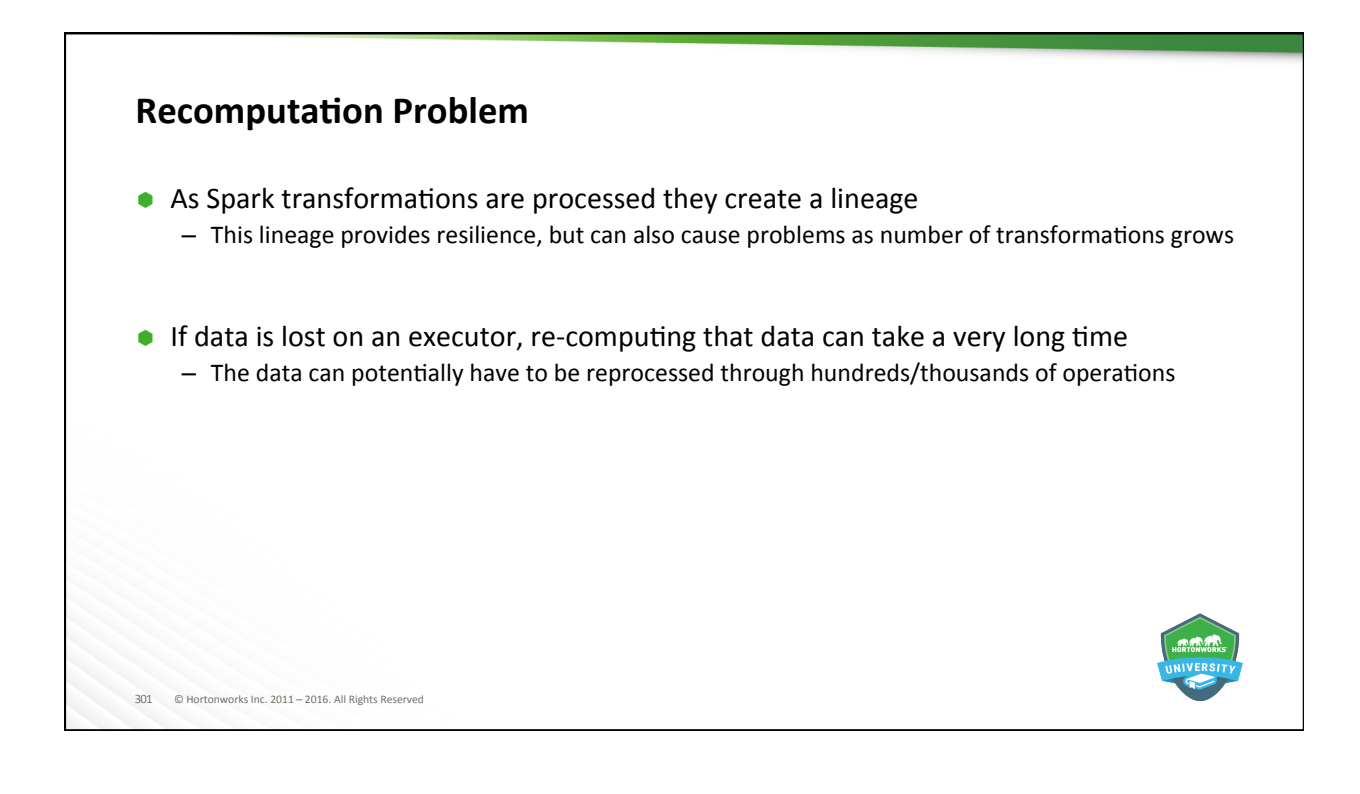

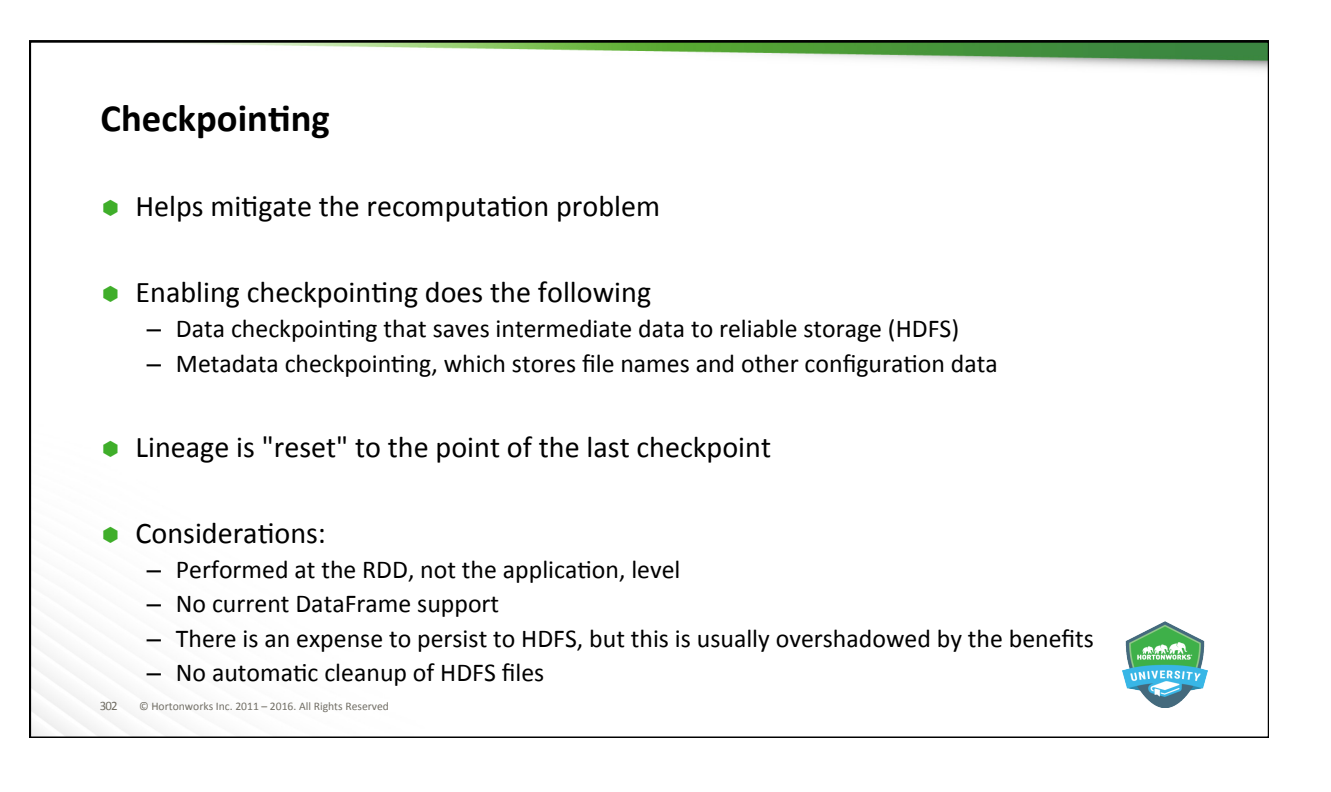

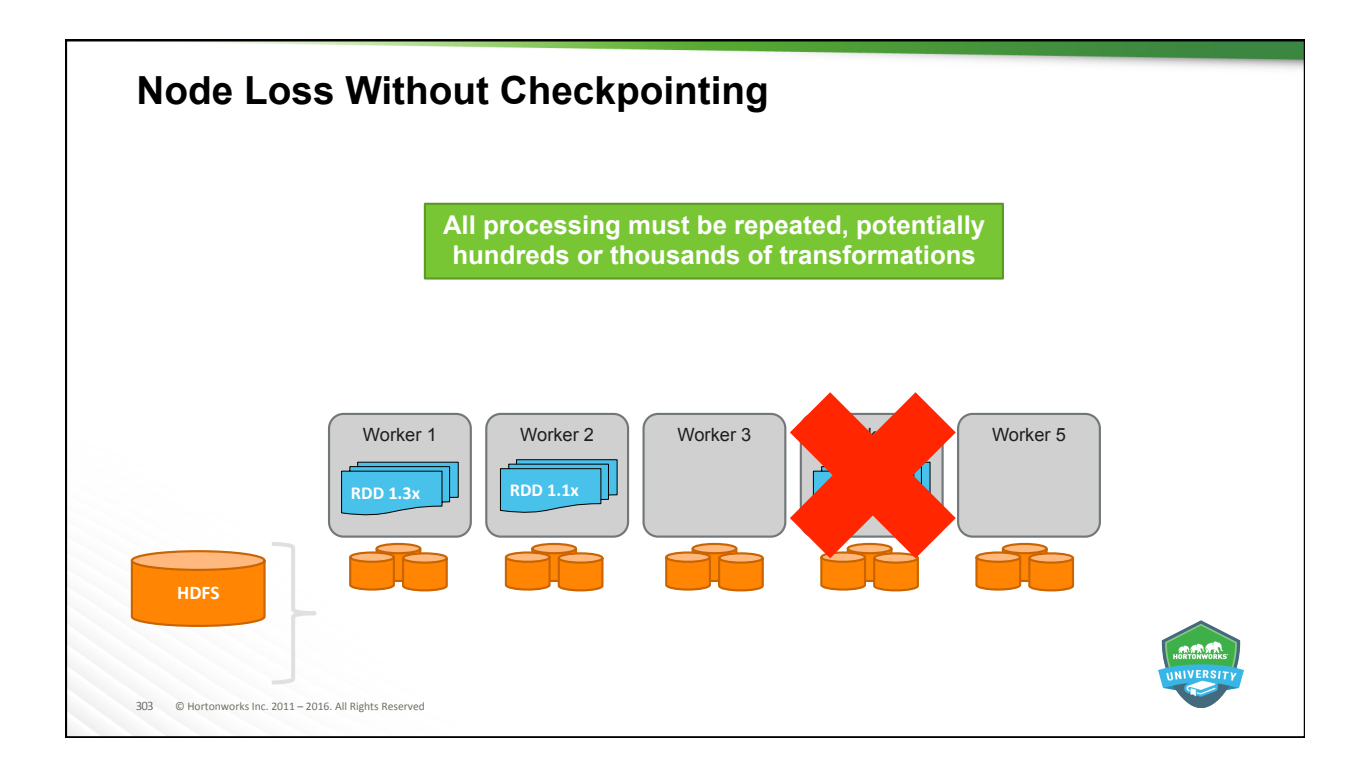

![](_page_151_Figure_2.jpeg)

![](_page_152_Figure_1.jpeg)

![](_page_152_Picture_2.jpeg)

![](_page_153_Figure_1.jpeg)

![](_page_153_Picture_2.jpeg)

![](_page_154_Picture_1.jpeg)

![](_page_154_Picture_2.jpeg)

![](_page_155_Picture_1.jpeg)

![](_page_155_Picture_2.jpeg)

![](_page_156_Figure_1.jpeg)

# 314 © Hortonworks Inc. 2011 - 2016. All Rights Reserved **Accumulators**  • Accumulator = A variable that is only "added" to through an associated operation, and can therefore be efficiently supported in parallel. • Accumulators can be used to implement counters (as in MapReduce) or sums. • Only the driver can access the value. –Updates are sent to the driver, will get an exception if you use the .value on executors **Spark natively supports accumulators of numeric types, and developers can add** support for new types. –Doubles –Floats –Ints • Most common uses –Count events that occur, like invalid records

![](_page_157_Figure_1.jpeg)

![](_page_157_Picture_2.jpeg)

## **Accumulator in Action Example**

```
val rdd=sc.textFile(myfile.txt) 
//Create Accumulator[Int] initialized to 0 
val blanklines = sc.accumulator(0) 
val rddNotBlank = rdd.filter(line => !line.isEmpty)rdd.foreach(line => 
   if (line.isEmpty){ 
      blanklines +=1 
}) 
rdd.join(otherrdd).saveAsTextFile() 
blanklines.value
rddNotBlank.saveAsTextFile("myfile.txt")
```
317 © Hortonworks Inc. 2011 – 2016. All Rights Reserved 

![](_page_158_Picture_4.jpeg)

![](_page_159_Figure_1.jpeg)

![](_page_159_Figure_2.jpeg)

![](_page_160_Figure_1.jpeg)

![](_page_160_Figure_2.jpeg)

![](_page_161_Picture_1.jpeg)

![](_page_161_Picture_2.jpeg)

![](_page_162_Picture_1.jpeg)

## **Objectives**

#### After completing this lesson, students should be able to:

- $\bullet$  Control behavior and performance of Spark applications via:
	- mapPartitions () vs. map()
	- $-$  Modifying RDD parallelism / partitioning
	- $-$  Caching and persisting
	- $-$  Checkpointing
	- Using broadcast variables
	- $-$  Implementing joining strategies
	- $-$  Optimizing executors

![](_page_162_Picture_12.jpeg)

326 © Hortonworks Inc. 2011 - 2016. All Rights Reserved

![](_page_163_Figure_1.jpeg)

![](_page_163_Figure_2.jpeg)

![](_page_164_Picture_1.jpeg)

![](_page_164_Picture_2.jpeg)

![](_page_165_Figure_1.jpeg)

![](_page_165_Figure_2.jpeg)

![](_page_166_Figure_1.jpeg)

![](_page_166_Picture_2.jpeg)

![](_page_167_Figure_1.jpeg)

![](_page_167_Picture_298.jpeg)

![](_page_168_Figure_1.jpeg)

![](_page_168_Picture_362.jpeg)

![](_page_169_Figure_1.jpeg)

![](_page_169_Picture_2.jpeg)

![](_page_170_Picture_1.jpeg)

![](_page_170_Figure_2.jpeg)

![](_page_171_Figure_1.jpeg)

![](_page_171_Picture_2.jpeg)

![](_page_172_Figure_1.jpeg)

![](_page_172_Figure_2.jpeg)

![](_page_173_Figure_1.jpeg)

![](_page_173_Figure_2.jpeg)

![](_page_174_Picture_1.jpeg)

# 350 © Hortonworks Inc. 2011 – 2016. All Rights Reserved **Questions** 1. Why can mapPartitions be faster than map? 2. Why does preserving partition potentially make down stream operation faster? 3. Whats better, too many or to few partitions? 4. Is a lot of small executor, or fewer big ones ideal?

![](_page_175_Picture_1.jpeg)

### **Summary**

- $\bullet$  mapPartitions() is similar to map() but operates at the partition instead of element level
- Controlling RDD parallelism before performing complex operations can result in significant performance improvements
- Caching uses memory to store data that is frequently used
- Checkpointing writes data to disk every so often, resulting in faster recovery should a system failure occur
- $\bullet$  Broadcast variables allow tasks running in an executor to share a single, centralized copy of a data variable to reduce network traffic and improve performance
- $\bullet$  Join operations can be significantly enhanced by pre-shuffling and pre-filtering data
- Executors are highly customizable, including number, memory, and CPU resources
- Spark SQL makes a lot of manual optimization unnecessary due to Catalyst

352 © Hortonworks Inc. 2011 – 2016. All Rights Reserved 

![](_page_176_Picture_1.jpeg)

## **Objectives**

354 © Hortonworks Inc. 2011 - 2016. All Rights Reserved

After completing this lesson, students should be able to:

- $\bullet$  Create an application to submit to the cluster
- Describe client vs. cluster submission with YARN
- $\bullet$  Submit an application to the cluster
- $\bullet$  List and set important configuration items

![](_page_176_Picture_8.jpeg)

![](_page_177_Figure_1.jpeg)

# **Zeppelin / REPLs vs. Spark Applications**

356 © Hortonworks Inc. 2011 - 2016. All Rights Reserved

- Zeppelin and REPLs allow for interactive manipulation, exploration, and testing
- Spark applications run as independent programs for production applications – Can be integrated into workflows managed by Falcon/Oozie
- $\bullet$  The differences between them are minimal, making code reuse easy

![](_page_177_Picture_6.jpeg)

![](_page_178_Figure_1.jpeg)

![](_page_178_Picture_2.jpeg)

![](_page_179_Picture_80.jpeg)

![](_page_179_Picture_2.jpeg)
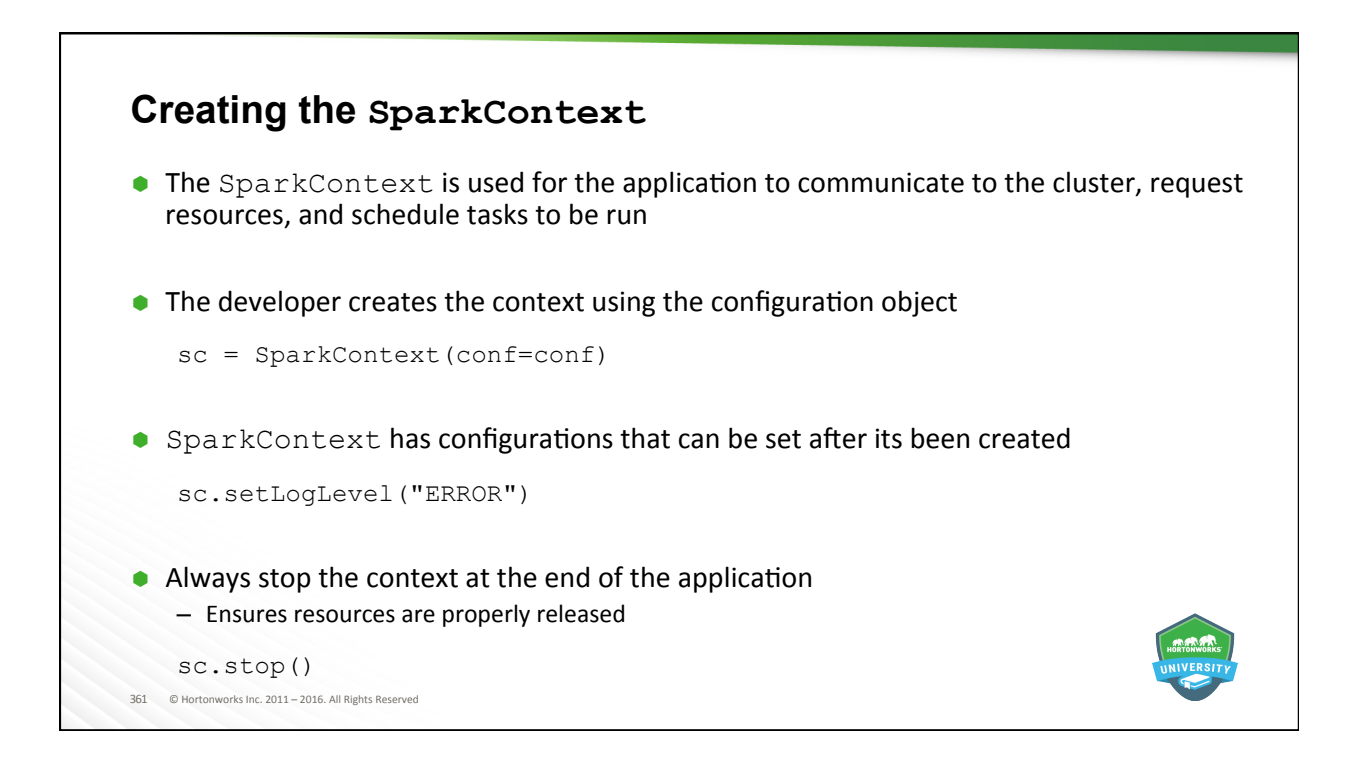

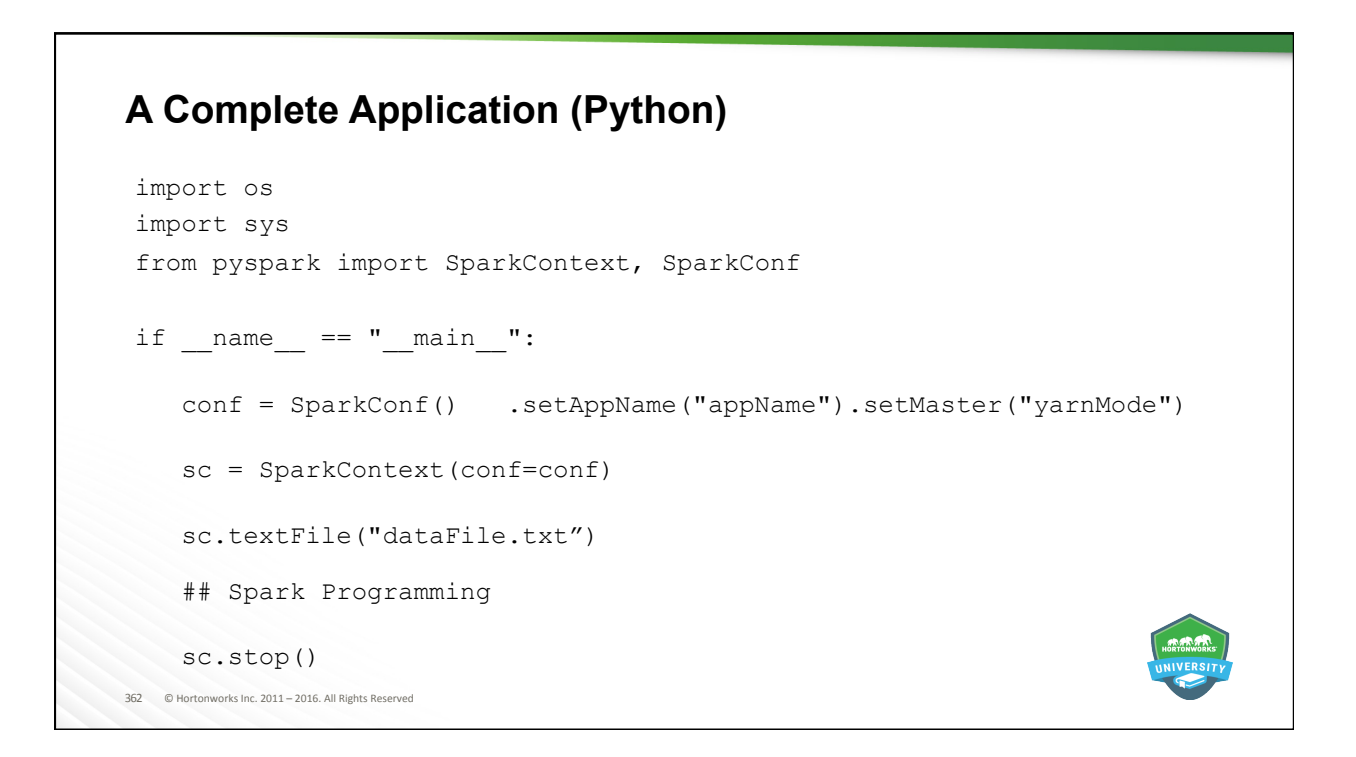

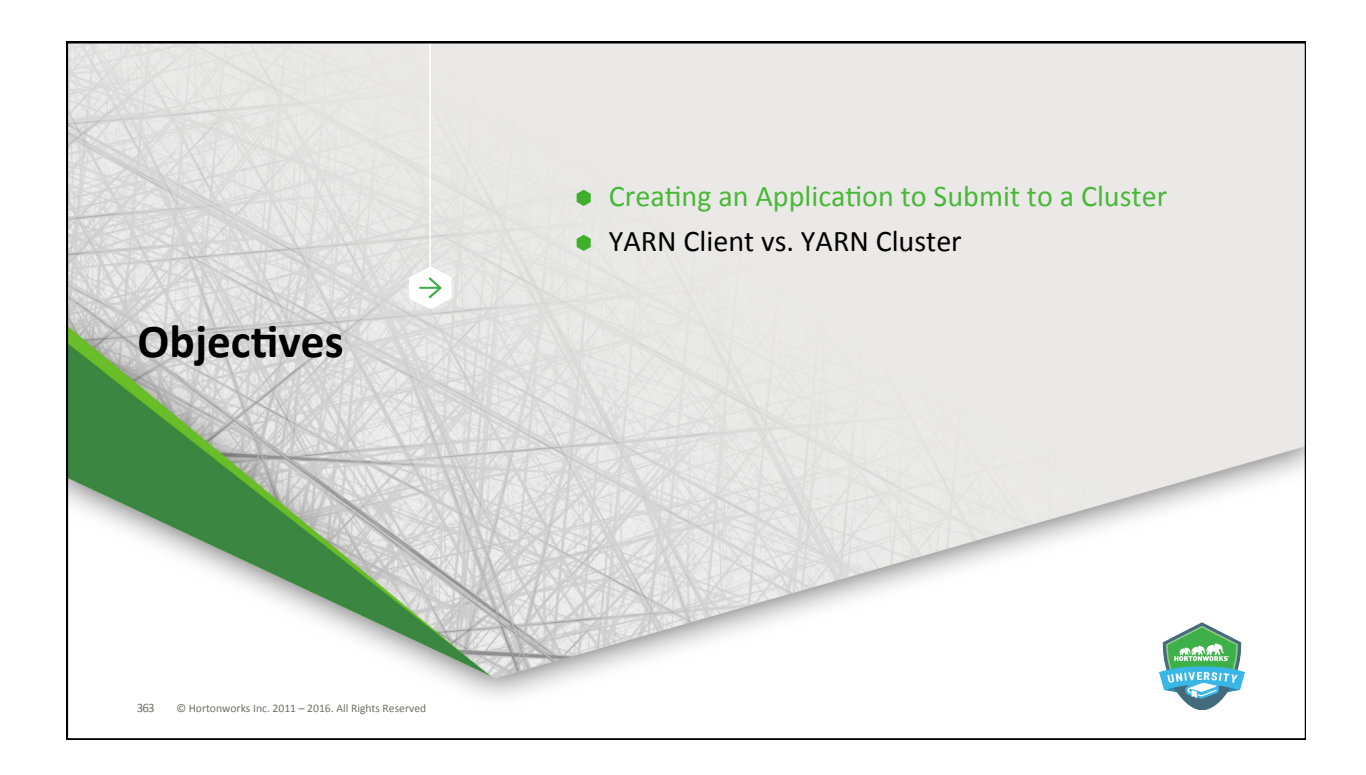

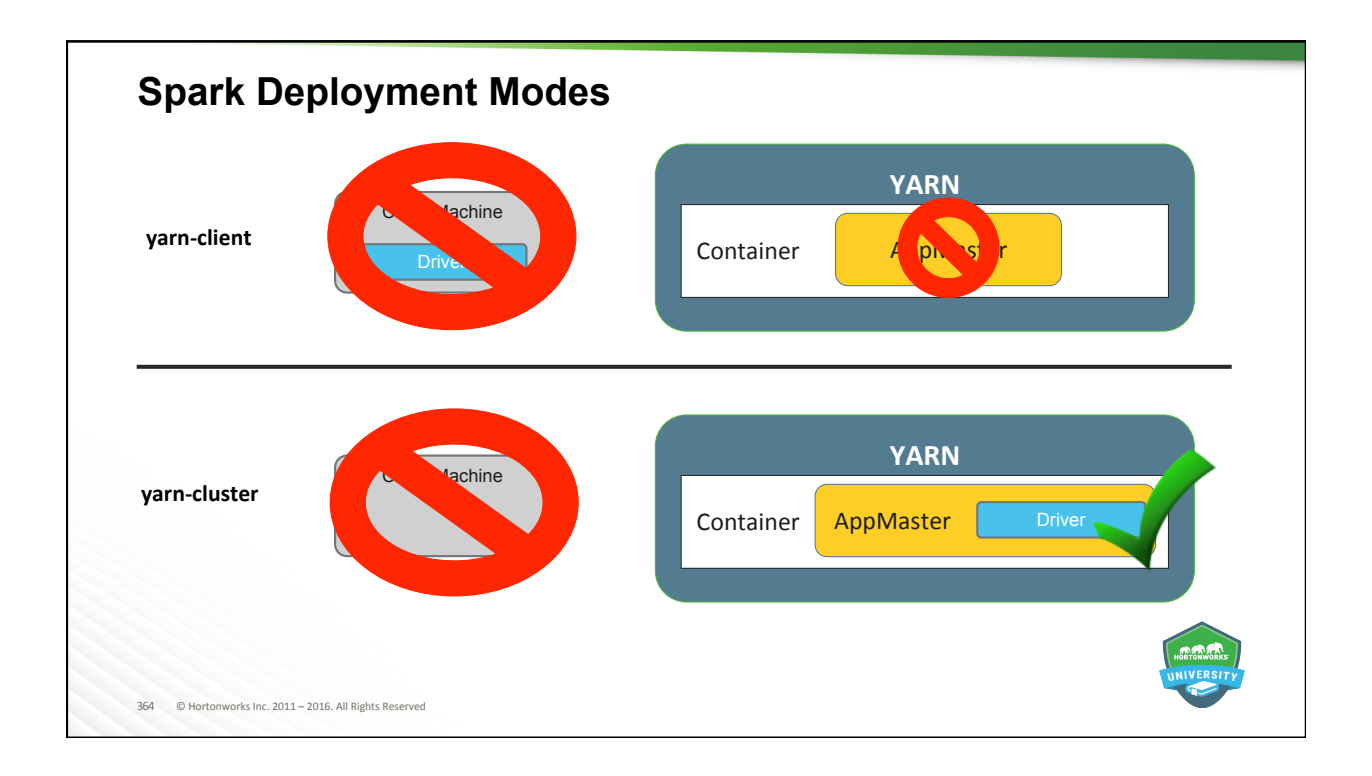

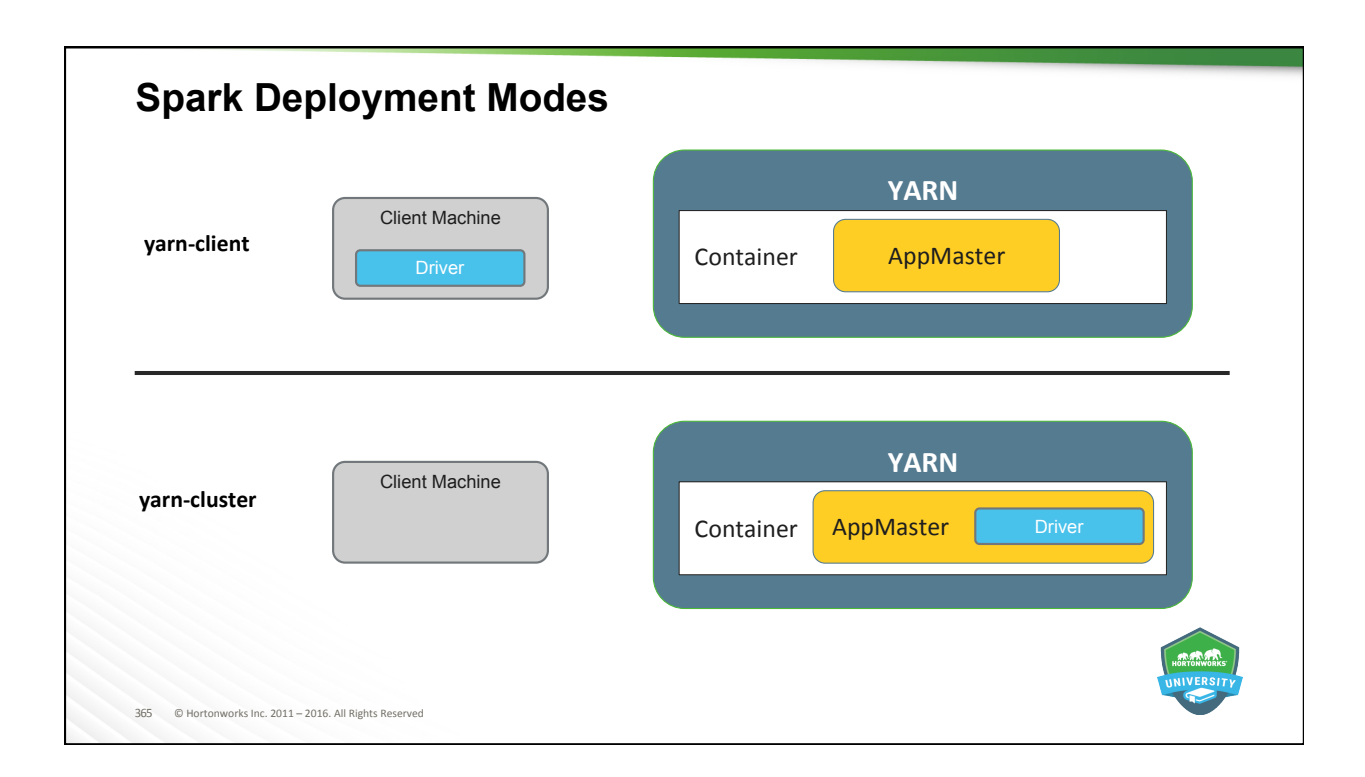

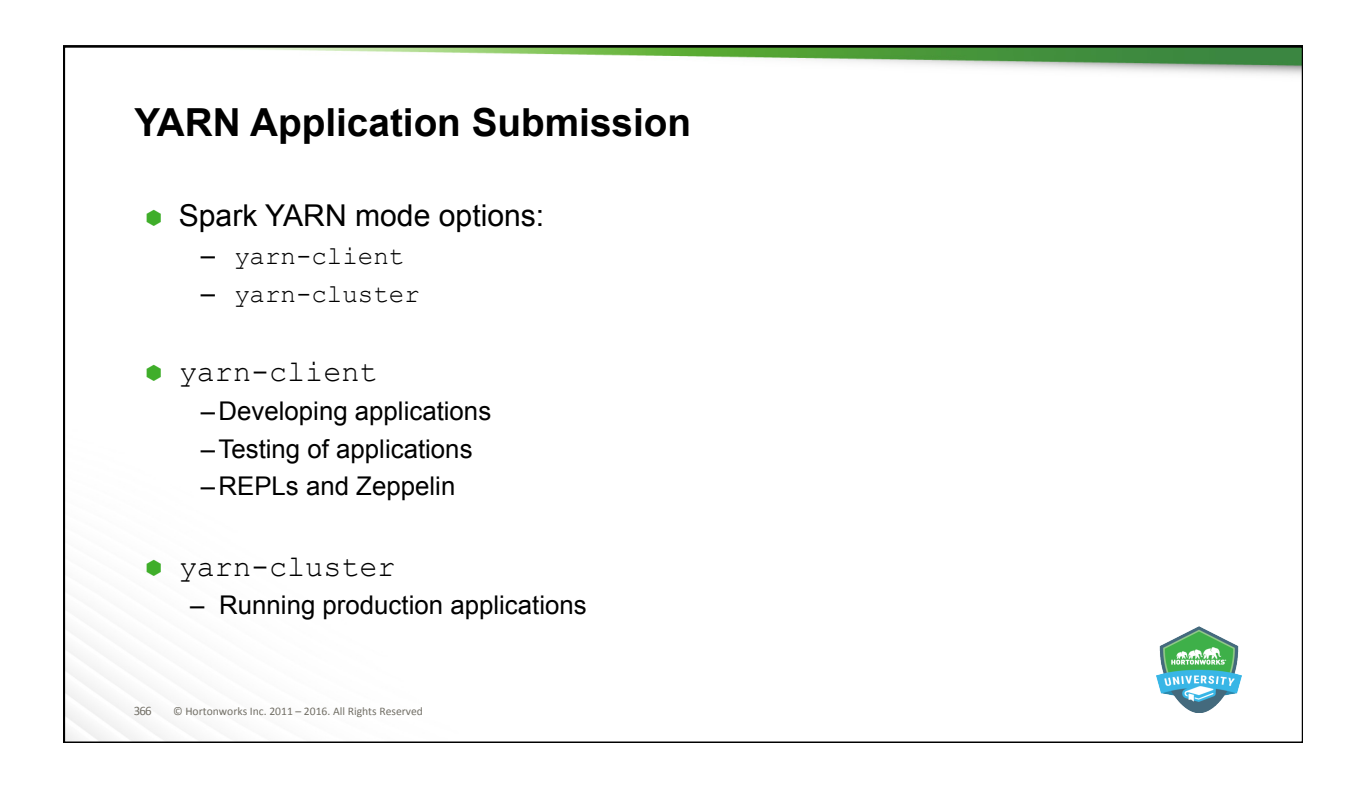

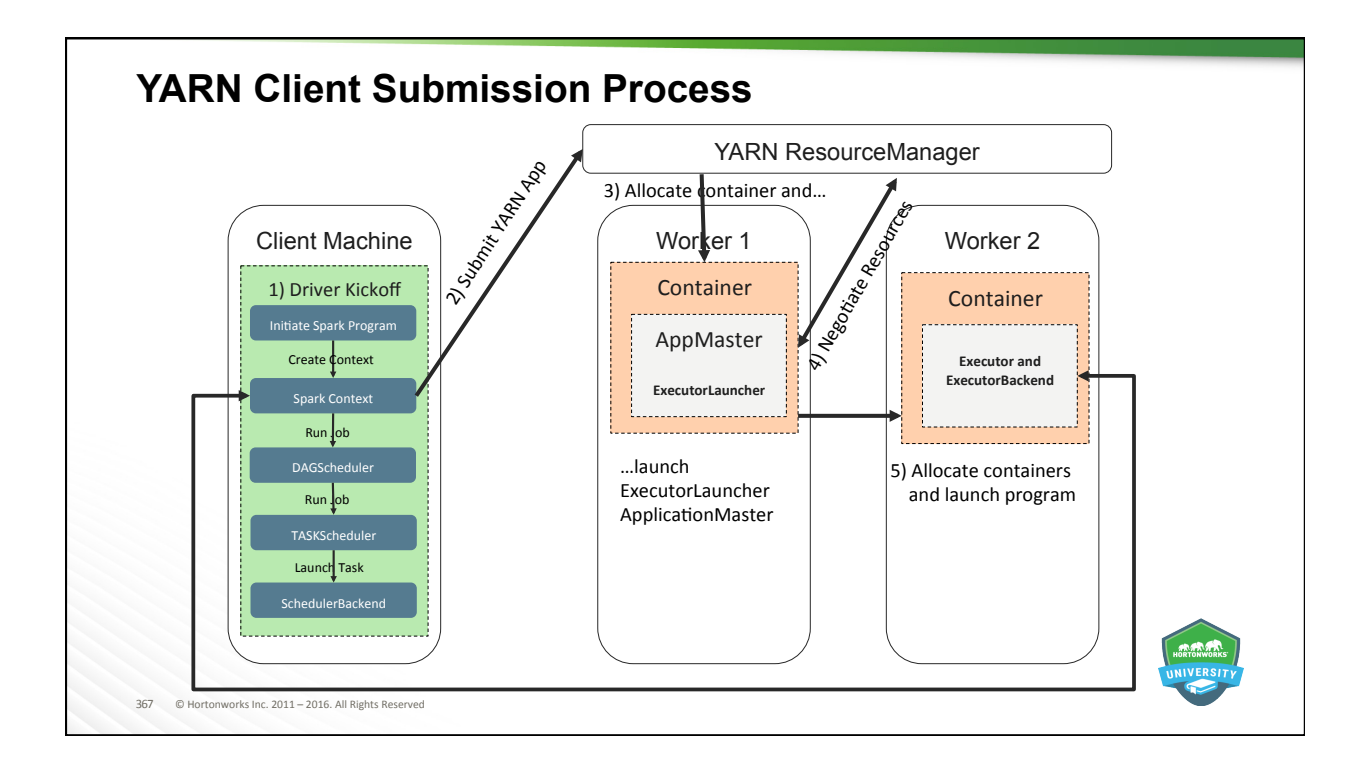

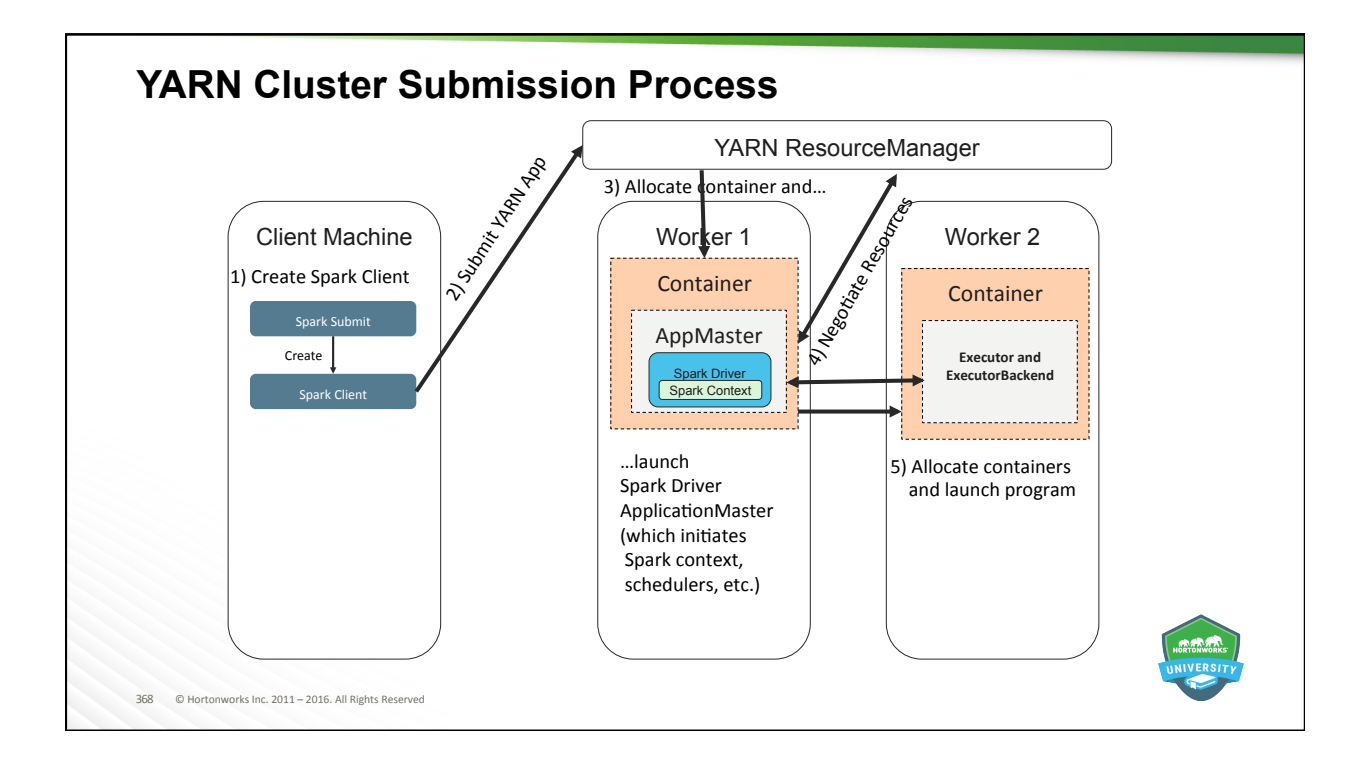

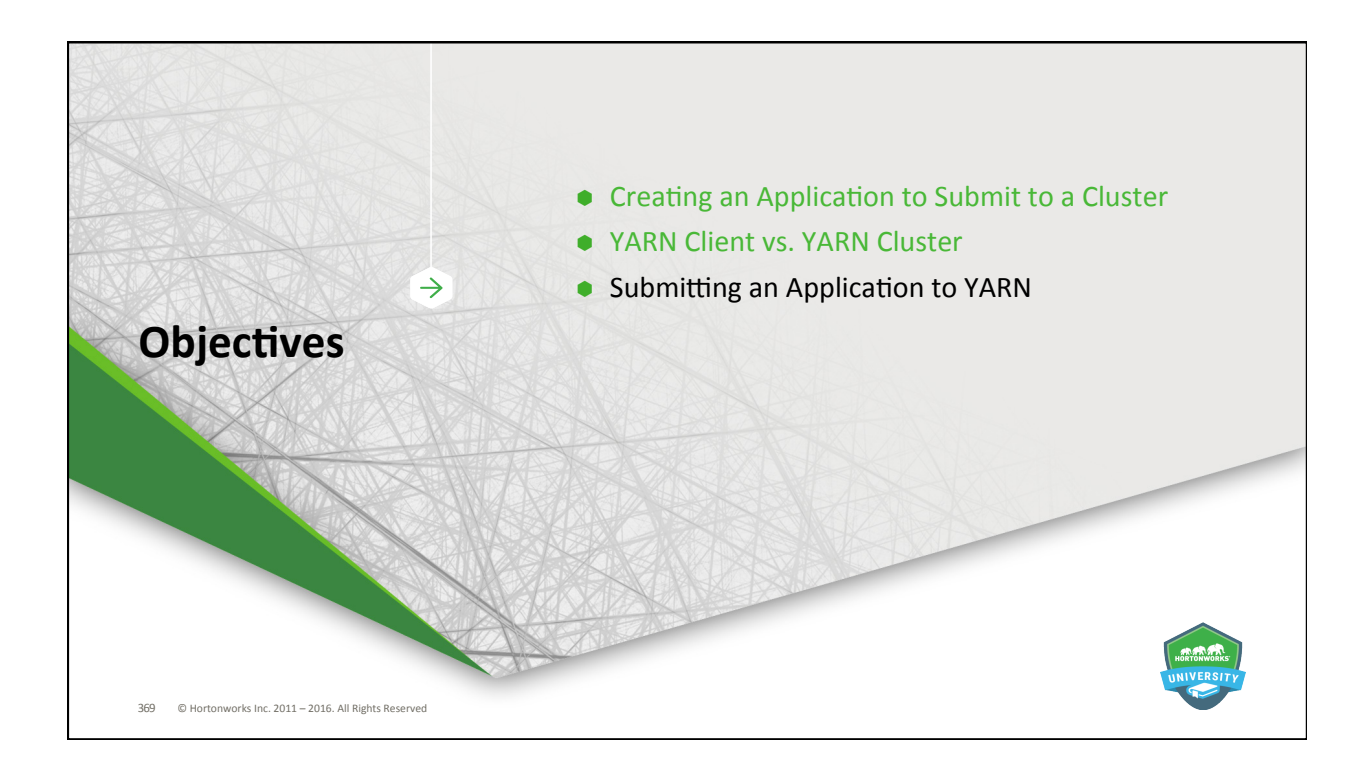

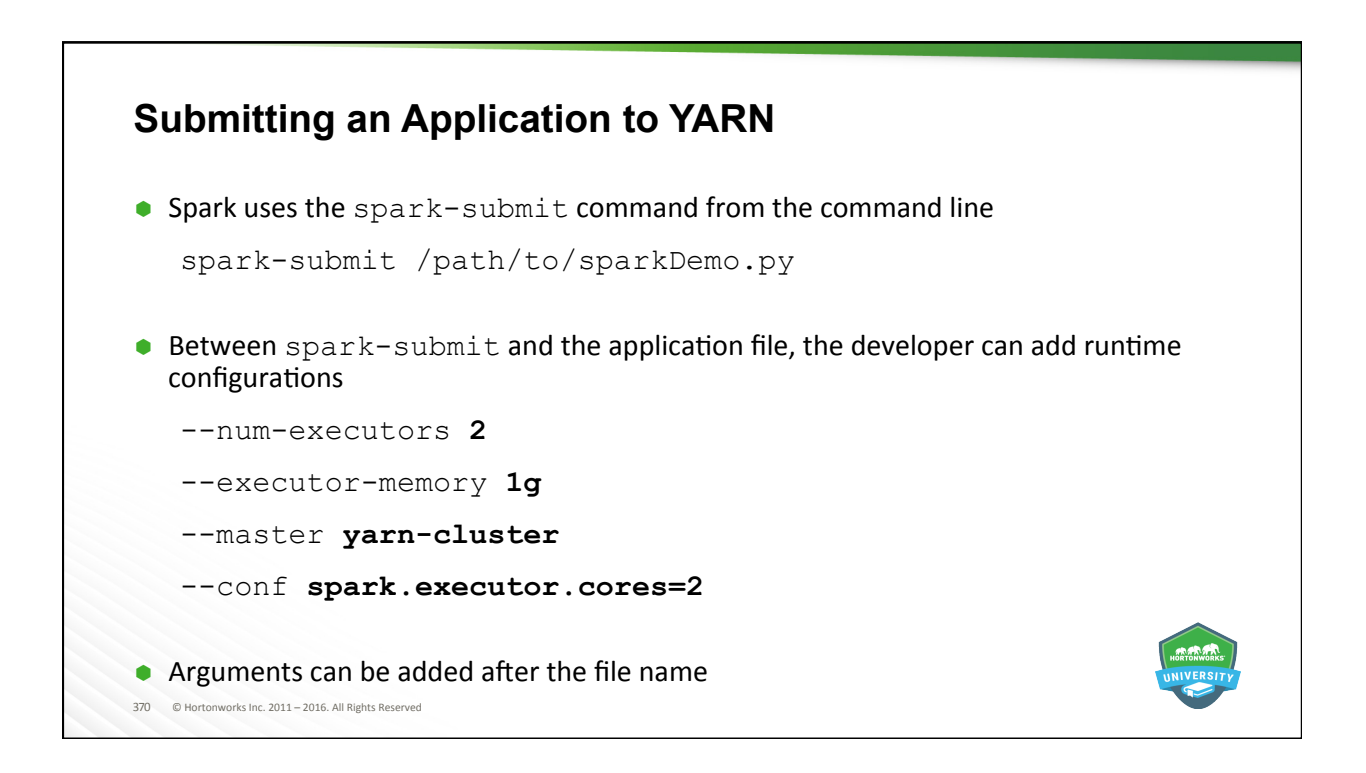

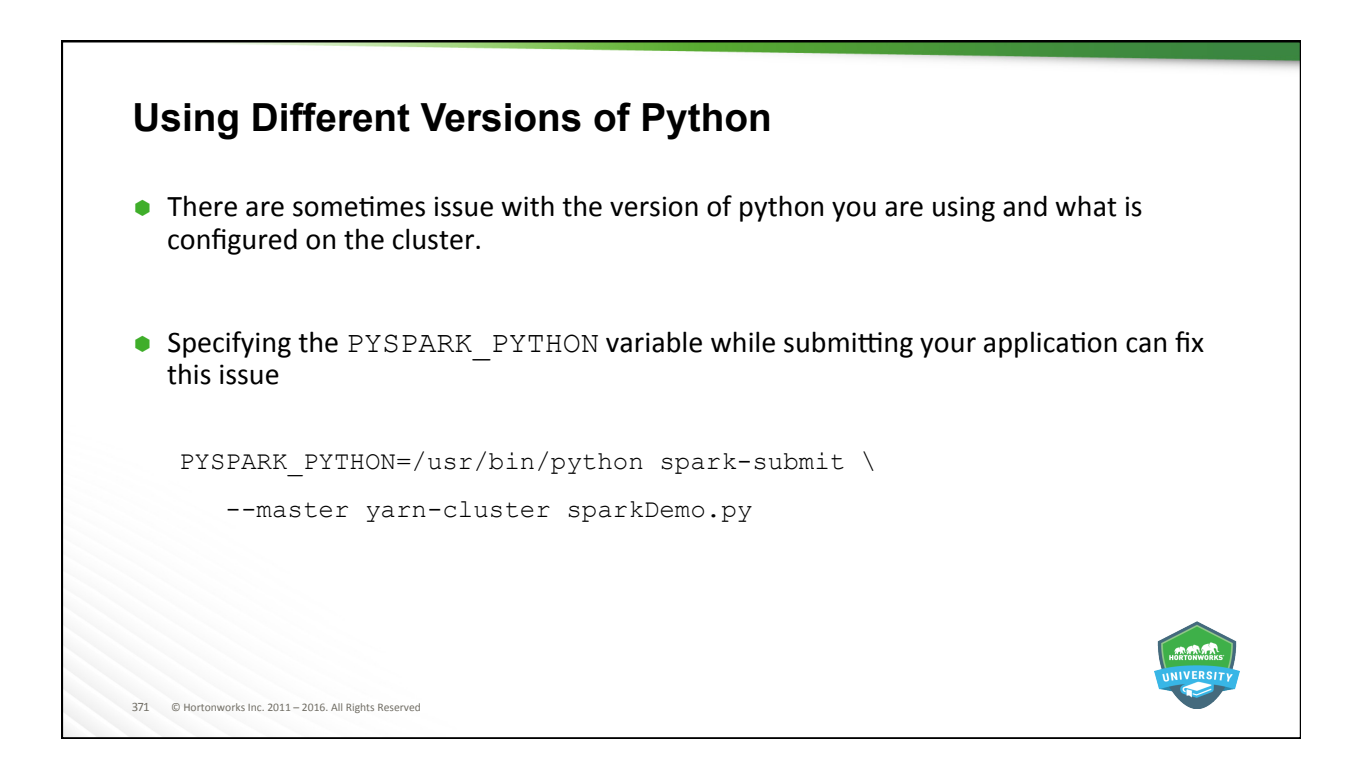

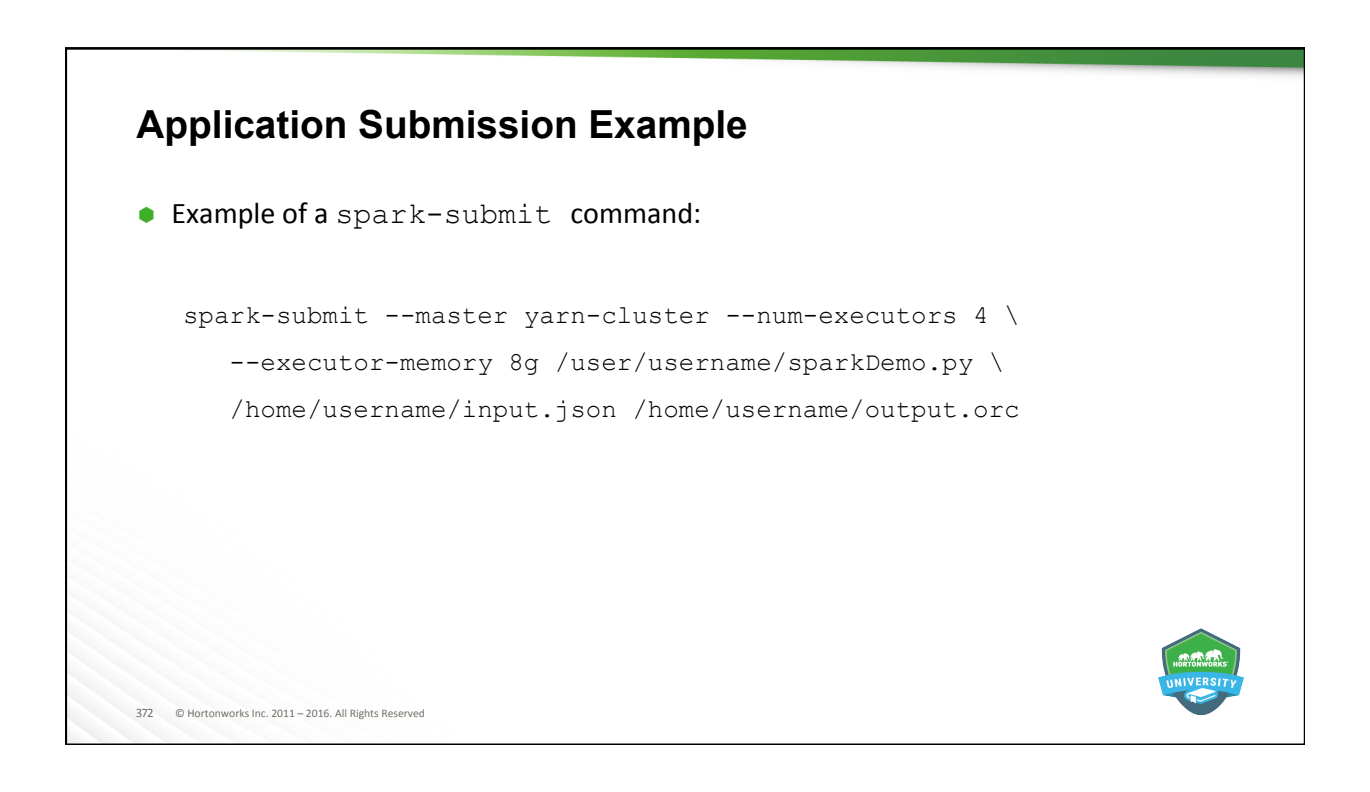

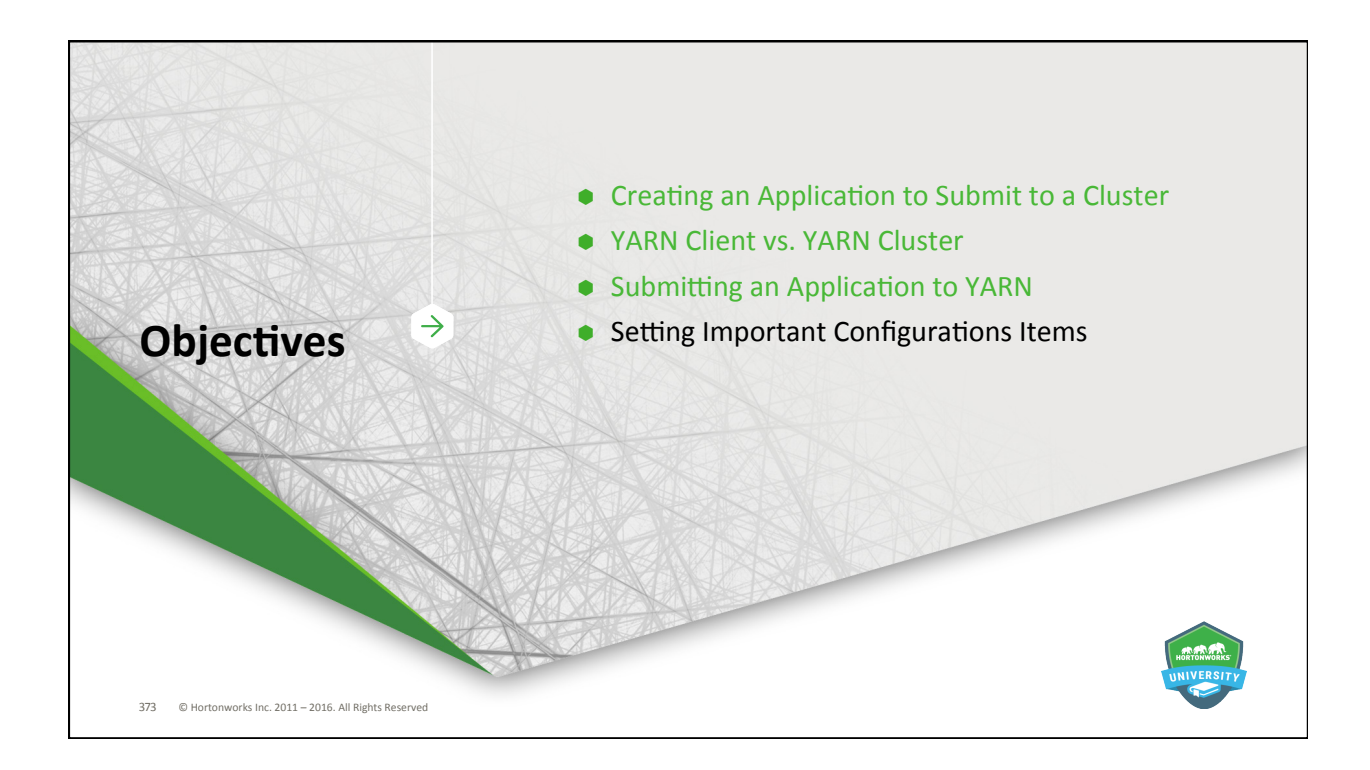

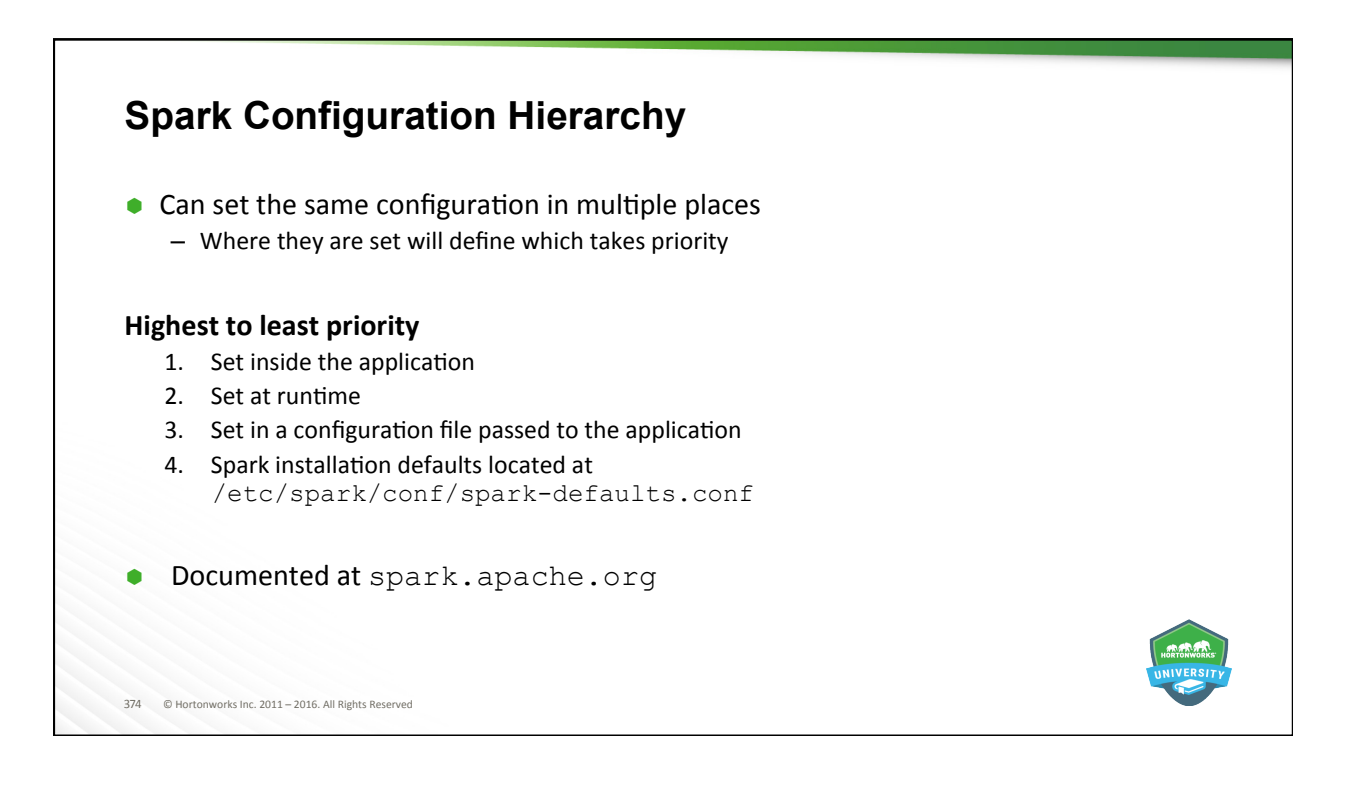

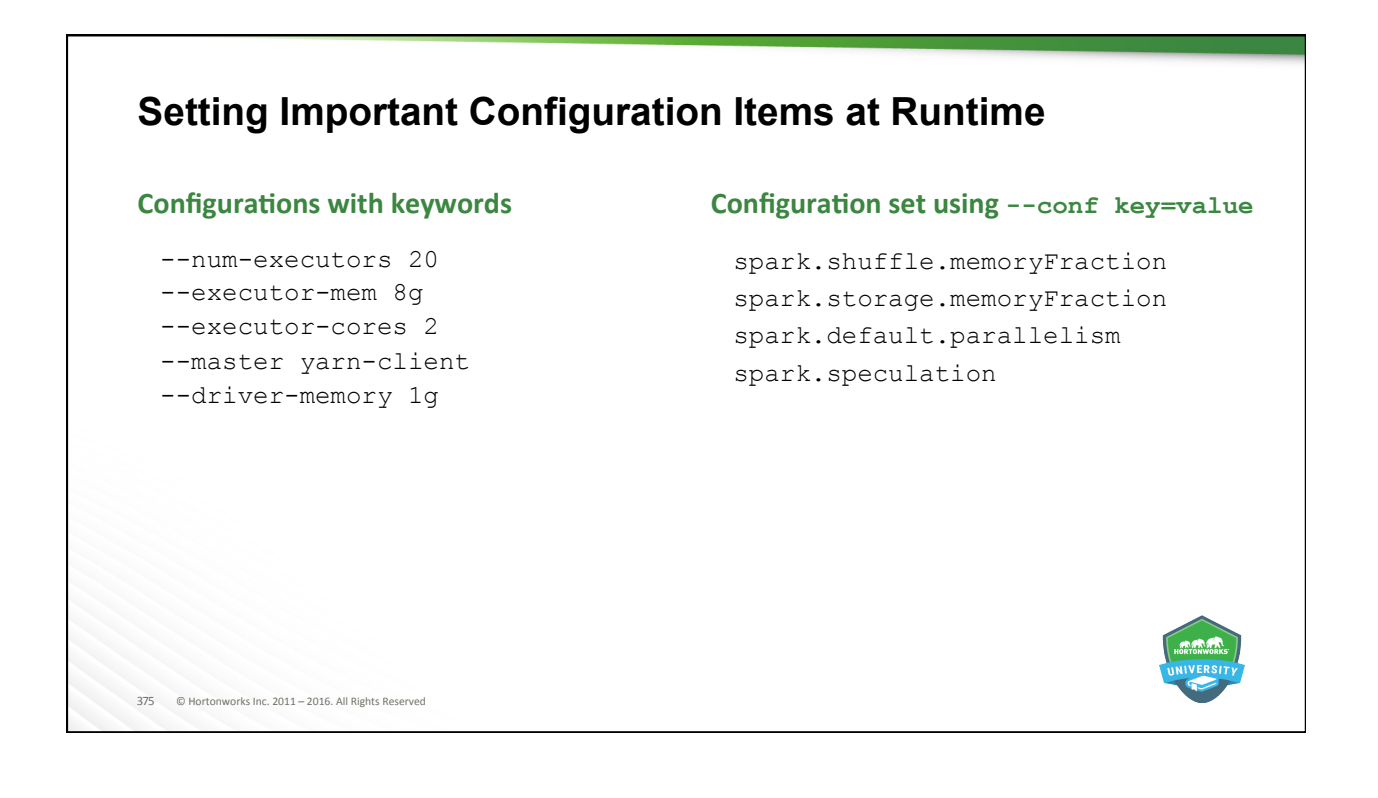

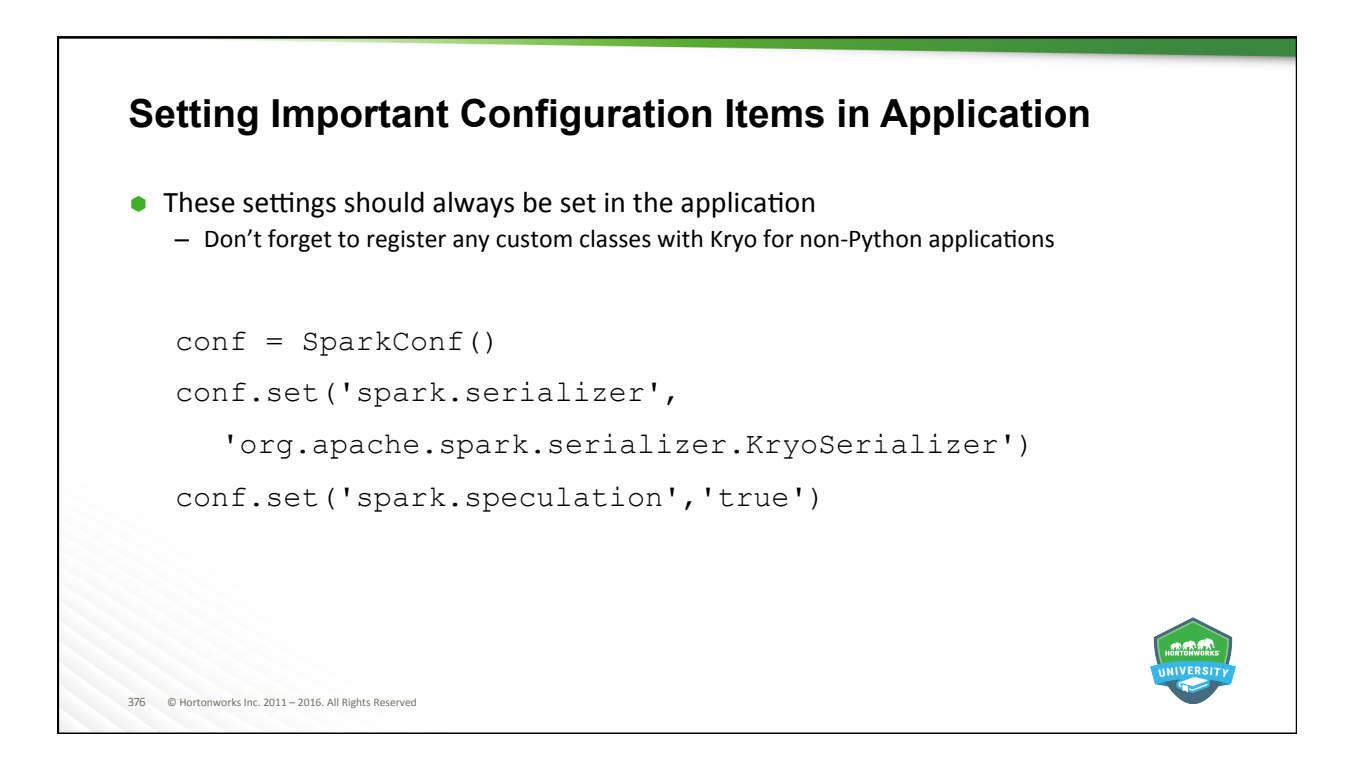

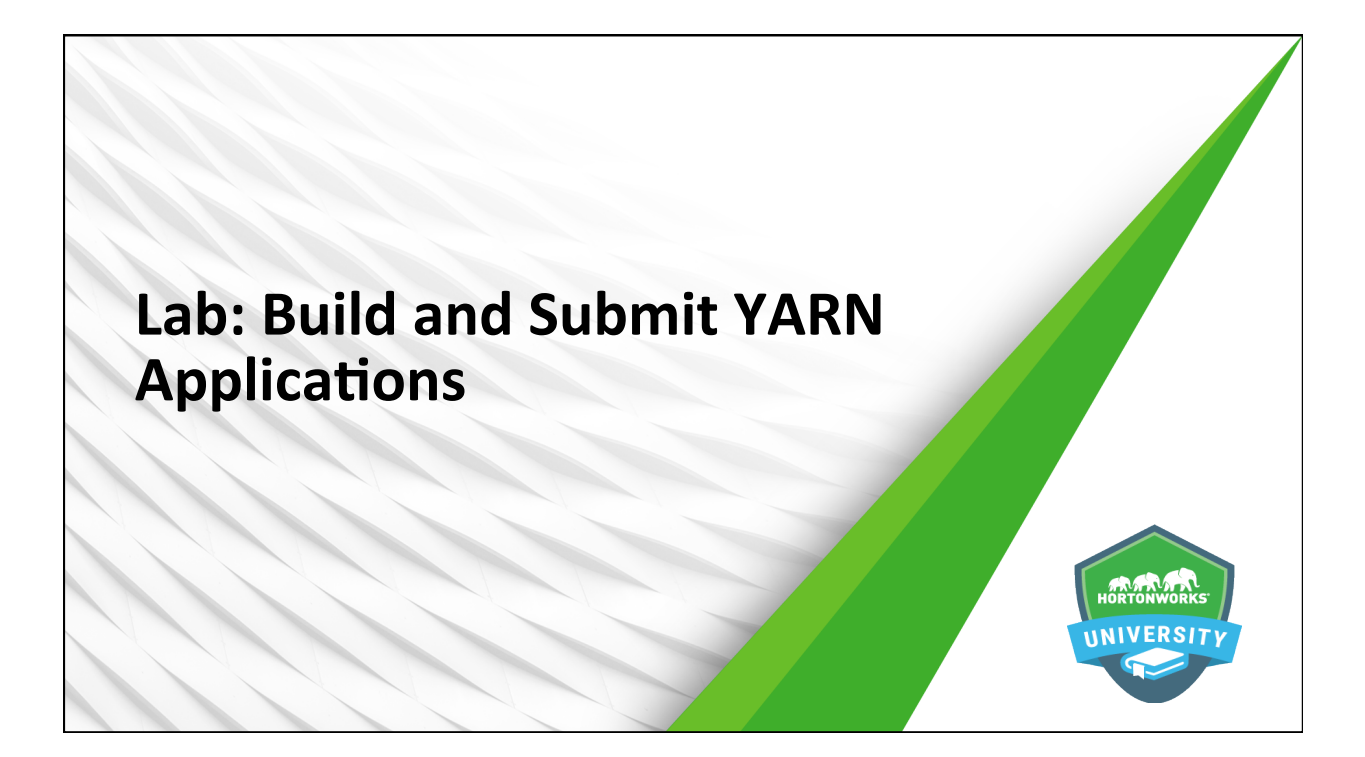

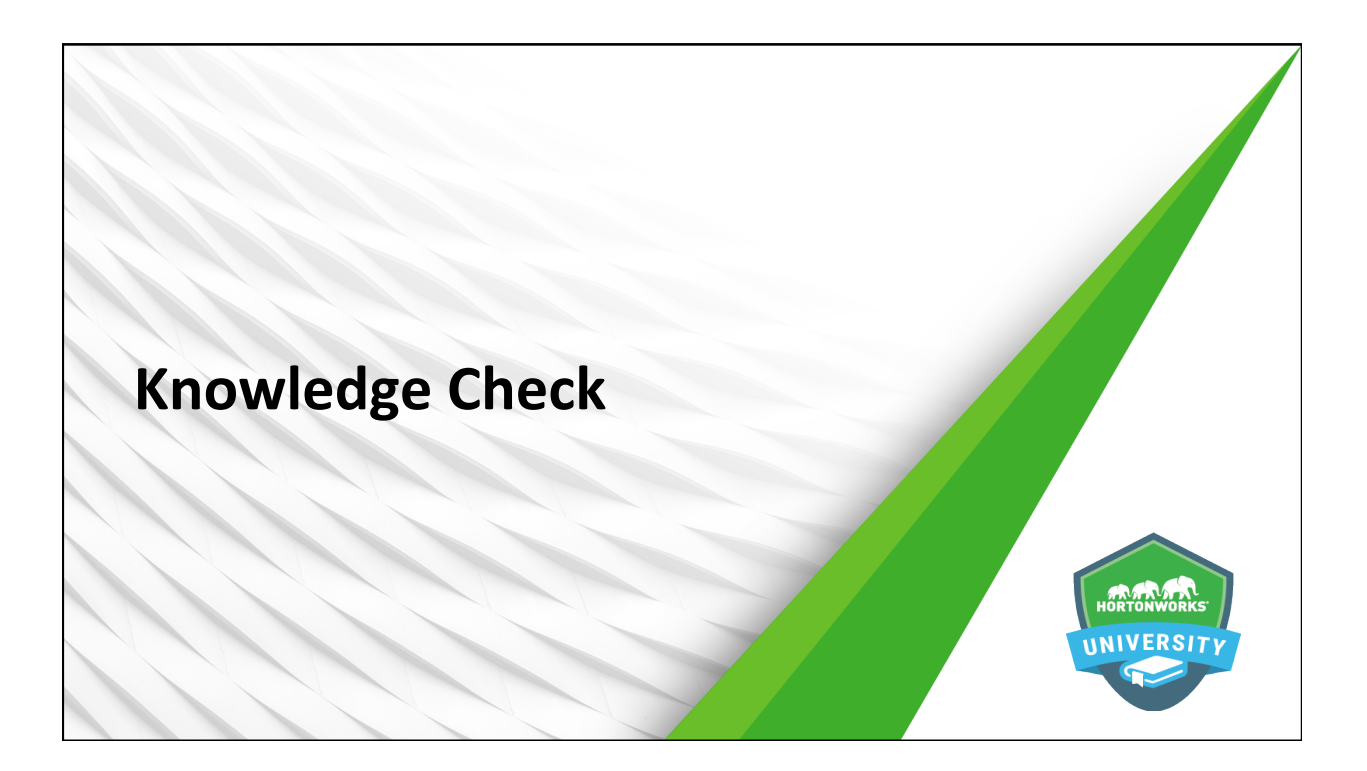

## 379 © Hortonworks Inc. 2011 – 2016. All Rights Reserved **Questions** 1. What components does the developer need to recreate when creating a Spark Application as opposed to using Zeppelin or a REPL? 2. What are the two YARN submission options the developer has? 3. What is the difference between the two YARN submission options? 4. When making a configuration setting, which location has the highest priority if the event of a conflict? 5. True or False: You should set your Python Spark SQL application to use Kryo serialization

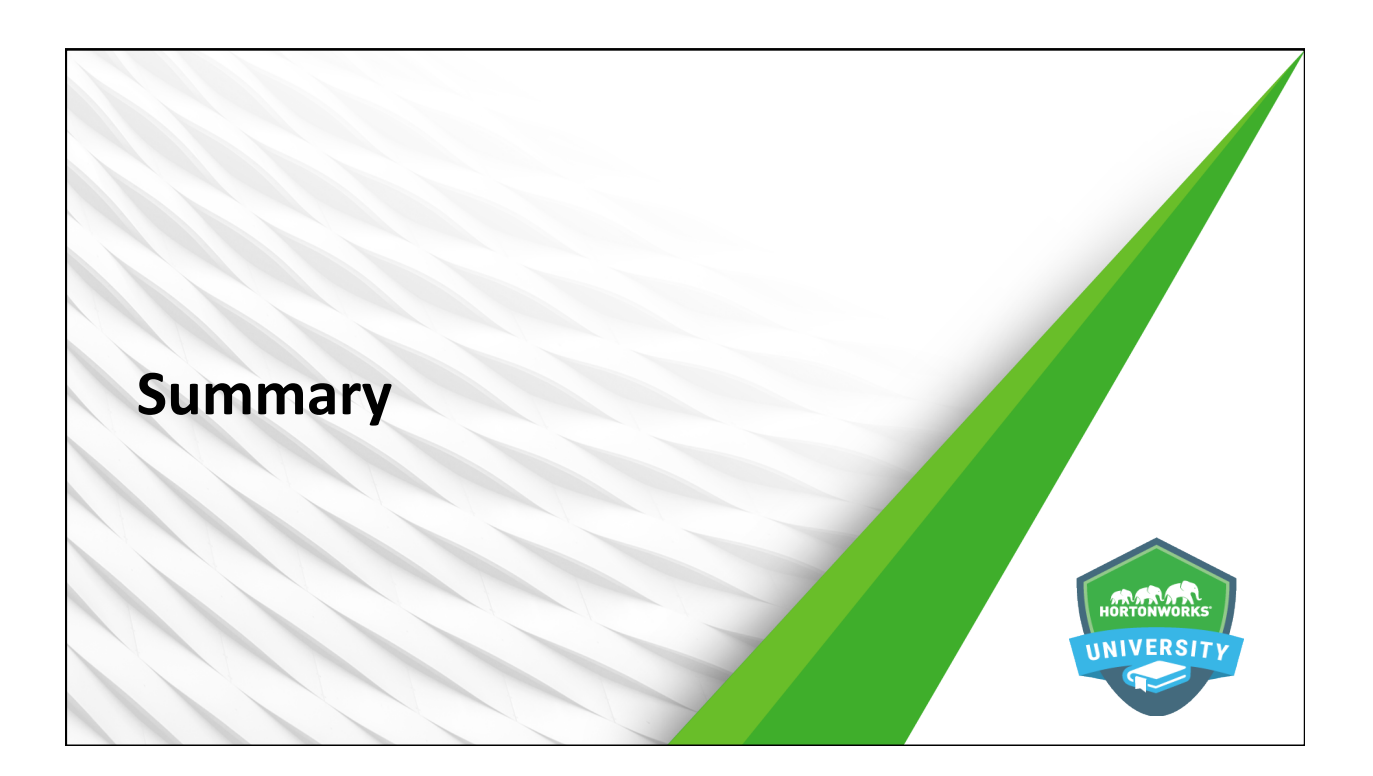

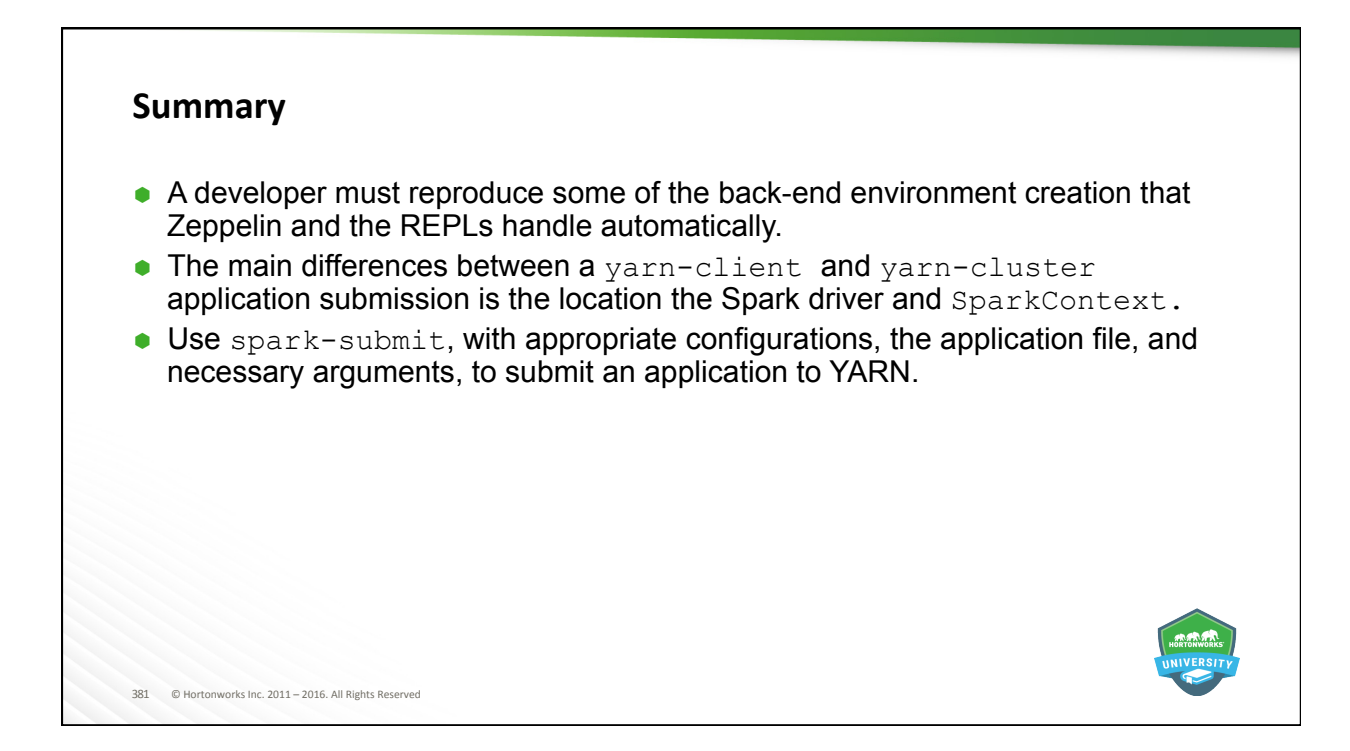

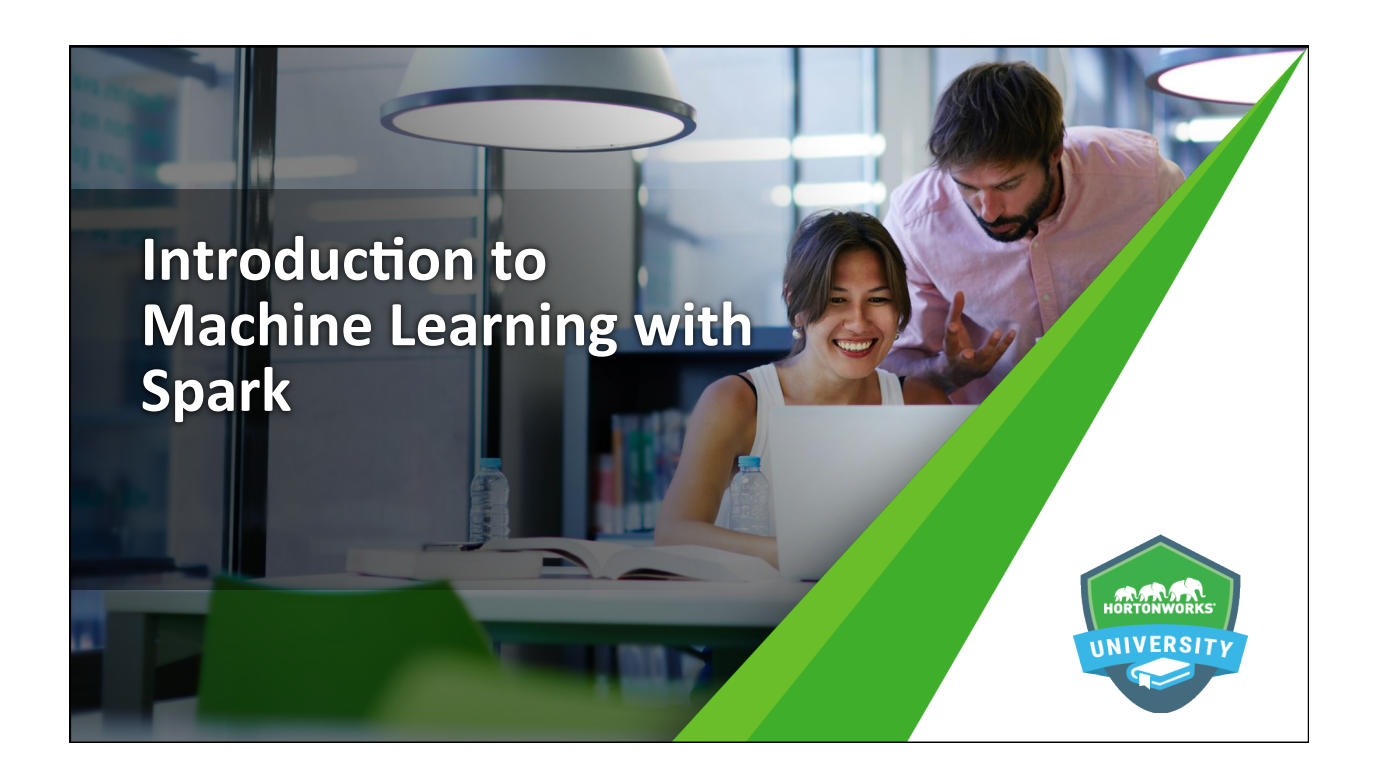

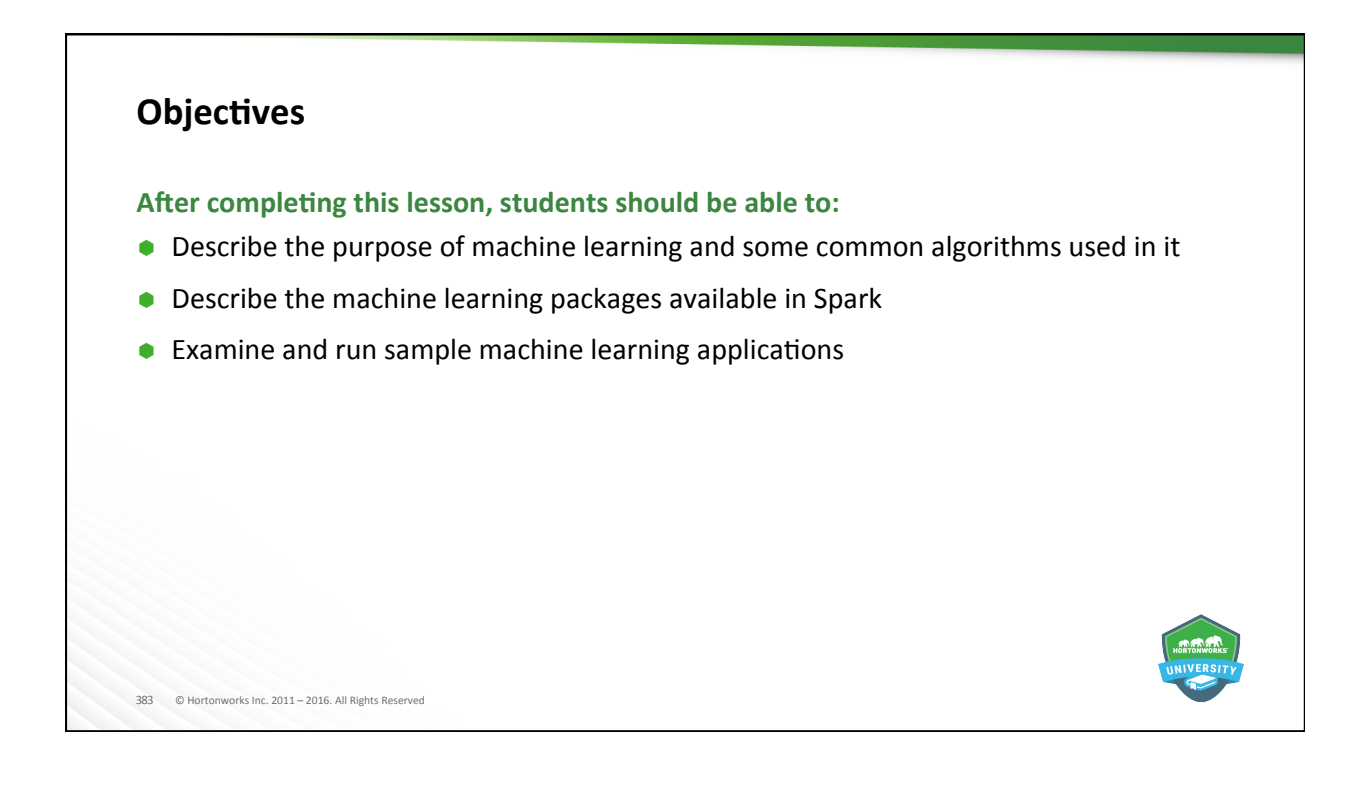

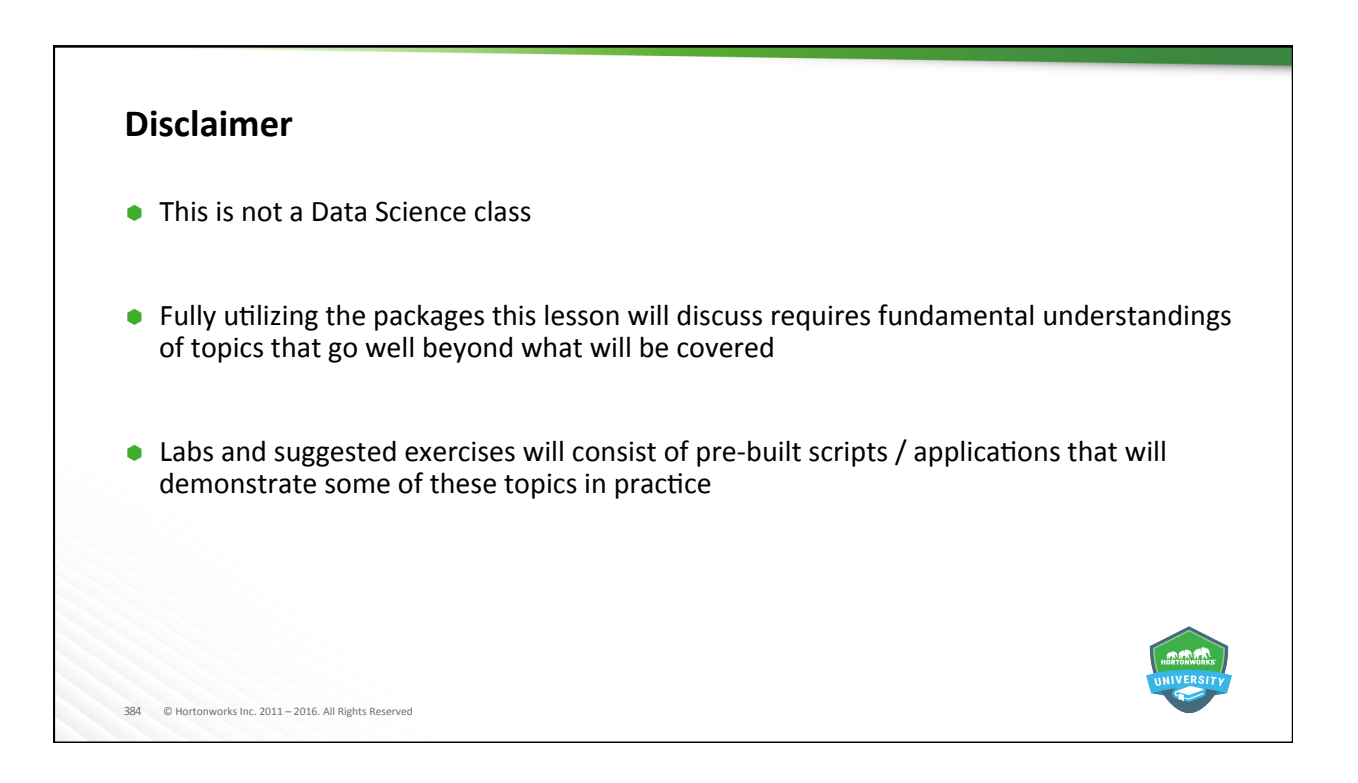

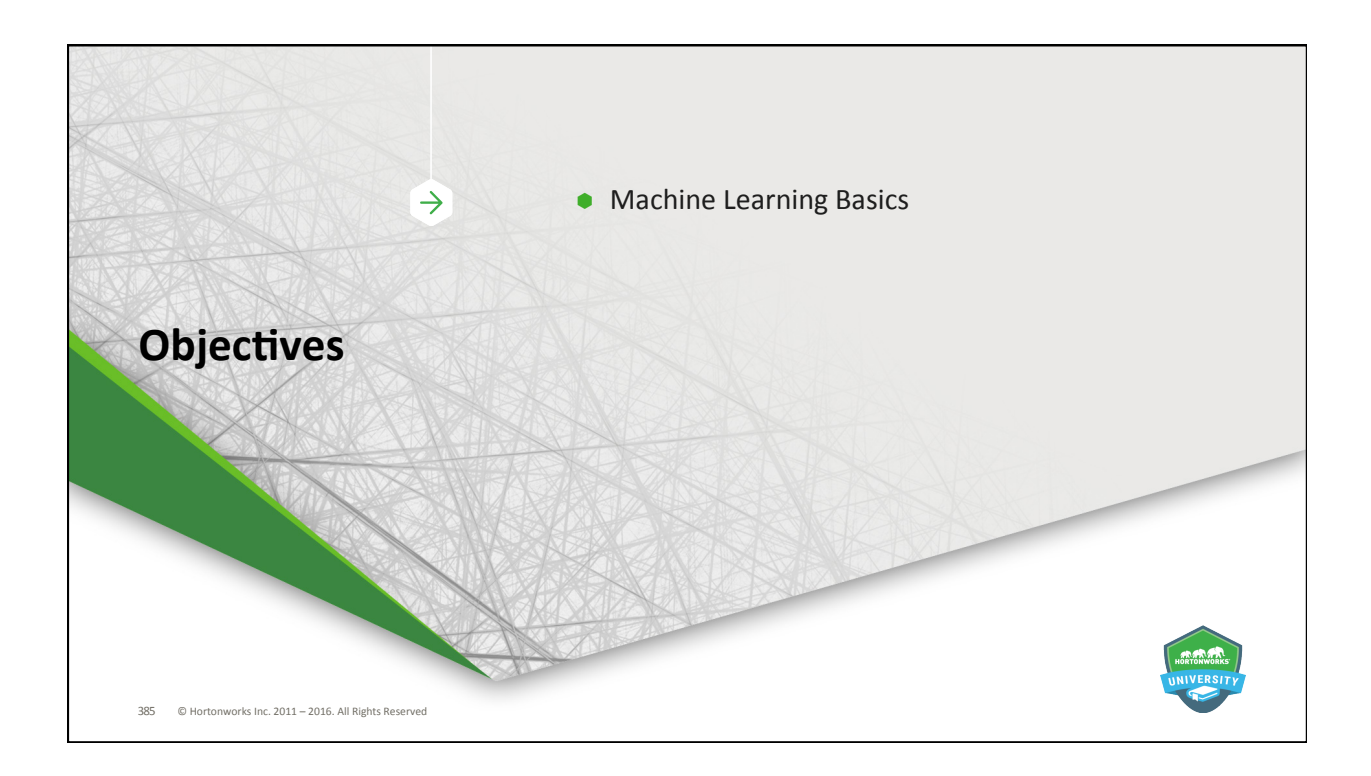

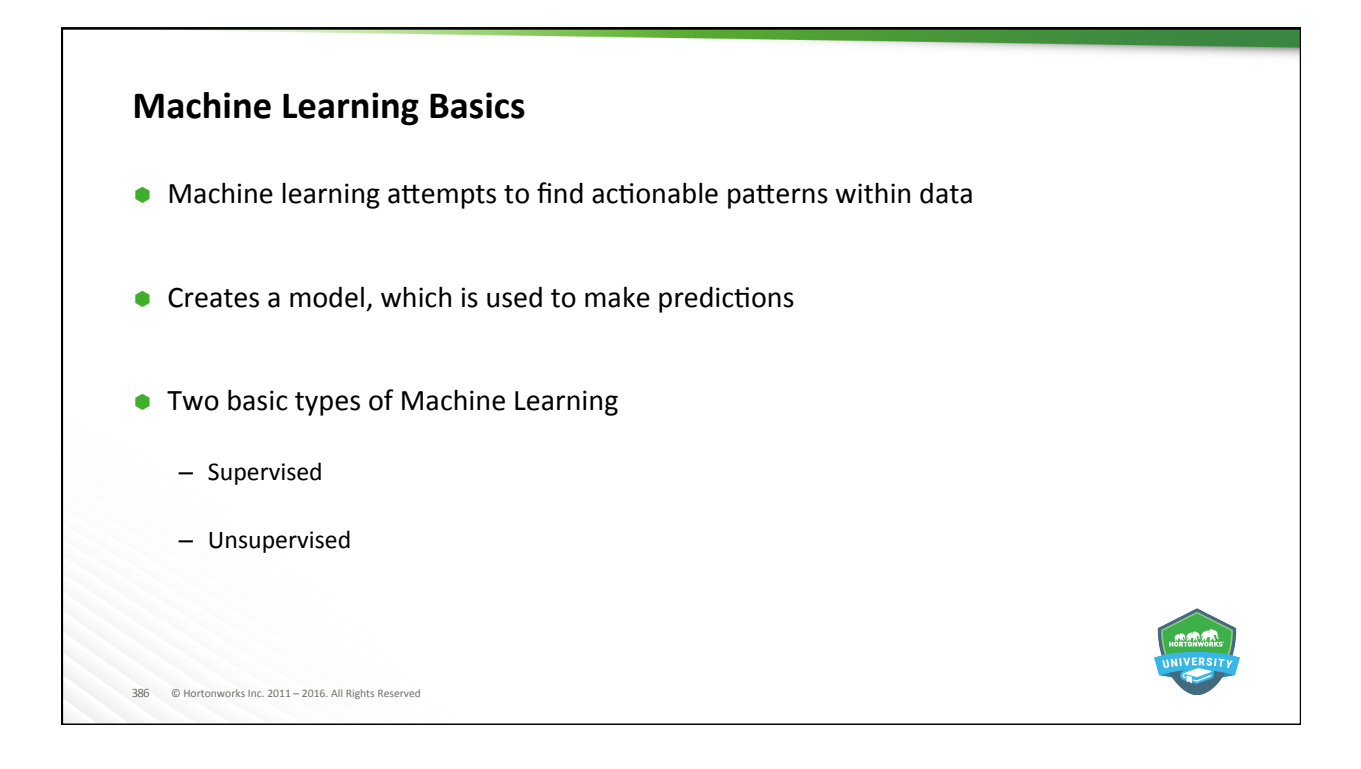

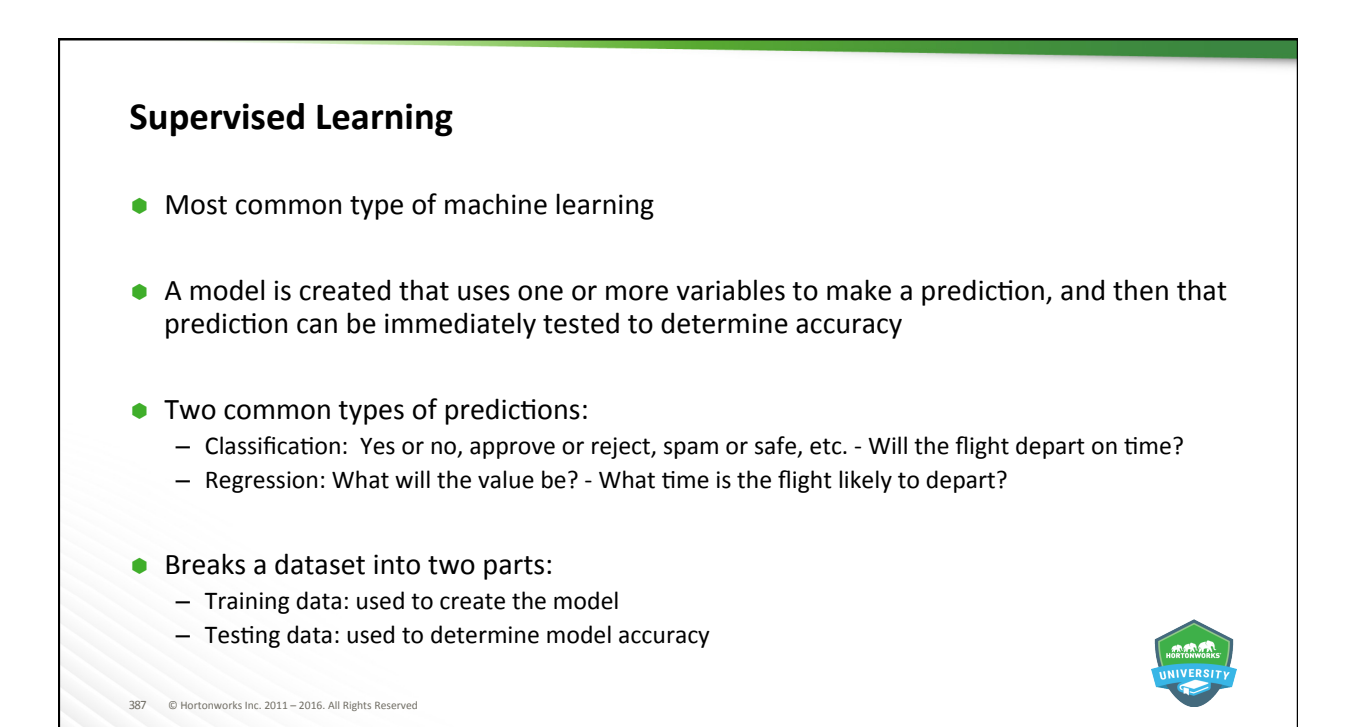

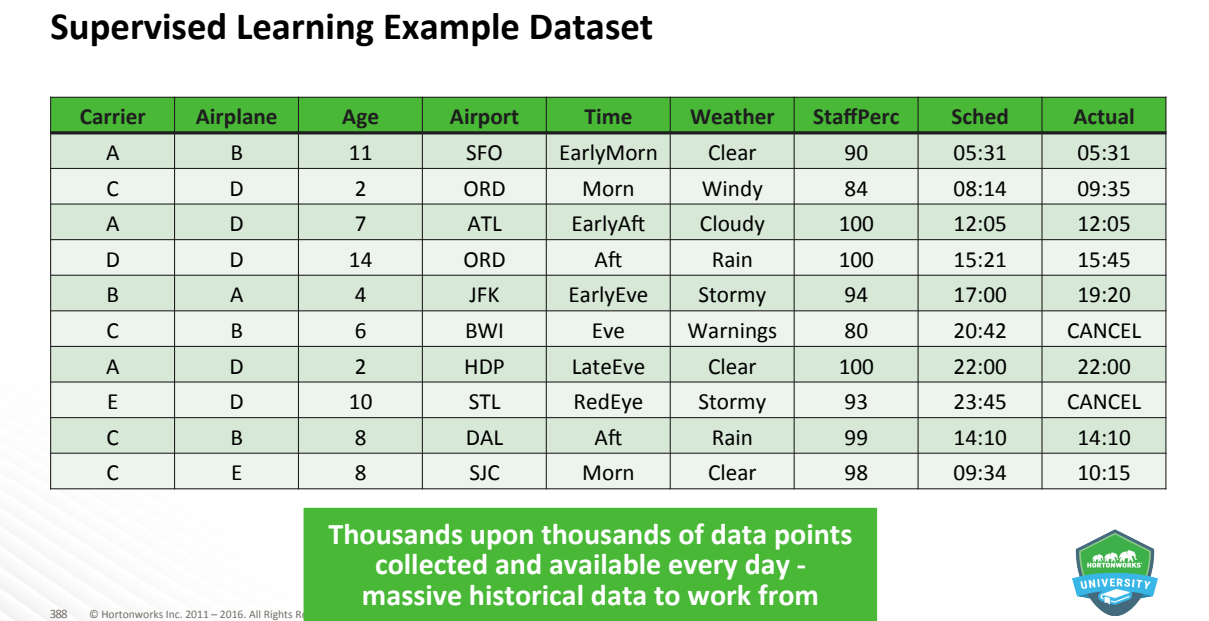

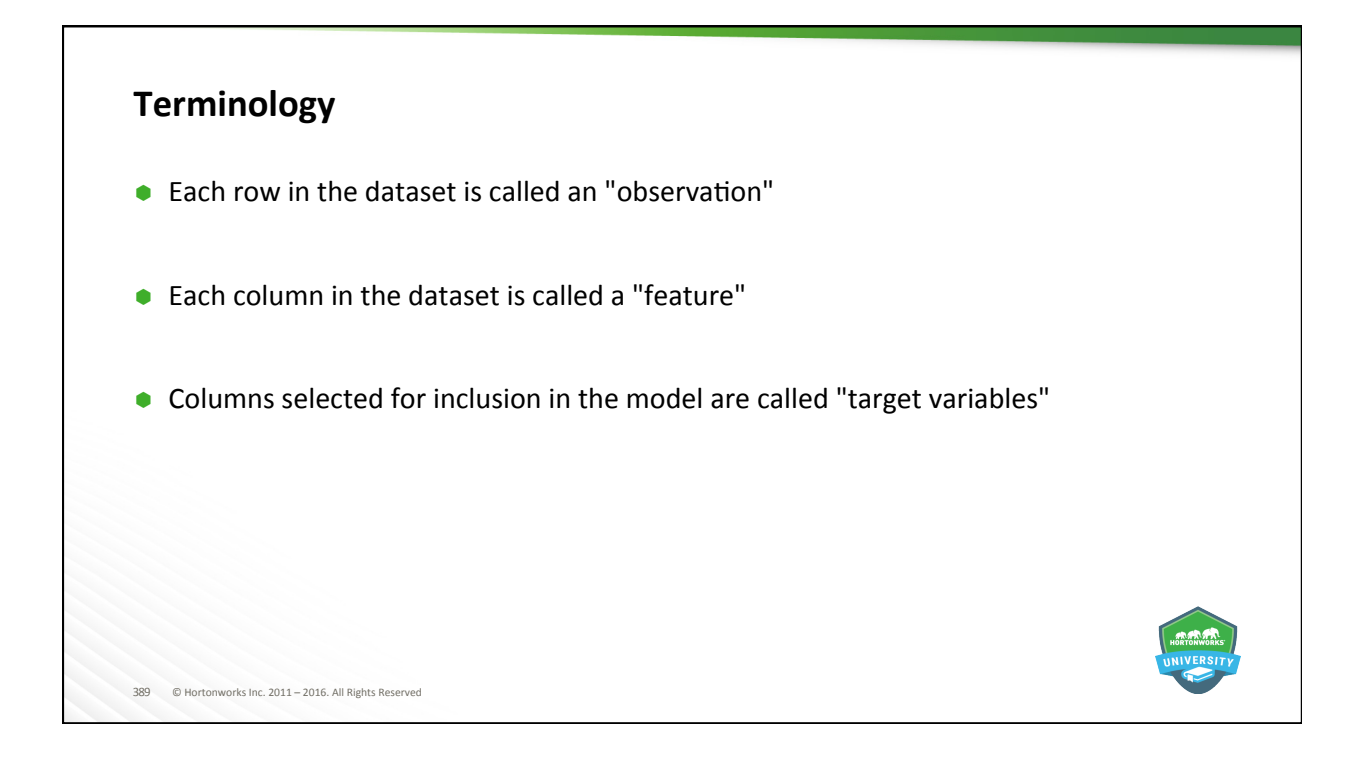

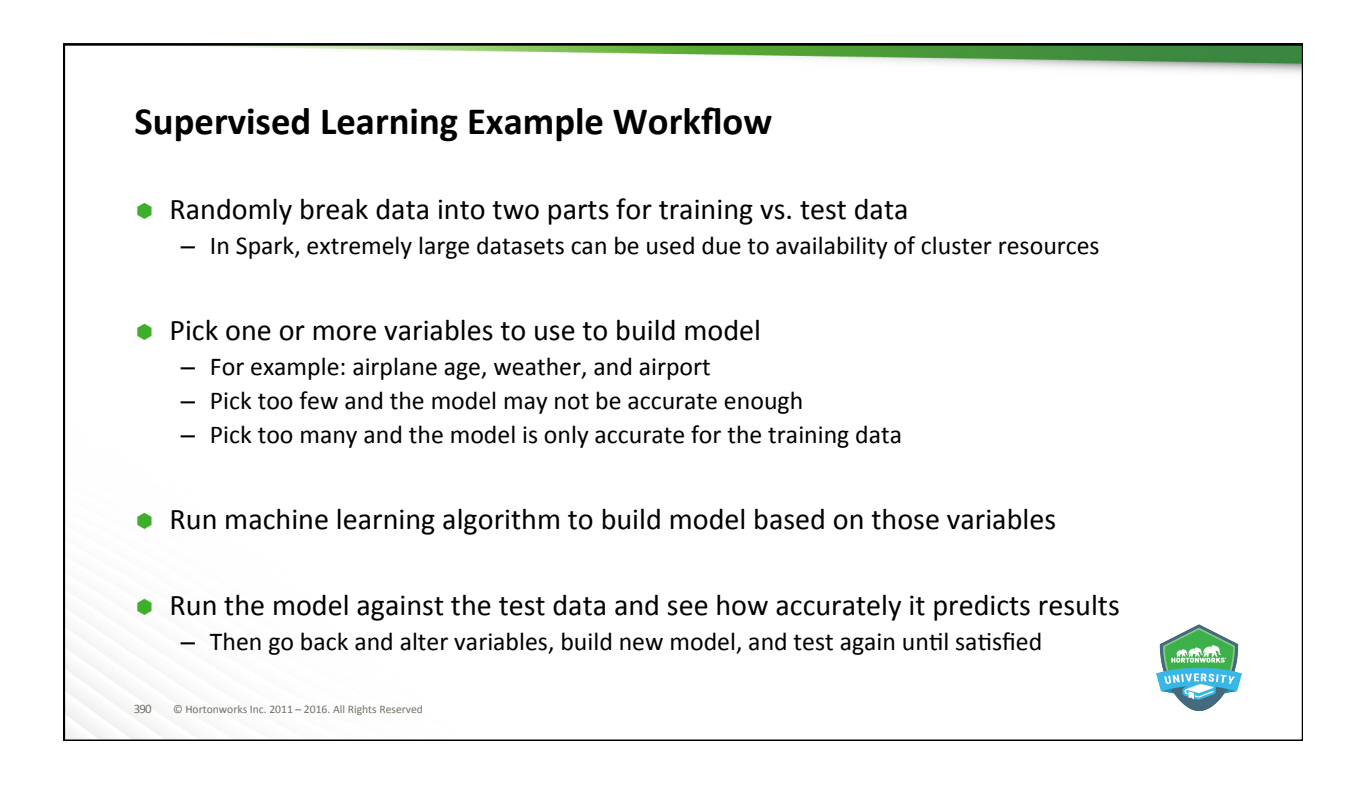

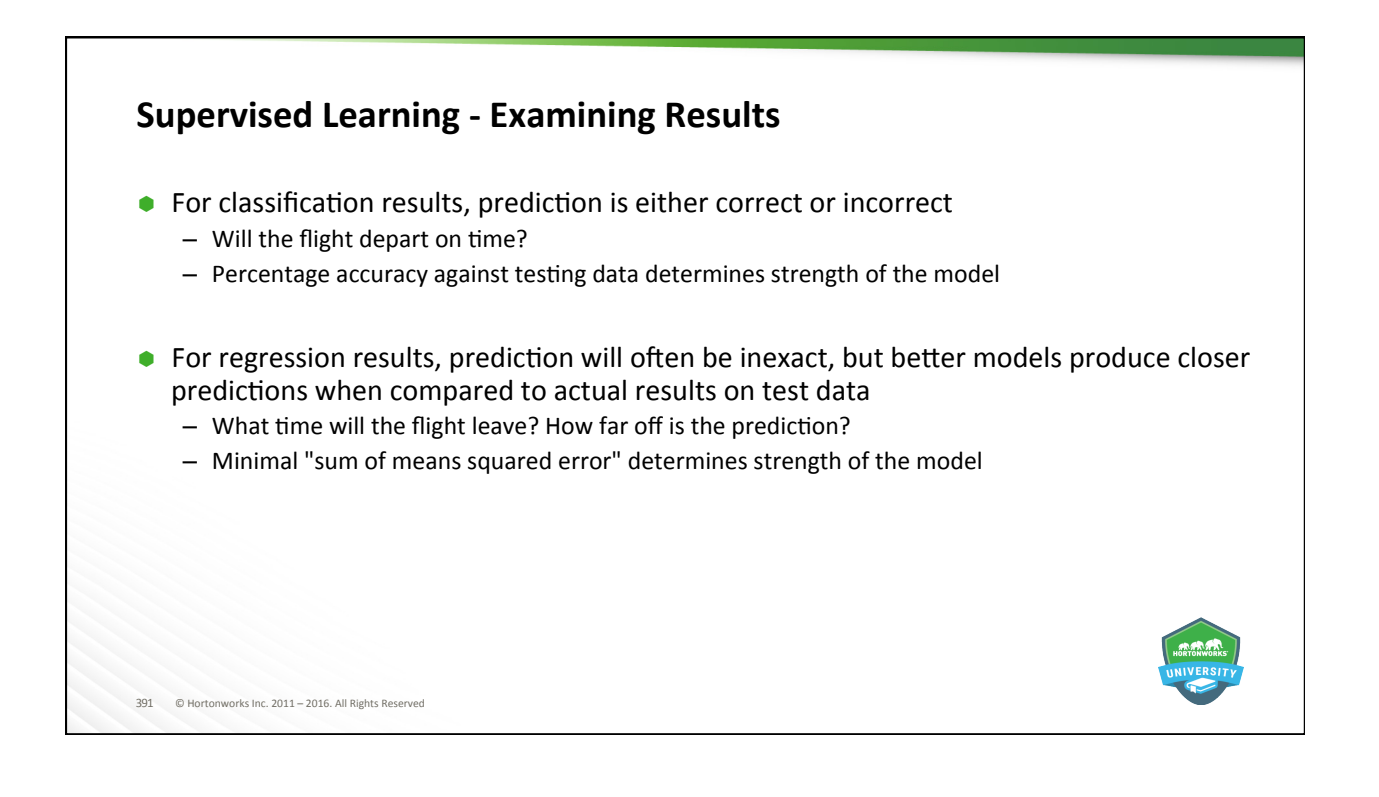

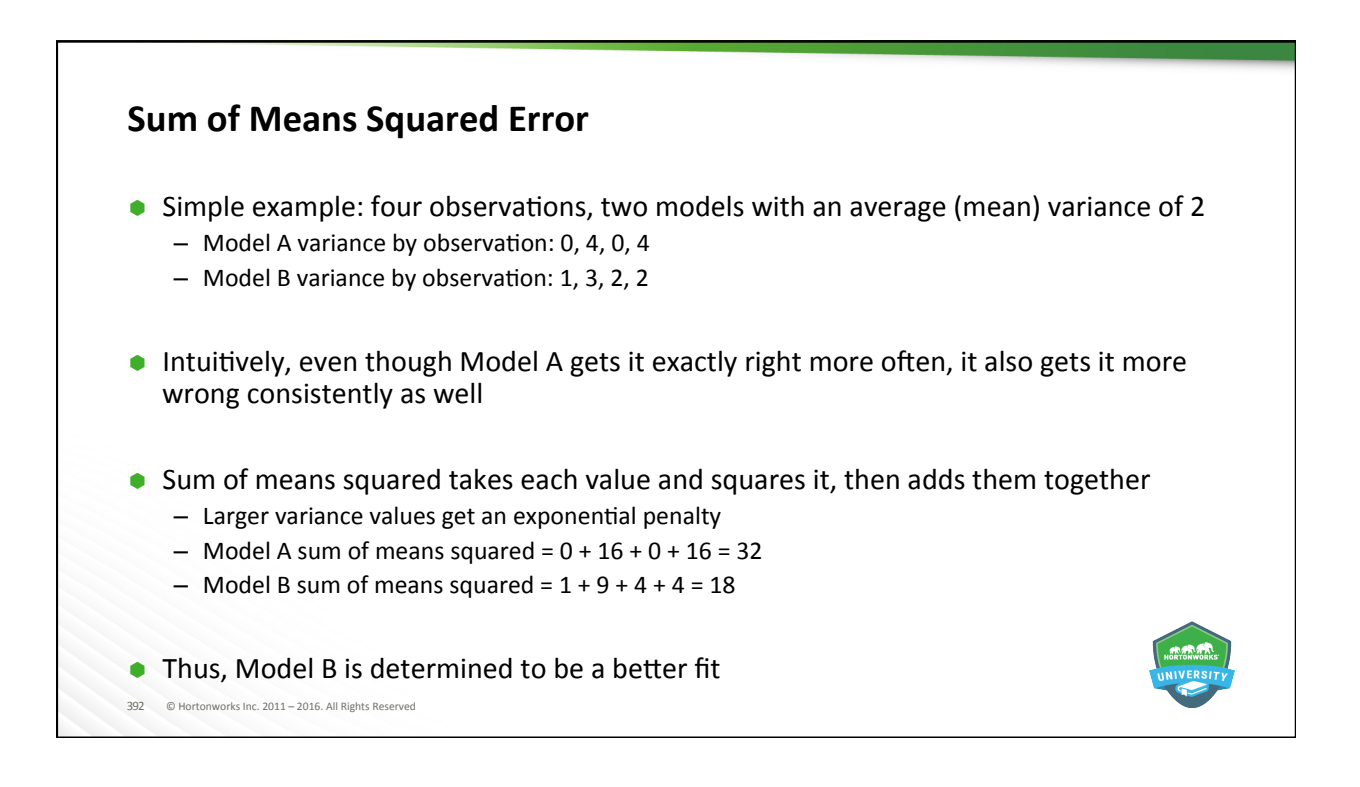

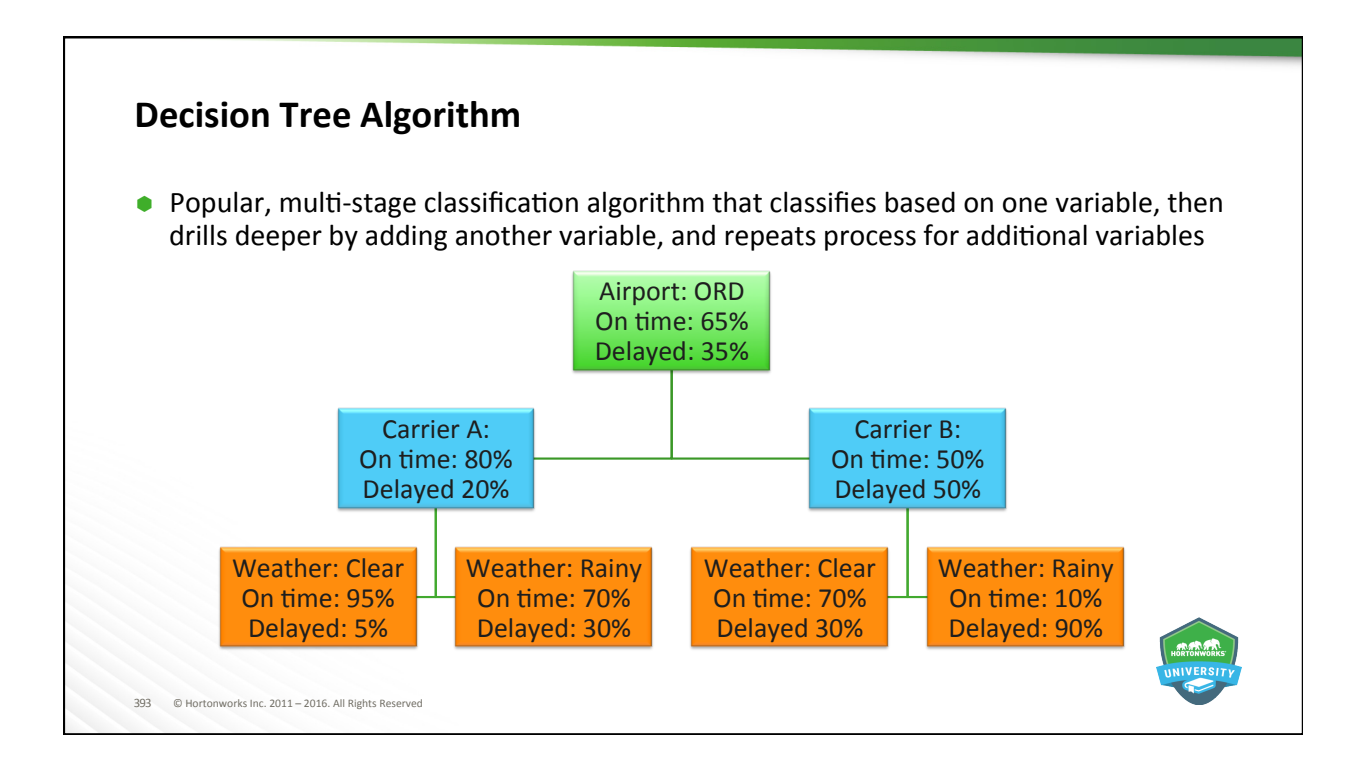

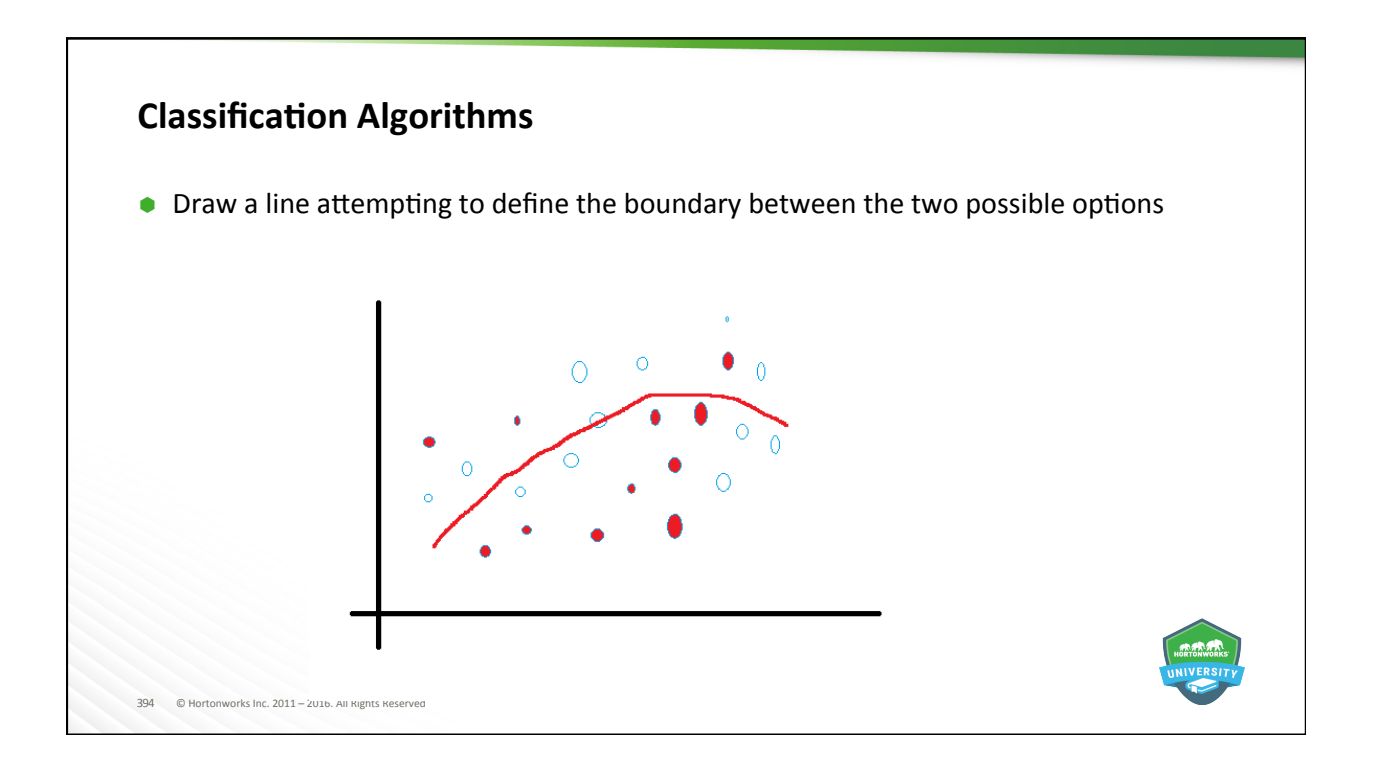

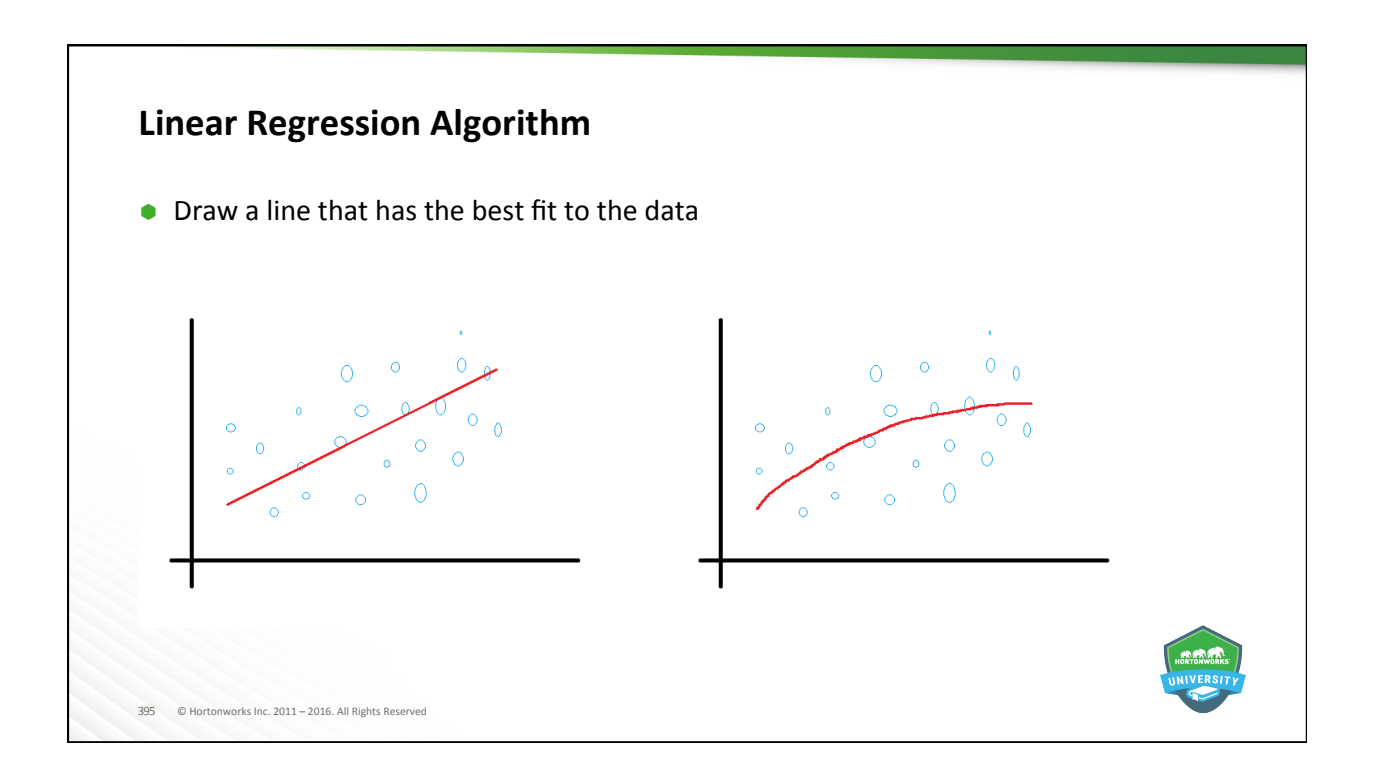

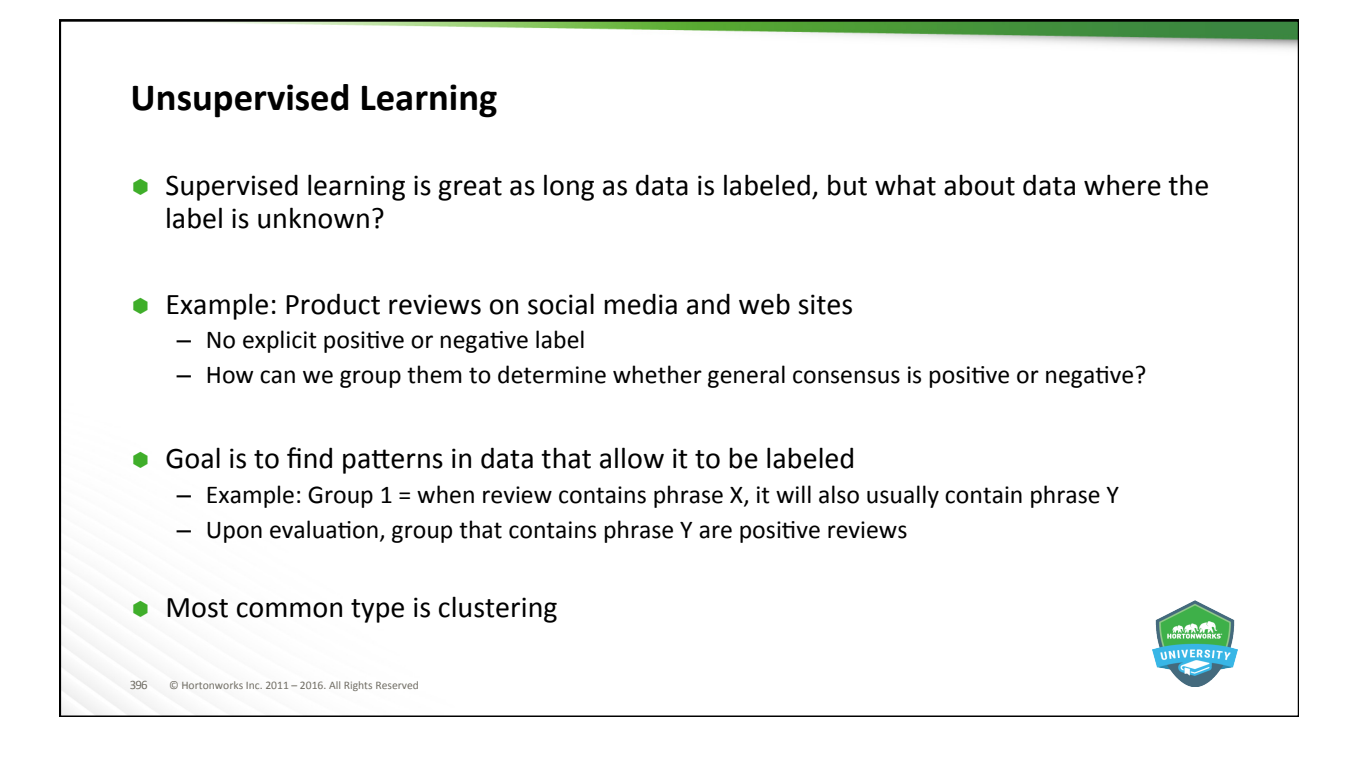

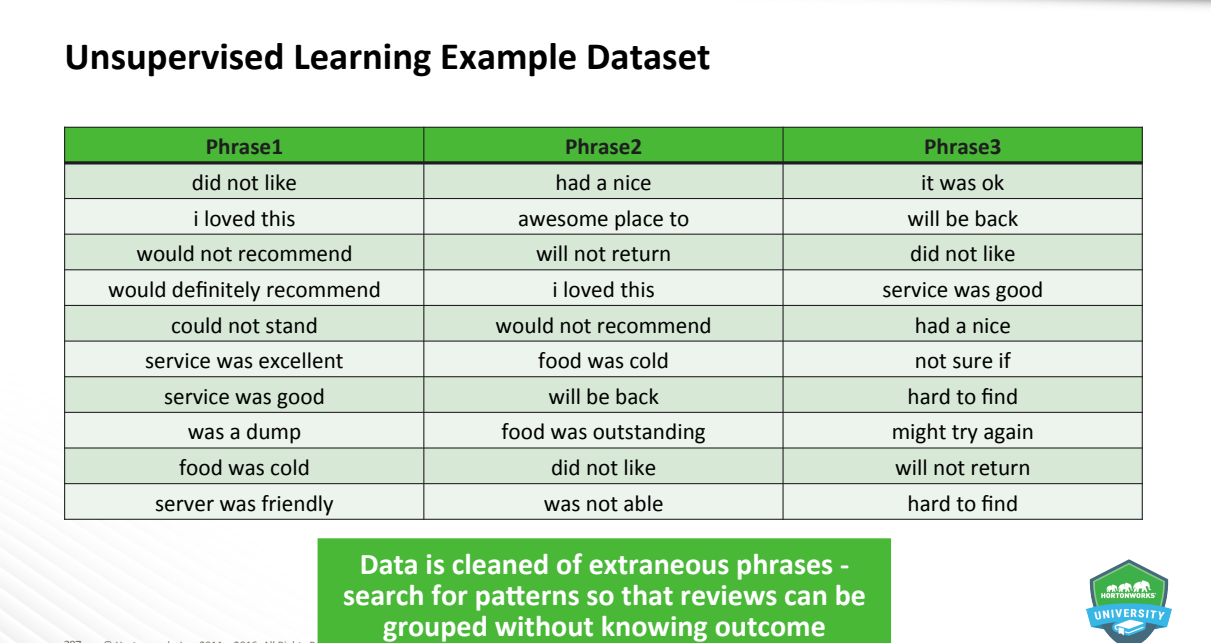

 $397$  © Hortonworks Inc.  $2011 - 2016$ 

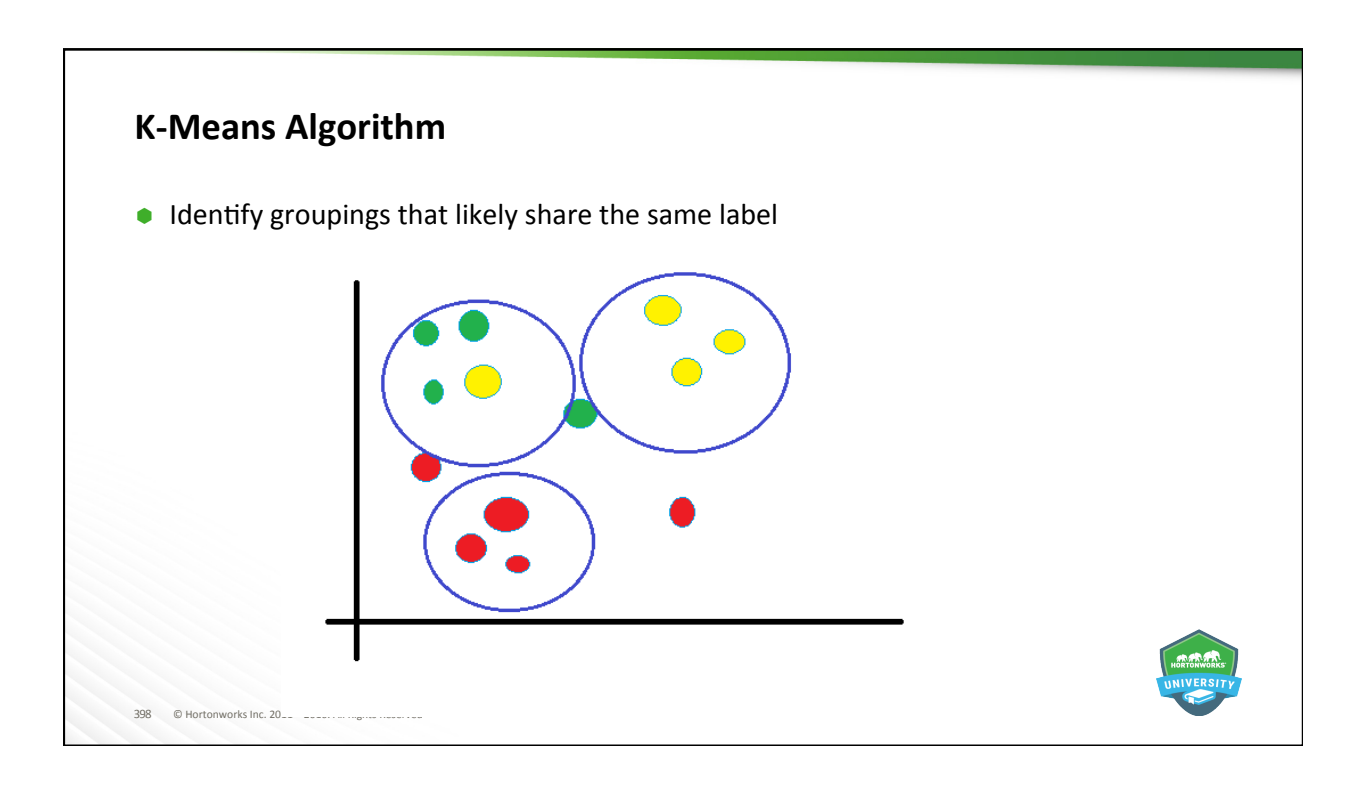

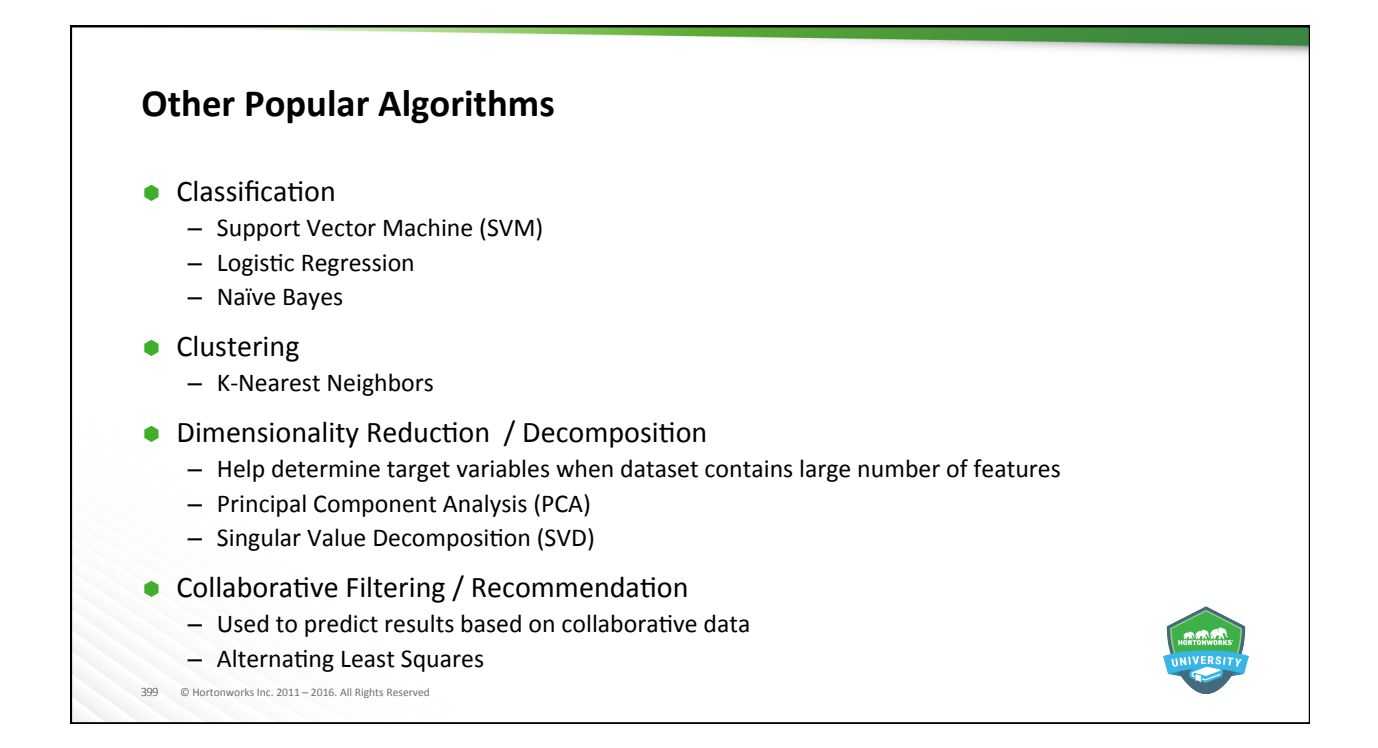

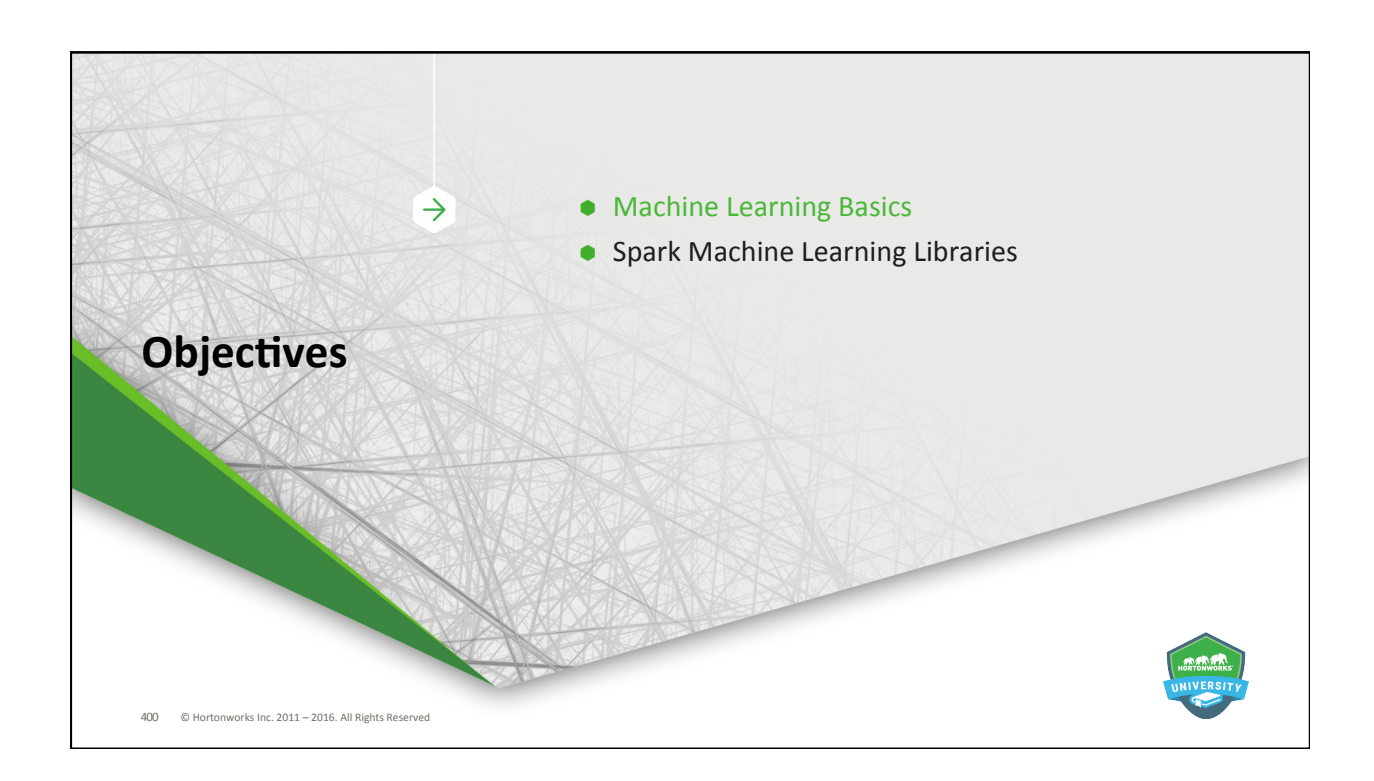

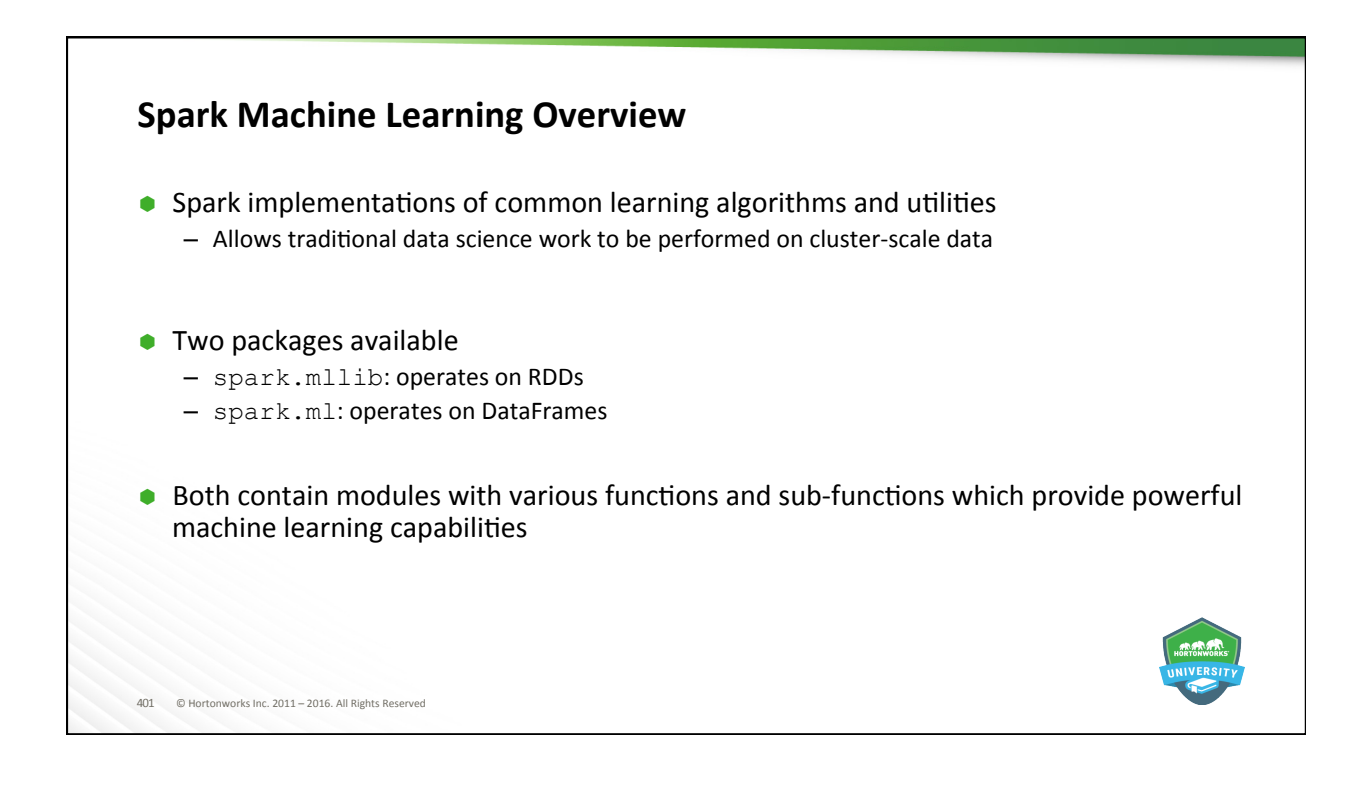

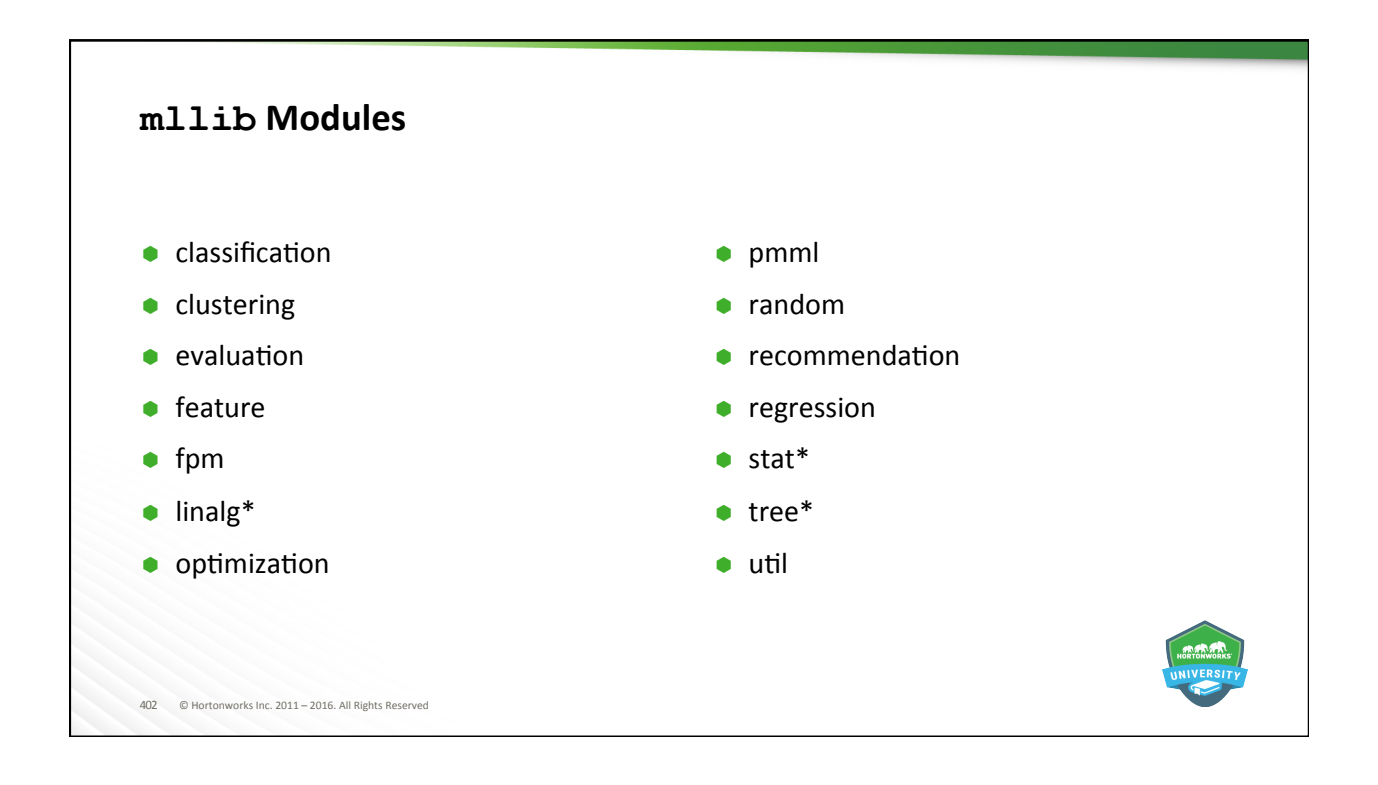

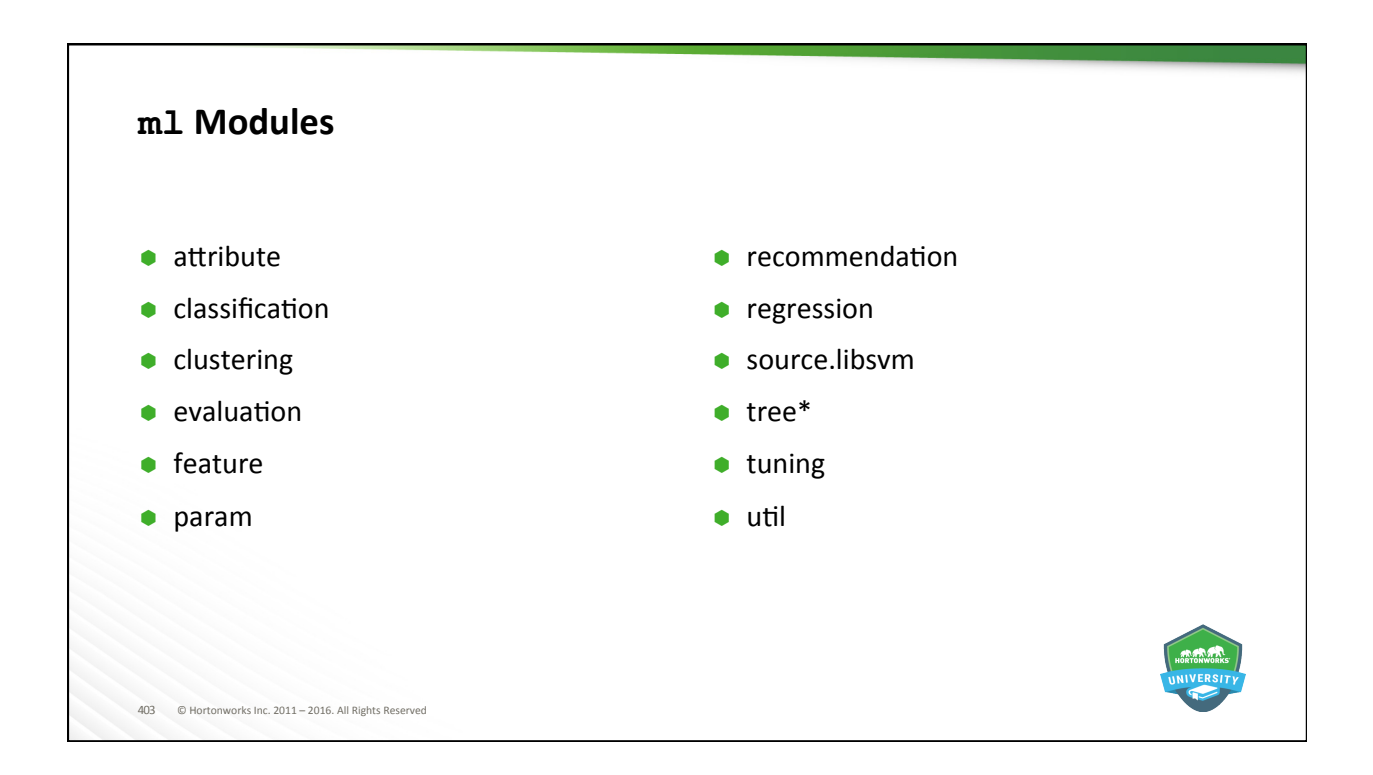

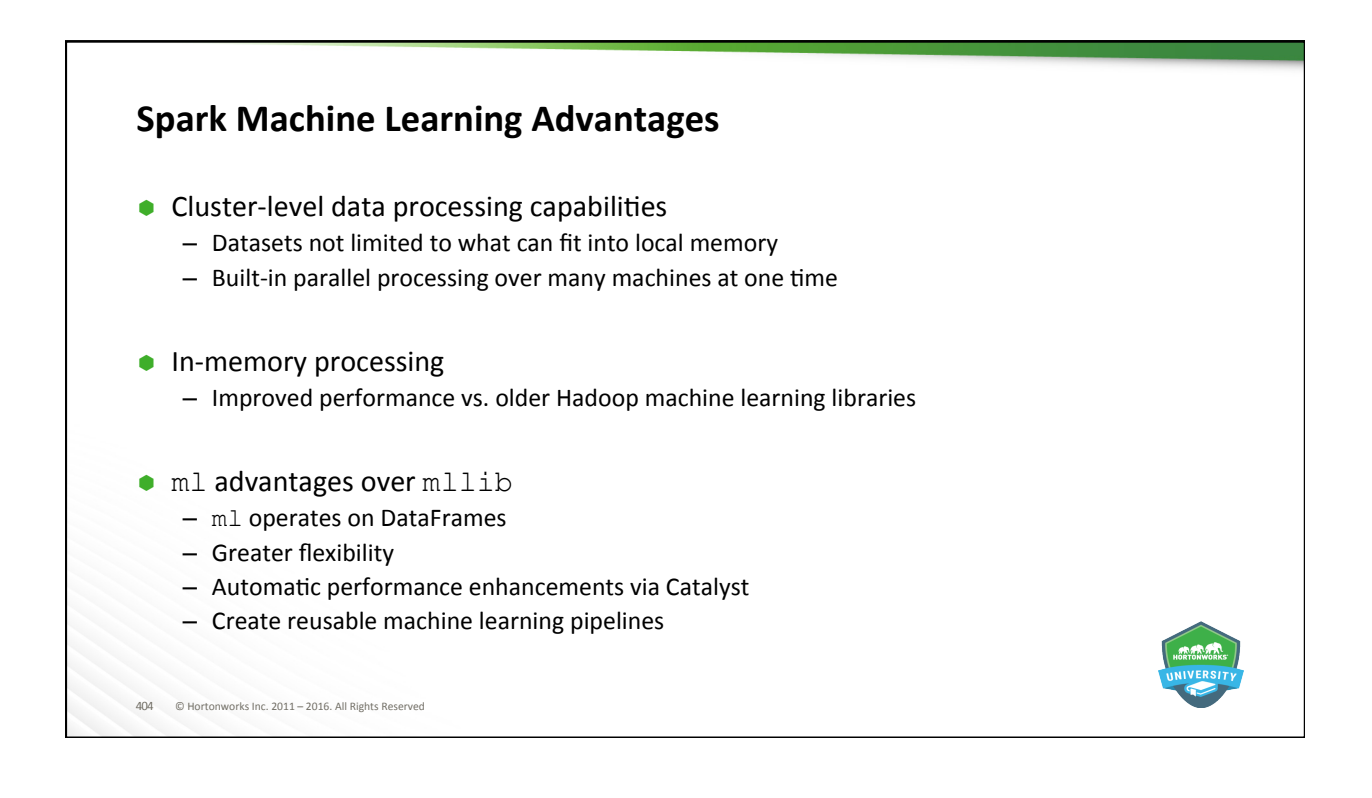

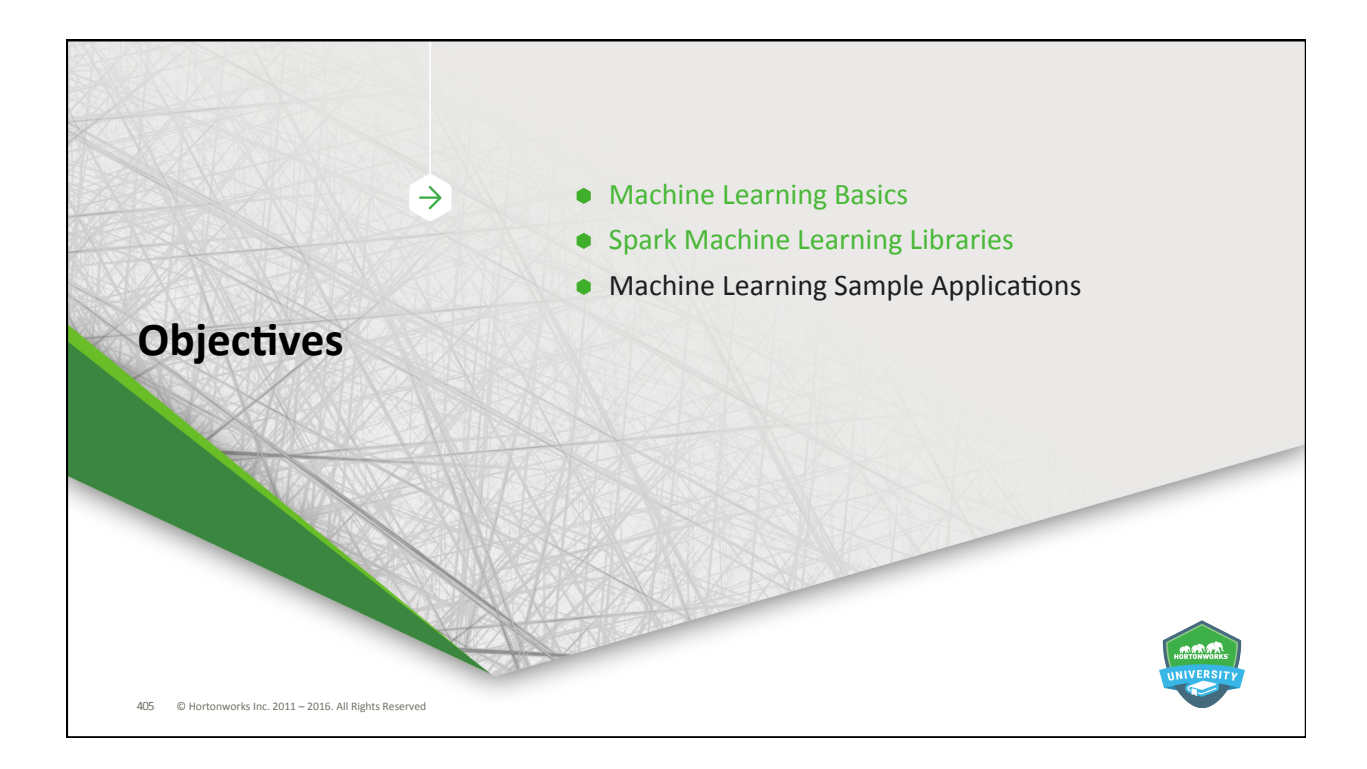

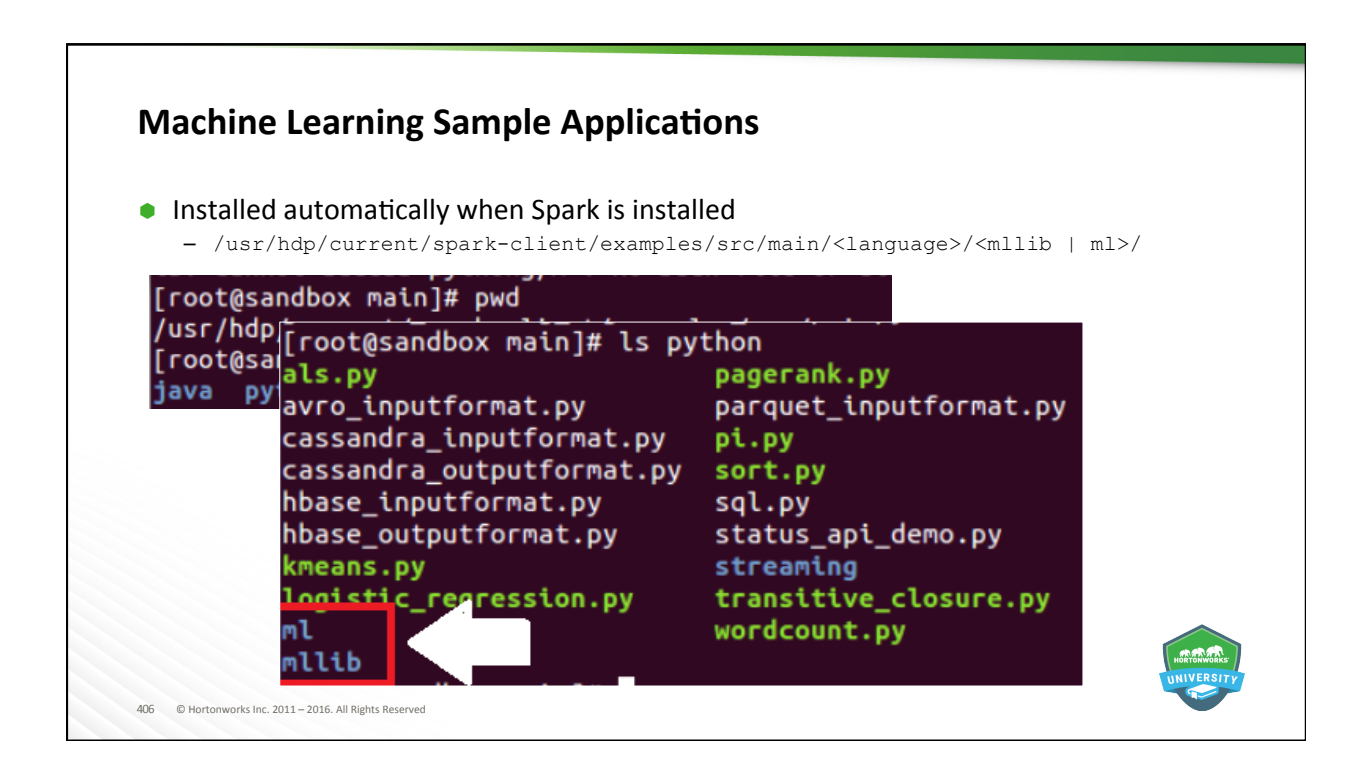

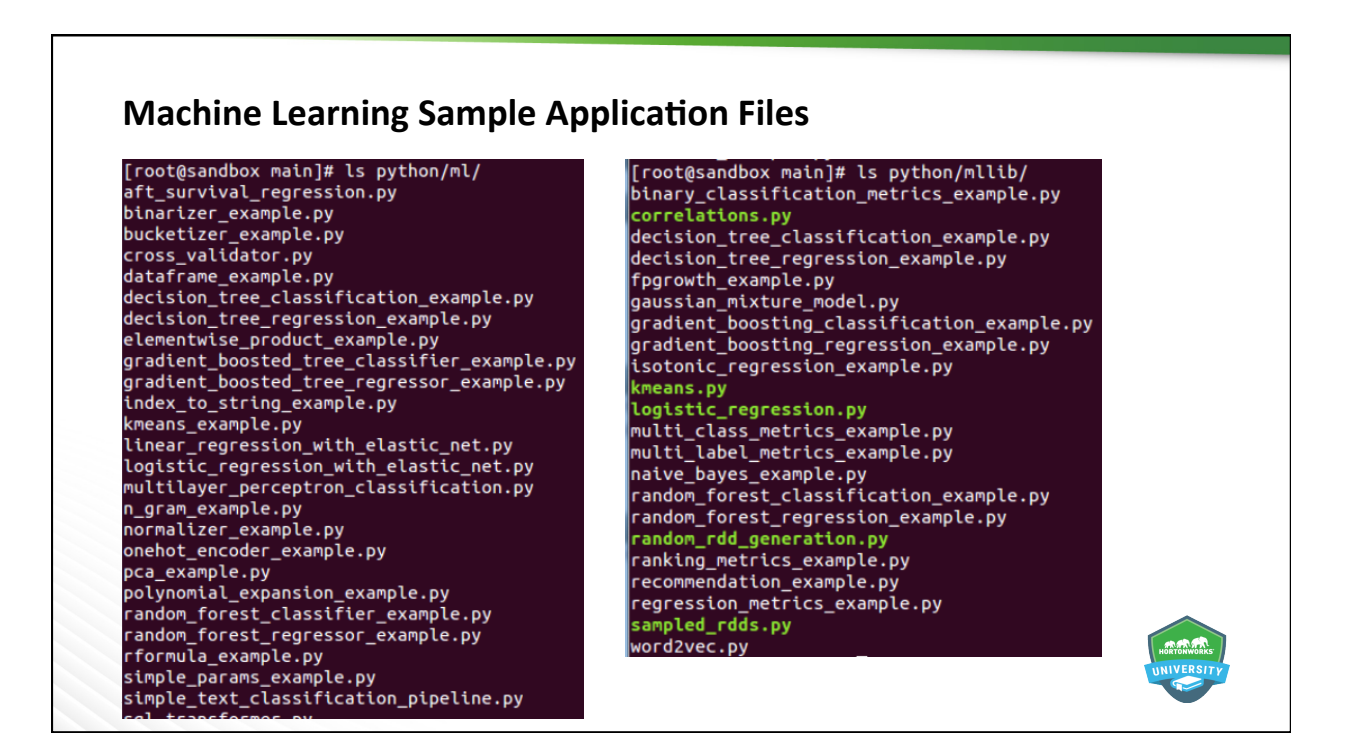

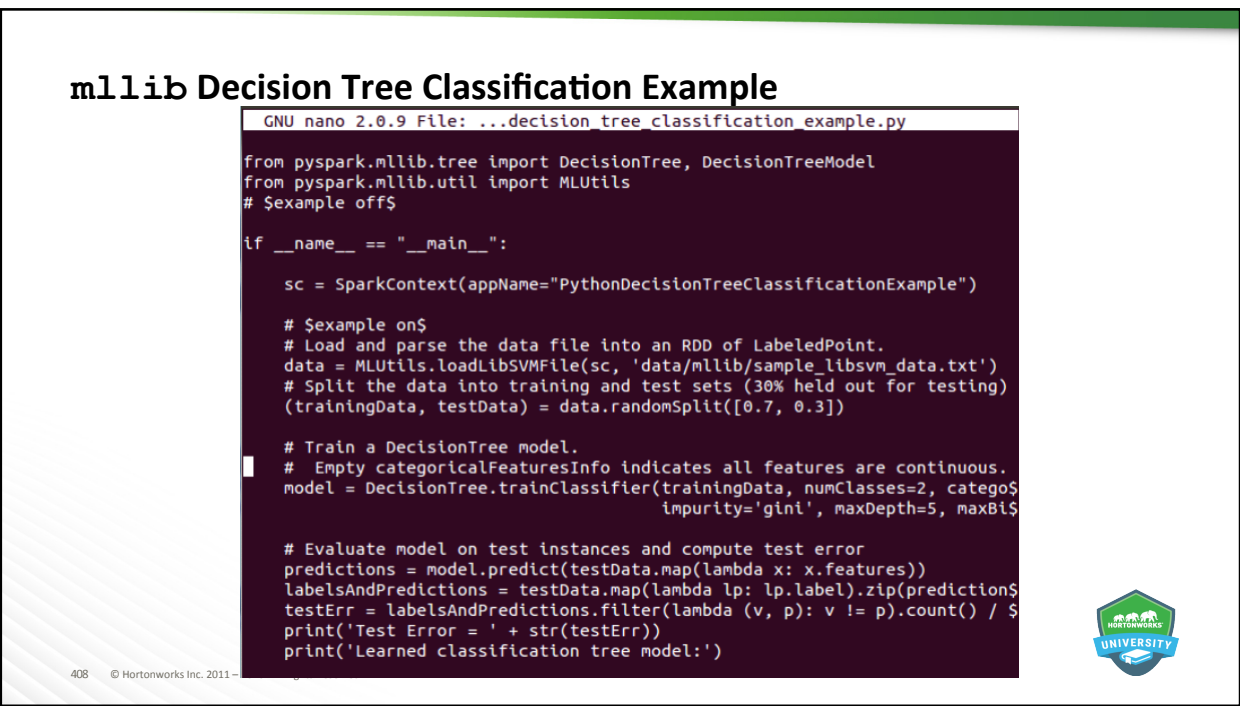

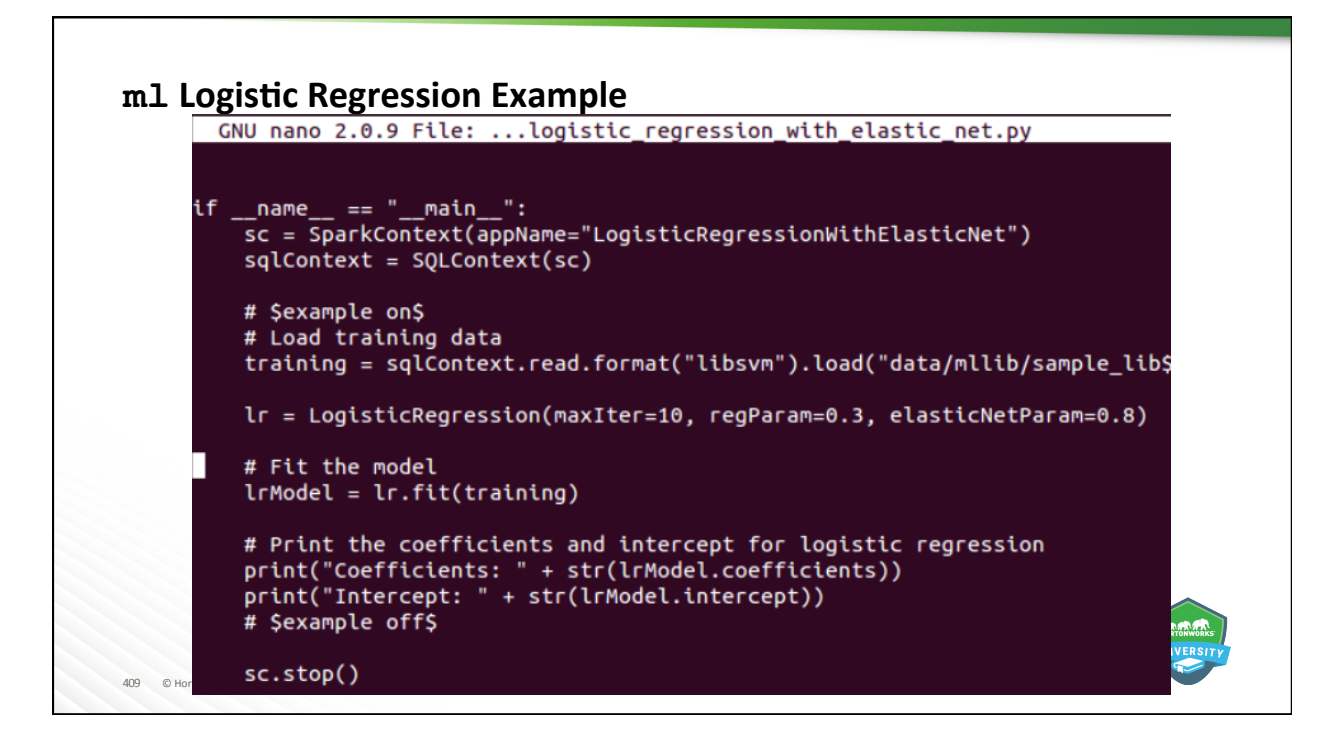

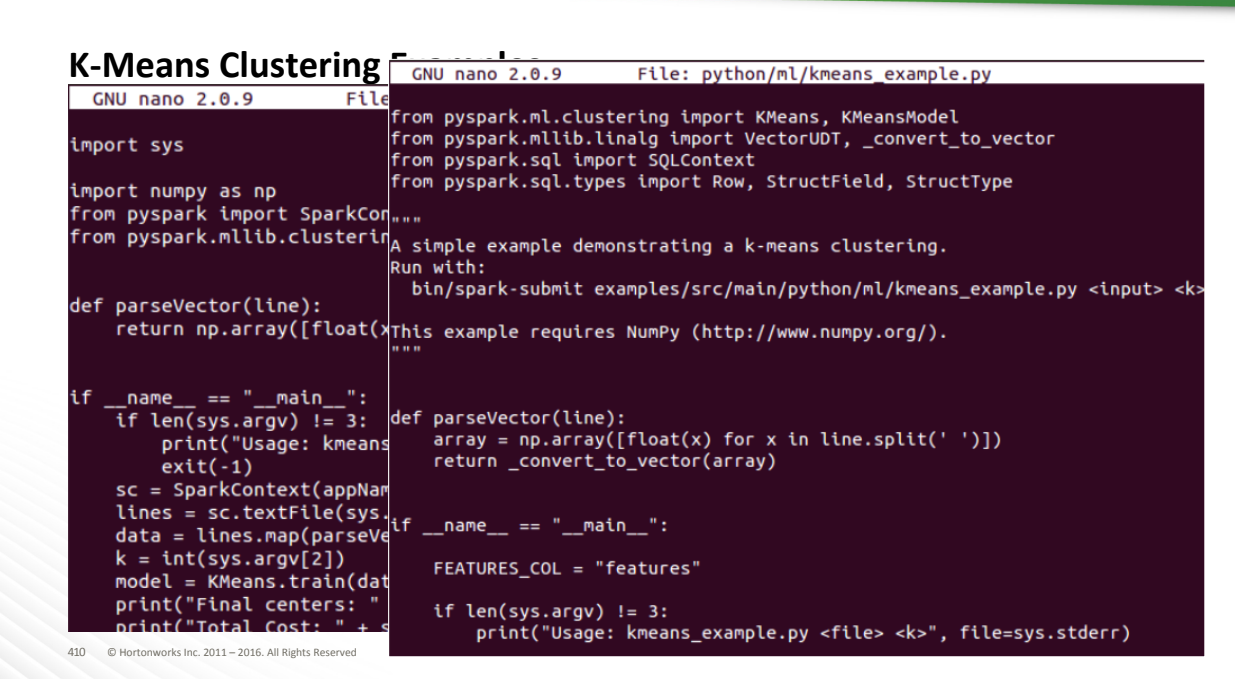

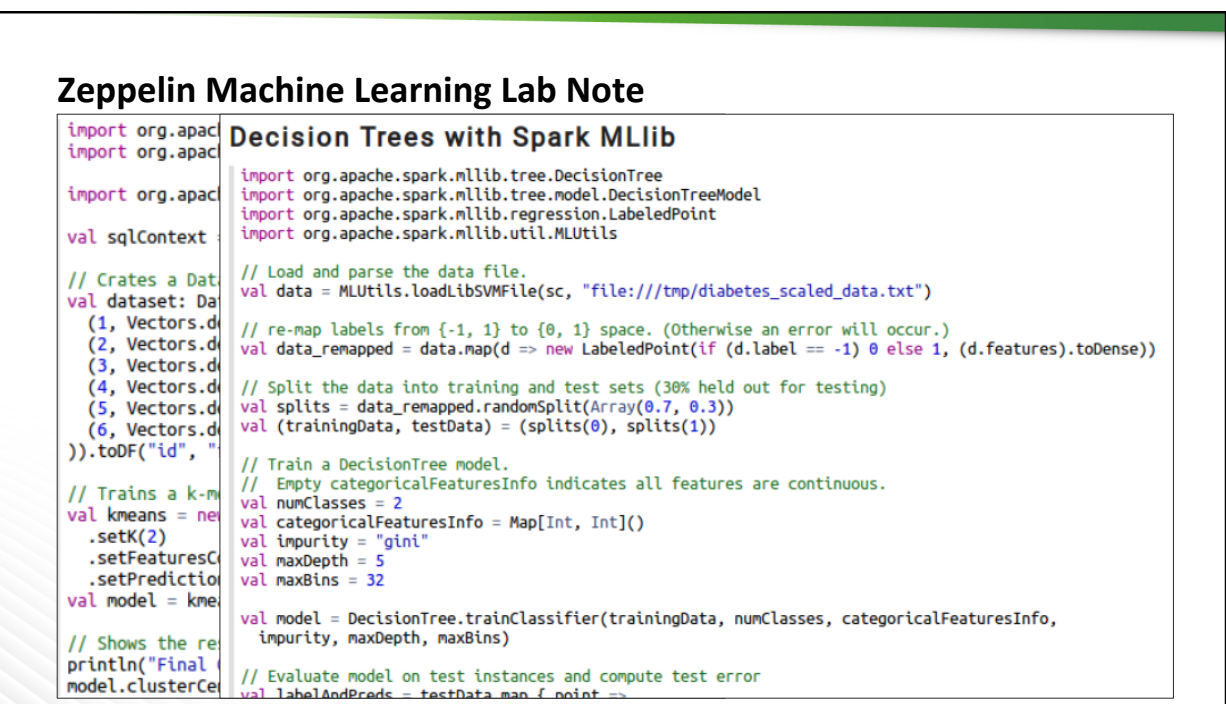

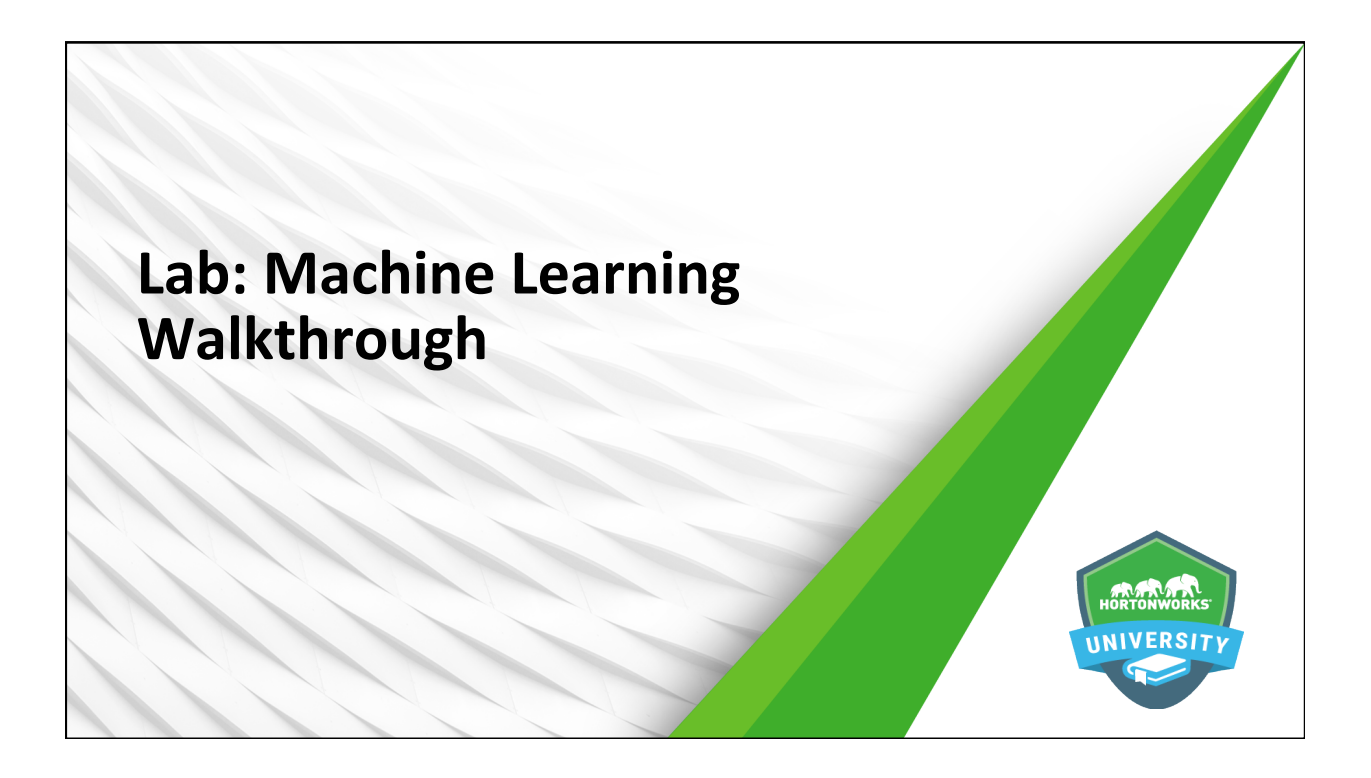

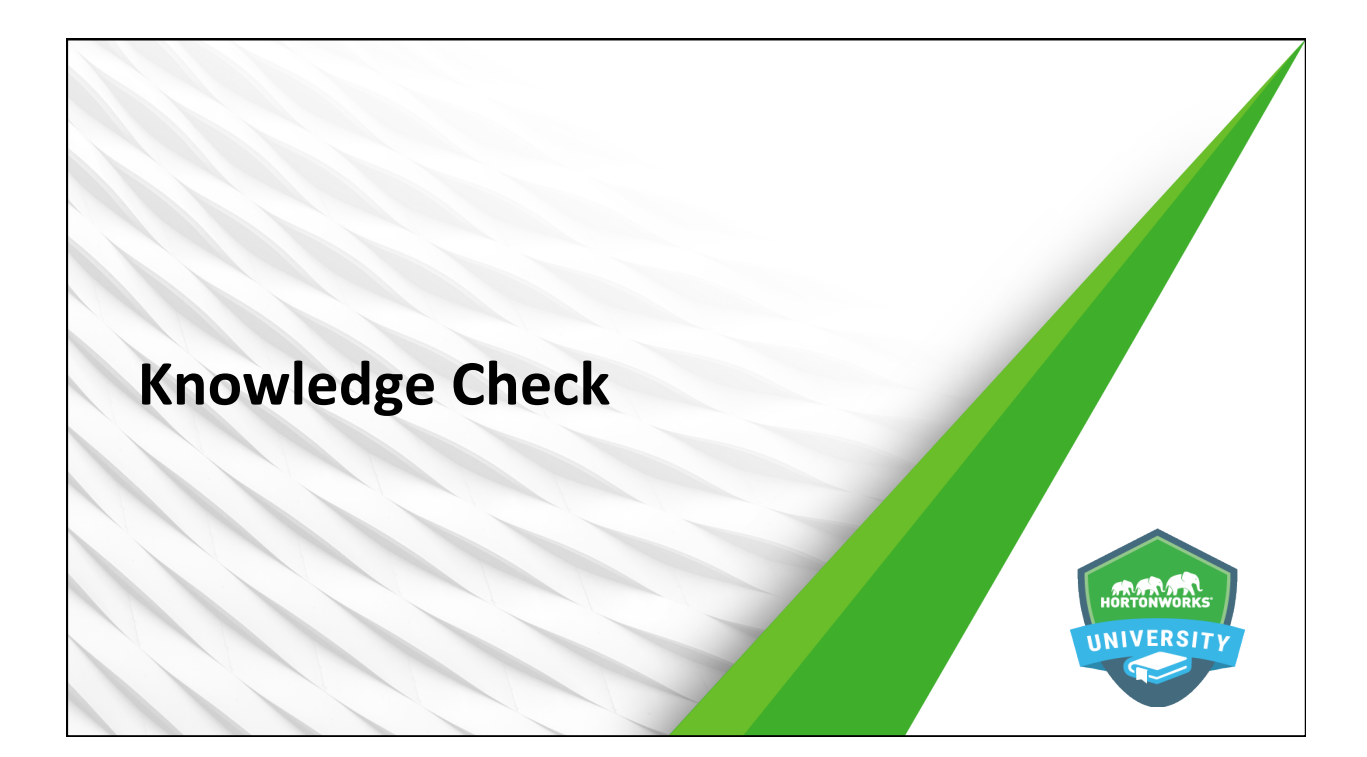

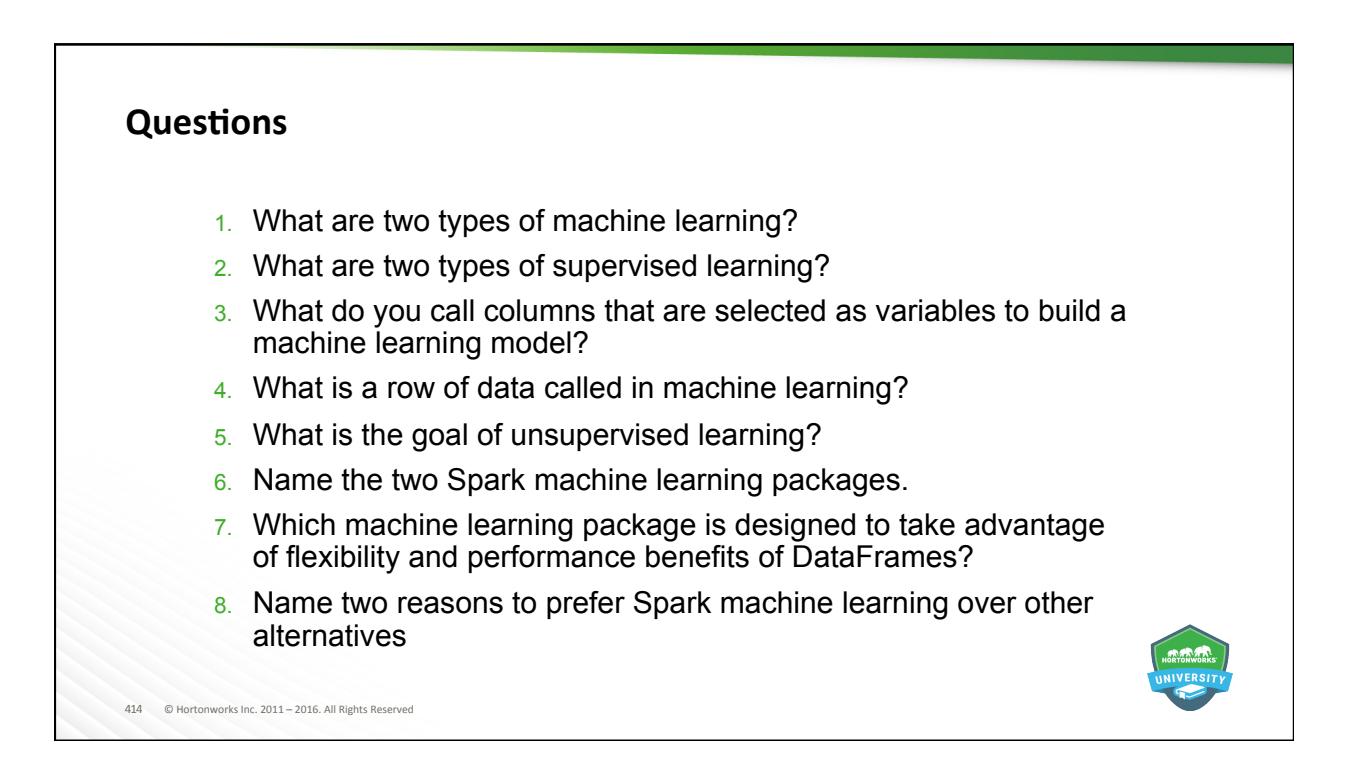

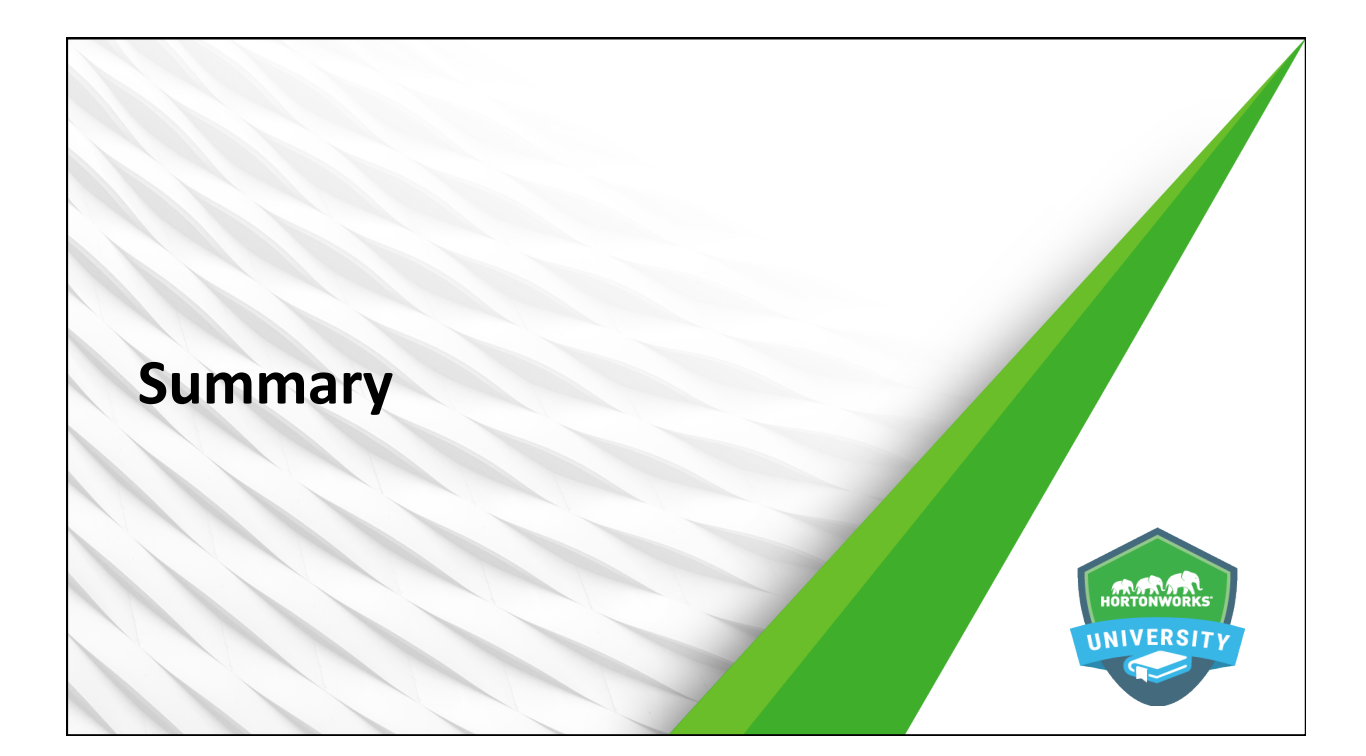

## **Summary**

- $\bullet$  Spark supports machine learning algorithms running in a highly parallelized fashion using cluster-level resources and performing in-memory processing
- Supervised machine learning builds a model based on known data and uses it to predict outcomes for unknown data
- Unsupervised machine learning attempts to find grouping patterns within datasets
- Spark has two machine learning packages available
	- mllib operates on RDDs

416 © Hortonworks Inc. 2011 - 2016. All Rights Reserved

- ml operates on DataFrames
- $\bullet$  Spark installs with a collection of sample machine learning applications

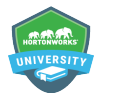

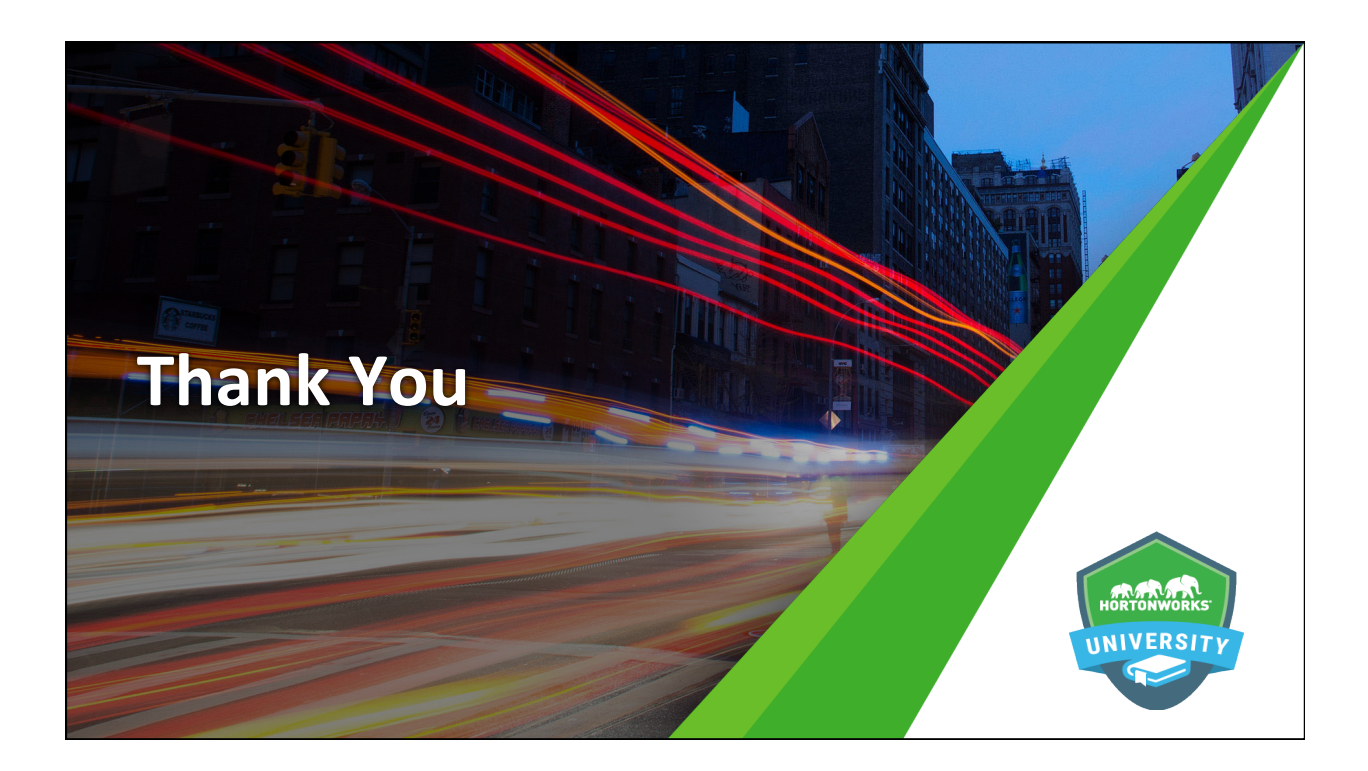